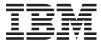

# System i

# ILE C/C++ Runtime Library Functions

Version 6 Release 1

SC41-5607-03

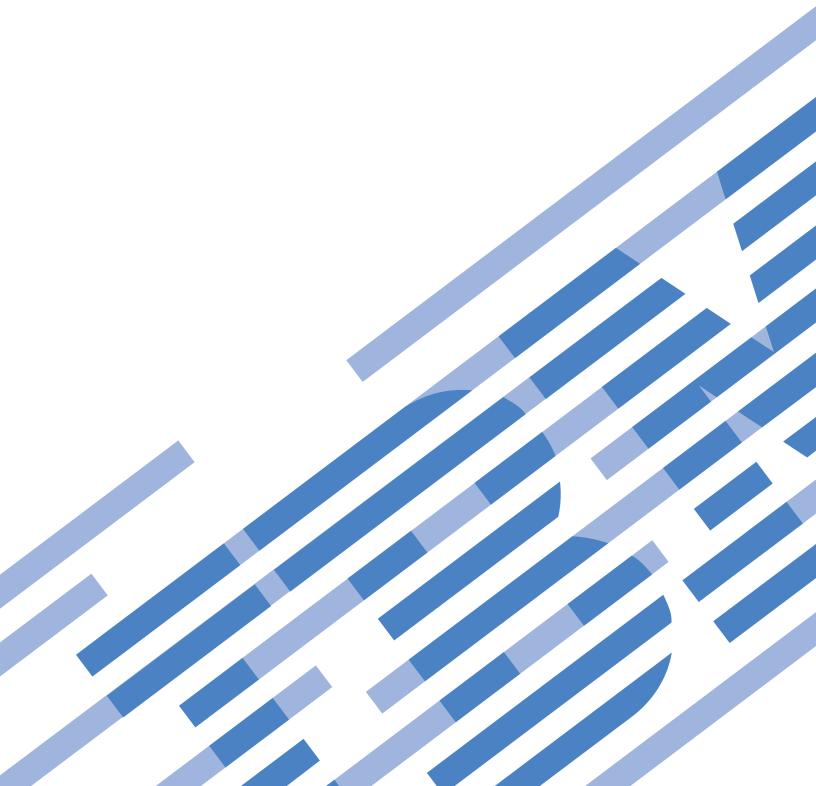

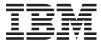

# System i

# ILE C/C++ Runtime Library Functions

Version 6 Release 1

SC41-5607-03

| e using this information and and B, "Notices," on page | e 555. | supports, be sure t | o read the informa | ition in |
|--------------------------------------------------------|--------|---------------------|--------------------|----------|
|                                                        |        |                     |                    |          |
|                                                        |        |                     |                    |          |
|                                                        |        |                     |                    |          |
|                                                        |        |                     |                    |          |
|                                                        |        |                     |                    |          |
|                                                        |        |                     |                    |          |
|                                                        |        |                     |                    |          |
|                                                        |        |                     |                    |          |
|                                                        |        |                     |                    |          |
|                                                        |        |                     |                    |          |
|                                                        |        |                     |                    |          |
|                                                        |        |                     |                    |          |
|                                                        |        |                     |                    |          |
|                                                        |        |                     |                    |          |
|                                                        |        |                     |                    |          |
|                                                        |        |                     |                    |          |
|                                                        |        |                     |                    |          |
|                                                        |        |                     |                    |          |

This edition applies to version 6, release 1, modification 0 of IBM i5/OS (product number 5761-SS1), and to all subsequent releases and modifications until otherwise indicated in new editions. This version does not run on all reduced instruction set computer (RISC) models nor does it run on CISC models.

## Contents

|   | Tables ix                                                                                                    | Time Manipulation 24                                |
|---|----------------------------------------------------------------------------------------------------|-----------------------------------------------------|
|   |                                                                                                    | Type Conversion                                     |
|   | About ILE C/C++ Runtime Library                                                                                                    | Conversion                                          |
|   | Functions (SC41-5607) xi                                                                                                    | Record Input/Output 26                              |
|   | TATIL COLOR OF THE STATE OF THE STATE OF THE | Stream Input/Output                                 |
|   | Who should read this book xi                                                                                                    | Handling Argument Lists                             |
|   | A note about examples xi                                                                                                    | Pseudorandom Numbers                                |
|   | Prerequisite and related information xi                                                                                                    | Dynamic Memory Management 31                        |
|   | How to send your comments xii                                                                                                    | Memory Objects                                      |
|   |                                                                                                    | Environment Interaction                             |
| l | Summary of Changes xiii                                                                                                    | String Operations                                   |
|   |                                                                                                    | Character Testing                                   |
|   | Part 1. Runtime Library Functions 1                                                                                                    | Multibyte Character Testing                         |
|   | - a                                                                                                    | Character Case Mapping                              |
|   | Chapter 1 Include Files 2                                                                                                    | Multibyte Character Manipulation                    |
|   | Chapter 1. Include Files 3                                                                                                    | Data Areas                                          |
|   | <assert.h></assert.h>                                                                                                    | Message Catalogs                                    |
|   | <pre><ctype.h></ctype.h></pre>                                                                                                    | Regular Expression                                  |
|   | <pre><decimal.h></decimal.h></pre>                                                                                                    | abort() — Stop a Program                            |
|   | <pre><errno.h></errno.h></pre>                                                                                                    | abs() — Calculate Integer Absolute Value 37         |
|   | <pre><except.h></except.h></pre>                                                                                                    | acos() — Calculate Arccosine                        |
|   | <pre><float.h></float.h></pre>                                                                                                    | asctime() — Convert Time to Character String 39     |
| ı | <pre><inttypes.h></inttypes.h></pre>                                                                                                    | asctime_r() — Convert Time to Character String      |
|   | <pre><langinfo.h></langinfo.h></pre>                                                                                                    | (Restartable)                                       |
|   |                                                                                                    | asin() — Calculate Arcsine                          |
|   | <pre><locale.h></locale.h></pre>                                                                                                    | assert() — Verify Condition                         |
|   | <pre><mail.ii></mail.ii></pre> <pre><mallocinfo.h></mallocinfo.h></pre>                                                                                                    | atan() – atan2() — Calculate Arctangent 44          |
|   | <pre><manded c<="" control="" in="" of="" th="" the=""><th>atexit() — Record Program Ending Function 45</th></manded></pre>                                                                                                    | atexit() — Record Program Ending Function 45        |
|   | <nl_types.h></nl_types.h>                                                                                                    | atof() — Convert Character String to Float 46       |
|   | <pre><pre><pre><pre></pre></pre></pre></pre>                                                                                                    | atoi() — Convert Character String to Integer 48     |
|   | <pre><recio.h></recio.h></pre>                                                                                                    | atol() — atoll() — Convert Character String to Long |
|   | <regex.h></regex.h>                                                                                                    | or Long Integer                                     |
|   | <pre><setimp.h></setimp.h></pre>                                                                                                    | bsearch() — Search Arrays                           |
|   | <signal.h></signal.h>                                                                                                    | btowc() — Convert Single Byte to Wide Character 53  |
|   | <stdarg.h></stdarg.h>                                                                                                    | _C_Get_Ssn_Handle() — Handle to C Session 55        |
|   | <stddef.h></stddef.h>                                                                                                    | calloc() — Reserve and Initialize Storage           |
| l | <stdint.h></stdint.h>                                                                                                    | catclose() — Close Message Catalog                  |
|   | <stdio.h></stdio.h>                                                                                                    | catgets() — Retrieve a Message from a Message       |
|   | <stdlib.h></stdlib.h>                                                                                                    | Catalog                                             |
|   | <pre><string.h></string.h></pre>                                                                                                    | catopen() — Open Message Catalog 59                 |
|   | <pre><strings.h></strings.h></pre>                                                                                                    | ceil() — Find Integer >= Argument 61                |
|   | <time.h></time.h>                                                                                                    | clearerr() — Reset Error Indicators 62              |
|   | <wchar.h></wchar.h>                                                                                                    | clock() — Determine Processor Time                  |
|   | <wctype.h></wctype.h>                                                                                                    | cos() — Calculate Cosine                            |
|   | <xxcvt.h></xxcvt.h>                                                                                                    | cosh() — Calculate Hyperbolic Cosine 65             |
|   | <xxdtaa.h></xxdtaa.h>                                                                                                    | _C_Quickpool_Debug() — Modify Quick Pool            |
|   | <pre><xxenv.h></xxenv.h></pre>                                                                                                    | Memory Management Characteristics 66                |
|   | <pre><xxfdbk.h></xxfdbk.h></pre>                                                                                                    | _C_Quickpool_Init() — Initialize Quick Pool         |
|   | Machine Interface (MI) Include Files 20                                                                                                    | Memory Management                                   |
|   |                                                                                                    | _C_Quickpool_Report() — Generate Quick Pool         |
|   | Chapter 2. Library Functions 21                                                                                                    | Memory Management Report 70                         |
|   | The C/C++ Library                                                                                                    | ctime() — Convert Time to Character String 71       |
|   | Error Handling 21                                                                                                    | 0                                                   |
|   | Searching and Sorting                                                                                                    | ctime_r() — Convert Time to Character String        |
|   | Mathematical                                                                                                    | (Restartable)                                       |
|   |                                                                                                    |                                                     |

| ı | ctime64_r() — Convert Time to Character String       |     | hypot() — Calculate Hypotenuse                   | 168   |
|---|------------------------------------------------------|-----|--------------------------------------------------|-------|
| i | (Restartable)                                        | 6   |                                                  |       |
| ' |                                                      | O   | isalnum() - isxdigit() — Test Integer Value      | . 109 |
|   | _C_TS_malloc_debug() — Determine amount of           |     | isascii() — Test for Character Representable as  |       |
|   | teraspace memory used (with optional dumps and       |     | ASCII Value                                      |       |
|   | verification)                                        | 7   | isblank() — Test for Blank or Tab Character      | . 172 |
|   | _C_TS_malloc_info() — Determine amount of            |     | iswalnum() to iswxdigit() — Test Wide Integer    |       |
|   | teraspace memory used                                | 9   | Value                                            | . 173 |
|   | difftime() — Compute Time Difference                 |     | iswctype() — Test for Character Property         |       |
|   |                                                      |     |                                                  |       |
| ı | difftime64() — Compute Time Difference 84            |     | _itoa - Convert Integer to String                | . 1/6 |
|   | div() — Calculate Quotient and Remainder 86          |     | labs() — llabs() — Calculate Absolute Value of   |       |
|   | erf() – erfc() — Calculate Error Functions 87        | 7   | Long and Long Long Integer                       | . 177 |
|   | exit() — End Program                                 | 8   | ldexp() — Multiply by a Power of Two             | . 178 |
|   | exp() — Calculate Exponential Function 89            |     | ldiv() — lldiv() — Perform Long and Long Long    |       |
|   | fabs() — Calculate Floating-Point Absolute Value     |     | Division                                         | 170   |
|   | (all and a Characteristing-Point Absolute value 90   | 1   |                                                  | . 1/9 |
|   | fclose() — Close Stream                              |     | localeconv() — Retrieve Information from the     |       |
|   | fdopen() — Associates Stream With File Descriptor 92 |     | Environment                                      |       |
|   | feof() — Test End-of-File Indicator 95               | 5   | localtime() — Convert Time                       | . 185 |
|   | ferror() — Test for Read/Write Errors 95             |     | localtime64() — Convert Time                     | . 187 |
|   | fflush() — Write Buffer to File 96                   |     | localtime_r() — Convert Time (Restartable)       |       |
|   | fgetc() — Read a Character                           |     | localtime64_r() — Convert Time (Restartable)     |       |
|   |                                                      |     |                                                  |       |
|   | fgetpos() — Get File Position                        |     | log() — Calculate Natural Logarithm              |       |
|   | fgets() — Read a String                              | 1   | log10() — Calculate Base 10 Logarithm            | . 191 |
|   | fgetwc() — Read Wide Character from Stream 102       | 2   | _ltoa - Convert Long Integer to String           | . 192 |
|   | fgetws() — Read Wide-Character String from           |     | longjmp() — Restore Stack Environment            | . 193 |
|   | Stream                                               | 4   | malloc() — Reserve Storage Block                 |       |
|   | fileno() — Determine File Handle 106                 |     | mblen() — Determine Length of a Multibyte        | . 1,0 |
|   |                                                      |     |                                                  | 107   |
|   | floor() —Find Integer <= Argument                    |     | Character                                        | . 197 |
|   | fmod() — Calculate Floating-Point Remainder 108      |     | mbrlen() — Determine Length of a Multibyte       |       |
|   | fopen() — Open Files                                 | 9   | Character (Restartable)                          | . 199 |
|   | fprintf() — Write Formatted Data to a Stream 116     | 6   | mbrtowc() — Convert a Multibyte Character to a   |       |
|   | fputc() — Write Character                            |     | Wide Character (Restartable)                     | . 201 |
|   | _fputchar - Write Character                          |     | mbsinit() — Test State Object for Initial State  |       |
|   | fruita() White Character                             | 1   |                                                  | . 200 |
|   | fputs() — Write String                               |     | mbsrtowcs() — Convert a Multibyte String to a    | 201   |
|   | fputwc() — Write Wide Character                      |     | Wide Character String (Restartable)              | . 206 |
|   | fputws() — Write Wide-Character String 124           | 4   | mbstowcs() — Convert a Multibyte String to a     |       |
|   | fread() — Read Items                                 | 6   | Wide Character String                            | . 207 |
|   | free() — Release Storage Blocks                      |     | mbtowc() — Convert Multibyte Character to a      |       |
|   | freopen() — Redirect Open Files                      |     | Wide Character                                   | 211   |
|   | frexp() — Separate Floating-Point Value              |     | memchr() — Search Buffer                         |       |
|   |                                                      |     |                                                  |       |
|   | fscanf() — Read Formatted Data                       |     | memcmp() — Compare Buffers                       |       |
|   | fseek() — fseeko() — Reposition File Position 134    |     | memcpy() — Copy Bytes                            | . 214 |
|   | fsetpos() — Set File Position                        | 6   | memicmp() - Compare Bytes                        | . 215 |
|   | ftell() — ftello() — Get Current Position 138        | 8   | memmove() — Copy Bytes                           | . 217 |
|   | fwide() — Determine Stream Orientation 140           |     | memset() — Set Bytes to Value                    |       |
|   | fwprintf() — Format Data as Wide Characters and      | •   | mktime() — Convert Local Time                    |       |
|   | •                                                    | ۰ I |                                                  |       |
|   | Write to a Stream                                    |     | mktime64() — Convert Local Time                  |       |
|   | fwrite() — Write Items                               | 6   | modf() — Separate Floating-Point Value           | . 222 |
|   | fwscanf() — Read Data from Stream Using Wide         |     | nextafter() — nextafterl()— nexttoward() —       |       |
|   | Character                                            | 7 I | nexttowardl() — Calculate the Next Representable |       |
|   | gamma() — Gamma Function                             | 0 1 | Floating-Point Value                             | . 223 |
|   | _gcvt - Convert Floating-Point to String 151         |     | nl_langinfo() —Retrieve Locale Information       |       |
|   |                                                      |     | Ç ::                                             |       |
|   | getc() – getchar() — Read a Character                |     | perror() — Print Error Message                   |       |
|   | getenv() — Search for Environment Variables 154      |     | pow() — Compute Power                            |       |
|   | _GetExcData() — Get Exception Data 154               |     | printf() — Print Formatted Characters            |       |
|   | gets() — Read a Line                                 | 6   | putc() – putchar() — Write a Character           | . 239 |
|   | getwc() — Read Wide Character from Stream 157        |     | putenv() — Change/Add Environment Variables      | 240   |
|   | getwchar() — Get Wide Character from stdin 159       |     | puts() — Write a String                          |       |
|   |                                                      |     |                                                  |       |
|   | gmtime() — Convert Time                              |     | putwc() — Write Wide Character                   |       |
| ı | gmtime64() — Convert Time                            |     | putwchar() — Write Wide Character to stdout      |       |
|   | gmtime_r() — Convert Time (Restartable) 165          |     | qsort() — Sort Array                             |       |
| 1 | gmtime64 r() — Convert Time (Restartable) 167        | 7   | OXXCHGDA() — Change Data Area                    | . 247 |

| QXXDTOP() — Convert Double to Packed Decimal     | 248   | setvbuf() — Control Buffering                          | 344 |
|--------------------------------------------------|-------|--------------------------------------------------------|-----|
| QXXDTOZ() —Convert Double to Zoned Decimal       | 249   | signal() — Handle Interrupt Signals                    |     |
| QXXITOP() — Convert Integer to Packed Decimal    | 250   | sin() — Calculate Sine                                 |     |
| QXXITOZ() — Convert Integer to Zoned Decimal     | 250   | sinh() — Calculate Hyperbolic Sine                     |     |
| QXXPTOD() — Convert Packed Decimal to Double     |       | snprintf() — Print Formatted Data to Buffer            |     |
| QXXPTOI() — Convert Packed Decimal to Integer    | 252   | sprintf() — Print Formatted Data to Buffer             |     |
| QXXRTVDA() — Retrieve Data Area                  |       | sqrt() — Calculate Square Root                         |     |
| QXXZTOD() — Convert Zoned Decimal to Double      |       | srand() — Set Seed for rand() Function                 |     |
|                                                  |       |                                                        |     |
| QXXZTOI() — Convert Zoned Decimal to Integer     | 255   | sscanf() — Read Data                                   | 333 |
| raise() — Send Signal                            |       | strcasecmp() — Compare Strings without Case            | 255 |
| rand(), rand_r() — Generate Random Number        |       | Sensitivity                                            |     |
| _Racquire() — Acquire a Program Device           |       | strcat() — Concatenate Strings                         |     |
| _Rclose() — Close a File                         |       | strchr() — Search for Character                        |     |
| _Rcommit() — Commit Current Record               |       | strcmp() — Compare Strings                             | 360 |
| _Rdelete() — Delete a Record                     |       | strcmpi() - Compare Strings Without Case               |     |
| _Rdevatr() — Get Device Attributes               |       | Sensitivity                                            |     |
|                                                  | 264   | strcoll() — Compare Strings                            |     |
| regcomp() — Compile Regular Expression           | 267   | strcpy() — Copy Strings                                | 364 |
| regerror() — Return Error Message for Regular    |       | strcspn() — Find Offset of First Character Match       | 365 |
| Expression                                       | 269   | strdup - Duplicate String                              | 366 |
| regexec() — Execute Compiled Regular Expression  | 271   | strerror() — Set Pointer to Runtime Error Message      | 367 |
| regfree() — Free Memory for Regular Expression   | 273   | strfmon() — Convert Monetary Value to String           | 368 |
| remove() — Delete File                           |       | strftime() — Convert Date/Time to String               |     |
| rename() — Rename File                           |       | stricmp() - Compare Strings without Case               |     |
| rewind() — Adjust Current File Position          |       | Sensitivity                                            | 374 |
| _Rfeod() — Force the End-of-Data                 |       | strlen() — Determine String Length                     |     |
| _Rfeov() — Force the End-of-File                 |       | strncasecmp() — Compare Strings without Case           |     |
| _Rformat() — Set the Record Format Name          |       | Sensitivity                                            | 376 |
| _Rindara() — Set the Record Format Funde         |       | strncat() — Concatenate Strings                        |     |
| _Riofbk() — Obtain I/O Feedback Information      |       | strncmp() — Compare Strings                            |     |
| _Rlocate() — Position a Record                   |       | strncpy() — Conpare Strings                            |     |
| _Ropen() — Open a Record File for I/O Operations |       |                                                        | 300 |
|                                                  |       | strnicmp - Compare Substrings Without Case Sensitivity | 202 |
| _Ropnfbk() — Obtain Open Feedback Information    |       |                                                        |     |
| _Rpgmdev() — Set Default Program Device          | 294   | strnset - strset - Set Characters in String            |     |
| _Rreadd() — Read a Record by Relative Record     | 205   | strpbrk() — Find Characters in String                  |     |
| Number                                           |       | strptime()— Convert String to Date/Time                | 383 |
| _Rreadf() — Read the First Record                |       | strrchr() — Locate Last Occurrence of Character in     | 200 |
| _Rreadindv() — Read from an Invited Device       |       | String                                                 | 389 |
| _Rreadk() — Read a Record by Key                 |       | strspn() —Find Offset of First Non-matching            | •   |
| _Rreadl() — Read the Last Record                 |       | Character                                              |     |
| _Rreadn() — Read the Next Record                 | 306   |                                                        | 391 |
| _Rreadnc() — Read the Next Changed Record in a   |       | strtod() — strtof() — strtold — Convert Character      |     |
| Subfile                                          |       | String to Double, Float, and Long Double               | 392 |
| _Rreadp() — Read the Previous Record             |       | strtod32() — strtod64() — strtod128() — Convert        |     |
| _Rreads() — Read the Same Record                 | 312 I | Character String to Decimal Floating-Point             |     |
| _Rrelease() — Release a Program Device           | 314   | strtok() — Tokenize String                             | 398 |
| _Rrlslck() — Release a Record Lock               | 316   | strtok_r() — Tokenize String (Restartable)             | 399 |
| _Rrollbck() — Roll Back Commitment Control       |       | strtol() — strtoll() — Convert Character String to     |     |
| Changes                                          | 317   | Long and Long Long Integer                             | 400 |
| _Rupdate() — Update a Record                     | 319   | strtoul() — strtoull() — Convert Character String to   |     |
| _Rupfb() — Provide Information on Last I/O       |       | Unsigned Long and Unsigned Long Long Integer .         | 403 |
| Operation                                        | 320   | strxfrm() — Transform String                           |     |
| _Rwrite() — Write the Next Record                |       | swprintf() — Format and Write Wide Characters to       |     |
| _Rwrited() — Write a Record Directly             |       | Buffer                                                 | 406 |
| _Rwriterd() — Write and Read a Record            |       | swscanf() — Read Wide Character Data                   |     |
| _Rwrread() — Write and Read a Record (separate   | 521   | system() — Execute a Command                           |     |
| buffers)                                         | 328   | tan() — Calculate Tangent                              |     |
|                                                  |       |                                                        |     |
| scanf() — Read Data                              |       | tanh() — Calculate Hyperbolic Tangent                  |     |
| setbuf() — Control Buffering                     |       | time() — Determine Current Time                        |     |
| setjmp() — Preserve Environment                  |       | time64() — Determine Current Time                      |     |
| setlocale() — Set Locale                         | 339   | tmpfile() — Create Temporary File                      | 414 |

| tmpnam() — Produce Temporary File Name             | 414               |   | wcstod() — Convert Wide-Character String to               |                          |
|----------------------------------------------------|-------------------|---|-----------------------------------------------------------|--------------------------|
| toascii() — Convert Character to Character         |                   |   |                                                           | 476                      |
| Representable by ASCII                             | 415               |   | wcstod32() — wcstod64() — wcstod128()— Convert            |                          |
| tolower() – toupper() — Convert Character Case     | 416               |   |                                                           | 478                      |
|                                                    | 417               |   | e e                                                       | 480                      |
| towlower() –towupper() — Convert Wide              |                   |   | wcstol() — wcstoll() — Convert Wide Character             |                          |
| Character Case                                     | 418               |   |                                                           | 481                      |
| _ultoa - Convert Unsigned Long Integer to String   | 419               |   | wcstombs() — Convert Wide-Character String to             |                          |
| ungetc() — Push Character onto Input Stream        |                   |   | Multibyte String                                          | 483                      |
| ungetwc() — Push Wide Character onto Input         | 120               |   | wcstoul() — wcstoull() — Convert Wide Character           | 100                      |
| Stream                                             | 422               |   | String to Unsigned Long and Unsigned Long Long            |                          |
| va_arg() - va_end() - va_start() — Access Function | 122               |   |                                                           | 486                      |
| Arguments                                          | 423               |   | · ·                                                       | 488                      |
| vfprintf() — Print Argument Data to Stream         |                   |   | wcswidth() — Determine the Display Width of a             | 100                      |
| vfscanf() — Read Formatted Data                    |                   |   |                                                           | 489                      |
| vfwprintf() — Format Argument Data as Wide         | 127               |   | wcsxfrm() — Transform a Wide-Character String             | 490                      |
| Characters and Write to a Stream                   | 428               |   |                                                           | 491                      |
| vfwscanf() — Read Formatted Wide Character Data    |                   |   | wctomb() — Convert Wide Character to Multibyte            | <b>T</b> /1              |
| vprintf() — Print Argument Data                    |                   |   |                                                           | 492                      |
| vscanf() — Read Formatted Data                     |                   |   | wctrans() —Get Handle for Character Mapping               | 493                      |
| vscan() — Read Formatted Bata                      |                   |   | wctype() — Get Handle for Character Property              | <b>4</b> /J              |
| vsnprinti() — Frint Argument Data to Buffer        |                   |   |                                                           | 495                      |
| vsscanf() — Read Formatted Data                    |                   |   | wcwidth() — Determine the Display Width of a              | 490                      |
|                                                    | 437               |   |                                                           | 497                      |
| vswprintf() — Format and Write Wide Characters     | 120               |   |                                                           | 498                      |
| to Buffer                                          | 439               |   | 1 " 1                                                     | 470                      |
|                                                    | 441               |   | wmemchr() —Locate Wide Character in Wide-Character Buffer | 498                      |
|                                                    | 441               |   |                                                           |                          |
| wwprintf() — Format Argument Data as Wide          | 112               |   | wmemcmp() —Compare Wide-Character Buffers                 | 499                      |
|                                                    | 443               |   | 1,00                                                      | 500<br>E01               |
| wwscanf() — Read Formatted Wide Character Data     | 445               |   | V 13                                                      | 501                      |
| wcrtomb() — Convert a Wide Character to a          | 116               |   | wmemset() — Set Wide Character Buffer to a Value          | 302                      |
|                                                    | 446<br>451        |   | wprintf() — Format Data as Wide Characters and            | E02                      |
| wcscat() — Concatenate Wide-Character Strings      | 451<br>452        |   |                                                           | 503                      |
| wcschr() — Search for Wide Character               |                   |   | wscanf() — Read Data Using Wide-Character                 | E04                      |
| wcscmp() — Compare Wide-Character Strings          |                   |   | Format String                                             | 504                      |
| wcscoll() —Language Collation String Comparison    |                   |   | Observan O. Brandings Osmaids and in a                    | -07                      |
| wcscpy() — Copy Wide-Character Strings             | 436               |   | •                                                         | 507                      |
| wcscspn() — Find Offset of First Wide-Character    | 457               |   |                                                           | 507                      |
| Match                                              | 457               |   | errno Values for Integrated File System Enabled C         |                          |
| wcsftime() — Convert to Formatted Date and Time    | 436               |   | Stream I/O                                                |                          |
| _wcsicmp() — Compare Wide Character Strings        | 160               |   | Record Input and Output Error Macro to Exception          |                          |
| without Case Sensitivity                           | 460               |   | Mapping                                                   |                          |
| wcslen() — Calculate Length of Wide-Character      | 161               |   | Signal Handling Action Definitions                        |                          |
| String                                             | 401               |   | Signal to i5/OS Exception Mapping                         |                          |
| wcslocaleconv() — Retrieve Wide Locale             | 460               |   | Cancel Handler Reason Codes                               |                          |
| Information                                        |                   |   | Exception Classes                                         |                          |
| wcsncat() — Concatenate Wide-Character Strings     | 463               |   | Data Type Compatibility                                   |                          |
| wcsncmp() — Compare Wide-Character Strings         | 464               |   | Runtime Character Set                                     |                          |
| wcsncpy() — Copy Wide-Character Strings            | 466               | ı | Understanding CCSIDs and Locales                          |                          |
| _wcsnicmp() — Compare Wide Character Strings       | 467               | ı | CCSIDs of Characters and Character Strings                | 524                      |
| without Case Sensitivity                           |                   | ı | Wide Characters                                           |                          |
| wcspbrk() — Locate Wide Characters in String       | 468               |   | Asynchronous Signal Model                                 |                          |
| wcsptime()— Convert Wide Character String to       | 160               |   | Unicode Support                                           |                          |
| Date/Time                                          |                   |   | Reasons to Use Unicode Support                            | 531                      |
| Tarata Daniera Charta                              | 469               |   |                                                           |                          |
| wcsrchr() — Locate Last Occurrence of Wide         |                   |   | Pseudo-CCSID Neutrality                                   |                          |
| Character in String                                |                   | I | Pseudo-CCSID Neutrality                                   | 532                      |
| Character in String                                | 471               | I | Pseudo-CCSID Neutrality                                   | 532<br>534               |
| Character in String                                | 471               | I | Pseudo-CCSID Neutrality                                   | 532<br>534<br>534        |
| Character in String                                | 471<br>473        | I | Pseudo-CCSID Neutrality                                   | 532<br>534<br>534<br>535 |
| Character in String                                | 471<br>473<br>474 | I | Pseudo-CCSID Neutrality                                   | 532<br>534<br>534<br>535 |

| Appendix A. Library Functions and                                                                     | Programming interface information 556 |
|----------------------------------------------------------------------------------------------------|---------------------------------------|
| Extensions 537                                                                                        | Trademarks                            |
| Standard C Library Functions Table, By Name 537 ILE C Library Extensions to C Library Functions Table | Bibliography 559                      |
| Appendix B Notices 555                                                                                | Index                                 |

## **Tables**

| 1.  | Grouping Example                              | 183 | 20. | Exception Classes                          | 515 |
|-----|-----------------------------------------------|-----|-----|--------------------------------------------|-----|
| 2.  | Monetary Formatting Example                   |     | 21. | ILE C Data Type Compatibility with ILE RPG |     |
| 3.  | Monetary Fields                               |     | 22. | ILE C Data Type Compatibility with ILE     |     |
| 4.  | Values of Precision                           |     |     | COBOL                                      | 518 |
| 5.  |                                               |     | 23. |                                            | 519 |
| 6.  | Return values of strcasecmp()                 |     | 24. | ILE C Data Type Compatibility with OPM     |     |
| 7.  | Flags                                         |     |     |                                            | 519 |
| 8.  | Conversion Characters                         |     | 25. | ILE C Data Type Compatibility with OPM     |     |
| 9.  | Return values of strncasecmp()                |     |     | COBOL/400                                  | 520 |
| 10. | Return values ofwcsicmp()                     |     | 26. |                                            | 521 |
| 11. | Return values of wcsicmp()                    |     | 27. | Arguments Passed From a Command Line       |     |
| 12. | errno Macros.                                 |     |     | CL Call to an ILE C Program                | 522 |
| 13. | errno Values for Integrated File System       |     | 28. | CL Constants Passed from a Compiled CL     |     |
|     | Enabled C Stream I/O                          | 508 |     | Program to an ILE C Program                | 522 |
| 14. | Record Input and Output Error Macro to        |     | 29. | CL Variables Passed from a Compiled CL     |     |
|     | Exception Mapping                             | 510 |     | Program to an ILE C Program                | 522 |
| 15. | Handling Action Definitions for Signal Values |     | 30. | Invariant Characters                       |     |
| 16. | Default Actions for Signal Values             |     | 31. |                                            | 523 |
| 17. | Signal to i5/OS Exception Mapping             |     | 32. | Standard C Library Functions               | 537 |
| 18. | Determining Canceled Invocation Reason        |     | 33. | ILE C Library Extensions                   |     |
|     | Codes                                         | 514 |     | ·                                          |     |
| 19. | Common Reason Code for Cancelling             |     |     |                                            |     |
|     | Invocations                                   | 515 |     |                                            |     |

### **About ILE C/C++ Runtime Library Functions (SC41-5607)**

This book provides reference information about:

- Include files
- Runtime functions
- Runtime considerations

Use this book as a reference when you write Integrated Language Environment® (ILE) C and C++ applications.

This book does not describe how to program in the C or C++ programming languages, nor does it explain the concepts of ILE. Companion publications for this reference are:

- C/C++ Legacy Class Libraries Reference, SC09-7652-00
- ILE Concepts, SC41-5606-08
- ILE C/C++ for AS/400 MI Library Reference, SC09-2418-00
- Standard C/C++ Library Reference, SC09-4949-01
- WebSphere Development Studio: ILE C/C++ Compiler Reference, SC09-4816-04
- WebSphere Development Studio: ILE C/C++ Language Reference, SC09-7852-01
- WebSphere Development Studio: ILE C/C++ Programmer's Guide, SC09-2712-06

For other prerequisite and related information, see "Prerequisite and related information" and the "Bibliography" on page 559.

#### Who should read this book

This book is intended for programmers who are familiar with the C/C++ programming language and who want to write or maintain ILE C/C++ applications. You must have experience in using applicable i5/OS<sup>®</sup> menus, and displays or control language (CL) commands. You also need knowledge of Integrated Language Environment as explained in the *ILE Concepts* manual.

### A note about examples

The examples in this book that illustrate the use of library functions are written in a simple style. The examples do not demonstrate all possible uses of C/C++ language constructs. Some examples are only

code fragments and do not compile without additional code. The examples all assume that the C locale is

I used.

All complete runnable examples for library functions and machine interface instructions are in library QCPPLE, in source file QACSRC. Each example name is the same as the function name or instruction name. For example, the source code for the example illustrating the use of the \_Rcommit() function in this book is in library QCPPLE, file QACSRC, member RCOMMIT. The QSYSINC library must be installed.

### Prerequisite and related information

Use the IBM<sup>®</sup> i5/OS Information Center as your starting point for IBM System i<sup>™</sup> technical information.

You can access the information center two ways:

 From the following Web site: http://www.ibm.com/systems/i/infocenter/ • From the i5/OS Information Center CD, SK3T-4091. This CD-ROM is included with your new System i hardware or i5/OS software upgrade order. You can also order the CD-ROM from the IBM Publications Center:

http://www.ibm.com/shop/publications/order

The i5/OS Information Center contains new and updated system information such as software and hardware installation, Linux<sup>®</sup>, WebSphere<sup>®</sup>, Java<sup>™</sup>, high availability, database, logical partitions, CL commands, and system application programming interfaces (APIs). In addition, it provides advisors and finders to assist in planning, troubleshooting, and configuring your system hardware and software.

With every new hardware order, you receive the System i Access for Windows DVD, SK3T-4098. This DVD provides for the installation for IBM System i Access for Windows licensed program. System i Access Family offers client and server capabilities for connecting PCs to System i models.

For other related information, see the "Bibliography" on page 559.

### How to send your comments

Your feedback is important in helping to provide the most accurate and high-quality information. If you have any comments about this book or any other System i documentation, fill out the readers' comment form at the back of this book.

- If you prefer to send comments by mail, use the readers' comment form with the address that is printed on the back. If you are mailing a readers' comment form from a country or region other than the United States, you can give the form to the local IBM branch office or IBM representative for postage-paid mailing.
- If you prefer to send comments by FAX, use either of the following numbers:
  - United States, Canada, and Puerto Rico: 1-800-937-3430
  - Other countries or regions: 1-507-253-5192
- If you prefer to send comments electronically, use one of these e-mail addresses:
  - Comments on books:
    - RCHCLERK@us.ibm.com
  - Comments on the i5/OS Information Center:

RCHINFOC@us.ibm.com

Be sure to include the following:

- The name of the book or i5/OS Information Center topic.
- The publication number of a book.
- The page number or topic of a book to which your comment applies.

### Summary of Changes

```
Here are the changes to this information for this edition.
  • V6R1 updates
    - ILE C runtime now supports the new data type decimal floating-point:
       - strtod32()-strtod64()-strtod128()
       - wcstod32()-wcstod64()-wcstod128()
       - <float.h>
       - printf()
       - scanf()
    - 64-bit time functions have been added to ILE C runtime:
       - ctime64()
       - ctime64 r()
       - difftime64()
       - gmtime64()
       - gmtime64 r()
       localtime64()
       - localtime64_r()
       - mktime64()
       - time64()

    V5R4 updates

    The topic was not updated in V5R4. The following sections have been updated or added in this release
    for the V5R4 updates since the previous edition.
    - _C_Quickpool_Debug()
    - _C_Quickpool_Init()
    - _C_Quickpool_Report()
    - <inttypes.h>
    - nextafter(), nextafterl(), nexttoward(), nexttowardl()
    - <stdint.h>
    - strtod(), strtof(), strtold()
- Understanding CCSIDs and Locales
    - Unicode from other ILE languages
```

# **Part 1. Runtime Library Functions**

### Chapter 1. Include Files

The include files that are provided with the runtime library contain macro and constant definitions, type definitions, and function declarations. Some functions require definitions and declarations from include files to work properly. The inclusion of files is optional, as long as the necessary statements from the files are coded directly into the source.

This section describes each include file, explains its contents, and lists the functions that are declared in the file.

- The QSYSINC (system openness includes) library must be installed on your i5/OS operating system.
- | QSYSINC contains include files useful for C/C++ users, such as system API, Dynamic Screen Manager
- (DSM), and ILE header files. The QSYSINC library contains header files that include the prototypes and
- templates for the machine interface (MI) built-ins and the ILE C/C++ MI functions. See the ILE C/C++ for
- I AS/400 MI Library Reference for more information about these header files.

#### <assert.h>

The <assert.h> include file defines the assert macro. You must include assert.h when you use assert.

The definition of assert is in an #ifndef preprocessor block. If you have not defined the identifier NDEBUG through a #define directive or on the compilation command, the assert macro tests the assertion expression. If the assertion is false, the system prints a message to stderr, and raises an abort signal for the program. The system also does a Dump Job (DMPJOB) OUTPUT(\*PRINT) when the assertion is false.

If NDEBUG is defined, assert is defined to do nothing. You can suppress program assertions by defining NDEBUG.

### <ctype.h>

The <ctype.h> include file defines functions that are used in character classification. The functions that are defined in <ctype.h> are:

| isascii¹ | isblank <sup>2</sup> | isgraph | ispunct  | $toascii^1$ |
|----------|----------------------|---------|----------|-------------|
| isalnum  | iscntrl              | islower | isspace  | tolower     |
| isalpha  | isdigit              | isprint | isupper  | toupper     |
|          |                      |         | tinihyzi |             |

**Note:** <sup>1</sup> These functions are not available when LOCALETYPE(\*CLD) is specified on the compilation command.

**Note:** <sup>2</sup> This function is applicable to C++ only.

#### <decimal.h>

The <decimal.h> include file contains definitions of constants that specify the ranges of the packed decimal type and its attributes. The <decimal.h> file must be included with a #include directive in your source code if you use the keywords decimal, digitsof, or precisionof.

#### <errno.h>

The <errno.h> include file defines macros that are set to the errno variable. The <errno.h> include file defines macros for values that are used for error reporting in the C library functions and defines the macro errno. An integer value can be assigned to errno, and its value can be tested during run time. See "Checking the Errno Value" in the WebSphere Development Studio: ILE C/C++ Programmer's Guide for information about displaying the current errno value.

**Note:** To test the value of errno after library function calls, set it to 0 before the call because its value may not be reset during the call.

### <except.h>

The <except.h> include file declares types and macros that are used in ILE C exception handling.

The definition of \_INTRPT\_Hndlr\_Parms\_T is:

```
typedef Packed struct {
  unsigned int
                 Block_Size;
  _INVFLAGS_T
                 Tgt_Flags;
  char
                  reserved[8];
  INVPTR
                  Target;
                  Source;
  INVPTR
  SPCPTR
                  Com_Area;
                  Compare Data[32];
 char
                 Msg Id[7];
  char
  char
                  reserved1;
  INTRPT Mask_T Mask;
 unsigned int
                 Msg Ref Key;
  unsigned short Exception Id;
 unsigned short Compare Data Len;
                 Signal Class;
 char
                 Priority;
 char
  short
                 Severity;
  char
                 reserved3[4];
  int
                 Msg_Data_Len;
                 Mch_Dep_Data[10];
  char
                 Tgt_Inv_Type;
  char
  SUSPENDPTR
                 Tgt_Suspend;
                  Ex Data[48];
} INTRPT Hndlr Parms T;
```

#### Element

#### Description

#### Block\_Size

The size of the parameter block passed to the exception handler.

#### Tgt\_Flags

Contains flags that are used by the system.

#### reserved

An eight byte reserved field.

Target An invocation pointer to the call stack entry that enabled the exception handler.

#### Source

An invocation pointer to the call stack entry that caused the exception. If that call stack entry no longer exists, then this is a pointer to the call stack entry where control resumes when the exception is handled.

#### Com\_Area

A pointer to the communications area variable specified as the second parameter on the #pragma exception\_handler. If a communication area was not specified, this value is NULL.

#### Compare\_Data

The compare data consists of 4 bytes of message prefix, for example CPF, MCH, followed by 28 bytes which are taken from the message data of the related message. In the case where the message data is greater than 28 these are the first 28 bytes. For MCH messages, these are the first 28 bytes of the exception related data that is returned by the system (substitution text).

#### Msg\_Id

A message identifier, for example CPF123D. \*STATUS message types are not updated in this field.

#### reserved1

A 1 byte pad.

**Mask** This is an 8-byte exception mask, identifying the type of the exception that occurred, for example a decimal data error. The possible types are shown in Table 20 on page 515.

#### Msg\_Ref\_Key

A key used to uniquely identify the message.

#### Exception\_Id

Binary value of the exception id, for example, 0x123D. To display value, use conversion specifier %x as information is stored in hex value.

#### Compare\_Data\_Len

The length of the compare data.

#### Signal\_Class

Internal signal class.

#### **Priority**

The handler priority.

#### Severity

The message severity.

#### reserved3

A 4-byte reserved field.

#### Msg\_Data\_Len

The length of available message data.

#### Mch\_Dep\_Data

Machine-dependent data.

#### Tgt\_Inv\_Type

Invocation type. Macros are defined in <mimchobs.h>.

#### Tgt\_Suspend

Suspend pointer of the target.

#### Ex\_Data

The first 48 bytes of exception data.

```
The definition of _CNL_Hndlr_Parms_T is:
```

#### **Element**

#### Description

#### Block\_Size

The size of the parameter block passed to the cancel handler.

#### Inv\_Flags

Contains flags that are used by the system.

#### reserved

An eight byte reserved field.

#### Invocation

An invocation pointer to the invocation that is being cancelled.

#### Com\_Area

A pointer to the handler communications area defined by the cancel handler.

Mask A 4 byte value indicating the cancel reason.

The following built-ins are defined in <except.h>:

#### **Built-in**

#### Description

#### \_\_EXBDY

The purpose of the \_EXBDY built-in or \_EXBDY macro is to act as a boundary for exception-sensitive operations. An exception-sensitive operation is one that may signal an exception. An EXBDY enables programmers to selectively suppress optimizations that do code motion. For example, a divide is an exception-sensitive operation because it can signal a divide-by-zero. An execution path containing both an EXBDY and a divide will perform the two in the same order with or without optimization. For example:

```
b = exp1;
c = exp2;
...
_EXBDY();
a = b/c;
```

#### VBDY

The purpose of a \_\_VBDY built-in or \_VBDY macro is to ensure the home storage locations are current for variables that are potentially used on exception paths. This ensures the visibility of the current values of variables in exception handlers. A VBDY enables programmers to selectively suppress optimizations, such as redundant store elimination and forward store motion to enforce sequential consistency of variable updates. In the following example, the VBDYs ensure that state is in it's home storage location before each block of code that may signal an exception. A VBDY is often used in combination with an EXBDY to ensure that earlier assignments to state variables really update home storage locations and that later exception sensitive operations are not moved before these assignments.

```
state = 1;
_VBDY();
/* Do stuff that may signal an exception. */
state = 2;
_VBDY();
/* More stuff that may signal an exception. */
state = 3;
_VBDY();
```

For more information about built-ins, see the ILE C/C++ for AS/400 MI Library Reference.

#### <float.h>

- The <float.h> include file defines constants that specify the ranges of binary floating-point data types.
- I For example, the maximum number of digits for objects of type double or the minimum exponent for
- l objects of type float. In addition, if the macro variable \_STDC\_WANT\_DEC\_FP\_ is defined, the
- I include file also defines constants that specify ranges of decimal floating-point data types. For example,
- I the maximum number of digits for objects of type Decimal64 or the minimum exponent for objects of
- I type Decimal32.

### <inttypes.h>

- The <inttypes.h> include file includes <stdint.h> and extends it with additional facilities.
- The following macros are defined for format specifiers. These macros are defined for C programs. They are defined for C++ only when \_\_STDC\_FORMAT\_MACROS is defined before <inttypes.h> is included.

|     | PRId8       | PRIo8       | PRIx8       | SCnd16      | SCnuLEAST16 |
|-----|-------------|-------------|-------------|-------------|-------------|
| -   | PRId16      | PRIo16      | PRIx16      | SCnd32      | SCnuLEAST32 |
| -   | PRId32      | PRIo32      | PRIx32      | SCnd64      | SCnuLEAST64 |
| -   | PRId64      | PRIo64      | PRIx64      | SCndFAST16  | SCnuMAX     |
| -   | PRIdFAST8   | PRIoFAST8   | PRIxFAST8   | SCndFAST32  | SCnx16      |
| -   | PRIdFAST16  | PRIoFAST16  | PRIxFAST16  | SCndFAST64  | SCnx32      |
| -   | PRIdFAST32  | PRIoFAST32  | PRIxFAST32  | SCndLEAST16 | SCnx64      |
| -   | PRIdFAST64  | PRIoFAST64  | PRIxFAST64  | SCndLEAST32 | SCnxFAST16  |
| -   | PRIdLEAST8  | PRIOLEAST8  | PRIxLEAST8  | SCndLEAST64 | SCnxFAST32  |
| -   | PRIdLEAST16 | PRIOLEAST16 | PRIxLEAST16 | SCndMAX     | SCnxFAST64  |
| -   | PRIdLEAST32 | PRIoLEAST32 | PRIxLEAST32 | SCNo16      | SCnxLEAST16 |
| -   | PRIdLEAST64 | PRIOLEAST64 | PRIxLEAST64 | SCNo32      | SCnxLEAST32 |
| -   | PRIdMAX     | PRIoMAX     | PRIxMAX     | SCNo64      | SCnxLEAST64 |
| -   | PRIi8       | PRIu8       | PRIX8       | SCNoFAST16  | SCnxMAX     |
| -   | PRIi16      | PRIu16      | PRIX16      | SCNoFAST32  |             |
| -   | PRIi32      | PRIu32      | PRIX32      | SCNoFAST64  |             |
| -   | PRIi64      | PRIu64      | PRIX64      | SCNoLEAST16 |             |
| -   | PRIiFAST8   | PRIuFAST8   | PRIXFAST8   | SCNoLEAST32 |             |
| -   | PRIiFAST16  | PRIuFAST16  | PRIXFAST16  | SCNoLEAST64 |             |
| -   | PRIiFAST32  | PRIuFAST32  | PRIXFAST32  | SCNoMAX     |             |
| -   | PRIiFAST64  | PRIuFAST64  | PRIXFAST64  | SCNu16      |             |
| -   | PRIiLEAST8  | PRIuLEAST8  | PRIXLEAST8  | SCNu32      |             |
| -   | PRIiLEAST16 | PRIuLEAST16 | PRIXLEAST16 | SCNu64      |             |
| -   | PRIiLEAST32 | PRIuLEAST32 | PRIXLEAST32 | SCNuFAST16  |             |
| -   | PRIiLEAST64 | PRIuLEAST64 | PRIXLEAST64 | SCNuFAST32  |             |
| -   | PRIiMAX     | PRIuMAX     | PRIXMAX     | SCNuFAST64  |             |
| - 1 |             |             |             |             |             |

### <langinfo.h>

The <langinfo.h> include file contains the declarations and definitions that are used by nl langinfo.

#### limits.h>

The limits.h> include file defines constants that specify the ranges of integer and character data types.
For example, the maximum value for an object of type char.

#### <locale.h>

The <locale.h> include file declares the setlocale(), localeconv(), and wcslocaleconv() library functions. These functions are useful for changing the C locale when you are creating applications for international markets.

The <locale.h> include file also declares the type struct lconv and the following macro definitions:

| NULL            | LC_ALL          | LC_C          | LC_C_FRANCE    |
|-----------------|-----------------|---------------|----------------|
| LC_C_GERMANY    | LC_C_ITALY      | LC_C_SPAIN    | LC_C_UK        |
| LC_C_USA        | LC_COLLATE      | LC_CTYPE      | LC_MESSAGES    |
| LC_MONETARY     | LC_NUMERIC      | LC_TIME       | LC_TOD         |
| LC_UCS2_ALL     | LC_UCS2_COLLATE | LC_UCS2_CTYPE | LC_UNI_ALL     |
| LC_UNI_COLLATE  | LC_UNI_CTYPE    | LC_UNI_TIME   | LC_UNI_NUMERIC |
| LC_UNI_MESSAGES | LC_UNI_MONITARY | LC_UNI_TOD    |                |

#### <math.h>

The <math.h> include file declares all the floating-point math functions:

| acos   | cosh  | frexp | nextafter   | sqrt |
|--------|-------|-------|-------------|------|
| asin   | erf   | gamma | nextafterl  | tan  |
| atan   | erfc  | hypot | nexttoward  | tanh |
| atan2  | exp   | ldexp | nexttowardl |      |
| Bessel | fabs  | log   | pow         |      |
| ceil   | floor | log10 | sin         |      |
| COS    | fmod  | modf  | sinh        |      |

#### Notes:

- 1. The Bessel functions are a group of functions named j0, j1, jn, y0, y1, and yn.
- 2. Floating-point numbers are only guaranteed 15 significant digits. This can greatly affect expected results if multiple floating-point numbers are used in a calculation.

<math.h> defines the macro HUGE VAL, which expands to a positive double expression, and possibly to infinity on systems that support infinity.

For all mathematical functions, a domain error occurs when an input argument is outside the range of values that are allowed for that function. In the event of a domain error, errno is set to the value of EDOM.

A range error occurs if the result of the function cannot be represented in a double value. If the magnitude of the result is too large (overflow), the function returns the positive or negative value of the macro HUGE\_VAL, and sets errno to ERANGE. If the result is too small (underflow), the function returns zero.

#### <mallocinfo.h>

Include file with \_C\_TS\_malloc\_info and \_C\_TS\_malloc\_debug.

### <monetary.h>

The <monetary.h> header file contains declarations and definitions that are related to the output of monetary quantities. The following monetary functions are defined: strfmon() and wcsfmon(). The strfmon() function is not available when LOCALETYPE(\*CLD) is specified on the compilation command. The wcsfmon() function is available only when LOCALETYPE(\*LOCALEUTF) is specified on the compilation command.

### <nl\_types.h>

The <nl\_types.h> header file contains catalog definitions and the following catalog functions: catclose(), catgets(), and catopen(). These definitions are not available when either LOCALETYPE(\*CLD) or SYSIFCOPT(\*NOIFSIO) is specified on the compilation command.

#### <pointer.h>

The <pointer.h> include file contains typedefs and pragma directives for the i5/OS pointer types: space pointer, open pointer, invocation pointer, label pointer, system pointer, and suspend pointer. The typedefs \_ANYPTR and \_SPCPTRCN are also defined in <pointer.h>.

#### <recio.h>

\_Racquire

The <recio.h> include file defines the types and macros, and prototypes functions for all the ILE C record input and output (I/O) operations.

\_Rcommit

The following functions are defined in <recio.h>:

\_Rclose

D(-- 1

| _Kuevatr                | _Kieou                        | _KIEOV            | _Kiormat     |
|-------------------------|-------------------------------|-------------------|--------------|
| _Rindara                | _Riofbk                       | _Rlocate          | _Ropen       |
| _Ropnfbk                | _Rpgmdev                      | _Rreadd           | _Rreadf      |
| _Rreadindv              | _Rreadk                       | _Rreadl           | _Rreadn      |
| _Rreadnc                | _Rreadp                       | _Rreads           | _Rrelease    |
| _Rrlslck                | _Rrollbck                     | _Rupdate          | _Rupfb       |
| _Rwrite                 | _Rwrited                      | _Rwriterd         | _Rwrread     |
| The following position  | oning macros are defined in   | recio.h:          |              |
| END                     | END_FRC                       | FIRST             | KEY_EQ       |
| KEY_GE                  | KEY_GT                        | KEY_LE            | KEY_LT       |
| KEY_NEXTEQ              | KEY_NEXTUNQ                   | KEY_PREVEQ        | KEY_PREVUNQ  |
| KEY_LAST                | KEY_NEXT                      | NO_POSITION       | PREVIOUS     |
| PRIOR                   | RRN_EQ                        | START             | START_FRC    |
| LAST                    | NEXT                          |                   |              |
| The following macro     | s are defined in recio.h:     |                   |              |
| DATA_ONLY               | DFT                           | NO_LOCK           | NULL_KEY_MAP |
| The following direction | ional macros are defined in t | recio.h:          |              |
| READ_NEXT               | READ_PREV                     |                   |              |
| The following function  | ons and macros support loca   | ate or move mode: |              |
| _Rreadd                 | _Rreadf                       | _Rreadindv        | _Rreadk      |
| _Rreadl                 | _<br>_Rreadn                  | _Rreadnc          | _Rreadp      |
| _Rreads                 | _Rupdate                      | _Rwrite           | _Rwrited     |
| _Rwriterd               | _Rwrread                      |                   |              |

\_Rdelete

Any of the record I/O functions that include a buffer parameter may work in move mode or locate I mode. In move mode, data is moved between the user-supplied buffer and the system buffer. In locate I mode, the user must access the data in the system buffer. Pointers to the system buffers are exposed in the \_RFILE structure. To specify that locate mode is being used, the buffer parameter of the record I/O function is coded as NULL.

A number of the functions include a size parameter. For move mode, this is the number of data bytes that are copied between the user-supplied buffer and the system buffer. All of the record I/O functions work with one record at a time regardless of the size that is specified. The size of this record is defined by the file description. It may not be equal to the size parameter that is specified by the user on the call to the record I/O functions. The amount of data that is moved between buffers is equal to the record length of the current record format or specified minimum size, whichever is smaller. The size parameter is ignored for locate mode.

The following types are defined in recio.h:

#### Information for controlling opened record I/O operations

```
typedef _Packed struct {
  char
                               reserved1[16];
  volatile void *const *const in buf;
 volatile void *const *const out buf;
                               reserved2[48];
 char
  RIOFB T
                               riofb:
 char
                               reserved3[32];
  const unsigned int
                               buf length;
  char
                               reserved4[28];
 volatile char *const
                               in null map;
  volatile char *const
                               out null map;
  volatile char *const
                               null key map;
                               reserved5[48];
 const int
                               min length;
 short
                               null map len;
 short
                               null key map len;
                               reserved6[8];
  char
}_RFILE;
```

#### Element Description

Specifies which fields are to be considered NULL when you read from a in null map database file. Specifies which fields are to be considered NULL when you write to a out\_null\_map database file. Specifies which fields contain NULL if you are reading a database by key. null\_key\_map Specifies the lengths of the in\_null\_map and out\_null\_map. null\_map\_len null\_key\_map\_len Specifies the length of the null\_key\_map.

#### Record I/O Feedback Information

```
typedef struct {
 unsigned char
                   *key;
  Sys Struct T
                   *svsparm:
 unsigned long
                   rrn;
                   num bytes;
 long
 short
                   blk count;
                   blk filled by;
 char
                   dup key :1;
  int
                  icf locate :1;
  int
                   reserved1 :6;
 int
 char
                   reserved2[20];
} RIOFB T;
```

**Element** Description

**key** If you are processing a file using a keyed sequence access path, this field

contains a pointer to the key value of the record successfully positioned

to, read or written.

sysparm This field is a pointer to the major and minor return code for ICF, display,

and printer files.

rrn This field contains the relative record number of the record that was

successfully positioned to, read or written.

**num\_bytes** This field contains the number of bytes that are read or are written.

blk\_count This field contains the number of records that remain in the block. If the

file is open for input, blkrcd=y is specified, and a read function is called, this field will be updated with the number of records remaining in the

block.

blk filled by

This field indicates the operation that filled the block. If the file is open

for input, blkrcd=y is specified, and a read function is called. This field will be set to the \_\_READ\_NEXT macro if the \_Rreadn function filled the block or to the \_\_READ\_PREV macro if the \_Rreadp function filled the

block.

#### **System-Specific Information**

#### Major and Minor Return Codes

```
typedef struct {
     char major_rc[2];
     char minor_rc[2];
} _Maj_Min_rc_T;
```

The following macros are defined in recio.h:

\_FILENAME\_MAX Expands to an integral constant expression that is the size of a character

array large enough to hold the longest file name. This is the same as the

stream I/O macro.

**\_ROPEN\_MAX** Expands to an integral constant expression that is the maximum number

of files that can be opened simultaneously.

The following null field macros are defined in recio.h:

#### Element

#### Description

#### \_CLEAR\_NULL\_MAP(file, type)

Clears the null output field map that indicates that there are no null fields in the record to be written to *file*. *type* is a typedef that corresponds to the null field map for the current record format.

#### \_CLEAR\_UPDATE\_NULL\_MAP(file, type)

Clears the null input field map that indicates that no null fields are in the record to be written to *file. type* is a typedef that corresponds to the null field map for the current record format.

#### \_QRY\_NULL\_MAP(file, type)

Returns the number of fields that are null in the previously read record. type is a typedef that corresponds to the null field map for the current record format.

#### \_CLEAR\_NULL\_KEY\_MAP(file, type)

Clears the null key field map so that it indicates no null key fields in the record to be written to file. type is a typedef that corresponds to the null key field map for the current record format.

#### \_SET\_NULL\_MAP\_FIELD(file, type, field)

Sets the specified field in the output null field map so that field is considered NULL when the record is written to file.

#### \_SET\_UPDATE\_NULL\_MAP\_FIELD(file, type, field)

Sets the specified field in the input null field map so that field is considered null when the record is written to file. type is a typedef that corresponds to the null key field map for the record format.

#### \_QRY\_NULL\_MAP\_FIELD(file, type, field)

Returns 1 if the specified field in the null input field map indicates that the *field* is to be considered null in the previously read record. If field is not null, it returns zero. type is a typedef that corresponds to the NULL key field map for the current record format.

#### \_SET\_NULL\_KEY\_MAP\_FIELD(file, type, field)

Sets the specified field map that indicates that the field will be considered null when the record is read from file, type is a typedef that corresponds to the null key field map for the current record format.

#### \_QRY\_NULL\_KEY\_MAP(file, type)

Returns the number of fields that are null in the key of the previously read record. type is a typedef that corresponds to the null field map for the current record format.

#### \_QRY\_NULL\_KEY\_MAP\_FIELD(file, type, field)

Returns 1 if the specified field in the null key field map indicates that field is to be considered null in the previously read record. If field is not null, it returns zero. type is a typedef that corresponds to the null key field map for the current record format.

### <regex.h>

The <regex.h> include file defines the following regular expression functions:

regcomp() regerror() regexec() regfree()

The <regex.h> include file also declares the regmatch\_t type, the regex\_t type, which is capable of storing a compiled regular expression, and the following macros:

Values of the *cflags* parameter of the regcomp() function:

**REG BASIC REG\_EXTENDED** 

REG\_ICASE

**REG NEWLINE** 

REG\_NOSUB

Values of the *eflags* parameter of the regexec() function:

REG\_NOTBOL

**REG\_NOTEOL** 

Values of the *errcode* parameter of the regerror() function:

**REG\_NOMATCH** 

**REG BADPAT** 

REG\_ECOLLATE

REG\_ECTYPE

**REG\_EESCAPE** 

**REG\_ESUBREG** 

REG\_EBRACK

**REG\_EPAREN** 

REG\_EBRACE

REG\_BADBR

**REG\_ERANGE** 

REG\_ESPACE

REG\_BADRPT

REG\_ECHAR

REG\_EBOL

REG EEOL

**REG ECOMP** 

**REG\_EEXEC** 

**REG LAST** 

These declarations and definitions are not available when LOCALETYPE(\*CLD) is specified on the compilation command.

### <setjmp.h>

The <setjmp.h> include file declares the setjmp() macro and longjmp function. It also defines a buffer type, jmp\_buf, that the setjmp() macro and longjmp function use to save and restore the program state.

### <signal.h>

The <signal.h> include file defines the values for signals and declares the signal() and raise() functions.

The <signal.h> include file also defines the following macros:

| SIGABRT | SIG_ERR | SIGILL | SIGOTHER | SIGUSR1 |
|---------|---------|--------|----------|---------|
| SIGALL  | SIGFPE  | SIGINT | SIGSEGV  | SIGUSR2 |
| SIG DFL | SIG IGN | SIGIO  | SIGTERM  |         |

<signal.h> also declares the function \_GetExcData, an i5/OS extension to the C standard library.

### <stdarg.h>

The <stdarg.h> include file defines macros that allow you access to arguments in functions with variable-length argument lists: va\_arg(), va\_start(), and va\_end(). The <stdarg.h> include file also defines the type va list.

#### <stddef.h>

The <stddef.h> include file declares the commonly used pointers, variables, and types as listed below:

#### ptrdiff t

typedef for the type of the difference of two pointers

size\_t typedef for the type of the value that is returned by sizeof

#### wchar\_t

typedef for a wide character constant.

The <stddef.h> include file also defines the macros NULL and offsetof. NULL is a pointer that is guaranteed not to point to a data object. The offsetof macro expands to the number of bytes between a structure member and the start of the structure. The offsetof macro has the form:

```
offsetof(structure_type, member)
```

The <stddef.h> include file also declares the extern variable \_EXCP\_MSGID, an i5/OS extension to C.

#### <stdint.h>

- The <stdint.h> include file declares sets of integer types that have specified widths and defines
- corresponding sets of macros. It also defines macros that specify limits of integer types corresponding to
- the types defined in other standard include files.
- The following exact-width integer types are defined:

```
int8 t
                          int32 t
                                                    uint8 t
                                                                             uint32 t
                                                    uint16_t
int16 t
                          int64 t
                                                                             uint64 t
```

The following minimum-width integer types are defined:

```
uint_least32_t
uint least64 t
int least8 t
                             int least32 t
                                                          uint least8 t
                                                          uint_least8_t
uint_least16_t
int least16 t
                             int least64_t
```

The following fastest minimum-width integer types are defined:

```
int fast8 t
                                                      uint fast8 t
                                                                                uint fast32 t
                            int fast32 t
1
  int fast16 t
                            int fast64 t
                                                     uint fast16 t
                                                                                uint fast64 t
```

The following greatest-width integer types are defined:

```
intmax t
1
  uintmax t
```

The following macros are defined for limits of exact-width integer types (See note 1 on page 15):

```
INT8 MAX
                                                       INT64 MAX
                             INT16 MIN
                                                                                 UINT16 MAX
                             INT32 MAX
                                                                                 UINT32 MAX
INT8 MIN
                                                       INT64 MIN
  INT16 MAX
                             INT32 MIN
                                                       UINT8 MAX
                                                                                 UINT64 MAX
```

The following macros are defined for limits of minimum-width integer types (See note 1 on page 15):

```
INT LEAST8 MAX
                             INT LEAST16 MIN
                                                         INT LEAST64 MIN
                                                                                     UINT LEAST16 MAX
                                                         INT_LEAST64_MIN
INT_LEAST64_MIN
I INT LEAST8 MIN
                             INT LEAST32 MAX
                                                                                     UINT LEAST32 MAX
  INT LEAST16 MAX
                             INT LEAST32 MIN
                                                         UINT LEAST8 MAX
                                                                                     UINT LEAST64 MAX
```

The following macros are defined for limits of fastest minimum-width integer types (See note 1 on page 1 15):

```
INT FAST8 MAX
                                                      INT FAST64_MIN
                            INT FAST16 MIN
                                                                                UINT FAST16 MAX
I INT_FAST8_MIN
                            INT_FAST32_MAX
                                                      INT_FAST64_MIN
                                                                                UINT_FAST32_MAX
I INT_FAST16_MAX
                            INT FAST32 MIN
                                                      UINT_FAST8_MAX
                                                                                UINT FAST64 MAX
The following macros are defined for limits of greatest-width integer types (See note 1):
I INTMAX MIN
I INTMAX MAX
UINTMAX MAX
The following macros are defined for limits for other integer types (See note 1):
  PTRDIFF MAX
                                       SIG_ATOMIC_MIN
                                                                             WCHAR MIN
  PTRDIFF_MIN
                                                                             WINT_MAX
                                       SIZE\_MAX
1
  SIG ATOMIC MAX
                                       WCHAR MAX
                                                                             WINT MIN
  The following macros are defined for minimum-width integer constant expressions (See note 2):
  INT8 C
                             INT32 C
                                                        UINT8 C
                                                                                  UINT32 C
  INT16_C
                             INT64_C
                                                        UINT16 C
                                                                                  UINT64_C
  The following macros are defined for greatest-width integer constant expressions (See note 2):
  INTMAX C
  UINTMAX_C
Notes:
  1. These macros are defined for C programs. They are defined for C++ only when
```

## <stdio.h>

The <stdio.h> include file defines constants, macros, and types, and declares stream input and output functions. The stream I/O functions are:

\_\_STDC\_LIMIT\_MACROS is defined before <stdint.h> is included.

2. These macros are defined for C programs. They are defined for C++ only when \_\_STDC\_CONSTANT\_MACROS is defined before <stdint.h> is included.

| _C_Get_Ssn_Handle clearerr fclose fdopen <sup>2</sup> feof ferror | fprintf fputc _fputchar fputs fputwc¹ fputws¹ | fwrite fwscanf 1 getc getchar gets getwc 1 | remove rename rewind scanf setbuf setvbuf | vfscanf<br>vfwprintf <sup>1</sup><br>vfwscanf <sup>1</sup><br>vprintf<br>vscanf<br>vsscanf |
|-------------------------------------------------------------------|-----------------------------------------------|--------------------------------------------|-------------------------------------------|--------------------------------------------------------------------------------------------|
| fflush                                                            | fread                                         | getwchar <sup>1</sup>                      | snprintf                                  | vsnprintf                                                                                  |
| fgetc                                                             | freopen                                       | perror                                     | sprintf                                   | vsprintf                                                                                   |
| fgetpos<br>fgets                                                  | fscanf<br>fseek                               | printf<br>putc                             | sscanf<br>tmpfile                         | vwprintf <sup>1</sup><br>vwscanf <sup>1</sup>                                              |
| fgetwc <sup>1</sup>                                               | fsetpos                                       | putchar                                    | tmpnam                                    | wfopen <sup>2</sup>                                                                        |
| fgetws <sup>1</sup>                                               | ftell                                         | puts                                       | ungetc                                    | wprintf <sup>1</sup>                                                                       |
| fileno <sup>2</sup>                                               | fwide <sup>1</sup>                            | putwc <sup>1</sup>                         | ungetwc <sup>1</sup>                      | wscanf <sup>1</sup>                                                                        |
| fopen                                                             | fwprintf <sup>1</sup>                         | putwchar <sup>1</sup>                      | vfprintf                                  |                                                                                            |

Note: 1 These functions are not available when either LOCALETYPE(\*CLD) or SYSIFCOPT(\*NOIFSIO) is specified on the compilation command.

Note: <sup>2</sup> These functions are available when SYSIFCOPT(\*IFSIO) is specified on the compilation command.

The <stdio.h> include file also defines the macros that are listed below. You can use these constants in your programs, but you should not alter their values.

BUFSIZ Specifies the buffer size that the setbuf library function will use when you are allocating buffers for stream I/O. This value establishes the size of system-allocated buffers and is used with setbuf.

E0F The value that is returned by an I/O function when the end of the file (or in some cases, an error) is found.

#### FOPEN\_MAX

The number of files that can be opened simultaneously.

#### FILENAME MAX

The longest file name that is supported. If there is no reasonable limit, FILENAME MAX will be the recommended size.

#### L tmpnam

The size of the longest temporary name that can be generated by the tmpnam function.

#### TMP MAX

The minimum number of unique file names that can be generated by the tmpnam function.

NULL A pointer guaranteed not to point to a data object.

The FILE structure type is defined in <stdio.h>. Stream I/O functions use a pointer to the FILE type to get access to a given stream. The system uses the information in the FILE structure to maintain the stream.

When integrated file system is enabled with a compilation parameter SYSIFCOPT(\*IFSIO), ifs.h is included into <stdio.h>.

The C standard streams stdin, stdout, and stderr are also defined in <stdio.h>.

The macros SEEK CUR, SEEK END, and SEEK SET expand to integral constant expressions and can be used as the third argument to fseek().

The macros IOFBF, IOLBF, and IONBF expand to integral constant expressions with distinct values suitable for use as the third argument to the setvbuf function.

The type fpos\_t is defined in <stdio.h> for use with fgetpos() and fsetpos().

See "<stddef.h>" on page 13 for more information about NULL.

#### <stdlib.h>

The <stdlib.h> include file declares the following functions:

|   | abort              | _C_Quickpool_Report | ldiv     | realloc   | strtoul  |
|---|--------------------|---------------------|----------|-----------|----------|
|   | abs                | div                 | lldiv    | srand     | strtoull |
| - | atexit             | exit                | malloc   | strtod    | system   |
|   | atof               | free                | mblen    | strtod32  | _ultoa¹  |
|   | atoi               | _gcvt <sup>1</sup>  | mbstowcs | strtod64  | wcstombs |
| - | atol               | getenv              | mbtowc   | strtod128 | wctomb   |
|   | bsearch            | _itoa¹              | putenv   | strtof    |          |
|   | calloc             | _ltoa¹              | qsort    | strtol    |          |
|   | _C_Quickpool_Debug | labs                | rand     | strtold   |          |
|   | _C_Quickpool_Init  | 11abs               | rand_r   | strtoll   |          |

**Note:** <sup>1</sup> These functions are applicable to C++ only.

The <stdlib.h> include file also contains definitions for the following macros:

**NULL** The NULL pointer value.

#### EXIT SUCCESS

Expands to 0; used by the atexit function.

#### EXIT FAILURE

Expands to 8; used by the atexit function.

#### $RAND\_MAX$

Expands to an integer that represents the largest number that the rand function can return.

#### MB CUR MAX

Expands to an integral expression to represent the maximum number of bytes in a multibyte character for the current locale.

For more information about NULL and the types size\_t and wchar\_t, see "<stddef.h>" on page 13.

### <string.h>

The <string.h> include file declares the string manipulation functions:

| memchr      | strcat               | strcspn     | strncmp      | $strset^1$ |
|-------------|----------------------|-------------|--------------|------------|
| memcmp      | strchr               | $strdup^1$  | strncpy      | strspn     |
| memcpy      | strcmp               | strerror    | $strnicmp^1$ | strstr     |
| $memicmp^1$ | strcmpi <sup>1</sup> | $stricmp^1$ | $strnset^1$  | strtok     |
| memmove     | strcoll              | strlen      | strpbrk      | strtok_r   |
| memset      | strcpy               | strncat     | strrchr      | strxfrm    |

**Note:** <sup>1</sup> These functions are available for C++ programs. They are available for C only when the program defines the \_\_cplusplus\_\_strings\_\_ macro.

The <string.h> include file also defines the macro NULL, and the type size t.

For more information about NULL and the type size\_t, see "<stddef.h>" on page 13.

### <strings.h>

Contains the functions strcasecmp and strncasecmp.

#### <time.h>

The <time.h> include file declares the time and date functions:

| İ | asctime   | ctime_r    | gmtime64    | localtime_r   | $strptime^1$ |
|---|-----------|------------|-------------|---------------|--------------|
| 1 | asctime_r | ctime64_r  | gmtime_r    | localtime64_r | time         |
| 1 | clock     | difftime   | gmtime64_r  | mktime        | time64       |
| 1 | ctime     | difftime64 | localtime   | mktime64      |              |
| 1 | ctime64   | gmtime     | localtime64 | strftime      |              |

Note: <sup>1</sup> These functions are not available when LOCALETYPE(\*CLD) is specified on the compilation command.

The <time.h> include file also provides:

- A structure tm that contains the components of a calendar time. See "gmtime() Convert Time" on page 161 for a list of the tm structure members.
- A macro CLOCKS PER SEC equal to the number per second of the value that is returned by the clock function.
- Types clock t, time t, time64 t, and size t.
  - The NULL pointer value.

For more information about NULL and the type size\_t, see "<stddef.h>" on page 13.

#### <wchar.h>

The <wchar.h> header file contains declarations and definitions that are related to the manipulation of wide character strings. Any functions which deal with files are accessible if SYSIFCOPT(\*IFSIO) is specified.

| 1 | btowc <sup>1</sup>    | mbsrtowcs <sup>1</sup> | wcscmp                | wcsrchr                | WCSWCS               |
|---|-----------------------|------------------------|-----------------------|------------------------|----------------------|
|   | fgetwc <sup>2</sup>   | putwc <sup>2</sup>     | wcscoll <sup>1</sup>  | wcsrtombs <sup>1</sup> | $wcswidth^1$         |
| - | fgetws <sup>2</sup>   | putwchar <sup>2</sup>  | wcscpy                | wcsspn                 | ${\tt wcsxfrm}^1$    |
|   | fputwc <sup>2</sup>   | $swprintf^1$           | wcscspn               | wcsstr                 | $wctob^1$            |
|   | fputws <sup>2</sup>   | swscanf <sup>2</sup>   | $wcsftime^1$          | $wcstod^1$             | $wcwidth^1$          |
|   | fwide <sup>2</sup>    | ungetwc²               | wcsicmp <sup>1</sup>  | wcstod32¹              | wmemchr              |
|   | fwprintf <sup>2</sup> | vfwprintf <sup>2</sup> | wcslen                | wcstod64¹              | wmemcmp              |
|   | fwscanf <sup>2</sup>  | $vswscanf^1$           | wcsncat               | wcstod128¹             | wmemcpy              |
|   | getwc <sup>2</sup>    | vswprintf <sup>1</sup> | wcsncmp               | wcstok                 | wmemmove             |
|   | getwchar <sup>2</sup> | vwprintf <sup>2</sup>  | wcsncpy               | wcstol <sup>1</sup>    | wmemset              |
|   | mbrlen¹               | $wcrtomb^1$            | wcsnicmp <sup>1</sup> | wcstoll <sup>1</sup>   | wprintf <sup>2</sup> |
| 1 | mbrtowc <sup>1</sup>  | wcscat                 | wcspbrk               | wcstoul <sup>1</sup>   | wscanf <sup>2</sup>  |
|   | mbsinit <sup>1</sup>  | wcschr                 | wcsptime <sup>3</sup> | wcstoull <sup>1</sup>  |                      |

Note: 1 These functions are not available when LOCALETYPE(\*CLD) is specified on the compilation command.

Note: <sup>2</sup> These functions are available only when SYSIFCOPT(\*IFSIO) and LOCALETYPE(\*LOCALE) are specified on the compilation command.

Note: <sup>3</sup> These functions are available only when LOCALETYPE(\*LOCALEUTF) is specified on the compilation command.

- <wchar.h> also defines the macro NULL and the types size t and wchar t.
- For more information about NULL and the types size\_t and wchar\_t, see "<stddef.h>" on page 13.

### <wctype.h>

The <wctype.h> header file declares the following wide character functions:

| iswalnum | iswgraph | iswspace  | towlower  | wctrans |
|----------|----------|-----------|-----------|---------|
| iswalpha | iswlower | iswupper  | towupper  |         |
| iswcntrl | iswprint | iswxdigit | towctrans |         |
| iswdigit | iswpunct | iswctype  | wctype    |         |

The <wctype.h> header file also contains declarations and definitions for wide character classification. These declarations and definitions are not available when LOCALETYPE(\*CLD) is specified on the compilation command.

#### <xxcvt.h>

The <xxcvt.h> include file contains the declarations that are used by the QXXDTOP, QXXDTOZ, QXXITOP, QXXITOZ, QXXPTOI, QXXPTOD, QXXZTOD, and QXXZTOI conversion functions.

#### <xxdtaa.h>

The <xxdtaa.h> include file contains the declarations for the data area interface functions QXXCHGDA, QXXRTVDA, and the type \_DTAA\_NAME\_T.

```
The definition of _DTAA_NAME_T is:
typedef struct _DTAA_NAME_T {
        char dtaa_name[10];
        char dtaa_lib[10];
} DTAA NAME T;
```

#### <xxenv.h>

The <xxenv.h> include file contains the declarations for the QPXXCALL and QPXXDLTE EPM environment handling program. ILE procedures cannot be called from this interface.

```
The definition of _ENVPGM_T is:
typedef struct _ENVPGM_T {
    char pgmname[10];
    char pgmlib[10];
} ENVPGM T;
```

#### <xxfdbk.h>

- The <xxfdbk,h> include file contains the declarations that are used by the i5/OS feedback areas. To
- retrieve information from feedback areas, see "\_Riofbk() Obtain I/O Feedback Information" on page
- 284 and "\_Ropnfbk() Obtain Open Feedback Information" on page 293.

The following is an example of a type that is defined in the <xxfdbk.h> include file:

```
typedef _Packed struct _XXIOFB T {
                file_dep_fb_offset;
    short
    int
                write count;
    int
                read_count;
                write_read_count;
    int
    int
                other io count;
    char
                reserved1;
                cur operation;
    char
    char
                rec format[10];
    char
                dev class[2];
```

```
char
                 dev_name[10];
                 last_io_rec_len;
    int
                 reserved2[8\overline{0}];
    char
                 num_recs_retrieved;
    short
    short
                 last_io_rec_len2;
    char
                 reserved3[2];
                 cur_blk_count;
    int
                 reserved4[8];
    char
} _XXIOFB_T;
```

For further information about the open feedback areas, see the Files and file systems category in the Information Center.

### Machine Interface (MI) Include Files

See the ILE C/C++ for AS/400 MI Library Reference for a description of the MI header files.

## **Chapter 2. Library Functions**

This chapter describes the standard C/C++ library functions and the ILE C/C++ extensions to the library functions, except for the ILE C/C++ MI functions. See the ILE C/C++ for AS/400 MI Library Reference for more information about the MI functions.

Each library function that is listed in this section contains:

- A format description that shows the include file that declares the function.
- The data type that is returned by the function.
- The required data types of the arguments to the function.

This example shows the format of the log() function:

```
#include <math.h>
double log(double x);
```

The example shows that:

- you must include the file math.h in the program.
- the log() function returns type double.
- the log() function requires an argument x of type double.

Examples throughout the section illustrate the use of library functions and are not necessarily complete.

This chapter lists the library functions in alphabetic order. If you are unsure of the function you want to use, see the summary of the library functions in "The C/C++ Library."

Note: All functions are considered threadsafe unless noted otherwise.

## The C/C++ Library

This chapter summarizes the available C/C++ library functions and their location in this book. It also briefly describes what the function does. Each library function is listed according to the type of function it performs.

## **Error Handling**

| Function      | Header File | Page | Description                                                                                                    |
|---------------|-------------|------|----------------------------------------------------------------------------------------------------|
| assert()      | assert.h    | 43   | Prints diagnostic messages.                                                                                                    |
| atexit()      | stdlib.h    | 45   | Registers a function to be executed at program end.                                                                                                    |
| clearerr()    | stdio.h     | 62   | Resets error indicators.                                                                                                    |
| feof()        | stdio.h     | 95   | Tests end-of-file indicator for stream input.                                                                                                    |
| ferror()      | stdio.h     | 95   | Tests the error indicator for a specified stream.                                                                                                    |
| _GetExcData() | signal.h    | 154  | Retrieves information about an exception from within a C signal handler. This function is not defined when SYSIFCOPT(*SYNCSIGNAL) is specified on the compilation command. |

| Function   | Header File | Page | Description                                                       |
|------------|-------------|------|-------------------------------------------------------------------|
| perror()   | stdio.h     | 227  | Prints an error message to stderr.                                |
| raise()    | signal.h    | 255  | Initiates a signal.                                               |
| signal()   | signal.h    | 346  | Allows handling of an interrupt signal from the operating system. |
| strerror() | string.h    | 367  | Retrieves pointer to system error message.                        |

## **Searching and Sorting**

| Function  | Header File | Page | Description                                    |
|-----------|-------------|------|------------------------------------------------|
| bsearch() | stdlib.h    | 51   | Performs a binary search of a sorted array.    |
| qsort()   | stdlib.h    | 245  | Performs a quick sort on an array of elements. |

### **Mathematical**

| Function | Header File | Page | Description                                                                                              |
|----------|-------------|------|----------------------------------------------------------------------------------------------------|
| abs()    | stdlib.h    | 37   | Calculates the absolute value of an integer.                                                             |
| ceil()   | math.h      | 61   | Calculates the double value representing the smallest integer that is greater than or equal to a number. |
| div()    | stdlib.h    | 86   | Calculates the quotient and remainder of an integer.                                                     |
| erf()    | math.h      | 87   | Calculates the error function.                                                                           |
| erfc()   | math.h      | 87   | Calculates the error function for large numbers.                                                         |
| exp()    | math.h      | 89   | Calculates an exponential function.                                                                      |
| fabs()   | math.h      | 90   | Calculates the absolute value of a floating-point number.                                                |
| floor()  | math.h      | 107  | Calculates the double value representing the largest integer that is less than or equal to a number.     |
| fmod()   | math.h      | 108  | Calculates the floating-point remainder of one argument divided by another.                              |
| frexp()  | math.h      | 132  | Separates a floating-point number into its mantissa and exponent.                                        |
| gamma()  | math.h      | 150  | Calculates the gamma function.                                                                           |
| hypot()  | math.h      | 168  | Calculates the hypotenuse.                                                                               |
| labs()   | stdlib.h    | 177  | Calculates the absolute value of a long integer.                                                         |
| 11abs()  | stdlib.h    | 177  | Calculates the absolute value of a long long integer.                                                    |
| ldexp()  | math.h      | 178  | Multiplies a floating-point number by an integral power of 2.                                            |
| ldiv()   | stdlib.h    | 179  | Calculates the quotient and remainder of a long integer.                                                 |

| Function      | Header File | Page | Description                                                   |
|---------------|-------------|------|---------------------------------------------------------------|
| lldiv()       | stdlib.h    | 179  | Calculates the quotient and remainder of a long long integer. |
| log()         | math.h      | 191  | Calculates natural logarithm.                                 |
| log10()       | math.h      | 191  | Calculates base 10 logarithm.                                 |
| modf()        | math.h      | 222  | Calculates the signed fractional portion of the argument.     |
| nextafter()   | math.h      | 223  | Calculates the next representable floating-point value.       |
| nextafterl()  | math.h      | 223  | Calculates the next representable floating-point value.       |
| nexttoward()  | math.h      | 223  | Calculates the next representable floating-point value.       |
| nexttowardl() | math.h      | 223  | Calculates the next representable floating-point value.       |
| pow()         | math.h      | 228  | Calculates the value of an argument raised to a power.        |
| sqrt()        | math.h      | 353  | Calculates the square root of a number.                       |

### Trigonometric Functions

1

1

| Function | Header File | Page | Description                        |
|----------|-------------|------|------------------------------------|
| acos()   | math.h      | 38   | Calculates the arc cosine.         |
| asin()   | math.h      | 42   | Calculates the arc sine.           |
| atan()   | math.h      | 44   | Calculates the arc tangent.        |
| atan2()  | math.h      | 44   | Calculates the arc tangent.        |
| cos()    | math.h      | 64   | Calculates the cosine.             |
| cosh()   | math.h      | 65   | Calculates the hyperbolic cosine.  |
| sin()    | math.h      | 348  | Calculates the sine.               |
| sinh()   | math.h      | 349  | Calculates the hyperbolic sine.    |
| tan()    | math.h      | 409  | Calculates the tangent.            |
| tanh()   | math.h      | 410  | Calculates the hyperbolic tangent. |

#### **Bessel Functions**

| Function | Header File | Page | Description                                                |
|----------|-------------|------|------------------------------------------------------------|
| j0()     | math.h      | 50   | 0 order differential equation of the first kind.           |
| j1()     | math.h      | 50   | 1st order differential equation of the first kind.         |
| jn()     | math.h      | 50   | <i>n</i> th order differential equation of the first kind. |
| y0()     | math.h      | 50   | 0 order differential equation of the second kind.          |
| y1()     | math.h      | 50   | 1st order differential equation of the second kind.        |

| Function | Header File | Page | Description                                           |
|----------|-------------|------|-------------------------------------------------------|
| yn()     | math.h      |      | <i>n</i> th order differential equation of the second |
|          |             |      | kind.                                                 |

## **Time Manipulation**

| [ | Function        | Header File | Page | Description                                                                                              |
|---|-----------------|-------------|------|----------------------------------------------------------------------------------------------------|
| - | asctime()       | time.h      | 39   | Converts time stored as a structure to a character string in storage.                                    |
| • | asctime_r()     | time.h      | 41   | Converts time stored as a structure to a character string in storage. (Restartable version of asctime()) |
| - | clock()         | time.h      | 63   | Determines processor time.                                                                               |
|   | ctime()         | time.h      | 71   | Converts time stored as a long value to a character string.                                              |
| • | ctime64()       | time.h      | 73   | Converts time stored as a long long value to a character string.                                         |
| • | ctime_r()       | time.h      | 74   | Converts time stored as a long value to a character string. (Restartable version of ctime())             |
| • | ctime64_r()     | time.h      | 76   | Converts time stored as a long long value to a character string. (Restartable version of ctime64())      |
| - | difftime()      | time.h      | 82   | Calculates the difference between two times.                                                             |
| - | difftime64()    | time.h      | 84   | Calculates the difference between two times.                                                             |
| 9 | gmtime()        | time.h      | 161  | Converts time to Coordinated Universal Time structure.                                                   |
| 9 | gmtime_r()      | time.h      | 165  | Converts time to Coordinated Universal Time structure. (Restartable version of gmtime())                 |
| 9 | gmtime64()      | time.h      | 163  | Converts time to Coordinated Universal Time structure.                                                   |
| 9 | gmtime64_r()    | time.h      | 167  | Converts time to Coordinated Universal Time structure. (Restartable version of gmtime64())               |
|   | localtime()     | time.h      | 185  | Converts time to local time.                                                                             |
|   | localtime64()   | time.h      | 187  | Converts time to local time.                                                                             |
|   | localtime_r()   | time.h      | 188  | Converts time to local time. (Restartable version of localtime())                                        |
| - | localtime64_r() | time.h      | 189  | Converts time to local time. (Restartable version of localtime64())                                      |
| ı | mktime()        | time.h      | 218  | Converts local time into calendar time.                                                                  |
| ī | mktime64()      | time.h      | 220  | Converts local time into calendar time.                                                                  |
|   | time()          | time.h      | 411  | Returns the time in seconds.                                                                             |
| - | time64()        | time.h      | 412  | Returns the time in seconds.                                                                             |

## **Type Conversion**

| Function    | Header File | Page | Description                                                                          |
|-------------|-------------|------|--------------------------------------------------------------------------------------|
| atof()      | stdlib.h    | 46   | Converts a character string to a floating-point value.                               |
| atoi()      | stdlib.h    | 48   | Converts a character string to an integer.                                           |
| atol()      | stdlib.h    | 49   | Converts a character string to a long integer.                                       |
| atoll()     | stdlib.h    | 49   | Converts a character string to a long integer.                                       |
| _gcvt()     | stdlib.h    | 151  | Converts a floating-point value to a string.                                         |
| _itoa()     | stdlib.h    | 176  | Converts an integer to a string.                                                     |
| _ltoa()     | stdlib.h    | 192  | Converts a long integer to a string.                                                 |
| strtod()    | stdlib.h    | 392  | Converts a character string to a double-precision binary floating-point value.       |
| strtod32()  | stblib.h    | 395  | Converts a character string to a single-precision decimal floating-point value.      |
| strtod64()  | stblib.h    | 395  | Converts a character string to a double-precision decimal floating-point value       |
| strtod128() | stblib.h    | 395  | Converts a character string to a quad-precision decimal floating-point value.        |
| strtof()    | stblib.h    | 392  | Converts a character string to a binary floating-point value.                        |
| strtol()    | stdlib.h    | 400  | Converts a character string to a long integer.                                       |
| strtold()   | stdlib.h    | 392  | Converts a character string to a double-precision binary floating-point value.       |
| strtoll()   | stdlib.h    | 400  | Converts a character string to a long long integer.                                  |
| strtoul()   | stdlib.h    | 403  | Converts a string to an unsigned long integer                                        |
| strtoull()  | stdlib.h    | 403  | Converts a string to an unsigned long long integer.                                  |
| toascii()   | ctype.h     | 415  | Converts a character to the corresponding ASCII value.                               |
| _ultoa()    | stdlib.h    | 419  | Converts an unsigned long integer to a string                                        |
| wcstod()    | wchar.h     | 476  | Converts a wide-character string to a double-precision binary floating-point value.  |
| wcstod32()  | wchar.h     | 478  | Converts a wide-character string to a single-precision decimal floating-point value. |
| wcstod64()  | wchar.h     | 478  | Converts a wide-character string to a double-precision decimal floating-point value  |
| wcstod128() | wchar.h     | 478  | Converts a wide-character string to a quad-precision decimal floating-point value.   |
| wcstol()    | wchar.h     | 481  | Converts a wide-character string to a long integer.                                  |
| wcstoll()   | wchar.h     | 481  | Converts a wide-character string to a long long integer.                             |
| wcstoul()   | wchar.h     | 486  | Converts a wide-character string to an unsigned long integer.                        |
| wcstoull()  | wchar.h     | 486  | Converts a wide-character string to an unsigned long long integer.                   |

### Conversion

| Function  | Header File | Page | Description                                                |
|-----------|-------------|------|------------------------------------------------------------|
| QXXDTOP() | xxcvt.h     | 248  | Converts a floating-point value to a packed decimal value. |
| QXXDTOZ() | xxcvt.h     | 249  | Converts a floating-point value to a zoned decimal value.  |
| QXXITOP() | xxcvt.h     | 250  | Converts an integer value to a packed decimal value.       |
| QXXITOZ() | xxcvt.h     | 250  | Converts an integer value to a zoned decimal value.        |
| QXXPTOD() | xxcvt.h     | 251  | Converts a packed decimal value to a floating-point value. |
| QXXPTOI() | xxcvt.h     | 252  | Converts a packed decimal value to an integer value.       |
| QXXZTOD() | xxcvt.h     | 254  | Converts a zoned decimal value to a floating-point value.  |
| QXXZTOI() | xxcvt.h     | 255  | Converts a zoned decimal value to an integer value.        |

## **Record Input/Output**

| Function    | Header File         | Page | Description                                                                                                    |
|-------------|---------------------|------|----------------------------------------------------------------------------------------------------|
| _Racquire() | recio.h             | 257  | Prepares a device for record I/O operations.                                                                           |
| _Rclose()   | recio.h             | 258  | Closes a file that is opened for record I/O operations.                                                                |
| _Rcommit()  | recio.h             | 259  | Completes the current transaction, and establishes a new commitment boundary.                                          |
| _Rdelete()  | recio.h             | 261  | Deletes the currently locked record.                                                                                   |
| _Rdevatr()  | recio.h<br>xxfdbk.h | 263  | Returns a pointer to a copy of the device attributes feedback area for the file reference by fp and the device pgmdev. |
| _Rfeod()    | recio.h             | 278  | Forces an end-of-file condition for the file referenced by fp.                                                         |
| _Rfeov()    | recio.h             | 279  | Forces an end-of-volume condition for tapes.                                                                           |
| _Rformat()  | recio.h             | 280  | Sets the record format to fmt for the file referenced by fp.                                                           |
| _Rindara()  | recio.h             | 282  | Sets up the separate indicator area to be used for subsequent record I/O operations.                                   |
| _Riofbk()   | recio.h<br>xxfdbk.h | 284  | Returns a pointer to a copy of the I/O feedback area for the file referenced by fp.                                    |
| _Rlocate()  | recio.h             | 286  | Positions to the record in the files associated with fp and specified by the key, klen_rrn and opt parameters.         |
| _Ropen()    | recio.h             | 289  | Opens a file for record I/O operations.                                                                                |
| _Ropnfbk()  | recio.h<br>xxfdbk.h | 293  | Returns a pointer to a copy of the open feedback area for the file referenced by fp.                                   |

| Function     | Header File | Page | Description                                                                                   |
|--------------|-------------|------|-----------------------------------------------------------------------------------------------|
| _Rpgmdev()   | recio.h     | 294  | Sets the default program device.                                                              |
| _Rreadd()    | recio.h     | 295  | Reads a record by relative record number.                                                     |
| _Rreadf()    | recio.h     | 297  | Reads the first record.                                                                       |
| _Rreadindv() | recio.h     | 299  | Reads data from an invited device.                                                            |
| _Rreadk()    | recio.h     | 302  | Reads a record by key.                                                                        |
| _Rreadl()    | recio.h     | 305  | Reads the last record.                                                                        |
| _Rreadn()    | recio.h     | 306  | Reads the next record.                                                                        |
| _Rreadnc()   | recio.h     | 308  | Reads the next changed record in the subfile.                                                 |
| _Rreadp()    | recio.h     | 310  | Reads the previous record.                                                                    |
| _Rreads()    | recio.h     | 312  | Reads the same record.                                                                        |
| _Rrelease()  | recio.h     | 314  | Makes the specified device ineligible for record I/O operations.                              |
| _Rrlslck()   | recio.h     | 316  | Releases the currently locked record.                                                         |
| _Rrollbck()  | recio.h     | 317  | Reestablishes the last commitment boundary as the current commitment boundary.                |
| _Rupdate()   | recio.h     | 319  | Writes to the record that is currently locked for update.                                     |
| _Rupfb()     | recio.h     | 320  | Updates the feedback structure with information about the last record I/O operation.          |
| _Rwrite()    | recio.h     | 322  | Writes a record to the end of the file.                                                       |
| _Rwrited()   | recio.h     | 324  | Writes a record by relative record number. It will only write over deleted records.           |
| _Rwriterd()  | recio.h     | 327  | Writes and reads a record.                                                                    |
| _Rwrread()   | recio.h     | 328  | Functions as _Rwriterd(), except separate buffers can be specified for input and output data. |

## Stream Input/Output

### Formatted Input/Output

| Function   | Header File | Page | Description                                                                                                    |
|------------|-------------|------|----------------------------------------------------------------------------------------------------|
| fprintf()  | stdio.h     | 116  | Formats and prints characters to the output stream.                                                                     |
| fscanf()   | stdio.h     | 132  | Reads data from a stream into locations given by arguments.                                                             |
| fwprintf() | stdio.h     | 143  | Formats data as wide characters, and writes to a stream.                                                                |
| fwscanf()  | stdio.h     | 147  | Reads wide data from stream into locations given by arguments.                                                          |
| printf()   | stdio.h     | 229  | Formats and prints characters to stdout.                                                                                |
| scanf()    | stdio.h     | 330  | Reads data from stdin into locations given by arguments.                                                                |
| snprintf() | stdio.h     | 350  | Same as sprintf, except that the snprintf() function will stop after <b>n</b> characters have been written to a buffer. |

| Function    | Header File         | Page | Description                                                                                                    |
|-------------|---------------------|------|----------------------------------------------------------------------------------------------------|
| sprintf()   | stdio.h             | 352  | Formats and writes characters to a buffer.                                                                              |
| sscanf()    | stdio.h             | 355  | Reads data from a buffer into locations given by arguments.                                                             |
| swprintf()  | wchar.h             | 406  | Formats and writes wide characters to buffer.                                                                           |
| swscanf()   | wchar.h             | 407  | Reads wide data from a buffer into locations given by arguments.                                                        |
| vfprintf()  | stdio.h<br>stdarg.h | 425  | Formats and prints characters to the output stream using a variable number of arguments.                                |
| vfscanf()   | stdarg.h<br>stdio.h | 427  | Reads data from a specified stream into locations given by a variable number of arguments.                              |
| vfwprintf() | stdio.h<br>stdarg.h | 428  | Formats argument data as wide characters and writes to a stream using a variable number of arguments.                   |
| vfwscanf()  | stdarg.h<br>stdio.h | 430  | Reads wide data from a specified stream into locations given by a variable number of arguments.                         |
| vprintf()   | stdarg.h<br>stdio.h | 432  | Formats and writes characters to stdout using a variable number of arguments.                                           |
| vscanf()    | stdarg.h<br>stdio.h | 433  | Reads data from stdin into locations given by a variable number of arguments.                                           |
| vsnprintf() | stdio.h<br>stdarg.h | 435  | Same as vsprintf, except that the vsnprintf function will stop after <b>n</b> characters have been written to a buffer. |
| vsprintf()  | stdarg.h<br>stdio.h | 436  | Formats and writes characters to a buffer using a variable number of arguments.                                         |
| vsscanf()   | stdarg.h<br>stdio.h | 437  | Reads data from a buffer into locations given by a variable number of arguments.                                        |
| vswprintf() | wchar.h<br>stdarg.h | 439  | Formats and writes wide characters to buffer using a variable number of arguments.                                      |
| vswscanf()  | stdarg.h<br>wchar.h | 441  | Reads wide data from a buffer into locations given by a variable number of arguments.                                   |
| vwprintf()  | wchar.h<br>stdarg.h | 443  | Formats and writes wide characters to stdout using a variable number of arguments.                                      |
| vwscanf()   | stdarg.h<br>stdio.h | 445  | Reads wide data from stdin into locations given by a variable number of arguments.                                      |
| wprintf()   | stdio.h             | 503  | Formats and writes wide characters to stdout                                                                            |
| wscanf()    | stdio.h             | 504  | Reads wide data from stdin into locations given by arguments.                                                           |

### Character and String Input/Output

| Function    | Header File | Page | Description                                                 |
|-------------|-------------|------|-------------------------------------------------------------|
| fgetc()     | stdio.h     | 98   | Reads a character from a specified input stream.            |
| fgets()     | stdio.h     | 101  | Reads a string from a specified input stream.               |
| fgetwc()    | stdio.h     | 102  | Reads a wide character from a specified stream.             |
| fgetws()    | stdio.h     | 104  | Reads a wide-character string from a specified stream.      |
| fputc()     | stdio.h     | 118  | Prints a character to a specified output stream.            |
| _fputchar() | stdio.h     | 120  | Writes a character to stdout.                               |
| fputs()     | stdio.h     | 121  | Prints a string to a specified output stream.               |
| fputwc()    | stdio.h     | 122  | Writes a wide character to a specified stream.              |
| fputws()    | stdio.h     | 124  | Writes a wide-character string to a specified stream.       |
| getc()      | stdio.h     | 152  | Reads a character from a specified input stream.            |
| getchar()   | stdio.h     | 152  | Reads a character from stdin.                               |
| gets()      | stdio.h     | 156  | Reads a line from stdin.                                    |
| getwc()     | stdio.h     | 157  | Reads a wide character from a specified stream.             |
| getwchar()  | stdio.h     | 159  | Gets a wide character from stdin.                           |
| putc()      | stdio.h     | 239  | Prints a character to a specified output stream.            |
| putchar()   | stdio.h     | 239  | Prints a character to stdout.                               |
| puts()      | stdio.h     | 241  | Prints a string to stdout.                                  |
| putwc()     | stdio.h     | 242  | Writes a wide character to a specified stream.              |
| putwchar()  | stdio.h     | 244  | Writes a wide character to stdout.                          |
| ungetc()    | stdio.h     | 420  | Pushes a character back onto a specified input stream.      |
| ungetwc()   | stdio.h     | 422  | Pushes a wide character back onto a specified input stream. |

### Direct Input/Output

| Function | Header File | Page | Description                                |
|----------|-------------|------|--------------------------------------------|
| fread()  | stdio.h     | 126  | Reads items from a specified input stream. |
| fwrite() | stdio.h     | 146  | Writes items to a specified output stream. |

### File Positioning

| Function  | Header File | Page | Description                                    |
|-----------|-------------|------|------------------------------------------------|
| fgetpos() | stdio.h     | 99   | Gets the current position of the file pointer. |
| fseek()   | stdio.h     | 134  | Moves the file pointer to a new location.      |
| fseeko()  | stdio.h     | 134  | Same as fseek().                               |
| fsetpos() | stdio.h     | 136  | Moves the file pointer to a new location.      |

| Function | Header File | Page | Description                                                |
|----------|-------------|------|------------------------------------------------------------|
| ftell()  | stdio.h     | 138  | Gets the current position of the file pointer.             |
| ftello() | stdio.h     | 138  | Same as ftell().                                           |
| rewind() | stdio.h     | 276  | Repositions the file pointer to the beginning of the file. |

#### File Access

| Function  | Header File | Page | Description                                                                |
|-----------|-------------|------|----------------------------------------------------------------------------|
| fclose()  | stdio.h     | 91   | Closes a specified stream.                                                 |
| fdopen()  | stdio.h     | 92   | Associates an input or output stream with a file.                          |
| fflush()  | stdio.h     | 96   | Causes the system to write the contents of a buffer to a file.             |
| fopen()   | stdio.h     | 109  | Opens a specified stream.                                                  |
| freopen() | stdio.h     | 130  | Closes a file and reassigns a stream.                                      |
| fwide()   | stdio.h     | 140  | Determines stream orientation.                                             |
| setbuf()  | stdio.h     | 336  | Allows control of buffering.                                               |
| setvbuf() | stdio.h     | 344  | Controls buffering and buffer size for a specified stream.                 |
| wfopen()  | stdio.h     | 498  | Opens a specified stream, accepting file name and mode as wide characters. |

### File Operations

| Function  | Header File | Page | Description                                                  |
|-----------|-------------|------|--------------------------------------------------------------|
| fileno()  | stdio.h     | 106  | Determines the file handle.                                  |
| remove()  | stdio.h     | 274  | Deletes a specified file.                                    |
| rename()  | stdio.h     | 275  | Renames a specified file.                                    |
| tmpfile() | stdio.h     | 414  | Creates a temporary file and returns a pointer to that file. |
| tmpnam()  | stdio.h     | 414  | Produces a temporary file name.                              |

## **Handling Argument Lists**

| Function   | Header File | Page | Description                                             |
|------------|-------------|------|---------------------------------------------------------|
| va_arg()   | stdarg.h    | 423  | Allows access to variable number of function arguments. |
| va_end()   | stdarg.h    | 423  | Allows access to variable number of function arguments. |
| va_start() | stdarg.h    | 423  | Allows access to variable number of function arguments. |

## **Pseudorandom Numbers**

| Function         | Header File | Page | Description                                                                      |
|------------------|-------------|------|----------------------------------------------------------------------------------|
| rand(), rand_r() | stdlib.h    | 256  | Returns a pseudorandom integer. (rand_r() is the restartable version of rand().) |
| srand()          | stdlib.h    | 354  | Sets the starting point for pseudorandom numbers.                                |

## **Dynamic Memory Management**

| Function              | Header File  | Page | Description                                                                                                    |
|-----------------------|--------------|------|----------------------------------------------------------------------------------------------------|
| calloc()              | stdlib.h     | 55   | Reserves storage space for an array and initializes the values of all elements to 0.                                                                                                    |
| _C_Quickpool_Debug()  | stdlib.h     | 66   | Modifies Quick Pool memory characteristics.                                                                                                    |
| _C_Quickpool_Init()   | stdlib.h     | 68   | Initializes the use of the Quick Pool memory management algorithm.                                                                                                    |
| _C_Quickpool_Report() | stdlib.h     | 70   | Generates a spooled file that contains a snapshot of the memory used by the Quick Pool memory management algorithm in the current activation group.                                     |
| _C_TS_malloc_debug()  | mallocinfo.h | 77   | Returns the same information as _C_TS_malloc_info, plus produces a spool file of detailed information about the memory structure used by malloc functions when compiled with teraspace. |
| _C_TS_malloc_info()   | mallocinfo.h | 79   | Returns the current memory usage information.                                                                                                    |
| free()                | stdlib.h     | 128  | Frees storage blocks.                                                                                                    |
| malloc()              | stdlib.h     | 195  | Reserves storage blocks.                                                                                                    |
| realloc()             | stdlib.h     | 264  | Changes storage size allocated for an object.                                                                                                    |

## **Memory Objects**

| Function   | Header File | Page | Description                                                      |
|------------|-------------|------|------------------------------------------------------------------|
| memchr()   | string.h    | 212  | Searches a buffer for the first occurrence of a given character. |
| memcmp()   | string.h    | 213  | Compares two buffers.                                            |
| memcpy()   | string.h    | 214  | Copies a buffer.                                                 |
| memicmp()  | string.h    | 215  | Compare two buffers without regard to case.                      |
| memmove()  | string.h    | 217  | Moves a buffer.                                                  |
| memset()   | string.h    | 218  | Sets a buffer to a given value.                                  |
| wmemchr()  | wchar.h     | 498  | Locates a wide character in a wide-character buffer.             |
| wmemcmp()  | wchar.h     | 499  | Compares two wide-character buffers.                             |
| wmemcpy()  | wchar.h     | 500  | Copies a wide-character buffer.                                  |
| wmemmove() | wchar.h     | 501  | Moves a wide-character buffer.                                   |

| Function  | Header File | Page | Description                                    |
|-----------|-------------|------|------------------------------------------------|
| wmemset() | wchar.h     | 502  | Sets a wide-character buffer to a given value. |

## **Environment Interaction**

| Function                 | Header File | Page | Description                                                                                       |
|--------------------------|-------------|------|---------------------------------------------------------------------------------------------------|
| abort()                  | stdlib.h    | 36   | Ends a program abnormally.                                                                        |
| _C_Get_Ssn_Handle()      | stdio.h     | 55   | Returns a handle to the C session for use with DSM APIs.                                          |
| exit()                   | stdlib.h    | 88   | Ends the program normally if called in the initial thread.                                        |
| getenv()                 | stdlib.h    | 154  | Searches environment variables for a specified variable.                                          |
| localeconv()             | locale.h    | 181  | Formats numeric quantities in struct lconv according to the current locale.                       |
| longjmp()                | setjmp.h    | 193  | Restores a stack environment.                                                                     |
| nl_langinfo() langinfo.h |             | 224  | Retrieves information from the current locale.                                                    |
| putenv()                 | stdlib.h    | 240  | Sets the value of an environment variable by altering an existing variable or creating a new one. |
| setjmp() setjmp.h        |             | 338  | Saves a stack environment.                                                                        |
| setlocale()              | locale.h    | 339  | Changes or queries locale.                                                                        |
| system() stdlib.h        |             | 408  | Passes a string to the operating system's command interpreter.                                    |
| wcslocaleconv()          | locale.h    | 462  | Formats numeric quantities in struct wcslconv according to the current locale.                    |

## **String Operations**

| Function     | Header File | Page | Description                                                                               |
|--------------|-------------|------|-------------------------------------------------------------------------------------------|
| strcasecmp() | strings.h   | 357  | Compares strings without case sensitivity.                                                |
| strcat()     | string.h    | 358  | Concatenates two strings.                                                                 |
| strchr()     | string.h    | 359  | Locates the first occurrence of a specified character in a string.                        |
| strcmp()     | string.h    | 360  | Compares the value of two strings.                                                        |
| strcmpi()    | string.h    | 362  | Compares the value of two strings without regard to case.                                 |
| strcoll()    | string.h    | 363  | Compares the locale-defined value of two strings.                                         |
| strcpy()     | string.h    | 364  | Copies one string into another.                                                           |
| strcspn()    | string.h    | 365  | Finds the length of the first substring in a string of characters not in a second string. |
| strdup()     | string.h    | 366  | Duplicates a string.                                                                      |

| Function      | Header File | Page | Description                                                                              |
|---------------|-------------|------|------------------------------------------------------------------------------------------|
| strfmon()     | string.h    | 368  | Converts monetary value to string.                                                       |
| strftime()    | time.h      | 370  | Converts date and time to a formatted string.                                            |
| stricmp()     | string.h    | 374  | Compares the value of two strings without regard to case.                                |
| strlen()      | string.h    | 375  | Calculates the length of a string.                                                       |
| strncasecmp() | strings.h   | 376  | Compares strings without case sensitivity.                                               |
| strncat()     | string.h    | 377  | Adds a specified length of one string to another string.                                 |
| strncmp()     | string.h    | 379  | Compares two strings up to a specified length.                                           |
| strncpy()     | string.h    | 380  | Copies a specified length of one string into another.                                    |
| strnicmp()    | string.h    | 382  | Compares the value of two substrings without regard to case.                             |
| strnset()     | string.h    | 383  | Sets character in a string.                                                              |
| strpbrk()     | string.h    | 384  | Locates specified characters in a string.                                                |
| strptime()    | time.h      | 385  | Converts string to formatted time.                                                       |
| strrchr()     | string.h    | 389  | Locates the last occurrence of a character within a string.                              |
| strspn()      | string.h    | 390  | Locates the first character in a string that is not part of specified set of characters. |
| strstr()      | string.h    | 391  | Locates the first occurrence of a string in another string.                              |
| strtok()      | string.h    | 398  | Locates a specified token in a string.                                                   |
| strtok_r()    | string.h    | 399  | Locates a specified token in a string. (Restartable version of strtok()).                |
| strxfrm()     | string.h    | 404  | Transforms strings according to locale.                                                  |
| wcsftime()    | wchar.h     | 458  | Converts to formatted date and time.                                                     |
| wcsptime()    | wchar.h     | 469  | Converts string to formatted time.                                                       |
| wcsstr()      | wchar.h     | 475  | Locates a wide-character substring.                                                      |
| wcstok()      | wchar.h     | 480  | Tokenizes a wide-character string.                                                       |
|               |             |      |                                                                                          |

## **Character Testing**

| Function  | Header File | Page | Description                                         |
|-----------|-------------|------|-----------------------------------------------------|
| isalnum() | ctype.h     | 169  | Tests for alphanumeric characters.                  |
| isalpha() | ctype.h     | 169  | Tests for alphabetic characters.                    |
| isascii() | ctype.h     | 171  | Tests for ASCII values.                             |
| isblank() | ctype.h     | 172  | Tests for blank or tab characters.                  |
| iscntrl() | ctype.h     | 169  | Tests for control characters.                       |
| isdigit() | ctype.h     | 169  | Tests for decimal digits.                           |
| isgraph() | ctype.h     | 169  | Tests for printable characters excluding the space. |
| islower() | ctype.h     | 169  | Tests for lowercase letters.                        |

| Function   | Header File | Page | Description                                                                 |
|------------|-------------|------|-----------------------------------------------------------------------------|
| isprint()  | ctype.h     | 169  | Tests for printable characters including the space.                         |
| ispunct()  | ctype.h     | 169  | Tests for punctuation characters as defined in the locale.                  |
| isspace()  | ctype.h     | 169  | Tests for white-space characters.                                           |
| isupper()  | ctype.h     | 169  | Tests for uppercase letters.                                                |
| isxdigit() | ctype.h     | 169  | Tests for wide hexadecimal digits 0 through 9, a through f, or A through F. |

## **Multibyte Character Testing**

| Function    | Header File | Page | Description                                                                 |
|-------------|-------------|------|-----------------------------------------------------------------------------|
| iswalnum()  | wctype.h    | 173  | Tests for wide alphanumeric characters.                                     |
| iswalpha()  | wctype.h    | 173  | Tests for wide alphabetic characters.                                       |
| iswcntrl()  | wctype.h    | 173  | Tests for wide control characters.                                          |
| iswctype()  | wctype.h    | 175  | Tests for character property.                                               |
| iswdigit()  | wctype.h    | 173  | Tests for wide decimal digits.                                              |
| iswgraph()  | wctype.h    | 173  | Tests for wide printing characters excluding the space.                     |
| iswlower()  | wctype.h    | 173  | Tests for wide lowercase letters.                                           |
| iswprint()  | wctype.h    | 173  | Tests for wide printing characters.                                         |
| iswpunct()  | wctype.h    | 173  | Tests for wide punctuation characters as defined in the locale.             |
| iswspace()  | wctype.h    | 173  | Tests for wide whitespace characters.                                       |
| iswupper()  | wctype.h    | 173  | Tests for wide uppercase letters.                                           |
| iswxdigit() | wctype.h    | 173  | Tests for wide hexadecimal digits 0 through 9, a through f, or A through F. |

## **Character Case Mapping**

| Function   | Header File | Page | Description                             |
|------------|-------------|------|-----------------------------------------|
| tolower()  | ctype.h     | 416  | Converts a character to lowercase.      |
| toupper()  | ctype.h     | 416  | Converts a character to uppercase.      |
| towlower() | ctype.h     | 418  | Converts a wide character to lowercase. |
| towupper() | ctype.h     | 418  | Converts a wide character to uppercase. |

## **Multibyte Character Manipulation**

| Function | Header File        | Page | Description                                     |
|----------|--------------------|------|-------------------------------------------------|
| btowc()  | stdio.h<br>wchar.h | 53   | Converts a single byte to a wide character.     |
| mblen()  | stdlib.h           | 197  | Determines the length of a multibyte character. |

| Function    | Header File | Page | Description                                                                                            |
|-------------|-------------|------|----------------------------------------------------------------------------------------------------|
| mbrlen()    | stdlib.h    | 199  | Determines the length of a multibyte character. (Restartable version of mblen())                       |
| mbrtowc()   | stdlib.h    | 201  | Converts a multibyte character to a wide character. (Restartable version of mbtowc())                  |
| mbsinit()   | stdlib.h    | 205  | Tests state object for initial state.                                                                  |
| mbsrtowcs() | stdlib.h    | 206  | Converts a multibyte string to a wide character string. (Restartable version of mbstowcs())            |
| mbstowcs()  | stdlib.h    | 207  | Converts a multibyte string to a wide character string.                                                |
| mbtowc()    | stdlib.h    | 211  | Converts multibyte characters to a wide character.                                                     |
| towctrans() | wctype.h    | 417  | Translates wide character.                                                                             |
| wcrtomb()   | stdlib.h    | 446  | Converts a wide character to a multibyte character. (Restartable version of wctomb()).                 |
| wcscat()    | wchar.h     | 451  | Concatenates wide character strings.                                                                   |
| wcschr()    | wchar.h     | 452  | Searches a wide character string for a wide character.                                                 |
| wcscmp()    | wchar.h     | 453  | Compares two wide character strings.                                                                   |
| wcscoll()   | wchar.h     | 455  | Compares the locale-defined value of two wide-character strings.                                       |
| wcscpy()    | wchar.h     | 456  | Copies a wide character string.                                                                        |
| wcscspn()   | wchar.h     | 457  | Searches a wide character string for characters.                                                       |
| wcsicmp()   | wchar.h     | 460  | Compares two wide character strings without regard to case.                                            |
| wcslen()    | wchar.h     | 461  | Finds length of a wide character string.                                                               |
| wcsncat()   | wchar.h     | 463  | Concatenates a wide character string segment.                                                          |
| wcsncmp()   | wchar.h     | 464  | Compares wide character string segments.                                                               |
| wcsncpy()   | wchar.h     | 466  | Copies wide character string segments.                                                                 |
| wcsnicmp()  | wchar.h     | 467  | Compares two wide character substrings without regard to case.                                         |
| wcspbrk()   | wchar.h     | 468  | Locates wide characters in string.                                                                     |
| wcsrchr()   | wchar.h     | 471  | Locates wide character in string.                                                                      |
| wcsrtombs() | stdlib.h    | 473  | Converts a wide character string to a multibyte character string. (Restartable version of wcstombs()). |
| wcsspn()    | wchar.h     | 474  | Finds offset of first nonmatching wide character.                                                      |
| wcstombs()  | stdlib.h    | 483  | Converts a wide character string to a multibyte character string.                                      |
| wcswcs()    | wchar.h     | 488  | Locates a wide character string in another wide character string.                                      |
| wcswidth()  | wchar.h     | 489  | Determines the display width of a wide character string.                                               |
| wcsxfrm()   | wchar.h     | 490  | Transforms wide-character strings according to locale.                                                 |

| Function  | Header File | Page | Description                                             |
|-----------|-------------|------|---------------------------------------------------------|
| wctob()   | stdlib.h    | 491  | Converts a wide character to a single byte.             |
| wctomb()  | stdlib.h    | 492  | Converts a wide character to multibyte characters.      |
| wctrans() | wctype.h    | 493  | Gets a handle for character mapping.                    |
| wctype()  | wchar.h     | 495  | Obtains a handle for character property classification. |
| wcwidth() | wchar.h     | 497  | Determines the display width of a wide character.       |

### **Data Areas**

| Function   | Header File | Page | Description                                             |
|------------|-------------|------|---------------------------------------------------------|
| QXXCHGDA() | xxdtaa.h    | 247  | Changes the data area.                                  |
| QXXRTVDA() | xxdtaa.h    | 252  | Retrieves a copy of the data area specified by dtaname. |

## **Message Catalogs**

| Function   | Header File | Page | Description                                     |
|------------|-------------|------|-------------------------------------------------|
| catclose() | nl_types.h  | 57   | Closes a message catalog.                       |
| catgets()  | nl_types.h  | 58   | Reads a message from an opened message catalog. |
| catopen()  | nl_types.h  | 59   | Opens a message catalog.                        |

## **Regular Expression**

| Function   | Header File | Page | Description                                   |
|------------|-------------|------|-----------------------------------------------|
| regcomp()  | regex.h     | 267  | Compiles a regular expression.                |
| regerror() | regex.h     | 269  | Returns error message for regular expression. |
| regexec()  | regex.h     | 271  | Executes a compiled regular expression.       |
| regfree()  | regex.h     | 273  | Frees memory for regular expression.          |

## abort() — Stop a Program

**Format** 

#include <stdlib.h> void abort(void);

Language Level: ANSI

Threadsafe: Yes.

Description

The abort() function causes an abnormal end of the program and returns control to the host environment. Like the exit() function, the abort() function deletes buffers and closes open files before ending the program.

Calls to the abort() function raise the SIGABRT signal. The abort() function will not result in the ending of the program if SIGABRT is caught by a signal handler, and the signal handler does not return.

**Note:** When compiled with SYSIFCOPT(\*ASYNCSIGNAL), the abort() function cannot be called in a signal handler.

#### Return Value

There is no return value.

#### Example that uses abort()

This example tests for successful opening of the file myfile. If an error occurs, an error message is printed, and the program ends with a call to the abort () function.

```
#include <stdio.h>
#include <stdlib.h>

int main(void)
{
    FILE *stream;
    if ((stream = fopen("mylib/myfile", "r")) == NULL)
    {
        perror("Could not open data file");
        abort();
    }
}
```

#### **Related Information**

- "exit() End Program" on page 88
- "signal() Handle Interrupt Signals" on page 346
- "<stdlib.h>" on page 17
- See the signal () API in the APIs topic in the i5/OS Information Center.

## abs() — Calculate Integer Absolute Value

#### **Format**

```
#include <stdlib.h>
int abs(int n);
```

Language Level: ANSI

Threadsafe: Yes.

#### Description

The abs() function returns the absolute value of an integer argument n.

#### Return Value

There is no error return value. The result is undefined when the absolute value of the argument cannot be represented as an integer. The value of the minimum allowable integer is defined by INT\_MIN in the include file.

#### Example that uses abs()

```
This example calculates the absolute value of an integer x and assigns it to y.
#include <stdlib.h>
#include <stdio.h>
int main(void)
   int x = -4, y;
   y = abs(x);
   printf("The absolute value of x is d.\n", y;
   /****************** Output ****************
         The absolute value of x is 4.
```

#### **Related Information**

- "fabs() Calculate Floating-Point Absolute Value" on page 90
- "labs() llabs() Calculate Absolute Value of Long and Long Long Integer" on page 177
- ""inits.h>" on page 7
- "<stdlib.h>" on page 17

## acos() — Calculate Arccosine

#### **Format**

}

```
#include <math.h>
double acos (double x);
```

Language Level: ANSI

Threadsafe: Yes.

#### Description

The acos() function calculates the arccosine of x, expressed in radians, in the range 0 to  $\Pi$ .

#### Return Value

The acos() function returns the arccosine of x. The value of x must be between -1 and 1 inclusive. If x is less than -1 or greater than 1, acos () sets errno to EDOM and returns 0.

#### Example that uses acos()

This example prompts for a value for x. It prints an error message if x is greater than 1 or less than -1; otherwise, it assigns the arccosine of x to y.

```
#include <stdio.h>
#include <stdlib.h>
#include <math.h>
#define MAX 1.0
#define MIN -1.0
int main(void)
 double x, y;
```

```
printf( "Enter x\n" );
    scanf( "%lf", &x );

/* Output error if not in range */
    if ( x > MAX )
        printf( "Error: %lf too large for acos\n", x );
    else if ( x < MIN )
        printf( "Error: %lf too small for acos\n", x );
    else {
        y = acos( x );
        printf( "acos( %lf ) = %lf\n", x, y );
    }
}

/****** Expected output if 0.4 is entered: ********
Enter x
acos( 0.400000 ) = 1.159279
*/</pre>
```

#### Related Information

- "asin() Calculate Arcsine" on page 42
- "atan() atan2() Calculate Arctangent" on page 44
- "cos() Calculate Cosine" on page 64
- "cosh() Calculate Hyperbolic Cosine" on page 65
- "sin() Calculate Sine" on page 348
- "sinh() Calculate Hyperbolic Sine" on page 349
- "tan() Calculate Tangent" on page 409
- "tanh() Calculate Hyperbolic Tangent" on page 410
- "<math.h>" on page 8

## asctime() — Convert Time to Character String

#### **Format**

```
#include <time.h>
char *asctime(const struct tm *time);
```

Language Level: ANSI

Threadsafe: No. Use asctime\_r() instead.

#### Description

The asctime() function converts time, stored as a structure pointed to by *time*, to a character string. You can obtain the *time* value from a call to the gmtime(), gmtime64(), localtime(), or localtime64() function.

The string result that asctime() produces contains exactly 26 characters and has the format:

```
"%.3s %.3s%3d %.2d:%.2d:%.2d %d\n"
```

The following are examples of the string returned:

```
Sat Jul 16 02:03:55 1994\n\0 or Sat Jul 16 2:03:55 1994\n\0
```

The asctime() function uses a 24-hour-clock format. The days are abbreviated to: Sun, Mon, Tue, Wed, Thu, Fri, and Sat. The months are abbreviated to: Jan, Feb, Mar, Apr, May, Jun, Jul, Aug, Sep, Oct, Nov,

and Dec. All fields have constant width. Dates with only one digit are preceded either with a zero or a blank space. The new-line character (\n) and the null character (\0) occupy the last two positions of the string.

The time and date functions begin at 00:00:00 Universal Time, January 1, 1970.

#### Return Value

The asctime() function returns a pointer to the resulting character string. If the function is unsuccessful, it returns NULL.

Note: The asctime(), ctime() functions, and other time functions can use a common, statically allocated buffer to hold the return string. Each call to one of these functions might destroy the result of the previous call. The asctime\_r(), ctime\_r(), gmtime\_r(), and localtime\_r() functions do not use a common, statically allocated buffer to hold the return string. These functions can be used in place of the asctime(), ctime(), gmtime(), and localtime() functions if reentrancy is desired.

#### Example that uses asctime()

This example polls the system clock and prints a message that gives the current time.

```
#include <time.h>
#include <stdio.h>
int main(void)
   struct tm *newtime;
   time t ltime;
/* Get the time in seconds */
   time(&ltime);
/* Convert it to the structure tm */
   newtime = localtime(&ltime);
       /* Print the local time as a string */
   printf("The current date and time are %s",
            asctime(newtime));
}
/****** Output should be similar to: *********
The current date and time are Fri Sep 16 13:29:51 1994
*/
```

#### **Related Information**

- "asctime\_r() Convert Time to Character String (Restartable)" on page 41
- "ctime() Convert Time to Character String" on page 71
- "ctime64() Convert Time to Character String" on page 73
- "ctime64\_r() Convert Time to Character String (Restartable)" on page 76
  - "ctime\_r() Convert Time to Character String (Restartable)" on page 74
  - "gmtime() Convert Time" on page 161
- "gmtime64() Convert Time" on page 163
- "gmtime64\_r() Convert Time (Restartable)" on page 167
  - "gmtime\_r() Convert Time (Restartable)" on page 165
  - "localtime() Convert Time" on page 185
- "localtime64() Convert Time" on page 187
- "localtime64\_r() Convert Time (Restartable)" on page 189
  - "localtime\_r() Convert Time (Restartable)" on page 188

- "mktime() Convert Local Time" on page 218
- "mktime64() Convert Local Time" on page 220
  - "strftime() Convert Date/Time to String" on page 370
  - "time() Determine Current Time" on page 411
  - "printf() Print Formatted Characters" on page 229
  - "setlocale() Set Locale" on page 339
- "time64() Determine Current Time" on page 412
  - "<time.h>" on page 18

### asctime\_r() — Convert Time to Character String (Restartable)

#### **Format**

```
#include <time.h>
char *asctime_r(const struct tm *tm, char *buf);
```

Language Level: XPG4

Threadsafe: Yes.

#### Description

This function is the restartable version of the asctime() function.

The asctime\_r() function converts time, stored as a structure pointed to by tm, to a character string. You can obtain the tm value from a call to gmtime\_r(), gmtime64\_r(), localtime\_r(), or localtime64\_r().

The string result that asctime\_r() produces contains exactly 26 characters and has the format:

```
"%.3s %.3s%3d %.2d:%.2d:%.2d %d\n"
```

The following are examples of the string returned:

```
Sat Jul 16 02:03:55 1994\n\0 or Sat Jul 16 2:03:55 1994\n\0
```

The asctime\_r() function uses a 24-hour-clock format. The days are abbreviated to: Sun, Mon, Tue, Wed, Thu, Fri, and Sat. The months are abbreviated to: Jan, Feb, Mar, Apr, May, Jun, Jul, Aug, Sep, Oct, Nov, and Dec. All fields have constant width. Dates with only one digit are preceded either with a zero or a blank space. The new-line character (\n) and the null character (\0) occupy the last two positions of the string.

The time and date functions begin at 00:00:00 Universal Time, January 1, 1970.

#### Return Value

The asctime\_r() function returns a pointer to the resulting character string. If the function is unsuccessful, it returns NULL.

Example that uses asctime r()

This example polls the system clock and prints a message giving the current time.

```
#include <time.h>
#include <stdio.h>
int main(void)
{
```

```
struct tm *newtime:
      time t ltime;
      char mybuf[50];
  /* Get the time in seconds */
      time(&ltime);
  /* Convert it to the structure tm */
      newtime = localtime r(&ltime());
  /* Print the local time as a string */
     printf("The current date and time are %s",
              asctime r(newtime, mybuf));
  /****** Output should be similar to *********
  The current date and time are Fri Sep 16 132951 1994
  Related Information
  • "asctime() — Convert Time to Character String" on page 39
  • "ctime() — Convert Time to Character String" on page 71
  • "ctime64() — Convert Time to Character String" on page 73
• "ctime64_r() — Convert Time to Character String (Restartable)" on page 76
  • "ctime_r() — Convert Time to Character String (Restartable)" on page 74
  • "gmtime() — Convert Time" on page 161
• "gmtime64() — Convert Time" on page 163
• "gmtime64_r() — Convert Time (Restartable)" on page 167
  • "gmtime_r() — Convert Time (Restartable)" on page 165
  • "localtime() — Convert Time" on page 185
• "localtime64() — Convert Time" on page 187
• "localtime64_r() — Convert Time (Restartable)" on page 189
  • "localtime_r() — Convert Time (Restartable)" on page 188
  • "mktime() — Convert Local Time" on page 218
• "mktime64() — Convert Local Time" on page 220
  • "strftime() — Convert Date/Time to String" on page 370
  • "time() — Determine Current Time" on page 411
  • "printf() — Print Formatted Characters" on page 229
```

## asin() — Calculate Arcsine

#### **Format**

#include <math.h>
double asin(double x);

• "<time.h>" on page 18

Language Level: ANSI

Threadsafe: Yes.

#### Description

The asin() function calculates the arcsine of x, in the range  $-\pi/2$  to  $\pi/2$  radians.

#### Return Value

The asin() function returns the arcsine of x. The value of x must be between -1 and 1. If x is less than -1 or greater than 1, the asin() function sets error to EDOM, and returns a value of 0.

#### Example that uses asin()

This example prompts for a value for x. It prints an error message if x is greater than 1 or less than -1; otherwise, it assigns the arcsine of x to y.

```
#include <stdio.h>
#include <stdlib.h>
#include <math.h>
#define MAX 1.0
#define MIN -1.0
int main(void)
 double x, y;
 printf( "Enter x\n" );
 scanf( "%1f", &x );
 /* Output error if not in range */
 if (x > MAX)
   printf( "Error: %lf too large for asin\n", x );
 else if (x < MIN)
   printf( "Error: %lf too small for asin\n", x );
 else
   y = asin(x);
   printf( "asin( %lf ) = %lf\n", x, y );
/****** Output should be similar to **********
asin(0.200000) = 0.201358
*/
```

#### Related Information

- "acos() Calculate Arccosine" on page 38
- "atan() atan2() Calculate Arctangent" on page 44
- "cos() Calculate Cosine" on page 64
- "cosh() Calculate Hyperbolic Cosine" on page 65
- "sin() Calculate Sine" on page 348
- "sinh() Calculate Hyperbolic Sine" on page 349
- "tan() Calculate Tangent" on page 409
- "tanh() Calculate Hyperbolic Tangent" on page 410
- "<math.h>" on page 8

### assert() — Verify Condition

#### Format

```
#include <assert.h>
void assert(int expression);
```

Language Level: ANSI

Threadsafe: No.

#### Description

The assert() function prints a diagnostic message to stderr and aborts the program if expression is false (zero). The diagnostic message has the format:

```
Assertion failed: expression, file filename, line line-number.
```

The assert() function takes no action if the *expression* is true (nonzero).

Use the assert() function to identify program logic errors. Choose an expression that holds true only if the program is operating as you intend. After you have debugged the program, you can use the special no-debug identifier NDEBUG to remove the assert () calls from the program. If you define NDEBUG to any value with a #define directive, the C preprocessor expands all assert calls to void expressions. If you use NDEBUG, you must define it before you include <assert.h> in the program.

#### Return Value

There is no return value.

**Note:** The assert() function is defined as a macro. Do not use the #undef directive with assert().

#### Example that uses assert()

In this example, the assert() function tests string for a null string and an empty string, and verifies that *length* is positive before processing these arguments.

```
#include <stdio.h>
#include <assert.h>
void analyze (char *, int);
int main(void)
  char *string = "ABC";
  int length = 3;
  analyze(string, length);
  printf("The string %s is not null or empty, "
         "and has length %d \n", string, length);
void analyze(char *string, int length)
  assert(string != NULL);
                            /* cannot be NULL */
  assert(*string != '\0'); /* cannot be empty */
  assert(length > 0);
                            /* must be positive */
/****** Output should be similar to *********
The string ABC is not null or empty, and has length 3
```

#### **Related Information**

- "abort() Stop a Program" on page 36
- "<assert.h>" on page 3

## atan() - atan2() - Calculate Arctangent

#### **Format**

```
#include <math.h>
double atan(double x);
double atan2(double y, double x);
```

#### Language Level: ANSI

Threadsafe: Yes.

#### Description

The atan() and atan2() functions calculate the arctangent of x and y/x, respectively.

#### Return Value

The atan() function returns a value in the range  $-\pi/2$  to  $\pi/2$  radians. The atan2() function returns a value in the range  $-\pi$  to  $\pi$  radians. If both arguments of the atan2() function are zero, the function sets errno to EDOM, and returns a value of 0.

#### Example that uses atan()

This example calculates arctangents using the atan() and atan2() functions.

#### **Related Information**

- "acos() Calculate Arccosine" on page 38
- "asin() Calculate Arcsine" on page 42
- "cos() Calculate Cosine" on page 64
- "cosh() Calculate Hyperbolic Cosine" on page 65
- "sin() Calculate Sine" on page 348
- "sinh() Calculate Hyperbolic Sine" on page 349
- "tan() Calculate Tangent" on page 409
- "tanh() Calculate Hyperbolic Tangent" on page 410
- "<math.h>" on page 8

### atexit() — Record Program Ending Function

#### **Format**

```
#include <stdlib.h>
int atexit(void (*func)(void));
```

Language Level: ANSI

Threadsafe: Yes.

#### Description

The atexit() function records the function, pointed to by func, that the system calls at normal program end. For portability, you should use the atexit() function to register a maximum of 32 functions. The functions are processed in a last-in, first-out order. The atexit() function cannot be called from the OPM default activation group. Most functions can be used with the atexit function; however, if the exit function is used the atexit function will fail.

#### Return Value

The atexit() function returns 0 if it is successful, and nonzero if it fails.

#### Example that uses atexit()

```
This example uses the atexit() function to call goodbye() at program end.
#include <stdio.h>
int main(void)
  void goodbye(void);
  int rc;
  rc = atexit(goodbye);
   if (rc != 0)
     perror("Error in atexit");
  exit(0);
}
void goodbye(void)
   /* This function is called at normal program end */
  printf("The function goodbye was called at program end\n");
/******* Output should be similar to: **********
The function goodbye was called at program end
```

#### **Related Information**

- "exit() End Program" on page 88
- "signal() Handle Interrupt Signals" on page 346
- "<stdlib.h>" on page 17

## atof() — Convert Character String to Float

#### **Format**

```
#include <stdlib.h>
double atof(const char *string);
```

#### Language Level: ANSI

Threadsafe: Yes.

Locale Sensitive: The behavior of this function might be affected by the LC\_CTYPE and LC\_NUMERIC categories of the current locale. For more information, see "Understanding CCSIDs and Locales" on page

#### Description

The atof() function converts a character string to a double-precision floating-point value.

The input string is a sequence of characters that can be interpreted as a numeric value of the specified return type. The function stops reading the input string at the first character that it cannot recognize as part of a number. This character can be the null character that ends the string.

The atof() function expects a *string* in the following form:

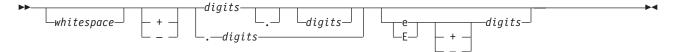

The white space consists of the same characters for which the isspace() function is true, such as spaces and tabs. The atof() function ignores leading white-space characters.

For the atof() function, digits is one or more decimal digits; if no digits appear before the decimal point, at least one digit must appear after the decimal point. The decimal digits can precede an exponent, introduced by the letter e or E. The exponent is a decimal integer, which might be signed.

The atof() function will not fail if a character other than a digit follows an E or if e is read in as an exponent. For example, 100elf will be converted to the floating-point value 100.0. The accuracy is up to 17 significant character digits.

#### Return Value

The atof() function returns a double value that is produced by interpreting the input characters as a number. The return value is 0 if the function cannot convert the input to a value of that type. In case of overflow, the function sets errno to ERANGE and returns the value -HUGE VAL or +HUGE VAL.

#### Example that uses atof()

This example shows how to convert numbers that are stored as strings to numeric values.

```
#include <stdlib.h>
#include <stdio.h>
int main(void)
    double x;
    char *s;
    s = "-2309.12E-15";
    x = atof(s); /* x = -2309.12E-15 */
    printf("x = %.4e\n",x);
```

```
/******** Output should be similar to: ********
x = -2.3091e-12
```

#### **Related Information**

- "atoi() Convert Character String to Integer"
- "atol() atoll() Convert Character String to Long or Long Long Integer" on page 49
- "strtol() strtoll() Convert Character String to Long and Long Long Integer" on page 400
- "strtod() strtof() strtold Convert Character String to Double, Float, and Long Double" on page
- "strtod32() strtod64() strtod128() Convert Character String to Decimal Floating-Point" on page
  - "<stdlib.h>" on page 17

### atoi() — Convert Character String to Integer

#### **Format**

#include <stdlib.h> int atoi(const char \*string);

Language Level: ANSI

Threadsafe: Yes.

Locale Sensitive: The behavior of this function might be affected by the LC\_CTYPE category of the current locale. For more information, see "Understanding CCSIDs and Locales" on page 524.

#### Description

The atoi() function converts a character string to an integer value. The input string is a sequence of characters that can be interpreted as a numeric value of the specified return type. The function stops reading the input string at the first character that it cannot recognize as part of a number. This character can be the null character that ends the string.

The atoi() function does not recognize decimal points or exponents. The string argument for this function has the form:

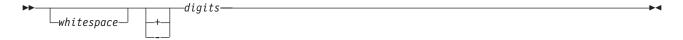

where whitespace consists of the same characters for which the isspace() function is true, such as spaces and tabs. The atoi () function ignores leading white-space characters. The value digits represents one or more decimal digits.

#### Return Value

The atoi() function returns an int value that is produced by interpreting the input characters as a number. The return value is 0 if the function cannot convert the input to a value of that type. The return value is undefined in the case of an overflow.

#### Example that uses atoi()

This example shows how to convert numbers that are stored as strings to numeric values.

#### **Related Information**

- "atof() Convert Character String to Float" on page 46
- "atol() atoll() Convert Character String to Long or Long Long Integer"
- "strtod() strtof() strtold Convert Character String to Double, Float, and Long Double" on page 392
- "strtod32() strtod64() strtod128() Convert Character String to Decimal Floating-Point" on page 395
  - "strtol() strtoll() Convert Character String to Long and Long Long Integer" on page 400
  - "<stdlib.h>" on page 17

# atol() — atoll() — Convert Character String to Long or Long Long Integer

```
Format (atol())
#include <stdlib.h>
long int atol(const char *string);

Format (atoll())
#include <stdlib.h>
long long int atoll(const char *string);
```

Language Level: ANSI

Threadsafe: Yes.

Locale Sensitive: The behavior of these functions might be affected by the LC\_CTYPE category of the current locale. For more information, see "Understanding CCSIDs and Locales" on page 524.

#### Description

The atol() function converts a character string to a long value. The atoll() function converts a character string to a long long value.

The input *string* is a sequence of characters that can be interpreted as a numeric value of the specified return type. The function stops reading the input string at the first character that it cannot recognize as part of a number. This character can be the null character that ends the string.

The atol() and atoll() functions do not recognize decimal points or exponents. The string argument for this function has the form:

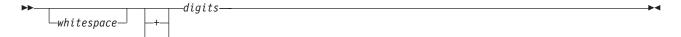

where whitespace consists of the same characters for which the isspace() function is true, such as spaces and tabs. The atol() and atoll() functions ignore leading white-space characters. The value digits represents one or more decimal digits.

#### Return Value

The atol() and atoll() functions return a long or a long long value that is produced by interpreting the input characters as a number. The return value is 0L if the function cannot convert the input to a value of that type. The return value is undefined in case of overflow.

#### Example that uses atol()

This example shows how to convert numbers that are stored as strings to numeric values.

```
#include <stdlib.h>
#include <stdio.h>
int main(void)
   long 1;
   char *s;
   s = "98854 dollars";
   1 = atol(s); /* 1 = 98854 */
   printf("1 = %.ld\n",1);
/******* Output should be similar to: ********
1 = 98854
*/
```

#### **Related Information**

- "atof() Convert Character String to Float" on page 46
- "atoi() Convert Character String to Integer" on page 48
- "strtod() strtof() strtold Convert Character String to Double, Float, and Long Double" on page
- "strtod32() strtod64() strtod128() Convert Character String to Decimal Floating-Point" on page
  - "strtol() strtoll() Convert Character String to Long and Long Long Integer" on page 400
  - "<stdlib.h>" on page 17

#### **Bessel Functions**

#### **Format**

```
#include <math.h>
double j0(double x);
double j1(double x);
```

```
double jn(int n, double x);
double y0(double x);
double y1(double x);
double yn(int n, double x);
```

Language Level: ILE C Extension

Threadsafe: Yes.

#### Description

Bessel functions solve certain types of differential equations. The j0(), j1(), and jn() functions are Bessel functions of the first kind for orders 0, 1, and n, respectively. The y0(), y1(), and yn() functions are Bessel functions of the second kind for orders 0, 1, and n, respectively.

The argument x must be positive. The argument n should be greater than or equal to zero. If n is less than zero, it will be a negative exponent.

#### Return Value

For j0(), j1(), v0(), or v1(), if the absolute value of v is too large, the function sets error to ERANGE, and returns 0. For v0(), v1(), or v1(), if v is negative, the function sets error to EDOM and returns the value -HUGE\_VAL. For v0(), v1(), or v1(), if v causes overflow, the function sets error to ERANGE and returns the value -HUGE\_VAL.

#### Example that uses Bessel Functions

This example computes y to be the order 0 Bessel function of the first kind for x. It also computes z to be the order 3 Bessel function of the second kind for x.

```
#include <math.h>
#include <stdio.h>
int main(void)
   double x, y, z;
   x = 4.27;
  y = j0(x);
                /* y = -0.3660 is the order 0 bessel */
                /* function of the first kind for x */
                /* z = -0.0875 is the order 3 bessel */
                /* function of the second kind for x */
   printf("y = %1f\n", y);
   printf("z = %1f\n", z);
/******* Output should be similar to: *********
y = -0.366022
z = -0.087482
```

#### **Related Information**

- "erf() erfc() Calculate Error Functions" on page 87
- "gamma() Gamma Function" on page 150
- "<math.h>" on page 8

### bsearch() — Search Arrays

#### Format

```
#include <stdlib.h>
void *bsearch(const void *key, const void *base,
              size t num, size t size,
              int (*compare)(const void *key, const void *element));
```

Language Level: ANSI

Threadsafe: Yes.

#### Description

The bsearch() function performs a binary search of an array of num elements, each of size bytes. The array must be sorted in ascending order by the function pointed to by compare. The base is a pointer to the base of the array to search, and key is the value being sought.

The compare argument is a pointer to a function you must supply that compares two items and returns a value specifying their relationship. The first item in the argument list of the compare() function is the pointer to the value of the item that is being searched for. The second item in the argument list of the compare() function is a pointer to the array element being compared with the key. The compare() function must compare the key value with the array element and then return one of the following values:

| Value          | Meaning                  |
|----------------|--------------------------|
| Less than 0    | key less than element    |
| 0              | key identical to element |
| Greater than 0 | key greater than element |

#### Return Value

The bsearch() function returns a pointer to key in the array to which base points. If two keys are equal, the element that key will point to is unspecified. If the bsearch() function cannot find the key, it returns NULL.

#### **Example that uses** bsearch()

This example performs a binary search on the argy array of pointers to the program parameters and finds the position of the argument PATH. It first removes the program name from argy, and then sorts the array alphabetically before calling bsearch(). The compare1() and compare2() functions compare the values pointed to by *arg1* and *arg2* and return the result to the bsearch() function.

```
#include <stdlib.h>
#include <stdio.h>
#include <string.h>
int compare1(const void *, const void *);
int compare2(const void *, const void *);
main(int argc, char *argv[])
                       /* This program performs a binary
                        /* search on the argv array of pointers
  char **result;
  char *key = "PATH";
                      /* to the program parameters. It first */
                        /* removes the program name from argv
  int i;
                                                                  */
                        /* then sorts the array alphabetically
                        /* before calling bsearch.
  argv++;
 argc--:
  qsort((char *)argv, argc, sizeof(char *), compare1);
  result = (char**)bsearch(&key, (char *)argv, argc, sizeof(char *), compare2);
  if (result != NULL) {
```

```
printf("result =<%s>\n",*result);
 else printf("result is null\n");
        /*This function compares the values pointed to by arg1 \,*/
        /*and arg2 and returns the result to qsort. arg1 and */
        /*arg2 are both pointers to elements of the argv array. */
int compare1(const void *arg1, const void *arg2)
    return (strcmp(*(char **)arg1, *(char **)arg2));
        /*This function compares the values pointed to by arg1 */
        /*and arg2 and returns the result to bsearch
        /*arg1 is a pointer to the key value, arg2 points to
        /*the element of argv that is being compared to the key */
int compare2(const void *arg1, const void *arg2)
   return (strcmp(*(char **)arg1, *(char **)arg2));
/****** Output should be similar to: *******
result = <PATH>
******* When the input on the i5/0S command line is ******
CALL BSEARCH PARM(WHERE IS PATH IN THIS PHRASE'?')
```

#### **Related Information**

- "qsort() Sort Array" on page 245
- "<stdlib.h>" on page 17

## btowc() — Convert Single Byte to Wide Character

#### **Format**

```
#include <stdio.h>
#include <wchar.h>
wint t btowc(int c);
```

Language Level: ANSI

Threadsafe: Yes.

- Locale Sensitive: The behavior of this function might be affected by the LC CTYPE category of the I current locale. The behavior might also be affected by the LC\_UNI\_CTYPE category of the current locale
- if LOCALETYPE(\*LOCALEUCS2) or LOCALETYPE(\*LOCALEUTF) is specified on the compilation
- I command. This function is not available when LOCALETYPE(\*CLD) is specified on the compilation
- I command. For more information, see "Understanding CCSIDs and Locales" on page 524.
- **Wide Character Function**: See "Wide Characters" on page 527 for more information.

#### Description

The btowc() function converts the single byte value c to the wide-character representation of c. If c does not constitute a valid (1-byte) multibyte character in the initial shift state, the btowc() function returns WEOF.

#### Return Value

The btowc() function returns WEOF if c has the value EOF, or if (unsigned char) c does not constitute a valid (1-byte) multibyte character in the initial shift state. Otherwise, it returns the wide-character representation of that character.

If a conversion error occurs, errno might be set to ECONVERT.

#### Example that uses btowc()

```
This example scans various types of data.
```

```
#include <stdio.h>
#include <stdlib.h>
#include <wchar.h>
#include <local.h>
#define UPPER LIMIT
                   0xFF
int main(void)
  int wc;
  int ch;
  if (NULL == setlocale(LC ALL, "/QSYS.LIB/EN US.LOCALE")) {
     printf("Locale could not be loaded\n");
     exit(1);
  for (ch = 0; ch <= UPPER LIMIT; ++ch) {
     wc = btowc(ch);
     if (wc==WEOF)
       printf("%#04x is not a one-byte multibyte character\n", ch);
       printf("%#04x has wide character representation: %#06x\n", ch, wc);
  }
 wc = btowc(EOF);
  if (wc==WEOF) {
     printf("The character is EOF.\n", ch);
     printf("EOF has wide character representation: %#06x\n", wc);
  return 0;
 If the locale is bound to SBCS, the output should be similar to:
     0000 has wide character representation: 000000
     0x01 has wide character representation: 0x0001
     Oxfe has wide character representation: 0x00fe
     Oxff has wide character representation: 0x00ff
     The character is EOF.
 *****************************
```

#### **Related Information**

- "mblen() Determine Length of a Multibyte Character" on page 197
- "mbtowc() Convert Multibyte Character to a Wide Character" on page 211
- "mbrtowc() Convert a Multibyte Character to a Wide Character (Restartable)" on page 201

- "mbsrtowcs() Convert a Multibyte String to a Wide Character String (Restartable)" on page 206
- "setlocale() Set Locale" on page 339
- "wcrtomb() Convert a Wide Character to a Multibyte Character (Restartable)" on page 446
- "wcsrtombs() Convert Wide Character String to Multibyte String (Restartable)" on page 473
- "<stdio.h>" on page 15
- "<wchar.h>" on page 18

### \_C\_Get\_Ssn\_Handle() — Handle to C Session

#### **Format**

#include <stdio.h>
\_SSN\_HANDLE\_T \_C\_Get\_Ssn\_Handle (void)

Language Level: ILE C Extension

Threadsafe: Yes.

#### Description

Returns a handle to the C session for use with Dynamic Screen Manager (DSM) APIs.

#### Return Value

The \_C\_Get\_Ssn\_Handle() function returns a handle to the C session. If an error occurs, \_SSN\_HANDLE\_T is set to zero. See the APIs topic in the iInformation Center for more information about using the \_C\_Get\_Ssn\_Handle() function with DSM APIs.

### calloc() — Reserve and Initialize Storage

#### **Format**

#include <stdlib.h>
void \*calloc(size\_t num, size\_t size);

Language Level: ANSI

Threadsafe: Yes.

#### Description

The calloc() function reserves storage space for an array of *num* elements, each of length *size* bytes. The calloc() function then gives all the bits of each element an initial value of 0.

#### Return Value

The calloc() function returns a pointer to the reserved space. The storage space to which the return value points is suitably aligned for storage of any type of object. To get a pointer to a type, use a type cast on the return value. The return value is NULL if there is not enough storage, or if *num* or *size* is 0.

#### Notes:

All heap storage is associated with the activation group of the calling routine. As such, storage should be allocated and deallocated within the same activation group. You cannot allocate heap storage within one activation group and deallocate that storage from a different activation group. For more information about activation groups, see the *ILE Concepts* manual.

- 2. To use Teraspace storage instead of heap storage without changing the C source code, specify the TERASPACE(\*YES \*TSIFC) parameter on the compiler command. This maps the calloc() library function to \_C\_TS\_calloc(), its Teraspace storage counterpart. The maximum amount of Teraspace storage that can be allocated by each call to \_C\_TS\_calloc() is 2GB 224, or 2147483424 bytes. For more information about Teraspace, see the ILE Concepts manual.
- 3. If the \_C\_Quickpool\_Init() function has been called in the current activation group, then the storage is retrieved using Quick Pool memory management. See \_C\_Quickpool\_Init() for more information.

#### Example that uses calloc()

This example prompts for the number of array entries required, and then reserves enough space in storage for the entries. If calloc() is successful, the example prints out each entry; otherwise, it prints out an error.

```
#include <stdio.h>
#include <stdlib.h>
int main(void)
                                         /* start of the array
 long * array;
  */
 long * index;
                                         /* index variable
  */
 int
                                         /* index variable
  */
                                         /* number of entries of the array
 int num;
 printf( "Enter the size of the array\n" );
 scanf( "%i", &num);
                                          /* allocate num entries */
 if ( (index = array = (long *) calloc( num, sizeof( long ))) != NULL )
   for ( i = 0; i < num; ++i )
                                        /* put values in arr
      *index++ = i;
                                         /* using pointer no
                                          /* print the array out */
   for ( i = 0; i < num; ++i )
     printf( "array[%i ] = %i\n", i, array[i] );
 }
 else
  { /* out of storage */
   perror( "Out of storage" );
   abort();
 }
/******* Output should be similar to: **********
Enter the size of the array
array[0] = 0
array[ 1 ] = 1
array[2] = 2
*/
```

#### | Related Information

- "\_C\_Quickpool\_Debug() Modify Quick Pool Memory Management Characteristics" on page 66
- "\_C\_Quickpool\_Init() Initialize Quick Pool Memory Management" on page 68
- "\_C\_Quickpool\_Report() Generate Quick Pool Memory Management Report" on page 70
- "free() Release Storage Blocks" on page 128
- "malloc() Reserve Storage Block" on page 195

- "realloc() Change Reserved Storage Block Size" on page 264
- "<stdlib.h>" on page 17

# catclose() — Close Message Catalog

# **Format**

#include <nl\_types.h>
int catclose (nl\_catd catd);

Language Level: XPG4

Threadsafe: Yes.

- Locale Sensitive: This function is not available when LOCALETYPE(\*CLD) is specified on the compilation command.
- Integrated File System Interface: This function is not available when SYSIFCOPT(\*NOIFSIO) is specified on the compilation command.

# Description

The catclose() function closes the previously opened message catalog that is identified by catd.

#### Return Value

If the close is performed successfully, 0 is returned. Otherwise, -1 is returned indicating failure, which might happen if *catd* is not a valid message catalog descriptor.

The value of errno can be set to:

# **EBADF**

The catalog descriptor is not valid.

# **EINTR**

The function was interrupted by a signal.

Example that uses catclose()

```
#include <stdio.h>
#include <nl_types.h>
#include <locale.h>

/* Name of the message catalog is "/qsys.lib/mylib.lib/msgs.usrspc" */
int main(void) {
    nl_catd msg_file;
    char * my_msg;
    char * my_locale;

    setlocale(LC_ALL, NULL);
    msg_file = catopen("/qsys.lib/mylib.lib/msgs.usrspc", 0);

    if (msg_file != CATD_ERR) {
        my_msg = catgets(msg_file, 1, 2, "oops");
        printf("%s\n", my_msg);
        catclose(msg_file);
    }
}
```

- "catopen() Open Message Catalog" on page 59
- "catgets() Retrieve a Message from a Message Catalog"

# catgets() — Retrieve a Message from a Message Catalog

#### **Format**

```
#include <nl_types.h>
char *catgets(nl catd catd, int set id, int msg id, char *s);
```

Language Level: XPG4

Threadsafe: Yes.

- Locale Sensitive: The behavior of this function might be affected by the LC\_CTYPE category of the current locale. This function is not available when LOCALETYPE(\*CLD) is specified on the compilation command. For more information, see "Understanding CCSIDs and Locales" on page 524.
- Integrated File System Interface: This function is not available when SYSIFCOPT(\*NOIFSIO) is specified on the compilation command.

#### Description

The catgets() function retrieves message *msg\_id*, in set *set\_id* from the message catalog that is identified by *catd. catd* is a message catalog descriptor that is returned by a previous call to catopen(). The *s* argument points to a default message which will be returned by catgets() if the identified message cannot be retrieved.

# Return Value

- If the message is retrieved successfully, then catgets() returns a pointer to the message string that is
- I contained in the message catalog. The CCSID of the retrieved message is determined by the flags
- specified in the oflag parameter on the previous call to the catopen() function, when the message catalog
- I file was opened.

- If the NL\_CAT\_JOB\_MODE flag was specified, then the retrieved message is in the CCSID of the job.
- If the NL\_CAT\_CTYPE\_MODE flag was specified, then the retrieved message is in the CCSID of the LC\_CTYPE category of the current locale.
- If neither flag was specified, the CCSID of the retrieved message matches the CCSID of the message catalog file.
- If the message is retrieved unsuccessfully, then a pointer to the default string s is returned.

The value of errno can be set to the following:

#### **EBADF**

The catalog descriptor is not valid.

## **ECONVERT**

A conversion error occurred.

#### **EINTR**

The function was interrupted by a signal.

# Example that uses catgets()

```
#include <stdio.h>
#include <nl_types.h>
#include <locale.h>

/* Name of the message catalog is "/qsys.lib/mylib.lib/msgs.usrspc" */
int main(void) {
    nl_catd msg_file;
    char * my_msg;
    char * my_locale;

    setlocale(LC_ALL, NULL);
    msg_file = catopen("/qsys.lib/mylib.lib/msgs.usrspc", 0);

    if (msg_file != CATD_ERR) {
        my_msg = catgets(msg_file, 1, 2, "oops");
        printf("%s\n", my_msg);
        catclose(msg_file);
    }
}
```

#### **Related Information**

- "catclose() Close Message Catalog" on page 57
- "catopen() Open Message Catalog"

# catopen() — Open Message Catalog

# **Format**

```
#include <nl_types.h>
nl_catd catopen(const char *name, int oflag);
```

Language Level: XPG4

Threadsafe: Yes.

- Locale Sensitive: The behavior of this function might be affected by the LC\_MESSAGES category of the
- current locale. This function is not available when LOCALETYPE(\*CLD) is specified on the compilation
- I command. For more information, see "Understanding CCSIDs and Locales" on page 524.
- Integrated File System Interface: This function is not available when SYSIFCOPT(\*NOIFSIO) is specified
- on the compilation command.

# Description

The catopen() function opens a message catalog, which must be done before a message can be retrieved. The NLSPATH environment variable and the LC\_MESSAGES category are used to find the specified message catalog if no slash (/) characters are found in the name. If the name contains one or more slash (/) characters, then the name is interpreted as a path name of the catalog to open.

- If there is no NLSPATH environment variable, or if a message catalog cannot be found in the path
- I specified by NLSPATH, then a default path is used. The default path might be affected by the setting of
- the LANG environment variable; if the NL CAT LOCALE flag is set in the oflag parameter or if the
- LANG environment variable is not set, the default path might be affected by the LC\_MESSAGES locale
- I category.
- Three values can be specified for the *oflag* parameter: NL\_CAT\_LOCALE, NL\_CAT\_JOB\_MODE, and
- I NL CAT CTYPE MODE. NL CAT JOB MODE and NL CAT CTYPE MODE are mutually exclusive. If
- the NL CAT JOB MODE and NL CAT CTYPE MODE flags are both set in the oflag parameter, the
- catopen() function will fail with a return value of CATD\_ERR.
- If you want the catalog messages to be converted to the job CCSID before they are returned by the
- catgets () function, set the parameter to NL\_CAT\_JOB\_MODE. If you want the catalog messages to be
- converted to the LC CTYPE CCSID before they are returned by catgets(), set the parameter to
- NL\_CAT\_CTYPE\_MODE. If you do not set the parameter to NL\_CAT\_JOB\_MODE or
- I NL\_CAT\_CTYPE\_MODE, the messages are returned without conversion and are in the CCSID of the
- I message file.

The message catalog descriptor will remain valid until it is closed by a call to catclose(). If the LC\_MESSAGES locale category is changed, it might invalidate existing open message catalogs.

**Note:** The name of the message catalog must be a valid integrated file system file name.

# Return Value

If the message catalog is opened successfully, then a valid catalog descriptor is returned. If catopen() is unsuccessful, then it returns CATD\_ERR ((nl\_catd)-1).

The catopen() function might fail under the following conditions, and the value of errno can be set to:

# **EACCES**

Insufficient authority to read the message catalog specified, or to search the component of the path prefix of the message catalog specified.

#### **ECONVERT**

A conversion error occurred.

# **EMFILE**

NL\_MAXOPEN message catalogs are currently open.

# **ENAMETOOLONG**

The length of the path name of the message catalog exceeds PATH\_MAX, or a path name component is longer than NAME\_MAX.

#### **ENFILE**

Too many files are currently open in the system.

## **ENOENT**

The message catalog does not exist, or the name argument points to an empty string.

# Example that uses catopen()

```
#include <stdio.h>
#include <nl_types.h>
#include <locale.h>

/* Name of the message catalog is "/qsys.lib/mylib.lib/msgs.usrspc" */
int main(void) {
    nl_catd msg_file;
    char * my_msg;
    char * my_locale;

    setlocale(LC_ALL, NULL);
    msg_file = catopen("/qsys.lib/mylib.lib/msgs.usrspc", 0);

    if (msg_file != CATD_ERR) {
        my_msg = catgets(msg_file, 1, 2, "oops");
        printf("%s\n", my_msg);
        catclose(msg_file);
    }
}
```

# **Related Information**

- "catclose() Close Message Catalog" on page 57
- "catgets() Retrieve a Message from a Message Catalog" on page 58

# ceil() — Find Integer >=Argument

## **Format**

```
#include <math.h>
double ceil(double x);
```

# Language Level: ANSI

Threadsafe: Yes.

#### Description

The ceil() function computes the smallest integer that is greater than or equal to x.

# Return Value

The ceil() function returns the integer as a double value.

# Example that uses ceil()

This example sets y to the smallest integer greater than 1.05, and then to the smallest integer greater than -1.05. The results are 2.0 and -1.0, respectively.

```
#include <math.h>
#include <stdio.h>
int main(void)
  double y, z;
                    /* y = 2.0 */
  y = ceil(1.05);
  z = ceil(-1.05);
                     /* z = -1.0 */
  printf("y = %.2f; z = %.2f\n", y, z);
/******* Output should be similar to: ***********
y = 2.00; z = -1.00
```

- "floor() —Find Integer <=Argument" on page 107
- "fmod() Calculate Floating-Point Remainder" on page 108
- "<math.h>" on page 8

# clearerr() — Reset Error Indicators

#### **Format**

```
#include <stdio.h>
void clearerr (FILE *stream);
```

Language Level: ANSI

Threadsafe: Yes.

## Description

The clearerr() function resets the error indicator and end-of-file indicator for the specified stream. Once set, the indicators for a specified stream remain set until your program calls the clearerr() function or the rewind() function. The fseek() function also clears the end-of-file indicator. The ILE C/C++ runtime environment does not automatically clear error or end of file indicators.

#### Return Value

There is no return value.

The value of errno can be set to:

# Value Meaning

#### **EBADF**

The file pointer or descriptor is not valid.

#### **ENOTOPEN**

The file is not open.

# **ESTDIN**

stdin cannot be opened.

## **EIOERROR**

A non-recoverable I/O error occurred.

#### **EIORECERR**

A recoverable I/O error occurred.

# Example that uses clearerr()

This example reads a data stream, and then checks that a read error has not occurred.

#### Related Information

- "feof() Test End-of-File Indicator" on page 95
- "ferror() Test for Read/Write Errors" on page 95
- "fseek() fseeko() Reposition File Position" on page 134
- "perror() Print Error Message" on page 227
- "rewind() Adjust Current File Position" on page 276
- "strerror() Set Pointer to Runtime Error Message" on page 367
- "<stdio.h>" on page 15

# clock() — Determine Processor Time

#### **Format**

#include <time.h>
clock\_t clock(void);

Language Level: ANSI

Threadsafe: Yes.

# Description

The clock() function returns an approximation of the processor time used by the program since the beginning of an implementation-defined time-period that is related to the process invocation. To obtain the time in seconds, divide the value that is returned by clock() by the value of the macro CLOCKS\_PER\_SEC.

## Return Value

If the value of the processor time is not available or cannot be represented, the clock() function returns the value (clock\_t)-1.

To measure the time spent in a program, call clock() at the start of the program, and subtract its return value from the value returned by subsequent calls to clock(). On other platforms, you can not always rely on the clock() function because calls to the system() function might reset the clock.

# Example that uses clock()

This example prints the time that has elapsed since the program was called.

```
#include <time.h>
#include <stdio.h>
double time1, timedif;  /* use doubles to show small values */
int main(void)
   int i;
   /* running the FOR loop 10000 times */
   for (i=0; i<10000; i++);
   /* call clock a second time */
   timedif = ( ((double) clock()) / CLOCKS PER SEC) - time1;
   printf("The elapsed time is %lf seconds\n", timedif);
```

#### **Related Information**

- "difftime() Compute Time Difference" on page 82
- "difftime64() Compute Time Difference" on page 84
  - "time() Determine Current Time" on page 411
- "time64() Determine Current Time" on page 412
  - "<time.h>" on page 18

# cos() — Calculate Cosine

## **Format**

```
#include <math.h>
double cos(double x);
```

Language Level: ANSI

Threadsafe: Yes.

# Description

The cos() function calculates the cosine of x. The value x is expressed in radians. If x is too large, a partial loss of significance in the result might occur.

### Return Value

The cos() function returns the cosine of x. The value of errno can be set to either EDOM or ERANGE.

#### Example that uses cos()

This example calculates y to be the cosine of x.

- "acos() Calculate Arccosine" on page 38
- "cosh() Calculate Hyperbolic Cosine"
- "sin() Calculate Sine" on page 348
- "sinh() Calculate Hyperbolic Sine" on page 349
- "tan() Calculate Tangent" on page 409
- "tanh() Calculate Hyperbolic Tangent" on page 410
- "<math.h>" on page 8

# cosh() — Calculate Hyperbolic Cosine

# Format

#include <math.h>
double cosh(double x);

Language Level: ANSI

Threadsafe: Yes.

# Description

The cosh() function calculates the hyperbolic cosine of x. The value x is expressed in radians.

#### Return Value

The cosh() function returns the hyperbolic cosine of x. If the result is too large, cosh() returns the value HUGE\_VAL and sets errno to ERANGE.

# Example that uses cosh()

This example calculates y to be the hyperbolic cosine of x.

- "acos() Calculate Arccosine" on page 38
- "cos() Calculate Cosine" on page 64
- "sin() Calculate Sine" on page 348
- "sinh() Calculate Hyperbolic Sine" on page 349
- "tan() Calculate Tangent" on page 409
- "tanh() Calculate Hyperbolic Tangent" on page 410
- "<math.h>" on page 8

# \_C\_Quickpool\_Debug() — Modify Quick Pool Memory Management Characteristics

```
Format
  #include <stdlib.h>
  _C_Quickpool_Debug_T _C_Quickpool_Debug(_C_Quickpool_Debug_T *newval);
| Language Level: Extended
  Threadsafe: Yes.
  Description
  The C Quickpool Debug() function modifies Quick Pool memory management characteristics.
  The parameters for _C_Quickpool_Debug() are as follows:
          A pointer to a C Quickpool Debug T structure. The structure contains the following fields:
                  An unsigned integer value that indicates the characteristics to be modified. The flags field
                  can contain the following values (which can be used in any combination):
                  C_INIT_MALLOC
                          Initializes all allocated storage to a specified value. The value is passed in the
                          variable argument list.
                  C INIT FREE
                          Initializes all freed storage to a specified value. The value is passed in the
                          variable argument list.
```

## C COLLECT STATS

Collects statistics on the Quick Pool memory management algorithm to use \_C\_Quickpool\_Report functions.

## malloc\_val

A 1-byte unsigned character value that is used to initialize allocated memory. This field is in use only when the \_C\_INIT\_MALLOC flag is specified.

# free\_val

A 1-byte unsigned character value that is used to initialize freed memory. This field is in use only when the \_C\_INIT\_FREE flag is specified.

#### Return Value

1

The return value is a structure that contains the <code>\_C\_Quickpool\_Debug</code> values before the changes requested by the current function call are made. This value can be used to restore the <code>\_C\_Quickpool\_Debug</code> values to a prior state with a later call.

# Example that uses C Quickpool Debug()

The following example uses \_C\_Quickpool\_Debug with the \_C\_INIT\_MALLOC and \_C\_INIT\_FREE flags to initialize memory on the malloc and free functions.

```
#include <stdlib.h>
#include <stdio.h>
  int main(void) {
    char *p;
    char *mtest = "AAAAAAAAA";
    char *ftest = "BBBBBBBBBB";
                                 = { 16, 64 };
    unsigned int cell sizes[2]
    unsigned int cells_per_extent[2] = { 16, 16 };
_C_Quickpool_Debug_T dbgVals = { _C_INIT_MALLOC | _C_INIT_FREE, 'A', 'B' };
    if (_C_Quickpool_Init(2, cell_sizes, cells_per_extent) {
      printf("Error initializing Quick Pool memory management.\n");
      return -1;
    C Quickpool Debug(dbgVals);
    if ((p = malloc(10)) == NULL) {
      printf("Error during malloc.\n");
      return -2;
    if (memcmp(p, mtest, 10)) {
      printf("malloc test failed\n");
    free(p);
    if (memcmp(p, ftest, 10)) {
      printf("free test failed\n");
    printf("Test successful!\n");
    return 0;
  Test successful!
```

# **Related Information**

- "\_C\_Quickpool\_Init() Initialize Quick Pool Memory Management" on page 68
- "\_C\_Quickpool\_Report() Generate Quick Pool Memory Management Report" on page 70
- "<stdlib.h>" on page 17

# \_C\_Quickpool\_Init() — Initialize Quick Pool Memory Management

#### | Format

- | #include <stdlib.h>
- l int \_C\_Quickpool\_Init(unsigned int numpools, unsigned int \*cell\_sizes, unsigned int \*num\_cells);
- Language Level: Extended
- Threadsafe: Yes.
- Description
- When the \_C\_Quickpool\_Init() function is called, all subsequent calls to memory management functions
- I (malloc, calloc, realloc, and free) in the same activation group will use the Quick Pool memory
- I management algorithm. This algorithm can provide improved performance in some cases.
- Quick Pool memory management breaks memory up into a series of pools. Each pool is broken up into a
- I number of cells with identical sizes. The number of pools, the size of cells in each pool, and the number
- of cells in each pool extent is set using the \_C\_Quickpool\_Init() function.
- I Suppose that a user wants to define four pools, each of which contains 64 cells. The first pool will have
- 1 16-byte cells; the second pool will have 256-byte cells; the third pool will have 1024-byte cells; and the
- I fourth pool will have 2048-byte cells. When the user submits the request for storage, the memory
- I management algorithm assigns the request to a pool first. The algorithm compares the size of storage in
- I the request with the size of the cells in a given pool.
- In this example, the first pool satisfies requests between 1 and 16 bytes in size; the second pool satisfies
- requests between 17 and 256 bytes in size; the third pool satisfies requests between 257 and 1024 bytes in
- I size, and the fourth pool satisfies requests between 1025 and 2048 bytes in size. Any requests larger than
- I the largest cell size are allocated through the old memory management algorithm.
- I After the pool has been assigned, the free queue for the pool is examined. Each pool has a free queue
- that contains cells that have been freed and have not yet been reallocated. If there is a cell on the free
- I queue, the cell is removed from the free queue and returned; otherwise, the cell is retrieved from the
- I current extent for the pool. An extent is a collection of cells that are allocated as one block. Initially, a
- I pool has no extents.
- When the first request comes in for a pool, an extent is allocated for the pool and the request is satisfied
- I from that extent. Later requests are also satisfied by that extent until the extent is exhausted. When an
- extent is exhausted, a new extent is allocated for the pool. If the algorithm fails to retrieve a cell from the
- current extent, it assumes that a memory problem exists. An attempt will be made to allocate the storage
- using the old memory management algorithm. If the attempt is not successful, the NULL value is
- I returned.

#### numpools

The number of pools to use in the Quick Pool memory management algorithm. This parameter can have a value between 1 and 512.

# cell\_sizes

An array of unsigned integer values. The number of entries in the array is equal to the number specified on the numpools parameter. Each entry specifies the number of bytes in a cell for a given pool. These values must be multiples of 16 bytes. If a value is specified that is not a multiple of 16 bytes, the cell size is rounded up to the next larger multiple of 16 bytes. The minimum valid value is 16 bytes and the maximum valid value is 4096 bytes.

#### num cells

An array of unsigned integer values. The number of entries in the array is equal to the number

specified on the numpools parameter. Each entry specifies the number of cells in a single extent for the corresponding pool. The number can be any nonzero number, but the total size of the extent cannot exceed the maximum size of an extent (currently 16 MB).

#### Return Value

I The follow list shows the return values for the \_C\_Quickpool\_Init function:

- l 0 Success
- I -1 \_C\_Quickpool\_Init has already been called in this activation group.
- 1 -2 Error allocating storage for control structures.
- 1 -3 An invalid number of pools was specified.
- 1 -4 C Quickpool Init was called from an invalid activation group.
- I -5 An unexpected exception occurred when C Quickpool Init was running.

# | Example that uses \_C\_Quickpool\_Init()

The following example uses \_C\_Quickpool\_Init to enable Quick Pool memory allocation.

```
#include <stdlib.h>
#include <stdio.h>
 int main(void) {
   char *p;
   unsigned int cell sizes[2]
                         = { 16, 64 };
   unsigned int cells per extent[2] = { 16, 16 };
   if (_C_Quickpool_Init(2, cell_sizes, cells_per_extent) {
     printf("Error initializing Quick Pool memory management.\n");
     return -1;
   if ((p = malloc(10)) == NULL) {
     printf("Error during malloc.\n");
     return -2;
   free(p);
   printf("Test successful!\n");
   return 0;
}
 Test successful!
```

# | Related Information

- "\_C\_Quickpool\_Debug() Modify Quick Pool Memory Management Characteristics" on page 66
- "\_C\_Quickpool\_Report() Generate Quick Pool Memory Management Report" on page 70
- "<stdlib.h>" on page 17

# \_C\_Quickpool\_Report() — Generate Quick Pool Memory Management Report

```
Format
  #include <stdlib.h>
  void C Quickpool Report(void);
  Language Level: Extended
  Threadsafe: Yes.
  Description
  The _C_Quickpool_Report function generates a spooled file that contains a snapshot of the memory used
by the Quick Pool memory management algorithm in the current activation group. If the
  C Quickpool Init() function has not been called in the current activation group yet or if the
  C COLLECT STATS flag is not used on a call to C Quickpool Debug(), the report will be a message that
I indicates no data is collected.
I If C Quickpool Init() has been called and the C COLLECT STATS flag is set using the
  C Quickpool Debug() function, the report that is generated indicates the number of allocation attempts
for each 16 bytes of memory since the time _C_Quickpool_Debug() was called. In addition, the report
I indicates the maximum number of outstanding allocations (peak allocations) that is reached for each pool.
  If no storage requests are made for a given range of memory, that range of memory will not be included
  in the report. No output is generated for allocations larger than the maximum cell size (4096 bytes).
| Return Value
  There is no return value for the function.
  Example that uses _C_Quickpool_Report()
  The following example uses C Quickpool Init to enable Quick Pool memory allocation. It uses the
  _C_COLLECT_STATS flags to collect information. The collected information is printed using
  _C_Quickpool_Report.
```

```
#include <stdlib.h>
  #include <stdio.h>
  int main(void) {
   char *p;
   int i;
    unsigned int cell sizes[2]
                               = { 16, 64 };
    unsigned int cells per extent[2] = \{16, 16\};
    C Quickpool Debug T dbgVals = { C COLLECT STATS, 'A', 'B' };
    if (_C_Quickpool_Init(2, cell_sizes, cells_per_extent) {
      printf("Error initializing Quick Pool memory management.\n");
      return -1;
    C Quickpool Debug(dbgVals);
    for (i = 1; i <= 64; i++) {
     p = malloc(i);
      free(p);
    p = malloc(128);
    free(p);
    C Quickpool Report();
    return 0;
| }
/**********Spooled File Output should be similar to:*******
| Pool 1 (16 bytes, 1 peak allocations):
 1-16 bytes: 16 allocations
  Pool 2 (64 bytes, 1 peak allocations):
  17-32 bytes: 16 allocations
| 33-48 bytes: 16 allocations
| 49-64 bytes: 16 allocations
Remaining allocations smaller than the largest cell size (4096 bytes):
| 113-128 bytes: 1 allocations
```

- "\_C\_Quickpool\_Debug() Modify Quick Pool Memory Management Characteristics" on page 66
- "\_C\_Quickpool\_Init() Initialize Quick Pool Memory Management" on page 68
- "<stdlib.h>" on page 17

# ctime() — Convert Time to Character String

#### **Format**

```
#include <time.h>
char *ctime(const time_t *time);
```

Language Level: ANSI

Threadsafe: No. Use ctime\_r() instead.

Locale Sensitive: The behavior of this function might be affected by the LC\_TOD category of the current locale. For more information, see "Understanding CCSIDs and Locales" on page 524.

## Description

The ctime() function converts the time value pointed to by *time* to local time in the form of a character string. A time value is usually obtained by a call to the time() function.

The string result that is produced by ctime() contains exactly 26 characters and has the format:

```
"%.3s %.3s%3d %.2d:%.2d:%.2d %d\n"
```

For example:

```
Mon Jul 16 02:03:55 1987\n\0
```

The ctime() function uses a 24-hour clock format. The days are abbreviated to: Sun, Mon, Tue, Wed, Thu, Fri, and Sat. The months are abbreviated to: Jan, Feb, Mar, Apr, May, Jun, Jul, Aug, Sep, Oct, Nov, and Dec. All fields have a constant width. Dates with only one digit are preceded with a zero. The new-line character (\n) and the null character (\0) occupy the last two positions of the string.

#### Return Value

The ctime() function returns a pointer to the character string result. If the function is unsuccessful, it returns NULL. A call to the ctime() function is equivalent to:

```
asctime(localtime(&anytime))
```

Note: The asctime() and ctime() functions, and other time functions can use a common, statically allocated buffer to hold the return string. Each call to one of these functions might destroy the result of the previous call. The asctime r(), ctime r(), gmtime r(), and localtime r() functions do not use a common, statically allocated buffer to hold the return string. These functions can be used in place of asctime(), ctime(), gmtime(), and localtime() if reentrancy is desired.

# Example that uses ctime()

This example polls the system clock using time(). It then prints a message giving the current date and time.

```
#include <time.h>
#include <stdio.h>
int main(void)
  time t ltime;
  time(&ltime);
  printf("the time is %s", ctime(&ltime));
```

# Related Information

- "asctime() Convert Time to Character String" on page 39
- "asctime\_r() Convert Time to Character String (Restartable)" on page 41
- "ctime\_r() Convert Time to Character String (Restartable)" on page 74
- "ctime64() Convert Time to Character String" on page 73
- "ctime64\_r() Convert Time to Character String (Restartable)" on page 76
  - "gmtime() Convert Time" on page 161
- "gmtime64() Convert Time" on page 163
- "gmtime64\_r() Convert Time (Restartable)" on page 167
  - "gmtime\_r() Convert Time (Restartable)" on page 165
  - "localtime() Convert Time" on page 185
- "localtime64() Convert Time" on page 187
- "localtime64\_r() Convert Time (Restartable)" on page 189
  - "localtime\_r() Convert Time (Restartable)" on page 188
  - "mktime() Convert Local Time" on page 218
- "mktime64() Convert Local Time" on page 220

- "setlocale() Set Locale" on page 339
- "strftime() Convert Date/Time to String" on page 370
- "time() Determine Current Time" on page 411
- "time64() Determine Current Time" on page 412
  - "printf() Print Formatted Characters" on page 229
  - "<time.h>" on page 18

# ctime64() — Convert Time to Character String

```
Format
  #include <time.h>
  char *ctime64(const time64 t *time);
  Language Level: ILE C Extension
  Threadsafe: No. Use ctime64 r() instead.
  Locale Sensitive: The behavior of this function might be affected by the LC_TOD category of the current
  locale. For more information, see "Understanding CCSIDs and Locales" on page 524.
  Description
  The ctime64() function converts the time value pointed to by time to local time in the form of a character
  string. A time value is usually obtained by a call to the time64() function.
  The string result that is produced by the ctime64() function contains exactly 26 characters and has the
I
  format:
     "%.3s %.3s%3d %.2d:%.2d:%.2d %d\n"
  For example:
     Mon Jul 16 02:03:55 1987\n\0
  The ctime64() function uses a 24-hour clock format. The month and day abbreviations used are retrieved
  from the locale. All fields have a constant width. Dates with only 1 digit are preceded with a zero. The
  new-line character (\n) and the null character (\0) occupy the last two positions of the string.
 Return Value
  The ctime64() function returns a pointer to the character string result. If the function is unsuccessful, it
  returns NULL. A call to the ctime64() function is equivalent to:
     asctime(localtime64(&anytime))
  Note: The asctime() and ctime64() functions, and other time functions can use a common, statically
         allocated buffer to hold the return string. Each call to one of these functions might destroy the
         result of the previous call. The asctime r(), ctime64 r(), gmtime64 r(), and localtime64 r()
         functions do not use a common, statically allocated buffer to hold the return string. These
         functions can be used in place of asctime(), ctime64(), gmtime64(), and localtime64(), if
         reentrancy is desired.
  Example that uses ctime64()
  This example polls the system clock using time64(). It then prints a message that gives the current date
  and time.
Ι
```

```
#include <time.h>
  #include <stdio.h>
  int main(void)
     time64 t ltime;
     time64(&1time);
     printf("the time is %s", ctime64(&ltime));
  Related Information
  • "asctime() — Convert Time to Character String" on page 39
  • "asctime_r() — Convert Time to Character String (Restartable)" on page 41
  • "ctime() — Convert Time to Character String" on page 71
• "ctime64() — Convert Time to Character String" on page 73
  • "ctime64_r() — Convert Time to Character String (Restartable)" on page 76
  • "gmtime() — Convert Time" on page 161
  • "gmtime64() — Convert Time" on page 163
• "gmtime64_r() — Convert Time (Restartable)" on page 167
  • "gmtime_r() — Convert Time (Restartable)" on page 165
 • "localtime() — Convert Time" on page 185
• "localtime64() — Convert Time" on page 187
  • "localtime64 r() — Convert Time (Restartable)" on page 189
• "localtime_r() — Convert Time (Restartable)" on page 188
 • "mktime() — Convert Local Time" on page 218
  • "mktime64() — Convert Local Time" on page 220
• "setlocale() — Set Locale" on page 339
• "strftime() — Convert Date/Time to String" on page 370
• "time() — Determine Current Time" on page 411
• "time64() — Determine Current Time" on page 412
• "printf() — Print Formatted Characters" on page 229
• "<time.h>" on page 18
```

# ctime\_r() — Convert Time to Character String (Restartable)

# **Format**

```
#include <time.h>
char *ctime_r(const time_t *time, char *buf);
```

Language Level: XPG4

Threadsafe: Yes.

**Locale Sensitive**: The behavior of this function might be affected by the LC\_TOD category of the current locale. For more information, see "Understanding CCSIDs and Locales" on page 524.

# Description

This function is the restartable version of the ctime() function.

The ctime\_r() function converts the time value pointed to by *time* to local time in the form of a character string. A time value is usually obtained by a call to the time() function.

The string result that is produced by the ctime\_r() function contains exactly 26 characters and has the format:

```
"%.3s %.3s%3d %.2d:%.2d:%.2d %d\n"
```

For example:

```
Mon Jul 16 02:03:55 1987\n\0
```

The ctime\_r() function uses a 24-hour clock format. The days are abbreviated to: Sun, Mon, Tue, Wed, Thu, Fri, and Sat. The months are abbreviated to: Jan, Feb, Mar, Apr, May, Jun, Jul, Aug, Sep, Oct, Nov, and Dec. All fields have a constant width. Dates with only one digit are preceded with a zero. The new-line character (\n) and the null character (\0) occupy the last two positions of the string.

#### Return Value

The ctime\_r() function returns a pointer to the character string result. If the function is unsuccessful, it returns NULL. A call to ctime\_r() is equivalent to:

```
asctime r(localtime r(&anytime, buf2), buf)
```

where buf is a pointer to char.

# Example that uses ctime\_r()

This example polls the system clock using ctime\_r(). It then prints a message giving the current date and time.

```
#include <time.h>
#include <stdio.h>

int main(void)
{
    time_t ltime;
    char buf[50];

    time(&ltime);
    printf("the time is %s", ctime_r(&ltime, buf));
}
```

#### **Related Information**

- "asctime() Convert Time to Character String" on page 39
- "asctime\_r() Convert Time to Character String (Restartable)" on page 41
- "ctime() Convert Time to Character String" on page 71
- "ctime64() Convert Time to Character String" on page 73
- "ctime64\_r() Convert Time to Character String (Restartable)" on page 76
  - "gmtime() Convert Time" on page 161
- "gmtime64() Convert Time" on page 163
- "gmtime64\_r() Convert Time (Restartable)" on page 167
  - "gmtime\_r() Convert Time (Restartable)" on page 165
  - "localtime() Convert Time" on page 185
- "localtime64() Convert Time" on page 187
- "localtime64\_r() Convert Time (Restartable)" on page 189
  - "localtime\_r() Convert Time (Restartable)" on page 188

- "mktime() Convert Local Time" on page 218
- "mktime64() Convert Local Time" on page 220
- "strftime() Convert Date/Time to String" on page 370
- "time() Determine Current Time" on page 411
- "time64() Determine Current Time" on page 412
  - "<time.h>" on page 18

# ctime64\_r() — Convert Time to Character String (Restartable)

```
Format
  #include <time.h>
  char *ctime64 r(const time64 t *time, char *buf);
  Language Level: ILE C Extension
  Threadsafe: Yes.
  Locale Sensitive: The behavior of this function might be affected by the LC_TOD category of the current
  locale. For more information, see "Understanding CCSIDs and Locales" on page 524.
  Description
  This function is the restartable version of the ctime64() function.
  The ctime64() function converts the time value pointed to by time to local time in the form of a character
  string. A time value is usually obtained by a call to the time64() function.
  The string result that is produced by the ctime64 r() function contains exactly 26 characters and has the
  format:
     "%.3s %.3s%3d %.2d:%.2d:%.2d %d\n"
  For example:
     Mon Jul 16 02:03:55 1987\n\0
The ctime64 r() function uses a 24-hour clock format. The month and day abbreviation used are
  retrieved from the locale. All fields have a constant width. Dates with only 1 digit are preceded with a
  zero. The new-line character (\n) and the null character (\0) occupy the last two positions of the string.
| Return Value
  The ctime64 r() function returns a pointer to the character string result. If the function is unsuccessful, it
  returns NULL. A call to the ctime64 r() function is equivalent to:
     asctime r(localtime64 r(&anytime, buf2), buf)
| Example that uses ctime64 r()
  This example polls the system clock using time64(). It then prints a message, giving the current date and
  time.
```

```
#include <stdio.h>
  int main(void)
{
     time64 t ltime;
     char buf[50];
     time64(&ltime);
   printf("the time is %s", ctime64_r(&ltime, buf));
  Related Information
• "asctime() — Convert Time to Character String" on page 39
• "asctime_r() — Convert Time to Character String (Restartable)" on page 41
• "ctime() — Convert Time to Character String" on page 71
• "ctime64() — Convert Time to Character String" on page 73
• "ctime_r() — Convert Time to Character String (Restartable)" on page 74
• "gmtime() — Convert Time" on page 161
• "gmtime64() — Convert Time" on page 163
• "gmtime64_r() — Convert Time (Restartable)" on page 167
• "gmtime_r() — Convert Time (Restartable)" on page 165
• "localtime() — Convert Time" on page 185
• "localtime64() — Convert Time" on page 187
• "localtime64_r() — Convert Time (Restartable)" on page 189
• "localtime_r() — Convert Time (Restartable)" on page 188
• "mktime() — Convert Local Time" on page 218
• "mktime64() — Convert Local Time" on page 220
• "strftime() — Convert Date/Time to String" on page 370
• "time() — Determine Current Time" on page 411
• "time64() — Determine Current Time" on page 412
• "<time.h>" on page 18
```

# \_C\_TS\_malloc\_debug() — Determine amount of teraspace memory used (with optional dumps and verification)

# **Format**

Language Level: Extended

Threadsafe: Yes.

#include <time.h>

#### Description

The \_C\_TS\_malloc\_debug() function determines the amount of teraspace memory used and returns the information within the given output\_record structure. If the given dump\_level parameter is greater than 0, it also dumps the internal memory structures used to stdout. If the given verify\_level parameter is greater than 0, it also performs verification checks for the internal memory structures. If a verification fails, a message is generated to stdout indicating the failure. If both the dump\_level and verify\_level parameters are 0, this function provides the same behavior as the \_C\_TS\_malloc\_info function.

The following macros are defined within the <mallocinfo.h> include file to be specified for the dump\_level parameter:

| _C_NO_DUMPS    | No information is dumped                                                          |
|----------------|-----------------------------------------------------------------------------------|
| _C_DUMP_TOTALS | Overall totals and totals for each chunk are printed                              |
| _C_DUMP_CHUNKS | Additional information about each chunk is printed                                |
| _C_DUMP_NODES  | Additional information for all nodes within each chunk is printed                 |
| _C_DUMP_TREE   | Additional information for the cartesian tree used to track free nodes is printed |
| _C_DUMP_ALL    | All available information is printed                                              |

The following macros are defined within the <mallocinfo.h> include file to be specified for the verify\_level parameter:

| _C_NO_CHECKS           | No verification checks are performed                                                           |
|------------------------|------------------------------------------------------------------------------------------------|
| _C_CHECK_TOTALS        | Totals are verified for correctness                                                            |
| _C_CHECK_CHUNKS        | Additional verifications are performed for each chunk                                          |
| _C_CHECK_NODES         | Additional verifications are performed for all nodes within each chunk                         |
| _C_CHECK_TREE          | Additional verifications are performed for the cartesian tree used to track free nodes         |
| _C_CHECK_ALL           | All verifications are performed                                                                |
| _C_CHECK_ALL_AND_ABORT | All verifications are performed, and if any verification fails, the abort() function is called |

Note: This function is for low-level debug of teraspace memory usage within an application.

#### Return Value

If successful, the function returns 0. If an error occurs, the function returns a negative value.

Example that uses \_C\_TS\_malloc\_debug()

This example prints the information returned from <code>\_C\_TS\_malloc\_debug()</code> to stdout . This program is compiled with TERASPACE(\*YES \*TSIFC).

```
#include <stdio.h>
#include <stdlib.h>
#include <mallocinfo.h>
int main (void)
   _C_mallinfo_t info;
  int
             rc;
  void
              *m;
  /* Allocate a small chunk of memory */
  m = malloc(500);
  rc = _C_TS_malloc_debug(_C_DUMP_TOTALS,
                         C NO CHECKS,
                        &info, sizeof(info));
  if (rc == 0) {
     Printf("_C_TS_malloc_debug successful\n");
  else {
     printf("_C_TS_malloc_debug failed (rc = %d)\n", rc);
  free(m);
/***************
 The output should be similar to:
    total bytes
                     = 524288
    allocated_bytes = 688
    unallocated bytes = 523600
    allocated blocks = 1
    unallocated blocks = 1
    requested_bytes = 500
    pad bytes
                     = 12
    overhead bytes = 176
  Number of memory chunks = 1
                        = 524288
  Total bytes
  Total allocated bytes = 688
  Total unallocated bytes = 523600
  Total allocated blocks = 1
  Total unallocated blocks = 1
  Total requested bytes = 500
  Total pad bytes
                        = 12
  Total overhead bytes
                        = 176
   C TS malloc debug successful
****************
```

- "\_C\_TS\_malloc\_info() Determine amount of teraspace memory used"
- "calloc() Reserve and Initialize Storage" on page 55
- "free() Release Storage Blocks" on page 128
- "malloc() Reserve Storage Block" on page 195
- "realloc() Change Reserved Storage Block Size" on page 264
- "<mallocinfo.h>" on page 8

# \_C\_TS\_malloc\_info() — Determine amount of teraspace memory used

## **Format**

```
#include <mallocinfo.h>
int C TS malloc info(struct C mallinfo t *output record, size t sizeofoutput);
```

Language Level: Extended

Threadsafe: Yes.

# Description

The \_C\_TS\_malloc\_info() function determines the amount of teraspace memory used and returns the information within the given output\_record structure.

Note: This function is for low-level debug of teraspace memory usage within an application.

# Return Value

If successful, the function returns 0. If an error occurs, the function returns a negative value.

Example that uses C TS malloc info()

This example prints the information returned from \_C\_TS\_malloc\_info() to stdout . This program is compiled with TERASPACE(\*YES \*TSIFC).

```
#include <stdio.h>
#include <stdlib.h>
#include <mallocinfo.h>
int main (void)
   _C_mallinfo_t info;
  int
              rc;
  void
              *m;
  /* Allocate a small chunk of memory */
  m = malloc(500);
  rc = _C_TS_malloc_info(&info, sizeof(info));
  if (rc == 0) {
     printf("Total bytes
                                    = %11u\n",
            info.total_bytes);
     printf("Total allocated bytes
                                    = %11u\n",
            info.allocated bytes);
     printf("Total unallocated bytes = %llu\n",
            info.unallocated bytes);
     printf("Total allocated blocks
                                    = %11u\n",
            info.allocated blocks);
     printf("Total unallocated blocks = %llu\n",
            info.unallocated blocks);
     printf("Total requested bytes
                                    = %11u\n",
            info.requested bytes);
     printf("Total pad bytes
                                    = %11u\n",
            info.pad bytes);
     printf("Total overhead bytes
                                    = %11u\n",
            info.overhead_bytes);
  }
     printf(" C TS malloc info failed (rc = %d)\n", rc);
  free(m);
/****************
 The output should be similar to:
  Total bytes
                         = 524288
  Total allocated bytes
                         = 688
  Total unallocated bytes = 523600
  Total allocated blocks = 1
  Total unallocated blocks = 1
  Total requested bytes = 500
  Total pad bytes
                        = 12
  Total overhead bytes
                         = 176
************
```

- "\_C\_TS\_malloc\_debug() Determine amount of teraspace memory used (with optional dumps and verification)" on page 77
- "calloc() Reserve and Initialize Storage" on page 55
- "free() Release Storage Blocks" on page 128
- "malloc() Reserve Storage Block" on page 195
- "realloc() Change Reserved Storage Block Size" on page 264
- "<mallocinfo.h>" on page 8

# difftime() — Compute Time Difference

# **Format**

#include <time.h> double difftime(time\_t time2, time\_t time1);

Language Level: ANSI

Threadsafe: Yes.

# Description

The difftime() function computes the difference in seconds between *time*2 and *time*1.

## Return Value

The difftime() function returns the elapsed time in seconds from time1 to time2 as a double precision number. Type time\_t is defined in <time.h>.

# Example that uses difftime()

This example shows a timing application that uses difftime(). The example calculates how long, on average, it takes to find the prime numbers from 2 to 10 000.

```
#include <time.h>
  #include <stdio.h>
  #define RUNS 1000
  #define SIZE 10000
  int mark[SIZE];
  int main(void)
     time t start, finish;
     int i, loop, n, num;
     time(&start);
     /* This loop finds the prime numbers between 2 and SIZE */
     for (loop = 0; loop < RUNS; ++loop)
        for (n = 0; n < SIZE; ++n)
          mark [n] = 0;
        /st This loops marks all the composite numbers with -1 st/
        for (num = 0, n = 2; n < SIZE; ++n)
           if ( ! mark[n])
              for (i = 2 * n; i < SIZE; i += n)
                 mark[i] = -1;
              ++num:
     time(&finish);
     printf("Program takes an average of %f seconds "
                   "to find %d primes.\n",
                    difftime(finish,start)/RUNS, num);
  /************ Output should be similar: *********
  The program takes an average of 0.106000 seconds to find 1229 primes.
  */
  Related Information
  • "asctime() — Convert Time to Character String" on page 39
  • "asctime_r() — Convert Time to Character String (Restartable)" on page 41
  • "ctime() — Convert Time to Character String" on page 71
• "ctime64() — Convert Time to Character String" on page 73
• "ctime64_r() — Convert Time to Character String (Restartable)" on page 76
  • "ctime_r() — Convert Time to Character String (Restartable)" on page 74
  • "difftime64() — Compute Time Difference" on page 84
  • "gmtime() — Convert Time" on page 161
• "gmtime64() — Convert Time" on page 163
• "gmtime64_r() — Convert Time (Restartable)" on page 167
  • "gmtime_r() — Convert Time (Restartable)" on page 165
  • "localtime() — Convert Time" on page 185
• "localtime64() — Convert Time" on page 187
• "localtime64_r() — Convert Time (Restartable)" on page 189
  • "localtime_r() — Convert Time (Restartable)" on page 188
  • "mktime() — Convert Local Time" on page 218
• "mktime64() — Convert Local Time" on page 220
```

- "strftime() Convert Date/Time to String" on page 370
- "time() Determine Current Time" on page 411
- "time64() Determine Current Time" on page 412
  - "<time.h>" on page 18

# difftime64() — Compute Time Difference

```
Format
| #include <time.h>
| double difftime64(time64_t time2, time64_t time1);
| Language Level: ILE C Extension
```

| Description

Threadsafe: Yes.

- I The difftime64() function computes the difference in seconds between time2 and time1.
- | Return Value
- The difftime64() function returns the elapsed time in seconds from *time1* to *time2* as a double precision number. Type time64\_t is defined in <time.h>.
- Example that uses difftime64()
- This example shows a timing application that uses difftime64(). The example calculates how long, on average, it takes to find the prime numbers from 2 to 10 000.

```
#include <time.h>
  #include <stdio.h>
  #define RUNS 1000
  #define SIZE 10000
  int mark[SIZE];
  int main(void)
time64 t start, finish;
     int i, loop, n, num;
     time64(&start);
     /* This loop finds the prime numbers between 2 and SIZE */
     for (loop = 0; loop < RUNS; ++loop)
        for (n = 0; n < SIZE; ++n)
          mark [n] = 0;
        /st This loops marks all the composite numbers with -1 st/
        for (num = 0, n = 2; n < SIZE; ++n)
           if ( ! mark[n])
             for (i = 2 * n; i < SIZE; i += n)
                 mark[i] = -1;
             ++num;
     time64(&finish);
     printf("Program takes an average of %f seconds "
                   "to find %d primes.\n",
                    difftime64(finish,start)/RUNS, num);
  /******* Output should be similar: *********
  The program takes an average of 0.106000 seconds to find 1229 primes.
  */
  Related Information
  • "asctime() — Convert Time to Character String" on page 39
 • "asctime_r() — Convert Time to Character String (Restartable)" on page 41
• "ctime() — Convert Time to Character String" on page 71
• "ctime64() — Convert Time to Character String" on page 73
• "ctime64_r() — Convert Time to Character String (Restartable)" on page 76
• "ctime_r() — Convert Time to Character String (Restartable)" on page 74
• "difftime() — Compute Time Difference" on page 82
• "gmtime() — Convert Time" on page 161
• "gmtime64() — Convert Time" on page 163
 • "gmtime64_r() — Convert Time (Restartable)" on page 167
• "gmtime_r() — Convert Time (Restartable)" on page 165
• "localtime() — Convert Time" on page 185
 • "localtime64() — Convert Time" on page 187
• "localtime64_r() — Convert Time (Restartable)" on page 189
• "localtime_r() — Convert Time (Restartable)" on page 188
 • "mktime() — Convert Local Time" on page 218
• "mktime64() — Convert Local Time" on page 220
```

- "strftime() Convert Date/Time to String" on page 370
- "time() Determine Current Time" on page 411
- "time64() Determine Current Time" on page 412
- "<time.h>" on page 18

# div() — Calculate Quotient and Remainder

#### **Format**

#include <stdlib.h>
div t div(int numerator, int denominator);

Language Level: ANSI

Threadsafe: Yes. However, only the function version is threadsafe. The macro version is NOT threadsafe.

# Description

The div() function calculates the quotient and remainder of the division of *numerator* by *denominator*.

## Return Value

The div() function returns a structure of type div\_t, containing both the quotient int quot and the remainder int rem. If the return value cannot be represented, its value is undefined. If *denominator* is 0, an exception will be raised.

# Example that uses div()

This example uses div() to calculate the quotients and remainders for a set of two dividends and two divisors.

```
#include <stdlib.h>
#include <stdio.h>
int main(void)
  int num[2] = \{45, -45\};
  int den[2] = \{7,-7\};
  div_t ans; /* div_t is a struct type containing two ints:
                'quot' stores quotient; 'rem' stores remainder */
  short i,j;
  printf("Results of division:\n");
  for (i = 0; i < 2; i++)
     for (j = 0; j < 2; j++)
       ans = div(num[i],den[j]);
       printf("Dividend: %6d Divisor: %6d", num[i], den[j]);
       printf(" Quotient: %6d Remainder: %6d\n", ans.quot, ans.rem);
/****** Output should be similar to: *********
Results of division:
Dividend: 45 Divisor: 7 Quotient: 6 Remainder:
Dividend: 45 Divisor: -7 Quotient: -6 Remainder: 3
Dividend: -45 Divisor: 7 Quotient: -6 Remainder: -3
Dividend: -45 Divisor: -7 Quotient: 6 Remainder: -3
```

- "ldiv() lldiv() Perform Long and Long Long Division" on page 179
- "<stdlib.h>" on page 17

# erf() - erfc() - Calculate Error Functions

#### Format

#include <math.h>
double erf(double x);
double erfc(double x);

Language Level: ILE C Extension

Threadsafe: Yes.

# Description

The erf() function calculates the error function of:

$$2\pi^{-1/2}\int_{0}^{x}e^{-t^{2}}dt$$

The erfc() function computes the value of 1.0 - erf(x). The erfc() function is used in place of erf() for large values of x.

# Return Value

The erf() function returns a double value that represents the error function. The erfc() function returns a double value representing 1.0 - erf.

# Example that uses erf()

This example uses erf() and erfc() to compute the error function of two numbers.

#### **Related Information**

- "Bessel Functions" on page 50
- "gamma() Gamma Function" on page 150
- "<math.h>" on page 8

# exit() — End Program

#### Format

#include <stdlib.h>
void exit(int status);

Language Level: ANSI

Threadsafe: Yes.

# Description

The exit() function returns control to the host environment from the program. It first calls all functions that are registered with the atexit() function, in reverse order; that is, the last one that is registered is the first one called. It deletes all buffers and closes all open files before ending the program.

The argument *status* can have a value from 0 to 255 inclusive, or be one of the macros EXIT\_SUCCESS or EXIT\_FAILURE. A *status* value of EXIT\_SUCCESS or 0 indicates a normal exit; otherwise, another status value is returned.

Note: When compiled with SYSIFCOPT(\*ASYNCSIGNAL), exit() cannot be called in a signal handler.

#### Return Value

The exit() function returns both control and the value of *status* to the operating system.

# Example that uses exit()

This example ends the program after deleting buffers and closing any open files if it cannot open the file myfile.

#### **Related Information**

- "abort() Stop a Program" on page 36
- "atexit() Record Program Ending Function" on page 45
- "signal() Handle Interrupt Signals" on page 346
- "<stdlib.h>" on page 17

# exp() — Calculate Exponential Function

#### **Format**

#include <math.h>
double exp(double x);

Language Level: ANSI

Threadsafe: Yes.

#### Description

The exp() function calculates the exponential value of a floating-point argument x (  $e^x$  , where e equals 2.17128128...).

# Return Value

If an overflow occurs, the exp() function returns HUGE\_VAL. If an underflow occurs, it returns 0. Both overflow and underflow set errno to ERANGE. The value of errno can also be set to EDOM.

# Example that uses exp()

This example calculates y as the exponential function of x:

- "log() Calculate Natural Logarithm" on page 191
- "log10() Calculate Base 10 Logarithm" on page 191
- "<math.h>" on page 8

# fabs() — Calculate Floating-Point Absolute Value

## **Format**

#include <math.h>
double fabs(double x);

Language Level: ANSI

Threadsafe: Yes.

# Description

The fabs() function calculates the absolute value of the floating-point argument x.

# Return Value

The fabs() function returns the absolute value. There is no error return value.

# Example that uses fabs()

This example calculates y as the absolute value of x:

- "abs() Calculate Integer Absolute Value" on page 37
- "labs() llabs() Calculate Absolute Value of Long and Long Long Integer" on page 177
- "<math.h>" on page 8

# fclose() — Close Stream

#### **Format**

#include <stdio.h>
int fclose(FILE \*stream);

Language Level: ANSI

Threadsafe: Yes.

## Description

The fclose() function closes a stream pointed to by *stream*. This function deletes all buffers that are associated with the stream before closing it. When it closes the stream, the function releases any buffers that the system reserved. When a binary stream is closed, the last record in the file is padded with null characters (\0) to the end of the record.

#### Return Value

The fclose() function returns 0 if it successfully closes the stream, or EOF if any errors were detected.

The value of errno can be set to:

# Value Meaning

# **ENOTOPEN**

The file is not open.

## **EIOERROR**

A non-recoverable I/O error occurred.

#### **EIORECERR**

A recoverable I/O error occurred.

#### **ESCANFAILURE**

The file was marked with a scan failure.

**Note:** The storage pointed to by the FILE pointer is freed by the fclose() function. After the use of the fclose() function, any attempt to use the FILE pointer is not valid.

# Example that uses fclose()

```
This example opens a file myfile for reading as a stream; then it closes this file. #include <stdio.h>
```

```
#define NUM_ALPHA 26
int main(void)
{
    FILE *stream;
    char buffer[NUM_ALPHA];

    if (( stream = fopen("mylib/myfile", "r"))!= NULL )
    {
        fread( buffer, sizeof( char ), NUM_ALPHA, stream );
        printf( "buffer = %s\n", buffer );
    }

    if (fclose(stream)) /* Close the stream. */
        perror("fclose error");
    else printf("File mylib/myfile closed successfully.\n");
}
```

# **Related Information**

- "fflush() Write Buffer to File" on page 96
- "fopen() Open Files" on page 109
- "freopen() Redirect Open Files" on page 130
- "<stdio.h>" on page 15

# fdopen() — Associates Stream With File Descriptor

## **Format**

```
#include <stdio.h>
FILE *fdopen(int handle, char *type);
```

Language Level: XPG4

Threadsafe: Yes.

Integrated File System Interface: This function is not available when SYSIFCOPT(\*NOIFSIO) is specified on the compilation command.

# Description

- The fdopen() function associates an input or output stream with the file that is identified by handle. The
- I type variable is a character string specifying the type of access that is requested for the stream. The
- I variable contains one positional parameter that is followed by optional keyword parameters.
- The possible values for the positional parameters are:

# Mode Description

- r Create a stream to read a text file. The file pointer is set to the beginning of the file.
- w Create a stream to write to a text file. The file pointer is set to the beginning of the file.

- a Create a stream to write, in append mode, at the end of the text file. The file pointer is set to the end of the file.
- r+ Create a stream for reading and writing a text file. The file pointer is set to the beginning of the file
- **w**+ Create a stream for reading and writing a text file. The file pointer is set to the beginning of the file.
- **a+** Create a stream for reading or writing, in append mode, at the end of the text file. The file pointer is set to the end of the file.
- rb Create a stream to read a binary file. The file pointer is set to the beginning of the file.
- **wb** Create a stream to write to a binary file. The file pointer is set to the beginning of the file.
- **ab** Create a stream to write to a binary file in append mode. The file pointer is set to the end of the file.

# r+b or rb+

Create a stream for reading and writing a binary file. The file pointer is set to the beginning of the file.

#### w+b or wb+

Create a stream for reading and writing a binary file. The file pointer is set to the beginning of the file.

#### a+b or ab+

Create a stream for reading and writing to a binary file in append mode. The file pointer is set to the end of the file.

**Note:** Use the w, w+, wb, wb+, and w+b modes with care; they can destroy existing files.

The specified *type* must be compatible with the access method you used to open the file. If the file was opened with the O\_APPEND flag, the stream mode must be a, a+, ab, a+b, or ab+. To use the fdopen() function you need a file descriptor. To get a descriptor use the POSIX function open(). The O\_APPEND flag is a mode for open(). Modes for open() are defined in QSYSINC/H/FCNTL. For further information see the APIs topic in the i5/OS Information Center.

The keyword parameters allowed for fdopen() are the same as those documented in "fopen() — Open Files" on page 109 that are for the integrated file system.

If fdopen() returns NULL, use close() to close the file. If fdopen() is successful, you must use fclose() to close the stream and file.

#### Return Value

The fdopen() function returns a pointer to a file structure that can be used to access the open file. A NULL pointer return value indicates an error.

# Example that uses fdopen()

This example opens the file sample.dat and associates a stream with the file using fdopen(). It then reads from the stream into the buffer.

```
/* compile with SYSIFCOPT(*IFSIO) */
#include <stdio.h>
#include <stdlib.h>
#include <fcntl.h>
#include <string.h>
int main(void)
   long length;
   int fh;
  char buffer[20];
  FILE *fp;
  printf("\nCreating sample.dat.\n");
   if ((fp= fopen("/sample.dat", "w")) == NULL) {
       perror(" File was not created: ");
       exit(1);
   fputs("Sample Program", fp);
   fclose(fp);
  memset(buffer, '\0', 20);
                                                           /* Initialize buffer*/
   if (-1 == (fh = open("/sample.dat", O RDWR O APPEND))) {
      perror("Unable to open sample.dat");
      exit(1);
   if (NULL == (fp = fdopen(fh, "r"))) {
      perror("fdopen failed");
      close(fh);
      exit(1);
   if (14 != fread(buffer, 1, 14, fp)) {
      perror("fread failed");
      fclose(fp);
      exit(1);
  printf("Successfully read from the stream the following:\n%s.\n", buffer);
   fclose(fp);
   return 1;
    * The output should be:
   * Creating sample.dat.
    * Successfully read from the stream the following:
    * Sample Program.
}
```

- "fclose() Close Stream" on page 91
- "fopen() Open Files" on page 109
- "fseek() fseeko() Reposition File Position" on page 134
- "fsetpos() Set File Position" on page 136
- "rewind() Adjust Current File Position" on page 276
- "<stdio.h>" on page 15
- open API in the APIs topic in the i5/OS Information Center.
- close API in the APIs topic in the i5/OS Information Center.

# feof() — Test End-of-File Indicator

## **Format**

```
#include <stdio.h>
int feof(FILE *stream);
```

Language Level: ANSI

Threadsafe: Yes.

# Description

The feof() function indicates whether the end-of-file flag is set for the given *stream*. The end-of-file flag is set by several functions to indicate the end of the file. The end-of-file flag is cleared by calling the rewind(), fsetpos(), fseek(), or clearerr() functions for this stream.

## Return Value

The feof() function returns a nonzero value if and only if the EOF flag is set; otherwise, it returns 0.

# Example that uses feof()

This example scans the input stream until it reads an end-of-file character.

```
#include <stdio.h>
#include <stdlib.h>

int main(void)
{
    char string[100];
    FILE *stream;
    memset(string, 0, sizeof(string));
    stream = fopen("qcpple/qacsrc(feof)", "r");

    fscanf(stream, "%s", string);
    while (!feof(stream))
    {
        printf("%s\n", string);
        memset(string, 0, sizeof(string));
        fscanf(stream, "%s", string);
    }
}
```

#### **Related Information**

- "clearerr() Reset Error Indicators" on page 62
- "ferror() Test for Read/Write Errors"
- "fseek() fseeko() Reposition File Position" on page 134
- "fsetpos() Set File Position" on page 136
- "perror() Print Error Message" on page 227
- "rewind() Adjust Current File Position" on page 276
- "<stdio.h>" on page 15

# ferror() — Test for Read/Write Errors

#### **Format**

```
#include <stdio.h>
int ferror(FILE *stream);
```

# Language Level: ANSI

Threadsafe: Yes.

# Description

The ferror() function tests for an error in reading from or writing to the given *stream*. If an error occurs, the error indicator for the *stream* remains set until you close *stream*, call the rewind() function, or call the clearerr() function.

#### Return Value

The ferror() function returns a nonzero value to indicate an error on the given *stream*. A return value of 0 means that no error has occurred.

# Example that uses ferror()

This example puts data out to a stream, and then checks that a write error has not occurred.

```
#include <stdio.h>
int main(void)
{
    FILE *stream;
    char *string = "Important information";
    stream = fopen("mylib/myfile","w");

    fprintf(stream, "%s\n", string);
    if (ferror(stream))
    {
        printf("write error\n");
        clearerr(stream);
    }
    if (fclose(stream))
        perror("fclose error");
}
```

## **Related Information**

- "clearerr() Reset Error Indicators" on page 62
- "feof() Test End-of-File Indicator" on page 95
- "fopen() Open Files" on page 109
- "perror() Print Error Message" on page 227
- "strerror() Set Pointer to Runtime Error Message" on page 367
- "<stdio.h>" on page 15

# fflush() — Write Buffer to File

## **Format**

```
#include <stdio.h>
int fflush(FILE *stream);
```

# Language Level: ANSI

Threadsafe: Yes.

# Description

The fflush() function causes the system to empty the buffer that is associated with the specified output *stream*, if possible. If the *stream* is open for input, the fflush() function undoes the effect of any ungetc() function. The *stream* remains open after the call.

If *stream* is NULL, the system flushes all open streams.

**Note:** The system automatically deletes buffers when you close the stream, or when a program ends normally without closing the stream.

#### Return Value

The fflush() function returns the value 0 if it successfully deletes the buffer. It returns EOF if an error occurs.

The value of errno can be set to:

# Value Meaning

## **ENOTOPEN**

The file is not open.

## **ERECIO**

The file is opened for record I/O.

#### **ESTDIN**

stdin cannot be opened.

## **EIOERROR**

A non-recoverable I/O error occurred.

## **EIORECERR**

A recoverable I/O error occurred.

The fflush() function is not supported for files that are opened with type=record.

# Example that uses fflush()

This example deletes a stream buffer.

- "fclose() Close Stream" on page 91
- "fopen() Open Files" on page 109
- "setbuf() Control Buffering" on page 336
- "ungetc() Push Character onto Input Stream" on page 420
- "<stdio.h>" on page 15

# fgetc() — Read a Character

#### **Format**

#include <stdio.h> int fgetc(FILE \*stream);

Language Level: ANSI

Threadsafe: Yes.

# Description

The fgetc() function reads a single unsigned character from the input stream at the current position and increases the associated file pointer, if any, so that it points to the next character.

Note: The fgetc() function is identical to getc(), but it is always defined as a function call; it is never replaced by a macro.

#### Return Value

The fgetc() function returns the character that is read as an integer. An EOF return value indicates an error or an end-of-file condition. Use the feof() or the ferror() function to determine whether the EOF value indicates an error or the end of the file.

The value of errno can be set to:

#### Value Meaning

#### **EBADF**

The file pointer or descriptor is not valid.

# **ECONVERT**

A conversion error occurred.

#### **ENOTREAD**

The file is not open for read operations.

## **EGETANDPUT**

An read operation that was not allowed occurred after a write operation.

# **ERECIO**

The file is open for record I/O.

#### **ESTDIN**

stdin cannot be opened.

## **EIOERROR**

A non-recoverable I/O error occurred.

## **EIORECERR**

A recoverable I/O error occurred.

The fgetc() function is not supported for files that are opened with type=record.

# Example that uses fgetc()

This example gathers a line of input from a stream.

```
#include <stdio.h>
#define MAX LEN 80
int main(void)
  FILE *stream;
  char buffer[MAX LEN + 1];
  int i, ch;
  stream = fopen("mylib/myfile", "r");
  for (i = 0; (i < (sizeof(buffer)-1) &&
       ((ch = fgetc(stream)) != EOF) && (ch != '\n')); i++)
     buffer[i] = ch;
  buffer[i] = '\0';
  if (fclose(stream))
     perror("fclose error");
  printf("line: %s\n", buffer);
If FILENAME contains: one two three
     The output should be:
     line: one two three
```

# **Related Information**

- "feof() Test End-of-File Indicator" on page 95
- "ferror() Test for Read/Write Errors" on page 95
- "fgetwc() Read Wide Character from Stream" on page 102
- "fputc() Write Character" on page 118
- "getc() getchar() Read a Character" on page 152
- "getwc() Read Wide Character from Stream" on page 157
- "getwchar() Get Wide Character from stdin" on page 159
- "<stdio.h>" on page 15

# fgetpos() — Get File Position

#### Format

```
#include <stdio.h>
int fgetpos(FILE *stream, fpos_t *pos);
```

Language Level: ANSI

Threadsafe: YES

Description

The fgetpos() function stores the current position of the file pointer that is associated with *stream* into the object pointed to by *pos*. The value pointed to by *pos* can be used later in a call to fsetpos() to reposition the *stream*.

## Return Value

The fgetpos() function returns 0 if successful; on error, it returns nonzero and sets errno to a nonzero value.

The value of errno can be set to:

# Value Meaning

#### **EBADF**

The file pointer or descriptor is not valid.

## **EBADSEEK**

Bad offset for a seek operation.

#### **ENODEV**

Operation was attempted on a wrong device.

## **ENOTOPEN**

The file is not open.

#### **ERECIO**

The file is open for record I/O.

## **ESTDERR**

stderr cannot be opened.

#### **ESTDIN**

stdin cannot be opened.

#### **ESTDOUT**

stdout cannot be opened.

#### **EIOERROR**

A non-recoverable I/O error occurred.

# **EIORECERR**

A recoverable I/O error occurred.

The fgetpos() function is not supported for files that are opened with type=record.

# Example that uses fgetpos()

This example opens the file myfile for reading and stores the current file pointer position into the variable *pos*.

- "fseek() fseeko() Reposition File Position" on page 134
- "fsetpos() Set File Position" on page 136
- "ftell() ftello() Get Current Position" on page 138
- "<stdio.h>" on page 15

# fgets() — Read a String

#### **Format**

```
#include <stdio.h>
char *fgets (char *string, int n, FILE *stream);
```

Language Level: ANSI

Threadsafe: Yes.

# Description

The fgets() function reads characters from the current *stream* position up to and including the first new-line character ( $\n$ ), up to the end of the stream, or until the number of characters read is equal to n-1, whichever comes first. The fgets() function stores the result in *string* and adds a null character ( $\n$ 0) to the end of the string. The *string* includes the new-line character, if read. If n is equal to 1, the *string* is empty.

## Return Value

The fgets() function returns a pointer to the *string* buffer if successful. A NULL return value indicates an error or an end-of-file condition. Use the feof() or ferror() functions to determine whether the NULL value indicates an error or the end of the file. In either case, the value of the string is unchanged.

The fgets() function is not supported for files that are opened with type=record.

The value of errno can be set to:

## Value Meaning

# **EBADF**

The file pointer or descriptor is not valid.

#### **ECONVERT**

A conversion error occurred.

## **ENOTREAD**

The file is not open for read operations.

#### **EGETANDPUT**

An read operation that was not allowed occurred after a write operation.

#### **ERECIO**

The file is open for record I/O.

#### **ESTDIN**

stdin cannot be opened.

#### **EIOERROR**

A non-recoverable I/O error occurred.

## **EIORECERR**

A recoverable I/O error occurred.

# Example that uses fgets()

This example gets a line of input from a data stream. The example reads no more than MAX\_LEN - 1 characters, or up to a new-line character from the stream.

```
#include <stdio.h>
#define MAX LEN 100
int main(void)
  FILE *stream;
  char line[MAX LEN], *result;
  stream = fopen("mylib/myfile","rb");
   if ((result = fgets(line,MAX LEN,stream)) != NULL)
       printf("The string is s \overline{n}", result);
   if (fclose(stream))
       perror("fclose error");
```

#### **Related Information**

- "feof() Test End-of-File Indicator" on page 95
- "ferror() Test for Read/Write Errors" on page 95
- "fgetws() Read Wide-Character String from Stream" on page 104
- "fputs() Write String" on page 121
- "gets() Read a Line" on page 156
- "puts() Write a String" on page 241
- "<stdio.h>" on page 15

# fgetwc() — Read Wide Character from Stream

# **Format**

```
#include <wchar.h>
#include <stdio.h>
wint t fgetwc(FILE *stream);
```

Language Level: ANSI

Threadsafe: Yes.

- Locale Sensitive: The behavior of this function might be affected by the LC\_CTYPE category of the
- I current locale. The behavior might also be affected by the LC\_UNI\_CTYPE category of the current locale
- if LOCALETYPE(\*LOCALEUCS2) or LOCALETYPE(\*LOCALEUTF) is specified on the compilation
- I command. This function is not available when LOCALETYPE(\*CLD) is specified on the compilation
- I command. For more information, see "Understanding CCSIDs and Locales" on page 524.
- Integrated File System Interface: This function is not available when SYSIFCOPT(\*NOIFSIO) is specified
- I on the compilation command.
- Wide Character Function: See "Wide Characters" on page 527 for more information.

# Description

The fgetwc() reads the next multibyte character from the input stream pointed to by *stream*, converts it to a wide character, and advances the associated file position indicator for the stream (if defined).

Using non-wide-character functions with fgetwc() on the same stream results in undefined behavior. After calling fgetwc(), flush the buffer or reposition the stream pointer before calling a write function for the stream, unless EOF has been reached. After a write operation on the stream, flush the buffer or reposition the stream pointer before calling fgetwc().

**Note:** If the current locale is changed between subsequent read operations on the same stream, undefined results can occur.

# Return Value

The fgetwc() function returns the next wide character that corresponds to the multibyte character from the input stream pointed to by *stream*. If the stream is at EOF, the EOF indicator for the stream is set, and fgetwc() returns WEOF.

If a read error occurs, the error indicator for the stream is set, and the fgetwc() function returns WEOF. If an encoding error occurs (an error converting the multibyte character into a wide character), the fgetwc() function sets error to EILSEQ and returns WEOF.

Use the ferror() and feof() functions to distinguish between a read error and an EOF. EOF is only reached when an attempt is made to read past the last byte of data. Reading up to and including the last byte of data does not turn on the EOF indicator.

The value of errno can be set to:

#### Value Meaning

#### **EBADF**

The file pointer or descriptor is not valid.

## **ENOTREAD**

The file is not open for read operations.

#### EGETANDPUT

An read operation that was not allowed occurred after a write operation.

#### **ERECIO**

The file is open for record I/O.

#### **ESTDIN**

stdin cannot be opened.

## **EIOERROR**

A non-recoverable I/O error occurred.

#### **EIORECERR**

A recoverable I/O error occurred.

#### **EILSEO**

An invalid multibyte character sequence was encountered.

## **ECONVERT**

A conversion error occurred.

# Example that uses fgetwc()

This example opens a file, reads in each wide character, and prints out the characters.

```
#include <stdio.h>
#include <stdlib.h>
#include <wchar.h>
#include <errno.h>
int main(void)
  FILE *stream;
  wint_t wc;
   if (NULL == (stream = fopen("fgetwc.dat", "r"))) {
     printf("Unable to open: \"fgetwc.dat\"\n");
     exit(1);
   }
  errno = 0;
  while (WEOF != (wc = fgetwc(stream)))
     printf("wc = %lc\n", wc);
   if (EILSEQ == errno) {
     printf("An invalid wide character was encountered.\n");
     exit(1);
   fclose(stream);
   return 0;
* * * End of File * * *
```

# **Related Information**

- "fgetc() Read a Character" on page 98
- "fputwc() Write Wide Character" on page 122
- "fgetws() Read Wide-Character String from Stream"
- "getc() getchar() Read a Character" on page 152
- "getwc() Read Wide Character from Stream" on page 157
- "getwchar() Get Wide Character from stdin" on page 159
- "<stdio.h>" on page 15
- "<wchar.h>" on page 18

# fgetws() — Read Wide-Character String from Stream

# Format

```
#include <wchar.h>
#include <stdio.h>
wchar_t *fgetws(wchar_t *wcs, int n, FILE *stream);
```

Language Level: ANSI

Threadsafe: Yes.

- Locale Sensitive: The behavior of this function might be affected by the LC\_CTYPE category of the
- current locale. The behavior might also be affected by the LC\_UNI\_CTYPE category of the current locale
- if LOCALETYPE(\*LOCALEUCS2) or LOCALETYPE(\*LOCALEUTF) is specified on the compilation
- I command. This function is not available when LOCALETYPE(\*CLD) is specified on the compilation
- command. For more information, see "Understanding CCSIDs and Locales" on page 524.
- Integrated File System Interface: This function is not available when SYSIFCOPT(\*NOIFSIO) is specified on the compilation command.
- Wide Character Function: See "Wide Characters" on page 527 for more information.

# Description

The fgetws() function reads at most one less than the number of wide characters specified by n from the stream pointed to by stream. The fgetws() function stops reading characters after WEOF, or after it reads a new-line wide character (which is retained). It adds a null wide character immediately after the last wide character read into the array. The fgetws() function advances the file position unless there is an error. If an error occurs, the file position is undefined.

Using non-wide-character functions with the fgetws() function on the same stream results in undefined behavior. After calling the fgetws() function, flush the buffer or reposition the stream pointer before calling a write function for the stream, unless WEOF has been reached. After a write operation on the stream, flush the buffer or reposition the stream pointer before calling the fgetws() function.

Note: If the current locale is changed between subsequent read operations on the same stream, undefined results can occur.

#### Return Value

If successful, the fgetws() function returns a pointer to the wide-character string *wcs*. If WEOF is encountered before any wide characters have been read into *wcs*, the contents of *wcs* remain unchanged and the fgetws() function returns a null pointer. If WEOF is reached after data has already been read into the string buffer, the fgetws() function returns a pointer to the string buffer to indicate success. A subsequent call would return NULL because WEOF would be reached without any data being read.

If a read error occurs, the contents of *wcs* are indeterminate, and the fgetws() function returns NULL. If an encoding error occurs (in converting a wide character to a multibyte character), the fgetws() function sets error to EILSEQ and returns NULL.

If n equals 1, the wcs buffer has only room for the ending null character, and nothing is read from the stream. (Such an operation is still considered a read operation, so it cannot immediately follow a write operation unless the buffer is flushed or the stream pointer repositioned first.) If n is greater than 1, the fgetws() function fails only if an I/O error occurs, or if WEOF is reached before data is read from the stream.

Use the ferror() and feof() functions to distinguish between a read error and a WEOF. A WEOF error is only reached when an attempt is made to read past the last byte of data. Reading up to and including the last byte of data does not turn on the WEOF indicator.

For information about errno values for fgetws(), see "fgetwc() — Read Wide Character from Stream" on page 102.

# Example that uses fgetws()

This example opens a file, reads in the file contents, then prints the file contents.

```
#include <errno.h>
#include <stdio.h>
#include <stdlib.h>
#include <wchar.h>
int main(void)
  FILE
        *stream;
  wchar t wcs[100];
  if (NULL == (stream = fopen("fgetws.dat", "r"))) {
     printf("Unable to open: \"fgetws.dat\"\n");
     exit(1);
  errno = 0;
  if (NULL == fgetws(wcs, 100, stream)) {
     if (EILSEQ == errno) {
        printf("An invalid wide character was encountered.\n");
        exit(1);
     else if (feof(stream))
            printf("End of file reached.\n");
            perror("Read error.\n");
  printf("wcs = \"%1s\"\n", wcs);
  fclose(stream);
  return 0;
  /**********************
     Assuming the file fgetws.dat contains:
     This test string should not return -1
     The output should be similar to:
     wcs = "This test string should not return -1"
  **************************************
}
```

## **Related Information**

- "fgetc() Read a Character" on page 98
- "fgets() Read a String" on page 101
- "fgetwc() Read Wide Character from Stream" on page 102
- "fputws() Write Wide-Character String" on page 124
- "<stdio.h>" on page 15
- "<wchar.h>" on page 18

# fileno() — Determine File Handle

#### **Format**

```
#include <stdio.h>
int fileno(FILE *stream);
```

Language Level: XPG4

Threadsafe: Yes.

**Integrated File System Interface**: This function is not available when SYSIFCOPT(\*NOIFSIO) is specified on the compilation command.

# Description

The fileno() function determines the file handle that is currently associated with stream.

#### Return Value

If the environment variable QIBM\_USE\_DESCRIPTOR\_STDIO is set to Yes, the fileno()function returns 0 for stdin, 1 for stdout, and 2 for stderr.

With QIBM\_USE\_DESCRIPTOR\_STDIO set to No, the ILE C session files stdin, stdout, and stderr do not have a file descriptor associated with them. The fileno() function will return a value of -1 in this case.

The value of errno can be set to EBADF.

# Example that uses fileno()

This example determines the file handle of the stderr data stream.

# **Related Information**

- "fopen() Open Files" on page 109
- "freopen() Redirect Open Files" on page 130
- "<stdio.h>" on page 15

# floor() —Find Integer <=Argument

#### **Format**

```
#include <math.h>
double floor(double x);
```

Language Level: ANSI

Threadsafe: Yes.

# Description

The floor() function calculates the largest integer that is less than or equal to x.

#### Return Value

The floor() function returns the floating-point result as a double value.

The result of floor() cannot have a range error.

# Example that uses floor()

This example assigns y value of the largest integer less than or equal to 2.8 and z the value of the largest integer less than or equal to -2.8.

# **Related Information**

- "ceil() Find Integer >= Argument" on page 61
- "fmod() Calculate Floating-Point Remainder"
- "<math.h>" on page 8

# fmod() — Calculate Floating-Point Remainder

# **Format**

```
#include <math.h>
double fmod(double x, double y);
```

Language Level: ANSI

Threadsafe: Yes.

# Description

The fmod() function calculates the floating-point remainder of x/y. The absolute value of the result is always less than the absolute value of y. The result will have the same sign as x.

#### Return Value

The fmod() function returns the floating-point remainder of x/y. If y is zero or if x/y causes an overflow, fmod() returns 0. The value of errno can be set to EDOM.

# Example that uses fmod()

This example computes z as the remainder of x/y; here, x/y is -3 with a remainder of -1.

# **Related Information**

- "ceil() Find Integer >= Argument" on page 61
- "fabs() Calculate Floating-Point Absolute Value" on page 90
- "floor() —Find Integer <=Argument" on page 107
- "<math.h>" on page 8

# fopen() — Open Files

# **Format**

```
#include <stdio.h>
FILE *fopen(const char *filename, const char *mode);
```

Language Level: ANSI

Threadsafe: Yes.

# Description

The fopen() function opens the file that is specified by *filename*. The *mode* parameter is a character string specifying the type of access that is requested for the file. The *mode* variable contains one positional parameter followed by optional keyword parameters.

Note: When the program is compiled with SYSIFCOPT(\*IFSIO) or SYSIFCOPT(\*IFS64IO), and fopen() creates a file in the integrated file system, the owner of the file, the owner's group, and public is given read, write, and execute authority to the file.

The possible values for the positional parameters are:

# Mode Description

- Open a text file for reading. The file must exist. r
- Create a text file for writing. If the given file exists, its contents are destroyed unless it is a logical
- Open a text file in append mode for writing at the end of the file. The fopen() function creates a the file if it does not exist and is not a logical file.
- Open a text file for both reading and writing. The file must exist. r+
- Create a text file for both reading and writing. If the given file exists, its contents are cleared w+unless it is a logical file.
- Open a text file in append mode for reading or updating at the end of the file. The fopen() function creates the file if it does not exist.
- rb Open a binary file for reading. The file must exist.
- Create an empty binary file for writing. If the file exists, its contents are cleared unless it is a wb logical file.
- Open a binary file in append mode for writing at the end of the file. The fopen function creates ab the file if it does not exist.

#### r+b or rb+

Open a binary file for both reading and writing. The file must exist.

#### w+b or wb+

Create an empty binary file for both reading and writing. If the file exists, its contents will be cleared unless it is a logical file.

#### a+b or ab+

Open a binary file in append mode for writing at the end of the file. The fopen() function creates the file if it does not exist.

#### Notes:

- 1. The fopen() function is not supported for files that are opened with the attributes type=record and ab+, rb+, or wb+
- 2. Use the w, w+, wb, w+b, and wb+ parameters with care; data in existing files of the same name will be lost.

Text files contain printable characters and control characters that are organized into lines. Each line ends with a new-line character, except possibly the last line, depending on the compiler. The system can insert or convert control characters in an output text stream. The fopen() function mode "a" and "a+" can not be used for the QSYS.LIB file system. There are implementation restrictions when using the QSYS.LIB file system for text files in all modes. Seeking beyond the start of files cannot be relied on to work with streams opened in text mode.

Note: When you use fopen() to create a file in the QSYS.LIB file system, specifying a library name of \*LIBL or blank causes the file to be created in QTEMP library.

If a text file does not exist, you can create one using the following command:

## CRTSRCPF FILE(MYLIB/MYFILE) RCDLEN(LRECL) MBR(MYMBR) SYSTEM(\*FILETYPE)

Note: Data output to a text stream might not compare as equal to the same data on input. The QSYS.LIB file system treats database files as a directory of members. The database file must exist before a member can be dynamically created when using the fopen() function.

- See Large file support in the Integrated file system topic in the i5/OS Information Center for the current file system limit of the integrated file system. For files in the integrated file system that are larger than 2
- GB, you need to allow your application programs access to 64-bit C runtime functions. You can use the following methods to allow your program access:
  - Specify SYSIFCOPT(\*IFS64IO) on a compilation command, which causes the native C compiler to define \_IFS64\_IO\_. This causes the macros \_LARGE\_FILES and \_LARGE\_FILE\_API to be defined.
  - Define the macro \_LARGE\_FILES, either in the program source or by specifying DEFINE('\_LARGE\_FILES') on a compilation command. The existing C runtime functions and the relevant data types in the code will all be automatically mapped or redefined to their 64-bit versions.
  - Define the macro \_LARGE\_FILE\_API, either in the program source or by specifying DEFINE('\_LARGE\_FILE\_API') on a compilation command. This makes visible the set of of new 64-bit C runtime functions and data types. The application must explicitly specify the name of the C runtime functions, both existing version and 64-bit version, to use.

The 64-bit C runtime functions include the following: int fgetpos64(), FILE \*fopen64(), FILE \*freopen64(), FILE \*wfopen64(), int fsetpos64(FILE \*, const fpost64\_t \*), FILE \*tmpfile64(), int fseeko(FILE \*, off\_t, int), int fseeko64(FILE \*, off64\_t, int), off\_t ftello(FILE \*), and off64\_t ftello64().

Binary files contain a series of characters. For binary files, the system does not translate control characters on input or output.

If a binary file does not exist, you can create one using the following command:

# CRTPF FILE(MYLIB/MYFILE) RCDLEN(LRECL) MBR(MYMBR) MAXMBRS(\*NOMAX) SYSTEM(\*FILETYPE)

When you open a file with a, a+, ab, a+b or ab+ mode, all write operations take place at the end of the file. Although you can reposition the file pointer using the fseek() function or the rewind() function, the write functions move the file pointer back to the end of the file before they carry out any operation. This action prevents you from overwriting existing data.

When you specify the update mode (using + in the second or third position), you can both read from and write to the file. However, when switching between reading and writing, you must include an intervening positioning function such as the fseek(), fsetpos(), rewind(), or fflush(). Output can immediately follow input if the end-of-file was detected.

# Keyword parameters for non-Integrated File System

## blksize=value

Specifies the maximum length, in bytes, of a physical block of records.

#### **lrecl=***value*

Specifies the length, in bytes, for fixed-length records and the maximum length for variable-length records.

#### recfm=value

value can be:

F fixed-length, deblocked records

**FB** fixed-length, blocked records

V variable-length, deblocked records

VB variable-length, blocked records

VBS variable-length, blocked, spanned records for tape files

VS variable-length, deblocked, spanned records for tape files

- D variable-length, deblocked, unspanned records for ASCII D format for tape files
- DB variable-length, blocked, unspanned records for ASCII D format for tape files
- U undefined format for tape files
- FA fixed-length that uses first character forms control data for printer files

**Note:** If the file is created using CTLCHAR(\*FCFC), the first character form control will be used. If it is created using CTLCHAR(\*NONE), the first character form control will not be used.

#### commit=value

value can be:

N This parameter identifies that this file is not opened under commitment control. This is the

Y This parameter identifies that this file is opened under commitment control.

#### ccsid=value

If a CCSID that is not supported by the i5/OS operating system is specified, it is ignored by data management.

When LOCALETYPE(\*LOCALEUTF) is specified on the compilation command, the default value is the LC\_CTYPE CCSID value, which is determined by your current locale setting. See "setlocale() — Set Locale" on page 339 for further information about locale settings. When LOCALETYPE(\*LOCALEUTF) is not specified on the compilation command, the default value is the job CCSID value. See "File CCSID" on page 525 for further information about file CCSID values.

## arrseq=value

value can be:

N This parameter identifies that this file is processed in the way it was created. This is the

Y This parameter identifies that this file is processed in arrival sequence.

#### indicators=value

value can be:

N This parameter identifies that indicators in display, ICF, or printer files are stored in the file buffer. This is the default.

Y This parameter identifies that indicators in display, ICF, or printer files are stored in a separate indicator area, not in the file buffer. A file buffer is the area the system uses to transfer data to and from the user program and the operating system when writing and reading. You must store indicators in a separate indicator area when processing ICF files.

# type=value

value can be:

**memory** This parameter identifies this file as a memory file that is available only from C programs. This is the default.

record This parameter specifies that the file is to be opened for sequential record I/O. The file must be opened as a binary file; otherwise, the fopen() function fails. Read and write operations are done with the fread() function and the fwrite() functions.

## Keyword parameters for Integrated File System only

# type=value

value can be:

record The file is opened for sequential record I/O. (File has to be opened as binary stream.)

#### ccsid=value

ccsid is converted to a code page value. The default is to use the job CCSID value as the code page. The CCSID and codepage option cannot both be specified. The CCSID option provides compatibility with i5/OS and Data management based stream I/O.

**Note:** Mixed data (the data contains both single and double-byte characters) is not supported for a file data processing mode of text. Mixed data is supported for a file processing mode of binary.

If you specify the ccsid keyword, you cannot specify the o\_ccsid keyword or the codepage keyword.

Because of the possible expansion or contraction of converted data, making assumptions about data size and the current file offset is dangerous. For example, a file might have a physical size of 100 bytes, but after an application has read 100 bytes from the file, the current file offset might be only 50. In order to read the whole file, the application might have to read 200 bytes or more, depending on the CCSIDs involved. Therefore, file positioning functions, such as ftell(), fseek(), fgetpos(), and fsetpos(), might not work. These functions might fail with error ENOTSUP. Read functions also will not work if buffering is on, as it is by default. To turn buffering off, use the setvbuf function with the \_IONBF keyword.

The fopen() function might fail with the ECONVERT error when all of the following three conditions occur:

- The file data processing mode is text.
- The code page is not specified.
- The CCSID of the job is 'mixed-data' (the data contains both single-byte and double-byte characters).

# o ccsid=value

I

I

I

When LOCALETYPE(\*LOCALEUTF) is specified on the compilation command, the default value is the LC\_CTYPE CCSID value, which is determined by your current locale setting. See "setlocale() — Set Locale" on page 339 for further information about locale settings. When LOCALETYPE(\*LOCALEUTF) is not specified on the compilation command, the default value is the job CCSID value. See "File CCSID" on page 525 for further information about file CCSID values.

This parameter is similar to the *ccsid* parameter, except that the value specified is not converted to a code page. Also, mixed data is supported. If the file is created, it is tagged with the specified CCSID. If the file already exists, data will be converted from the CCSID of the file to the specified CCSID on read operations. On write operations, the data is assumed to be in the specified CCSID, and is converted to the CCSID of the file.

Because of the possible expansion or contraction of converted data, making assumptions about data size and the current file offset is dangerous. For example, a file might have a physical size of 100 bytes, but after an application has read 100 bytes from the file, the current file offset might be only 50. In order to read the whole file, the application might have to read 200 bytes or more, depending on the CCSIDs involved. Therefore, file positioning functions such as ftell(), fseek(), fgetpos(), and fsetpos() will not work. These functions will fail with ENOTSUP. Read functions also will not work if buffering is on, as it is by default. To turn buffering off, use the setvbuf function with the \_IONBF keyword.

```
Example that uses o_ccsid
/* Create a file that is tagged with CCSID 37 */
if ((fp = fopen("/MYFILE" , "w, o_ccsid=37")) == NULL) {
   printf("Failed to open file with o_ccsid=37\n");
}
```

```
fclose(fp);
/* Now reopen the file with CCSID 13488, because your application
wants to deal with the data in UNICODE */
if ((fp = fopen("/MYFILE", "r+, o ccsid=13488")) == NULL) {
   printf("Failed to open file with o ccsid=13488\n");
/* Turn buffering off because read functions do not work when
buffering is on */
if (setbuf(fp, NULL, IONBF, 0) != 0){
   printf("Unable to turn buffering off\n");
/* Because you opened with o ccsid = 13488, you must provide
all input data as unicode.
If this program is compiled with LOCALETYPE(*LOCALEUCS2),
L constrants will be unicode. */
funcreturn = fputws(L"ABC", fp); /* Write a unicode ABC to the file. */
if (funcreturn < 0) {
  printf("Error with 'fputws' on line %d\n", LINE );
/* Because the file was tagged with CCSID 37, the unicode ABC was
converted to EBCDIC ABC when it was written to the file. */
```

# codepage=value

The code page that is specified by value is used.

If you specify the codepage keyword, you cannot specify the ccsid keyword or the o\_ccsid keyword.

If the file to be opened does not exist, and the open mode specifies that the file should be created, the file is created and tagged with the calculated code page. If the file already exists, the data read from the file is converted from the files code page to the calculated code page during the read operation. Data written to the file is assumed to be in the calculated code page and is converted to the code page of the file during the write operation.

#### crln=value

value can be:

Y The line terminator to be used is carriage return [CR], new line [NL] combination. When data is read, all carriage returns [CR] are stripped for string functions. When data is written to a file, carriage returns [CR] are added before each new line [NL] character. Line terminator processing only occurs when a file is open with text mode. This is the default.

**N** The line terminator to be used is new line [NL] only.

The keyword parameters are not case sensitive and should be separated by a comma.

The fopen() function generally fails if parameters are mismatched.

## Return Value

The fopen() function returns a pointer to a FILE structure type that can be used to access the open file.

**Note:** To use stream files (type = record) with record I/O functions, you must cast the **FILE** pointer to an **RFILE** pointer.

A NULL pointer return value indicates an error.

The value of errno can be set to:

# Value Meaning

#### **EBADMODE**

The file mode that is specified is not valid.

## **EBADNAME**

The file name that is specified is not valid.

#### **ECONEVRT**

Conversion error.

#### **ENOENT**

No file or library.

## **ENOMEM**

Storage allocation request failed.

# **ENOTOPEN**

The file is not open.

#### **EIOERROR**

A non-recoverable I/O error occurred.

## **EIORECERR**

A recoverable I/O error occurred.

#### **ESCANFAILURE**

The file was marked with a scan failure.

If the mode string passed to fopen() is correct, fopen() will not set errno to EBADMODE, regardless of the file type.

If the mode string that is passed to fopen() is not valid, fopen() will set errno to EBADMODE, regardless of the file type.

If the mode string passed to fopen() is correct, but is invalid to that specific type of file, fopen() will set errno to ENOTOPEN, EIOERROR, or EIORECERR, regardless of the file type.

# Example that uses fopen()

This example attempts to open a file for reading.

```
#include <stdio.h>
#define MAX LEN 60
int main(void)
   FILE *stream;
   fpos t pos;
  char line1[MAX LEN];
  char line2[MAX_LEN];
  char *result;
  char ch;
   int num;
   /* The following call opens a text file for reading.
   if ((stream = fopen("mylib/myfile", "r")) == NULL)
     printf("Could not open data file\n");
   else if ((result = fgets(line1,MAX_LEN,stream)) != NULL)
           printf("The string read from myfile: %s\n", result);
            fclose(stream);
   /* The following call opens a fixed record length file */
   /* for reading and writing.
   if ((stream = fopen("mylib/myfile2", "rb+, lrecl=80, \
                blksize=240, recfm=f")) == NULL)
         printf("Could not open data file\n");
  else {
         fgetpos(stream, Point-of-Sale);
         if (!fread(line2,sizeof(line2),1,stream))
           perror("fread error");
         else printf("1st record read from myfile2: %s\n", line2);
         fsetpos(stream, Point-of-Sale);
                                            /* Reset pointer to start of file */
         fputs(result, stream); /* The line read from myfile is */
                                    /* written to myfile2.
        fclose(stream);
}
Related Information
• "fclose() — Close Stream" on page 91
```

- "fflush() Write Buffer to File" on page 96
- "fread() Read Items" on page 126
- "freopen() Redirect Open Files" on page 130
- "fseek() fseeko() Reposition File Position" on page 134
- "fsetpos() Set File Position" on page 136
- "fwrite() Write Items" on page 146
- "rewind() Adjust Current File Position" on page 276
- "wfopen() —Open Files" on page 498
- "<stdio.h>" on page 15
- open() API in the APIs in the i5/OS Information Center.

# fprintf() — Write Formatted Data to a Stream

#### **Format**

```
#include <stdio.h>
int fprintf(FILE *stream, const char *format-string, argument-list);
```

# Language Level: ANSI

#### Threadsafe: Yes.

Locale Sensitive: The behavior of this function might be affected by the LC\_CTYPE and LC\_NUMERIC categories of the current locale. The behavior might also be affected by the LC\_UNI\_CTYPE category of

the current locale if LOCALETYPE(\*LOCALEUCS2) or LOCALETYPE(\*LOCALEUTF) is specified on the

I compilation command. For more information, see "Understanding CCSIDs and Locales" on page 524.

# Description

The fprintf() function formats and writes a series of characters and values to the output *stream*. The fprintf() function converts each entry in *argument-list*, if any, and writes to the stream according to the corresponding format specification in the *format-string*.

The format-string has the same form and function as the format-string argument for the printf() function.

#### Return Value

The fprintf() function returns the number of bytes that are printed or a negative value if an output error occurs.

For information about errno values for fprintf(), see "printf() — Print Formatted Characters" on page 229.

# Example that uses fprintf()

This example sends a line of asterisks for each integer in the array count to the file myfile. The number of asterisks that are printed on each line corresponds to an integer in the array.

```
#include <stdio.h>
int count [10] = \{1, 5, 8, 3, 0, 3, 5, 6, 8, 10\};
int main(void)
  int i,j;
  FILE *stream;
  stream = fopen("mylib/myfile", "w");
                 /* Open the stream for writing */
   for (i=0; i < sizeof(count) / sizeof(count[0]); i++)</pre>
     for (j = 0; j < count[i]; j++)
        fprintf(stream,"*");
                /* Print asterisk
                                               */
        fprintf(stream, "\n");
                 /* Move to the next line
                                               */
   fclose (stream);
/******* Output should be similar to: ********
****
*****
****
*****
*****
******
*/
```

- "fscanf() Read Formatted Data" on page 132
- "fwprintf() Format Data as Wide Characters and Write to a Stream" on page 143
- "printf() Print Formatted Characters" on page 229
- "sprintf() Print Formatted Data to Buffer" on page 352
- "vfprintf() Print Argument Data to Stream" on page 425
- "vprintf() Print Argument Data" on page 432
- "vsprintf() Print Argument Data to Buffer" on page 436
- "<stdio.h>" on page 15

# fputc() — Write Character

# **Format**

```
#include <stdio.h>
int fputc(int c, FILE *stream);
```

Language Level: ANSI

Threadsafe: Yes.

Description

The fputc() function converts c to an unsigned char and then writes c to the output *stream* at the current position and advances the file position appropriately. If the stream is opened with one of the append modes, the character is appended to the end of the stream.

The fputc() function is identical to putc(); it always is defined as a function call; it is never replaced by a macro.

#### Return Value

The fputc() function returns the character that is written. A return value of EOF indicates an error.

The value of errno can be set to:

# Value Meaning

# **ECONVERT**

A conversion error occurred.

#### **ENOTWRITE**

The file is not open for write operations.

## **EPUTANDGET**

A write operation that was not permitted occurred after a read operation.

#### **ERECIO**

The file is open for record I/O.

#### **ESTDERR**

stderr cannot be opened.

#### **ESTDOUT**

stdout cannot be opened.

## **EIOERROR**

A non-recoverable I/O error occurred.

#### **EIORECERR**

A recoverable I/O error occurred.

The fputc() function is not supported for files that are opened with type=record.

# Example that uses fputc()

This example writes the contents of buffer to a file that is called *myfile*.

**Note:** Because the output occurs as a side effect within the second expression of the for statement, the statement body is null.

- "fgetc() Read a Character" on page 98
- "putc() putchar() Write a Character" on page 239
- "<stdio.h>" on page 15

# \_fputchar - Write Character

# Format

```
#include <stdio.h>
int _fputchar(int c);
```

Language Level: Extension

Threadsafe: Yes.

# Description

\_fputchar writes the single character c to the stdout stream at the current position. It is equivalent to the following fputc call:

```
fputc(c, stdout);
```

For portability, use the ANSI/ISO fputc function instead of \_fputchar.

#### Return Value

\_fputchar returns the character written. A return value of EOF indicates that a write error has occurred. Use ferror and feof to tell whether this is an error condition or the end of the file.

For information about errno values for \_fputchar, see "fputc() — Write Character" on page 118.

# Example that uses \_fputchar()

This example writes the contents of buffer to stdout:

```
#include <stdio.h>
int main(void)
{
    char buffer[80];
    int i,ch = 1;
    for (i = 0; i < 80; i++)
        buffer[i] = 'c';
    for (i = 0; (i < 80) && (ch != EOF); i++)
        ch = _fputchar(buffer[i]);
    printf("\n");
    return 0;
}</pre>
```

The output should be similar to:

#### **Related Information:**

- "getc() getchar() Read a Character" on page 152
- "fputc() Write Character" on page 118
- "putc() putchar() Write a Character" on page 239
- "<stdio.h>" on page 15

# fputs() — Write String

#### **Format**

```
#include <stdio.h>
int fputs(const char *string, FILE *stream);
```

Language Level: ANSI

Threadsafe: Yes.

# Description

The fputs () function copies *string* to the output *stream* at the current position. It does not copy the null character (\0) at the end of the string.

#### Return Value

The fputs() function returns EOF if an error occurs; otherwise, it returns a non-negative value.

The fputs() function is not supported for files that are opened with type=record.

For information about errno values for fputs (), see "fputc() — Write Character" on page 118.

# Example that uses fputs()

This example writes a string to a stream.

```
#include <stdio.h>
#define NUM ALPHA 26
int main(void)
 FILE * stream;
 int num;
  /* Do not forget that the '\0' char occupies one character */
  static char buffer[NUM ALPHA + 1] = "abcdefghijklmnopqrstuvwxyz";
  if ((stream = fopen("mylib/myfile", "w")) != NULL )
     /* Put buffer into file */
     if ( (num = fputs( buffer, stream )) != EOF )
       /* Note that fputs() does not copy the \0 character */
       printf( "Total number of characters written to file = %i\n", num );
       fclose( stream );
    else /* fputs failed */
      perror( "fputs failed" );
  }
 else
     perror( "Error opening myfile" );
```

- "fgets() Read a String" on page 101
- "fputws() Write Wide-Character String" on page 124
- "gets() Read a Line" on page 156
- "puts() Write a String" on page 241
- "<stdio.h>" on page 15

# fputwc() — Write Wide Character

#### **Format**

```
#include <wchar.h>
#include <stdio.h>
wint t fputwc(wint t wc, FILE *stream);
```

Language Level: ANSI

Threadsafe: Yes.

- Locale Sensitive: The behavior of this function might be affected by the LC\_CTYPE category of the
- I current locale. It might also be affected by the LC\_UNI\_CTYPE category of the current locale if
- LOCALETYPE(\*LOCALEUCS2) or LOCALETYPE(\*LOCALEUTF) is specified on the compilation
- I command. This function is not available when LOCALETYPE(\*CLD) is specified on the compilation
- command. For more information, see "Understanding CCSIDs and Locales" on page 524.
- Integrated File System Interface: This function is not available when SYSIFCOPT(\*NOIFSIO) is specified
- I on the compilation command.
- Wide Character Function: See "Wide Characters" on page 527 for more information.

#### Description

The fputwc() function writes the wide character wc to the output stream pointed to by stream at the current position. It also advances the file position indicator appropriately. If the file cannot support positioning requests, or if the stream was opened with append mode, the character is appended to the stream.

Using non-wide-character functions with the fputwc() function on the same stream will result in undefined behavior. After calling the fputwc() function, delete the buffer or reposition the stream pointer before calling a read function for the stream. After reading from the stream, delete the buffer or reposition the stream pointer before calling the fputwc() function, unless EOF has been reached.

Note: If the current locale is changed between subsequent operations on the same stream, undefined results can occur.

#### Return Value

The fputwc() function returns the wide character that is written. If a write error occurs, the error indicator for the stream is set, and the fputwc() function returns WEOF. If an encoding error occurs during conversion from wide character to a multibyte character, fputwc() sets errno to EILSEQ and returns WEOF.

For information about errno values for putw(), see "fputc() — Write Character" on page 118.

# Example that uses fputwc()

This example opens a file and uses the fputwc() function to write wide characters to the file.

```
#include <stdio.h>
#include <stdlib.h>
#include <wchar.h>
#include <errno.h>
int main(void)
  FILE
       *stream;
  wchar_t *wcs = L"A character string.";
  if (NULL == (stream = fopen("fputwc.out", "w")))
     printf("Unable to open: \"fputwc.out\".\n");
     exit(1);
  for (i = 0; wcs[i] != L' \setminus 0'; i++) {
     errno = 0;
     if (WEOF == fputwc(wcs[i], stream)) {
       printf("Unable to fputwc() the wide character.\n"
             "wcs[%d] = 0x%.41x\n", i, wcs[i]);
       if (EILSEQ == errno)
          printf("An invalid wide character was encountered.\n");
       exit(1);
     }
  fclose(stream);
  return 0;
  /**********************
     The output file fputwc.out should contain:
     A character string.
```

- "fgetwc() Read Wide Character from Stream" on page 102
- "fputc() Write Character" on page 118
- "fputwc() Write Wide Character" on page 122
- "putc() putchar() Write a Character" on page 239
- "putwchar() Write Wide Character to stdout" on page 244
- "putwc() Write Wide Character" on page 242
- "<stdio.h>" on page 15
- "<wchar.h>" on page 18

# fputws() — Write Wide-Character String

# **Format**

```
#include <wchar.h>
#include <stdio.h>
int fputws(const wchar_t *wcs, FILE *stream);
```

Language Level: XPG4

Threadsafe: Yes.

**Locale Sensitive**: The behavior of this function might be affected by the LC\_CTYPE category of the current locale. It might also be affected by the LC\_UNI\_CTYPE category of the current locale if

- I LOCALETYPE(\*LOCALEUCS2) or LOCALETYPE(\*LOCALEUTF) is specified on the compilation
- command. This function is not available when LOCALETYPE(\*CLD) is specified on the compilation
- command. For more information, see "Understanding CCSIDs and Locales" on page 524.
- Integrated File System Interface: This function is not available when SYSIFCOPT(\*NOIFSIO) is specified on the compilation command.
- Wide Character Function: See "Wide Characters" on page 527 for more information.

# Description

The fputws() function writes the wide-character string wcs to a stream. It does not write the ending null wide characters.

Using non-wide-character functions with the fputws() function on the same stream will result in undefined behavior. After calling the fputws () function, flush the buffer or reposition the stream pointer before calling a read function for the stream. After a read operation, flush the buffer or reposition the stream pointer before calling the fputws() function, unless EOF has been reached.

Note: If the current locale is changed between subsequent operations on the same stream, undefined results can occur.

#### Return Value

The fputws() function returns a non-negative value if successful. If a write error occurs, the error indicator for the stream is set, and the fputws() function returns -1. If an encoding error occurs in converting the wide characters to multibyte characters, the fputws() function sets errno to EILSEQ and returns -1.

For information about errno values for fputws(), see "fputc() — Write Character" on page 118.

## Example that uses fputws()

This example opens a file and writes a wide-character string to the file using the fgetws () function.

```
#include <stdio.h>
#include <stdlib.h>
#include <wchar.h>
#include <errno.h>
int main(void)
  FILE
        *stream;
  wchar t *wcs = L"This test string should not return -1";
  if (NULL == (stream = fopen("fputws.out", "w"))) {
   printf("Unable to open: \"fputws.out\".\n");
     exit(1);
  }
  errno = 0;
   if (EOF == fputws(wcs, stream)) {
     printf("Unable to complete fputws() function.\n");
     if (EILSEQ == errno)
        printf("An invalid wide character was encountered.\n");
     exit(1);
  fclose(stream);
  return 0;
   /**********************
     The output file fputws.out should contain:
     This test string should not return -1
   *************************************
```

- "fgetws() Read Wide-Character String from Stream" on page 104
- "fputs() Write String" on page 121
- "fputwc() Write Wide Character" on page 122
- "puts() Write a String" on page 241
- "<stdio.h>" on page 15
- "<wchar.h>" on page 18

# fread() — Read Items

#### **Format**

```
#include <stdio.h>
size_t fread(void *buffer, size_t size, size_t count, FILE *stream);
```

Language Level: ANSI

Threadsafe: Yes.

## Description

The fread() function reads up to *count* items of *size* length from the input *stream* and stores them in the given *buffer*. The position in the file increases by the number of bytes read.

#### Return Value

The fread() function returns the number of full items successfully read, which can be less than *count* if an error occurs, or if the end-of-file is met before reaching *count*. If *size* or *count* is 0, the fread() function returns zero, and the contents of the array and the state of the stream remain unchanged.

The value of errno can be set to:

# Value Meaning

## **EGETANDPUT**

A read operation that was not permitted occurred after a write operation.

#### **ENOREC**

Record is not found.

# **ENOTREAD**

The file is not open for read operations.

#### **ERECIO**

The file is open for record I/O.

## **ESTDIN**

stdin cannot be opened.

#### **ETRUNC**

Truncation occurred on the operation.

#### **EIOERROR**

A non-recoverable I/O error occurred.

#### **EIORECERR**

A recoverable I/O error occurred.

Use the ferror() and feof() functions to distinguish between a read error and an end-of-file.

When using fread() for record input, set size to 1 and count to the maximum expected length of the record, to obtain the number of bytes. If you do not know the record length, you should set size to 1 and count to a large value. You can read only one record at a time when using record I/O.

# Example that uses fread()

This example attempts to read NUM\_ALPHA characters from the file myfile. If there are any errors with either fread() or fopen(), a message is printed.

```
#include <stdio.h>
#define NUM ALPHA 26
int main(void)
  FILE * stream;
                 /* number of characters read from stream */
  int num;
  /* Do not forget that the '\0' char occupies one character too! */
 char buffer[NUM ALPHA + 1];
  if (( stream = fopen("mylib/myfile", "r"))!= NULL )
    memset(buffer, 0, sizeof(buffer));
   num = fread( buffer, sizeof( char ), NUM ALPHA, stream );
    if ( num ) { /* fread success */
     printf( "Number of characters has been read = %i\n", num );
     printf( "buffer = %s\n", buffer );
     fclose( stream );
    else { /* fread failed */
      if ( ferror(stream) )
                              /* possibility 1 */
        perror( "Error reading myfile" );
     else if (feof(stream)) /* possibility 2 */
        perror( "EOF found" );
    }
 else
   perror( "Error opening myfile" );
}
```

- "feof() Test End-of-File Indicator" on page 95
- "ferror() Test for Read/Write Errors" on page 95
- "fopen() Open Files" on page 109
- "fwrite() Write Items" on page 146
- "<stdio.h>" on page 15

# free() — Release Storage Blocks

#### **Format**

#include <stdlib.h>
void free(void \*ptr);

Language Level: ANSI

Threadsafe: Yes.

# Description

The free() function frees a block of storage. The *ptr* argument points to a block that is previously reserved with a call to the calloc(), malloc(), realloc(), \_C\_TS\_calloc(), \_C\_TS\_malloc(), \_C\_TS\_realloc(), or \_C\_TS\_malloc64() functions. The number of bytes freed is the number of bytes specified when you reserved (or reallocated, in the case of the realloc() function) the block of storage. If *ptr* is NULL, free() simply returns.

#### Notes:

- 1. All heap storage is associated with the activation group of the calling routine. As such, storage should be allocated and deallocated within the same activation group. It is not valid to allocate heap storage within one activation group and deallocate that storage from a different activation group. For more information about activation groups, see the *ILE Concepts* manual.
- 2. Attempting to free a block of storage not allocated with calloc(), malloc(), or realloc() (or previously freed storage) can affect the subsequent reserving of storage and lead to undefined results. Storage that is allocated with the ILE bindable API CEEGTST can be freed with free().

To use **Teraspace** storage instead of heap storage without changing the C source code, specify the TERASPACE(\*YES \*TSIFC) parameter on the CRTCMOD compiler command. This maps the free() library function to \_C\_TS\_free(), its Teraspace storage counterpart.

**Note:** Whenever an invalid pointer is passed to the free() function, a C2M1212 message is signalled. Usually an MCH message associated with the C2M1212 message appears immediately prior to the C2M1212 message in the job log. The MCH message usually has additional information that can be used to debug the problem.

If a C2M1212 message is signalled and the data area QGPL/QC2M1212 exists, the program stack at the point that the C2M1212 message is signalled is spooled to a spool file. You can create the QGPL/QC2M1212 data area using the CRTDTAARA (Create Data Area) command. You can specify any type and length for the data area.

Following are some of the problems that can cause a C2M1212 message to be signalled:

- A pointer that was never set to point to storage reserved by the malloc() function is passed to the free() function.
- A pointer was set to point to storage reserved by the malloc() function, was subsequently modified, and then is passed to the free() function.
- A pointer was set to point to storage reserved by the malloc() function, was passed to the free() function, and then is passed to the free() function..

When a C2M1212 message is generated, the hexadecimal value of the pointer passed to the free() function is included as part of the message description. This hexadecimal value can provide clues as to the origin of the problem. The malloc() function returns only pointers that end in hexadecimal 0. Any pointer that does not end in hexadecimal 0 was either never set to point to storage reserved by the malloc() function or was modified since it was set to point to storage reserved by the malloc() function. If the pointer ends in hexadecimal 0, then the cause of the C2M1212 message is uncertain, and the program code that calls free() should be examined.

#### Return Value

There is no return value.

# Example that uses free()

This example uses the calloc() function to allocate storage for x array elements, and then calls the free() function to free them.

- "calloc() Reserve and Initialize Storage" on page 55
- "\_C\_Quickpool\_Debug() Modify Quick Pool Memory Management Characteristics" on page 66
- "\_C\_Quickpool\_Init() Initialize Quick Pool Memory Management" on page 68
- "\_C\_Quickpool\_Report() Generate Quick Pool Memory Management Report" on page 70
- "malloc() Reserve Storage Block" on page 195
- "realloc() Change Reserved Storage Block Size" on page 264
- "<stdlib.h>" on page 17

# freopen() — Redirect Open Files

#### **Format**

```
#include <stdio.h>
FILE *freopen(const char *filename, const char *mode, FILE *stream);
```

Language Level: ANSI

Threadsafe: Yes.

# Description

The freopen() function closes the file that is currently associated with *stream* and reassigns *stream* to the file that is specified by *filename*. The freopen() function opens the new file associated with *stream* with the given *mode*, which is a character string specifying the type of access requested for the file. You can also use the freopen() function to redirect the standard stream files stdin, stdout, and stderr to files that you specify.

For database files, if *filename* is an empty string, the freopen() function closes and reopens the stream to the new open mode, rather than reassigning it to a new file or device. You can use the freopen() function with no file name specified to change the mode of a standard stream from text to binary without redirecting the stream, for example:

```
fp = freopen("", "rb", stdin);
```

You can use the same method to change the mode from binary back to text.

You cannot use the freopen() function with *filename* as an empty string in modules created with SYSIFCOPT(\*IFSIO).

#### Return Value

The freopen() function returns a pointer to the newly opened stream. If an error occurs, the freopen() function closes the original file and returns a NULL pointer value.

The value of errno can be set to:

# Value Meaning

# **EBADF**

The file pointer or descriptor is not valid.

#### **EBADMODE**

The file mode that is specified is not valid.

# **EBADNAME**

The file name that is specified is not valid.

#### **ENOENT**

No file or library.

#### **ENOTOPEN**

The file is not open.

# **EIOERROR**

A non-recoverable I/O error occurred.

#### **EIORECERR**

A recoverable I/O error occurred.

# Example that uses freopen()

This example closes the *stream1* data stream and reassigns its stream pointer. *stream1* and *stream2* will have the same value, but they will not necessarily have the same value as *stream*.

```
#include <stdio.h>
#define MAX_LEN 100
int main(void)
  FILE *stream, *stream1, *stream2;
  char line[MAX LEN], *result;
  int i;
   stream = fopen("mylib/myfile","r");
   if ((result = fgets(line,MAX_LEN,stream)) != NULL)
       printf("The string is %s\sqrt{n}", result);
   /* Change all spaces in the line to '*'. */
   for (i=0; i<=sizeof(line); i++)</pre>
     if (line[i] == ' ')
         line[i] = '*';
  stream1 = stream;
  stream2 = freopen("", "w+", stream1);
   fputs( line, stream2 );
   fclose( stream2);
```

# **Related Information**

- "fclose() Close Stream" on page 91
- "fopen() Open Files" on page 109
- "<stdio.h>" on page 15

# frexp() — Separate Floating-Point Value

# **Format**

```
#include <math.h>
double frexp(double x, int *expptr);
```

Language Level: ANSI

Threadsafe: Yes.

# Description

The frexp() function breaks down the floating-point value x into a term m for the mantissa and another term n for the exponent. It is done such that  $x=m^*2^n$ , and the absolute value of m is greater than or equal to 0.5 and less than 1.0 or equal to 0. The frexp() function stores the integer exponent n at the location to which *expptr* points.

### Return Value

The frexp() function returns the mantissa term m. If x is 0, frexp() returns 0 for both the mantissa and exponent. The mantissa has the same sign as the argument x. The result of the frexp() function cannot have a range error.

# Example that uses frexp()

This example separates the floating-point value of x, 16.4, into its mantissa 0.5125, and its exponent 5. It stores the mantissa in y and the exponent in n.

```
#include <math.h>
#include <stdio.h>
int main(void)
  double x, m;
  int n;
  x = 16.4;
  m = frexp(x, n);
  printf("The mantissa is %1f and the exponent is %d\n", m, n);
/******* Output should be similar to: ********
The mantissa is 0.512500 and the exponent is 5
*/
```

### Related Information

- "ldexp() Multiply by a Power of Two" on page 178
- "modf() Separate Floating-Point Value" on page 222
- "<math.h>" on page 8

# fscanf() — Read Formatted Data

#### **Format**

```
#include <stdio.h>
int fscanf (FILE *stream, const char *format-string, argument-list);
```

Language Level: ANSI

Threadsafe: Yes.

Locale Sensitive: The behavior of this function might be affected by the LC\_CTYPE and LC\_NUMERIC categories of the current locale. The behavior might also be affected by the LC\_UNI\_CTYPE category of the current locale if LOCALETYPE(\*LOCALEUCS2) or LOCALETYPE(\*LOCALEUTF) is specified on the compilation command. For more information, see "Understanding CCSIDs and Locales" on page 524.

# Description

The fscanf() function reads data from the current position of the specified *stream* into the locations that are given by the entries in *argument-list*, if any. Each entry in *argument-list* must be a pointer to a variable with a type that corresponds to a type specifier in *format-string*.

The *format-string* controls the interpretation of the input fields and has the same form and function as the *format-string* argument for the scanf() function.

#### Return Value

The fscanf() function returns the number of fields that it successfully converted and assigned. The return value does not include fields that the fscanf() function read but did not assign.

The return value is EOF if an input failure occurs before any conversion, or the number of input items assigned if successful.

# Example that uses fscanf()

This example opens the file *myfile* for reading and then scans this file for a string, a long integer value, a character, and a floating-point value.

```
#include <stdio.h>
#define MAX LEN 80
int main(void)
  FILE *stream;
  long 1;
  float fp;
  char s[MAX_LEN + 1];
  char c;
  stream = fopen("mylib/myfile", "r");
  /* Put in various data. */
  fscanf(stream, "%s", &s [0]);
fscanf(stream, "%ld", &l);
fscanf(stream, "%c", &c);
fscanf(stream, "%f", &fp);
  printf("string = %s\n", s);
  printf("long double = %ld\n", 1);
  printf("char = %c\n", c);
  printf("float = %f\n", fp);
****** abcdefqhijklmnopgrstuvwxyz 343.2 *******
****** expected output is: **********
string = abcdefghijklmnopqrstuvwxyz
long double = 343
char = .
float = 2.000000
```

- "fprintf() Write Formatted Data to a Stream" on page 116
- "fwscanf() Read Data from Stream Using Wide Character" on page 147
- "scanf() Read Data" on page 330
- "sscanf() Read Data" on page 355
- "swscanf() Read Wide Character Data" on page 407
- "wscanf() Read Data Using Wide-Character Format String" on page 504
- "<stdio.h>" on page 15

# fseek() — fseeko() — Reposition File Position

### **Format**

```
#include <stdio.h>
int fseek(FILE *stream, long int offset, int origin);
int fseeko(FILE *stream, off_t offset, int origin);
```

Language Level: ANSI

Threadsafe: Yes.

**Integrated File System Interface**: The fseeko() function is not available when SYSIFCOPT(\*NOIFSIO) is specified on the compilation command.

# Description

The fseek() and fseeko() functions change the current file position that is associated with stream to a new location within the file. The next operation on stream takes place at the new location. On a stream open for update, the next operation can be either a reading or a writing operation.

The fseeko() function is identical to fseek() except that the offset argument is of type off\_t.

The *origin* must be one of the following constants that are defined in <stdio.h>:

# Origin Definition

**SEEK SET** 

Beginning of file

SEEK\_CUR

Current position of file pointer

**SEEK END** 

End of file

For a binary stream, you can also change the position beyond the end of the file. An attempt to position before the beginning of the file causes an error. If successful, the fseek() or fseeko() function clears the end-of-file indicator, even when *origin* is SEEK END, and undoes the effect of any preceding the ungetc() function on the same stream.

Note: For streams opened in text mode, the fseek() and fseeko() functions have limited use because some system translations (such as those between carriage-return-line-feed and new line) can produce unexpected results. The only fseek() and fseeko() operations that can be relied upon to work on streams opened in text mode are seeking with an offset of zero relative to any of the origin values, or seeking from the beginning of the file with an offset value returned from a call to the ftell()or ftello() functions. Calls to the ftell() and ftello() functions are subject to their restrictions.

#### Return Value

The fseek() or fseeko function returns 0 if it successfully moves the pointer. A nonzero return value indicates an error. On devices that cannot seek, such as terminals and printers, the return value is nonzero.

The value of errno can be set to:

### Value Meaning

**EBADF** 

The file pointer or descriptor is invalid.

**EBADSEEK** 

Bad offset for a seek operation.

**ENODEV** 

Operation was attempted on a wrong device.

**ENOTOPEN** 

The file is not open.

**ERECIO** 

The file is open for record I/O.

#### **ESTDERR**

stderr cannot be opened.

#### **ESTDIN**

stdin cannot be opened.

# **ESTDOUT**

stdout cannot be opened.

#### **EIOERROR**

A non-recoverable I/O error occurred.

#### **EIORECERR**

A recoverable I/O error occurred.

The fseek() and fseeko() functions are not supported for files that are opened with type=record.

# Example that uses fseek()

This example opens a file myfile for reading. After performing input operations, fseek() moves the file pointer to the beginning of the file.

```
#include <stdio.h>
#define MAX LEN 10
int main(void)
   FILE *stream;
  char buffer[MAX LEN + 1];
   int result;
   int i;
  char ch;
   stream = fopen("mylib/myfile", "r");
   for (i = 0; (i < (sizeof(buffer)-1) &&
       ((ch = fgetc(stream)) != EOF) && (ch != '\n')); i++)
          buffer[i] = ch;
   result = fseek(stream, OL, SEEK SET); /* moves the pointer to the */
                                          /* beginning of the file
   if (result == 0)
     printf("Pointer successfully moved to the beginning of the file.\n");
     printf("Failed moving pointer to the beginning of the file.\n");
```

#### **Related Information**

- "ftell() ftello() Get Current Position" on page 138
- "fgetpos() Get File Position" on page 99
- "fsetpos() Set File Position"
- "rewind() Adjust Current File Position" on page 276
- "ungetc() Push Character onto Input Stream" on page 420
- "fseek() fseeko() Reposition File Position" on page 134
- "<stdio.h>" on page 15

# fsetpos() — Set File Position

# **Format**

```
#include <stdio.h>
int fsetpos(FILE *stream, const fpos_t *pos);
```

# Language Level: ANSI

#### Threadsafe: Yes.

# Description

The fsetpos() function moves any file position that is associated with stream to a new location within the file according to the value pointed to by pos. The value of pos was obtained by a previous call to the fgetpos() library function.

If successful, fsetpos() clears the end-of-file indicator, and undoes the effect of any previous ungetc() function on the same stream.

After the fsetpos() call, the next operation on a stream in update mode can be input or output.

# Return Value

If fsetpos() successfully changes the current position of the file, it returns 0. A nonzero return value indicates an error.

The value of errno can be set to:

# Value Meaning

#### **EBADF**

The file pointer or descriptor is invalid.

#### **EBADPOS**

The position that is specified is not valid.

#### **EINVAL**

The value specified for the argument is not correct. You might receive this errno when you compile your program with \*IFSIO, and you are working with a file in the QSYS file system. For example, "/qsys.lib/qtemp.lib/myfile.file/mymem.mbr"

#### **ENODEV**

Operation was attempted on a wrong device.

#### **ENOPOS**

No record at the specified position.

# **ERECIO**

The file is open for record I/O.

#### **ESTDERR**

stderr cannot be opened.

#### **ESTDIN**

stdin cannot be opened.

# **ESTDOUT**

stdout cannot be opened.

#### **EIOERROR**

A non-recoverable I/O error occurred.

# **EIORECERR**

A recoverable I/O error occurred.

The fsetpos() function cannot be used for files that are opened with type=record. Also, the fsetpos() function can only support setting the position to the beginning of the file if:

- your program is compiled with \*IFSIO, and
- you are working on a file in the QSYS file system.

# Example that uses fsetpos()

This example opens a file mylib/myfile for reading. After performing input operations, fsetpos() moves the file pointer to the beginning of the file and rereads the first byte.

```
#include <stdio.h>
FILE *stream;
int main(void)
   int retcode;
   fpos_t pos;
  char ptr[20]; /* existing file 'mylib/myfile' has 20 byte records */
   int i;
   /* Open file, get position of file pointer, and read first record */
   stream = fopen("mylib/myfile", "rb");
   fgetpos(stream, Point-of-Sale);
   if (!fread(ptr,sizeof(ptr),1,stream))
       perror("fread error");
  else printf("1st record: %s\n", ptr);
   /* Perform another read operation on the second record
   /* - the value of 'pos' changes
   if (!fread(ptr,sizeof(ptr),1,stream))
  perror("fread error");
else printf("2nd record: %s\n", ptr);
   /* Re-set pointer to start of file and re-read first record */
   fsetpos(stream, Point-of-Sale);
   if (!fread(ptr,sizeof(ptr),1,stream))
       perror("fread error");
   else printf("1st record again: %s\n", ptr);
   fclose(stream);
```

### **Related Information**

- "fgetpos() Get File Position" on page 99
- "fseek() fseeko() Reposition File Position" on page 134
- "ftell() ftello() Get Current Position"
- "rewind() Adjust Current File Position" on page 276
- "<stdio.h>" on page 15

# ftell() — ftello() — Get Current Position

### **Format**

```
#include <stdio.h>
long int ftell(FILE *stream);
off t ftello(FILE *stream);
```

Language Level: ANSI

Threadsafe: Yes.

Integrated File System Interface: The ftello() function is not available when SYSIFCOPT(\*NOIFSIO) is specified on the compilation command.

# Description

The ftell() and ftello() functions find the current position of the file associated with *stream*. For a fixed-length binary file, the value that is returned is an offset relative to the beginning of the *stream*.

For file in the QSYS library system, the ftell() and ftello() functions return a relative value for fixed-format binary files and an encoded value for other file types. This encoded value must be used in calls to the fseek() and fseeko() functions to positions other than the beginning of the file.

#### Return Value

The ftell() and ftello() functions return the current file position. On error, ftell() and ftello() return -1, cast to long and off\_t respectively, and set errno to a nonzero value.

The value of errno can be set to:

# Value Meaning

#### **ENODEV**

Operation was attempted on a wrong device.

# **ENOTOPEN**

The file is not open.

#### **ENUMMBRS**

The file is open for multi-member processing.

# **ENUMRECS**

Too many records.

#### **ERECIO**

The file is open for record I/O.

### **ESTDERR**

stderr cannot be opened.

#### **ESTDIN**

stdin cannot be opened.

# **ESTDOUT**

stdout cannot be opened.

# **EIOERROR**

A non-recoverable I/O error occurred.

#### **EIORECERR**

A recoverable I/O error occurred.

The ftell() and ftello() functions are not supported for files that are opened with type=record.

# Example that uses ftell()

This example opens the file **mylib/myfile** for reading. It reads enough characters to fill half of the buffer and prints out the position in the stream and the buffer.

```
#include <stdio.h>
#define NUM ALPHA 26
#define NUM CHAR
int main(void)
  FILE * stream;
 int i;
 char ch;
 char buffer[NUM ALPHA];
 long position;
  if (( stream = fopen("mylib/myfile", "r")) != NULL )
    /* read into buffer */
    for ( i = 0; ( i < NUM ALPHA/2 ) && ((buffer[i] = fgetc(stream)) != EOF ); ++i )
        if (i==NUM CHAR-1) ^{-}/* We want to be able to position the ^{*}/
                                     /* file pointer to the character in */
                                     /* position NUM CHAR
           position = ftell(stream):
    buffer[i] = '\0';
  } printf("Current file position is %d\n", position);
    printf("Buffer contains: %s\n", buffer);
```

- "fseek() fseeko() Reposition File Position" on page 134
- "fgetpos() Get File Position" on page 99
- "fopen() Open Files" on page 109
- "fsetpos() Set File Position" on page 136
- "ftell() ftello() Get Current Position" on page 138
- "<stdio.h>" on page 15

# fwide() — Determine Stream Orientation

# **Format**

```
#include <stdio.h>
#include <wchar.h>
int fwide(FILE *stream, int mode);
```

Language Level: ANSI

Threadsafe: Yes.

- Locale Sensitive: This function is not available when LOCALETYPE(\*CLD) is specified on the compilation command.
- Integrated File System Interface: This function is not available when SYSIFCOPT(\*NOIFSIO) is specified on the compilation command.

# Description

The fwide() function determines the orientation of the stream pointed to by *stream*. If *mode* is greater than 0, the fwide() function first attempts to make the stream wide oriented. If *mode* is less than 0, the fwide() function first attempts to make the stream byte oriented. Otherwise, *mode* is 0, and the fwide() function does not alter the orientation of the stream.

Note: If the orientation of the stream has already been determined, the fwide() function does not change

# Return Value

If, after the call, the stream has wide orientation, the fwide() function returns a value greater than 0. If the stream has byte orientation, it returns a value less than 0. If the stream has no orientation, it returns

Example that uses fwide()

```
#include <stdio.h>
#include <math.h>
#include <wchar.h>
void check orientation(FILE *stream)
   int rc;
                             /* check the orientation */
   rc = fwide(stream,0);
   if (rc<0)
     printf("Stream has byte orientation.\n");
   } else if (rc>0)
     printf("Stream has wide orientation.\n");
   } else {
     printf("Stream has no orientation.\n");
   return;
}
int main(void)
  FILE *stream;
   /* Demonstrate that fwide can be used to set the orientation,
     but cannot change it once it has been set. */
   stream = fopen("test.dat", "w");
   printf("After opening the file: ");
   check_orientation(stream);
                            /* Make the stream byte oriented */
   fwide(stream, -1);
   printf("After fwide(stream, -1): ");
   check orientation(stream);
                            /* Try to make the stream wide oriented */
   fwide(stream, 1);
   printf("After fwide(stream, 1): ");
   check orientation(stream);
   fclose(stream);
  printf("Close the stream\n");
   /* Check that a wide character output operation sets the orientation
      as expected. */
   stream = fopen("test.dat","w");
   printf("After opening the file: ");
   check orientation(stream);
   fwprintf(stream, L"pi = %.5f\n", 4* atan(1.0));
   printf("After fwprintf(): ");
  check orientation(stream);
   fclose(stream);
   return 0;
   The output should be similar to :
     After opening the file: Stream has no orientation.
     After fwide(stream, -1): Stream has byte orientation. After fwide(stream, 1): Stream has byte orientation.
     Close the stream
     After opening the file: Stream has no orientation.
     After fwprintf(): Stream has wide orientation.
}
Related Information

    "fgetwc() — Read Wide Character from Stream" on page 102
```

- "fgetws() Read Wide-Character String from Stream" on page 104
- "fputwc() Write Wide Character" on page 122
- "fputws() Write Wide-Character String" on page 124
- "<stdio.h>" on page 15
- "<wchar.h>" on page 18

# fwprintf() — Format Data as Wide Characters and Write to a Stream

# **Format**

#include <stdio.h>
#include <wchar.h>
int fwprintf(FILE \*stream, const wchar t \*format, argument-list);

Language Level: ANSI

Threadsafe: Yes.

- Locale Sensitive: The behavior of this function might be affected by the LC CTYPE and LC NUMERIC
- I categories of the current locale, and might also be affected by the LC\_UNI\_CTYPE and
- LC\_UNI\_NUMERIC categories of the current locale if LOCALETYPE(\*LOCALEUCS2) or
- LOCALETYPE(\*LOCALEUTF) is specified on the compilation command. This function is not available
- when LOCALETYPE(\*CLD) is specified on the compilation command. For more information, see
- "Understanding CCSIDs and Locales" on page 524.
- Integrated File System Interface: This function is not available when SYSIFCOPT(\*NOIFSIO) is specified on the compilation command.
- Wide Character Function: See "Wide Characters" on page 527 for more information.

# Description

The fwprintf() function writes output to the stream pointed to by *stream*, under control of the wide string pointed to by *format*. The format string specifies how subsequent arguments are converted for output.

The fwprintf() function converts each entry in *argument-list* according to the corresponding wide-character format specifier in format.

If insufficient arguments exist for the format, the behavior is undefined. If the format is exhausted while arguments remain, the fwprintf() function evaluates the excess arguments, but otherwise ignores them. The fwprintf() function returns when it encounters the end of the format string.

The format comprises zero or more directives: ordinary wide characters (not %) and conversion specifications. Conversion specifications are processed as if they were replaced in the format string by wide-character strings. The wide-character strings are the result of fetching zero or more subsequent arguments and then converting them, if applicable, according to the corresponding conversion specifier. The fwprintf() function then writes the expanded wide-character format string to the output stream.

The format for the fwprintf() function has the same form and function as the format string for printf(), with the following exceptions:

- %c (without an l prefix) converts an integer argument to wchar\_t, as if by calling the btowc() function.
- %s (without an l prefix) converts an array of multibyte characters to an array of wchar\_t, as if by calling the mbrtowc() function. The array is written up to, but not including, the terminating null character, unless the precision specifies a shorter output.
- %ls and %S write an array of wchar\_t. The array is written up to, but not including, the ending null character, unless the precision specifies a shorter output.
- Any width or precision specified for %c, %s, %ls, and %S indicates the number of characters rather than the number of bytes.

If a conversion specification is invalid, the behavior is undefined.

If any argument is, or points to, a union or an aggregate (except for an array of char type using %s I conversion, an array of wchar\_t type using %ls conversion, or a pointer using %p conversion), the behavior is undefined.

In no case does a nonexistent, or small field width, cause truncation of a field; if the conversion result is wider than the field width, the field is expanded to contain the conversion result.

Note: When you write wide characters, the file should be opened in binary mode, or opened with the o\_ccsid or codepage parameters. This ensures that no conversions occur on the wide characters.

#### Return Value

The fwprintf() function returns the number of wide characters transmitted. If an output error occurred, it returns a negative value.

# Example that uses fwprintf()

```
#include <stdio.h>
#include <wchar.h>
#include <locale.h>
int count [10] = \{1, 5, 8, 3, 0, 3, 5, 6, 8, 10\};
int main(void)
   int i,j;
                                         /* Open the stream for writing */
   FILE *stream:
   if (NULL == (stream = fopen("/QSYS.LIB/LIB.LIB/WCHAR.FILE/WCHAR.MBR","wb")))
      perror("fopen error");
   for (i=0; i < sizeof(count) / sizeof(count[0]); i++)</pre>
      for (j = 0; j < count[i]; j++)
         fwprintf(stream, L"*");  /* Print asterisk
fwprintf(stream, L"\n");  /* Move to the next line
   fclose (stream);
/* The member WCHAR of file WCHAR will contain:
   ****
   ******
   ***
   ***
   ****
   *****
   ******
```

Unicode example that uses fwprintf()

```
#include <locale.h>
/* This program is compile LOCALETYPE(*LOCALEUCS2) and
/* SYSIFCOPT(*IFSIO)
int main(void)
   FILE *stream;
                        /* UNICODE X */
   wchar_t wc = 0x0058;
   char c1 = c';
   char *s1 = "123";
   wchar t ws[4];
   setlocale(LC_ALL,
     "/QSYS.LIB/EN_US.LOCALE"); /* a CCSID 37 locale */
   ws[0] = 0x0041;
                     /* UNICODE A */
   ws[1] = (wchar_t)0x0042; /* UNICODE B
   ws[2] = (wchar_t)0x0043;
                                  /* UNICODE C
   ws[3] = (wchar t)0x0000;
   stream = fopen("myfile.dat", "wb+");
   /* Ic and Is take wide char as input and just copies then */
   /* to the file. So the file would look like this
                                                           */
                                                           */
    /* after the below fwprintf statement:
   /* 0058002000200020004100420043
                                                           */
    /* 0020 is UNICODE blank
                                                           */
   fwprintf(stream, L"%lc %ls",wc,ws);
   /* c and s take multibyte as input and produce UNICODE
   /* In this case c1 and s1 are CCSID 37 characters based
   /* on the setlocale above. So the characters are
                                                           */
   /* converted from CCSID 37 to UNICODE and will look
                                                           */
   /* like this in hex after the following fwprintf
                                                            */
   /* statement: 0063002000200020003100320033
    /* 0063 is a UNICODE c 0031 is a UNICODE 1 and so on
   fwprintf(stream, L"%c %s",c1,s1);
    /* Now lets try width and precision. 61s means write */
   /* 6 wide characters so we will pad with 3 UNICODE
   /* blanks and %.2s means write no more then 2 wide
                                                          */
   /* characters. So we get an output that looks like
   /* this: 00200020002000410042004300310032
   fwprintf(stream, L"%61s%.2s",ws,s1);
Related Information
• "fprintf() — Write Formatted Data to a Stream" on page 116
• "printf() — Print Formatted Characters" on page 229
• "vfprintf() — Print Argument Data to Stream" on page 425
• "vprintf() — Print Argument Data" on page 432
• "btowc() — Convert Single Byte to Wide Character" on page 53

    "mbrtowc() — Convert a Multibyte Character to a Wide Character (Restartable)" on page 201

• "vfwprintf() — Format Argument Data as Wide Characters and Write to a Stream" on page 428
```

• "vswprintf() — Format and Write Wide Characters to Buffer" on page 439 • "wprintf() — Format Data as Wide Characters and Print" on page 503

"<stdarg.h>" on page 13 • "<wchar.h>" on page 18

#include <stdio.h> #include <stdlib.h>

# fwrite() — Write Items

# **Format**

Language Level: ANSI

Threadsafe: Yes.

# Description

The fwrite() function writes up to *count* items, each of *size* bytes in length, from *buffer* to the output *stream*.

#### Return Value

The fwrite() function returns the number of full items successfully written, which can be fewer than *count* if an error occurs.

When using fwrite() for record output, set *size* to 1 and *count* to the length of the record to obtain the number of bytes written. You can only write one record at a time when using record I/O.

The value of errno can be set to:

# Value Meaning

# **ECONVERT**

A conversion error occurred.

#### **ENOTWRITE**

The file is not open for write operations.

**EPAD** Padding occurred on a write operation.

# **EPUTANDGET**

An illegal write operation occurred after a read operation.

#### **ESTDERR**

stderr cannot be opened.

# **ESTDIN**

stdin cannot be opened.

# **ESTDOUT**

stdout cannot be opened.

# **ETRUNC**

Truncation occurred on I/O operation.

### **EIOERROR**

A non-recoverable I/O error occurred.

# **EIORECERR**

A recoverable I/O error occurred.

# Example that uses fwrite()

This example writes NUM long integers to a stream in binary format.

```
#include <stdio.h>
#define NUM 100

int main(void)
{
   FILE *stream;
   long list[NUM];
   int numwritten;
   int i;
   stream = fopen("MYLIB/MYFILE", "w+b");
   /* assign values to list[] */
   for (i=0; i<=NUM; i++)
        list[i]=i;
   numwritten = fwrite(list, sizeof(long), NUM, stream);
   printf("Number of items successfully written = %d\n", numwritten);
}</pre>
```

- "fopen() Open Files" on page 109
- "fread() Read Items" on page 126
- "<stdio.h>" on page 15

# fwscanf() — Read Data from Stream Using Wide Character

#### **Format**

```
#include <stdio.h>
#include <wchar.h>
int fwscanf(FILE *stream, const wchar_t *format, argument-list);
```

Language Level: ANSI

Threadsafe: Yes.

- Locale Sensitive: The behavior of this function might be affected by the LC\_CTYPE and LC\_NUMERIC categories of the current locale. It might also be affected by the LC\_UNI\_CTYPE and LC\_UNI\_NUMERIC
- categories of the current locale if LOCALETYPE(\*LOCALEUCS2) or LOCALETYPE(\*LOCALEUTF) is
- specified on the compilation command. This function is not available when LOCALETYPE(\*CLD) is
- specified on the compilation command. For more information, see "Understanding CCSIDs and Locales"
- I on page 524.
- Integrated File System Interface: This function is not available when SYSIFCOPT(\*NOIFSIO) is specified on the compilation command.
- **Wide Character Function**: See "Wide Characters" on page 527 for more information.

# Description

The fwscanf() function reads input from the stream pointed to by *stream*, under control of the wide string pointed to by *format*. The format string specifies the admissible input sequences and how they are to be converted for assignment. To receive the converted input, the fwscanf() function uses subsequent arguments as pointers to the objects.

Each argument in *argument-list* must point to a variable with a type that corresponds to a type specifier in format.

If insufficient arguments exist for the format, the behavior is undefined. If the format is exhausted while arguments remain, the fwscanf() function evaluates the excess arguments, but otherwise ignores them.

The format consists of zero or more directives: one or more white-space wide characters; an ordinary wide character (neither % nor a white-space wide character); or a conversion specification. Each conversion specification is introduced by a %.

The format has the same form and function as the format string for the scanf()function, with the following exceptions:

- %c (with no 1 prefix) converts one or more wchar\_t characters (depending on precision) to multibyte characters, as if by calling wcrtomb().
- %lc and %C convert one or more wchar\_t characters (depending on precision) to an array of wchar\_t.
- %s (with no 1 prefix) converts a sequence of non-white-space wchar\_t characters to multibyte characters, as if by calling the wcrtomb() function. The array includes the ending null character.
- %ls and %S copy an array of wchar\_t, including the ending null wide character, to an array of wchar\_t.

If the data is from stdin, and stdin has not been overridden, the data is assumed to be in the CCSID of the job. The data is converted as required by the format specifications. If the file that is being read is not opened with file mode rb, then invalid conversion can occur.

If a conversion specification is invalid, the behavior is undefined. If the fwscanf() function encounters end-of-file during input, conversion is ended. If end-of-file occurs before the fwscanf() function reads any characters matching the current directive (other than leading white space, where permitted), execution of the current directive ends with an input failure. Otherwise, unless execution of the current directive terminates with a matching failure, execution of the following directive (other than %n, if any) ends with an input failure.

The fwscanf() function leaves trailing white space (including new-line wide characters) unread, unless matched by a directive. You cannot determine the success of literal matches and suppressed assignments other than through the %n directive.

#### Return Value

The fwscanf() function returns the number of input items assigned, which can be fewer than provided for, in the event of an early matching failure.

If an input failure occurs before any conversion, the fwscanf() function returns EOF.

# Example that uses fwscanf()

This example opens the file myfile.dat for input, and then scans this file for a string, a long integer value, a character, and a floating-point value.

```
#include <stdio.h>
#include <wchar.h>
#define MAX_LEN
                      80
int main(void)
  FILE *stream;
  long 1;
  float fp;
  char s[MAX LEN+1];
  char c;
  stream = fopen("myfile.dat", "r");
   /* Read data from file. */
  fwscanf(stream, L"%s", &s[0]);
  fwscanf(stream, L"%1d", &1);
fwscanf(stream, L"%c", &c);
fwscanf(stream, L"%f", &fp);
  printf("string = %s\n", s);
  printf("long integer = %ld\n", 1);
  printf("char = %c\n", c);
  printf("float = %f\n", fp);
  return 0;
  /**************
     If myfile.dat contains:
     abcdefghijklmnopqrstuvwxyz 343.2.
     The output should be:
     string = abcdefghijklmnopqrstuvwxyz
     long integer = 343
     char = .
     float = 2.000000
```

# Unicode example that uses fwscanf()

This example reads a Unicode string from **unicode.dat** and prints it to the screen. The example is compiled with LOCALETYPE(\*LOCALEUCS2) SYSIFCOPT(\*IFSIO):

```
#include <stdio.h>
#include <wchar.h>
#include <locale.h>
void main(void)
{
FILE *stream;
wchar_t buffer[20];
stream=fopen("unicode.dat","rb");

fwscanf(stream,L"%ls", buffer);
wprintf(L"The string read was :%ls\n",buffer);

fclose(stream);
}

/* If the input in unicode.dat is :
ABC
and ABC is in unicode which in hex would be 0x0041, 0x0042, 0x0043
then the output will be similar to:
The string read was :ABC
*/
```

- "fscanf() Read Formatted Data" on page 132
- "fwprintf() Format Data as Wide Characters and Write to a Stream" on page 143
- "scanf() Read Data" on page 330
- "swprintf() Format and Write Wide Characters to Buffer" on page 406
- "swscanf() Read Wide Character Data" on page 407
- "wscanf() Read Data Using Wide-Character Format String" on page 504
- "<stdio.h>" on page 15
- "<wchar.h>" on page 18

# gamma() — Gamma Function

#### Format

#include <math.h>
double gamma(double x);

Language Level: ILE C Extension

Threadsafe: Yes.

# Description

The gamma() function computes the natural logarithm of the absolute value of G(x) ( $\ln(|G(x)|)$ ), where

$$G(x) = \int_{0}^{\infty} e^{-t} \times t^{x-1} dt$$

The argument x must be a positive real value.

# Return Value

The gamma() function returns the value of ln(|G(x)|). If x is a negative value, errno is set to EDOM. If the result causes an overflow, gamma() returns HUGE\_VAL and sets errno to ERANGE.

# Example that uses gamma()

This example uses gamma() to calculate ln(|G(x)|), where x = 42.

#### **Related Information**

- "Bessel Functions" on page 50
- "erf() erfc() Calculate Error Functions" on page 87
- "<math.h>" on page 8

# gcvt - Convert Floating-Point to String

#### **Format**

```
#include <stdlib.h>
char * gcvt(double value, int ndec, char *buffer);
```

**Note:** The gcvt function is supported only for C++, not for C.

Language Level: Extension

Threadsafe: Yes.

Locale Sensitive: The behavior of this function might be affected by the LC\_CTYPE and LC\_NUMERIC categories of the current locale. For more information, see "Understanding CCSIDs and Locales" on page 524.

# Description

\_gcvt() converts a floating-point value to a character string pointed to by *buffer*. The *buffer* should be large enough to hold the converted value and a null character (\0) that \_gcvt() automatically adds to the end of the string. There is no provision for overflow.

\_gcvt() attempts to produce *ndec* significant digits in FORTRAN F format. Failing that, it produces *ndec* significant digits in FORTRAN E format. Trailing zeros might be suppressed in the conversion if they are insignificant.

A FORTRAN F number has the following format:

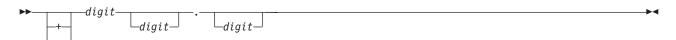

A FORTRAN E number has the following format:

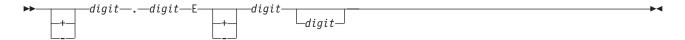

gcvt also converts infinity values to the string INFINITY.

# Return Value

\_gcvt() returns a pointer to the string of digits. If it cannot allocate memory to perform the conversion, gcvt() returns an empty string and sets errno to ENOMEM.

# Example that uses \_gcvt()

This example converts the value -3.1415e3 to a character string and places it in the character array buffer1.

```
#include <stdio.h>
#include <stdlib.h>
int main(void)
    char buffer1[10];
    gcvt(-3.1415e3, 7, buffer1);
    printf("The first result is %s \n", buffer1);
    return 0;
```

The output should be:

The first result is -3141.5

#### | Related Information:

• "<stdlib.h>" on page 17

# getc() - getchar() - Read a Character

# **Format**

```
#include <stdio.h>
int getc(FILE *stream);
int getchar(void);
```

# Language Level: ANSI

Threadsafe: No. #undef getc or #undef getchar allows the getc or getchar function to be called instead of the macro version of these functions. The functions are threadsafe.

# Description

The getc() function reads a single character from the current stream position and advances the stream position to the next character. The getchar() function is identical to getc(stdin).

The difference between the getc() and fgetc() functions is that getc() can be implemented so that its arguments can be evaluated multiple times. Therefore, the stream argument to getc() should not be an expression with side effects.

### Return Value

The getc() and getchar() functions return the character read. A return value of EOF indicates an error or end-of-file condition. Use ferror() or feof() to determine whether an error or an end-of-file condition occurred.

The value of errno can be set to:

# Value Meaning

#### **EBADF**

The file pointer or descriptor is not valid.

#### **ECONVERT**

A conversion error occurred.

#### **EGETANDPUT**

An illegal read operation occurred after a write operation.

#### **EIOERROR**

A non-recoverable I/O error occurred.

#### **EIORECERR**

A recoverable I/O error occurred.

The getc() and getchar() functions are not supported in record mode.

# Example that uses getc()

This example gets a line of input from the stdin stream. You can also use getc(stdin) instead of getchar() in the for statement to get a line of input from stdin.

```
#include <stdio.h>
#define LINE 80
int main(void)
 char buffer[LINE+1];
  int i;
 int ch;
 printf( "Please enter string\n" );
  /* Keep reading until either:
     1. the length of LINE is exceeded or
    2. the input character is EOF or
    3. the input character is a new-line character
  for ( i = 0; ( i < LINE ) && (( ch = getchar()) != EOF) &&
              ( ch !='\n' ); ++i )
   buffer[i] = ch;
 buffer[i] = '\0'; /* a string should always end with '\0'! */
 printf( "The string is %s\n", buffer );
```

# **Related Information**

- "fgetc() Read a Character" on page 98
- "fgetwc() Read Wide Character from Stream" on page 102
- "gets() Read a Line" on page 156
- "getwc() Read Wide Character from Stream" on page 157

- "getwchar() Get Wide Character from stdin" on page 159
- "putc() putchar() Write a Character" on page 239
- "ungetc() Push Character onto Input Stream" on page 420
- "<stdio.h>" on page 15

# getenv() — Search for Environment Variables

```
#include <stdlib.h>
char *getenv(const char *varname);
```

Language Level: ANSI

Threadsafe: Yes.

- I Job CCSID Interface: All character data sent to this function is expected to be in the CCSID of the job.
- All character data returned by this function is in the CCSID of the job. See "Understanding CCSIDs and
- Locales" on page 524 for more information.

# Description

The getenv() function searches the list of environment variables for an entry corresponding to varname.

# Return Value

The getenv() function returns a pointer to the string containing the value for the specified varname in the current environment. If getenv() cannot find the environment string, NULL is returned, and errno is set to indicate the error.

# Example that uses getenv()

```
#include <stdlib.h>
#include <stdio.h>
/* Where the environment variable 'PATH' is set to a value. */
int main(void)
  char *pathvar;
   pathvar = getenv("PATH");
  printf("pathvar=%s",pathvar);
```

# **Related Information**

- "<stdlib.h>" on page 17
- "putenv() Change/Add Environment Variables" on page 240
- Environment Variable APIs in the APIs topic in the i5/OS Information Center.

# GetExcData() — Get Exception Data

#### **Format**

```
#include <signal.h>
void _GetExcData(_INTRPT_Hndlr_Parms_T *parms);
```

Language Level: ILE C Extension

#### Threadsafe: Yes.

- I Job CCSID Interface: All character data sent to this function is expected to be in the CCSID of the job.
- All character data returned by this function is in the CCSID of the job. See "Understanding CCSIDs and
- Locales" on page 524 for more information.

# Description

The \_GetExcData() function returns information about the current exception from within a C signal handler. The caller of the GetExcData() function must allocate enough storage for a structure of type \_INTRPT\_Hndlr\_Parms\_T. If the GetExcData() function is called from outside a signal handler, the storage pointed to by parms is not updated.

This function is not available when SYSIFCOPT(\*ASYNCSIGNAL) is specified on the compilation commands. When SYSIFCOPT(\*ASYNCSIGNAL) is specified, a signal handler established with the ILE C signal() function has no way to access any exception information that might have caused the signal handler to be invoked. An extended signal handler established with the sigaction() function, however, does have access to this exception information. The extended signal handler has the following function prototype:

void func( int signo, siginfo t \*info, void \*context )

The exception information is appended to the siginfo t structure, which is then passed as the second parameter to the extended signal handler.

The siginfo t structure is defined in signal.h. The exception-related data follows the si sigdata field in the siginfo tstructure. You can address it from the se data field of the sigdata t structure.

The format of the exception data appended to the siginfo t structure is defined by the INTRPT Hndlr Parms T structure in except.h.

#### Return Value

There is no return value.

# Example that uses \_GetExcData()

This example shows how exceptions from MI library functions can be monitored and handled using a signal handling function. The signal handler my\_signal\_handler is registered before the rslvsp() function signals a 0x2201 exception. When a SIGSEGV signal is raised, the signal handler is called. If an 0x2201 exception occurred, the signal handler calls the QUSRCRTS API to create a space.

```
#include <signal.h>
#include <QSYSINC/MIH/RSLVSP>
#include <QSYSINC/H/QUSCRTUS>
#include <string.h>
#define CREATION SIZE 65500
void my signal handler(int sig) {
   _INTRPT_Hndlr_Parms_T excp_data;
                         error code = 0;
   /* Check the message id for exception 0x2201 */
   _GetExcData(&excp_data);
   if (!memcmp(excp data.Msg Id, "MCH3401", 7))
      QUSCRTUS ("MYSPACE QTEMP
               "MYSPACE
               CREATION SIZE,
               "\0",
               "*ALL
               "MYSPACE example for Programmer's Reference
               &error code);
}
```

- "signal() Handle Interrupt Signals" on page 346
- "<except.h>" on page 4

# gets() — Read a Line

#### **Format**

#include <stdio.h>
char \*gets(char \*buffer);

Language Level: ANSI

Threadsafe: Yes.

# Description

The gets() function reads a line from the standard input stream stdin and stores it in *buffer*. The line consists of all characters up to but not including the first new-line character (\n) or EOF. The gets() function then replaces the new-line character, if read, with a null character (\0) before returning the line.

#### Return Value

If successful, the gets() function returns its argument. A NULL pointer return value indicates an error, or an end-of-file condition with no characters read. Use the ferror() function or the feof() function to determine which of these conditions occurred. If there is an error, the value that is stored in *buffer* is undefined. If an end-of-file condition occurs, *buffer* is not changed.

# Example that uses gets()

This example gets a line of input from stdin.

```
#include <stdio.h>
#define MAX LINE 100
int main(void)
  char line[MAX LINE];
  char *result;
   printf("Please enter a string:\n");
   if ((result = gets(line)) != NULL)
     printf("The string is: %s\n", line);
   else if (ferror(stdin))
     perror("Error");
```

- "fgets() Read a String" on page 101
- "fgetws() Read Wide-Character String from Stream" on page 104
- "feof() Test End-of-File Indicator" on page 95
- "ferror() Test for Read/Write Errors" on page 95
- "fputs() Write String" on page 121
- "getc() getchar() Read a Character" on page 152
- "puts() Write a String" on page 241
- "<stdio.h>" on page 15

# getwc() — Read Wide Character from Stream

#### **Format**

```
#include <stdio.h>
#include <wchar.h>
wint_t getwc(FILE *stream);
```

Language Level: ANSI

Threadsafe: Yes.

- Locale Sensitive: The behavior of this function might be affected by the LC\_CTYPE category of the
- current locale. It might also be affected by the LC\_UNI\_CTYPE category of the current locale if
- LOCALETYPE(\*LOCALEUCS2) or LOCALETYPE(\*LOCALEUTF) is specified on the compilation
- command. This function is not available when LOCALETYPE(\*CLD) is specified on the compilation
- I command. For more information, see "Understanding CCSIDs and Locales" on page 524.
- Integrated File System Interface: This function is not available when SYSIFCOPT(\*NOIFSIO) is specified I on the compilation command.
- **Wide Character Function**: See "Wide Characters" on page 527 for more information.

# Description

The getwc() function reads the next multibyte character from stream, converts it to a wide character, and advances the associated file position indicator for stream.

The getwc() function is equivalent to the fgetwc() function except that, if it is implemented as a macro, it can evaluate stream more than once. Therefore, the argument should never be an expression with side effects.

If the current locale is changed between subsequent read operations on the same stream, undefined I results can occur. Using non-wide-character functions with the getwc() function on the same stream I results in undefined behavior.

After calling the getwc() function, flush the buffer or reposition the stream pointer before calling a write function for the stream, unless EOF has been reached. After a write operation on the stream, flush the buffer or reposition the stream pointer before calling the getwc() function.

# Return Value

The getwc() function returns the next wide character from the input stream, or WEOF. If an error occurs, the getwc() function sets the error indicator. If the getwc() function encounters the end-of-file, it sets the EOF indicator. If an encoding error occurs during conversion of the multibyte character, the getwc() function sets errno to EILSEQ.

Use the ferror() or feof() functions to determine whether an error or an EOF condition occurred. EOF is only reached when an attempt is made to read past the last byte of data. Reading up to and including the last byte of data does not turn on the EOF indicator.

For information about errno values for getwc(), see "fgetwc() — Read Wide Character from Stream" on page 102.

Example that uses getwc()

```
#include <stdio.h>
#include <stdlib.h>
#include <wchar.h>
#include <errno.h>
int main(void)
   FILE *stream;
  wint_t wc;
  if (NULL == (stream = fopen("getwc.dat", "r"))) {
   printf("Unable to open: \"getwc.dat\"\n");
      exit(1);
   }
   errno = 0;
   while (WEOF != (wc = getwc(stream)))
      printf("wc = %lc\n", wc);
   if (EILSEQ == errno) {
      printf("An invalid wide character was encountered.\n");
      exit(1);
   fclose(stream);
   return 0;
   /**********************************
      Assuming the file getwc.dat contains:
      Hello world!
      The output should be similar to:
      wc = H
      wc = e
      wc = 1
      wc = 1
      WC = 0
   **********************************
}
```

- "fgetwc() Read Wide Character from Stream" on page 102
- "getwchar() Get Wide Character from stdin"
- "getc() getchar() Read a Character" on page 152
- "putwc() Write Wide Character" on page 242
- "ungetwc() Push Wide Character onto Input Stream" on page 422
- "<stdio.h>" on page 15
- "<wchar.h>" on page 18

# getwchar() — Get Wide Character from stdin

#### **Format**

```
#include <wchar.h>
wint_t getwchar(void);
```

Language Level: ANSI

Threadsafe: Yes.

- Locale Sensitive: The behavior of this function might be affected by the LC\_CTYPE category of the
- current locale. It might also be affected by the LC UNI CTYPE category of the current locale if
- LOCALETYPE(\*LOCALEUCS2) or LOCALETYPE(\*LOCALEUTF) is specified on the compilation
- I command. This function is not available when LOCALETYPE(\*CLD) is specified on the compilation
- command. For more information, see "Understanding CCSIDs and Locales" on page 524.
- Integrated File System Interface: This function is not available when SYSIFCOPT(\*NOIFSIO) is specified
- on the compilation command.
- Wide Character Function: See "Wide Characters" on page 527 for more information.

# Description

The getwchar() function reads the next multibyte character from stdin, converts it to a wide character, and advances the associated file position indicator for stdin. A call to the getwchar() function is equivalent to a call to getwc(stdin).

- If the current locale is changed between subsequent read operations on the same stream, undefined
- results can occur. Using non-wide-character functions with the getwchar() function on stdin results in
- undefined behavior.

#### Return Value

The getwchar() function returns the next wide character from stdin or WEOF. If the getwchar() function encounters EOF, it sets the EOF indicator for the stream and returns WEOF. If a read error occurs, the error indicator for the stream is set, and the getwchar() function returns WEOF. If an encoding error occurs during the conversion of the multibyte character to a wide character, the getwchar() function sets errno to EILSEQ and returns WEOF.

Use the ferror() or feof() functions to determine whether an error or an EOF condition occurred. EOF is only reached when an attempt is made to read past the last byte of data. Reading up to and including the last byte of data does not turn on the EOF indicator.

For information about errno values for getwchar(), see "fgetwc() — Read Wide Character from Stream" on page 102.

# Example that uses getwchar()

This example uses the getwchar() to read wide characters from the keyboard, then prints the wide characters.

```
#include <errno.h>
#include <stdio.h>
#include <stdlib.h>
#include <wchar.h>
int main(void)
  wint t wc;
  errno = 0;
  while (WEOF != (wc = getwchar()))
    printf("wc = %lc\n", wc);
  if (EILSEQ == errno) {
    printf("An invalid wide character was encountered.\n");
    exit(1);
  return 0;
  /**********************
    Assuming you enter: abcde
    The output should be:
    wc = a
    wc = b
    WC = C
    wc = d
    wc = e
```

- "fgetc() Read a Character" on page 98
- "fgetwc() Read Wide Character from Stream" on page 102
- "fgetws() Read Wide-Character String from Stream" on page 104
- "getc() getchar() Read a Character" on page 152
- "getwc() Read Wide Character from Stream" on page 157
- "ungetwc() Push Wide Character onto Input Stream" on page 422
- "<wchar.h>" on page 18

# gmtime() — Convert Time

# Format

```
#include <time.h>
struct tm *gmtime(const time_t *time);
```

Language Level: ANSI

Threadsafe: No. Use gmtime r() instead.

# Description

The gmtime() function breaks down the *time* value, in seconds, and stores it in a *tm* structure, defined in <time.h>. The value *time* is usually obtained by a call to the time() function.

The fields of the tm structure include:

```
tm sec
```

Seconds (0-61)

```
tm_min
Minutes (0-59)

tm_hour
Hours (0-23)

tm_mday
Day of month (1-31)

tm_mon
Month (0-11; January = 0)

tm_year
Year (current year minus 1900)

tm_wday
Day of week (0-6; Sunday = 0)

tm_yday
Day of year (0-365; January 1 = 0)

tm isdst
```

Zero if daylight saving time is not in effect; positive if daylight saving time is in effect; negative if the information is not available.

#### Return Value

The gmtime() function returns a pointer to the resulting tm structure.

# **Notes:**

- 1. The range (0-61) for tm\_sec allows for as many as two leap seconds.
- 2. The gmtime() and localtime() functions can use a common, statically allocated buffer for the conversion. Each call to one of these functions might alter the result of the previous call.
- 3. Calendar time is the number of seconds that have elapsed since EPOCH, which is 00:00:00, January 1, 1970 Universal Coordinate Time (UTC).

# Example that uses gmtime()

This example uses the gmtime() function to adjust a time\_t representation to a Coordinated Universal Time character string, and then converts it to a printable string using the asctime() function.

# **Related Information**

- "asctime() Convert Time to Character String" on page 39
- "asctime\_r() Convert Time to Character String (Restartable)" on page 41

```
• "ctime() — Convert Time to Character String" on page 71
• "ctime64() — Convert Time to Character String" on page 73
• "ctime64_r() — Convert Time to Character String (Restartable)" on page 76
  • "ctime_r() — Convert Time to Character String (Restartable)" on page 74
• "gmtime64() — Convert Time"
• "gmtime64_r() — Convert Time (Restartable)" on page 167
  • "gmtime_r() — Convert Time (Restartable)" on page 165
  • "localtime() — Convert Time" on page 185
• "localtime64() — Convert Time" on page 187
• "localtime64_r() — Convert Time (Restartable)" on page 189
  • "localtime_r() — Convert Time (Restartable)" on page 188
  • "mktime() — Convert Local Time" on page 218
• "mktime64() — Convert Local Time" on page 220
  • "setlocale() — Set Locale" on page 339
  • "time() — Determine Current Time" on page 411
• "time64() — Determine Current Time" on page 412
  • "<time.h>" on page 18
 gmtime64() — Convert Time
  Format
  #include <time.h>
  struct tm *gmtime64(const tim64 t *time);
Language Level: ILE C Extension
  Threadsafe: No. Use gmtime64 r() instead.
  Description
  The gmtime64() function breaks down the time value, in seconds, and stores it in a tm structure, defined
  in <time.h>. The value time is usually obtained by a call to the time64() function.
  The fields of the tm structure include:
  tm sec
```

```
| tm_sec | Seconds (0-61) | tm_min | Minutes (0-59) | tm_hour | Hours (0-23) | tm_mday | Day of month (1-31) | tm_mon | Month (0-11; January = 0) | tm_year | Year (current year minus 1900) | tm_wday | Day of week (0-6; Sunday = 0)
```

```
l tm_yday
l Day of year (0-365; January 1 = 0)
l tm_isdst
```

Zero if daylight saving time is not in effect; positive if daylight saving time is in effect; negative if the information is not available.

#### Return Value

The gmtime64() function returns a pointer to the resulting tm structure.

#### Notes:

- 1. The range (0-61) for tm\_sec allows for as many as two leap seconds.
- 2. The gmtime64() and localtime64() functions can use a common, statically allocated buffer for the conversion. Each call to one of these functions might alter the result of the previous call. The asctime\_r(), ctime64\_r(), gmtime64\_r(), and localtime64\_r() functions do not use a common statically allocated buffer to hold the return string. These functions can be used in place of the asctime(), ctime64(), gmtime64(), and localtime64() functions if reentrancy is desired.
- 3. Calendar time is the number of seconds that have elapsed since EPOCH, which is 00:00:00, January 1, 1970 Universal Coordinate Time (UTC).

# Example that uses gmtime64()

This example uses the gmtime64() function to adjust a time64\_t representation to a Universal Coordinate Time character string and then converts it to a printable string using the asctime() function.

#### **Related Information**

- "asctime() Convert Time to Character String" on page 39
- "asctime\_r() Convert Time to Character String (Restartable)" on page 41
- "ctime() Convert Time to Character String" on page 71
- "ctime64() Convert Time to Character String" on page 73
- "ctime64\_r() Convert Time to Character String (Restartable)" on page 76
- "ctime\_r() Convert Time to Character String (Restartable)" on page 74
- "gmtime() Convert Time" on page 161
- "gmtime\_r() Convert Time (Restartable)" on page 165
- "gmtime64\_r() Convert Time (Restartable)" on page 167
- "localtime() Convert Time" on page 185
- "localtime64() Convert Time" on page 187
- "localtime64\_r() Convert Time (Restartable)" on page 189

```
• "localtime_r() — Convert Time (Restartable)" on page 188
```

- "mktime() Convert Local Time" on page 218
- "mktime64() Convert Local Time" on page 220
- "setlocale() Set Locale" on page 339
- "time() Determine Current Time" on page 411
- "time64() Determine Current Time" on page 412
- "<time.h>" on page 18

# gmtime\_r() — Convert Time (Restartable)

#### **Format**

```
#include <time.h>
struct tm *gmtime_r(const time_t *time, struct tm *result);
```

Language Level: XPG4

Threadsafe: Yes,

## Description

This function is the restartable version of gmtime().

The gmtime\_r() function breaks down the *time* value, in seconds, and stores it in *result*. *result* is a pointer to the *tm*structure, defined in <time.h>. The value time is usually obtained by a call to the time() function.

The fields of the tm structure include:

```
tm_sec
```

Seconds (0-61)

tm min

Minutes (0-59)

tm hour

Hours (0-23)

tm mday

Day of month (1-31)

tm\_mon

Month (0-11; January = 0)

tm\_year

Year (current year minus 1900)

tm\_wday

Day of week (0-6; Sunday = 0)

tm\_yday

Day of year (0-365; January 1 = 0)

tm isdst

Zero if daylight saving time is not in effect; positive if daylight saving time is in effect; negative if the information is not available.

### Return Value

The gmtime\_r() function returns a pointer to the resulting tm structure.

#### Notes:

- 1. The range (0-61) for tm\_sec allows for as many as two leap seconds.
- 2. The gmtime() and localtime() functions can use a common, statically allocated buffer for the conversion. Each call to one of these functions might alter the result of the previous call. The asctime\_r(), ctime\_r(), gmtime\_r(), and localtime\_r() functions do not use a common, statically allocated buffer to hold the return string. These functions can be used in place of the asctime(), ctime(), gmtime(), and localtime() functions if reentrancy is desired.
- 3. Calendar time is the number of seconds that have elapsed since EPOCH, which is 00:00:00, January 1, 1970 Universal Coordinate Time (UTC).

# Example that uses gmtime\_r()

This example uses the gmtime\_r() function to adjust a time\_t representation to a Coordinated Universal Time character string, and then converts it to a printable string using the asctime\_r() function.

#### **Related Information**

- "asctime() Convert Time to Character String" on page 39
- "asctime\_r() Convert Time to Character String (Restartable)" on page 41
- "ctime() Convert Time to Character String" on page 71
- "ctime64() Convert Time to Character String" on page 73
- "ctime64\_r() Convert Time to Character String (Restartable)" on page 76
  - "ctime\_r() Convert Time to Character String (Restartable)" on page 74
  - "gmtime() Convert Time" on page 161
- "gmtime64() Convert Time" on page 163
- "gmtime64\_r() Convert Time (Restartable)" on page 167
  - "localtime() Convert Time" on page 185
- "localtime64() Convert Time" on page 187
- "localtime64\_r() Convert Time (Restartable)" on page 189
  - "localtime\_r() Convert Time (Restartable)" on page 188
  - "mktime() Convert Local Time" on page 218
- "mktime64() Convert Local Time" on page 220
  - "time() Determine Current Time" on page 411
- "time64() Determine Current Time" on page 412
  - "<time.h>" on page 18

# gmtime64\_r() — Convert Time (Restartable)

```
Format
#include <time.h>
struct tm *gmtime64 r(const time64 t *time, struct tm *result);
Language Level: ILE C Extension
Threadsafe: Yes.
Description
This function is the restartable version of gmtime64().
The gmtime64 r() function breaks down the time value, in seconds, and stores it in result. result is a
pointer to the tm structure, defined in <time.h>. The value time is usually obtained by a call to the
time64() function.
The fields of the tm structure include:
tm sec
        Seconds (0-61)
tm_min
        Minutes (0-59)
tm_hour
        Hours (0-23)
tm mday
        Day of month (1-31)
tm_mon
        Month (0-11; January = 0)
tm year
        Year (current year minus 1900)
tm_wday
        Day of week (0-6; Sunday = 0)
tm_yday
        Day of year (0-365; January 1 = 0)
tm_isdst
        Zero if daylight saving time is not in effect; positive if daylight saving time is in effect; negative if
        the information is not available.
Return Value
```

The gmtime64\_r() function returns a pointer to the resulting tm structure.

# Notes:

- 1. The range (0-61) for tm\_sec allows for as many as two leap seconds.
- 1 2. The gmtime64() and localtime64() functions might use a common, statically allocated buffer for the
  1 conversion. Each call to one of these functions might alter the result of the previous call. The
  1 asctime\_r(), ctime64\_r(), gmtime64\_r(), and localtime64\_r() functions do not use a common,
  1 statically allocated buffer to hold the return string. These functions can be used in place of the
- asctime(), ctime64(), gmtime64(), and localtime64() functions if reentrancy is desired.

1 3. Calendar time is the number of seconds that have elapsed since EPOCH, which is 00:00:00, January 1, 1970 Universal Coordinate Time (UTC).

```
Example that uses gmtime64_r()
```

```
This example uses the gmtime64 r() function to adjust a time64 t representation to a Universal
  Coordinate Time character string and then converts it to a printable string using the asctime_r()
  function.
  #include <stdio.h>
  #include <time.h>
  int main(void)
     time64 t ltime;
     struct tm mytime;
     char buf[50];
     time64(&ltime)
   printf ("Universal Coordinate Time is %s",
             asctime_r(gmtime64_r(&ltime, &mytime), buf));
  /************************* Output should be similar to: ********
  Universal Coordinate Time is Wed Aug 18 21:01:44 1993
| Related Information
  • "asctime() — Convert Time to Character String" on page 39
  • "asctime_r() — Convert Time to Character String (Restartable)" on page 41
  • "ctime() — Convert Time to Character String" on page 71
  • "ctime64() — Convert Time to Character String" on page 73
  • "ctime64_r() — Convert Time to Character String (Restartable)" on page 76
  • "ctime_r() — Convert Time to Character String (Restartable)" on page 74
  • "gmtime() — Convert Time" on page 161
  • "gmtime64() — Convert Time" on page 163
  • "gmtime_r() — Convert Time (Restartable)" on page 165
  • "localtime() — Convert Time" on page 185
  • "localtime64() — Convert Time" on page 187
  • "localtime64_r() — Convert Time (Restartable)" on page 189
  • "localtime_r() — Convert Time (Restartable)" on page 188
  • "mktime() — Convert Local Time" on page 218
  • "mktime64() — Convert Local Time" on page 220
• "time() — Determine Current Time" on page 411
```

# hypot() — Calculate Hypotenuse

• "time64() — Determine Current Time" on page 412

# Format

• "<time.h>" on page 18

```
#include <math.h>
double hypot(double side1, double side2);
```

# Language Level: ILE C Extension

Threadsafe: Yes.

### Description

The hypot() function calculates the length of the hypotenuse of a right-angled triangle based on the lengths of two sides *side1* and *side2*. A call to the hypot() function is equivalent to:

```
sqrt(side1 * side1 + side2 * side2);
```

#### Return Value

The hypot() function returns the length of the hypotenuse. If an overflow results, hypot() sets errno to ERANGE and returns the value HUGE\_VAL. If an underflow results, hypot() sets errno to ERANGE and returns zero. The value of errno can also be set to EDOM.

# Example that uses hypot()

This example calculates the hypotenuse of a right-angled triangle with sides of 3.0 and 4.0.

# **Related Information**

- "sqrt() Calculate Square Root" on page 353
- "<math.h>" on page 8

# isalnum() - isxdigit() — Test Integer Value

### **Format**

```
#include <ctype.h>
int isalnum(int c);
/* Test for upper- or lowercase letters, or decimal digit */
int isalpha(int c);
/* Test for alphabetic character */
int iscntrl(int c);
/* Test for any control character */
int isdigit(int c);
/* Test for decimal digit */
int isgraph(int c);
/* Test for printable character excluding space */
```

```
int islower(int c);
/* Test for lowercase */
int isprint(int c);
/* Test for printable character including space */
int ispunct(int c);
/* Test for any nonalphanumeric printable character */
/* excluding space */
int isspace(int c);
/* Test for whitespace character */
int isupper(int c);
/* Test for uppercase */
int isxdigit(int c);
/* Test for hexadecimal digit */
```

Language Level: ANSI

Threadsafe: Yes.

Locale Sensitive: The behavior of these functions might be affected by the LC\_CTYPE category of the current locale. For more information, see "Understanding CCSIDs and Locales" on page 524.

# Description

The <ctype.h> functions listed test a character with an integer value.

#### Return Value

These functions return a nonzero value if the integer satisfies the test condition, or a zero value if it does not. The integer variable *c* must be representable as an unsigned char.

**Note:** EOF is a valid input value.

### Example that uses <ctype.h> functions

This example analyzes all characters between code 0x0 and code UPPER\_LIMIT, printing A for alphabetic characters, AN for alphanumerics, U for uppercase, L for lowercase, D for digits, X for hexadecimal digits, S for spaces, PU for punctuation, PR for printable characters, G for graphics characters, and C for control characters. This example prints the code if printable.

The output of this example is a 256-line table showing the characters from 0 to 255 that possess the attributes tested.

#### **Related Information**

- "tolower() toupper() Convert Character Case" on page 416
- "isblank() Test for Blank or Tab Character" on page 172
- "<ctype.h>" on page 3

# isascii() — Test for Character Representable as ASCII Value

#### **Format**

#include <ctype.h>
int isascii(int c);

Language Level: XPG4

Threadsafe: Yes.

**Locale Sensitive**: The behavior of this function might be affected by the LC\_CTYPE category of the current locale. This function is not available when LOCALETYPE(\*CLD) is specified on the compilation command. For more information, see "Understanding CCSIDs and Locales" on page 524.

# Description

The isascii() function tests if a given character, in the current locale, can be represented as a valid 7-bit US-ASCII character.

#### Return Value

The isascii() function returns nonzero if c, in the current locale, can be represented as a character in the 7-bit US-ASCII character set. Otherwise, it returns 0.

Example that uses isascii()

This example tests the integers from 0x7c to 0x82, and prints the corresponding character if the integer can be represented as a character in the 7–bit US-ASCII character set.

```
#include <stdio.h>
#include <ctype.h>
int main(void)
  int ch;
  for (ch = 0x7c; ch <= 0x82; ch++) {
     printf("%#04x ", ch);
    if (isascii(ch))
       printf("The character is %c\n", ch);
       printf("Cannot be represented by an ASCII character\n");
  return 0;
  /***************
    The output should be:
0x7c
       The character is @
0x7d The character is '
0x7e The character is =
0x7f The character is "
0x80 Cannot be represented by an ASCII character
0x81 The character is a
0x82
       The character is b
```

#### **Related Information**

- "isalnum() isxdigit() Test Integer Value" on page 169
- "iswalnum() to iswxdigit() Test Wide Integer Value" on page 173
- "toascii() Convert Character to Character Representable by ASCII" on page 415
- "tolower() toupper() Convert Character Case" on page 416
- "towlower() –towupper() Convert Wide Character Case" on page 418
- "<ctype.h>" on page 3

# isblank() — Test for Blank or Tab Character

# **Format**

```
#include <ctype.h>
int isblank(int c);
```

**Note:** The isblank() function is supported only for C++, not for C.

Language Level: Extended

Threadsafe: Yes.

### Description

The isblank() function tests if a character is either the EBCDIC space or EBCDIC tab character.

### Return Value

The isblank() function returns nonzero if c is either the EBCDIC space character or the EBCDIC tab character, otherwise it returns 0.

```
Example that uses isblank()
```

```
This example tests several characters using isblank().
#include <stdio.h>
#include <ctype.h>
int main(void)
  char *buf = "a b\tc";
  int i;
  for (i = 0; i < 5; i++) {
    if (isblank(buf[i]))
      printf("Character %d is not a blank.\n", i);
       printf("Character %d is a blank\n", i);
  return 0;
/************
    The output should be
Character 0 is not a blank.
Character 1 is a blank.
Character 2 is not a blank.
Character 3 is a blank.
Character 4 is not a blank.
*************
```

#### **Related Information**

- "isalnum() isxdigit() Test Integer Value" on page 169
- "iswalnum() to iswxdigit() Test Wide Integer Value"
- "isascii() Test for Character Representable as ASCII Value" on page 171
- "tolower() toupper() Convert Character Case" on page 416
- "towlower() –towupper() Convert Wide Character Case" on page 418
- "<ctype.h>" on page 3

# iswalnum() to iswxdigit() — Test Wide Integer Value

### Format

```
#include <wctype.h>
int iswalnum(wint_t wc);
int iswalpha(wint_t wc);
int iswcntrl(wint_t wc);
int iswdigit(wint_t wc);
int iswgraph(wint_t wc);
int iswlower(wint_t wc);
int iswprint(wint_t wc);
int iswpunct(wint_t wc);
int iswspace(wint_t wc);
int iswupper(wint_t wc);
int iswupper(wint_t wc);
int iswxdigit(wint_t wc);
```

#### Language Level: ANSI

#### Threadsafe: Yes.

- Locale Sensitive: The behavior of these functions might be affected by the LC\_CTYPE category of the
- current locale if LOCALETYPE(\*LOCALE) is specified on the compilation command. The behavior of these functions might be affected by the LC\_UNI\_CTYPE category of the current locale if either the
- LOCALETYPE(\*LOCALEUCS2) option or the LOCALETYPE(\*LOCALEUTF) option is specified on the
- compilation command. These functions are not available when LOCALETYPE(\*CLD) is specified on the
- compilation command. For more information, see "Understanding CCSIDs and Locales" on page 524.
- Wide Character Function: See "Wide Characters" on page 527 for more information.

# Description

The functions listed above, which are all declared in <wctype.h>, test a given wide integer value.

The value of wc must be a wide-character code corresponding to a valid character in the current locale, or must equal the value of the macro WEOF. If the argument has any other value, the behavior is undefined.

Here are descriptions of each function in this group.

#### iswalnum()

Test for a wide alphanumeric character.

### iswalpha()

Test for a wide alphabetic character, as defined in the alpha class of the current locale.

#### iswcntrl()

Test for a wide control character, as defined in the cntrl class of the current locale.

#### iswdigit()

Test for a wide decimal-digit character: 0 through 9, as defined in the digit class of the current locale.

### iswgraph()

Test for a wide printing character, not a space, as defined in the graph class of the current locale.

#### iswlower()

Test for a wide lowercase character, as defined in the lower class of the current locale or for which none of the iswcntrl(), iswdigit(), iswspace() functions are true.

# iswprint()

Test for any wide printing character, as defined in the print class of the current locale.

# iswpunct()

Test for a wide nonalphanumeric, nonspace character, as defined in the punct class of the current locale.

### iswspace()

Test for a wide whitespace character, as defined in the space class of the current locale.

Test for a wide uppercase character, as defined in the upper class of the current locale.

# iswxdigit()

Test for a wide hexadecimal digit 0 through 9, a through f, or A through F as defined in the xdigit class of the current locale.

### Returned Value

These functions return a nonzero value if the wide integer satisfies the test value, or a 0 value if it does not. The value for wc must be representable as a wide unsigned char. WEOF is a valid input value.

# Example

```
#include <stdio.h>
#include <wctype.h>
int main(void)
   int wc;
   for (wc=0; wc \leftarrow 0xFF; wc++) {
       printf("%3d", wc);
       printf(" %#4x ", wc);
       printf("%3s", iswalnum(wc) ? "AN" : " ");
       printf("%2s", iswalpha(wc) ? "A"
       printf("%2s", iswcntrl(wc) ? "C"
      printf("%2s", iswdigit(wc) ? "D"
printf("%2s", iswgraph(wc) ? "G"
printf("%2s", iswlower(wc) ? "L"
printf("%c", iswprint(wc) ? wc
       printf("%3s", iswpunct(wc) ? "PU" : " ");
       printf("%2s", iswspace(wc) ? "S" :
       printf("%3s", iswprint(wc) ? "PR" : " ");
       printf("%2s", iswupper(wc) ? "U"
       printf("%2s", iswxdigit(wc) ? "X"
       putchar('\n');
```

#### **Related Information**

• "<wctype.h>" on page 19

# iswctype() — Test for Character Property

#### **Format**

```
#include <wctype.h>
int iswctype(wint_t wc, wctype_t wc_prop);
```

Language Level: ANSI

Threadsafe: Yes.

- Locale Sensitive: The behavior of this function might be affected by the LC\_CTYPE category of the
- I current locale if LOCALETYPE(\*LOCALE) is specified on the compilation command. The behavior of this
- I function might be affected by the LC\_UNI\_CTYPE category of the current locale if either the
- LOCALETYPE(\*LOCALEUCS2) option or the LOCALETYPE(\*LOCALEUTF) option is specified on the
- compilation command. This function is not available when LOCALETYPE(\*CLD) is specified on the
- compilation command. For more information, see "Understanding CCSIDs and Locales" on page 524.
- **Wide Character Function**: See "Wide Characters" on page 527 for more information.

# Description

The iswctype() function determines whether the wide character wc has the property  $wc\_prop$ . If the value of wc is neither WEOF nor any value of the wide characters that corresponds to a multibyte character, the behavior is undefined. If the value of  $wc\_prop$  is incorrect (that is, it is not obtained by a previous call to the wctype() function, or  $wc\_prop$  has been invalidated by a subsequent call to the setlocale() function), the behavior is undefined.

#### Return Value

The iswctype() function returns true if the value of the wide character wc has the property wc\_prop.

The following strings, alnum through to xdigit are reserved for the standard character classes. The functions are shown as follows with their equivalent isw\*() function:

```
iswctype(wc, wctype("alnum"));
                                      /* is equivalent to */
                                                                        iswalnum(wc);
iswctype(wc, wctype("alpha"));
                                      /* is equivalent to */
                                                                        iswalpha(wc):
iswctype(wc, wctype("cntrl"));
                                     /* is equivalent to */
                                                                       iswcntrl(wc);
iswctype(wc, wctype("digit"));
                                     /* is equivalent to */
                                                                       iswdigit(wc);
iswctype(wc, wctype("graph"));
                                     /* is equivalent to */
                                                                       iswgraph(wc);
iswctype(wc, wctype("lower"));
                                      /* is equivalent to */
                                                                       iswlower(wc);
iswctype(wc, wctype("print"));
                                      /* is equivalent to */
                                                                       iswprint(wc);
iswctype(wc, wctype("punct"));
                                      /* is equivalent to */
                                                                        iswpunct(wc);
iswctype(wc,wctype("space"));
                                      /* is equivalent to */
                                                                       iswspace(wc);
iswctype(wc, wctype("upper"));
                                      /* is equivalent to */
                                                                       iswupper(wc);
iswctype(wc, wctype("xdigit"));
                                      /* is equivalent to */
                                                                       iswxdigit(wc);
Example that uses iswctype()
#include <stdio.h>
#include <wctype.h>
int main(void)
   int wc;
   for (wc=0; wc <= 0xFF; wc++) {
      printf("%3d", wc);
      printf(" %#4x ", wc);
      printf("%3s", iswctype(wc, wctype("alnum")) ? "AN" : " ");
      printf("%2s", iswctype(wc, wctype("alpha")) ? "A"
      printf("%2s", iswctype(wc, wctype("cntrl")) ? "C"
      printf("%2s", iswctype(wc, wctype("digit")) ? "D"
printf("%2s", iswctype(wc, wctype("graph")) ? "G"
printf("%2s", iswctype(wc, wctype("lower")) ? "L"
printf("%c", iswctype(wc, wctype("print")) ? wc
      printf("%3s", iswctype(wc, wctype("punct")) ? "PU"
      printf("%2s", iswctype(wc, wctype("space")) ? "S"
      printf("%3s", iswctype(wc, wctype("print")) ? "PR"
      printf("%2s", iswctype(wc, wctype("upper")) ? "U"
      printf("%2s", iswctype(wc, wctype("xdigit")) ? "X"
      putchar('\n');
   }
}
```

# **Related Information**

- "wctype() Get Handle for Character Property Classification" on page 495
- "iswalnum() to iswxdigit() Test Wide Integer Value" on page 173
- "<wctype.h>" on page 19

# \_itoa - Convert Integer to String

#### **Format**

```
#include <stdlib.h>
char *_itoa(int value, char *string, int radix);
```

**Note:** The \_itoa function is supported only for C++, not for C.

Language Level: Extension

Threadsafe: Yes.

# Description

\_itoa() converts the digits of the given *value* to a character string that ends with a null character and stores the result in *string*. The *radix* argument specifies the base of *value*; it must be in the range 2 to 36. If *radix* equals 10 and *value* is negative, the first character of the stored string is the minus sign (-).

**Note:** The space reserved for *string* must be large enough to hold the returned string. The function can return up to 33 bytes including the null character (\0).

#### Return Value

\_i toa returns a pointer to *string*. There is no error return value.

When the string argument is NULL or the *radix* is outside the range 2 to 36, errno will be set to EINVAL.

# Example that uses \_itoa()

This example converts the integer value -255 to a decimal, a binary, and a hex number, storing its character representation in the array *buffer*.

```
#include <stdio.h>
#include <stdlib.h>
int main(void)
  char buffer[35];
  char *p;
  p = itoa(-255, buffer, 10);
  printf("The result of _itoa(-255) with radix of 10 is %s\n", p);
  p = _itoa(-255, buffer, 2);
  printf("The result of _itoa(-255) with radix of 2\n is s\n", p);
  p = _itoa(-255, buffer, 16);
  printf("The result of itoa(-255) with radix of 16 is %s\n", p);
  return 0;
The output should be:
     The result of itoa(-255) with radix of 10 is -255
     The result of itoa(-255) with radix of 2
         The result of _itoa(-255) with radix of 16 is ffffff01
```

#### **Related Information:**

- "\_gcvt Convert Floating-Point to String" on page 151
- "\_itoa Convert Integer to String" on page 176
- "\_ltoa Convert Long Integer to String" on page 192
- "\_ultoa Convert Unsigned Long Integer to String" on page 419
- "<stdlib.h>" on page 17

# labs() — llabs() — Calculate Absolute Value of Long and Long Long Integer

```
Format (labs())
#include <stdlib.h>
long int labs(long int n);

Format (llabs())
#include <stdlib.h>
long long int llabs(long long int i);
```

Language Level: ANSI

Threadsafe: Yes.

# Description

The labs() function produces the absolute value of its long integer argument n. The result might be undefined when the argument is equal to LONG\_MIN, the smallest available long integer. The value LONG\_MIN is defined in the limits.h> include file.

The llabs() function returns the absolute value of its long long integer operand. The result might be undefined when the argument is equal to LONG\_LONG\_MIN, the smallest available long integer. The value LONG\_LONG\_MIN is defined in the include file.

### Return Value

The labs() function returns the absolute value of n. There is no error return value.

The llabs() function returns the absolute value of *i*. There is no error return value.

# Example that uses labs()

This example computes y as the absolute value of the long integer -41567.

```
#include <stdlib.h>
#include <stdio.h>
int main(void)
  long x, y;
  x = -41567L;
  y = labs(x);
  printf("The absolute value of %1d is %1d\n", x, y);
/***************** Output should be similar to: *********
The absolute value of -41567 is 41567
```

# **Related Information**

- "abs() Calculate Integer Absolute Value" on page 37
- "fabs() Calculate Floating-Point Absolute Value" on page 90
- "imits.h>" on page 7

# Idexp() — Multiply by a Power of Two

#### **Format**

```
#include <math.h>
double ldexp(double x, int exp);
```

Language Level: ANSI

Threadsafe: Yes.

#### Description

The ldexp() function calculates the value of  $x * (2^{exp})$ .

### Return Value

The ldexp() function returns the value of  $x^*(2^{exp})$ . If an overflow results, the function returns +HUGE\_VAL for a large result or -HUGE\_VAL for a small result, and sets errno to ERANGE.

# Example that uses <code>ldexp()</code>

This example computes y as 1.5 times 2 to the fifth power  $(1.5*2^5)$ :

### **Related Information**

- "exp() Calculate Exponential Function" on page 89
- "frexp() Separate Floating-Point Value" on page 132
- "modf() Separate Floating-Point Value" on page 222
- "<math.h>" on page 8

# Idiv() — Ildiv() — Perform Long and Long Long Division

```
Format (ldiv())
#include <stdlib.h>
ldiv_t ldiv(long int numerator, long int denominator);

Format (lldiv())
#include <stdlib.h>
lldiv_t lldiv(long long int numerator, long long int denominator);
```

#### Language Level: ANSI

Threadsafe: Yes. However, only the function version is threadsafe. The macro version is NOT threadsafe.

# Description

The ldiv() function calculates the quotient and remainder of the division of *numerator* by *denominator*.

#### Return Value

The ldiv() function returns a structure of type ldiv\_t, containing both the quotient (long int quot) and the remainder (long int rem). If the value cannot be represented, the return value is undefined. If *denominator* is 0, an exception is raised.

The lldiv() subroutine computes the quotient and remainder of the *numerator* parameter by the *denominator* parameter.

The <code>lldiv()</code> subroutine returns a structure of type <code>lldiv\_t</code>, containing both the quotient and the remainder. The structure is defined as:

```
struct lldiv_t
{
long long int quot; /* quotient */
long long int rem; /* remainder */
}:
```

If the division is inexact, the sign of the resulting quotient is that of the algebraic quotient, and magnitude of the resulting quotient is the largest long long integer less than the magnitude of the algebraic quotient. If the result cannot be represented (for example, if the *denominator* is 0), the behavior is undefined.

# Example that uses ldiv()

This example uses <code>ldiv()</code> to calculate the quotients and remainders for a set of two dividends and two divisors.

```
#include <stdio.h>
#include <stdlib.h>
int main(void)
   long int num[2] = \{45, -45\};
   long int den[2] = \{7,-7\};
   ldiv_t ans; /* ldiv_t is a struct type containing two long ints:
                     'quo\overline{t}' stores quotient; 'rem' stores remainder */
   short i,j;
   printf("Results of long division:\n");
   for (i = 0; i < 2; i++)
      for (j = 0; j < 2; j++)
         ans = ldiv(num[i], den[j]);
         printf("Dividend: %6ld Divisor: %6ld", num[i], den[j]);
         printf(" Quotient: %61d Remainder: %61d\n", ans.quot, ans.rem);
}
Results of long division:
Dividend: 45 Divisor: 7 Quotient: 6 Remainder: 3
Dividend: 45 Divisor: -7 Quotient: -6 Remainder: 3
Dividend: -45 Divisor: 7 Quotient: -6 Remainder: -3
Dividend: -45 Divisor: -7 Quotient: 6 Remainder: -3
```

# **Related Information**

- "div() Calculate Quotient and Remainder" on page 86
- "<stdlib.h>" on page 17

# localeconv() — Retrieve Information from the Environment

# **Format**

#include <locale.h>
struct lconv \*localeconv(void);

Language Level: ANSI

Threadsafe: Yes.

- Locale Sensitive: The behavior of this function might be affected by the LC\_NUMERIC and
- LC\_MONETARY categories of the current locale. For more information, see "Understanding CCSIDs and
- Locales" on page 524.

# Description

- I The localeconv() sets the components of a structure having type struct lconv to values appropriate for
- I the current locale. The structure might be overwritten by another call to localeconv(), or by calling the
- I setlocale() function.

The structure contains the following elements (defaults shown are for the C locale):

| Element                 | Purpose of Element                                                                                                    | Default |
|-------------------------|----------------------------------------------------------------------------------------------------|---------|
| char *decimal_point     | Decimal-point character used to format non-monetary quantities.                                                                                                    |         |
| char *thousands_sep     | Character used to separate groups of digits to the left of the decimal-point character in formatted non-monetary quantities.                                                                                                    | 111     |
| char *grouping          | String indicating the size of each group of digits in formatted non-monetary quantities. Each character in the string specifies the number of digits in a group. The initial character represents the size of the group immediately to the left of the decimal delimiter. The characters following this define succeeding groups to the left of the previous group. If the last character is not UCHAR_MAX, the grouping is repeated using the last character as the size. If the last character is UCHAR_MAX, grouping is only performed for the groups already in the string (no repetition). See Table 1 on page 183 for an example of how grouping works. | ****    |
| char *int_curr_symbol   | International currency symbol for the current locale. The first three characters contain the alphabetic international currency symbol. The fourth character (usually a space) is the character used to separate the international currency symbol from the monetary quantity.                                                                                                    |         |
| char *currency_symbol   | Local currency symbol of the current locale.                                                                                                    |         |
| char *mon_decimal_point | Decimal-point character used to format monetary quantities.                                                                                                    | ıııı    |
| char *mon_thousands_sep | Separator for digits in formatted monetary quantities.                                                                                                    | IIII    |

| Element              | Purpose of Element                                                                                                    | Default   |
|----------------------|----------------------------------------------------------------------------------------------------|-----------|
| char *mon_grouping   | String indicating the size of each group of digits in formatted monetary quantities. Each character in the string specifies the number of digits in a group. The initial character represents the size of the group immediately to the left of the decimal delimiter. The following characters define succeeding groups to the left of the previous group. If the last character is not UCHAR_MAX, the grouping is repeated using the last character as the size. If the last character is UCHAR_MAX, grouping is only performed for the groups already in the string (no repetition). See Table 1 on page 183 for an example of how grouping works. |           |
| char *positive_sign  | String indicating the positive sign used in monetary quantities.                                                                                                    | III       |
| char *negative_sign  | String indicating the negative sign used in monetary quantities.                                                                                                    |           |
| char int_frac_digits | The number of displayed digits to the right of the decimal place for internationally formatted monetary quantities.                                                                                                    | UCHAR_MAX |
| char frac_digits     | Number of digits to the right of the decimal place in monetary quantities.                                                                                                    | UCHAR_MAX |
| char p_cs_precedes   | 1 if the currency_symbol precedes the value for a nonnegative formatted monetary quantity; 0 if it does not.                                                                                                    | UCHAR_MAX |
| char p_sep_by_space  | 1 if the currency_symbol is separated by a space from the value of a nonnegative formatted monetary quantity; 0 if it does not.                                                                                                    | UCHAR_MAX |
| char n_cs_precedes   | 1 if the currency_symbol precedes the value for a negative formatted monetary quantity; 0 if it does not.                                                                                                    | UCHAR_MAX |
| char n_sep_by_space  | 1 if the currency_symbol is separated by a space from the value of a negative formatted monetary quantity; 0 if it does not.                                                                                                    | UCHAR_MAX |
| char p_sign_posn     | Value indicating the position of the positive_sign for a nonnegative formatted monetary quantity.                                                                                                    | UCHAR_MAX |
| char n_sign_posn     | Value indicating the position of the negative_sign for a negative formatted monetary quantity.                                                                                                    | UCHAR_MAX |

Pointers to strings with a value of "" indicate that the value is not available in the C locale or is of zero length. Elements with char types with a value of UCHAR\_MAX indicate that the value is not available in the current locale.

The n\_sign\_posn and p\_sign\_posn elements can have the following values:

# Value Meaning

- The quantity and currency\_symbol are enclosed in parentheses.
- 1 The sign precedes the quantity and currency\_symbol.
- 2 The sign follows the quantity and currency\_symbol.
- 3 The sign precedes the currency\_symbol.

4 The sign follows the currency\_symbol.

# **Grouping Example**

Table 1. Grouping Example

| Locale Source | Grouping String | Number    | Formatted Number |
|---------------|-----------------|-----------|------------------|
| -1            | 0x00            | 123456789 | 123456789        |
| 3             | 0x0300          | 123456789 | 123,456,789      |
| 3;-1          | 0x03FF00        | 123456789 | 123456,789       |
| 3;2;1         | 0x03020100      | 123456789 | 1,2,3,4,56,789   |

# **Monetary Formatting Example:**

Table 2. Monetary Formatting Example

| Country     | Positive Format | Negative Format | International Format |
|-------------|-----------------|-----------------|----------------------|
| Italy       | L.1.230         | -L.1.230        | ITL.1.230            |
| Netherlands | F 1.234,56      | F -1.234,56     | NLG 1.234,56         |
| Norway      | kr1.234,56      | kr1.234,56-     | NOK1.234,56          |
| Switzerland | SFRs.1,234.56   | SFrx.1,234.56C  | CHF 1,234.56         |

I The above table was generated by locales with the following monetary fields:

Table 3. Monetary Fields

|                   | Italy  | Netherlands | Norway | Switzerland |
|-------------------|--------|-------------|--------|-------------|
| int_curr_symbol   | "ITL." | "NLG"       | "NOK"  | "CHF"       |
| currency_symbol   | "L."   | "F"         | "kr"   | "SFrs."     |
| mon_decimal_point | ""     | "",         | "",    | "."         |
| mon_thousands_sep | "."    | "."         | "."    | " "         |
| mon_grouping      | "\3"   | "\3"        | "\3"   | "\3"        |
| positive_sign     | ""     | ""          | ""     | ""          |
| negative_sign     | "_"    | "_"         | "_"    | "C"         |
| int_frac_digits   | 0      | 2           | 2      | 2           |
| frac_digits       | 0      | 2           | 2      | 2           |
| p_cs_precedes     | 1      | 1           | 1      | 1           |
| p_sep_by_space    | 0      | 1           | 0      | 0           |
| n_cs_preceds      | 1      | 1           | 1      | 1           |
| n_sep_by_space    | 0      | 1           | 0      | 0           |
| p_sep_posn        | 1      | 1           | 1      | 1           |
| n_sign_posn       | 1      | 4           | 2      | 2           |

# Return Value

The localeconv() function returns a pointer to the structure.

# Example that uses \*CLD locale objects

This example prints out the default decimal point for your locale and then the decimal point for the LC\_C\_FRANCE locale.

```
#include <stdio.h>
#include <locale.h>
int main(void) {
  char * string;
   struct lconv * mylocale;
  mylocale = localeconv();
  /* Display default decimal point */
  printf("Default decimal point is a %s\n", mylocale->decimal_point);
   if (NULL != (string = setlocale(LC_ALL, LC_C_FRANCE))) {
      mylocale = localeconv();
     /* A comma is set to be the decimal point when the locale is LC_C_FRANCE*/
     printf("France's decimal point is a %s\n", mylocale->decimal_point);
  } else {
     printf("setlocale(LC_ALL, LC_C_FRANCE) returned <NULL>\n");
   return 0;
```

Example that uses \*LOCALE objects

```
/***********************************
This example prints out the default decimal point for
the C locale and then the decimal point for the French
locale using a *LOCALE object called
"QSYS.LIB/MYLIB.LIB/LC FRANCE.LOCALE".
Step 1: Create a French *LOCALE object by entering the command
  CRTLOCALE LOCALE('QSYS.LIB/MYLIB.LIB/LC FRANCE.LOCALE') +
            SRCFILE('QSYS.LIB/QSYSLOCALE.LIB/QLOCALESRC.FILE/ +
                    FR_FR.MBR') CCSID(297)
Step 2: Compile the following C source, specifying
        LOCALETYPE(*LOCALE) on the compilation command.
Step 3: Run the program.
#include <stdio.h>
#include <locale.h>
int main(void) {
  char * string;
  struct lconv * mylocale;
 mylocale = localeconv();
  /* Display default decimal point */
 printf("Default decimal point is a %s\n", mylocale->decimal point);
  if (NULL != (string = setlocale(LC ALL,
     "QSYS.LIB/MYLIB.LIB/LC_FRANCE.LOCALE"))) {
    mylocale = localeconv();
    /* A comma is set to be the decimal point in the French locale */
    printf("France's decimal point is a %s\n", mylocale->decimal_point);
  } else {
    printf("setlocale(LC ALL, \"QSYS.LIB/MYLIB.LIB/LC FRANCE.LOCALE\") \
            returned <NULL>\n");
  return 0;
```

### **Related Information**

- "setlocale() Set Locale" on page 339
- "<locale.h>" on page 7

# localtime() — Convert Time

# Format

```
#include <time.h>
struct tm *localtime(const time t *timeval);
```

Language Level: ANSI

Threadsafe: No. Use localtime r() instead.

**Locale Sensitive**: The behavior of this function might be affected by the LC\_TOD category of the current locale.

# Description

The localtime() function converts a time value, in seconds, to a structure of type tm.

The localtime() function takes a *timeval* assumed to be Universal Coordinate Time (UTC) and converts it to job locale time. For this conversion localtime() checks the current locale setting for local time zone and daylight saving time (DST). If these values are not set in the current locale, localtime() gets the local

time zone and daylight saving time (DST) settings from the current job. Once converted, the time is returned in a structure of type *tm*. If the DST is set in the locale but the time zone information is not, the DST information in the locale is ignored.

The time value is usually obtained by a call to the time() function.

#### Notes:

- 1. The gmtime() and localtime() functions can use a common, statically allocated buffer for the conversion. Each call to one of these functions might destroy the result of the previous call. The ctime\_r(), gmtime\_r(), and localtime\_r() functions do not use a common, statically allocated buffer. These functions can be used in place of the asctime(), ctime(), gmtime() and localtime() functions if reentrancy is desired.
- 2. Calendar time is the number of seconds that have elapsed since EPOCH, which is 00:00:00, January 1, 1970 Universal Coordinate Time (UTC).

#### Return Value

The localtime() function returns a pointer to the structure result. There is no error return value.

# Example that uses localtime()

This example queries the system clock and displays the local time.

#### **Related Information**

- "asctime() Convert Time to Character String" on page 39
- "asctime\_r() Convert Time to Character String (Restartable)" on page 41
- "ctime() Convert Time to Character String" on page 71
- "ctime64() Convert Time to Character String" on page 73
- "ctime64\_r() Convert Time to Character String (Restartable)" on page 76
  - "ctime\_r() Convert Time to Character String (Restartable)" on page 74
  - "gmtime() Convert Time" on page 161
- "gmtime64() Convert Time" on page 163
- "gmtime64\_r() Convert Time (Restartable)" on page 167
  - "gmtime\_r() Convert Time (Restartable)" on page 165
  - "localtime\_r() Convert Time (Restartable)" on page 188
- "localtime64() Convert Time" on page 187
- "localtime64\_r() Convert Time (Restartable)" on page 189

- "mktime() Convert Local Time" on page 218
- "mktime64() Convert Local Time" on page 220
  - "setlocale() Set Locale" on page 339
  - "time() Determine Current Time" on page 411
  - "time64() Determine Current Time" on page 412
  - "<time.h>" on page 18

# localtime64() — Convert Time

#### Format

- | #include <time.h>
  | struct tm \*localtime64(const time64 t \*timeval);
- Language Level: ILE C Extension
- Threadsafe: No. Use localtime64 r() instead.
- Locale Sensitive: The behavior of this function might be affected by the LC\_TOD category of the current locale.

# Description

- The localtime64() function converts a time value, in seconds, to a structure of type *tm*.
- The localtime64() function takes a timeval assumed to be Universal Coordinate Time (UTC) and converts
- I it to job locale time. For this conversion, localtime64() checks the current locale setting for local time
- I zone and daylight saving time (DST). If these values are not set in the current locale, localtime64() gets
- the local time zone and daylight saving time (DST) settings from the current job. Once converted, the
- I time is returned in a structure of type tm. If the DST is set in the locale but the time zone information is
- I not, the DST information in the locale is ignored.
- I The time value is usually obtained by a call to the time64() function.

#### Notes:

- 1 1. The gmtime64() and localtime64() functions might use a common, statically allocated buffer for the conversion. Each call to one of these functions might alter the result of the previous call. The asctime\_r(), ctime64\_r(), gmtime64\_r() and localtime64\_r() functions do not use a common, statically allocated buffer. These functions can be used in place of the asctime(), ctime64(), gmtime64(), and localtime64() functions if thread safety is desired.
- 2. Calendar time is the number of seconds that have elapsed since EPOCH, which is 00:00:00, January 1, 1970 Universal Coordinate Time (UTC).
- 3. The supported date and time range for this function is 01/01/0001 00:00: 00 through 12/31/9999 23: 59: 59.

# Return Value

- The localtime64() function returns a pointer to the structure result. If the given *timeval* is out of range, a NULL pointer is returned and errno is set to EOVERFLOW.
- Example that uses localtime64()
- This example queries the system clock and displays the local time.

```
#include <stdio.h>
  #include <time.h>
  int main(void)
     struct tm *newtime;
     time64 t ltime;
     ltime = time64(&ltime);
     newtime = localtime64(&ltime);
     printf("The date and time is %s", asctime(newtime));
  /****** If the local time is 3 p.m. February 15, 2008, ********
  ****** the output should be: **********
  The date and time is Fri Feb 15 15:00:00 2008
| Related Information
  • "asctime() — Convert Time to Character String" on page 39
  • "asctime_r() — Convert Time to Character String (Restartable)" on page 41
  • "ctime() — Convert Time to Character String" on page 71
• "ctime64() — Convert Time to Character String" on page 73
• "ctime64_r() — Convert Time to Character String (Restartable)" on page 76
 • "ctime_r() — Convert Time to Character String (Restartable)" on page 74
 • "gmtime() — Convert Time" on page 161
  • "gmtime64() — Convert Time" on page 163
  • "gmtime64_r() — Convert Time (Restartable)" on page 167
  • "gmtime_r() — Convert Time (Restartable)" on page 165
• "localtime() — Convert Time" on page 185
 • "localtime64_r() — Convert Time (Restartable)" on page 189
 • "localtime_r() — Convert Time (Restartable)"
• "mktime() — Convert Local Time" on page 218
 • "mktime64() — Convert Local Time" on page 220
• "setlocale() — Set Locale" on page 339
• "time() — Determine Current Time" on page 411
 • "time64() — Determine Current Time" on page 412
```

# localtime\_r() — Convert Time (Restartable)

#### **Format**

```
#include <time.h>
struct tm *localtime_r(const time_t *timeval, struct tm *result);
```

Language Level: XPG4

• "<time.h>" on page 18

Threadsafe: Yes

Locale Sensitive: The behavior of this function might be affected by the LC\_TOD category of the current locale.

# Description

This function is the restartable version of localtime(). It is the same as localtime() except that it passes in the place to store the returned structure *result*.

#### Return Value

The localtime r() returns a pointer to the structure result. There is no error return value.

# Example that uses localtime\_r()

This example queries the system clock and displays the local time.

# **Related Information**

- "asctime() Convert Time to Character String" on page 39
- "asctime\_r() Convert Time to Character String (Restartable)" on page 41
- "ctime() Convert Time to Character String" on page 71
- "ctime\_r() Convert Time to Character String (Restartable)" on page 74
- "gmtime() Convert Time" on page 161
- "gmtime\_r() Convert Time (Restartable)" on page 165
- "localtime() Convert Time" on page 185
- "mktime() Convert Local Time" on page 218
- "time() Determine Current Time" on page 411
- "<time.h>" on page 18

# localtime64\_r() — Convert Time (Restartable)

```
Format
```

```
| #include <time.h>
| struct tm *localtime64_r(const time64_t *timeval, struct tm *result);
```

- Language Level: ILE C Extension
- Threadsafe: Yes.
- Locale Sensitive: The behavior of this function might be affected by the LC\_TOD category of the current locale.
- | Description

This function is the restartable version of localtime64(). It is the same as localtime64() except that it passes in the place to store the returned structure *result*.

### Notes:

- 1. The gmtime64() and localtime64() functions might use a common, statically allocated buffer for the conversion. Each call to one of these functions might alter the result of the previous call. The asctime\_r(), ctime64\_r(), gmtime64\_r(), and localtime64\_r() functions do not use a common statically allocated buffer to hold the return string. These functions can be used in place of the asctime(), ctime64(), gmtime64(), and localtime64() functions if thread safety is desired.
- 2. Calendar time is the number of seconds that have elapsed since EPOCH, which is 00:00:00, January 1, 1970 Universal Coordinate Time (UTC).
- 3. The supported date and time range for this function is 01/01/0001 00:00:00 through 12/31/9999 23:59:59.

#### Return Value

The localtime64\_r() function returns a pointer to the structure result. If the given *timeval* is out of range, a NULL pointer is returned and errno is set to EOVERFLOW.

# Example that uses localtime64\_r()

```
This example queries the system clock and displays the local time.
| #include <stdio.h>
```

#### **Related Information**

- "asctime() Convert Time to Character String" on page 39
- "asctime\_r() Convert Time to Character String (Restartable)" on page 41
- "ctime64() Convert Time to Character String" on page 73
- "ctime64\_r() Convert Time to Character String (Restartable)" on page 76
- "gmtime64() Convert Time" on page 163
- "gmtime64\_r() Convert Time (Restartable)" on page 167
- "localtime64() Convert Time" on page 187
- "mktime64() Convert Local Time" on page 220
- "time64() Determine Current Time" on page 412
- "<time.h>" on page 18

# log() — Calculate Natural Logarithm

### **Format**

```
#include <math.h>
double log(double x);
```

Language Level: ANSI

Threadsafe: Yes.

# Description

The log() function calculates the natural logarithm (base e) of x.

#### Return Value

The log() function returns the computed value. If x is negative, log()sets errno to EDOM and might return the value -HUGE\_VAL. If x is zero, log() returns the value -HUGE\_VAL, and might set errno to ERANGE.

### Example that uses log()

This example calculates the natural logarithm of 1000.0.

### **Related Information**

- "exp() Calculate Exponential Function" on page 89
- "log10() Calculate Base 10 Logarithm"
- "pow() Compute Power" on page 228
- "<math.h>" on page 8

# log10() — Calculate Base 10 Logarithm

#### **Format**

```
#include <math.h>
double log10(double x);
```

Language Level: ANSI

Threadsafe: Yes.

# Description

The log10() function calculates the base 10 logarithm of x.

### Return Value

The log10() function returns the computed value. If x is negative, log10() sets errno to EDOM and might return the value -HUGE\_VAL. If x is zero, the log10() function returns the value -HUGE\_VAL, and might set errno to ERANGE.

### Example that uses log10()

This example calculates the base 10 logarithm of 1000.0.

# **Related Information**

- "exp() Calculate Exponential Function" on page 89
- "log() Calculate Natural Logarithm" on page 191
- "pow() Compute Power" on page 228
- "<math.h>" on page 8

# \_Itoa - Convert Long Integer to String

#### **Format**

```
#include <stdlib.h>
char * ltoa(long value, char *string, int radix);
```

**Note:** The \_ltoa function is supported only for C++, not for C.

Language Level: Extension

Threadsafe: Yes.

# Description

\_ltoa converts the digits of the given long integer *value* to a character string that ends with a null character and stores the result in *string*. The *radix* argument specifies the base of *value*; it must be in the range 2 to 36. If *radix* equals 10 and *value* is negative, the first character of the stored string is the minus sign (-).

**Note:** The space allocated for *string* must be large enough to hold the returned string. The function can return up to 33 bytes including the null character (\0).

#### Return Value

\_ltoa returns a pointer to *string*. There is no error return value.

When the string argument is NULL or the *radix* is outside the range 2 to 36, errno will be set to EINVAL.

# Example that uses \_ltoa()

This example converts the integer value -255L to a decimal, a binary, and a hex value, and stores its character representation in the array *buffer*.

# **Related Information:**

- "atol() atoll() Convert Character String to Long or Long Long Integer" on page 49
- "\_gcvt Convert Floating-Point to String" on page 151
- "\_itoa Convert Integer to String" on page 176
- "strtol() strtoll() Convert Character String to Long and Long Long Integer" on page 400
- "\_ultoa Convert Unsigned Long Integer to String" on page 419

The result of Itoa(-255) with radix of 16 is ffffff01

- "wcstol() wcstoll() Convert Wide Character String to Long and Long Long Integer" on page 481
- "<stdlib.h>" on page 17

# longimp() — Restore Stack Environment

#### **Format**

```
#include <setjmp.h>
void longjmp(jmp buf env, int value);
```

Language Level: ANSI

Threadsafe: Yes.

#### Description

The longjmp() function restores a stack environment previously saved in *env* by the setjmp() function. The setjmp() and longjmp() functions provide a way to perform a non-local goto. They are often used in signal handlers.

A call to the setjmp() function causes the current stack environment to be saved in env. A subsequent call to long, imp() restores the saved environment and returns control to a point in the program corresponding to the setjmp()call. Processing resumes as if the setjmp() call had just returned the given value.

All variables (except register variables) that are available to the function that receives control contain the values they had when longjmp() was called. The values of register variables are unpredictable. Nonvolatile auto variables that are changed between calls to the setjmp() and longjmp() functions are also unpredictable.

Note: Ensure that the function that calls the setjmp() function does not return before you call the corresponding longjmp() function. Calling longjmp() after the function calling the setjmp() function returns causes unpredictable program behavior.

The value argument must be nonzero. If you give a zero argument for value, longjmp() substitutes 1 in its place.

#### Return Value

The longjmp() function does not use the normal function call and return mechanisms; it has no return value.

# Example that uses longjmp()

This example saves the stack environment at the statement:

```
if(setjmp(mark) != 0) ...
```

When the system first performs the if statement, it saves the environment in mark and sets the condition to FALSE because the setjmp() function returns a 0 when it saves the environment. The program prints the message:

```
setjmp has been called
```

The subsequent call to function p() causes it to call the longjmp() function. Control is transferred to the point in the main() function immediately after the call to the setjmp() function using the environment I saved in the mark variable. This time, the condition is TRUE because -1 is specified in the second parameter on the longjmp() function call as the return value to be placed on the stack. The example then performs the statements in the block, prints the message "longjmp() has been called", calls the recover() function, and leaves the program.

```
#include <stdio.h>
#include <setjmp.h>
#include <stdlib.h>
jmp_buf mark;
void p(void);
void recover(void);
int main(void)
   if (setjmp(mark) != 0)
     printf("longjmp has been called\n");
     recover();
     exit(1);
   printf("setjmp has been called\n");
   printf("Calling function p()\n");
   p();
   printf("This point should never be reached\n");
}
void p(void)
   printf("Calling longjmp() from inside function p()\n");
   longjmp(mark, -1);
   printf("This point should never be reached\n");
void recover(void)
   printf("Performing function recover()\n");
setjmp has been called
 Calling function p()
 Calling longjmp() from inside function p()
 longjmp has been called
 Performing function recover()
```

### **Related Information**

- "setjmp() Preserve Environment" on page 338
- "<setjmp.h>" on page 13

# malloc() — Reserve Storage Block

#### **Format**

```
#include <stdlib.h>
void *malloc(size_t size);
```

Language Level: ANSI

Threadsafe: Yes.

### Description

The malloc() function reserves a block of storage of *size* bytes. Unlike the calloc() function, malloc() does not initialize all elements to 0. The maximum size for a non-Teraspace malloc() is 16711568 bytes.

#### Notes:

- 1. All heap storage is associated with the activation group of the calling routine. As such, storage should be allocated and deallocated within the same activation group. You cannot allocate heap storage within one activation group and deallocate that storage from a different activation group. For more information about activation groups, see the ILE Concepts manual.
  - 2. To use Teraspace storage instead of heap storage without changing the C source code, specify the TERASPACE(\*YES \*TSIFC) parameter on the CRTCMOD compiler command. This maps the malloc() library function to \_C\_TS\_malloc(), its Teraspace storage counterpart. The maximum amount of Teraspace storage that can be allocated by each call to CTS malloc() is 2GB - 224, or 2147483424 bytes. If more than 2147483408 bytes are needed on a single request, call C TS malloc64(unsigned long long int);.
    - For more information, see the *ILE Concepts* manual.
  - 3. For current statistics on the teraspace storage being used by MI programs in an activation group, call the C TS malloc info function. This function returns information including total bytes, allocated bytes and blocks, unallocated bytes and blocks, requested bytes, pad bytes, and overhead bytes. To get more detailed information about the memory structures used by the CTS malloc() and C TS malloc64() functions, call the C TS malloc debug function. You can use the information this function returns to identify memory corruption problems.
- 4. If the C Quickpool Init() function has been called in the current activation group, then the storage is retrieved using Quick Pool memory management. See C Quickpool Init() for more information.

#### Return Value

The malloc() function returns a pointer to the reserved space. The storage space to which the return value points is suitably aligned for storage of any type of object. The return value is NULL if not enough storage is available, or if size was specified as zero.

### Example that uses malloc()

This example prompts for the number of array entries you want and then reserves enough space in storage for the entries. If malloc() was successful, the example assigns values to the entries and prints out each entry; otherwise, it prints out an error.

```
#include <stdio.h>
  #include <stdlib.h>
  int main(void)
                  /* start of the array */
    long * array;
                 /* index variable
    long * index;
                                     */
    int i;
                  /* index variable
                  /* number of entries of the array */
    int num;
    printf( "Enter the size of the array\n" );
    scanf( "%i", &num );
    /* allocate num entries */
    if ( (index = array = (long *) malloc( num * sizeof( long ))) != NULL )
      for ( i = 0; i < num; ++i )
                                         /* put values in array
                                         /* using pointer notation */
        *index++ = i;
      for ( i = 0; i < num; ++i )
                                        /* print the array out
        printf( "array[ %i ] = %i\n", i, array[i] );
    else { /* malloc error */
      perror( "Out of storage" );
      abort();
  /******* Output should be similar to: ********
  Enter the size of the array
  array[0] = 0
  array[1] = 1
  array[2] = 2
  array[3] = 3
  array[4] = 4
| Related Information
• "calloc() — Reserve and Initialize Storage" on page 55
• "_C_Quickpool_Debug() — Modify Quick Pool Memory Management Characteristics" on page 66
• "_C_Quickpool_Init() — Initialize Quick Pool Memory Management" on page 68

    "_C_Quickpool_Report() — Generate Quick Pool Memory Management Report" on page 70

• "free() — Release Storage Blocks" on page 128
• "realloc() — Change Reserved Storage Block Size" on page 264
```

# mblen() — Determine Length of a Multibyte Character

### **Format**

```
#include <stdlib.h>
int mblen(const char *string, size_t n);
```

Language Level: ANSI

• "<stdlib.h>" on page 17

Threadsafe: No. Use mbrlen() instead.

Locale Sensitive: The behavior of this function might be affected by the LC\_CTYPE category of the I current locale. This function might be affected by the LC\_UNI\_CTYPE category of the current locale if LOCALETYPE(\*LOCALEUCS2) or LOCALETYPE(\*LOCALEUTF) is specified on the compilation command. For more information, see "Understanding CCSIDs and Locales" on page 524.

# Description

The mblen() function determines the length in bytes of the multibyte character pointed to by string. n represents the maximum number of bytes examined.

### Return Value

If *string* is NULL, the mblen() function returns:

- Non-zero if the active locale allows mixed-byte strings. The function initializes the state variable.
- · Zero otherwise.

If *string* is not NULL, mblen() returns:

- Zero if *string* points to the null character.
- The number of bytes comprising the multibyte character.
- -1 if *string* does not point to a valid multibyte character.

Note: The mblen(), mbtowc(), and wctomb() functions use their own statically allocated storage and are therefore not restartable. However, mbrlen(), mbrtowc(), and wcrtomb() are restartable.

# Example that uses mblen()

This example uses mblen() and mbtowc() to convert a multibyte character into a single wide character.

```
#include <stdio.h>
#include <stdlib.h>
int length, temp;
char string [6] = "w";
wchar t arr[6];
int main(void)
   /* Initialize internal state variable */
   length = mblen(NULL, MB CUR MAX);
   /* Set string to point to a multibyte character */
  length = mblen(string, MB_CUR_MAX);
   temp = mbtowc(arr,string,length);
   arr[1] = L' \setminus 0';
   printf("wide character string: %ls\n", arr);
}
```

#### Related Information

- "mbrlen() Determine Length of a Multibyte Character (Restartable)" on page 199
- "mbtowc() Convert Multibyte Character to a Wide Character" on page 211
- "mbstowcs() Convert a Multibyte String to a Wide Character String" on page 207
- "strlen() Determine String Length" on page 375
- "wcslen() Calculate Length of Wide-Character String" on page 461
- "wctomb() Convert Wide Character to Multibyte Character" on page 492
- "<stdlib.h>" on page 17

# mbrlen() — Determine Length of a Multibyte Character (Restartable)

#### **Format**

```
#include <wchar.h>
size_t mbrlen (const char *s, size_t n, mbstate_t *ps);
```

Language Level: ANSI

Threadsafe: Yes, if ps is not NULL.

- Locale Sensitive: The behavior of this function might be affected by the LC\_CTYPE category of the current locale. This function might also be affected by the LC\_UNI\_CTYPE category of the current locale
- if LOCALETYPE(\*LOCALEUCS2) or LOCALETYPE(\*LOCALEUTF) is specified on the compilation
- command. This function is not available when LOCALETYPE(\*CLD) is specified on the compilation
- I command. For more information, see "Understanding CCSIDs and Locales" on page 524.

# Description

This function is the restartable version of mblen().

The mbrlen() function determines the length of a multibyte character.

*n* is the number of bytes (at most) of the multibyte string to examine.

This function differs from its corresponding internal-state multibyte character function in that it has an extra parameter, *ps* of type pointer to mbstate\_t that points to an object that can completely describe the current conversion state of the associated multibyte character sequence. If *ps* is a NULL pointer, mbrlen() behaves like mblen().

mbrlen() is a restartable version of mblen(). In other words, shift-state information is passed as one of the arguments (ps represents the initial shift) and is updated on exit. With mbrlen(), you can switch from one multibyte string to another, provided that you have kept the shift-state information.

#### Return Value

If s is a null pointer and if the active locale allows mixed-byte strings, the mbrlen() function returns nonzero. If s is a null pointer and if the active locale does not allow mixed-byte strings, zero will be returned.

If s is not a null pointer, the mbrlen() function returns one of the following:

**0** If *s* is a NULL string (*s* points to the NULL character).

### positive

If the next n or fewer bytes comprise a valid multibyte character. The value returned is the number of bytes that comprise the multibyte character.

# $(size_t)-1$

If *s* does not point to a valid multibyte character.

#### (size t)-2

If the next n or fewer bytes contribute to an incomplete but potentially valid character and all n bytes have been processed

### Example that uses mbrlen()

```
/* This program is compiled with LOCALETYPE(*LOCALE) and */ * SYSIFCOPT(*IFSIO) */
```

```
#include <stdio.h>
#include <stdlib.h>
#include <locale.h>
#include <wchar.h>
#include <errno.h>
                     "qsys.lib/JA_JP.locale"
#define LOCNAME
#define LOCNAME_EN "qsys.lib/EN_US.locale"
int main(void)
    int length, sl = 0;
   char string[10];
   mbstate_t ps = 0;
   memset(\overline{\text{string}}, '\0', 10);
    string[0] = 0xC1;
    string[1] = 0x0E;
   string[2] = 0x41;
    string[3] = 0x71;
    string[4] = 0x41;
    string[5] = 0x72;
    string[6] = 0x0F;
    string[7] = 0xC2;
    /* In this first example we will find the length of
    /* of a multibyte character when the CCSID of locale
    /* associated with LC_CTYPE is 37.
    /* For single byte cases the state will always
    /* remain in the initial state 0
    if (setlocale(LC_ALL, LOCNAME_EN) == NULL)
        printf("setlocale failed.\n");
    length = mbrlen(string, MB_CUR_MAX, &ps);
    /* In this case length is 1, which is always the case for */
    /* single byte CCSID */
    printf("length = %d, state = %d\n\n", length, ps);
    printf("MB_CUR_MAX: %d\n\n", MB_CUR_MAX);
    /* Now let's try a multibyte example. We first must set the */
    /* locale to a multibyte locale. We choose a locale with
    /* CCSID 5026 */
    if (setlocale(LC ALL, LOCNAME) == NULL)
        printf("setlocale failed.\n");
    length = mbrlen(string, MB CUR MAX, &ps);
    /* The first is single byte so length is 1 and
    /* the state is still the initial state 0
    printf("length = %d, state = %d\n\n", length, ps);
    printf("MB_CUR_MAX: %d\n\n", MB_CUR_MAX);
    sl += length;
    length = mbrlen(&string[s1], MB_CUR_MAX, &ps);
    /* The next character is a mixed byte. Length is 3 to
    /* account for the shiftout 0x0e. State is
    /* changed to double byte state.
    printf("length = %d, state = %d\n\n", length, ps);
    sl += length;
```

```
length = mbrlen(&string[s1], MB CUR MAX, &ps);
   /* The next character is also a double byte character.
   /* The state is changed to initial state since this was
                                                              */
   /* the last double byte character. Length is 3 to
   /* account for the ending 0x0f shiftin.
   printf("length = %d, state = %d\n\n", length, ps);
   sl += length;
   length = mbrlen(&string[s1], MB CUR MAX, &ps);
   /* The next character is single byte so length is 1 and
   /* state remains in initial state.
   printf("length = %d, state = %d\n\n", length, ps);
/* The output should look like this:
length = 1, state = 0
MB CUR MAX: 1
length = 1, state = 0
MB_CUR_MAX: 4
length = 3, state = 2
length = 3, state = 0
length = 1, state = 0
                                   */
* * * End of File * * *
```

### **Related Information**

- "mblen() Determine Length of a Multibyte Character" on page 197
- "mbtowc() Convert Multibyte Character to a Wide Character" on page 211
- "mbrtowc() Convert a Multibyte Character to a Wide Character (Restartable)"
- "mbsrtowcs() Convert a Multibyte String to a Wide Character String (Restartable)" on page 206
- "setlocale() Set Locale" on page 339
- "wcrtomb() Convert a Wide Character to a Multibyte Character (Restartable)" on page 446
- "wcsrtombs() Convert Wide Character String to Multibyte String (Restartable)" on page 473
- "<locale.h>" on page 7
- "<wchar.h>" on page 18

# mbrtowc() — Convert a Multibyte Character to a Wide Character (Restartable)

### **Format**

```
#include <wchar.h>
size_t mbrtowc (wchar_t *pwc, const char *s, size_t n, mbstate_t *ps);
```

Language Level: ANSI

Threadsafe:: Yes, if ps is not NULL

- Locale Sensitive: The behavior of this function might be affected by the LC\_CTYPE category of the
- I current locale. This function might also be affected by the LC\_UNI\_CTYPE category of the current locale
- if LOCALETYPE(\*LOCALEUCS2) or LOCALETYPE(\*LOCALEUTF) is specified on the compilation
- command. This function is not available when LOCALETYPE(\*CLD) is specified on the compilation
- I command. For more information, see "Understanding CCSIDs and Locales" on page 524.
- Wide Character Function: See "Wide Characters" on page 527 for more information.

### Description

This function is the restartable version of the mbtowc() function.

If s is a null pointer, the mbrtowc() function determines the number of bytes necessary to enter the initial shift state (zero if encodings are not state-dependent or if the initial conversion state is described). In this situation, the value of the pwc parameter will be ignored and the resulting shift state described will be the initial conversion state.

If s is not a null pointer, the mbrtowc() function determines the number of bytes that are in the multibyte character (and any leading shift sequences) pointed to by s, produces the value of the corresponding multibyte character and if pwc is not a null pointer, stores that value in the object pointed to by pwc. If the corresponding multibyte character is the null wide character, the resulting state will be reset to the initial conversion state.

This function differs from its corresponding internal-state multibyte character function in that it has an extra parameter, ps of type pointer to mbstate\_t that points to an object that can completely describe the current conversion state of the associated multibyte character sequence. If ps is NULL, this function uses an internal static variable for the state.

At most, *n* bytes of the multibyte string are examined.

### Return Value

If s is a null pointer, the mbrtowc() function returns the number of bytes necessary to enter the initial shift state. The value returned must be less than the MB\_CUR\_MAX macro.

If a conversion error occurs, errno might be set to ECONVERT.

If *s* is not a null pointer, the mbrtowc() function returns one of the following:

If the next n or fewer bytes form the multibyte character that corresponds to the null wide character.

### positive

If the next n or fewer bytes form a valid multibyte character. The value returned is the number of bytes that constitute the multibyte character.

### (size t)-2

If the next n bytes form an incomplete (but potentially valid) multibyte character, and all n bytes have been processed. It is unspecified whether this can occur when the value of n is less than the value of the MB CUR MAX macro.

# $(size_t)-1$

If an encoding error occurs (when the next n or fewer bytes do not form a complete and correct multibyte character). The value of the macro EILSEQ is stored in errno, but the conversion state is unchanged.

**Note:** When a -2 value is returned, the string could contain redundant shift-out and shift-in characters or a partial UTF-8 character. To continue processing the multibyte string, increment the pointer by the value n, and call mbrtowc() again.

# Example that uses mbrtowc()

```
/* This program is compiled with LOCALETYPE(*LOCALE) and
/* SYSIFCOPT(*IFSIO)
#include <stdio.h>
#include <stdlib.h>
#include <locale.h>
#include <wchar.h>
#include <errno.h>
#define LOCNAME
                     "/gsys.lib/JA JP.locale"
#define LOCNAME_EN "/qsys.lib/EN_US.locale"
int main(void)
    int length, sl = 0;
    char string[10];
   wchar_t buffer[10];
   mbstate_t ps = 0;
memset(string, '\0', 10);
    string[0] = 0xC1;
    string[1] = 0x0E;
   string[2] = 0x41;
    string[3] = 0x71;
    string[4] = 0x41;
    string[5] = 0x72;
    string[6] = 0x0F;
    string[7] = 0xC2;
    /* In this first example we will convert
    /* a multibyte character when the CCSID of locale
    /* associated with LC CTYPE is 37.
    /* For single byte cases the state will always
    /* remain in the initial state 0
    if (setlocale(LC_ALL, LOCNAME_EN) == NULL)
       printf("setlocale failed.\n");
    length = mbrtowc(buffer, string, MB CUR MAX, &ps);
    /* In this case length is 1, and C1 is converted 0x00C1
                                                             */
    printf("length = %d, state = %d\n\n", length, ps);
    printf("MB CUR MAX: %d\n\n", MB CUR MAX);
    /* Now lets try a multibyte example. We first must set the */
    /* locale to a multibyte locale. We choose a locale with
    /* CCSID 5026 */
    if (setlocale(LC ALL, LOCNAME) == NULL)
       printf("setlocale failed.\n");
    length = mbrtowc(buffer, string, MB CUR MAX, &ps);
    /* The first is single byte so length is 1 and
    /* the state is still the initial state 0. C1 is converted*/
    /* to 0x00C1
   printf("length = %d, state = %d\n\n", length, ps);
   printf("MB CUR MAX: %d\n\n", MB CUR MAX);
    sl += length;
```

```
length = mbrtowc(&buffer[1], &string[s1], MB CUR MAX, &ps);
   /* The next character is a mixed byte. Length is 3 to
                                                               */
    /* account for the shiftout 0x0e. State is
    /* changed to double byte state. 0x4171 is copied into
                                                               */
    /* the buffer */
   printf("length = %d, state = %d\n\n", length, ps);
    sl += length;
    length = mbrtowc(&buffer[2], &string[s1], MB CUR MAX, &ps);
    /* The next character is also a double byte character.
    /* The state is changed to initial state since this was
    /* the last double byte character. Length is 3 to
    /* account for the ending 0x0f shiftin. 0x4172 is copied */
    /* into the buffer. */
    printf("length = %d, state = %d\n\n", length, ps);
    sl += length;
    length = mbrtowc(&buffer[3], &string[s1], MB CUR MAX, &ps);
    \slash * The next character is single byte so length is 1 and
    /* state remains in initial state. 0xC2 is converted to
    /* 0x00C2. The buffer now has the value:
    /* 0x00C14171417200C2
   printf("length = %d, state = %d\n\n", length, ps);
/* The output should look like this:
length = 1, state = 0
MB CUR MAX: 1
length = 1, state = 0
MB CUR MAX: 4
length = 3, state = 2
length = 3, state = 0
length = 1, state = 0
                                   */
```

### **Related Information**

- "mblen() Determine Length of a Multibyte Character" on page 197
- "mbrlen() Determine Length of a Multibyte Character (Restartable)" on page 199
- "mbsrtowcs() Convert a Multibyte String to a Wide Character String (Restartable)" on page 206
- "setlocale() Set Locale" on page 339
- "wcrtomb() Convert a Wide Character to a Multibyte Character (Restartable)" on page 446
- "wcsrtombs() Convert Wide Character String to Multibyte String (Restartable)" on page 473
- "<locale.h>" on page 7
- "<wchar.h>" on page 18

# mbsinit() — Test State Object for Initial State

### **Format**

```
#include <wchar.h>
int mbsinit (const mbstate_t *ps);
```

Language Level: ANSI

Threadsafe: Yes

Locale Sensitive: The behavior of this function might be affected by the LC\_CTYPE category of the current locale. This function is not available when LOCALETYPE(\*CLD) is specified on the compilation command. For more information, see "Understanding CCSIDs and Locales" on page 524.

# Description

If *ps* is not a null pointer, the mbsinit() function specifies whether the pointed to *mbstate\_t* object describes an initial conversion state.

### Return Value

The mbsinit() function returns nonzero if ps is a null pointer or if the pointed to object describes an initial conversion state. Otherwise, it returns zero.

# Example that uses mbsinit()

This example checks the conversion state to see if it is the initial state.

### **Related Information**

- "mbrlen() Determine Length of a Multibyte Character (Restartable)" on page 199
- "mbrtowc() Convert a Multibyte Character to a Wide Character (Restartable)" on page 201
- "mbsrtowcs() Convert a Multibyte String to a Wide Character String (Restartable)" on page 206
- "setlocale() Set Locale" on page 339
- "wcrtomb() Convert a Wide Character to a Multibyte Character (Restartable)" on page 446
- "wcsrtombs() Convert Wide Character String to Multibyte String (Restartable)" on page 473
- "<locale.h>" on page 7
- "<wchar.h>" on page 18

# mbsrtowcs() — Convert a Multibyte String to a Wide Character String (Restartable)

### **Format**

```
#include <wchar.h>
size t mbsrtowcs (wchar t *dst, const char **src, size t len,
                 mbstate t *ps);
```

Language Level: ANSI

Threadsafe: Yes, if ps is not NULL.

- Locale Sensitive: The behavior of this function might be affected by the LC\_CTYPE category of the current locale. This function might also be affected by the LC\_UNI\_CTYPE category of the current locale
- if LOCALETYPE(\*LOCALEUCS2) or LOCALETYPE(\*LOCALEUTF) is specified on the compilation
- I command. This function is not available when LOCALETYPE(\*CLD) is specified on the compilation
- I command. For more information, see "Understanding CCSIDs and Locales" on page 524.
- Wide Character Function: See "Wide Characters" on page 527 for more information.

# Description

This function is the restartable version of mbstowcs().

The mbsrtowcs() function converts a sequence of multibyte characters that begins in the conversion state described by ps from the array indirectly pointed to by src into a sequence of corresponding wide characters. It then stores the converted characters into the array pointed to by dst.

Conversion continues up to and including an ending null character, which is also stored. Conversion will stop earlier in two cases: when a sequence of bytes are reached that do not form a valid multibyte character, or (if dst is not a null pointer) when len wide characters have been stored into the array pointed to by dst. Each conversion takes place as if by a call to mbrtowc() function.

If dst is not a null pointer, the pointer object pointed to by src will be assigned either a null pointer (if conversion stopped due to reaching an ending null character) or the address just past the last multibyte character converted. If conversion stopped due to reaching an ending null character, the initial conversion state is described.

# Return Value

If the input string does not begin with a valid multibyte character, an encoding error occurs, the mbsrtowcs() function stores the value of the macro EILSEQ in errno, and returns (size\_t) -1, but the conversion state will be unchanged. Otherwise, it returns the number of multibyte characters successfully converted, which is the same as the number of array elements modified when dst is not a null pointer.

If a conversion error occurs, errno might be set to **ECONVERT**.

Example that uses mbsrtowcs()

```
#include <stdio.h>
#include <stdlib.h>
#include <wchar.h>
#include <locale.h>
#define SIZE 10
int main(void)
            mbs1[] = "abc";

mbs2[] = "x81x41" "m" "x81x42";
  char
  char
  const char *pmbs1 = mbs1;
  const char *pmbs2 = mbs2;
  mbstate t ss1 = 0;
  mbstate t ss2 = 0;
  wchar t
             wcs1[SIZE], wcs2[SIZE];
  if (NULL == setlocale(LC ALL, "/qsys.lib/locale.lib/ja jp939.locale"))
     printf("setlocale failed.\n");
     exit(EXIT FAILURE);
  mbsrtowcs(wcs1, &pmbs1, SIZE, &ss1);
  mbsrtowcs(wcs2, &pmbs2, SIZE, &ss2);
  printf("The first wide character string is %ls.\n", wcs1);
  printf("The second wide character string is %ls.\n", wcs2);
  return 0;
  /****************
     The output should be similar to:
     The first wide character string is abc.
     The second wide character string is Am B.
   ************************************
```

Also, see the examples for "mbrtowc() — Convert a Multibyte Character to a Wide Character (Restartable)" on page 201.

### **Related Information**

- "mblen() Determine Length of a Multibyte Character" on page 197
- "mbrlen() Determine Length of a Multibyte Character (Restartable)" on page 199
- "mbrtowc() Convert a Multibyte Character to a Wide Character (Restartable)" on page 201
- "mbstowcs() Convert a Multibyte String to a Wide Character String"
- "setlocale() Set Locale" on page 339
- "wcrtomb() Convert a Wide Character to a Multibyte Character (Restartable)" on page 446
- "wcsrtombs() Convert Wide Character String to Multibyte String (Restartable)" on page 473
- "<locale.h>" on page 7
- "<wchar.h>" on page 18

# mbstowcs() — Convert a Multibyte String to a Wide Character String

### **Format**

```
#include <stdlib.h>
size_t mbstowcs(wchar_t *pwc, const char *string, size_t n);
```

Language Level: ANSI

Threadsafe: Yes.

- Locale Sensitive: The behavior of this function might be affected by the LC\_CTYPE category of the
- I current locale. This function might also be affected by the LC\_UNI\_CTYPE category of the current locale
- if LOCALETYPE(\*LOCALEUCS2) or LOCALETYPE(\*LOCALEUTF) is specified on the compilation
- I command. For more information, see "Understanding CCSIDs and Locales" on page 524.
- Wide Character Function: See "Wide Characters" on page 527 for more information.

## Description

The mbstowcs() function determines the length of the sequence of the multibyte characters pointed to by string. It then converts the multibyte character string that begins in the initial shift state into a wide character string, and stores the wide characters into the buffer that is pointed to by pwc. A maximum of nwide characters are written.

## Return Value

The mbstowcs() function returns the number of wide characters generated, not including any ending null wide characters. If a multibyte character that is not valid is encountered, the function returns (size\_t)-1.

If a conversion error occurs, errno might be set to ECONVERT.

Examples that use mbstowcs()

```
/* This program is compiled with LOCALETYPE(*LOCALEUCS2) and
/* SYSIFCOPT(*IFSIO)
#include <stdio.h>
#include <stdlib.h>
#include <locale.h>
#include <wchar.h>
#include <errno.h>
#define LOCNAME
                    "qsys.lib/JA JP.locale"
#define LOCNAME EN "qsys.lib/EN US.locale"
int main(void)
    int length, sl = 0;
    char string[10];
    char string2[] = "ABC";
   wchar t buffer[10];
   memset(string, '\0', 10);
    string[0] = 0xC1;
    string[1] = 0x0E;
    string[2] = 0x41;
    string[3] = 0x71;
    string[4] = 0x41;
    string[5] = 0x72;
    string[6] = 0x0F;
    string[7] = 0xC2;
    /* In this first example we will convert
    /* a multibyte character when the CCSID of locale
    /* associated with LC_CTYPE is 37.
    if (setlocale(LC ALL, LOCNAME EN) == NULL)
       printf("setlocale failed.\n");
    length = mbstowcs(buffer, string2, 10);
    /* In this case length ABC is converted to UNICODE ABC
    /* or 0x004100420043. Length will be 3.
   printf("length = %d\n\n", length);
    /* Now lets try a multibyte example. We first must set the */
    /* locale to a multibyte locale. We choose a locale with
    /* CCSID 5026 */
    if (setlocale(LC_ALL, LOCNAME) == NULL)
        printf("setlocale failed.\n");
    length = mbstowcs(buffer, string, 10);
    /* The buffer now has the value:
    /* 0x004103A103A30042
                                length is 4
    printf("length = %d\n\n", length);
/* The output should look like this:
length = 3
length = 4
                                   */
```

```
/* This program is compiled with LOCALETYPE(*LOCALE) and
/* SYSIFCOPT(*IFSIO)
#include <stdio.h>
#include <stdlib.h>
#include <locale.h>
#include <wchar.h>
#include <errno.h>
#define LOCNAME
                     "qsys.lib/JA_JP.locale"
#define LOCNAME EN "qsys.lib/EN US.locale"
int main(void)
    int length, sl = 0;
   char string[10];
   char string2[] = "ABC";
   wchar_t buffer[10];
   memset(string, '\0', 10);
    string[0] = 0xC1;
    string[1] = 0x0E;
    string[2] = 0x41;
    string[3] = 0x71;
   string[4] = 0x41;
    string[5] = 0x72;
    string[6] = 0x0F;
   string[7] = 0xC2;
    /* In this first example we will convert
    /* a multibyte character when the CCSID of locale
    /* associated with LC_CTYPE is 37.
    if (setlocale(LC ALL, LOCNAME EN) == NULL)
       printf("setlocale failed.\n");
    length = mbstowcs(buffer, string2, 10);
    /* In this case length ABC is converted to
    /* 0x00C100C200C3. Length will be 3.
    printf("length = %d\n\n", length);
    /* Now lets try a multibyte example. We first must set the *
    /* locale to a multibyte locale. We choose a locale with
    /* CCSID 5026 */
    if (setlocale(LC_ALL, LOCNAME) == NULL)
       printf("setlocale failed.\n");
    length = mbstowcs(buffer, string, 10);
    /* The buffer now has the value:
    /* 0x00C14171417200C2
                                 length is 4
    printf("length = %d\n\n", length);
}
/* The output should look like this:
length = 3
length = 4
                                   */
```

### **Related Information**

• "mblen() — Determine Length of a Multibyte Character" on page 197

- "mbtowc() Convert Multibyte Character to a Wide Character"
- "setlocale() Set Locale" on page 339
- "wcslen() Calculate Length of Wide-Character String" on page 461
- "wcstombs() Convert Wide-Character String to Multibyte String" on page 483
- "<locale.h>" on page 7
- "<stdlib.h>" on page 17
- "<wchar.h>" on page 18

# mbtowc() — Convert Multibyte Character to a Wide Character

#### **Format**

```
#include <stdlib.h>
int mbtowc(wchar_t *pwc, const char *string, size_t n);
```

Language Level: ANSI

Threadsafe: No. Use mbrtowc() instead.

- Locale Sensitive: The behavior of this function might be affected by the LC\_CTYPE category of the
- I current locale. This function might also be affected by the LC\_UNI\_CTYPE category of the current locale
- if LOCALETYPE(\*LOCALEUCS2) or LOCALETYPE(\*LOCALEUTF) is specified on the compilation
- command. For more information, see "Understanding CCSIDs and Locales" on page 524.
- Wide Character Function: See "Wide Characters" on page 527 for more information.

# Description

The mbtowc() function first determines the length of the multibyte character pointed to by string. It then converts the multibyte character to a wide character as described in mbstowcs. A maximum of n bytes are examined.

### Return Value

If *string* is NULL, the mbtowc() function returns:

- Nonzero when the active locale is mixed byte. The function initializes the state variable.
- 0 otherwise.

If *string* is not NULL, the mbtowc() function returns:

- 0 if *string* points to the null character
- The number of bytes comprising the converted multibyte character
- -1 if string does not point to a valid multibyte character.

If a conversion error occurs, errno might be set to ECONVERT.

### Example that uses mbtowc()

This example uses the mblen() and mbtowc() functions to convert a multibyte character into a single wide character.

```
#include <stdio.h>
#include <stdlib.h>
#define LOCNAME "qsys.lib/mylib.lib/ja_jp959.locale"
/*Locale created from source JA_JP and CCSID 939 */
int length, temp;
char string [] = "\x0e\x41\x71\x0f";
wchar_t arr[6];
int main(void)
   /* initialize internal state variable */
  temp = mbtowc(arr, NULL, 0);
  setlocale (LC ALL, LOCNAME);
   /* Set string to point to a multibyte character. */
   length = mblen(string, MB CUR MAX);
   temp = mbtowc(arr,string,length);
  arr[1] = L' \setminus 0';
  printf("wide character string: %ls",arr);
}
```

#### **Related Information**

- "mblen() Determine Length of a Multibyte Character" on page 197
- "mbstowcs() Convert a Multibyte String to a Wide Character String" on page 207
- "wcslen() Calculate Length of Wide-Character String" on page 461
- "wctomb() Convert Wide Character to Multibyte Character" on page 492
- "<stdlib.h>" on page 17

# memchr() — Search Buffer

### **Format**

```
#include <string.h>
void *memchr(const void *buf, int c, size t count);
```

Language Level: ANSI

Threadsafe: Yes.

### Description

The memchr() function searches the first *count* bytes of *buf* for the first occurrence of *c* converted to an unsigned character. The search continues until it finds c or examines count bytes.

### Return Value

The memchr() function returns a pointer to the location of c in buf. It returns NULL if c is not within the first count bytes of buf.

### Example that uses memchr()

This example finds the first occurrence of "x" in the string that you provide. If it is found, the string that starts with that character is printed.

#### **Related Information**

- "memcmp() Compare Buffers"
- "memcpy() Copy Bytes" on page 214
- "memmove() Copy Bytes" on page 217
- "wmemchr() —Locate Wide Character in Wide-Character Buffer" on page 498
- "memset() Set Bytes to Value" on page 218
- "strchr() Search for Character" on page 359
- "<string.h>" on page 17

# memcmp() — Compare Buffers

### **Format**

```
#include <string.h>
int memcmp(const void *buf1, const void *buf2, size_t count);
```

### Language Level: ANSI

Threadsafe: Yes.

# Description

The memcmp() function compares the first *count* bytes of *buf1* and *buf2*.

### Return Value

The memcmp() function returns a value indicating the relationship between the two buffers as follows:

| Value          | Meaning                |
|----------------|------------------------|
| Less than 0    | buf1 less than buf2    |
| 0              | buf1 identical to buf2 |
| Greater than 0 | buf1 greater than buf2 |

# Example that uses memcmp()

This example compares first and second arguments passed to main() to determine which, if either, is greater.

```
#include <stdio.h>
#include <string.h>
int main(int argc, char ** argv)
 int len;
 int result;
 if ( argc != 3 )
    printf( "Usage: %s string1 string2\n", argv[0] );
 }
 else
    /* Determine the length to be used for comparison */
    if (strlen( argv[1] ) < strlen( argv[2] ))</pre>
     len = strlen( argv[1] );
     len = strlen( argv[2] );
    result = memcmp( argv[1], argv[2], len );
    printf( "When the first %i characters are compared,\n", len );
    if (result == 0)
     printf( "\"s\" is identical to \"s\"\n", argv[1], argv[2] );
    else if ( result < 0 )
     printf( "\"%s\" is less than \"%s\"\n", argv[1], argv[2] );
    else
     printf( "\"s\" is greater than \"s\"\n", argv[1], argv[2] );
  }
}
******
               firststring and secondstring,
                                                ******
*****
                   output should be:
                                                *****
When the first 11 characters are compared,
"firststring" is less than "secondstring"
```

### **Related Information**

- "memchr() Search Buffer" on page 212
- "memcpy() Copy Bytes"
- "wmemcmp() —Compare Wide-Character Buffers" on page 499
- "memmove() Copy Bytes" on page 217
- "memset() Set Bytes to Value" on page 218
- "strcmp() Compare Strings" on page 360
- "<string.h>" on page 17

# memcpy() — Copy Bytes

### **Format**

```
#include <string.h>
void *memcpy(void *dest, const void *src, size_t count);
```

### Language Level: ANSI

Threadsafe: Yes.

### Description

The memcpy() function copies *count* bytes of *src* to *dest*. The behavior is undefined if copying takes place between objects that overlap. The memmove() function allows copying between objects that might overlap.

#### Return Value

The memcpy() function returns a pointer to *dest*.

### Example that uses memcpy()

This example copies the contents of source to target.

```
#include <string.h>
#include <stdio.h>

#define MAX_LEN 80

char source[ MAX_LEN ] = "This is the source string";
char target[ MAX_LEN ] = "This is the target string";

int main(void)
{
   printf( "Before memcpy, target is \"%s\"\n", target );
   memcpy( target, source, sizeof(source));
   printf( "After memcpy, target becomes \"%s\"\n", target );
}

/***********************

Before memcpy, target is "This is the target string"
After memcpy, target becomes "This is the source string"
*/
```

### **Related Information**

- "memchr() Search Buffer" on page 212
- "memcmp() Compare Buffers" on page 213
- "wmemcpy() —Copy Wide-Character Buffer" on page 500
- "memmove() Copy Bytes" on page 217
- "memset() Set Bytes to Value" on page 218
- "strcpy() Copy Strings" on page 364
- "<string.h>" on page 17

# memicmp() - Compare Bytes

### **Format**

```
#include <string.h> // also in <memory.h>
int memicmp(void *buf1, void *buf2, unsigned int cnt);
```

**Note:** The memicmp function is available for C++ programs. It is available for C only when the program defines the \_\_cplusplus\_strings\_ macro.

Language Level: Extension

Threadsafe: Yes.

Locale Sensitive: The behavior of this function might be affected by the LC\_CTYPE category of the current locale. For more information, see "Understanding CCSIDs and Locales" on page 524.

### Description

The memicmp function compares the first *cnt* bytes of *buf1* and *buf2* without regard to the case of letters in the two buffers. The function converts all uppercase characters into lowercase and then performs the comparison.

### Return Value

The return value of memicmp indicates the result as follows:

Value
Meaning
buf1 less than buf2

buf1 identical to buf2

Greater than 0
buf1 greater than buf2

# Example that uses memicmp()

This example copies two strings that each contain a substring of 29 characters that are the same except for case. The example then compares the first 29 bytes without regard to case.

```
#include <stdio.h>
#include <string.h>
char first[100], second[100];
int main(void)
    int result;
    strcpy(first, "Those Who Will Not Learn From History");
strcpy(second, "THOSE WHO WILL NOT LEARN FROM their mistakes");
    printf("Comparing the first 29 characters of two strings.\n");
    result = memicmp(first, second, 29);
    printf("The first 29 characters of String 1 are ");
    if (result < 0)
       printf("less than String 2.\n");
    else
       if (0 == result)
           printf("equal to String 2.\n");
           printf("greater than String 2.\n");
    return 0;
}
```

### The output should be:

Comparing the first 29 characters of two strings. The first 29 characters of String 1 are equal to String 2  $\,$ 

### **Related Information:**

- "memchr() Search Buffer" on page 212
- "memcmp() Compare Buffers" on page 213
- "memcpy() Copy Bytes" on page 214
- "memmove() Copy Bytes" on page 217
- "memset() Set Bytes to Value" on page 218
- "strcmp() Compare Strings" on page 360
- "strcmpi() Compare Strings Without Case Sensitivity" on page 362
- "stricmp() Compare Strings without Case Sensitivity" on page 374

- "strnicmp Compare Substrings Without Case Sensitivity" on page 382
- "<string.h>" on page 17

# memmove() — Copy Bytes

# **Format**

```
#include <string.h>
void *memmove(void *dest, const void *src, size_t count);
```

Language Level: ANSI

Threadsafe: Yes.

### Description

The memmove() function copies *count* bytes of *src* to *dest*. This function allows copying between objects that might overlap as if *src* is first copied into a temporary array.

### Return Value

The memmove() function returns a pointer to dest.

### Example that uses memmove()

This example copies the word "shiny" from position target + 2 to position target + 8.

### **Related Information**

- "memchr() Search Buffer" on page 212
- "memcmp() Compare Buffers" on page 213
- "wmemmove() Copy Wide-Character Buffer" on page 501
- "memcpy() Copy Bytes" on page 214
- "memset() Set Bytes to Value" on page 218
- "strcpy() Copy Strings" on page 364
- "<string.h>" on page 17

# memset() — Set Bytes to Value

### **Format**

```
#include <string.h>
void *memset(void *dest, int c, size_t count);
```

Language Level: ANSI

Threadsafe: Yes.

# Description

The memset() function sets the first *count* bytes of *dest* to the value c. The value of c is converted to an unsigned character.

### Return Value

The memset() function returns a pointer to dest.

### Example that uses memset()

This example sets 10 bytes of the buffer to A and the next 10 bytes to B.

# **Related Information**

- "memchr() Search Buffer" on page 212
- "memcmp() Compare Buffers" on page 213
- "memcpy() Copy Bytes" on page 214
- "memmove() Copy Bytes" on page 217
- "wmemset() Set Wide Character Buffer to a Value" on page 502
- "<string.h>" on page 17

# mktime() — Convert Local Time

# **Format**

```
#include <time.h>
time t mktime(struct tm *time);
```

Language Level: ANSI

Threadsafe: Yes.

Locale Sensitive: The behavior of this function might be affected by the LC\_TOD category of the current locale.

# Description

The mktime() function converts a stored *tm* structure (assume to be in job local time) pointed to by *time*, into a time\_t structure suitable for use with other time functions. After the conversion, the time\_t structure will be considered Universal Coordinate Time (UTC). For this conversion, mktime() checks the current locale setting for local time zone and daylight saving time (DST). If these values are not set in the current locale, mktime() gets the local time zone and daylight saving time settings from the current job. If the DST is set in the locale but the time zone information is not, the DST information in the locale is ignored. mktime() then uses the current time zone information to determine UTC.

The values of some structure elements pointed to by *time* are not restricted to the ranges shown for gmtime().

The values of tm\_wday and tm\_yday passed to mktime() are ignored and are assigned their correct values on return.

- A positive or 0 value for *tm\_isdst* causes mktime() to presume initially that DST, respectively, is or is not in effect for the specified time. A negative value for *tm\_isdst* causes mktime() to attempt to determine
- whether DST is in effect for the specified time.

### Return Value

The mktime() function returns Universal Coordinate Time (UTC) having type time\_t. The value (time\_t)(-1) is returned if the Universal Coordinate Time cannot be represented.

### Example that uses mktime()

This example prints the day of the week that is 40 days and 16 hours from the current date.

```
#include <stdio.h>
  #include <time.h>
  char *wday[] = { "Sunday", "Monday", "Tuesday", "Wednesday",
                  "Thursday", "Friday", "Saturday" };
  int main(void)
    time_t t1, t3;
    struct tm *t2;
    t1 = time(NULL);
    t2 = localtime(&t1);
    t2 -> tm mday += 40;
    t2 -> tm hour += 16;
    t3 = mktime(t2);
    printf("40 days and 16 hours from now, it will be a s \in n",
            wday[t2 -> tm wday]);
  /******* Output should be similar to: ********
  40 days and 16 hours from now, it will be a Sunday
  Related Information
  • "asctime() — Convert Time to Character String" on page 39
  • "asctime_r() — Convert Time to Character String (Restartable)" on page 41
  • "ctime() — Convert Time to Character String" on page 71
  • "ctime64() — Convert Time to Character String" on page 73
• "ctime64_r() — Convert Time to Character String (Restartable)" on page 76
  • "ctime_r() — Convert Time to Character String (Restartable)" on page 74
  • "gmtime() — Convert Time" on page 161
• "gmtime64() — Convert Time" on page 163
• "gmtime64_r() — Convert Time (Restartable)" on page 167
  • "gmtime_r() — Convert Time (Restartable)" on page 165
  • "localtime() — Convert Time" on page 185
• "localtime64() — Convert Time" on page 187
  • "localtime64_r() — Convert Time (Restartable)" on page 189
  • "localtime_r() — Convert Time (Restartable)" on page 188
• "mktime64() — Convert Local Time"
  • "time() — Determine Current Time" on page 411
• "time64() — Determine Current Time" on page 412
  • "<time.h>" on page 18
```

# mktime64() — Convert Local Time

```
Format
#include <time.h>
time64_t mktime64(struct tm *time);
Language Level: ILE C Extension
Threadsafe: Yes.
```

Locale Sensitive: The behavior of this function might be affected by the LC\_TOD category of the current locale.

## | Description

- The mktime64() function converts a stored tm structure (assumed to be in job local time) pointed to by
- I time, into a time64 t value suitable for use with other time functions. After the conversion, the time64 t
- I value will be considered Universal Coordinate Time (UTC). For this conversion, mktime64() checks the
- current locale settings for the local time zone and daylight saving time (DST). If these values are not set
- I in the current locale, mktime64() gets the local time zone and DST settings from the current job. If the
- DST is set in the locale but the time zone information is not, the DST information in the locale is ignored.
- The mktime64() function then uses the time zone information of the current job to determine UTC.
- The values of some structure elements pointed to by *time* are not restricted to the ranges shown for gmtime64().
- The values of tm\_wday and tm\_yday passed to mktime64() are ignored and are assigned their correct values on return.
- A positive or 0 value for *tm\_isdst* causes mktime() to presume initially that DST, respectively, is or is not
- in effect for the specified time. A negative value for tm\_isdst causes mktime() to attempt to determine
- I whether DST is in effect for the specified time.
- Note: The supported date and time range for this function is 01/01/1970 00:00:00 through 12/31/9999 23:59:59.

### Return Value

- The mktime64() function returns Universal Coordinate Time (UTC) having type time64\_t. The value
- (time\_t)(-1) is returned if the Universal Coordinate Time cannot be represented or if the given time is out
- of range. If the given time is out of range, errno is set to EOVERFLOW.
- Example that uses mktime64()
- This example prints the day of the week that is 40 days and 16 hours from the current date.

```
#include <stdio.h>
  #include <time.h>
  char *wday[] = { "Sunday", "Monday", "Tuesday", "Wednesday",
                  "Thursday", "Friday", "Saturday" };
 int main(void)
1
    time64_t t1, t3;
    struct tm *t2;
    t1 = time64(NULL);
    t2 = localtime64(&t1);
    t2 -> tm mday += 40;
    t2 -> tm hour += 16;
    t3 = mktime64(t2);
    printf("40 days and 16 hours from now, it will be a s \in n",
           wday[t2 -> tm wday]);
  /******* Output should be similar to: ********
  40 days and 16 hours from now, it will be a Sunday
| Related Information
  • "asctime() — Convert Time to Character String" on page 39
  • "asctime_r() — Convert Time to Character String (Restartable)" on page 41
  • "ctime() — Convert Time to Character String" on page 71
  • "ctime64() — Convert Time to Character String" on page 73
• "ctime64_r() — Convert Time to Character String (Restartable)" on page 76
• "ctime_r() — Convert Time to Character String (Restartable)" on page 74
  • "gmtime() — Convert Time" on page 161
• "gmtime64() — Convert Time" on page 163
  • "gmtime64_r() — Convert Time (Restartable)" on page 167
• "gmtime_r() — Convert Time (Restartable)" on page 165
 • "localtime() — Convert Time" on page 185
• "localtime64() — Convert Time" on page 187
  • "localtime64_r() — Convert Time (Restartable)" on page 189
 • "localtime_r() — Convert Time (Restartable)" on page 188
• "mktime() — Convert Local Time" on page 218
• "time() — Determine Current Time" on page 411
• "time64() — Determine Current Time" on page 412
```

# modf() — Separate Floating-Point Value

### **Format**

```
#include <math.h>
double modf(double x, double *intptr);
```

Language Level: ANSI

• "<time.h>" on page 18

Threadsafe: Yes.

### Description

The modf() function breaks down the floating-point value x into fractional and integral parts. The signed fractional portion of x is returned. The integer portion is stored as a double value pointed to by *intptr*. Both the fractional and integral parts are given the same sign as x.

### Return Value

The modf() function returns the signed fractional portion of x.

### Example that uses modf()

This example breaks the floating-point number -14.876 into its fractional and integral components.

#### **Related Information**

- "fmod() Calculate Floating-Point Remainder" on page 108
- "frexp() Separate Floating-Point Value" on page 132
- "ldexp() Multiply by a Power of Two" on page 178
- "<math.h>" on page 8

# nextafter() — nextafterl()— nexttoward() — nexttowardl() — Calculate the Next Representable Floating-Point Value

```
| Format
```

```
| #include <math.h>
| double nextafter(double x, double y);
| long double nextafterl(long double x, long double y);
| double nexttoward(double x, long double y);
| long double nexttowardl(long double x, long double y);
```

- | Language Level: ANSI
- Threadsafe: Yes.
- Description

The nextafter(), nextafter1(), nexttoward(), and nexttoward1() functions calculate the next representable value after x in the direction of y.

### Return Value

The nextafter(), nextafter1(), nexttoward(), and nexttoward1() functions return the next representable I value after x in the direction of y. If x is equal to y, they return y. If x or y is NaN (Not a Number), NaN is returned and errno is set to EDOM. If x is the largest finite value and the result is infinite or not representable, HUGE\_VAL is returned and errno is set to ERANGE.

Example that uses nextafter(), nextafter1(), nexttoward(), and nexttoward1()

This example converts a floating-point value to the next greater representable value and next smaller representable value. It prints out the converted values.

```
#include <stdio.h>
#include <math.h>
int main(void)
 double x, y;
 long double ld;
 x = nextafter(1.234567899, 10.0);
 printf("nextafter 1.234567899 is %#19.17g\n" x);
 1d = nextafter1(1.234567899, -10.0);
 printf("nextafterl 1.234567899 is %#19.17g\n" ld);
 x = nexttoward(1.234567899, 10.0);
 printf("nexttoward 1.234567899 is %#19.17g\n" x);
 1d = nexttoward1(1.234567899, -10.0);
 printf("nexttoward1 1.234567899 is %#19.17g\n" ld);
/******* Output should be similar to: *********
nextafter 1.234567899 is 1.2345678990000002
nextafterl 1.234567899 is 1.2345678989999997
nexttoward 1.234567899 is 1.2345678990000002
nexttowardl 1.234567899 is 1.2345678989999997
*/
```

### **Related Information**

```
• "ceil() — Find Integer >= Argument" on page 61
```

- "floor() —Find Integer <=Argument" on page 107
- "frexp() Separate Floating-Point Value" on page 132
- "modf() Separate Floating-Point Value" on page 222
- "<math.h>" on page 8

# nl langinfo() —Retrieve Locale Information

### **Format**

```
#include <langinfo.h>
#include <nl types.h>
char *nl langinfo(nl item item);
```

Language Level: XPG4

Threadsafe: No.

- Locale Sensitive: The behavior of this function might be affected by the LC\_CTYPE, LC\_MESSAGES,
- LC\_MONETARY, LC\_NUMERIC, and LC\_TIME categories of the current locale. This function is not
- available when LOCALETYPE(\*CLD) is specified on the compilation command. For more information,
- see "Understanding CCSIDs and Locales" on page 524.

# Description

The nl\_langinfo() function retrieves from the current locale the string that describes the requested information specified by *item*.

The retrieval of the following information from the current locale is supported:

| Item       | Explanation                                                 |
|------------|-------------------------------------------------------------|
| CODESET    | CCSID of locale in character form                           |
| D_T_FMT    | string for formatting date and time                         |
| D_FMT      | date format string                                          |
| T_FMT      | time format string                                          |
| T_FMT_AMPM | a.m. or p.m. time format string                             |
| AM_STR     | Ante Meridian affix                                         |
| PM_STR     | Post Meridian affix                                         |
| DAY_1      | name of the first day of the week (for example, Sunday)     |
| DAY_2      | name of the second day of the week (for example, Monday)    |
| DAY_3      | name of the third day of the week (for example, Tuesday)    |
| DAY_4      | name of the fourth day of the week (for example, Wednesday) |
| DAY_5      | name of the fifth day of the week (for example, Thursday)   |
| DAY_6      | name of the sixth day of the week (for example, Friday)     |
| DAY_7      | name of the seventh day of the week (for example, Saturday) |
| ABDAY_1    | abbreviated name of the first day of the week               |
| ABDAY_2    | abbreviated name of the second day of the week              |
| ABDAY_3    | abbreviated name of the third day of the week               |
| ABDAY_4    | abbreviated name of the fourth day of the week              |
| ABDAY_5    | abbreviated name of the fifth day of the week               |
| ABDAY_6    | abbreviated name of the sixth day of the week               |
| ABDAY_7    | abbreviated name of the seventh day of the week             |
| MON_1      | name of the first month of the year                         |
| MON_2      | name of the second month of the year                        |
| MON_3      | name of the third month of the year                         |
| MON_4      | name of the fourth month of the year                        |
| MON_5      | name of the fifth month of the year                         |
| MON_6      | name of the sixth month of the year                         |
| MON_7      | name of the seventh month of the year                       |
| MON_8      | name of the eighth month of the year                        |
| MON_9      | name of the ninth month of the year                         |
| MON_10     | name of the tenth month of the year                         |
| MON_11     | name of the eleventh month of the year                      |

| MON_12      | name of the twelfth month of the year                                                                                                    |  |
|-------------|----------------------------------------------------------------------------------------------------|--|
| ABMON_1     | abbreviated name of the first month of the year                                                                                                    |  |
| ABMON_2     | abbreviated name of the second month of the year                                                                                                    |  |
| ABMON_3     | abbreviated name of the third month of the year                                                                                                    |  |
| ABMON_4     | abbreviated name of the fourth month of the year                                                                                                    |  |
| ABMON_5     | abbreviated name of the fifth month of the year                                                                                                    |  |
| ABMON_6     | abbreviated name of the sixth month of the year                                                                                                    |  |
| ABMON_7     | abbreviated name of the seventh month of the year                                                                                                    |  |
| ABMON_8     | abbreviated name of the eighth month of the year                                                                                                    |  |
| ABMON_9     | abbreviated name of the ninth month of the year                                                                                                    |  |
| ABMON_10    | abbreviated name of the tenth month of the year                                                                                                    |  |
| ABMON_11    | abbreviated name of the eleventh month of the year                                                                                                    |  |
| ABMON_12    | abbreviated name of the twelfth month of the year                                                                                                    |  |
| ERA         | era description segments                                                                                                    |  |
| ERA_D_FMT   | era date format string                                                                                                    |  |
| ERA_D_T_FMT | era date and time format string                                                                                                    |  |
| ERA_T_FMT   | era time format string                                                                                                    |  |
| ALT_DIGITS  | alternative symbols for digits                                                                                                    |  |
| RADIXCHAR   | radix character                                                                                                    |  |
| THOUSEP     | separator for thousands                                                                                                    |  |
| YESEXPR     | affirmative response expression                                                                                                    |  |
| NOEXPR      | negative response expression                                                                                                    |  |
| YESSTR      | affirmative response for yes/no queries                                                                                                    |  |
| NOSTR       | negative response for yes/no queries                                                                                                    |  |
| CRNCYSTR    | currency symbol, preceded by '-' if the symbol should appear before the value, '+' if the symbol should appear after the value, or '.' if the symbol should replace the radix character |  |

# Returned Value

The nl\_langinfo() function returns a pointer to a null-ended string containing information concerning the active language or cultural area. The active language or cultural area is determined by the most recent setlocale() call. The array pointed to by the returned value is modified by subsequent calls to the function. The array should not be changed by the user's program.

If the item is not valid, the function returns a pointer to an empty string.

# Example that uses nl\_langinfo()

This example retrieves the name of the codeset using the nl langinfo() function.

#### Related Information

- "localeconv() Retrieve Information from the Environment" on page 181
- "setlocale() Set Locale" on page 339
- "<langinfo.h>" on page 7
- "<nl\_types.h>" on page 9

# perror() — Print Error Message

### **Format**

```
#include <stdio.h>
void perror(const char *string);
```

Language Level: ANSI

Threadsafe: Yes.

# Description

The perror() function prints an error message to stderr. If *string* is not NULL and does not point to a null character, the string pointed to by *string* is printed to the standard error stream, followed by a colon and a space. The message associated with the value in error is then printed followed by a new-line character.

To produce accurate results, you should ensure that the perror() function is called immediately after a library function returns with an error; otherwise, subsequent calls might alter the errno value.

### Return Value

There is no return value.

The value of errno can be set to:

# Value Meaning

### **EBADDATA**

The message data is not valid.

# **EBUSY**

The record or file is in use.

#### **ENOENT**

The file or library cannot be found.

### **EPERM**

Insufficient authorization for access.

### **ENOREC**

Record not found.

### **EIOERROR**

A non-recoverable I/O error occurred.

### **EIORECERR**

A recoverable I/O error occurred.

# Example that uses perror()

This example tries to open a stream. If fopen() fails, the example prints a message and ends the program.

```
#include <stdio.h>
#include <stdlib.h>
int main(void)
  FILE *fh;
   if ((fh = fopen("mylib/myfile","r")) == NULL)
      perror("Could not open data file");
      abort();
}
```

### Related Information

- "clearerr() Reset Error Indicators" on page 62
- "ferror() Test for Read/Write Errors" on page 95
- "strerror() Set Pointer to Runtime Error Message" on page 367
- "<stdio.h>" on page 15

# pow() — Compute Power

### **Format**

```
#include <math.h>
double pow(double x, double y);
```

Language Level: ANSI

Threadsafe: Yes.

### Description

The pow() function calculates the value of x to the power of y.

### Return Value

If y is 0, the pow() function returns the value 1. If x is 0 and y is negative, the pow() function sets errno to EDOM and returns 0. If both x and y are 0, or if x is negative and y is not an integer, the pow() function sets errno to EDOM, and returns 0. The errno variable can also be set to ERANGE. If an overflow results, the pow() function returns +HUGE\_VAL for a large result or -HUGE\_VAL for a small result.

### Example that uses pow()

This example calculates the value of  $2^3$ .

### **Related Information**

- "exp() Calculate Exponential Function" on page 89
- "log() Calculate Natural Logarithm" on page 191
- "log10() Calculate Base 10 Logarithm" on page 191
- "sqrt() Calculate Square Root" on page 353
- "<math.h>" on page 8

# printf() — Print Formatted Characters

### Format

```
#include <stdio.h>
int printf(const char *format-string, argument-list);
```

Language Level: ANSI

Threadsafe: Yes.

Locale Sensitive: The behavior of this function might be affected by the LC\_CTYPE and LC\_NUMERIC categories of the current locale. The behavior might also be affected by the LC\_UNI\_CTYPE category of the current locale if LOCALETYPE(\*LOCALEUCS2) or LOCALETYPE(\*LOCALEUTF) is specified on the compilation command. For more information, see "Understanding CCSIDs and Locales" on page 524.

## Description

The printf() function formats and prints a series of characters and values to the standard output stream stdout. Format specifications, beginning with a percent sign (%), determine the output format for any argument-list following the format-string. The format-string is a multibyte character string beginning and ending in its initial shift state.

The *format-string* is read left to right. When the first format specification is found, the value of the first argument after the *format-string* is converted and printed according to the format specification. The second format specification causes the second argument after the *format-string* to be converted and

- I printed, and so on through the end of the *format-string*. If there are more arguments than there are format
- specifications, the extra arguments are evaluated and ignored. The results are undefined if there are not
- l enough arguments for all the format specifications.

A format specification has the following form:

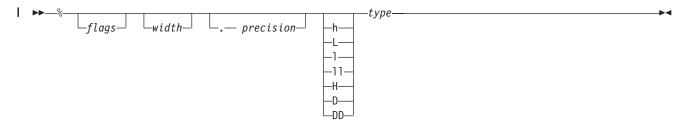

- Conversions can be applied to the nth argument after the *format-string* in the argument list, rather than to I the next unused argument. In this case, the conversion character % is replaced by the sequence %n\$,
- where n is a decimal integer in the range 1 through NL\_ARGMAX, giving the position of the argument
- in the argument list. This feature provides for the definition of format strings that select arguments in an
- order appropriate to specific languages.

**Alternative format specification** has the following form:

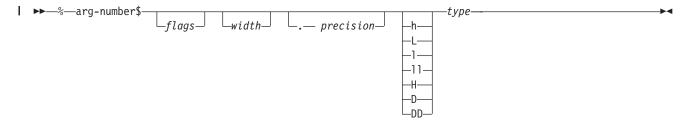

- As an alternative, specific entries in the argument-list can be assigned by using the format specification
- outlined in the preceding diagram. This format specification and the previous format specification cannot
- be mixed in the same call to printf(). Otherwise, unpredictable results might occur.

The arg-number is a positive integer constant where 1 refers to the first entry in the argument-list. Arg-number cannot be greater than the number of entries in the argument-list, or else the results are undefined. Arg-number also may not be greater than NL\_ARGMAX.

In format strings containing the %n\$ form of conversion specifications, numbered arguments in the argument list can be referenced from the format string as many times as required.

In format strings containing the %n\$ form of a conversion specification, a field width or precision may be indicated by the sequence \*m\$, where m is a decimal integer in the range 1 thru NL\_ARGMAX giving the position in the argument list (after the format argument) of an integer argument containing the field width or precision, for example:

```
printf("%1$d:%2$.*3$d:%4$.*3$d\n", hour, min, precision, sec);
```

The format-string can contain either numbered argument specifications (that is, %n\$ and \*m\$), or unnumbered argument specifications (that is, % and \*), but normally not both. The only exception to this is that %% can be mixed with the %n\$ form. The results of mixing numbered and unnumbered argument specifications in a format-string string are undefined. When numbered argument specifications are used, specifying the nth argument requires that all the leading arguments, from the first to the (n-1)th, are specified in the format string.

Each field of the format specification is a single character or number signifying a particular format option. The type character, which appears after the last optional format field, determines whether the associated argument is interpreted as a character, a string, a number, or pointer. The simplest format specification contains only the percent sign and a *type* character (for example, %s).

The following optional fields control other aspects of the formatting:

### Field Description

flags Justification of output and printing of signs, blanks, decimal points, octal, and hexadecimal prefixes, and the semantics for wchar\_t precision unit.

width Minimum number of bytes output.

precision

ı

See Table 4 on page 235.

# h, l, ll, L, H, D, DD

Size of argument expected:

- h A prefix with d, i, o, u, x, X, and n types that specifies that the argument is a short int or unsigned short int.
- 1 A prefix with d, i, o, u, x, X, and n types that specifies that the argument is a long int or unsigned long int.
- Il A prefix with d, i, o, u, x, X, and n types that specifies that the argument is a long long int or unsigned long long int.
- L A prefix with e, E, f, F, g, or G types that specifies that the argument is long double.
- H A prefix with e, E, f, F, g, or G types that specifies that the argument is \_Decimal32.
- D A prefix with e, E, f, F, g, or G types that specifies that the argument is \_Decimal64.
  - **DD** A prefix with e, E, f, F, g, or G types that specifies that the argument is \_Decimal128.

Each field of the format specification is discussed in detail below. If a percent sign (%) is followed by a character that has no meaning as a format field, the character is simply copied to stdout. For example, to print a percent sign character, use %%.

The *type* characters and their meanings are given in the following table:

| Character | Argument       | Output Format                                                                                                    |  |
|-----------|----------------|----------------------------------------------------------------------------------------------------|--|
| d, i      | Integer        | Signed decimal integer.                                                                                                    |  |
| u         | Integer        | Unsigned decimal integer.                                                                                                    |  |
| О         | Integer        | Unsigned octal integer.                                                                                                    |  |
| х         | Integer        | Unsigned hexadecimal integer, using abcdef.                                                                                                    |  |
| X         | Integer        | Unsigned hexadecimal integer, using ABCDEF.                                                                                                    |  |
| D(n,p)    | Packed decimal | It has the format [-] <code>dddd.dddd</code> where the number of digits after the decimal point is equal to the precision of the specification. If the precision is missing, the default is p; if the precision is zero, and the # flag is not specified, no decimal point character appears. If the n and the p are *, an argument from the argument list supplies the value. n and p must precede the value being formatted in the argument list. At least one character appears before a decimal point. The value is rounded to the appropriate number of digits. |  |
| f         | Floating-point | Signed value having the form [-]dddd.dddd, where dddd is one or more decimal digits. The number of digits before the decimal point depends on the magnitude of the number. The number of digits after the decimal point is equal to the requested precision. <sup>2</sup>                                                                                                    |  |

| Character | Argument           | Output Format                                                                                                    |  |
|-----------|--------------------|----------------------------------------------------------------------------------------------------|--|
| F         | Floating-point     | Identical to the f format except that uppercase alphabetic characters are used instead of lowercase alphabetic characters. <sup>2</sup>                                                                                                    |  |
| e         | Floating-point     | Signed value having the form $[-]d.dddd$ e $[sign]ddd$ , where $d$ is a single-decimal digit, $dddd$ is one or more decimal digits, $ddd$ is 2 or 4 decimal digits, and $sign$ is + or $-$ . <sup>2</sup>                                                                             |  |
| Е         | Floating-point     | Identical to the e format except that uppercase alphabetic characters are used instead of lowercase alphabetic characters. <sup>2</sup>                                                                                                    |  |
| g         | Floating-point     | Signed value printed in f or e format. The e format is used only when the exponent of the value is less than -4 or greater than <i>precision</i> . Trailing zeros are truncated, and the decimal point appears only if one or more digits follow it. <sup>2</sup>                     |  |
| G         | Floating-point     | Identical to the g format except that uppercase alphabetic characters are used instead of lowercase alphabetic characters. <sup>2</sup>                                                                                                    |  |
| С         | Character (byte)   | Single character.                                                                                                    |  |
| s         | String             | Characters (bytes) printed up to the first null character (\0) or until <i>precision</i> is reached.                                                                                                    |  |
| n         | Pointer to integer | Number of characters (bytes) successfully written so far to the <i>stream</i> or buffer; this value is stored in the integer whose address is given as the argument.                                                                                                    |  |
| p         | Pointer            | Pointer converted to a sequence of printable characters. It can be one of the following:                                                                                                    |  |
|           |                    | space pointer                                                                                                    |  |
|           |                    | system pointer                                                                                                    |  |
|           |                    | invocation pointer                                                                                                    |  |
|           |                    | procedure pointer                                                                                                    |  |
|           |                    | open pointer                                                                                                    |  |
|           |                    | • suspend pointer                                                                                                    |  |
|           |                    | data pointer                                                                                                    |  |
|           |                    | • label pointer                                                                                                    |  |
| lc or C   | Wide Character     | The (wchar_t) character is converted to a multibyte character as if by a call to wctomb(), and this character is printed out. <sup>1</sup>                                                                                                    |  |
| ls or S   | Wide Character     | The (wchar_t) characters up to the first (wchar_t) null character (L\0), or until precision is reached, are converted to multibyte characters, as if by a call to wcstombs(), and these characters are printed out. If the argument is a null string, (null) is printed. <sup>1</sup> |  |

### **Notes:**

- 1. See the documentation for the wctomb() function or the documentation for the wcstombs() function for more information. You can also find additional information in "Wide Characters" on page 527.
- 2. If the H, D, or DD format size specifiers are not used, only 15 significant digits of output are guaranteed.

The following list shows the format of the printed values for i5/OS pointers, and gives a brief description of the components of the printed values.

Space pointer: SPP:Context:Object:Offset:AG

Context: type, subtype and name of the context Object: type, subtype and name of the object

Offset: offset within the space

AG: Activation group ID

System pointer: SYP:Context:Object:Auth:Index:AG

Context: type, subtype and name of the context Object: type, subtype and name of the object

Auth: authority

Index: Index associated with the pointer

AG: Activation group ID

Invocation pointer: IVP:Index:AG

Index: Index associated with the pointer

AG: Activation group ID

Procedure pointer: PRP:Index:AG

Index: Index associated with the pointer

AG: Activation group ID

Suspend pointer: SUP:Index:AG

Index: Index associated with the pointer

AG: Activation group ID

Data pointer: DTP:Index:AG

Index: Index associated with the pointer

AG: Activation group ID

Label pointer: LBP:Index:AG

Index: Index associated with the pointer

AG: Activation group ID

NULL pointer: NULL

The following restrictions apply to pointer printing and scanning on the i5/OS operating system:

- If a pointer is printed out and scanned back from the same activation group, the scanned back pointer will be compared equal to the pointer printed out.
- If a scanf() family function scans a pointer that was printed out by a different activation group, the scanf() family function will set the pointer to NULL.
- If a pointer is printed out in a Teraspace environment, just the hexadecimal value of the pointer is printed out. These results are the same as when using %#p.

See the WebSphere Development Studio: ILE C/C++ Programmer's Guide for more information about using i5/OS pointers.

- If a floating-point value of INFINITY or Not-a-Number (NaN) is formatted using the e, f, or g format, the
- I output string is infinity or nan. If a floating-point value of INFINITY or Not-A-Number (NaN) is
- I formatted using the E, F, or G format, the output string is INFINITY or NAN.

The *flag* characters and their meanings are as follows (notice that more than one *flag* can appear in a format specification):

|                | Flag                                              | Meaning                                                                                                    | Default                                                                       |
|----------------|---------------------------------------------------|----------------------------------------------------------------------------------------------------|-------------------------------------------------------------------------------|
|                | - Left-justify the result within the field width. |                                                                                                    | Right-justify.                                                                |
|                | +                                                 | Prefix the output value with a sign (+ or −) if the output value is of a signed type.                                                                                                    | Sign appears only for negative signed values (–).                             |
|                | blank(' ')                                        | Prefix the output value with a blank if the output value is signed and positive. The + flag overrides the <i>blank</i> flag if both appear, and a positive signed value will be output with a sign.                                                                                                    | No blank.                                                                     |
|                | #                                                 | When used with the o, x, or X formats, the # flag prefixes any nonzero output value with 0, 0x, or 0X, respectively.                                                                                                    | No prefix.                                                                    |
| <br>           |                                                   | When used with the f, F, D(n,p), e, or E formats, the # flag forces the output value to contain a decimal point in all cases.                                                                                                    | Decimal point appears only if digits follow it.                               |
|                |                                                   | When used with the g or G formats, the # flag forces the output value to contain a decimal point in all cases and prevents the truncation of trailing zeros.                                                                                                    | Decimal point appears only if digits follow it; trailing zeros are truncated. |
| <br>           |                                                   | When used with the ls or S format, the # flag causes precision to be measured in characters, regardless of the size of the character. For example, if single-byte characters are being printed, a precision of 4 would result in 4 bytes being printed. If double-byte characters are being printed, a precision of 4 would result in 8 bytes being printed. | Precision indicates the maximum number of bytes to be output.                 |
|                |                                                   | When used with the p format, the # flag converts the pointer to hex digits. These hex digits cannot be converted back into a pointer, unless in a Teraspace environment.                                                                                                    | Pointer converted to a sequence of printable characters.                      |
| <br> <br> <br> | 0                                                 | When used with the d, i, D(n,p) o, u, x, X, e, E, f, F, g, or G formats, the 0 flag causes leading 0s to pad the output to the field width. The 0 flag is ignored if precision is specified for an integer or if the – flag is specified.                                                                                                    | Space padding. No space padding for D(n,p).                                   |

The # flag should not be used with c, lc, d, i, u, or s types.

Width is a nonnegative decimal integer controlling the minimum number of characters printed. If the number of characters (bytes) in the output value is less than the specified width, blanks are added on the left or the right (depending on whether the - flag is specified) until the minimum width is reached.

Width never causes a value to be truncated; if the number of characters (bytes) in the output value is greater than the specified width, or width is not given, all characters of the value are printed (subject to the *precision* specification).

I For the ls or S type, width is specified in bytes. If the number of bytes in the output value is less than the specified width, single-byte blanks are added on the left or the right (depending on whether the - flag is specified) until the minimum width is reached.

The width specification can be an asterisk (\*), in which case an argument from the argument list supplies the value. The width argument must precede the value being formatted in the argument list.

Precision is a nonnegative decimal integer preceded by a period, which specifies the number of characters to be printed or the number of decimal places. Unlike the width specification, the precision can cause truncation of the output value or rounding of a floating-point or packed decimal value.

The precision specification can be an asterisk (\*), in which case an argument from the argument list supplies the value. The precision argument must precede the value being formatted in the argument list. The interpretation of the *precision* value and the default when the *precision* is omitted depend on the *type*, as shown in the following table:

Table 4. Values of Precision

|                     | Type                       | Meaning                                                                                                    | Default                                                                                                    |
|---------------------|----------------------------|----------------------------------------------------------------------------------------------------|----------------------------------------------------------------------------------------------------|
|                     | i<br>d<br>u<br>o<br>x<br>X | Precision specifies the minimum number of digits to be printed. If the number of digits in the argument is less than precision, the output value is padded on the left with zeros. The value is not truncated when the number of digits exceeds precision. | If <i>precision</i> is 0 or omitted entirely, or if the period (.) appears without a number following it, the <i>precision</i> is set to 1.                                                             |
| <br> <br> <br> <br> | f<br>F<br>D(n,p)<br>e<br>E | Precision specifies the number of digits to be printed after the decimal point. The last digit printed is rounded.                                                                                                    | Default <i>precision</i> for f, F, e and E is six. Default <i>precision</i> for D(n,p) is p. If <i>precision</i> is 0 or the period appears without a number following it, no decimal point is printed. |
|                     | g<br>G                     | <i>Precision</i> specifies the maximum number of significant digits printed.                                                                                                    | All significant digits are printed. Default <i>precision</i> is six.                                                                                                    |
|                     | С                          | No effect.                                                                                                    | The character is printed.                                                                                                    |
|                     | lc                         | No effect.                                                                                                    | The wchar_t character is converted and resulting multibyte character is printed.                                                                                                    |
| <br> <br>           | S                          | <i>Precision</i> specifies the maximum number of characters (bytes) to be printed. Characters (bytes) in excess of <i>precision</i> are not printed.                                                                                                    | Characters are printed until a null character is encountered.                                                                                                    |
|                     | ls                         | <i>Precision</i> specifies the maximum number of bytes to be printed. Bytes in excess of <i>precision</i> are not printed; however, multibyte integrity is always preserved.                                                                               | wchar_t characters are converted and resulting multibyte characters are printed.                                                                                                    |

### Return Value

The printf() function returns the number of bytes printed. The value of errno may be set to:

# Value Meaning

### **EBADMODE**

The file mode that is specified is not valid.

## **ECONVERT**

A conversion error occurred.

### **EIOERROR**

A non-recoverable I/O error occurred.

# **EIORECERR**

A recoverable I/O error occurred.

# **EILSEQ**

An invalid multibyte character sequence was encountered.

# **EPUTANDGET**

An illegal write operation occurred after a read operation.

# **ESTDOUT**

stdout cannot be opened.

**Note:** The radix character for the printf() function is locale sensitive. The radix character is the decimal point to be used for the # flag character of the format string parameter for the format types f, F, D(n,p), e, E, g, and G.

# Example that uses printf()

#include <stdio.h>
#include <stdlib.h>

This example prints data in a variety of formats.

```
int main(void)
   char ch = 'h', *string = "computer";
   int count = 234, hex = 0x10, oct = 010, dec = 10;
   double fp = 251.7366;
   wchar_t wc = (wchar_t)0x0058;
   wchar t ws[4];
   printf("1234567890123%n4567890123456789\n\n", &count);
   printf("Value of count should be 13; count = dn\n, count);
   printf("%10c%5c\n", ch, ch);
   printf("%25s\n%25.4s\n\n", string, string);
   printf("%f
                %.2f
                        %e
                             %E\n\n", fp, fp, fp, fp);
                       %i\n\n", hex, oct, dec);
   printf("%i
/****** Output should be similar to: *********
234
     +234
             000234
                                    352
12345678901234567890123456789
Value of count should be 13; count = 13
 h
      h
         computer
             comp
                      2.517366e+02
251.736600
             251.74
                                     2.517366E+02
           10
16
Example that uses printf()
    #include <stdio.h>
    #include <stdlib.h>
    #include <locale.h>
    /* This program is compiled with LOCALETYPE(*LOCALEUCS2) and
    /* SYSIFCOPT(*IFSIO)
    /* We will assume the locale setting is the same as the CCSID of the */
    /* job. We will also assume any files involved have a CCSID of
    /* 65535 (no convert). This way if printf goes to the screen or
    /* a file the output will be the same.
   int main(void)
       wchar_t wc = 0x0058;
                               /* UNICODE X */
       wchar_t ws[4];
       setlocale(LC ALL,
        "/QSYS.LIB/EN US.LOCALE"); /* a CCSID 37 locale */
       ws[0] = 0x0041;
                            /* UNICODE A */
       ws[1] = (wchar t)0x0042;
                                    /* UNICODE B
       ws[2] = (wchar t)0x0043;
                                     /* UNICODE C
       ws[3] = (wchar_t)0x0000;
```

```
/* The output displayed is CCSID 37 */
       printf("%1c %1s\n\n",wc,ws);
printf("%1c %.21s\n\n",wc,ws);
       /* Now let's try a mixed-byte CCSID example */
       /* You would need a device that can handle mixed bytes to */
        /* display this correctly.
       setlocale(LC ALL,
        "/QSYS.LIB/JA JP.LOCALE");/* a CCSID 5026 locale */
       /* big A means an A that takes up 2 bytes on the screen
        /* It will look bigger then single byte A
                                                                 */
                                 /* UNICODE big A
       ws[0] = (wchar_t)0xFF21;
                                      /* UNICODE big B
       ws[1] = (wchar t)0xFF22;
                                                          */
       ws[2] = (wchar t)0xFF23;
                                      /* UNICODE big C
                                                          */
       ws[3] = (wchar_t)0x0000;
                                       /* UNICODE big 1 */
       wc = 0xff11;
       printf("%lc %ls\n\n",wc,ws);
       /* The output of this printf is not shown below and it */
       /* will differ depending on the device you display it on,*/
       /* but if you looked at the string in hex it would look */
       /* like this: 0E42F10F404040400E42C142C242C30F
        /* OE is shift out, OF is shift in, and 42F1 is the
       /* big 1 in CCSID 5026 */
       printf("%lc %.4ls\n\n",wc,ws);
       /* The output of this printf is not shown below either. */
       /* The hex would look like:
                                                               */
       /* 0E42F10F404040400E42C10F
       /* Since the precision is in bytes we only get 4 bytes */
        /* of the string.
                            */
       printf("%lc %#.21s\n\n",wc,ws);
       /* The output of this printf is not shown below either. */
       /* The hex would look like:
                                                               */
       /* 0E42F10F404040400E42C142C20F
       /* The # means precision is in characters reguardless
       /* of size. So we get 2 characters of the string.
/****** Output should be similar to: *********
Χ
      ABC
      AB
Example that uses printf()
#include <stdio.h>
#include <stdlib.h>
#include <locale.h>
/* This program is compile LOCALETYPE(*LOCALE) and
                                                                  */
/* SYSIFCOPT(*IFSIO) */
int main(void)
                                      /* D */
    wchar_t wc = (wchar_t)0x00C4;
    wchar_t ws[4];
    ws[0] = (wchar t)0x00C1;
                                    /* A
                                    /* B
    ws[1] = (wchar_t)0x00C2;
    ws[2] = (wchar^{-}t)0x00C3;
                                    /* C
```

```
ws[3] = (wchar t)0x0000;
    /* The output displayed is CCSID 37 */
    printf("%lc %ls\n\n",wc,ws);
    /* Now let's try a mixed-byte CCSID example */
    /* You would need a device that can handle mixed bytes to */
    /* display this correctly.
    setlocale(LC ALL,
    "/QSYS.lib/JA JP.LOCALE"); /* a CCSID 5026 locale */
    /* big A means an A that takes up 2 bytes on the screen
    /* It will look bigger than single byte A
    ws[0] = (wchar t)0x42C1;
                                   /* big A
    ws[1] = (wchar t)0x42C2;
                                   /* big B
                                    /* big C
    ws[2] = (wchar_t)0x42C3;
    ws[3] = (wchar_t)0x0000;
    wc = 0x42F1;
                                    /* big 1 */
    printf("%lc %ls\n\n",wc,ws);
    /* The output of this printf is not shown below and it */
    /* will differ depending on the device you display it on,*/
    /* but if you looked at the string in hex it would look */
    /* like this: 0E42F10F404040400E42C142C242C30F
                                                            */
    /* OE is shift out, OF is shift in, and 42F1 is the
                                                            */
    /* big 1 in CCSID 5026 */
    printf("%lc %.4ls\n\n",wc,ws);
    /* The output of this printf is not shown below either. */
    /* The hex would look like:
                                                           */
    /* 0E42F10F404040400E42C10F
    /* Since the precision is in bytes we only get 4 bytes */
    /* of the string.
    printf("%1c %#.21s\n\n",wc,ws);
    /* The output of this printf is not shown below either. */
    /* The hex would look like:
                                                           */
    /* 0E42F10F404040400E42C142C20F
    /* The # means precision is in characters regardless
    /* of size. So we get 2 characters of the string.
 /******* Output should be similar to: *********
      ABC
Related Information
```

- "fprintf() Write Formatted Data to a Stream" on page 116
- "fscanf() Read Formatted Data" on page 132
- "scanf() Read Data" on page 330
- "sprintf() Print Formatted Data to Buffer" on page 352
- "sscanf() Read Data" on page 355
- "vfprintf() Print Argument Data to Stream" on page 425
- "vprintf() Print Argument Data" on page 432
- "vsprintf() Print Argument Data to Buffer" on page 436

- "wprintf() Format Data as Wide Characters and Print" on page 503
- "<stdio.h>" on page 15

## putc() - putchar() - Write a Character

## **Format**

```
#include <stdio.h>
int putc(int c, FILE *stream);
int putchar(int c);
```

## Language Level: ANSI

**Threadsafe:** No. #undef putc or #undef putchar allows the putc or putchar function to be called instead of the macro version of these functions. The functions are threadsafe.

## Description

The putc() function converts c to unsigned char and then writes c to the output *stream* at the current position. The putchar() is equivalent to putc(c, stdout).

The putc() function can be defined as a macro so the argument can be evaluated multiple times.

The putc() and putchar() functions are not supported for files opened with type=record.

#### Return Value

The putc() and putchar() functions return the character written. A return value of EOF indicates an error.

The value of errno may be set to:

#### Value Meaning

## **ECONVERT**

A conversion error occurred.

## **EPUTANDGET**

An illegal write operation occurred after a read operation.

#### **EIOERROR**

A non-recoverable I/O error occurred.

## EIORECERR

A recoverable I/O error occurred.

## Example that uses putc()

This example writes the contents of a buffer to a data stream. In this example, the body of the for statement is null because the example carries out the writing operation in the test expression.

- "fputc() Write Character" on page 118
- "fwrite() Write Items" on page 146
- "getc() getchar() Read a Character" on page 152
- "puts() Write a String" on page 241
- "putwc() Write Wide Character" on page 242
- "putwchar() Write Wide Character to stdout" on page 244
- "<stdio.h>" on page 15

## putenv() — Change/Add Environment Variables

### Format

```
#include <stdlib.h>
int putenv(const char *varname);
```

Language Level: XPG4

Threadsafe: Yes

- Job CCSID Interface: All character data sent to this function is expected to be in the CCSID of the job.
- All character data returned by this function is in the CCSID of the job. See "Understanding CCSIDs and
- Locales" on page 524 for more information.

## Description

The putenv() function sets the value of an environment variables by altering an existing variable or creating a new one. The *varname* parameter points to a string of the form var=x, where x is the new value for the environment variable var.

```
The name cannot contain a blank or an equal ( = ) symbol. For example, PATH NAME=/my_lib/joe_user
```

is not valid because of the blank between PATH and NAME. Similarly, PATH=NAME=/my\_lib/joe\_user

is not valid because of the equal symbol between PATH and NAME. The system interprets all characters following the first equal symbol as being the value of the environment variable.

#### Return Value

The putenv() function returns 0 is successful. If putenv() fails then -1 is returned and errno is set to indicate the error.

## Example that uses putenv()

### **Related Information**

- "getenv() Search for Environment Variables" on page 154
- "<stdlib.h>" on page 17

# puts() — Write a String

#### **Format**

```
#include <stdio.h>
int puts(const char *string);
```

Language Level: ANSI

Threadsafe: Yes.

## Description

The puts() function writes the given *string* to the standard output stream stdout; it also appends a new-line character to the output. The ending null character is not written.

## Return Value

The puts() function returns EOF if an error occurs. A nonnegative return value indicates that no error has occurred.

The value of errno may be set to:

## Value Meaning

#### **ECONVERT**

A conversion error occurred.

## **EPUTANDGET**

An illegal write operation occurred after a read operation.

#### **EIOERROR**

A non-recoverable I/O error occurred.

#### **EIORECERR**

A recoverable I/O error occurred.

## Example that uses puts()

This example writes Hello World to stdout.

```
#include <stdio.h>
int main(void)
{
   if ( puts("Hello World") == EOF )
      printf( "Error in puts\n" );
}
/***********************
Hello World
*/
```

## **Related Information**

- "fputs() Write String" on page 121
- "fputws() Write Wide-Character String" on page 124
- "gets() Read a Line" on page 156
- "putc() putchar() Write a Character" on page 239
- "putwc() Write Wide Character"
- "<stdio.h>" on page 15

## putwc() — Write Wide Character

## **Format**

```
#include <stdio.h>
#include <wchar.h>
wint_t putwc(wint_t wc, FILE *stream);
```

Language Level: ANSI

Threadsafe: Yes.

- Locale Sensitive: The behavior of this function might be affected by the LC\_CTYPE category of the
- I current locale. This behavior might also be affected by the LC\_UNI\_CTYPE category of the current locale
- if LOCALETYPE(\*LOCALEUCS2) or LOCALETYPE(\*LOCALEUTF) is specified on the compilation
- I command. This function is not available when LOCALETYPE(\*CLD) is specified on the compilation
- I command. For more information, see "Understanding CCSIDs and Locales" on page 524.
- Integrated File System Interface: This function is not available when SYSIFCOPT(\*NOIFSIO) is specified
- I on the compilation command.
- Wide Character Function: See "Wide Characters" on page 527 for more information.

## Description

The putwc() function writes the wide character wc to the stream at the current position. It also advances the file position indicator for the stream appropriately. The putwc() function is equivalent to the fputwc() function except that some platforms implement putwc() as a macro. Therefore, for portability, the stream argument to putwc() should not be an expression with side effects.

Using a non-wide-character function with the putwc() function on the same stream results in undefined behavior. After calling the putwc() function, flush the buffer or reposition the stream pointer before calling a write function for the stream, unless EOF has been reached. After a write operation on the stream, flush the buffer or reposition the stream pointer before calling the putwc() function.

#### Return Value

The putwc() function returns the wide character written. If a write error occurs, it sets the error indicator for the stream and returns WEOF. If an encoding error occurs when a wide character is converted to a multibyte character, the putwc() function sets error to EILSEQ and returns WEOF.

For information about errno values for putw(), see "fputc() — Write Character" on page 118.

## Example that uses putwc()

The following example uses the putwc() function to convert the wide characters in *wcs* to multibyte characters and write them to the file **putwc.out**.

```
#include <stdio.h>
#include <stdlib.h>
#include <wchar.h>
#include <errno.h>
int main(void)
  FILE
          *stream;
  wchar t *wcs = L"A character string.";
         i;
  if (NULL == (stream = fopen("putwc.out", "w"))) {
     printf("Unable to open: \"putwc.out\".\n");
     exit(1);
  }
  for (i = 0; wcs[i] != L' \setminus 0'; i++) {
     errno = 0;
     if (WEOF == putwc(wcs[i], stream)) {
        printf("Unable to putwc() the wide character.\n"
               "wcs[%d] = 0x%1x\n", i, wcs[i]);
        if (EILSEQ == errno)
           printf("An invalid wide character was encountered.\n");
        exit(1);
     }
  fclose(stream);
  return 0;
     The output file putwc.out should contain:
     A character string.
```

## **Related Information**

- "fputc() Write Character" on page 118
- "fputwc() Write Wide Character" on page 122
- "fputws() Write Wide-Character String" on page 124
- "getwc() Read Wide Character from Stream" on page 157
- "putc() putchar() Write a Character" on page 239
- "putwchar() Write Wide Character to stdout"
- "<stdio.h>" on page 15
- "<wchar.h>" on page 18

## putwchar() — Write Wide Character to stdout

### **Format**

#include <wchar.h> wint t putwchar(wint t wc);

Language Level: ANSI

Threadsafe: Yes.

- Locale Sensitive: The behavior of this function might be affected by the LC\_CTYPE category of the
- I current locale. This behavior might also be affected by the LC\_UNI\_CTYPE category of the current locale
- if LOCALETYPE(\*LOCALEUCS2) or LOCALETYPE(\*LOCALEUTF) is specified on the compilation
- command. This function is not available when LOCALETYPE(\*CLD) is specified on the compilation
- command. For more information, see "Understanding CCSIDs and Locales" on page 524.
- Integrated File System Interface: This function is not available when SYSIFCOPT(\*NOIFSIO) is specified I on the compilation command.
- Wide Character Function: See "Wide Characters" on page 527 for more information.

## Description

The putwchar() function converts the wide character wc to a multibyte character and writes it to stdout. A call to the putwchar() function is equivalent to putwc(wc, stdout).

Using a non-wide-character function with the putwchar() function on the same stream results in undefined behavior. After calling the putwchar() function, flush the buffer or reposition the stream pointer before calling a write function for the stream, unless EOF has been reached. After a write operation on the stream, flush the buffer or reposition the stream pointer before calling the putwchar() function.

#### Return Value

The putwchar() function returns the wide character written. If a write error occurs, the putwchar() function sets the error indicator for the stream and returns WEOF. If an encoding error occurs when a wide character is converted to a multibyte character, the putwchar() function sets errno to EILSEQ and returns WEOF.

For information about errno values for putw(), see "fputc() — Write Character" on page 118.

## Example that uses putwchar()

This example uses the putwchar() function to write the string in wcs.

```
#include <stdio.h>
#include <wchar.h>
#include <errno.h>
#include <stdlib.h>
int main(void)
  wchar t *wcs = L"A character string.";
        i;
  int.
  for (i = 0; wcs[i] != L' \setminus 0'; i++) {
     errno = 0;
     if (WEOF == putwchar(wcs[i])) {
       printf("Unable to putwchar() the wide character.\n");
       printf("wcs[%d] = 0x%lx\n", i, wcs[i]);
       if (EILSEQ == errno)
          printf("An invalid wide character was encountered.\n");
       exit(EXIT FAILURE);
  return 0;
  /************************
     The output should be similar to :
     A character string.
```

- "fputc() Write Character" on page 118
- "fputwc() Write Wide Character" on page 122
- "fputws() Write Wide-Character String" on page 124
- "getwchar() Get Wide Character from stdin" on page 159
- "putc() putchar() Write a Character" on page 239
- "putwc() Write Wide Character" on page 242
- "<wchar.h>" on page 18

## qsort() — Sort Array

#### **Format**

Language Level: ANSI

Threadsafe: Yes.

### Description

The qsort() function sorts an array of *num* elements, each of *width* bytes in size. The *base* pointer is a pointer to the array to be sorted. The qsort() function overwrites this array with the sorted elements.

The *compare* argument is a pointer to a function you must supply that takes a pointer to the *key* argument and to an array *element*, in that order. The qsort() function calls this function one or more times during the search. The function must compare the *key* and the *element* and return one of the following values:

| Value | Meaning |
|-------|---------|

| Less than 0    | key less than element    |
|----------------|--------------------------|
| 0              | key equal to element     |
| Greater than 0 | key greater than element |

## Value Meaning

## Less than 0

key less than element

0 key equal to element

## Greater than 0

key greater than element

The sorted array elements are stored in ascending order, as defined by your compare function. You can sort in reverse order by reversing the sense of "greater than" and "less than" in compare. The order of the elements is unspecified when two elements compare equally.

## Return Value

There is no return value.

## Example that uses qsort()

This example sorts the arguments (argv) in ascending lexical sequence, using the comparison function compare() supplied in the example.

```
#include <stdio.h>
#include <stdlib.h>
#include <string.h>
              /* Declaration of compare() as a function */
int compare(const void *, const void *);
int main (int argc, char *argv[])
   int i;
  argv++;
  argc--
   qsort((char *)argv, argc, sizeof(char *), compare);
   for (i = 0; i < argc; ++i)
     printf("%s\n", argv[i]);
   return 0;
int compare (const void *arg1, const void *arg2)
              /* Compare all of both strings */
   return(strcmp(*(char **)arg1, *(char **)arg2));
/****** If the program is passed the arguments: *******
****** 'Does' 'this' 'really' 'sort' 'the' 'arguments' 'correctly?'****
****** then the expected output is: *********
arguments
correctly?
really
sort
the
this
Does
*/
```

- "bsearch() Search Arrays" on page 51
- "<stdlib.h>" on page 17

## QXXCHGDA() — Change Data Area

#### **Format**

Language Level: ILE C Extension

Threadsafe: Yes.

- Job CCSID Interface: All character data sent to this function is expected to be in the CCSID of the job.
- All character data returned by this function is in the CCSID of the job. See "Understanding CCSIDs and
- Locales" on page 524 for more information.

The QXXCHGDA() function allows you to change the data area specified by *dtaname*, starting at position *offset*, with the data in the user buffer pointed to by *dtaptr* of length *len*. The structure *dtaname* contains the names of the data area and the library that contains the data area. The values that can be specified for the data area name are:

- \*LDA Specifies that the contents of the local data area are to be changed. The library name *dtaa\_lib* must be blank.
- \*GDA Specifies that the contents of the group data area are to be changed. The library name *dtaa\_lib* must be blank.

#### data-area-name

Specifies that the contents of the data area created using the Create Data Area (CRTDTAARA) CL command are to be changed. The library name *dtaa\_lib* must be either \*LIBL, \*CURLIB, or the name of the library where the data area (*data-area-name*) is located. The data area is locked while it is being changed.

QXXCHGDA can only be used to change character data.

## Example that uses QXXCHGDA()

## **Related Information**

"QXXRTVDA() — Retrieve Data Area" on page 252

## QXXDTOP() — Convert Double to Packed Decimal

#### **Format**

Language Level: ILE C Extension

Threadsafe: Yes.

## Description

The QXXDTOP function converts the *double* value specified in *value* to a packed decimal number with *digits* total digits, and *fraction* fractional digits. The result is stored in the array pointed to by *pptr*.

## Example that uses QXXDTOP()

```
#include <xxcvt.h>
#include <stdio.h>

int main(void)
{
   unsigned char pptr[10];
   int digits = 8, fraction = 6;
   double value = 3.141593;

   QXXDTOP(pptr, digits, fraction, value);
}
```

#### **Related Information**

- "QXXDTOZ() —Convert Double to Zoned Decimal"
- "QXXITOP() Convert Integer to Packed Decimal" on page 250
- "QXXITOZ() Convert Integer to Zoned Decimal" on page 250
- "QXXPTOD() Convert Packed Decimal to Double" on page 251
- "QXXPTOI() Convert Packed Decimal to Integer" on page 252
- "QXXZTOD() Convert Zoned Decimal to Double" on page 254
- "QXXZTOI() Convert Zoned Decimal to Integer" on page 255

## QXXDTOZ() —Convert Double to Zoned Decimal

## **Format**

Language Level: ILE C Extension

Threadsafe: Yes.

#### Description

The QXXDTOZ function converts the *double* value specified in *value* to a zoned decimal number with *digits* total digits, and *fraction* fractional digits. The result is stored in the array pointed to by *zptr*.

## Example that uses QXXDTOZ()

## **Related Information**

- "QXXDTOP() Convert Double to Packed Decimal" on page 248
- "QXXITOP() Convert Integer to Packed Decimal" on page 250
- "QXXITOZ() Convert Integer to Zoned Decimal" on page 250

- "QXXPTOD() Convert Packed Decimal to Double" on page 251
- "QXXPTOI() Convert Packed Decimal to Integer" on page 252
- "QXXZTOD() Convert Zoned Decimal to Double" on page 254
- "QXXZTOI() Convert Zoned Decimal to Integer" on page 255

## QXXITOP() — Convert Integer to Packed Decimal

#### **Format**

Language Level: ILE C Extension

Threadsafe: Yes.

## Description

The QXXITOP function converts the integer specified in *value* to a packed decimal number with *digits* total digits, and *fraction* fractional digits. The result is stored in the array pointed to by *pptr*.

## Example that uses QXXITOP()

```
#include <xxcvt.h>
#include <stdio.h>

int main(void)
{
   unsigned char pptr[10];
   int digits = 3, fraction = 0;
   int value = 116;

   QXXITOP(pptr, digits, fraction, value);
}
```

## **Related Information**

- "QXXDTOP() Convert Double to Packed Decimal" on page 248
- "QXXDTOZ() —Convert Double to Zoned Decimal" on page 249
- "QXXITOZ() Convert Integer to Zoned Decimal"
- "QXXPTOD() Convert Packed Decimal to Double" on page 251
- "QXXPTOI() Convert Packed Decimal to Integer" on page 252
- "QXXZTOD() Convert Zoned Decimal to Double" on page 254
- "QXXZTOI() Convert Zoned Decimal to Integer" on page 255

## QXXITOZ() — Convert Integer to Zoned Decimal

#### **Format**

```
#include <xxcvt.h>
void QXXITOZ(unsigned char *zptr, int digits, int fraction, int value);
```

Language Level: ILE C Extension

Threadsafe: Yes.

The QXXITOZ function converts the integer specified in *value* to a zoned decimal number with *digits* total digits, and *fraction* fractional digits. The result is stored in the array pointed to by *zptr*.

## Example that uses QXXITOZ()

#### Related Information

- "QXXDTOP() Convert Double to Packed Decimal" on page 248
- "QXXDTOZ() —Convert Double to Zoned Decimal" on page 249
- "QXXITOP() Convert Integer to Packed Decimal" on page 250
- "QXXPTOD() Convert Packed Decimal to Double"
- "QXXPTOI() Convert Packed Decimal to Integer" on page 252
- "QXXZTOD() Convert Zoned Decimal to Double" on page 254
- "QXXZTOI() Convert Zoned Decimal to Integer" on page 255

## QXXPTOD() — Convert Packed Decimal to Double

#### **Format**

```
#include <xxcvt.h>
double QXXPTOD(unsigned char *pptr, int digits, int fraction);
```

Language Level: ILE C Extension

Threadsafe: Yes.

## Description

The QXXPTOD function converts a packed decimal number to a double.

## Example that uses QXXPTOD()

- "QXXDTOP() Convert Double to Packed Decimal" on page 248
- "QXXDTOZ() —Convert Double to Zoned Decimal" on page 249
- "QXXITOP() Convert Integer to Packed Decimal" on page 250
- "QXXITOZ() Convert Integer to Zoned Decimal" on page 250
- "QXXPTOI() Convert Packed Decimal to Integer"
- "QXXZTOD() Convert Zoned Decimal to Double" on page 254
- "QXXZTOI() Convert Zoned Decimal to Integer" on page 255

## QXXPTOI() — Convert Packed Decimal to Integer

#### **Format**

```
#include <xxcvt.h>
int QXXPTOI(unsigned char *pptr, int digits, int fraction);
```

Language Level: ILE C Extension

Threadsafe: Yes.

## Description

The QXXPTOI function converts a packed decimal number to an *integer*.

## Example that uses QXXPTOI()

```
#include <xxcvt.h>
#include <stdio.h>
int main(void)
 unsigned char pptr[10];
 int digits = 3, fraction = 0, value = 104, result;
          /* First convert an integer to a packed decimal,*/
  QXXITOP(pptr, digits, fraction, value);
          /* then convert it back to an integer.
 result = QXXPTOI(pptr, digits, fraction);
          /* result = 104
                                                           */
}
```

#### **Related Information**

- "QXXDTOP() Convert Double to Packed Decimal" on page 248
- "QXXDTOZ() —Convert Double to Zoned Decimal" on page 249
- "QXXITOP() Convert Integer to Packed Decimal" on page 250
- "QXXITOZ() Convert Integer to Zoned Decimal" on page 250
- "QXXPTOD() Convert Packed Decimal to Double" on page 251
- "QXXZTOD() Convert Zoned Decimal to Double" on page 254
- "QXXZTOI() Convert Zoned Decimal to Integer" on page 255

## QXXRTVDA() — Retrieve Data Area

## **Format**

```
#include <xxdtaa.h>
void QXXRTVDA( DTAA NAME T dtaname, short int offset,
              short int len, char *dtaptr);
```

Language Level: ILE C Extension

Threadsafe: Yes.

- Job CCSID Interface: All character data sent to this function is expected to be in the CCSID of the job.
- All character data returned by this function is in the CCSID of the job. See "Understanding CCSIDs and
- Locales" on page 524 for more information.

## Description

The following typedef definition is included in the <xxdtaa.h> header file. The character arrays are not null-ended strings so they must be blank filled.

```
typedef struct _DTAA_NAME_T {
   char dtaa_name[10]; /* name of data area */
   char dtaa_lib[10]; /* library that contains data area */
}_DTAA_NAME_T;
```

The QXXRTVDA() function retrieves a copy of the data area specified by *dtaname* starting at position *offset* with a length of *len*. The structure *dtaname* contains the names of the data area and the library that contains the data area. The values that can be specified for the data area name are:

- \*LDA The contents of the local data area are to be retrieved. The library name dtaa\_lib must be blank.
- \*GDA The contents of the group data area are to be retrieved. The library name dtaa\_lib must be blank.
- \*PDA Specifies that the contents of the program initialization parameters (PIP) data area are to be retrieved. The PIP data area is created for each pre-started job and is a character area up to 2000 characters in length. You cannot retrieve the PIP data area until you have acquired the requester. The library name *dtaa\_lib* must be blank.

## data-area-name

Specifies that the contents of the data area created using the Create Data Area (CRTDTAARA) CL command are to be retrieved. The library name <code>dtaa\_lib</code> must be either \*LIBL, \*CURLIB, or the name of the library where the data area (<code>data-area-name</code>) is located. The data area is locked while the data is being retrieved.

The parameter *dtaptr* is a pointer to the storage that receives the retrieved copy of the data area. Only character data can be retrieved using QXXRTVDA.

Example that uses QXXRTVDA()

```
#include <stdio.h>
#include <xxdtaa.h>
#define DATA_AREA LENGTH 30
#define START
                          6
#define LENGTH
                          7
int main(void)
 char uda_area[DATA_AREA_LENGTH];
 /* Retrieve data from user-defined data area currently in MYLIB */
  DTAA NAME T dtaname = {"USRDDA", "MYLIB
 /* Use the function to retrieve some data into uda area.
 QXXRTVDA(dtaname, START, LENGTH, uda area);
/* Print the contents of the retrieved subset.
                                                                 */
 printf("uda area contains %7.7s\n",uda area);
```

"QXXCHGDA() — Change Data Area" on page 247

## QXXZTOD() — Convert Zoned Decimal to Double

#### **Format**

```
#include <xxcvt.h>
double QXXZTOD(unsigned char *zptr, int digits, int fraction);
```

Language Level: ILE C Extension

Threadsafe: Yes.

## Description

The QXXZTOD function converts to a *double*, the zoned decimal number (with *digits* total digits, and *fraction* fractional digits) pointed to by *zptr*. The resulting *double* value is returned.

## Example that uses QXXZTOD()

## **Related Information**

- "QXXDTOP() Convert Double to Packed Decimal" on page 248
- "QXXDTOZ() —Convert Double to Zoned Decimal" on page 249
- "QXXITOP() Convert Integer to Packed Decimal" on page 250
- "QXXITOZ() Convert Integer to Zoned Decimal" on page 250

- "QXXPTOD() Convert Packed Decimal to Double" on page 251
- "QXXPTOI() Convert Packed Decimal to Integer" on page 252
- "QXXZTOI() Convert Zoned Decimal to Integer"

## QXXZTOI() — Convert Zoned Decimal to Integer

#### **Format**

```
#include <xxcvt.h>
int QXXZTOI(unsigned char *zptr, int digits, int fraction);
```

Language Level: ILE C Extension

Threadsafe: Yes.

## Description

The QXXZTOI function converts to an *integer*, the zoned decimal number (with *digits* total digits, and *fraction* fractional digits) pointed to by *zptr*. The resulting integer is returned.

## Example that uses QXXZTOI()

#### **Related Information**

- "QXXDTOP() Convert Double to Packed Decimal" on page 248
- "QXXDTOZ() —Convert Double to Zoned Decimal" on page 249
- "QXXITOP() Convert Integer to Packed Decimal" on page 250
- "QXXITOZ() Convert Integer to Zoned Decimal" on page 250
- "QXXPTOD() Convert Packed Decimal to Double" on page 251
- "QXXPTOI() Convert Packed Decimal to Integer" on page 252
- "QXXZTOD() Convert Zoned Decimal to Double" on page 254

## raise() — Send Signal

## **Format**

```
#include <signal.h>
int raise(int sig);
```

Language Level: ANSI

Threadsafe: Yes.

The raise() functions sends the signal *sig* to the running program. If compiled with SYSIFCOPT(\*ASYNCSIGNAL) on the compilation command, this function uses asynchronous signals. The asynchronous version of this function throws a signal to the process or thread.

#### Return Value

The raise() functions returns 0 if successful, nonzero if unsuccessful.

## Example that uses raise()

This example establishes a signal handler called sig\_hand for the signal SIGUSR1. The signal handler is called whenever the SIGUSR1 signal is raised and will ignore the first nine occurrences of the signal. On the tenth raised signal, it exits the program with an error code of 10. Note that the signal handler must be reestablished each time it is called.

## **Related Information**

- "signal() Handle Interrupt Signals" on page 346
- "Signal Handling Action Definitions" on page 511
- "<signal.h>" on page 13
- Signal APIs in the APIs topic in the i5/OS Information Center.
- POSIX thread APIs in the APIs topic in the i5/OS Information Center.

## rand(), rand\_r() — Generate Random Number

## **Format**

```
#include <stdlib.h>
int rand(void);
int rand_r(unsigned int *seed);
```

## Language Level: ANSI

Threadsafe: No. rand() is not threadsafe, but rand\_r() is.

The rand() function generates a pseudo-random integer in the range 0 to RAND\_MAX (macro defined in <stdlib.h>). Use the srand() function before calling rand() to set a starting point for the random number generator. If you do not call the srand() function first, the default seed is 1.

**Note:** The rand\_r() function is the restartable version of rand().

#### Return Value

The rand() function returns a pseudo-random number.

## Example that uses rand()

This example prints the first 10 random numbers generated.

```
#include <stdlib.h>
#include <stdio.h>
int main(void)
  int x;
  for (x = 1; x \le 10; x++)
     printf("iteration %d, rand=%d\n", x, rand());
/************** Output should be similar to: ********
iteration 1, rand=16838
iteration 2, rand=5758
iteration 3, rand=10113
iteration 4, rand=17515
iteration 5, rand=31051
iteration 6, rand=5627
iteration 7, rand=23010
iteration 8, rand=7419
iteration 9, rand=16212
iteration 10, rand=4086
*/
```

## **Related Information**

- "srand() Set Seed for rand() Function" on page 354
- "<stdlib.h>" on page 17

## \_Racquire() — Acquire a Program Device

#### **Format**

```
#include <recio.h>
int _Racquire(_RFILE *fp, char *dev);
```

Language Level: ILE C Extension

Threadsafe: No.

- I Job CCSID Interface: All character data sent to this function is expected to be in the CCSID of the job.
- All character data returned by this function is in the CCSID of the job. See "Understanding CCSIDs and
- I Locales" on page 524 for more information.

The \_Racquire() function acquires the program device specified by the *dev* parameter and associates it with the file specified by *fp*. The *dev* parameter is a null-ended C string. The program device name must be specified in uppercase. The program device must be defined to the file.

This function is valid for display and ICF files.

## Return Value

The \_Racquire() function returns 1 if it is successful or zero if it is unsuccessful. The value of errno may be set to EIOERROR (a non-recoverable I/O error occurred) or EIORECERR (a recoverable I/O error occurred).

See Table 12 on page 507 and Table 14 on page 510 for errno settings.

## Example that uses Racquire()

```
#include <stdio.h>
#include <recio.h>
#include <string.h>
#include <stdlib.h>
int main(void)
    RFILE
              *fp;
   RIOFB T *rfb;
    /* Open the device file.
                                                                      */
    if (( fp = Ropen ( "MYLIB/T1677RD2", "ar+" )) == NULL )
        printf ( "Could not open file\n" );
       exit (1);
    Racquire ( fp,"DEVICE1" );
                                 /* Acquire another program device. */
                                  /* Replace with actual device name.*/
                                 /* Set the record format for the
   _Rformat ( fp,"FORMAT1" );
                                                                      */
                                  /* display file.
    rfb = _{\text{Rwrite}} ( fp, "", 0 ); /* Set up the display.
                                                                      */
   /* Do some processing...
                                                                      */
    _Rclose (fp);
```

### **Related Information**

• "\_Rrelease() — Release a Program Device" on page 314

## \_Rclose() — Close a File

#### **Format**

```
#include <recio.h>
int _Rclose(_RFILE *fp);
```

Language Level: ILE C Extension

Threadsafe: Yes.

## Description

The \_Rclose() function closes the file specified by *fp*. Before this file is closed, all buffers associated with it are flushed and all buffers reserved for it are released. The file is closed even if an exception occurs. The \_Rclose() function applies to all types of files.

**Note:** Closing a file more than once in a multi-threaded environment will cause undefined behavior.

## Return Value

The \_Rclose() function returns zero if the file is closed successfully, or EOF if the close operation failed or the file was already closed. The file is closed even if an exception occurs, and zero is returned.

The value of errno may be set to:

| Value     | Meaning                               |
|-----------|---------------------------------------|
| ENOTOPEN  | The file is not open.                 |
| EIOERROR  | A non-recoverable I/O error occurred. |
| EIORECERR | A recoverable I/O error occurred.     |

See Table 12 on page 507 and Table 14 on page 510 for errno settings.

## Example that uses Rclose()

## **Related Information**

• "\_Ropen() — Open a Record File for I/O Operations" on page 289

## \_Rcommit() — Commit Current Record

## Format

```
#include <recio.h>
int _Rcommit(char *cmtid);
```

Language Level: ILE C Extension

Threadsafe: No.

- I Job CCSID Interface: All character data sent to this function is expected to be in the CCSID of the job.
- I All character data returned by this function is in the CCSID of the job. See "Understanding CCSIDs and
- Locales" on page 524 for more information.

## Description

The \_Rcommit() function completes the current transaction for the job that calls it and establishes a new commitment boundary. All changes made since the last commitment boundary are made permanent. Any file or resource that is open under commitment control in the job is affected.

The *cmtid* parameter is a null-ended C string used to identify the group of changes associated with a commitment boundary. It cannot be longer than 4000 bytes.

The \_Rcommit() function applies to database and DDM files.

#### Return Value

The \_Rcommit() function returns 1 if the operation is successful or zero if the operation is unsuccessful. The value of errno may be set to EIOERROR (a non-recoverable I/O error occurred) or EIORECERR (a recoverable I/O error occurred).

See Table 12 on page 507 and Table 14 on page 510 for errno settings.

Example that uses Rcommit()

```
#include <stdio.h>
#include <recio.h>
#include <stdlib.h>
#include <string.h>
int main(void)
            buf[40];
  char
             rc = 1;
  int
  RFILE
             *purf;
 _RFILE
             *dailyf;
  /* Open purchase display file and daily transaction file
 if ( ( purf = _Ropen ( "MYLIB/T1677RD3", "ar+,indicators=y" )) == NULL )
     printf ( "Display file did not open.\n" );
     exit (1);
  }
  if ( ( dailyf = Ropen ( "MYLIB/T1677RDA", "wr,commit=y") ) == NULL )
     printf ( "Daily transaction file did not open.\n" );
     exit ( 2 );
 }
  /* Select purchase record format */
  _Rformat ( purf, "PURCHASE" );
  /* Invite user to enter a purchase transaction.
  /* The _Rwrite function writes the purchase display.
  _Rwrite ( purf, "", 0 );
  _Rreadn ( purf, buf, sizeof(buf), __DFT );
  /* Update daily transaction file
 rc = (( Rwrite ( dailyf, buf, sizeof(buf) ))->num bytes );
  /* If the databases were updated, then commit the transaction.
  /* Otherwise, rollback the transaction and indicate to the
  /* user that an error has occurred and end the application.
  if ( rc )
    {
       _Rcommit ( "Transaction complete" );
 else
    {
        _Rrollbck ();
       _Rformat ( purf, "ERROR" );
  Rclose ( purf );
  Rclose ( dailyf );
```

• "\_Rrollbck() — Roll Back Commitment Control Changes" on page 317

## \_Rdelete() — Delete a Record

## **Format**

```
#include <recio.h>
_RIOFB_T *_Rdelete(_RFILE *fp);
```

Language Level: ILE C Extension

#### Threadsafe: Yes.

## Description

The \_Rdelete() function deletes the record that is currently locked for update in the file specified by fp. After the delete operation, the record is not locked. The file must be open for update.

A record is locked for update by reading or locating to it unless \_\_NO\_LOCK is specified on the read or locate option. If the \_\_NO\_POSITION option is specified on the locate operation that locked the record, the record deleted may not be the record that the file is currently positioned to.

This function is valid for database and DDM files.

## Return Value

The \_Rdelete() function returns a pointer to the \_RIOFB\_T structure associated with fp. If the operation is successful, the num\_bytes field contains 1. If the operation is unsuccessful, the num\_bytes field contains zero.

The value of errno may be set to:

## Value Meaning

### **ENOTDLT**

The file is not open for delete operations.

## **EIOERROR**

A non-recoverable I/O error occurred.

#### **EIORECERR**

A recoverable I/O error occurred.

See Table 12 on page 507 and Table 14 on page 510 for errno settings.

Example that uses \_Rdelete()

```
#include <stdio.h>
#include <stdlib.h>
#include <recio.h>
int main(void)
     RFILE
                *fp;
    XXOPFB T *opfb;
    /* Open the file for processing in arrival sequence.
    if (( fp = _Ropen ( "MYLIB/T1677RD1", "rr+, arrseq=Y" )) == NULL )
        printf ( "Open failed\n" );
        exit ( 1 );
    /* Get the library and file names of the file opened.
                                                                         */
    opfb = _Ropnfbk ( fp );
printf ( "Library: %10.10s\nFile:
                                         %10.10s\n",
               opfb->library_name,
              opfb->file name);
    /* Get the first record.
                                                                         */
    _Rreadf ( fp, NULL, 20, __DFT );
    printf ("First record: \frac{1}{8}10.10s\n", *(fp->in buf));
    /* Delete the first record.
                                                                         */
    _Rdelete ( fp );
    _Rclose ( fp );
```

• "\_Rrlslck() — Release a Record Lock" on page 316

## \_Rdevatr() — Get Device Attributes

#### **Format**

```
#include <recio.h>
#include <xxfdbk.h>
  XXDEV ATR T * Rdevatr( RFILE *fp, char *dev);
```

Language Level: ILE C Extension

Threadsafe: No.

- | **Job CCSID Interface**: All character data sent to this function is expected to be in the CCSID of the job.
- All character data returned by this function is in the CCSID of the job. See "Understanding CCSIDs and
- Locales" on page 524 for more information.

## Description

The \_Rdevatr() function returns a pointer to a copy of the device attributes feedback area for the file pointed to by *fp*, and the device specified by *dev*.

The dev parameter is a null-ended C string. The device name must be specified in uppercase.

The \_Rdevatr() function is valid for display and ICF files.

## Return Value

The Rdevatr() function returns NULL if an error occurs.

See Table 12 on page 507 and Table 14 on page 510 for errno settings.

## Example that uses \_Rdevatr()

```
#include <stdio.h>
#include <recio.h>
#include <string.h>
#include <stdlib.h>
int main(int argc, char ** argv)
    RFILE *fp; /* File pointer
    RIOFB_T *rfb; /*Pointer to the file's feedback structure
    _XXIOFB_T *iofb; /* Pointer to the file's feedback area
    _XXDEV_ATR_T *dv_atr; /* Pointer to a copy of the file's device
                           /* attributes feedback area
    /* Open the device file.
                                                                      */
    if (( fp = _Ropen ( "MYLIB/T1677RD2", "ar+" )) == NULL )
        printf ( "Could not open file\n" );
       exit (1);
    dv_atr = _Rdevatr (fp, argv[1]);
    if (dv atr == NULL)
      printf("Error occurred getting device attributes for %s.\n",
    Rclose (fp);
}
```

### **Related Information**

- "\_Racquire() Acquire a Program Device" on page 257
- "\_Rrelease() Release a Program Device" on page 314

## realloc() — Change Reserved Storage Block Size

## **Format**

```
#include <stdlib.h>
void *realloc(void *ptr, size t size);
```

Language Level: ANSI

Threadsafe: Yes.

## Description

The realloc() function changes the size of a previously reserved storage block. The ptr argument points to the beginning of the block. The size argument gives the new size of the block, in bytes. The contents of the block are unchanged up to the shorter of the new and old sizes.

If the ptr is NULL, realloc() reserves a block of storage of size bytes. It does not necessarily give all bits of each element an initial value of 0.

If size is 0 and the ptr is not NULL, realloc() frees the storage allocated to ptr and returns NULL

#### Notes:

- 1. All heap storage is associated with the activation group of the calling routine. As such, storage should be allocated and deallocated within the same activation group. You cannot allocate heap storage within one activation group and deallocate that storage from a different activation group. For more information about activation groups, see the *ILE Concepts* manual.
  - 2. If the \_C\_Quickpool\_Init() function has been called in the current activation group then storage is retrieved using Quick Pool memory management. See \_C\_Quickpool\_Init() for more information.

#### Return Value

The realloc() function returns a pointer to the reallocated storage block. The storage location of the block may be moved by the realloc() function. Thus, the *ptr* argument to the realloc() function is not necessarily the same as the return value.

If *size* is 0, the realloc() function returns NULL. If there is not enough storage to expand the block to the given size, the original block is unchanged and the realloc() function returns NULL.

The storage to which the return value points is aligned for storage of any type of object.

To use **Teraspace** storage instead of heap storage without changing the C source code, specify the TERASPACE(\*YES \*TSIFC) parameter on the CRTCMOD compiler command. This maps the realloc() library function to \_C\_TS\_realloc(), its Teraspace storage counterpart. The maximum amount of Teraspace storage that can be allocated by each call to \_C\_TS\_realloc() is 2GB - 240, or 214743408 bytes. For additional information about Teraspace, see the *ILE Concepts* manual.

## Example that uses realloc()

This example allocates storage for the prompted size of array and then uses realloc() to reallocate the block to hold the new size of the array. The contents of the array are printed after each allocation.

```
#include <stdio.h>
#include <stdlib.h>
int main(void)
 long * array;
                  /* start of the array */
 long * ptr;
                 /* pointer to array */
                 /* index variable */
 int i;
 int num1, num2; /* number of entries of the array */
 void print_array( long *ptr_array, int size);
 printf( "Enter the size of the array\n" );
 scanf(`"%i", &num1);
 /* allocate num1 entries using malloc() */
 if ( (array = (long *) malloc( num1 * sizeof( long ))) != NULL )
    for ( ptr = array, i = 0; i < num1; ++i ) /* assign values */
       *ptr++ = i;
    print array( array, num1 );
    printf("\n");
 else { /* malloc error */
   perror( "Out of storage" );
   abort();
 /* Change the size of the array ... */
 printf( "Enter the size of the new array\n" );
 scanf("%i", &num2);
 if ( (array = (long *) realloc( array, num2* sizeof( long ))) != NULL )
    for ( ptr = array + num1, i = num1; i \le num2; ++i)
       *ptr++ = i + 2000; /* assign values to new elements */
    print_array( array, num2 );
 else { /* realloc error */
   perror( "Out of storage" );
   abort();
void print array( long * ptr array, int size )
 int i;
 long * index = ptr array;
 printf("The array of size %d is:\n", size);
 for ( i = 0; i < size; ++i )
                               /* print the array out
   printf( " array[%i] = %li\n", i, ptr_array[i]);
/**** If the initial value entered is 2 and the second value entered
     is 4, then the expected output is:
Enter the size of the array
The array of size 2 is:
 array[0] = 0
 array[1] = 1
Enter the size of the new array
The array of size 4 is:
 array[0] = 0
 array[ 1 ] = 1
 array[2] = 2002
 array[3] = 2003
                                                                  */
```

- "calloc() Reserve and Initialize Storage" on page 55
- "\_C\_Quickpool\_Debug() Modify Quick Pool Memory Management Characteristics" on page 66
- "\_C\_Quickpool\_Init() Initialize Quick Pool Memory Management" on page 68

- "\_C\_Quickpool\_Report() Generate Quick Pool Memory Management Report" on page 70
- "free() Release Storage Blocks" on page 128
- "malloc() Reserve Storage Block" on page 195
- "<stdlib.h>" on page 17

# regcomp() — Compile Regular Expression

#### **Format**

#include <regex.h>
int regcomp(regex t \*preg, const char \*pattern, int cflags);

Language Level: XPG4

Threadsafe: Yes.

Locale Sensitive: The behavior of this function might be affected by the LC\_CTYPE and LC\_COLLATE categories of the current locale. This function is not available when LOCALETYPE(\*CLD) is specified on the compilation command. For more information, see "Understanding CCSIDs and Locales" on page 524.

## Description

The regcomp() function compiles the source regular expression pointed to by *pattern* into an executable version and stores it in the location pointed to by *preg*. You can then use the regexec() function to compare the regular expression to other strings.

The *cflags* flag defines the attributes of the compilation process:

|           | cflag        | Description String                                                                                                    |
|-----------|--------------|----------------------------------------------------------------------------------------------------|
| <br> <br> | REG_ALT_NL   | When LOCALETYPE(*LOCALE) is specified, the<br>newline character of the integrated file system will be<br>matched by regular expressions.                                                                                                    |
| <br>      |              | When LOCALETYPE(*LOCALEUTF) is specified, the database newline character will be matched.                                                                                                    |
| <br>      |              | If the REG_ALT_NL flag is not set, the default for LOCALETYPE(*LOCALE) is to match the database newline, and the default for LOCALETYPE(*LOCALEUTF) is to match the integrated file system newline.  Note: For UTF-8 and UTF-32, the newline character of the integrated file system and the database newline character are the same. |
|           | REG_EXTENDED | Support extended regular expressions.                                                                                                    |
|           | REG_NEWLINE  | Treat newline character as a special end-of-line character; it then establishes the line boundaries matched by the ] and \$ patterns, and can only be matched within a string explicitly using \n. (If you omit this flag, the newline character is treated like any other character.)                                                |
|           | REG_ICASE    | Ignore case in match.                                                                                                    |

| cflag     | Description String                                                                                                    |
|-----------|----------------------------------------------------------------------------------------------------|
| REG_NOSUB | Ignore the number of subexpressions specified in <i>pattern</i> . When you compare a string to the compiled pattern (using regexec()), the string must match the entire pattern. The regexec() function then returns a value that indicates only if a match was found; it does not indicate at what point in the string the match begins, or what the matching string is. |

Regular expressions are a context-independent syntax that can represent a wide variety of character sets and character set orderings, which can be interpreted differently depending on the current locale. The functions regcomp(), regerror(), regexec(), and regfree() use regular expressions in a similar way to the UNIX® awk, ed, grep, and egrep commands.

## Return Value

If the regcomp() function is successful, it returns 0. Otherwise, it returns an error code that you can use in a call to the regerror() function, and the content of *preg* is undefined.

Example that uses regcomp()

```
#include <regex.h>
#include <stdio.h>
#include <stdlib.h>
int main(void)
  regex t
            *string = "a very simple simple simple string";
  char
            *pattern = "\\(sim[a-z]le\\) \\1";
  char
  int
            rc;
  size t
            nmatch = 2;
  regmatch t pmatch[2];
  if (0 != (rc = regcomp(&preg, pattern, 0))) {
     printf("regcomp() failed, returning nonzero (%d)\n", rc);
     exit(EXIT_FAILURE);
  if (0 != (rc = regexec(&preg, string, nmatch, pmatch, 0))) {
   printf("Failed to match '%s' with '%s',returning %d.\n",
     string, pattern, rc);
  else {
     printf("With the whole expression, "
            "a matched substring \"%.*s\" is found at position %d to %d.\n",
            pmatch[0].rm_eo - pmatch[0].rm_so, &string[pmatch[0].rm_so],
            pmatch[0].rm_so, pmatch[0].rm_eo - 1);
     printf("With the sub-expression, ";
            "a matched substring \"%.*s\" is found at position %d to %d.\n",
            pmatch[1].rm_eo - pmatch[1].rm_so, "string[pmatch[1].rm_so],
            pmatch[1].rm_so, pmatch[1].rm_eo - 1);
  regfree(&preg);
  return 0;
  The output should be similar to:
     With the whole expression, a matched substring "simple simple" is found
     at position 7 to 19.
     With the sub-expression, a matched substring "simple" is found
     at position 7 to 12.
  }
```

- "regerror() Return Error Message for Regular Expression"
- "regexec() Execute Compiled Regular Expression" on page 271
- "regfree() Free Memory for Regular Expression" on page 273
- "<regex.h>" on page 12

## regerror() — Return Error Message for Regular Expression

#### **Format**

Language Level: XPG4

Threadsafe: Yes.

Locale Sensitive: The behavior of this function might be affected by the LC\_CTYPE and LC\_COLLATE I categories of the current locale. This function is not available when LOCALETYPE(\*CLD) is specified on the compilation command. For more information, see "Understanding CCSIDs and Locales" on page 524.

## Description

The regerror() function finds the description for the error code *errcode* for the regular expression *preg*. The description for errcode is assigned to errbuf. The errbuf\_size value specifies the maximum message size that can be stored (the size of errbuf). The description strings for errcode are:

| errcode      | Description String                                   |
|--------------|------------------------------------------------------|
| REG_NOMATCH  | regexec() failed to find a match.                    |
| REG_BADPAT   | Invalid regular expression.                          |
| REG_ECOLLATE | Invalid collating element referenced.                |
| REG_ECTYPE   | Invalid character class type referenced.             |
| REG_EESCAPE  | Last character in regular expression is a \.         |
| REG_ESUBREG  | Number in \digit invalid, or error.                  |
| REG_EBRACK   | [] imbalance.                                        |
| REG_EPAREN   | \(\) or () imbalance.                                |
| REG_EBRACE   | \{ \} imbalance.                                     |
| REG_BADBR    | Expression between \{ and \} is invalid.             |
| REG_ERANGE   | Invalid endpoint in range expression.                |
| REG_ESPACE   | Out of memory.                                       |
| REG_BADRPT   | ?, *, or + not preceded by valid regular expression. |
| REG_ECHAR    | Invalid multibyte character.                         |
| REG_EBOL     | ^ anchor not at beginning of regular expression.     |
| REG_EEOL     | \$ anchor not at end of regular expression.          |
| REG_ECOMP    | Unknown error occurred during regcomp() call.        |
| REG_EEXEC    | Unknown error occurred during regexec() call.        |

#### Return Value

The regerror() returns the size of the buffer needed to hold the string that describes the error condition. The value of errno may be set to ECONVERT (conversion error).

## Example that uses regerror()

This example compiles an invalid regular expression, and prints an error message using the regerror() function.

```
#include <regex.htm>
#include <stdio.h>
#include <stdlib.h>
int main(void)
  regex t preg;
        *pattern = "a[missing.bracket";
  int
        rc;
  char
        buffer[100];
  if (0 != (rc = regcomp(&preg, pattern, REG EXTENDED))) {
    regerror(rc, &preg, buffer, 100);
    printf("regcomp() failed with '%s'\n", buffer);
    exit(EXIT FAILURE);
  return 0;
/**********************
    The output should be similar to:
    regcomp() failed with '[] imbalance.'
```

- "regcomp() Compile Regular Expression" on page 267
- "regexec() Execute Compiled Regular Expression"
- "regfree() Free Memory for Regular Expression" on page 273
- "<regex.h>" on page 12

## regexec() — Execute Compiled Regular Expression

## **Format**

Language Level: XPG4

Threadsafe: Yes.

Locale Sensitive: The behavior of this function might be affected by the LC\_CTYPE and LC\_COLLATE categories of the current locale. This function is not available when LOCALETYPE(\*CLD) is specified on the compilation command. For more information, see "Understanding CCSIDs and Locales" on page 524.

## Description

The regexec() function compares the null-ended *string* against the compiled regular expression *preg* to find a match between the two.

The *nmatch* value is the number of substrings in *string* that the regexec() function should try to match with subexpressions in *preg*. The array you supply for *pmatch* must have at least *nmatch* elements.

The regexec() function fills in the elements of the array *pmatch* with offsets of the substrings in *string* that correspond to the parenthesized subexpressions of the original pattern given to the regcomp() function to create *preg*. The zeroth element of the array corresponds to the entire pattern. If there are

more than nmatch subexpressions, only the first nmatch - 1 are stored. If nmatch is 0, or if the REG\_NOSUB flag was set when preg was created with the regcomp() function, the regexec() function ignores the *pmatch* argument.

The eflags *flag* defines customizable behavior of the regexec() function:

| errflag    | Description String                                                                |
|------------|-----------------------------------------------------------------------------------|
|            | Indicates that the first character of <i>string</i> is not the beginning of line. |
| REG_NOTEOL | Indicates that the first character of <i>string</i> is not the end of line.       |

When a basic or extended regular expression is matched, any given parenthesized subexpression of the original pattern could participate in the match of several different substrings of string. The following rules determine which substrings are reported in *pmatch*:

- 1. If subexpression i in a regular expression is not contained within another subexpression, and it participated in the match several times, then the byte offsets in pmatch[i] will delimit the last such match.
- 2. If subexpression i is not contained within another subexpression, and it did not participate in an otherwise successful match, the byte offsets in pmatch[i] will be -1. A subexpression does not participate in the match when any of following conditions are true:
  - \* or \{ \} appears immediately after the subexpression in a basic regular expression.
  - \*, ?, or { } appears immediately after the subexpression in an extended regular expression, and the subexpression did not match (matched 0 times).
  - I is used in an extended regular expression to select this subexpression or another, and the other subexpression matched.
- 3. If subexpression i is contained within another subexpression j, and i is not contained within any other subexpression that is contained within j, and a match of subexpression j is reported in pmatch[j], then the match or non-match of subexpression i reported in pmatch[i] will be as described in 1. and 2. above, but within the substring reported in *pmatch[j]* rather than the whole string.
- 4. If subexpression i is contained in subexpression j, and the byte offsets in pmatch[j] are -1, then the offsets in *pmatch[i]* also will be -1.\
- 5. If subexpression i matched a zero-length string, then both byte offsets in pmatch[i] will be the byte offset of the character or null terminator immediately following the zero-length string.

If the REG NOSUB flag was set when preg was created by the regcomp() function, the contents of pmatch are unspecified. If the REG\_NEWLINE flag was set when preg was created, new-line characters are allowed in string.

### Return Value

If a match is found, the regexec() function returns 0. If no match is found, the regexec() function returns REG\_NOMATCH. Otherwise, it returns a nonzero value indicating an error. A nonzero return value can be used in a call to the regerror() function.

## Example that uses regexec()

```
#include <regex.h>
#include <stdio.h>
#include <stdlib.h>
int main(void)
  regex t
            *string = "a very simple simple simple string";
  char
            *pattern = "\\(sim[a-z]le\\) \\1";
  char
            rc;
  size t
            nmatch = 2;
  regmatch t pmatch[2];
  if (0 != (rc = regcomp(&preg, pattern, 0))) {
     printf("regcomp() failed, returning nonzero (%d)\n", rc);
     exit(EXIT_FAILURE);
  if (0 != (rc = regexec(&preg, string, nmatch, pmatch, 0))) {
   printf("Failed to match '%s' with '%s',returning %d.\n",
     string, pattern, rc);
  else {
     printf("With the whole expression, "
            "a matched substring \"%.*s\" is found at position %d to %d.\n",
            pmatch[0].rm_eo - pmatch[0].rm_so, &string[pmatch[0].rm_so],
            pmatch[0].rm_so, pmatch[0].rm_eo - 1);
     printf("With the sub-expression,
            "a matched substring \"%.*s\" is found at position %d to %d.\n",
            pmatch[1].rm_eo - pmatch[1].rm_so, &string[pmatch[1].rm_so],
            pmatch[1].rm_so, pmatch[1].rm_eo - 1);
  regfree(&preg);
  return 0;
/****************************
     The output should be similar to:
     With the whole expression, a matched substring "simple simple" is found
     at position 7 to 19.
     With the sub-expression, a matched substring "simple" is found
     at position 7 to 12.
   }
```

- "regcomp() Compile Regular Expression" on page 267
- "regerror() Return Error Message for Regular Expression" on page 269
- "regfree() Free Memory for Regular Expression"
- "<regex.h>" on page 12

# regfree() — Free Memory for Regular Expression

#### **Format**

#include <regex.h>
void regfree(regex\_t \*preg);

Language Level: XPG4

Threadsafe: Yes.

Locale Sensitive: The behavior of this function might be affected by the LC\_CTYPE and LC\_COLLATE categories of the current locale. This function is not available when LOCALETYPE(\*CLD) is specified on the compilation command. For more information, see "Understanding CCSIDs and Locales" on page 524.

## Description

The regfree() function frees any memory that was allocated by the regcomp() function to implement the regular expression *preg*. After the call to the regfree() function, the expression that is defined by *preg* is no longer a compiled regular or extended expression.

#### Return Value

There is no return value.

## Example that uses regfree()

This example compiles an extended regular expression.

```
#include <regex.h>
#include <stdio.h>
#include <stdlib.h>
int main(void)
  regex_t preg;
      *pattern = ".*(simple).*";
  char
  int
  if (0 != (rc = regcomp(&preg, pattern, REG_EXTENDED))) {
    printf("regcomp() failed, returning nonzero (%d)\n", rc);
    exit(EXIT FAILURE);
  regfree(&preg);
  printf("regcomp() is successful.\n");
/**********************
    The output should be similar to:
    regcomp() is successful.
```

#### **Related Information**

- "regcomp() Compile Regular Expression" on page 267
- "regerror() Return Error Message for Regular Expression" on page 269
- "regexec() Execute Compiled Regular Expression" on page 271
- "<regex.h>" on page 12

# remove() — Delete File

## **Format**

```
#include <stdio.h>
int remove(const char *filename);
```

Language Level: ANSI

Threadsafe: Yes.

## Description

The remove() function deletes the file specified by *filename*. If the filename contains the member name, the member is removed or the file is deleted.

**Note:** You cannot remove a nonexistent file or a file that is open.

#### Return Value

The remove() function returns 0 if it successfully deletes the file. A nonzero return value indicates an error.

The value of errno may be set to ECONVERT (conversion error).

## Example that uses remove()

When you call this example with a file name, the program attempts to remove that file. It issues a message if an error occurs.

```
#include <stdio.h>
int main(int argc, char ** argv)
{
  if ( argc != 2 )
    printf( "Usage: %s fn\n", argv[0] );
  else
    if ( remove( argv[1] ) != 0 )
        perror( "Could not remove file" );
}
```

#### **Related Information**

- "fopen() Open Files" on page 109
- "rename() Rename File"
- "<stdio.h>" on page 15

# rename() — Rename File

#### **Format**

```
#include <stdio.h>
int rename(const char *oldname, const char *newname);
```

Language Level: ANSI

Threadsafe: Yes.

## Description

The rename() function renames the file specified by *oldname* to the name given by *newname*. The *oldname* pointer must specify the name of an existing file. The *newname* pointer must not specify the name of an existing file. You cannot rename a file with the name of an existing file. You also cannot rename an open file.

The file formats that can be used to satisfy the new name depend on the format of the old name. The following table shows the valid file formats that can be used to specify the old file name and the corresponding valid file formats for the new name.

If the format for both new name and old name is lib/file(member), then the file cannot change. If the file name changes, rename will not work. For example, the following is not valid: lib/file1(member1) lib/file2(member1).

| Old Name         | New Name                                       |
|------------------|------------------------------------------------|
| lib/file(member) | lib/file(member), lib/file, file, file(member) |
| lib/file         | lib/file, file                                 |
| file             | lib/file, file                                 |
| file(member)     | lib/file(member), lib/file, file, file(member) |

#### Return Value

The rename() function returns 0 if successful. On an error, it returns a nonzero value.

The value of errno may be set to ECONVERT (conversion error).

## Example that uses rename()

This example takes two file names as input and uses rename() to change the file name from the first name to the second name.

```
#include <stdio.h>
int main(int argc, char ** argv )
{
  if ( argc != 3 )
    printf( "Usage: %s old_fn new_fn\n", argv[0] );
  else if ( rename( argv[1], argv[2] ) != 0 )
    perror ( "Could not rename file" );
}
```

#### **Related Information**

- "fopen() Open Files" on page 109
- "remove() Delete File" on page 274
- "<stdio.h>" on page 15

# rewind() — Adjust Current File Position

## **Format**

```
#include <stdio.h>
void rewind(FILE *stream);
```

Language Level: ANSI

Threadsafe: Yes.

# Description

The rewind() function repositions the file pointer associated with *stream* to the beginning of the file. A call to the rewind() function is the same as:

```
(void)fseek(stream, OL, SEEK SET);
```

except that the rewind() function also clears the error indicator for the stream.

The rewind() function is not supported for files opened with type=record.

### Return Value

There is no return value.

The value of errno may be set to:

## Value Meaning

#### **EBADF**

The file pointer or descriptor is not valid.

#### **ENODEV**

Operation attempted on a wrong device.

### **EIOERROR**

A non-recoverable I/O error occurred.

#### **EIORECERR**

A recoverable I/O error occurred.

## Example that uses rewind()

This example first opens a file myfile for input and output. It writes integers to the file, uses rewind() to reposition the file pointer to the beginning of the file, and then reads in the data.

## **Related Information**

- "fgetpos() Get File Position" on page 99
- "fseek() fseeko() Reposition File Position" on page 134
- "fsetpos() Set File Position" on page 136
- "ftell() ftello() Get Current Position" on page 138
- "<stdio.h>" on page 15

# \_Rfeod() — Force the End-of-Data

#### **Format**

```
#include <recio.h>
int Rfeod( RFILE *fp);
```

Language Level: ILE C Extension

Threadsafe: Yes.

## Description

The Rfeod() function forces an end-of-data condition for a device or member associated with the file specified by fp. Any outstanding updates, deletes or writes that the system is buffering will be forced to nonvolatile storage. If a database file is open for input, any outstanding locks will be released.

The Rfeod() function positions the file to \*END unless the file is open for multi-member processing and the current member is not the last member in the file. If multi-member processing is in effect and the current member is not the last member in the file, \_Rfeod() will open the next member of the file and position it to \*START.

The Rfeod() function is valid for all types of files.

#### Return Value

The \_Rfeod() function returns 1 if multi-member processing is taking place and the next member has been opened. EOF is returned if the file is positioned to \*END. If the operation is unsuccessful, zero is returned. The value of errno may be set to EIOERROR (a non-recoverable error occurred) or EIORECERR (a recoverable I/O error occurred). See Table 12 on page 507 and Table 14 on page 510 for errno settings.

## Example that uses \_Rfeod()

```
#include <stdio.h>
#include <stdlib.h>
#include <recio.h>
int main(void)
    RFILE
            new purchase[21] = "PEAR
    char
                                          1002022244";
    /* Open the file for processing in keyed sequence.
                                                                    */
    if ( (in = Ropen("MYLIB/T1677RD4", "rr+, arrseq=N")) == NULL )
       printf("Open failed\n");
        exit(1);
    };
    /* Update the first record in the keyed sequence.
                                                                    */
    Rlocate(in, NULL, 0, FIRST);
    Rupdate(in, new purchase, 20);
    /* Force the end of data.
                                                                    */
    Rfeod(in);
```

### Related Information

- "\_Racquire() Acquire a Program Device" on page 257
- "\_Rfeov() Force the End-of-File"

# \_Rfeov() — Force the End-of-File

## **Format**

#include <recio.h>
int \_Rfeov(\_RFILE \*fp);

Language Level: ILE C Extension

Threadsafe: Yes.

## Description

The \_Rfeov() function forces an end-of-volume condition for a tape file that is associated with the file that is specified by *fp*. The \_Rfeov()function positions the file to the next volume of the file. If the file is open for output, the output buffers will be flushed.

The \_Rfeov() function is valid for tape files.

#### Return Value

The \_Rfeov() function returns 1 if the file has moved from one volume to the next. It will return EOF if it is called while processing the last volume of the file. It will return zero if the operation is unsuccessful. The value of errno may be set to EIOERROR (a non-recoverable error occurred) or EIORECERR (a recoverable I/O error occurred). See Table 12 on page 507 and Table 14 on page 510 for errno settings.

Example that uses Rfeov()

```
#include <stdio.h>
#include <recio.h>
#include <stdlib.h>
int main(void)
    RFILE *tape;
    RFILE *fp;
    char buf[92];
          i, feov2;
    /* Open source physical file containing C source.
    if (( fp = _Ropen ( "QCSRC(T1677SRC)", "rr blkrcd=y" )) == NULL )
        printf ( "could not open C source file\n" );
        exit (1);
    /* Open tape file to receive C source statements
    if (( tape = Ropen ( "T1677TPF", "wr lrecl=92 blkrcd=y" )) == NULL )
        printf ( "could not open tape file\n" );
        exit (2);
    /* Read the C source statements, find their sizes
    /* and add them to the tape file.
    while (( _Rreadn ( fp, buf, sizeof(buf), __DFT )) -> num_bytes != EOF
)
        for ( i = sizeof(buf) - 1; buf[i] == ' ' && i > 12;
        i = (i == 12) ? 80 : (1-12);
        memmove( buf, buf+12, i );
        _Rwrite ( tape, buf, i );
    feov2 = _Rfeov (fp);
    Rclose (fp);
    _Rclose ( tape );
}
```

- "\_Racquire() Acquire a Program Device" on page 257
- "\_Rfeod() Force the End-of-Data" on page 278

# \_Rformat() — Set the Record Format Name

#### **Format**

```
#include <recio.h>
void _Rformat(_RFILE *fp, char *fmt);
```

Language Level: ILE C Extension

Threadsafe: Yes.

- I Job CCSID Interface: All character data sent to this function is expected to be in the CCSID of the job.
- I All character data returned by this function is in the CCSID of the job. See "Understanding CCSIDs and
- Locales" on page 524 for more information.

# Description

The \_Rformat() function sets the record format to *fmt* for the file specified by *fp*.

The fmt parameter is a null-ended C string. The fmt parameter must be in uppercase.

The \_Rformat() function is valid for multi-format logical database, DDM files, display, ICF and printer files.

## Return Value

The \_Rformat() function returns void. See Table 12 on page 507 and Table 14 on page 510 for errno settings.

Example that uses \_Rformat()

This example shows how \_Rformat() is used.

```
#include <stdio.h>
#include <recio.h>
#include <stdlib.h>
#include <string.h>
int main(void)
             buf[40];
  char
 int
            rc = 1;
  RFILE
             *purf;
  RFILE
             *dailyf;
  /* Open purchase display file and daily transaction file
 if ( ( purf = _Ropen ( "MYLIB/T1677RD3", "ar+,indicators=y" )) == NULL )
     printf ( "Display file did not open.\n" );
     exit (1);
  }
  if ( ( dailyf = _Ropen ( "MYLIB/T1677RDA", "wr,commit=y") ) == NULL )
     printf ( "Daily transaction file did not open.\n" );
     exit ( 2 );
 }
  /* Select purchase record format */
 _Rformat ( purf, "PURCHASE" );
  /* Invite user to enter a purchase transaction.
  /* The Rwrite function writes the purchase display.
  _Rwrite ( purf, "", 0 );
  _Rreadn ( purf, buf, sizeof(buf), __DFT );
  /* Update daily transaction file
 rc = (( Rwrite ( dailyf, buf, sizeof(buf) ))->num bytes );
  /* If the databases were updated, then commit the transaction.
  /* Otherwise, rollback the transaction and indicate to the
  /* user that an error has occurred and end the application.
  if ( rc )
    {
        _Rcommit ( "Transaction complete" );
  else
   {
        Rrollbck ();
       _Rformat ( purf, "ERROR" );
  Rclose ( purf );
  Rclose (dailyf);
```

• "\_Ropen() — Open a Record File for I/O Operations" on page 289

# \_Rindara() — Set Separate Indicator Area

## **Format**

```
#include <recio.h>
void _Rindara(_RFILE *fp, char *indic_buf);
```

## Language Level: ILE C Extension

#### Threadsafe: No.

- I Job CCSID Interface: All character data sent to this function is expected to be in the CCSID of the job.
- All character data returned by this function is in the CCSID of the job. See "Understanding CCSIDs and
- Locales" on page 524 for more information.

## Description

The \_Rindara() function registers *indic\_buf* as the separate indicator area to be used by the file specified by *fp*. The file must be opened with the keyword indicators=Y on the \_Ropen() function. The DDS for the file should specify also that a separate indicator area is to be used. It is generally best to initialize a separate indicator area explicitly with '0' (character) in each byte.

The \_Rindara() function is valid for display, ICF, and printer files.

#### Return Value

The \_Rindara() function returns void. See Table 12 on page 507 and Table 14 on page 510 for errno settings.

Example that uses \_Rindara()

```
#include <stdio.h>
#include <recio.h>
#include <stdlib.h>
#include <string.h>
#define PF03
#define IND OFF '0'
#define IND_ON '1'
int main(void)
 char
            buf[40];
  int
            rc = 1;
  SYSindara ind_area;
  RFILE
            *purf;
            *dailyf;
  /* Open purchase display file and daily transaction file
 if ( ( purf = _Ropen ( "MYLIB/T1677RD3", "ar+,indicators=y" )) == NULL )
     printf ( "Display file did not open.\n" );
     exit (1);
 if ( ( dailyf = Ropen ( "MYLIB/T1677RDA", "wr,commit=y") ) == NULL )
     printf ( "Daily transaction file did not open.\n" );
     exit (2);
  /* Associate separate indicator area with purchase file
                                                                    */
  Rindara ( purf, ind area );
  /* Select purchase record format */
  Rformat ( purf, "PURCHASE" );
 7* Invite user to enter a purchase transaction.
 /* The _Rwrite function writes the purchase display.
  _Rwrite ( purf, "", 0 );
  Rreadn ( purf, buf, sizeof(buf), DFT );
 /* While user is entering transactions, update daily and
  /* monthly transaction files.
 while ( rc && ind_area[PF03] == IND_OFF )
    rc = (( Rwrite ( dailyf, buf, sizeof(buf) ))->num bytes );
  /* If the databases were updated, then commit transaction
  /* otherwise, rollback the transaction and indicate to the
  /* user that an error has occurred and end the application.
   if ( rc )
        Rcommit ( "Transaction complete" );
    else
        Rrollbck ();
        _Rformat ( purf, "ERROR" );
    Rwrite ( purf, "", 0 );
    _Rreadn ( purf, buf, sizeof(buf), __DFT );
  _Rclose ( purf );
  Rclose (dailyf);
```

• "\_Ropen() — Open a Record File for I/O Operations" on page 289

# \_Riofbk() — Obtain I/O Feedback Information

#### **Format**

```
#include <recio.h>
#include <xxfdbk.h>
_XXIOFB_T *_Riofbk(_RFILE *fp);
```

## Language Level: ILE C Extension

Threadsafe: Yes.

### Description

The \_Riofbk() function returns a pointer to a copy of the I/O feedback area for the file that is specified by *fp*.

The \_Riofbk() function is valid for all types of files.

#### Return Value

The \_Riofbk() function returns NULL if an error occurs. See Table 12 on page 507 and Table 14 on page 510 for errno settings.

## Example that uses \_Riofbk()

```
#include <stdio.h>
#include <recio.h>
#include <string.h>
#include <stdlib.h>
typedef struct {
   char name[20];
    char address[25];
} format1;
typedef struct {
    char name[8];
    char password[10];
} format2;
typedef union {
    format1 fmt1;
    format2 fmt2;
} formats;
int main(void)
    _RFILE *fp; /* File pointer
    _RIOFB_T *rfb; /*Pointer to the file's feedback structure
                                                                        */
    XXIOFB T *iofb; /* Pointer to the file's feedback area
                                                                        */
    formats buf, in_buf, out_buf; /* Buffers to hold data
 /* Open the device file.
    if (( fp = _Ropen ( "MYLIB/T1677RD2", "ar+" )) == NULL )
        printf ( "Could not open file\n" );
        exit (1);
        Racquire ( fp,"DEVICE1" );
                                        /* Acquire another device. Replace
                                    /* with actual device name.
    Rformat ( fp,"FORMAT1" );
                                    /* Set the record format for the
                                                                        */
                                    /* display file.
                                                                        */
    rfb = Rwrite (fp, "", 0);
                                  /* Set up the display.
    Rpgmdev (fp, "DEVICE2"); /* Change the default program device. */
                                 /* Replace with actual device name.
    Rformat (fp, "FORMAT2");
                                 /* Set the record format for the
                                                                        */
                                  /* display file.
                                                                        */
    rfb = _Rwrite ( fp, "", 0 ); /* Set up the display.
rfb = _Rwriterd ( fp, &buf, sizeof(buf) );
    rfb = Rwrread ( fp, &in_buf, sizeof(in_buf), &out_buf,
```

"\_Ropnfbk() — Obtain Open Feedback Information" on page 293

# \_Rlocate() — Position a Record

#### **Format**

```
#include <recio.h>
_RIOFB_T *_Rlocate(_RFILE *fp, void *key, int klen_rrn, int opts);
```

Language Level: ILE C Extension

**Threadsafe:** Yes. However, if the file pointer is passed among threads, the I/O feedback area is shared among those threads.

- **Job CCSID Interface**: All character data sent to this function is expected to be in the CCSID of the job.
- I All character data returned by this function is in the CCSID of the job. See "Understanding CCSIDs and
- Locales" on page 524 for more information.

#### Description

The \_Rlocate() function positions to the record in the file associated with *fp* and specified by the *key*, *klen\_rrn* and *opts* parameters. The \_Rlocate() function locks the record specified by the *key*, *klen\_rrn* and *opts* parameters unless \_\_NO\_LOCK is specified.

The \_Rlocate() function is valid for database and DDM files that are opened with the \_Ropen() function. The following are valid parameters of the Rlocate()function.

*key* Points to a string containing the key fields to be used for positioning.

klen\_rrn

Specifies the length of the key that is used if positioning by key or the relative record number if positioning by relative record number.

opts Specifies positioning options to be used for the locate operation. The possible macros are:

\_\_DFT

Default to \_\_KEY\_EQ and lock the record for update if the file is open for updating.

# \_\_END

Positions to just after the last record in a file. There is no record that is associated with this position.

## \_\_END\_FRC

Positions to just after the last record in a file. All buffered changes are made permanent. There is no record that is associated with this position.

# \_\_FIRST

Positions to the first record in the access path that is currently being used by *fp*. The *key* parameter is ignored.

## \_\_KEY\_EQ

Positions to the first record with the specified key.

## \_\_KEY\_GE

Positions to the first record that has a key greater than or equal to the specified key.

### \_\_KEY\_GT

Positions to the first record that has a key greater than the specified key.

#### KEY LE

Positions to the first record that has a key less than or equal to the specified key.

#### KEY LT

Positions to the first record that has a key less than the specified key.

## \_\_KEY\_NEXTEQ

Positions to the next record that has a key equal to the key value with a length of *klen\_rrn*, at the current position. The *key* parameter is ignored.

## KEY NEXTUNO

Positions to the next record with a unique key from the current position in the access path. The *key* parameter is ignored.

## \_\_KEY\_PREVEQ

Positions to the previous record with a key equal to the key value with a length of *klen\_rrn*, at the current position. The *key* parameter is ignored.

### \_\_KEY\_PREVUNQ

Positions to the previous record with a unique key from the current position in the access path. The *key* parameter is ignored.

## \_\_LAST

Positions to the last record in the access path that is currently being used by fp. The key parameter is ignored.

# \_\_NEXT

Positions to the next record in the access path that is currently being used by *fp*. The *key* parameter is ignored.

# \_\_PREVIOUS

Positions to the previous record in the access path that is currently being used by *fp*. The *key* parameter is ignored.

## \_\_RRN\_EQ

Positions to the record that has the relative record number specified on the *klen\_rrn* parameter.

## \_\_START

Positions to just before the first record in the file. There is no record that is associated with this position.

## \_START\_FRC

Positions to just before the first record in a file. There is no record that is associated with this position. All buffered changes are made permanent.

### \_\_DATA\_ONLY

Positions to data records only. Deleted records will be ignored.

#### \_\_KEY\_NULL\_MAP

The NULL key map is to be considered when locating to a record by key.

#### \_\_NO\_LOCK

The record that is positioned will not be locked.

### \_\_NO\_POSITION

The position of the file is not changed, but the located record will be locked if the file is open for update.

### \_\_PRIOR

Positions to just before the requested record.

If you specify a start or end option (\_\_START, \_\_START\_FRC, \_\_END or \_\_END\_FRC) with any other options, the start or end option takes precedence and the other options might be ignored.

If you are positioned to \_\_START or \_\_END and perform a \_Rreads operation, errno is set to EIOERROR.

#### Return Value

The \_Rlocate() function returns a pointer to the \_RIOFB\_T structure associated with fp. If the \_Rlocate() operation is successful, the num\_bytes field contains 1. If \_START, \_START\_FRC, \_END or \_END\_FRC are specified, the num\_bytes field is set to EOF. If the \_Rlocate() operation is unsuccessful, the num\_bytes field contains zero. The key and rrn fields are updated, and the key field will contain the complete key even if a partial key is specified.

The value of errno may be set to:

Table 5.

| Value     | Meaning                                        |
|-----------|------------------------------------------------|
| EBADKEYLN | The key length that is specified is not valid. |
| ENOTREAD  | The file is not open for read operations       |
| EIOERROR  | A non-recoverable I/O error occurred.          |
| EIORECERR | A recoverable I/O error occurred.              |

See Table 12 on page 507 and Table 14 on page 510 for errno settings.

Example that uses Rlocate()

```
#include <stdio.h>
#include <stdlib.h>
#include <recio.h>
int main(void)
    RFILE *in;
            new purchase[21] = "PEAR
                                         1002022244";
    char
    /* Open the file for processing in keyed sequence.
                                                                    */
    if ( (in = Ropen("MYLIB/T1677RD4", "rr+, arrseq=N")) == NULL )
        printf("Open failed\n");
        exit(1);
    };
    /* Update the first record in the keyed sequence.
                                                                    */
    _Rlocate(in, NULL, 0, FIRST);
    Rupdate(in, new purchase, 20);
    /* Force the end of data.
                                                                    */
    Rfeod(in);
    _Rclose(in);
```

• "\_Ropen() — Open a Record File for I/O Operations"

# \_Ropen() — Open a Record File for I/O Operations

#### **Format**

```
#include <recio.h>
   _RFILE *_Ropen(const char * filename, const char * mode, ...);
```

Language Level: ILE C Extension

Threadsafe: Yes.

## Description

The \_Ropen() function opens the record file specified by *filename* according to the *mode* parameter, which may be followed by optional parameters, if the *varparm* keyword parameter is specified in the *mode* parameter. The open mode and keyword parameters may be separated by a comma and one or more spaces. The \_Ropen() function does not dynamically create database files for you. All of the files you refer to in the \_Ropen() function must exist, or the open operation will fail.

Files that are opened by the \_Ropen() function are closed implicitly when the activation group they are opened in, is ended. If a pointer to a file opened in one activation group is passed to another activation group and the opening activation group is ended, the file pointer will no longer be valid.

The \_Ropen() function applies to all types of files. The *filename* variable is any valid i5/OS system file name.

The *mode* parameter specifies the type of access that is requested for the file. It contains an open mode that is followed by optional keyword parameters. The *mode* parameter may be one of the following values:

## Mode Description

- rr Open an existing file for reading records.
- wr Open an existing file for writing records. If the file contains data, the content is cleared unless the file is a logical file.
- ar Open an existing file for writing records to the end of the file (append).
- **rr+** Open an existing file for reading, writing or updating records.
- wr+ Open an existing file for reading, writing or updating records. If the file contains data, the content is cleared unless the file is a logical file.
- ar+ Open an existing file for reading and writing records. All data is written to the end of the file.

The *mode* may be followed by any of the following keyword parameters:

## **Keyword**

## Description

## arrseq=value

Where value can be:

- Y Specifies that the file is processed in arrival sequence.
- N Specifies that the file is processed using the access path that is used when the file was created. This is the default.

#### **blkrcd=**value

Where value can be:

- Y Performs record blocking. The i5/OS operating system determines the most efficient block size for you. This parameter is valid for database, DDM, diskette and tape files. It is only valid for files opened for input-only or output-only (modes rr, wr, or ar).
- N Does not perform record blocking. This is the default.

#### ccsid=value

Specifies the CCSID that is used for translation of the file. The default is 0 which indicates that the job CCSID is used.

#### commit=value

Where value can be:

- Y Specifies that the database file is opened under commitment control. Commitment control must have been set up prior to this.
- N Specifies that the database file is not opened under commitment control. This is the default.

## dupkey=value

value can be:

- Y Duplicate key values will be flagged in the \_RIOFB\_T structure.
- N Duplicate key values will not be flagged. This is the default.

## indicators=value

Indicators are valid for printer, display, and ICF files. value can be:

Y The indicators that are associated with the file are returned in a separate indicator area instead of in the I/O buffers.

N The indicators are returned in the I/O buffers. This is the default.

#### **lrecl=**value

The length, in bytes, for fixed length records, and the maximum length for variable length records. This parameter is valid for diskette, display, printer, tape, and save files.

#### nullcap=value

Where value can be:

- Y The program is capable of handling null fields in records. This is valid for database and DDM files.
- N The program cannot handle null fields in records. This is the default.

#### riofb=value

Where value can be:

- Y All fields in the \_RIOFB\_T structure are updated by any I/O operation that returns a pointer to the \_RIOFB\_T structure. However, the blk\_filled\_by field is not updated when using the \_Rreadk function. This is the default.
- N Only the num\_bytes field in the \_RIOFB\_T structure is updated.

#### rtncode=value

Where value can be:

- Y Use this option to bypass exception generation and handling. This will improve performance in the end-of-file and record-not-found cases. If the end-of-file is encountered, num\_bytes will be set to EOF, but no errno values will be generated. If no record is found, num\_bytes will be set to zero, and errno will be set to EIORECERR. This parameter is only valid for database and DDM files. For DDM files, num\_bytes is not updated for Rfeod.
- N The normal exception generation and handling process will occur for the cases of end-of-file and record-not-found. This is the default.

#### **secure=**value

Where value can be:

- Y Secures the file from overrides.
- N Does not secure the file from overrides. This is the default.

## splfname=(value)

For spooled output only. Where value can be:

\*FILE The name of the printer file is used for the spooled output file name.

#### spool-file-name

Specify the name of the spooled output file. A maximum of 10 characters can be used.

## usrdta=(value)

To specify, for spooled output only, user-specified data that identifies the file.

#### user-data

Specify up to 10 characters of user-specified text.

### varparm=(list)

Where (*list*) is a list of optional keywords indicating which optional parameters will be passed to \_Ropen(). The order of the keywords within the list indicates the order that the optional parameters will appear after the *mode* parameter. The following is a valid optional keyword:

lvlchk The lvlchk keyword is used in conjunction with the lvlchk option on #pragma mapinc. When this keyword is used, a pointer to an object of type \_LVLCHK\_T (generated by #pragma mapinc) must be specified after the mode parameter on the \_Ropen() function.

For more details on this pointer, see the lylchk option of #pragma mapinc in the WebSphere Development Studio: ILE C/C++ Programmer's Guide.

### **vlr=**value

Variable length record, where value is the minimum length of bytes of a record to be written to the file. The value can equal -1, or range from 0 to the maximum record length of the file. This parameter is valid for database and DDM files.

When VLR processing is required, \_Ropen() will set min\_length field. If the default value is not used, the minimum value that is provided by the user will be directly copied into min\_length field. If the default value is specified, \_Ropen() gets the minimum length from DB portion of the open data path.

#### Return Value

The Ropen() function returns a pointer to a structure of type \_RFILE if the file is opened successfully. It returns NULL if opening the file is unsuccessful.

The value of errno may be set to:

## Value Meaning

## **EBADMODE**

The file mode that is specified is not valid.

#### **EBADNAME**

The file name that is specified is not valid.

## **ECONVERT**

A conversion error occurred.

## **ENOTOPEN**

The file is not open.

## **EIOERROR**

A non-recoverable I/O error occurred.

# **EIORECERR**

A recoverable I/O error occurred.

See Table 12 on page 507 and Table 14 on page 510 for errno settings.

## Example that uses \_Ropen()

- "\_Rclose() Close a File" on page 258
- "<recio.h>" on page 9

# \_Ropnfbk() — Obtain Open Feedback Information

#### **Format**

```
#include <recio.h>
#include <xxfdbk.h>
_XXOPFB_T *_Ropnfbk(_RFILE *fp);
```

Language Level: ILE C Extension

Threadsafe: Yes.

## Description

The  $_{\rm Ropnfbk}$ () function returns a pointer to a copy of the open feedback area for the file that is specified by fp.

The Ropnfbk() function is valid for all types of files.

## Return Value

The \_Ropnfbk() function returns NULL if an error occurs. See Table 12 on page 507 and Table 14 on page 510 for errno settings.

Example that uses \_Ropnfbk()

```
#include <stdio.h>
#include <stdlib.h>
#include <recio.h>
int main(void)
    RFILE
                *fp;
    XXOPFB T
                *opfb;
    /* Open the file for processing in arrival sequence.
    if (( fp = Ropen ( "MYLIB/T1677RD1", "rr+, arrseq=Y" )) == NULL )
        printf ( "Open failed\n" );
        exit ( 1 );
    /* Get the library and file names of the file opened.
                                                                     */
    opfb = _Ropnfbk ( fp );
    printf ( "Library: %10.10s\nFile:
                                         %10.10s\n",
              opfb->library_name,
              opfb->file name);
    Rclose (fp);
}
```

• "\_Rupfb() — Provide Information on Last I/O Operation" on page 320

# \_Rpgmdev() — Set Default Program Device

#### **Format**

```
#include <recio.h>
int Rpgmdev( RFILE *fp, char *dev);
```

Language Level: ILE C Extension

Threadsafe: No.

- I Job CCSID Interface: All character data sent to this function is expected to be in the CCSID of the job.
- I All character data returned by this function is in the CCSID of the job. See "Understanding CCSIDs and
- Locales" on page 524 for more information.

### Description

The Rpgmdev() function sets the current program device for the file that is associated with fp to dev. You must specify the device in uppercase.

The *dev* parameter is a null-ended C string.

The Rpgmdev() function is valid for display, ICF, and printer files.

## Return Value

The \_Rpgmdev() function returns 1 if the operation is successful or zero if the device specified has not been acquired for the file. See Table 12 on page 507 and Table 14 on page 510 for errno settings.

Example that uses \_Rpgmdev()

```
#include <stdio.h>
#include <recio.h>
#include <string.h>
#include <stdlib.h>
typedef struct {
    char name[20];
    char address[25];
} format1;
typedef struct {
    char name[8];
    char password[10];
} format2;
typedef union {
    format1 fmt1;
    format2 fmt2;
} formats;
int main(void)
    RFILE *fp; /* File pointer
    RIOFB T *rfb; /*Pointer to the file's feedback structure
   formats buf, in buf, out buf; /* Buffers to hold data
    /* Open the device file.
                                                                      */
    if (( fp = Ropen ( "MYLIB/T1677RD2", "ar+" )) == NULL )
        printf ( "Could not open file\n" );
       exit ( 1 );
    Rpgmdev (fp, "DEVICE2");/* Change the default program device.
                              /* Replace with actual device name.
    _Rformat ( fp, "FORMAT2" ); /* Set the record format for the
                                                                      */
                                 /* display file.
    rfb = _Rwrite ( fp, "", 0 ); /* Set up the display.
                                                                      */
    rfb = Rwriterd (fp, &buf, sizeof(buf));
    rfb = Rwrread (fp, &in buf, sizeof(in buf), &out buf,
                    sizeof(out buf ));
    /* Continue processing.
                                                                      */
    _Rclose ( fp );
```

- "\_Racquire() Acquire a Program Device" on page 257
- "\_Rrelease() Release a Program Device" on page 314

# \_Rreadd() — Read a Record by Relative Record Number

#### **Format**

## Language Level: ILE C Extension

Threadsafe: Yes. However, if the file pointer is passed among threads, the I/O feedback area is shared among those threads.

## Description

The Rreadd() function reads the record that is specified by rrn in the arrival sequence access path for the file that is associated with fp. The \_Rreadd() function locks the record specified by the rrn unless \_\_NO\_LOCK is specified. If the file is a keyed file, the keyed access path is ignored. Up to size number of bytes are copied from the record into buf (move mode only).

The following parameters are valid for the Rreadd() function.

- buf Points to the buffer where the data that is read is to be stored. If locate mode is used, this parameter must be set to NULL.
- size Specifies the number of bytes that are to be read and stored in buf. If locate mode is used, this parameter is ignored.
- The relative record number of the record to be read. rrn
- Specifies the processing and access options for the file. The possible options are: opts

DFT

If the file is opened for updating, then the record being read is locked for update. The previously locked record will no longer be locked.

#### NO LOCK

Does not lock the record being positioned to.

The Rreadd() function is valid for database, DDM and display (subfiles) files.

## Return Value

The \_Rreadd() function returns a pointer to the \_RIOFB\_T structure associated with fp. If the \_Rreadd() operation is successful the *num\_bytes* field is set to the number of bytes transferred from the system buffer to the user's buffer (move mode) or the record length of the file (locate mode). If blkrcd=Y and riofb=Y are specified, the blk\_count and the blk\_filled\_by fields of the \_RIOFB\_T structure are updated. The key and rrn fields are also updated. If the file associated with fp is a display file, the sysparm field is updated. If it is unsuccessful, the *num\_bytes* field is set to a value less than *size* and errno will be changed.

The value of errno may be set to:

#### Value Meaning

#### **ENOTREAD**

The file is not open for read operations.

## **ETRUNC**

Truncation occurred on an I/O operation.

#### **EIOERROR**

A non-recoverable I/O error occurred.

## **EIORECERR**

A recoverable I/O error occurred.

See Table 12 on page 507 and Table 14 on page 510 for errno settings.

Example that uses Rreadd()

```
#include <stdio.h>
#include <stdlib.h>
#include <recio.h>
int main(void)
    RFILE
                *fp;
    XXOPFB T *opfb;
    /* Open the file for processing in arrival sequence.
    if (( fp = Ropen ( "MYLIB/T1677RD1", "rr+, arrseq=Y" )) == NULL )
        printf ( "Open failed\n" );
        exit (1);
    \slash * Get the library and file names of the file opened.
                                                                      */
    opfb = _Ropnfbk ( fp );
    printf ( "Library: %10.10s\nFile:
                                       %10.10s\n",
              opfb->library_name,
              opfb->file name);
    /* Get the second record.
                                                                      */
    _Rreadd ( fp, NULL, 20, __DFT, 2 );
    printf ( "Second record: \frac{10.10s}{n}, *(fp->in buf) );
    _Rclose (fp);
```

- " Rreadf() Read the First Record"
- "\_Rreadindv() Read from an Invited Device" on page 299
- "\_Rreadk() Read a Record by Key" on page 302
- "\_Rreadl() Read the Last Record" on page 305
- "\_Rreadn() Read the Next Record" on page 306
- "\_Rreadnc() Read the Next Changed Record in a Subfile" on page 308
- "\_Rreadp() Read the Previous Record" on page 310
- " Rreads() Read the Same Record" on page 312

# Rreadf() — Read the First Record

#### **Format**

```
#include <recio.h>
_RIOFB_T *_Rreadf (_RFILE *fp, void *buf, size_t size, int opts);
```

## Language Level: ILE C Extension

**Threadsafe:** Yes. However, if the file pointer is passed among threads, the I/O feedback area is shared among those threads.

### Description

The \_Rreadf() function reads the first record in the access path that is currently being used for the file specified by *fp*. The access path may be keyed sequence or arrival sequence. The \_Rreadf() function locks the first record unless \_\_NO\_LOCK is specified. Up to *size* number of bytes are copied from the record into *buf* (move mode only).

The following are valid parameters for the Rreadf() function.

- This parameter points to the buffer where the data that is read is to be stored. If locate mode is used, this parameter must be set to NULL.
- This parameter specifies the number of bytes that are to be read and stored in *buf*. If locate mode is used, this parameter is ignored.
- opts This parameter specifies the processing and access options for the file. The possible options are:

\_\_DFT

If the file is opened for updating, then the record being read or positioned to is locked for update. The previously locked record will no longer be locked.

\_\_NO\_LOCK

Does not lock the record being positioned to.

The \_Rreadf() function is valid for database and DDM files.

#### Return Value

The \_Rreadf() function returns a pointer to the \_RIOFB\_T structure that is specified by fp. If the \_Rreadf() operation is successful the num\_bytes field is set to the number of bytes transferred from the system buffer to the user's buffer (move mode) or the record length of the file (locate mode). The key and rrn fields are updated. If record blocking is taking place, the blk\_count and blk\_filled\_by fields are updated. The num\_bytes field is set to EOF if the file is empty. If it is unsuccessful, the num\_bytes field is set to a value less than size, and errno is changed.

The value of errno may be set to:

# Value Meaning

#### **ENOTREAD**

The file is not open for read operations.

#### **ETRUNC**

Truncation occurred on an I/O operation.

#### **EIOERROR**

A non-recoverable I/O error occurred.

## **EIORECERR**

A recoverable I/O error occurred.

See Table 12 on page 507 and Table 14 on page 510 for errno settings.

Example that uses \_Rreadf()

```
#include <stdio.h>
#include <stdlib.h>
#include <recio.h>
int main(void)
    RFILE
                *fp;
    _XXOPFB_T *opfb;
    /* Open the file for processing in arrival sequence.
    if (( fp = Ropen ( "MYLIB/T1677RD1", "rr+, arrseq=Y" )) == NULL )
        printf ( "Open failed\n" );
        exit ( 1 );
    /* Get the library and file names of the file opened.
                                                                        */
    opfb = _Ropnfbk ( fp );
printf ( "Library: %10.10s\nFile:
                                          %10.10s\n",
              opfb->library_name,
              opfb->file name);
    /* Get the first record.
                                                                        */
    _Rreadf ( fp, NULL, 20, __DFT );
    printf ("First record: %10.10s\n", *(fp->in buf));
    /* Delete the first record.
                                                                        */
    _Rdelete (fp);
    _Rclose (fp);
```

- "\_Rreadd() Read a Record by Relative Record Number" on page 295
- "\_Rreadindv() Read from an Invited Device"
- "\_Rreadk() Read a Record by Key" on page 302
- "\_Rreadl() Read the Last Record" on page 305
- "\_Rreadn() Read the Next Record" on page 306
- "\_Rreadnc() Read the Next Changed Record in a Subfile" on page 308
- "\_Rreadp() Read the Previous Record" on page 310
- "\_Rreads() Read the Same Record" on page 312

# \_Rreadindv() — Read from an Invited Device

## Format

```
#include <recio.h>
_RIOFB_T *_Rreadindv(_RFILE *fp, void *buf, size_t size, int opts);
```

Language Level: ILE C Extension

Threadsafe: No.

## Description

The \_Rreadindv() function reads data from an invited device.

The following are valid parameters for the \_Rreadindv() function.

- Points to the buffer where the data that is read is to be stored. If locate mode is used, this parameter must be set to NULL.
- size Specifies the number of bytes that are to be read and stored in *buf*. If locate mode is used, this parameter is ignored.
- opts Specifies the processing options for the file. Possible values are:

\_\_DFT

If the file is opened for updating, then the record being read or positioned to is locked. Otherwise, the option is ignored.

The Rreadindv() function is valid for display and ICF files.

#### Return Value

The \_Rreadindv() function returns a pointer to the \_RIOFB\_T structure that is associated with fp. If the \_Rreadindv() function is successful, the num\_bytes field is set to the number of bytes transferred from the system buffer to the user's buffer (move mode) or the record length of the file (locate mode). The sysparm and rrn (for subfiles) fields are also updated. The num\_bytes field is set to EOF if the file is empty. If the \_Rreadindv() function is unsuccessful, the num\_bytes field is set to a value less than the value of size and the errno will be changed.

The value of errno may be set to:

## Value Meaning

#### **ENOTREAD**

The file is not open for read operations.

#### **ETRUNC**

Truncation occurred on an I/O operation.

#### **EIOERROR**

A non-recoverable I/O error occurred.

#### **EIORECERR**

A recoverable I/O error occurred.

See Table 12 on page 507 and Table 14 on page 510 for errno settings.

Example that uses \_Rreadindv()

```
#include <stdio.h>
#include <recio.h>
#include <string.h>
#include <stdlib.h>
typedef struct {
    char name[20];
    char address[25];
} format1;
typedef struct {
   char name[8];
    char password[10];
} format2;
typedef union {
    format1 fmt1;
    format2 fmt2;
} formats;
int main(void)
    _RFILE *fp;
                               /* File pointer
    RIOFB T *rfb;
                         /* Pointer to the file's feedback structure
    _XXIOFB T *iofb;
                             /* Pointer to the file's feedback area
    formats buf, in buf, out buf
                                          /* Buffers to hold data
    */
 /* Open the device file.
    if (( fp = Ropen ( "MYLIB/T1677RD2", "ar+" )) == NULL )
        printf ( "Could not open file\n" );
       exit (1);
   Racquire ( fp,"DEVICE1" );
                                /* Acquire another device. Replace */
                                  /* with actual device name.
    Rformat (fp, "FORMAT1");
                                  /* Set the record format for the
                                  /* display file.
    rfb = _Rwrite ( fp, "", 0 ); /* Set up the display.
                                                                     */
    Rpgmdev (fp, "DEVICE2"); /* Change the default program device. */
                                /* Replace with actual device name.
    Rformat (fp, "FORMAT2");
                                /* Set the record format for the
                                                                     */
                                /* display file.
                                                                      */
    rfb = _Rwrite ( fp, "", 0 ); /* Set up the display.
                                                                      */
    rfb = Rwriterd (fp, &buf, sizeof(buf));
    rfb = Rwrread ( fp, &in buf, sizeof(in buf), &out buf,
                    sizeof(out buf ));
    Rreadindv ( fp, &buf, sizeof(buf), DFT );
                                 /* Read from the first device that */
                                                                     */
                                 /* enters data - device becomes
                                 /* default program device.
                                                                     */
/* Determine which terminal responded first.
    iofb = Riofbk ( fp );
    if ( !strncmp ( "FORMAT1 ", iofb -> rec_format, 10 ))
        Rrelease ( fp, "DEVICE1" );
   else
    {
        Rrelease(fp, "DEVICE2");
/* Continue processing.
    printf ( "Data displayed is %45.45s\n", &buf);
    _Rclose ( fp );
```

• "\_Rreadd() — Read a Record by Relative Record Number" on page 295

- "\_Rreadf() Read the First Record" on page 297
- "\_Rreadk() Read a Record by Key"
- "\_Rreadl() Read the Last Record" on page 305
- "\_Rreadn() Read the Next Record" on page 306
- "\_Rreadnc() Read the Next Changed Record in a Subfile" on page 308
- "\_Rreadp() Read the Previous Record" on page 310
- "\_Rreads() Read the Same Record" on page 312

# \_Rreadk() — Read a Record by Key

#### **Format**

```
#include <recio.h>
_RIOFB_T *_Rreadk(_RFILE *fp, void *buf, size_t size,
                   int opts, void *key, unsigned int keylen);
```

Language Level: ILE C Extension

Threadsafe: Yes. However, if the file pointer is passed among threads, the I/O feedback area is shared among those threads.

## Description

The Rreadk() function reads the record in the keyed access path that is currently being used for the file that is associated with fp. Up to size number of bytes are copied from the record into buf (move mode only). The Rreadk() function locks the record positioned to unless \_\_NO\_LOCK is specified. You must be processing the file using a keyed sequence path.

The following parameters are valid for the Rreadk() function.

- buf Points to the buffer where the data that is read is to be stored. If locate mode is used, this parameter must be set to NULL.
- Specifies the number of bytes that are to be read and stored in buf. If locate mode is used, this size parameter is ignored.
- key Points to the key to be used for reading.
- keylen Specifies the total length of the key to be used.
- Specifies the processing options for the file. Possible values are: opts

```
__DFT
      Default to __KEY_EQ.
__KEY_EQ
```

Positions to and reads the first record that has the specified key.

KEY GE

Positions to and reads the first record that has a key greater than or equal to the specified key.

KEY GT

Positions and reads to the first record that has a key greater than the specified key.

KEY LE

Positions to and reads the first record that has a key less than or equal to the specified

### KEY LT

Positions to and reads the first record that has a key less than the specified key.

## \_\_KEY\_NEXTEQ

Positions to and reads the next record that has a key equal to the key value at the current position. The *key* parameter is ignored.

# \_\_KEY\_NEXTUNO

Positions to and reads the next record with a unique key from the current position in the access path. The *key* parameter is ignored.

# \_\_KEY\_PREVEQ

Positions to and reads the last record that has a key equal to the key value at the current position. The *key* parameter is ignored.

## \_\_KEY\_PREVUNO

Positions to and reads the previous record with a unique key from the current position in the access path. The *key* parameter is ignored.

## NO LOCK

Do not lock the record for updating.

The positioning options are mutually exclusive.

The following options may be combined with the positioning options using the bit-wise OR (|) operator.

## KEY NULL MAP

The NULL key map is to be considered when reading a record by key.

#### NO LOCK

The record that is positioned will not be locked.

The Rreadk() function is valid for database and DDM files.

### Return Value

The \_Rreadk() function returns a pointer to the \_RIOFB\_T structure associated with fp. If the \_Rreadk() operation is successful the num\_bytes field is set to the number of bytes transferred from the system buffer to the user's buffer (move mode) or the record length of the file (locate mode). The key and rrn fields will be updated. The key field will always contain the complete key if a partial key is specified. When using record blocking with \_Rreadk(), only one record is read into the block. Thus there are zero records remaining in the block and the blk\_count field of the \_RIOFB\_T structure will be updated with 0. The blk\_filled\_by field is not applicable to \_Rreadk() and is not updated. If the record specified by key cannot be found, the num\_bytes field is set to zero. If you are reading a record by a partial key, then the entire key is returned in the feedback structure. If it is unsuccessful, the num\_bytes field is set to a value less than size and errno will be changed.

The value of errno may be set to:

## Value Meaning

### **EBADKEYLN**

The key length specified is not valid.

## **ENOTREAD**

The file is not open for read operations.

## **ETRUNC**

Truncation occurred on an I/O operation.

#### **EIOERROR**

A non-recoverable I/O error occurred.

#### **EIORECERR**

A recoverable I/O error occurred.

See Table 12 on page 507 and Table 14 on page 510 for errno settings.

## Example that uses Rreadk()

```
#include <stdio.h>
#include <recio.h>
#include <stdlib.h>
int main(void)
    RFILE *fp;
     RIOFB T *fb;
               buf[4];
    char
    /* Create a physical file
                                                                                 */
    system("CRTPF FILE(QTEMP/MY FILE)");
    /* Open the file for write
                                                                                 */
    if ( (fp = Ropen("QTEMP/MY FILE", "wr")) == NULL )
         printf("open for write fails\n");
         exit(1);
    /* write some records into the file
                                                                                 */
     _Rwrite(fp, "KEY9", 4);
_Rwrite(fp, "KEY8", 4);
_Rwrite(fp, "KEY7", 4);
_Rwrite(fp, "KEY6", 4);
     _Rwrite(fp, "KEY5", 4);
_Rwrite(fp, "KEY4", 4);
    _Rwrite(fp, "KEY3", 4);
_Rwrite(fp, "KEY2", 4);
_Rwrite(fp, "KEY2", 4);
_Rwrite(fp, "KEY1", 4);
    7* Close the file
                                                                                 */
     Rclose(fp);
    /* Open the file for read
                                                                                 */
    if ( (fp = Ropen("QTEMP/MY FILE", "rr")) == NULL )
         printf("open for read fails\n");
         exit(2);
    /* Read the record with key KEY3
                                                                                 */
    fb = _Rreadk(fp, buf, 4, __KEY_EQ, "KEY3", 4);
    printf("record %d with value %4.4s\n", fb->rrn, buf);
    /* Read the next record with key less than KEY3
    fb = Rreadk(fp, buf, 4, KEY LT, "KEY3", 4);
    printf("record %d with value %4.4s\n", fb->rrn, buf);
    /* Read the next record with key greater than KEY3
    fb = _Rreadk(fp, buf, 4, __KEY_GT, "KEY3", 4);
    print\overline{f}("record %d with value %\overline{4}.4s\n", fb->rrn, buf);
    /* Read the next record with different key
    fb = Rreadk(fp, buf, 4, KEY NEXTUNQ, "", 4);
    printf("record %d with value %4.4s\n", fb->rrn, buf);
    /* Close the file
                                                                                 */
    Rclose(fp);
```

## **Related Information**

- "\_Rreadd() Read a Record by Relative Record Number" on page 295
- "\_Rreadf() Read the First Record" on page 297
- "\_Rreadindv() Read from an Invited Device" on page 299
- "\_Rreadl() Read the Last Record" on page 305

- "\_Rreadn() Read the Next Record" on page 306
- "\_Rreadnc() Read the Next Changed Record in a Subfile" on page 308
- "\_Rreadp() Read the Previous Record" on page 310
- "\_Rreads() Read the Same Record" on page 312

# \_Rreadl() — Read the Last Record

#### **Format**

```
#include <recio.h>
_RIOFB_T *_Rreadl(_RFILE *fp, void *buf, size_t size, int opts);
```

## Language Level: ILE C Extension

**Threadsafe:** Yes. However, if the file pointer is passed among threads, the I/O feedback area is shared among those threads.

## Description

The \_Rreadl() function reads the last record in the access path currently being used for the file specified by *fp*. The access path may be keyed sequence or arrival sequence. Up to *size* number of bytes are copied from the record into *buf* (move mode only). The \_Rreadl() function locks the last record unless \_\_NO\_LOCK is specified.

The following parameters are valid for the \_Rreadl() function.

- Points to the buffer where the data that is read is to be stored. If locate mode is used, this parameter must be set to NULL.
- size Specifies the number of bytes that are to be read and stored in *buf*. If locate mode is used, this parameter is ignored.
- opts Specifies the processing options for the file. Possible values are:

# \_\_DFT

If the file is opened for updating, then the record being read or positioned to is locked. The previously locked record will no longer be locked.

#### NO LOCK

Do not lock the record being positioned to.

The Rreadl() function is valid for database and DDM files.

## Return Value

The \_Rreadl() function returns a pointer to the \_RIOFB\_T structure that is associated with *fp*. If the \_Rreadl() operation is successful the *num\_bytes* field is set to the number of bytes transferred from the system buffer to the user's buffer (move mode) or the record length of the file (locate mode). The *key* and *rrn* fields will be updated. If record blocking is taking place, the blk\_count and blk\_filled\_by fields will be updated. If the file is empty, the *num\_bytes* field is set to EOF. If it is unsuccessful, the *num\_bytes* field is set to a value less than *size* and errno will be changed.

The value of errno may be set to:

## Value Meaning

#### **ENOTREAD**

The file is not open for read operations.

#### **ETRUNC**

Truncation occurred on an I/O operation.

# **EIOERROR**

A non-recoverable I/O error occurred.

#### **EIORECERR**

A recoverable I/O error occurred.

See Table 12 on page 507 and Table 14 on page 510 for errno settings.

## Example that uses Rreadl()

```
#include <stdio.h>
#include <stdlib.h>
#include <recio.h>
int main(void)
    RFILE
               *fp;
   XXOPFB T *opfb;
   /* Open the file for processing in arrival sequence.
   if (( fp = _Ropen ( "MYLIB/T1677RD1", "rr+, arrseq=Y" )) == NULL )
       printf ( "Open failed\n" );
       exit (1);
   /* Get the library and file names of the file opened.
                                                                    */
   opfb = Ropnfbk (fp);
   printf ( "Library: %10.10s\nFile:
                                       %10.10s\n",
             opfb->library name,
             opfb->file name);
   /* Get the last record.
                                                                    */
    Rreadl (fp, NULL, 20, DFT);
   printf ( "Last record: \%10.10s\n", *(fp->in buf) );
   Rclose (fp);
```

#### **Related Information**

- "\_Rreadd() Read a Record by Relative Record Number" on page 295
- "\_Rreadf() Read the First Record" on page 297
- "\_Rreadindv() Read from an Invited Device" on page 299
- "\_Rreadk() Read a Record by Key" on page 302
- "\_Rreadn() Read the Next Record"
- "\_Rreadnc() Read the Next Changed Record in a Subfile" on page 308
- "\_Rreadp() Read the Previous Record" on page 310
- "\_Rreads() Read the Same Record" on page 312

# \_Rreadn() — Read the Next Record

#### **Format**

```
#include <recio.h>
RIOFB T * Rreadn ( RFILE *fp, void *buf, size t size, int opts);
```

# Language Level: ILE C Extension

**Threadsafe:** Yes. However, if the file pointer is passed among threads, the I/O feedback area is shared among those threads.

## Description

The \_Rreadn() function reads the next record in the access path that is currently being used for the file that is associated with *fp*. The access path may be keyed sequence or arrival sequence. Up to *size* number of bytes are copied from the record into *buf* (move mode only). The \_Rreadn() function locks the record positioned to unless \_\_NO\_LOCK is specified.

If the file associated with *fp* is opened for sequential member processing and the current record position is the last record of any member in the file except the last, \_Rreadn() will read the first record in the next member of the file.

If an \_Rlocate() operation positioned to a record specifying the \_\_PRIOR option, \_Rreadn() will read the record positioned to by the Rlocate() operation.

If the file is open for record blocking and a call to <code>Rreadp()</code> has filled the block, the <code>Rreadn()</code> function is not valid if there are records remaining in the block. You can check the blk\_count in <code>RIOFB\_T</code> to see if there are any remaining records.

The following are valid parameters for the \_Rreadn() function.

Points to the buffer where the data that is read is to be stored. If locate mode is used, this parameter must be set to NULL.

size Specifies the number of bytes that are to be read and stored in *buf*. If locate mode is used, this parameter is ignored.

opts Specifies the processing options for the file. Possible values are:

DFT

If the file is opened for updating, then the record being read or positioned to is locked. The previously locked record will no longer be locked.

NO LOCK

Do not lock the record being positioned to.

The \_Rreadn() function is valid for all types of files except printer files.

### Return Value

The \_Rreadn() function returns a pointer to the \_RIOFB\_T structure that is associated with *fp*. If the \_Rreadn() operation is successful the num\_bytes field is set to the number of bytes transferred from the system buffer to the user's buffer (move mode) or the record length of the file (locate mode). The *key* and *rrn* fields are updated. If the file that is associated with *fp* is a display file, the sysparm field is also updated. If record blocking is taking place, the blk\_count and the blk\_filled\_by fields of the \_RIOFB\_T structure are updated. If attempts are made to read beyond the last record in the file, the num\_bytes field is set to EOF. If it is unsuccessful, the num\_bytes field is set to a value less than *size*, and errno is changed. If you are using device files and specify zero as the *size*, check errno to determine if the function was successful.

The value of errno may be set to:

#### Value Meaning

#### **ENOTREAD**

The file is not open for read operations.

#### **ETRUNC**

Truncation occurred on an I/O operation.

## **EIOERROR**

A non-recoverable I/O error occurred.

#### **EIORECERR**

A recoverable I/O error occurred.

See Table 12 on page 507 and Table 14 on page 510 for errno settings.

## Example that uses Rreadn()

```
#include <stdio.h>
#include <stdlib.h>
#include <recio.h>
int main(void)
    RFILE
                *fp;
    XXOPFB T *opfb;
    /* Open the file for processing in arrival sequence.
    if (( fp = _Ropen ( "MYLIB/T1677RD1", "rr+, arrseq=Y" )) == NULL )
        printf ( "Open failed\n" );
        exit (1);
    /* Get the library and file names of the file opened.
                                                                        */
    opfb = Ropnfbk (fp);
    printf ( "Library: %10.10s\nFile: %10.10s\n",
              opfb->library name,
              opfb->file name);
    /* Get the first record.
                                                                        */
    _Rreadf ( fp, NULL, 20, __DFT );
printf ( "First record: %10.10s\n", *(fp->in_buf) );
    /* Delete the second record.
                                                                        */
    _Rreadn ( fp, NULL, 20, __DFT );
    _Rdelete (fp);
    _Rclose (fp);
}
```

#### **Related Information**

- "\_Rreadd() Read a Record by Relative Record Number" on page 295
- "\_Rreadf() Read the First Record" on page 297
- "\_Rreadindv() Read from an Invited Device" on page 299
- "\_Rreadk() Read a Record by Key" on page 302
- "\_Rreadl() Read the Last Record" on page 305
- "\_Rreadnc() Read the Next Changed Record in a Subfile"
- "\_Rreadp() Read the Previous Record" on page 310
- "\_Rreads() Read the Same Record" on page 312

# \_Rreadnc() — Read the Next Changed Record in a Subfile

## Format

```
#include <recio.h>
```

```
RIOFB T * Rreadnc( RFILE *fp, void *buf, size t size);
```

## Language Level: ILE C Extension

Threadsafe: No.

## Description

The \_Rreadnc() function reads the next changed record from the current position in the subfile that is associated with *fp*. The minimum *size* of data that is read from the screen are copied from the system buffer to *buf*.

The following are valid parameters for the \_Rreadnc() function.

Points to the buffer where the data that is read is to be stored. If locate mode is used, this parameter must be set to NULL.

size Specifies the number of bytes that are to be read and stored in buf.

The Rreadnc() function is valid for subfiles.

#### Return Value

The \_Rreadnc() function returns a pointer to the \_RIOFB\_T structure that is associated with *fp*. If the \_Rreadnc() operation is successful the num\_bytes field is set to the number of bytes transferred from the system buffer to the user's buffer (move mode) or the record length of the file (locate mode). The rrn and sysparm fields are updated. If there are no changed records between the current position and the end of the file, the num\_bytes field is set to EOF. If it is unsuccessful, the num\_bytes field is set to a value less than *size*, and errno is changed.

The value of errno may be set to:

## Value Meaning

#### **ENOTREAD**

The file is not open for read operations.

#### **ETRUNC**

Truncation occurred on an I/O operation.

## **EIOERROR**

A non-recoverable I/O error occurred.

### **EIORECERR**

A recoverable I/O error occurred.

See Table 12 on page 507 and Table 14 on page 510 for errno settings.

Example that uses \_Rreadnc()

```
#include <stdlib.h>
#include <recio.h>
#define LEN
                  10
#define NUM RECS
#define SUBFILENAME "MYLIB/T1677RD6"
                  "MYLIB/T1677RDB"
#define PFILENAME
typedef struct {
   char name[LEN];
   char phone [LEN];
} pf t;
#define RECLEN sizeof(pf_t)
void init_subfile(_RFILE *, _RFILE *);
int main(void)
    RFILE
                  *pf;
    RFILE
                 *subf;
   /**************
    * Open the subfile and the physical file.
    if ((pf = Ropen(PFILENAME, "rr")) == NULL) {
      printf("can't open file %s\n", PFILENAME);
      exit(1);
   if ((subf = _Ropen(SUBFILENAME, "ar+")) == NULL)
      printf("can't open file %s\n", SUBFILENAME);
      exit(2);
   /***************
    * Initialize the subfile with records
    * from the physical file.
    ******************************
   init subfile(pf, subf);
   /**************
    * Write the subfile to the display by writing
    * a record to the subfile control format.
    ***********************************
    _Rformat(subf, "SFLCTL");
_Rwrite(subf, "", 0);
    Rreadnc(subf, "", 0);
    * Close the physical file and the subfile.
    **********************************
    Rclose(pf);
   _Rclose(subf);
Related Information
• "_Rreadd() — Read a Record by Relative Record Number" on page 295

    "_Rreadf() — Read the First Record" on page 297

• "_Rreadindv() — Read from an Invited Device" on page 299
```

#include <stdio.h>

- "\_Rreadk() Read a Record by Key" on page 302
- "\_Rreadl() Read the Last Record" on page 305
- "\_Rreadn() Read the Next Record" on page 306
- "\_Rreadp() Read the Previous Record"
- "\_Rreads() Read the Same Record" on page 312

## Rreadp() — Read the Previous Record

#### **Format**

```
#include <recio.h>
_RIOFB_T *_Rreadp(_RFILE *fp, void *buf, size_t size, int opts);
```

### Language Level: ILE C Extension

**Threadsafe:** Yes. However, if the file pointer is passed among threads, the I/O feedback area is shared among those threads.

## Description

The \_Rreadp() function reads the previous record in the access path that is currently being used for the file that is associated with *fp*. The access path may be keyed sequence or arrival sequence. Up to *size* number of bytes are copied from the record into *buf* (move mode only). The \_Rreadp() function locks the record positioned to unless \_\_NO\_LOCK is specified.

If the file associated with fp is opened for sequential member processing and the current record position is the first record of any member in the file except the first, \_Rreadp() will read the last record in the previous member of the file.

If the file is open for record blocking and a call to \_Rreadn() has filled the block, the \_Rreadp() function is not valid if there are records remaining in the block. You can check the blk\_count in \_RIOFB\_T to see if there are any remaining records.

The following are valid parameters for the \_Rreadp() function.

- Points to the buffer where the data that is read is to be stored. If locate mode is used, this parameter must be set to NULL.
- size Specifies the number of bytes that are to be read and stored in *buf*. If locate mode is used, this parameter is ignored.
- opts Specifies the processing options for the file. Possible values are:

\_\_DFT

If the file is opened for updating, then the record being read or positioned to is locked. The previously locked record will no longer be locked.

### \_\_NO\_LOCK

Do not lock the record being positioned to.

The Rreadp() function is valid for database and DDM files.

#### Return Value

The \_Rreadp() function returns a pointer to the \_RIOFB\_T structure that is associated with fp. If the \_Rreadp() operation is successful the num\_bytes field is set to the number of bytes transferred from the system buffer to the user's buffer (move mode) or the record length of the file (locate mode). The key and rrn fields are also updated. If record blocking is taking place, the blk\_count and the blk\_filled\_by fields of the \_RIOFB\_T structure are updated. If attempts are made to read prior to the first record in the file, the num\_bytes field is set to EOF. If it is unsuccessful, the num\_bytes field is set to a value less than size, and errno is changed.

The value of errno may be set to:

### Value Meaning

## **ENOTREAD**

The file is not open for read operations.

#### **ETRUNC**

Truncation occurred on an I/O operation.

### **EIOERROR**

A non-recoverable I/O error occurred.

#### **EIORECERR**

A recoverable I/O error occurred.

See Table 12 on page 507 and Table 14 on page 510 for errno settings.

## Example that uses Rreadp()

```
#include <stdio.h>
#include <stdlib.h>
#include <recio.h>
int main(void)
    RFILE
               *fp;
    XXOPFB T *opfb;
    /* Open the file for processing in arrival sequence.
    if (( fp = _Ropen ( "MYLIB/T1677RD1", "rr+, arrseq=Y" )) == NULL )
        printf ( "Open failed\n" );
       exit (1);
    /* Get the library and file names of the file opened.
                                                                    */
    opfb = Ropnfbk (fp);
   printf ( "Library: %10.10s\nFile: %10.10s\n",
             opfb->library name,
             opfb->file name);
    /* Get the last record.
                                                                    */
    Rreadl (fp, NULL, 20, DFT);
   printf ("Last record: \$10.10s\n", *(fp->in buf));
    /* Get the previous record.
                                                                    */
    _Rreadp ( fp, NULL, 20, __DFT );
    printf ( "Next to last record: %10.10s\n", *(fp->in buf));
    _Rclose (fp);
}
```

#### **Related Information**

- "\_Rreadd() Read a Record by Relative Record Number" on page 295
- "\_Rreadf() Read the First Record" on page 297
- "\_Rreadindv() Read from an Invited Device" on page 299
- "\_Rreadk() Read a Record by Key" on page 302
- "\_Rreadl() Read the Last Record" on page 305
- "\_Rreadn() Read the Next Record" on page 306
- "\_Rreadnc() Read the Next Changed Record in a Subfile" on page 308
- "\_Rreads() Read the Same Record"

## \_Rreads() — Read the Same Record

#### Format

```
#include <recio.h>
RIOFB T * Rreads( RFILE *fp, void *buf, size t size, int opts);
```

### Language Level: ILE C Extension

**Threadsafe:** Yes. However, if the file pointer is passed among threads, the I/O feedback area is shared among those threads.

## Description

The \_Rreads() function reads the current record in the access path that is currently being used for the file that is associated with *fp*. The access path may be keyed sequence or arrival sequence. Up to *size* number of bytes are copied from the record into *buf* (move mode only). The \_Rreads() function locks the record positioned to unless \_\_NO\_LOCK is specified.

If the current position in the file that is associated with fp has no record associated with it, the \_Rreads() function will fail.

The \_Rreads() function is not valid when the file is open for record blocking.

The following are valid parameters for the Rreads() function.

- Points to the buffer where the data that is read is to be stored. If locate mode is used, this parameter must be set to NULL.
- size Specifies the number of bytes that are to be read and stored in *buf*. If locate mode is used, this parameter is ignored.
- opts Specifies the processing options for the file. Possible values are:
  - DFT

If the file is opened for updating, then the record being read or positioned to is locked. The previously locked record will no longer be locked.

## NO LOCK

Do not lock the record being positioned to.

The Rreads() function is valid for database and DDM files.

## Return Value

The \_Rreads() function returns a pointer to the \_RIOFB\_T structure that is associated with *fp*. If the \_Rreads() operation is successful the num\_bytes field is set to the number of bytes transferred from the system buffer to the user's buffer (move mode) or the record length of the file (locate mode). The *key* and *rrn* fields are also updated. If it is unsuccessful, the num\_bytes field is set to a value less than *size*, and errno is changed.

The value of errno may be set to:

## Value Meaning

#### **ENOTREAD**

The file is not open for read operations.

#### **ETRUNC**

Truncation occurred on an I/O operation.

## **EIOERROR**

A non-recoverable I/O error occurred.

#### **EIORECERR**

A recoverable I/O error occurred.

See Table 12 on page 507 and Table 14 on page 510 for errno settings.

```
Example that uses _Rreads()
```

```
#include <stdlib.h>
#include <recio.h>
int main(void)
     RFILE
                *fp;
    XXOPFB T *opfb;
    /* Open the file for processing in arrival sequence.
    if (( fp = _Ropen ( "MYLIB/T1677RD1", "rr+, arrseq=Y" )) == NULL )
        printf ( "Open failed\n" );
        exit (1);
    /* Get the library and file names of the file opened.
                                                                         */
    opfb = _Ropnfbk ( fp );
printf ( "Library: %10.10s\nFile:
                                         %10.10s\n",
              opfb->library name,
              opfb->file name);
    /* Get the last record.
                                                                          */
    Rreadl (fp, NULL, 20, DFT);
    printf ("Last record: \sqrt[8]{10}.10s\n", *(fp->in buf));
    /* Get the same record without locking it.
                                                                          */
    Rreads (fp, NULL, 20, NO LOCK);
    printf ("Same record: \$\overline{10}.\overline{10}s\n", *(fp-\sin_b uf));
    Rclose (fp);
```

### **Related Information**

- "\_Rreadd() Read a Record by Relative Record Number" on page 295
- "\_Rreadf() Read the First Record" on page 297
- "\_Rreadindv() Read from an Invited Device" on page 299
- "\_Rreadk() Read a Record by Key" on page 302
- "\_Rreadl() Read the Last Record" on page 305
- "\_Rreadn() Read the Next Record" on page 306
- "\_Rreadnc() Read the Next Changed Record in a Subfile" on page 308
- "\_Rreadp() Read the Previous Record" on page 310

## \_Rrelease() — Release a Program Device

## **Format**

```
#include <recio.h>
int _Rrelease(_RFILE *fp, char *dev);
```

Language Level: ILE C Extension

Threadsafe: No.

- I Job CCSID Interface: All character data sent to this function is expected to be in the CCSID of the job.
- All character data returned by this function is in the CCSID of the job. See "Understanding CCSIDs and
- Locales" on page 524 for more information.

## Description

The \_Rrelease() function releases the program device that is specified by *dev* from the file that is associated with *fp*. The device name must be specified in uppercase.

The dev parameter is a null-ended C string.

The \_Rrelease() function is valid for display and ICF files.

#### Return Value

The \_Rrelease() function returns 1 if it is successful or zero if it is unsuccessful. The value of errno may be set to EIOERROR (a non-recoverable I/O error occurred) or EIORECERR (a recoverable I/O error occurred). See Table 12 on page 507 and Table 14 on page 510 for errno settings.

## Example that uses \_Rrelease()

```
#include <stdio.h>
#include <recio.h>
#include <string.h>
#include <stdlib.h>
typedef struct {
    char name[20];
    char address[25];
} format1;
typedef struct {
    char name[8];
    char password[10];
} format2;
typedef union {
    format1 fmt1;
    format2 fmt2;
} formats;
int main(void)
    RFILE *fp; /* File pointer
    RIOFB T *rfb; /*Pointer to the file's feedback structure
    XXIOFB T *iofb; /* Pointer to the file's feedback area
                                                                      */
    formats buf, in buf, out_buf; /* Buffers to hold data
                                                                     */
 /* Open the device file.
    if (( fp = Ropen ( "MYLIB/T1677RD2", "ar+" )) == NULL )
       printf ( "Could not open file\n" );
        exit (1);
    Racquire ( fp,"DEVICE1" );
                                  /* Acquire another device. Replace */
                                  /* with actual device name.
    Rformat ( fp, "FORMAT1" );
                                  /* Set the record format for the
                                                                     */
                                  /* display file.
                                                                     */
    rfb = Rwrite (fp, "", 0); /* Set up the display.
                                                                     */
    _Rpgmdev ( fp,"DEVICE2" ); /* Change the default program device. */
                               /* Replace with actual device name.
                                                                     */
    _Rformat ( fp,"FORMAT2" );
                                /* Set the record format for the
                                                                     */
                                /* display file.
    rfb = _Rwrite ( fp, "", 0 ); /* Set up the display.
                                                                     */
    rfb = Rwriterd (fp, &buf, sizeof(buf));
    rfb = Rwrread (fp, &in buf, sizeof(in buf), &out buf,
                    sizeof(out buf ));
    Rreadindv ( fp, &buf, sizeof(buf), DFT );
```

## **Related Information**

• "\_Racquire() — Acquire a Program Device" on page 257

## \_RrIsIck() — Release a Record Lock

#### **Format**

```
#include <recio.h>
int Rrlslck( RFILE *fp);
```

Language Level: ILE C Extension

Threadsafe: Yes.

## Description

The \_Rrlslck() function releases the lock on the currently locked record for the file specified by *fp*. The file must be open for update, and a record must be locked. If the \_NO\_POSITION option was specified on the \_Rlocate() operation that locked the record, the record released may not be the record currently positioned to.

The \_Rrlslck() function is valid for database and DDM files.

## Return Value

The Rrlslck() function returns 1 if the operation is successful, or zero if the operation is unsuccessful.

The value of errno may be set to:

## Value Meaning

#### **ENOTUPD**

The file is not open for update operations.

## **EIOERROR**

A non-recoverable I/O error occurred.

#### **EIORECERR**

A recoverable I/O error occurred.

See Table 12 on page 507 and Table 14 on page 510 for errno settings.

## Example that uses Rrlslck()

```
#include <stdio.h>
#include <stdlib.h>
#include <recio.h>
int main(void)
                buf[21];
    char
    RFILE
                *fp;
    XXOPFB T
                *opfb;
                result;
    /* Open the file for processing in arrival sequence.
                                                                      */
    if (( fp = Ropen ( "MYLIB/T1677RD1", "rr+, arrseq=Y" )) == NULL )
        printf ( "Open failed\n" );
        exit (1);
    };
    /* Get the library and file names of the file opened.
                                                                      */
    opfb = _Ropnfbk ( fp );
    printf ( "Library: %10.10s\nFile:
                                         %10.10s\n",
              opfb->library_name,
              opfb->file name);
                                                                      */
    /* Get the last record.
    _Rreadl ( fp, NULL, 20, __DFT );
    printf ( "Last record: \sqrt[8]{10}.10s\n", *(fp->in_buf) );
    /* Rrlslck example.
                                                                      */
    result = Rrlslck (fp);
    if (result == 0)
      printf("_Rrlslck failed.\n");
    _Rclose ( fp );
```

#### **Related Information**

• "\_Rdelete() — Delete a Record" on page 261

## \_Rrollbck() — Roll Back Commitment Control Changes

## **Format**

```
#include <recio.h>
int _Rrollbck(void);
```

Language Level: ILE C Extension

Threadsafe: No.

## Description

The \_Rrollbck() function reestablishes the last commitment boundary as the current commitment boundary. All changes that are made to the files under commitment control in the job, are reversed. All locked records are released. Any file that is open under commitment control in the job will be affected. You must specify the keyword parameter commit=y when the file is opened to be under commitment control. A commitment control environment must have been set up prior to this.

The Rrollbck() function is valid for database and DDM files.

#### Return Value

The \_Rrollbck() function returns 1 if the operation is successful or zero if the operation is unsuccessful. The value of errno may be set to EIOERROR (a non-recoverable I/O error occurred) or EIORECERR (a recoverable I/O error occurred). See Table 12 on page 507 and Table 14 on page 510 for errno settings.

```
Example that uses _Rrollbck()
#include <stdio.h>
#include <recio.h>
#include <stdlib.h>
#include <string.h>
int main(void)
 char
            buf[40];
 int
            rc = 1;
  RFILE
            *purf;
  RFILE
            *dailyf;
  /* Open purchase display file and daily transaction file
  if ( ( purf = _Ropen ( "MYLIB/T1677RD3", "ar+,indicators=y" )) == NULL )
      printf ( "Display file did not open.\n" );
     exit (1);
  if ( ( dailyf = Ropen ( "MYLIB/T1677RDA", "wr,commit=y") ) == NULL )
     printf ( "Daily transaction file did not open.\n" );
     exit (2);
  /* Select purchase record format */
  Rformat (purf, "PURCHASE");
  /* Invite user to enter a purchase transaction.
  /* The _Rwrite function writes the purchase display.
  _Rwrite ( purf, "", 0 );
  _Rreadn ( purf, buf, sizeof(buf), __DFT );
  /* Update daily transaction file
 rc = (( _Rwrite ( dailyf, buf, sizeof(buf) ))->num_bytes );
  /* If the databases were updated, then commit the transaction.
  /* Otherwise, rollback the transaction and indicate to the
  /* user that an error has occurred and end the application.
  if ( rc )
        Rcommit ( "Transaction complete" );
  else
    {
        Rrollbck ( );
        _Rformat ( purf, "ERROR" );
  Rclose ( purf );
  Rclose ( dailyf );
```

### **Related Information**

- "\_Rcommit() Commit Current Record" on page 259
- Recovering your system manual

## \_Rupdate() — Update a Record

#### **Format**

#include <recio.h>
RIOFB T \* Rupdate( RFILE \*fp, void \*buf, size t size);

Language Level: ILE C Extension

**Threadsafe:** Yes. However, if the file pointer is passed among threads, the I/O feedback area is shared among those threads.

## Description

The \_Rupdate() function updates the record that is currently locked for update in the file that is specified by *fp*. The file must be open for update. A record is locked for update by reading or locating to it unless \_\_NO\_LOCK is specified on the read or locate operation. If the \_\_NO\_POSITION option is specified on a locate operation the record updated may not be the record currently positioned to. After the update operation, the updated record is no longer locked.

The number of bytes that are copied from *buf* to the record is the minimum of *size* and the record length of the file (move mode only). If *size* is greater than the record length, the data is truncated, and errno is set to ETRUNC. One complete record is always written to the file. If the *size* is less than the record length of the file, the remaining data in the record will be the original data that was read into the system buffer by the read that locked the record. If a locate operation locked the record, the remaining data will be what was in the system input buffer prior to the locate.

The \_Rupdate() function can be used to update deleted records and key fields. A deleted record that is updated will no longer be marked as a deleted record. In both of these cases any keyed access paths defined for *fp* will be changed.

Note: If locate mode is being used, \_Rupdate() works on the data in the file's input buffer.

The Rupdate() function is valid for database, display (subfiles) and DDM files.

#### Return Value

The \_Rupdate() function returns a pointer to the \_RIOFB\_T structure associated with fp. If the \_Rupdate() function is successful, the num\_bytes field is set to the number of bytes transferred from the system buffer to the user's buffer (move mode) or the record length of the file (locate mode). If fp is a display file, the sysparm field is updated. If the \_Rupdate() function is unsuccessful, the num\_bytes field is set to a value less than the size specified (move mode) or zero (locate mode). The errno value will also be changed.

The value of errno may be set to:

### Value Meaning

#### **ENOTUPD**

The file is not open for update operations.

## **EIOERROR**

A non-recoverable I/O error occurred.

#### **EIORECERR**

A recoverable I/O error occurred.

See Table 12 on page 507 and Table 14 on page 510 for errno settings.

## Example that uses Rupdate()

```
#include <stdio.h>
#include <stdlib.h>
#include <recio.h>
int main(void)
    RFILE *in;
            new purchase[21] = "PEAR
                                           1002022244";
    char
    /* Open the file for processing in keyed sequence.
    if ( (in = Ropen("MYLIB/T1677RD4", "rr+, arrseq=N")) == NULL )
        printf("Open failed\n");
        exit(1);
    /* Update the first record in the keyed sequence.
                                                                    */
    Rlocate(in, NULL, 0, FIRST);
    _Rupdate(in, new_purchase, 20);
    /* Force the end of data.
                                                                    */
    Rfeod(in);
    _Rclose(in);
}
```

### **Related Information**

- "\_Rreadd() Read a Record by Relative Record Number" on page 295
- "\_Rreadf() Read the First Record" on page 297
- "\_Rreadindv() Read from an Invited Device" on page 299
- "\_Rreadk() Read a Record by Key" on page 302
- "\_Rreadl() Read the Last Record" on page 305
- "\_Rreadn() Read the Next Record" on page 306
- "\_Rreadnc() Read the Next Changed Record in a Subfile" on page 308
- "\_Rreadp() Read the Previous Record" on page 310
- "\_Rreads() Read the Same Record" on page 312

## \_Rupfb() — Provide Information on Last I/O Operation

### **Format**

```
#include <recio.h>
_RIOFB_T *_Rupfb(_RFILE *fp);
```

## Language Level: ILE C Extension

**Threadsafe:** Yes. However, if the file pointer is passed among threads, the I/O feedback area is shared among those threads.

## Description

The \_Rupfb() function updates the feedback structure associated with the file specified by *fp* with information about the last I/O operation. The \_RIOFB\_T structure will be updated even if riofb=N was

specified when the file was opened. The num\_bytes field of the \_RIOFB\_T structure will not be updated. See "<recio.h>" on page 9 for a description of the \_RIOFB\_T structure.

The \_Rupfb() function is valid for all types of files.

#### Return Value

The \_Rupfb() function returns a pointer to the \_RIOFB\_T structure specified by *fp*. See Table 12 on page 507 and Table 14 on page 510 for errno settings.

## Example that uses \_Rupfb()

```
#include <stdio.h>
#include <recio.h>
#include <stdlib.h>
int main(void)
    RFILE *fp;
     RIOFB T *fb;
    /* Create a physical file
                                                                             */
    system("CRTPF FILE(QTEMP/MY FILE) RCDLEN(80)");
    /* Open the file for write
    if ( (fp = _Ropen("QTEMP/MY_FILE", "wr")) == NULL )
         printf("open for write fails\n");
         exit(1);
    /* Write some records into the file
                                                                             */
     _Rwrite(fp, "This is record 1", 16);
     Rwrite(fp, "This is record 2", 16);
    _Rwrite(fp, "This is record 3", 16);
    _Rwrite(fp, "This is record 4", 16);
    _Rwrite(fp, "This is record 4, 16);

_Rwrite(fp, "This is record 5", 16);

_Rwrite(fp, "This is record 6", 16);

_Rwrite(fp, "This is record 7", 16);

_Rwrite(fp, "This is record 8", 16);

_Rwrite(fp, "This is record 9", 16);
    7* Close the file
                                                                             */
     Rclose(fp);
    /* Open the file for read
    if ( (fp = _Ropen("QTEMP/MY_FILE", "rr, blkrcd = y")) == NULL )
         printf("open for read fails\n");
        exit(2);
    /* Read some records
                                                                             */
    _Rreadn(fp, NULL, 80, _
     _Rreadn(fp, NULL, 80, DFT);
    /* Call Rupfb and print feed back information
    fb = Rupfb(fp);
    print\overline{f}("record number ----- %d\n",
            fb->rrn);
    printf("number of bytes read ----- %d\n",
            fb->num bytes);
    printf("number of records remaining in block --- %hd\n",
            fb->blk count);
    if ( fb->blk_filled_by == __READ_NEXT )
         printf("block filled by ----- READ NEXT\n");
    }
    else
        printf("block filled by ----- READ PREV\n");
```

```
}
/* Close the file
_Rclose(fp);
}
```

#### **Related Information**

• "\_Ropnfbk() — Obtain Open Feedback Information" on page 293

## \_Rwrite() — Write the Next Record

#### **Format**

```
#include <recio.h>
   _RIOFB_T * _Rwrite(_RFILE *fp, void *buf, size_t size);
```

Language Level: ILE C Extension

**Threadsafe:** Yes. However, if the file pointer is passed among threads, the I/O feedback area is shared among those threads.

## Description

The \_Rwrite() function has two modes: move and locate. When *buf* points to a user buffer, \_Rwrite() is in move mode. When *buf* is NULL, the function is in locate mode.

The \_Rwrite() function appends a record to the file specified by *fp*. The number of bytes copied from *buf* to the record is the minimum of *size* and the record length of the file (move mode only). If size is greater than the record length, the data is truncated and errno is set to ETRUNC. One complete record is always written if the operation is successful.

If you are using \_Ropen() and then \_Rwrite() to output records to a source physical file, the sequence numbers must be manually appended.

The \_Rwrite() function has no effect on the position of the file for a subsequent read operation.

- Records might be lost although the \_Rwrite() function indicates success when the following items are true:
- Record blocking is taking place.
- The file associated with *fp* is approaching the limit of the number of records it can contain and the file cannot be extended.
- Multiple writers are writing to the same file.
- Because the output is buffered, the \_Rwrite routine returns success that indicates the record is
- I successfully copied to the buffer. However, when the buffer is flushed, the routine might fail because the
- I file has been filled to capacity by another writer. In this case, the \_Rwrite() function indicates that an
- I error occurred only on the call to the Rwrite() function that sends the data to the file.

The \_Rwrite() function is valid for all types of files.

#### Return Value

The \_Rwrite() function returns a pointer to the \_RIOFB\_T structure that is associated with *fp*. If the \_Rwrite() operation is successful the num\_bytes field is set to the number of bytes written for both move mode and locate mode. The function transfers the bytes from the user's buffer to the system buffer. If record blocking is taking place, the function only updates the *rrn* and *key* fields when it sends the block

to the database. If *fp* is a display, ICF or printer file, the function updates the sysparm field. If it is unsuccessful, the num\_bytes field is set to a value less than *size* specified (move mode) or zero (locate mode) and errno is changed.

The value of errno may be set to:

## Value Meaning

#### **ENOTWRITE**

The file is not open for write operations.

#### **ETRUNC**

Truncation occurred on an I/O operation.

#### **EIOERROR**

A non-recoverable I/O error occurred.

#### **EIORECERR**

A recoverable I/O error occurred.

See Table 12 on page 507 and Table 14 on page 510 for errno settings.

## Example that uses Rwrite()

```
#include <stdio.h>
#include <recio.h>
#include <string.h>
#include <stdlib.h>
typedef struct {
   char name[20];
    char address[25];
} format1;
typedef struct {
    char name[8];
    char password[10];
} format2;
typedef union {
    format1 fmt1;
    format2 fmt2;
} formats;
int main(void)
    RFILE
           *fp; /* File pointer
    _RIOFB_T *rfb; /*Pointer to the file's feedback structure
    XXIOFB T *iofb; /* Pointer to the file's feedback area
    formats buf, in_buf, out_buf; /* Buffers to hold data
 /* Open the device file.
    if (( fp = _Ropen ( "MYLIB/T1677RD2", "ar+" )) == NULL )
        printf ( "Could not open file\n" );
        exit (1);
    Racquire ( fp,"DEVICE1" );
                                    /* Acquire another device. Replace */
                                    /* with actual device name.
    _Rformat ( fp, "FORMAT1" );
                                    /* Set the record format for the
                                    /* display file.
                                                                        */
    rfb = Rwrite (fp, "", 0);
                                   /* Set up the display.
    Rpgmdev (fp, "DEVICE2"); /* Change the default program device. */
                                 /* Replace with actual device name.
                                                                        */
    Rformat (fp, "FORMAT2");
                                 /* Set the record format for the
                                                                        */
                                  /* display file.
                                                                        */
   rfb = _Rwrite ( fp, "", 0 ); /* Set up the display.
rfb = _Rwriterd ( fp, &buf, sizeof(buf) );
    rfb = Rwrread (fp, &in buf, sizeof(in buf), &out buf,
                     sizeof(out_buf ));
```

#### Related Information

- "\_Rwrited() Write a Record Directly"
- "\_Rwriterd() Write and Read a Record" on page 327
- "\_Rwrread() Write and Read a Record (separate buffers)" on page 328

## \_Rwrited() — Write a Record Directly

#### Format

```
#include <recio.h>
_RIOFB_T *_Rwrited(_RFILE *fp, void *buf, size_t size, unsigned long rrn);
```

## Language Level: ILE C Extension

**Threadsafe:** Yes. However, if the file pointer is passed among threads, the I/O feedback area is shared among those threads.

## Description

The \_Rwrited() function writes a record to the file associated with *fp* at the position specified by *rrn*. The \_Rwrited() function will only write over deleted records. The number of bytes copied from *buf* to the record is the minimum of *size* and the record length of the file (move mode only). If size is greater than the record length, the data is truncated, and errno is set to ETRUNC. One complete record is always written if the operation is successful.

The \_Rwrited() function has no effect on the position of the file for a read operation.

The Rwrited() function is valid for database, DDM and subfiles.

#### Return Value

The \_Rwrited() function returns a pointer to the \_RIOFB\_T structure associated with fp. If the \_Rwrited() operation is successful the num\_bytes field is set to the number of bytes transferred from the user's buffer to the system buffer (move mode) or the record length of the file (locate mode). The rrn field is updated. If fp is a display file, the sysparm field is updated. If it is unsuccessful, the num\_bytes field is set to a value less than size specified (move mode) or zero (locate mode) and errno is changed.

The value of errno may be set to:

#### Value Meaning

## **ENOTWRITE**

The file is not open for write operations.

## **ETRUNC**

Truncation occurred on an I/O operation.

## **EIOERROR**

A non-recoverable I/O error occurred.

## **EIORECERR**

A recoverable I/O error occurred.

See Table 12 on page 507 and Table 14 on page 510 for errno settings.

Example that uses \_Rwrited()

```
#include <stdio.h>
#include <stdlib.h>
#include <recio.h>
                       10
#define LEN
#define NUM RECS
#define SUBFILENAME
                       "MYLIB/T1677RD6"
                       "MYLIB/T1677RDB"
#define PFILENAME
typedef struct {
    char name[LEN];
    char phone [LEN];
} pf t;
#define RECLEN sizeof(pf t)
void init_subfile(_RFILE *, _RFILE *);
int main(\overline{void})
     RFILE
                        *pf;
     RFILE
                       *subf;
 /* Open the subfile and the physical file.
    if ((pf = _Ropen(PFILENAME, "rr")) == NULL) {
    printf("can't open file %s\n", PFILENAME);
         exit(1);
    if ((subf = Ropen(SUBFILENAME, "ar+")) == NULL)
        printf("can't open file %s\n", SUBFILENAME);
         exit(2);
 /* Initialize the subfile with records
  * from the physical file.
                                                         */
    init subfile(pf, subf);
 /* Write the subfile to the display by writing
  * a record to the subfile control format.
     _Rformat(subf, "SFLCTL");
_Rwrite(subf, "", 0);
_Rreadnc(subf, "", 0);
 /* \overline{Close} the physical file and the subfile.
                                                         */
    _Rclose(pf);
    _Rclose(subf);
void init subfile( RFILE *pf, RFILE *subf)
         RIOFB T
                         *fb;
        int
                         i;
         pf t
                        record;
 /* Select the subfile record format.
                                                         */
         _Rformat(subf, "SFL");
         for (i = 1; i <= NUM_RECS; i++)
             fb = _Rreadn(pf, &record, RECLEN, __DFT);
             if (fb->num bytes != RECLEN)
                                               {
             printf("%d\n", fb->num_bytes);
printf("%d\n", RECLEN);
                  printf("error occurred during read\n");
                  exit(3);
             fb = _Rwrited(subf, &record, RECLEN, i);
             if (f\overline{b}->num bytes != RECLEN) {
                  printf("error occurred during write\n");
                  exit(4);
             }
         }
```

#### **Related Information**

- "\_Rwrite() Write the Next Record" on page 322
- "\_Rwriterd() Write and Read a Record" on page 327
- "\_Rwrread() Write and Read a Record (separate buffers)" on page 328

## \_Rwriterd() — Write and Read a Record

### **Format**

```
#include <recio.h>
_RIOFB_T *_Rwriterd(_RFILE *fp, void *buf, size_t size);
```

Language Level: ILE C Extension

Threadsafe: No.

## Description

The \_Rwriterd() function performs a write and then a read operation on the file that is specified by *fp*. The minimum of size and the length of the current record format determines the amount of data to be copied between the system buffer and *buf* for both the write and read parts of the operation. If *size* is greater than the record length of the current format, errno is set to ETRUNC on the write part of the operation. If *size* is less than the length of the current record format, errno is set to ETRUNC on the read part of the operation.

The \_Rwriterd() function is valid for display and ICF files.

#### Return Value

The \_Rwriterd() function returns a pointer to the \_RIOFB\_T structure that is associated with *fp*. If the \_Rwriterd() operation is successful, the num\_bytes field is set to the number of bytes transferred from the system buffer to *buf* on the read part of the operation (move mode) or the record length of the file (locate mode).

The value of errno may be set to:

## Value Meaning

## **ENOTUPD**

The file is not open for update operations.

#### **ETRUNC**

Truncation occurred on an I/O operation.

#### **EIOERROR**

A non-recoverable I/O error occurred.

## **EIORECERR**

A recoverable I/O error occurred.

See Table 12 on page 507 and Table 14 on page 510 for errno settings.

Example that uses Rwriterd()

```
#include <stdio.h>
#include <recio.h>
#include <string.h>
#include <stdlib.h>
typedef struct {
    char name[20];
    char address[25];
} format1;
typedef struct {
   char name[8];
    char password[10];
} format2;
typedef union {
    format1 fmt1;
    format2 fmt2;
} formats;
int main(void)
    RFILE *fp; /* File pointer
    RIOFB T *rfb; /*Pointer to the file's feedback structure
   formats buf, in buf, out buf; /* Buffers to hold data
    /* Open the device file.
                                                                      */
    if (( fp = Ropen ( "MYLIB/T1677RD2", "ar+" )) == NULL )
        printf ( "Could not open file\n" );
       exit ( 1 );
    Rpgmdev (fp, "DEVICE2");/* Change the default program device.
                             /* Replace with actual device name.
    _Rformat ( fp, "FORMAT2" ); /* Set the record format for the
                                 /* display file.
    rfb = _Rwrite ( fp, "", 0 ); /* Set up the display.
                                                                      */
    rfb = _Rwriterd ( fp, &buf, sizeof(buf) );
    rfb = Rwrread (fp, &in buf, sizeof(in buf), &out buf,
                    sizeof(out buf ));
    /* Continue processing.
                                                                      */
    Rclose (fp);
```

## **Related Information**

- "\_Rwrite() Write the Next Record" on page 322
- "\_Rwrited() Write a Record Directly" on page 324
- "\_Rwrread() Write and Read a Record (separate buffers)"

# \_Rwrread() — Write and Read a Record (separate buffers)

### **Format**

```
#include <recio.h>
_RIOFB_T *_Rwrread(_RFILE *fp, void *in_buf, size_t in_buf_size,
                   void *out_buf, size_t out_buf_size);
```

Language Level: ILE C Extension

Threadsafe: No.

## Description

The \_Rwrread() function performs a write and then a read operation on the file that is specified by fp. Separate buffers may be specified for the input and output data. The minimum of size and the length of the current record format determines the amount of data to be copied between the system buffer and the buffers for both the write and read parts of the operation. If out\_buf\_size is greater than the record length of the current format, errno is set to ETRUNC on the write part of the operation. If in\_buf\_size is less than the length of the current record format, errno is set to ETRUNC on the read part of the operation.

The \_Rwrread() function is valid for display and ICF files.

#### Return Value

The \_Rwrread() function returns a pointer to the \_RIOFB\_T structure that is associated with *fp*. If the \_Rwrread() operation is successful, the num\_bytes field is set to the number of bytes transferred from the system buffer to *in\_buf* in the read part of the operation (move mode) or the record length of the file (locate mode).

The value of errno may be set to:

## Value Meaning

## **ENOTUPD**

The file is not open for update operations.

### **ETRUNC**

Truncation occurred on an I/O operation.

### **EIOERROR**

A non-recoverable I/O error occurred.

## **EIORECERR**

A recoverable I/O error occurred.

See Table 12 on page 507 and Table 14 on page 510 for errno settings.

Example that uses \_Rwrread()

```
#include <stdio.h>
#include <recio.h>
#include <string.h>
#include <stdlib.h>
typedef struct {
    char name[20];
    char address[25];
} format1;
typedef struct {
   char name[8];
    char password[10];
} format2;
typedef union {
    format1 fmt1;
    format2 fmt2;
} formats;
int main(void)
    RFILE *fp; /* File pointer
    RIOFB T *rfb; /*Pointer to the file's feedback structure
    formats buf, in buf, out buf; /* Buffers to hold data
    /* Open the device file.
                                                                      */
   if (( fp = _Ropen ( "MYLIB/T1677RD2", "ar+" )) == NULL )
        printf ( "Could not open file\n" );
       exit ( 1 );
    Rpgmdev (fp, "DEVICE2");/* Change the default program device.
                             /* Replace with actual device name.
    _Rformat ( fp, "FORMAT2" ); /* Set the record format for the
                                                                      */
                                 /* display file.
    rfb = _Rwrite ( fp, "", 0 ); /* Set up the display.
                                                                      */
   rfb = Rwriterd (fp, &buf, sizeof(buf));
    rfb = Rwrread (fp, &in buf, sizeof(in buf), &out buf,
                    sizeof(out buf ));
   /* Continue processing.
                                                                      */
    Rclose (fp);
```

#### **Related Information**

- "\_Rwrite() Write the Next Record" on page 322
- "\_Rwrited() Write a Record Directly" on page 324
- "\_Rwriterd() Write and Read a Record" on page 327

## scanf() — Read Data

## **Format**

```
#include <stdio.h>
int scanf(const char *format-string, argument-list);
```

#### Language Level: ANSI

#### Threadsafe: Yes.

Locale Sensitive: The behavior of this function might be affected by the LC\_CTYPE and LC\_NUMERIC categories of the current locale. The behavior might also be affected by the LC\_UNI\_CTYPE category of

the current locale if LOCALETYPE(\*LOCALEUCS2) or LOCALETYPE(\*LOCALEUTF) is specified on the

compilation command. For more information, see "Understanding CCSIDs and Locales" on page 524.

## Description

The scanf() function reads data from the standard input stream stdin into the locations that is given by each entry in *argument-list*. Each *argument* must be a pointer to a variable with a type that corresponds to a type specifier in *format-string*. The *format-string* controls the interpretation of the input fields, and is a multibyte character string that begins and ends in its initial shift state.

The format-string can contain one or more of the following:

- White-space characters, as specified by the isspace() function (such as blanks and new-line characters). A white-space character causes the scanf() function to read, but not to store, all consecutive white-space characters in the input up to the next character that is not white space. One white-space character in *format-string* matches any combination of white-space characters in the input.
- Characters that are not white space, except for the percent sign character (%). A non-whitespace character causes the scanf() function to read, but not to store, a matching non-whitespace character. If the next character in stdin does not match, the scanf() function ends.
- Format specifications, introduced by the percent sign (%). A format specification causes the scanf() function to read and convert characters in the input into values of a specified type. The value is assigned to an argument in the argument list.

The scanf() function reads *format-string* from left to right. Characters outside of format specifications are expected to match the sequence of characters in stdin; the matched characters in stdin are scanned but not stored. If a character in stdin conflicts with *format-string*, scanf() ends. The conflicting character is left in stdin as if it had not been read.

When the first format specification is found, the value of the first input field is converted according to the format specification and stored in the location specified by the first entry in *argument-list*. The second format specification converts the second input field and stores it in the second entry in *argument-list*, and so on through the end of *format-string*.

An input field is defined as all characters up to the first white-space character (space, tab, or new line), up to the first character that cannot be converted according to the format specification, or until the field *width* is reached, whichever comes first. If there are too many arguments for the format specifications, the extra arguments are ignored. The results are undefined if there are not enough arguments for the format specifications.

A format specification has the following form:

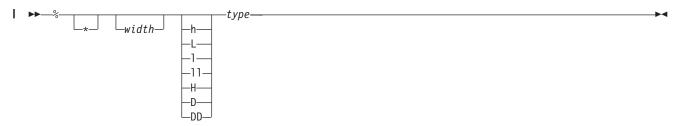

Each field of the format specification is a single character or a number signifying a particular format option. The *type* character, which appears after the last optional format field, determines whether the

input field is interpreted as a character, a string, or a number. The simplest format specification contains only the percent sign and a type character (for example, %s).

Each field of the format specification is discussed in detail below. If a percent sign (%) is followed by a character that has no meaning as a format control character, that character and following characters up to the next percent sign are treated as an ordinary sequence of characters; that is, a sequence of characters that must match the input. For example, to specify a percent-sign character, use %%.

The following restrictions apply to pointer printing and scanning:

- · If a pointer is printed out and scanned back from the same activation group, the scanned back pointer will be compared equal to the pointer that is printed out.
- If a scanf() family function scans a pointer that was printed out by a different activation group, the scanf() family function will set the pointer to NULL.

See the WebSphere Development Studio: ILE C/C++ Programmer's Guide for more information about using i5/OS pointers.

An asterisk (\*) following the percent sign suppresses assignment of the next input field, which is interpreted as a field of the specified *type*. The field is scanned but not stored.

The width is a positive decimal integer controlling the maximum number of characters to be read from stdin. No more than width characters are converted and stored at the corresponding argument. Fewer than width characters are read if a white-space character (space, tab, or new line), or a character that cannot be converted according to the given format occurs before width is reached.

- The optional size modifiers h, l, ll, L, H, D, and DD indicate the size of the receiving object. The
- I conversion characters d, i, and n must be preceded by h if the corresponding argument is a pointer to a
- I short int rather than a pointer to an int, by l if it is a pointer to a long int, or by ll if it is a pointer to a
- I long long int. Similarly, the conversion characters o, u, x, and X must be preceded by h if the
- corresponding argument is a pointer to an unsigned short int rather than a pointer to an unsigned int, by
- l if it is a pointer to an unsigned long int, or by ll if it is a pointer to an unsigned long long int. The
- conversion characters e, E, f, F, g, and G must be preceded by l if the corresponding argument is a
- pointer to a double rather than a pointer to a float, by L if it is a pointer to a long double, by H if it is a
- pointer to a \_Decimal32, by D if it is a pointer to a \_Decimal64, or by DD if it is a pointer to a
- \_Decimal128. Finally, the conversion characters c, s, and [ must be preceded by l if the corresponding
- argument is a pointer to a wchar\_t rather than a pointer to a single-byte character type. If an h, l, L, ll, H,
- D, or DD appears with any other conversion character, the behavior is undefined.

The *type* characters and their meanings are in the following table:

| Character           | Type of Input Expected                                                                                                    | Type of Argument           |
|---------------------|----------------------------------------------------------------------------------------------------|----------------------------|
| d                   | Signed decimal integer                                                                                                    | Pointer to int.            |
| o                   | Unsigned octal integer                                                                                                    | Pointer to unsigned int.   |
| x, X                | Unsigned hexadecimal integer                                                                                                    | Pointer to unsigned int.   |
| i                   | Decimal, hexadecimal, or octal integer                                                                                                    | Pointer to int.            |
| u                   | Unsigned decimal integer                                                                                                    | Pointer to unsigned int.   |
| e, E, f, F, g,<br>G | Floating-point value consisting of an optional sign (+ or -); a series of one or more decimal digits possibly containing a decimal point; and an optional exponent (e or E) followed by a possibly signed integer value. | Pointer to floating point. |

| Character | Type of Input Expected                                                                                                    | Type of Argument                                                                                                    |
|-----------|----------------------------------------------------------------------------------------------------|----------------------------------------------------------------------------------------------------|
| D(n,p)    | Packed decimal value consisting of an optional sign (+ or -); then a non-empty sequence of digits, optionally a series of one or more decimal digits possibly containing a decimal point, but not a decimal suffix. The subject sequence is defined as the longest initial subsequence of the input string, starting with the first non-whitespace character, in the expected form. It contains no characters if the input string is empty or consists entirely of white space, or if the first non-whitespace character is anything other than a sign, a digit, or a decimal point character. | Pointer to decimal(n,p). Since the internal representation of the binary coded decimal object is the same as the internal representation of the packed decimal data type, you can use the type character D(n,p). |
| С         | Character; white-space characters that are ordinarily skipped are read when c is specified                                                                                                    | Pointer to char large enough for input field.                                                                                                    |
| S         | String                                                                                                    | Pointer to character array large enough for input field plus a ending null character (\0), which is automatically appended.                                                                                      |
| n         | No input read from stream or buffer                                                                                                    | Pointer to int, into which is stored the number of characters successfully read from the <i>stream</i> or buffer up to that point in the call to scanf().                                                        |
| p         | Pointer to void converted to series of characters                                                                                                    | Pointer to void.                                                                                                    |
| lc        | Multibyte character constant                                                                                                    | Pointer to wchar_t.                                                                                                    |
| ls        | Multibyte string constant                                                                                                    | Pointer to wchar_t string.                                                                                                    |

To read strings not delimited by space characters, substitute a set of characters in brackets ([]) for the *s* (string) type character. The corresponding input field is read up to the first character that does not appear in the bracketed character set. If the first character in the set is a caret (^), the effect is reversed: the input field is read up to the first character that does appear in the rest of the character set.

To store a string without storing an ending null character ( $\setminus$ 0), use the specification %ac, where a is a decimal integer. In this instance, the c type character means that the argument is a pointer to a character array. The next a characters are read from the input stream into the specified location, and no null character is added.

The input for a %*x* format specifier is interpreted as a hexadecimal number.

The scanf() function scans each input field character by character. It might stop reading a particular input field either before it reaches a space character, when the specified *width* is reached, or when the next character cannot be converted as specified. When a conflict occurs between the specification and the input character, the next input field begins at the first unread character. The conflicting character, if there was one, is considered unread and is the first character of the next input field or the first character in subsequent read operations on stdin.

For %lc and %ls, specifies the data that is read is a multibyte string and is converted to wide characters as if by calls to mbtowc.

For the %e, %E, %f, %F, %g, and %G format specifiers, a character sequence of INFINITY or NAN (ignoring case) is allowed and yields a value of INFINITY or Quiet Not-A-Number (NaN), respectively.

**Alternative format specification** has the following form:

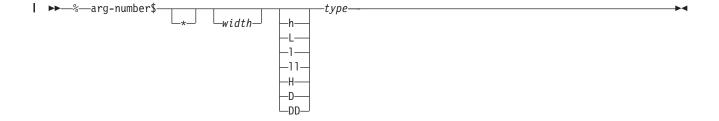

As an alternative, specific entries in the argument-list may be assigned by using the format specification outlined in the diagram above. This format specification and the previous format specification may not be mixed in the same call to scanf(). Otherwise, unpredictable results may occur.

The arg-number is a positive integer constant where 1 refers to the first entry in the argument-list. Arg-number may not be greater than the number of entries in the argument-list, or else the results are undefined. Arg-number also may not be greater than NL\_ARGMAX.

#### Return Value

The scanf() function returns the number of fields that were successfully converted and assigned. The return value does not include fields that were read but not assigned.

The return value is EOF for an attempt to read at end-of-file if no conversion was performed. A return value of 0 means that no fields were assigned.

#### **Error Conditions**

If the type of the argument that is to be assigned into is different than the format specification, unpredictable results can occur. For example, reading a floating-point value, but assigning it into a variable of type int, is incorrect and would have unpredictable results.

If there are more arguments than format specifications, the extra arguments are ignored. The results are undefined if there are not enough arguments for the format specifications.

If the format string contains an invalid format specification, and positional format specifications are being used, errno will be set to EILSEQ.

If positional format specifications are used and there are not enough arguments, errno will be set to EINVAL.

If a conversion error occurs, errno may be set to ECONVERT.

## Examples using scanf()

This example scans various types of data.

```
#include <stdio.h>
int main(void)
  int i;
  float fp;
  char c, s[81];
  printf("Enter an integer, a real number, a character "
  "and a string : \n");
if (scanf("%d %f %c %s", &i, &fp, &c, s) != 4)
     printf("Not all fields were assigned\n");
  else
     printf("integer = %d\n", i);
     printf("real number = %f\n", fp);
     printf("character = %c\n", c);
     printf("string = %s\n",s);
  }
/******* If input is: 12 2.5 a yes, ************
****** then output should be similar to: ********
Enter an integer, a real number, a character and a string :
integer = 12
real number = 2.500000
character = a
string = yes
```

This example converts a hexadecimal integer to a decimal integer. The while loop ends if the input value is not a hexadecimal integer.

```
#include <stdio.h>
int main(void)
  int number;
  printf("Enter a hexadecimal number or anything else to quit:\n");
  while (scanf("%x",&number))
     printf("Hexadecimal Number = %x\n",number);
     printf("Decimal Number = %d\n", number);
}
/******* If input is: 0x231 0xf5e 0x1 q, **********
                                                                  **
****** then output should be similar to: ********
Enter a hexadecimal number or anything else to quit:
Hexadecimal Number = 231
Decimal Number = 561
Hexadecimal Number = f5e
Decimal Number = 3934
Hexadecimal Number = 1
Decimal Number = 1
*/
```

This example reads from stdin and assigns data by using the alternative positional format string.

```
#include <stdio.h>
int main(int argc, char *argv[])
{
  int i;
  char s[20];
  float f;

scanf("%2$s %3$f %1$d",&i, s, &f);

printf("The data read was %i\n%s\n%f\n,i,s,f);

return 0;
  }

/* If the input is : test 0.2 100
    then the output will be similar to: */
  The data read was
100
  test
  0.20000
```

This example reads in a multibyte character string into a wide Unicode string. The example can be compiled with either LOCALETYPE(\*LOCALEUCS2) or LOCALETYPE(\*LOCALEUTF).

```
#include <locale.h>
#include <stdio.h>
#include <wchar.h>

void main(void)
{
wchar_t uString[20];
setlocale(LC_UNI_ALL, "");
scanf("Enter a string %1s",uString);

printf("String read was %1s\n",uString);
}
/* if the input is : ABC
    then the output will be similiar to:
    String read was ABC

*/
```

#### **Related Information**

- "fscanf() Read Formatted Data" on page 132
- "printf() Print Formatted Characters" on page 229
- "sscanf() Read Data" on page 355
- "wscanf() Read Data Using Wide-Character Format String" on page 504
- "fwscanf() Read Data from Stream Using Wide Character" on page 147
- "swscanf() Read Wide Character Data" on page 407
- "<stdio.h>" on page 15

## setbuf() — Control Buffering

## **Format**

```
#include <stdio.h>
void setbuf(FILE *, char *buffer);
```

## Language Level: ANSI

Threadsafe: Yes.

## Description

If the operating system supports user-defined buffers, setbuf() controls buffering for the specified *stream*. The setbuf() function only works in ILE C when using the integrated file system. The *stream* pointer must refer to an open file before any I/O or repositioning has been done.

If the *buffer* argument is NULL, the *stream* is unbuffered. If not, the *buffer* must point to a character array of length BUFSIZ, which is the buffer size that is defined in the <stdio.h> include file. The system uses the *buffer*, which you specify, for input/output buffering instead of the default system-allocated buffer for the given *stream*. stdout, stderr, and stdin do not support user-defined buffers.

The setvbuf() function is more flexible than the setbuf() function.

#### Return Value

There is no return value.

## Example that uses setbuf()

This example opens the file setbuf.dat for writing. It then calls the setbuf() function to establish a buffer of length BUFSIZ. When string is written to the stream, the buffer buf is used and contains the string before it is flushed to the file.

```
#include <stdio.h>
int main(void)
{
    char buf[BUFSIZ];
    char string[] = "hello world";
    FILE *stream;

    memset(buf,'\0',BUFSIZ); /* initialize buf to null characters */
    stream = fopen("setbuf.dat", "wb");
    setbuf(stream,buf); /* set up buffer */
    fwrite(string, sizeof(string), 1, stream);
    printf("%s\n",buf); /* string is found in buf now */
    fclose(stream); /* buffer is flushed out to myfile.dat */
}
```

## **Related Information**

- "fclose() Close Stream" on page 91
- "fflush() Write Buffer to File" on page 96
- "fopen() Open Files" on page 109
- "setvbuf() Control Buffering" on page 344
- "<stdio.h>" on page 15

## setimp() — Preserve Environment

### **Format**

#include <set.imp.h> int setjmp(jmp buf env);

Language Level: ANSI

Threadsafe: Yes.

## Description

The setjmp() function saves a stack environment that can subsequently be restored by the longjmp() function. The setjmp() and longjmp() functions provide a way to perform a non-local goto. They are often used in signal handlers.

A call to the setjmp() function causes it to save the current stack environment in env. A subsequent call to the longjmp() function restores the saved environment and returns control to a point corresponding to the setjmp() call. The values of all variables (except register variables) available to the function receiving control contain the values they had when the longjmp() function was called. The values of register variables are unpredictable. Nonvolatile auto variables that are changed between calls to the setjmp() function and the longjmp() function are also unpredictable.

#### Return Value

The setjmp() function returns the value 0 after saving the stack environment. If the setjmp() function returns as a result of a longjmp() call, it returns the *value* argument of the longjmp() function, or 1 if the value argument of the long, imp() function is 0. There is no error return value.

## Example that uses setjmp()

This example saves the stack environment at the statement:

```
if(set.imp(mark) != 0) ...
```

When the system first performs the if statement, it saves the environment in mark and sets the condition to FALSE because the setjmp() function returns a 0 when it saves the environment. The program prints the message:

```
setjmp has been called
```

- The subsequent call to function p() causes it to call the longjmp() function. Control is transferred to the point in the main() function immediately after the call to the setjmp() function using the environment
- saved in the mark variable. This time, the condition is TRUE because -1 is specified in the second
- parameter on the longjmp() function call as the return value to be placed on the stack. The example then
- performs the statements in the block, prints the message "longjmp() has been called", calls the recover()
- function, and leaves the program.

```
#include <stdio.h>
#include <setjmp.h>
#include <stdlib.h>
jmp_buf mark;
void p(void);
void recover(void);
int main(void)
   if (setjmp(mark) != 0)
     printf("longjmp has been called\n");
     recover();
     exit(1);
   printf("setjmp has been called\n");
   printf("Calling function p()\n");
   p();
   printf("This point should never be reached\n");
}
void p(void)
   printf("Calling longjmp() from inside function p()\n");
   longjmp(mark, -1);
   printf("This point should never be reached\n");
void recover(void)
   printf("Performing function recover()\n");
setjmp has been called
 Calling function p()
 Calling longjmp() from inside function p()
 longjmp has been called
 Performing function recover()
******************************
```

### **Related Information**

- "longjmp() Restore Stack Environment" on page 193
- "<setjmp.h>" on page 13

## setlocale() — Set Locale

## Format

```
#include <locale.h>
char *setlocale(int category, const char *locale);
```

Language Level: ANSI

Threadsafe: No.

Locale Sensitive: For more information, see "Understanding CCSIDs and Locales" on page 524.

## Description

The setlocale() function changes or queries variables that are defined in the <locale.h> include file, that indicate location. The values for *category* are listed below.

| Category                                                                                                    | Purpose                                                                                                    |  |  |
|----------------------------------------------------------------------------------------------------|----------------------------------------------------------------------------------------------------|--|--|
| LC_ALL                                                                                                    | Names entire locale of program.                                                                                                    |  |  |
| LC_COLLATE                                                                                                    | Affects behavior of the strcoll() and strxfrm() functions.                                                                                                    |  |  |
| LC_CTYPE                                                                                                    | Affects behavior of character handling functions.                                                                                                    |  |  |
| LC_MONETARY                                                                                                    | Affects monetary information returned by localeconv() and nl_langinfo() functions.                                                                                                    |  |  |
| LC_NUMERIC                                                                                                    | Affects the decimal-point character for the formatted input/output and string conversion functions, and the non-monetary formatting information returned by the localeconv() and nl_langinfo() functions.                                                                                                    |  |  |
| LC_TIME                                                                                                    | Affects behavior of the strftime() function and the time formatting information returned by the nl_langinfo() function.                                                                                                    |  |  |
| LC_TOD                                                                                                    | Affects the behavior of the time functions.                                                                                                    |  |  |
|                                                                                                    | The category LC_TOD has several fields in it. The TNAME field is the time zone name. The TZDIFF field is the difference between local time and Greenwich Meridian time. If the TNAME field is nonblank, then the TZDIFF field is used when determining the values that are returned by some of the time functions. This value takes precedence over the system value, QUTCOFFSET. |  |  |
| LC_UNI_ALL*                                                                                                    | This category causes setlocale() to load all of the the LC_UNI_ categories from the locale specified. This category accepts only a locale with a UCS-2 or UTF-32 CCSID.                                                                                                    |  |  |
| LC_UNI_COLLATE*                                                                                                    | Affects behavior of the wcscoll() and wcsxfrm() functions. This category accepts only a locale with a UCS-2 or UTF-32 CCSID.  Note: This category is not supported for UCS-2.                                                                                                    |  |  |
| LC_UNI_CTYPE*                                                                                                    | Affects the behavior of the wide character handling functions. This category accepts only a locale with a UCS-2 or UTF-32 CCSID.                                                                                                    |  |  |
| LC_UNI_MESSAGES*                                                                                                    | Affects the message formatting information returned by the _WCS_nl_langinfo() function. This category accepts only a locale with a UCS-2 or UTF-32 CCSID.                                                                                                    |  |  |
| LC_UNI_MONETARY*                                                                                                    | Affects the monetary information returned by the wcslocaleconv() and _WCS_nl_langinfo() functions. This category accepts only a locale with a UCS-2 or UTF-32 CCSID.                                                                                                    |  |  |
| LC_UNI_NUMERIC*                                                                                                    | Affects the decimal-point character for the wide character formatted input/output and wide character string conversion functions, and the non-monetary information returned by the wcslocaleconv() and _WCS_nl_langinfo() functions. This category accepts only a locale with a UCS-2 or UTF-32 CCSID.                                                                            |  |  |
| LC_UNI_TIME*                                                                                                    | Affects the behavior of the wcsftime() function and the time formatting information returned by the _WCS_nl_langinfo() functions. This category accepts only a locale with a UCS-2 or UTF-32 CCSID.                                                                                                    |  |  |
| LC_UNI_TOD*                                                                                                    | Affects the behavior of the wide character time functions. This category accepts only a locale with a UCS-2 or UTF-32 CCSID.                                                                                                    |  |  |
| * To use categories with UNI in the name, LOCALETYPE(*LOCALEUCS2) or LOCALETYPE(*LOCALEUTF) must be specified on the compilation command. If LOCALETYPE(*LOCALEUCS2) is used, the locale specified must be a UCS-2 locale. If LOCALETYPE(*LOCALEUTF) is used, the locale specified must be a UTF-32 locale. |                                                                                                    |  |  |

Note: There are two ways of defining setlocale() and other locale-sensitive C functions on the System i platform. The original way to define setlocale() uses \*CLD locale objects to set the locale and retrieve locale-sensitive data. The second way to define setlocale() uses \*LOCALE objects to set the locale and retrieve locale-sensitive data. The original way is accessed by specifying LOCALETYPE(\*CLD) on the compilation command. The second way is accessed by specifying LOCALETYPE(\*LOCALE), LOCALETYPE(\*LOCALEUCS2), or LOCALETYPE(\*LOCALEUTF) on

the compilation command. For more information about the two methods of locale definition in ILE C, see the International Locale Support section in the *WebSphere Development Studio: ILE C/C++ Programmer's Guide.* 

## Setlocale using \*CLD locale objects

You can set the value of *locale* to "C", "", LC\_C, LC\_C\_GERMANY, LC\_C\_FRANCE, LC\_C\_SPAIN, LC\_C\_ITALY, LC\_C\_USA or LC\_C\_UK. A *locale* value of "C" indicates the default C environment. A *locale* value of "" tells the setlocale() function to use the default locale for the implementation.

## Setlocale with \*LOCALE objects.

You can set the value of *locale* to "", "C", "POSIX", or the fully qualified Integrated File System path name of a \*LOCALE object enclosed in double quotes. A *locale* value of "C" or "POSIX" indicates the default C \*LOCALE object. A *locale* value of "" tells the setlocale() function to use the default locale for the process.

The default locale for the process is determined using the following table:

| x C x x                                                               |                                                                                                    |
|-----------------------------------------------------------------------|----------------------------------------------------------------------------------------------------|
| LC_ALL                                                                | 1. Check the LC_ALL environment variable <sup>1</sup> . If it is defined and not null, use the specified locale <sup>2</sup> for all POSIX locale categories. Otherwise, go to the next step.                                                                                                    |
|                                                                       | 2. For each POSIX locale category (LC_CTYPE, LC_COLLATE, LC_TIME, LC_NUMERIC, LC_MESSAGES, LC_MONETARY, and LC_TOD), check the environment variable with the same name <sup>1</sup> . If it is defined and not null, use the locale specified <sup>2</sup> .                                                                                                    |
|                                                                       | 3. Check the LANG environment variable <sup>1</sup> . For every locale category that was not set in the previous step, if the LANG environment variable is defined and not null, set the locale category to the specified locale <sup>2</sup> . Otherwise, set it to the default C *LOCALE object.                                                                                                    |
| LC_CTYPE LC_COLLATE LC_TIME LC_NUMERIC LC_MESSAGES LC_MONETARY LC_TOD | <ol> <li>Check the LC_ALL environment variable<sup>1</sup>. If it is defined and not null, use the specified locale<sup>2</sup>. Otherwise, go to the next step.</li> <li>Check the environment variable with the same name<sup>1</sup> as the specified locale category. If it is defined and not null, use the locale specified<sup>2</sup>. Otherwise, go to the next step.</li> <li>Check the LANG environment variable<sup>1</sup>. If it is defined and not null, set the locale category to the specified locale<sup>2</sup>. Otherwise, go to the</li> </ol> |
|                                                                       | next step.  4. Set the locale category to the default C *LOCALE object.                                                                                                    |

| LC_UNI_ALL                                                            | If your module is compiled with the LOCALETYPE(*LOCALEUCS2) option:                                                                                                    |
|-----------------------------------------------------------------------|----------------------------------------------------------------------------------------------------|
|                                                                       | 1. Check the LC_UCS2_ALL environment variable <sup>1</sup> . If it is defined and not null, use the specified locale for all Unicode locale categories. Otherwise, go to the next step.                                                                                                    |
|                                                                       | 2. For each Unicode locale category check the corresponding environment variable <sup>1</sup> (LC_UCS2_CTYPE, LC_UCS2_COLLATE, LC_UCS2_TIME, LC_UCS2_NUMERIC, LC_UCS2_MESSAGES, LC_UCS2_MONETARY, or LC_UCS2_TOD) <sup>3</sup> . If it is defined and not null, use the locale specified.                          |
|                                                                       | 3. Set the locale category to the default UCS-2 *LOCALE object.                                                                                                    |
|                                                                       | If your module is compiled with the LOCALETYPE(*LOCALEUTF) option:                                                                                                    |
|                                                                       | 1. Check the LC_UTF_ALL environment variable <sup>1</sup> . If it is defined and not null, use the specified locale for all Unicode locale categories. Otherwise, go to the next step.                                                                                                    |
|                                                                       | 2. For each Unicode locale category check the corresponding environment variable <sup>1</sup> (LC_UTF_CTYPE, LC_UTF_COLLATE, LC_UTF_TIME, LC_UTF_NUMERIC, LC_UTF_MESSAGES, LC_UTF_MONETARY, or LC_UTF_TOD) <sup>3</sup> . If it is defined and not null, use the locale specified.                                 |
|                                                                       | 3. Check the LANG environment variable <sup>1</sup> . For every locale category that was not set in the previous step, if the LANG environment variable is defined and not null, set the locale category to the specified locale. Otherwise, set it to the default UTF *LOCALE object.                             |
| LC_UNI_CTYPE<br>LC_UNI_COLLATE                                        | If your module is compiled with the LOCALETYPE(*LOCALEUCS2) option:                                                                                                    |
| LC_UNI_TIME LC_UNI_NUMERIC LC_UNI_MESSAGES LC_UNI_MONETARY LC_UNI_TOD | 1. Check the environment variable corresponding to the specified locale category¹ (LC_UCS2_CTYPE, LC_UCS2_COLLATE, LC_UCS2_TIME, LC_UCS2_NUMERIC, LC_UCS2_MESSAGES, LC_UCS2_MONETARY, or LC_UCS2_TOD)³. If it is defined and not null, use the locale specified. Otherwise, go to the next step.                   |
|                                                                       | 2. Check the LC_UCS2_ALL environment variable <sup>1</sup> . If it is defined and not null, use the specified locale. Otherwise, go to the next step.                                                                                                    |
|                                                                       | 3. Set the locale category to the default UCS-2 *LOCALE object.                                                                                                    |
|                                                                       | If your module is compiled with the LOCALETYPE(*LOCALEUTF) option:                                                                                                    |
|                                                                       | 1. Check the environment variable corresponding to the specified locale category <sup>1</sup> (LC_UTF_CTYPE, LC_UTF_COLLATE, LC_UTF_TIME, LC_UTF_NUMERIC, LC_UTF_MESSAGES, LC_UTF_MONETARY, or LC_UTF_TOD) <sup>3</sup> . If it is defined and not null, use the locale specified. Otherwise, go to the next step. |
|                                                                       | 2. Check the LC_UTF_ALL environment variable <sup>1</sup> . If it is defined and not null, use the specified locale. Otherwise, go to the next step.                                                                                                    |
|                                                                       | 3. Check the LANG environment variable <sup>1</sup> . If the LANG environment variable is defined and not null, set the locale category to the specified locale. Otherwise, set it to the default UTF *LOCALE object.                                                                                              |

**Note:** <sup>1</sup> The environment variables with names corresponding to locale categories are created by the user. The LANG environment variable is automatically created during job initiation when you specify a locale path name for either of the following:

• the LOCALE parameter in your user profile (see the CHGUSRPRF (Change User Profile) command information in the i5/OS Information Center).

• the QLOCALE system value (see the QLOCALE system value information in the i5/OS Information Center).

The locale environment variables are expected to contain a locale path name of the form /QSYS.LIB/<locale\_locale\_l

Note: <sup>2</sup> When LOCALETYPE(\*LOCALEUTF) is specified on the compilation command, the setlocale() function appends a trailing \_8 to the LC\_ALL, LC\_CTYPE, LC\_COLLATE, LC\_TIME, LC\_NUMERIC, LC\_MESSAGES, LC\_MONETARY, LC\_TOD, and LANG environment variables. If this locale is not found, the UTF default locale object is used. For example, setlocale(LC\_ALL, "") when LANG is set to /QSYS.LIB/EN\_US.LOCALE causes setlocale() to attempt to load the locale /QSYS.LIB/EN\_US\_8.LOCALE. If the LANG environment variable is used to set one of the Unicode locale categories (LC\_UNI\_ALL, LC\_UNI\_CTYPE, LC\_UNI\_COLLATE, LC\_UNI\_TIME, LC\_UNI\_NUMERIC, LC\_UNI\_MESSAGES, LC\_UNI\_MONETARY, or LC\_UNI\_TOD), setlocale() appends a trailing \_4 to the locale name stored in the environment variable. This is an attempt to locate the corresponding UTF-32 locale. If this locale is not found, the default UTF-32 locale object is used. For example, setlocale(LC\_UNI\_TIME, "") when LANG is set to /QSYS.LIB/EN\_US.LOCALE causes setlocale() to attempt to load the locale /QSYS.LIB/EN\_US\_4.LOCALE. Locale names ending in \_4 and \_8 follow a naming convention introduced by the CRTLOCALE CL command (see the CRTLOCALE (Create Locale) command information in the i5/OS Information Center) for locales created with CCSID(\*UTF).

Note: <sup>3</sup> The LC\_UNI\_ALL, LC\_UNI\_COLLATE, LC\_UNI\_CTYPE, LC\_UNI\_TIME, LC\_UNI\_NUMERIC, LC\_UNI\_MESSAGES, LC\_UNI\_MONETARY, and LC\_UNI\_TOD locale category names are shared between UCS-2 and UTF. The environment variables corresponding to these categories cannot be shared, so the names of the environment variables do not exactly match the locale category names. For UCS-2 environment variable names, UNI is replaced with UCS2 (for example, LC\_UNI\_ALL locale category becomes LC\_UCS2\_ALL environment variable). For UTF environment variable names, UNI is replaced with UTF (for example, LC\_UNI\_ALL locale category becomes LC\_UTF\_ALL environment variable).

If compiled with LOCALETYPE(\*LOCALEUCS2) or LOCALETYPE(\*LOCALEUTF), the locale must be a pointer to a valid Unicode locale for the categories starting with LC\_UNI\_, and must not be a Unicode locale for the other categories.

#### Return Value

The setlocale() function returns a pointer to a string that represents the current locale setting. If the returned string is stored, the stored string value can be used as input to the setlocale() function to restore the locale setting at any time. However, you need to copy the string to a user-defined buffer; otherwise, the string is overwritten on subsequent calls to setlocale().

**Note:** Because the string to which a successful call to setlocale() points may be overwritten by subsequent calls to the setlocale() function, you should copy the string if you plan to use it later. The exact format of the locale string is different between locale types of \*CLD, \*LOCALE, \*LOCALEUCS2, and \*LOCALEUTF.

To query the locale, give a NULL as the second parameter. For example, to query all the categories of your locale, enter the following statement:

```
char *string = setlocale(LC_ALL, NULL);
```

#### **Error Conditions**

On error, the setlocale() function returns NULL, and the program's locale is not changed.

```
Example that uses *CLD locale objects
```

```
This example sets the locale of the program to
LC_C_FRANCE *CLD and prints the string
that is associated with the locale. This example must be compiled with
the LOCALETYPE(*CLD) parameter on the compilation command.
#include <stdio.h>
#include <locale.h>
char *string;
int main(void)
  string = setlocale(LC ALL, LC C FRANCE);
  if (string != NULL)
    printf(" %s \n", string);
Example that uses *LOCALE objects
This example sets the locale of the program to be "POSIX" and prints
the string that is associated with the locale. This example must be
compiled with the LOCALETYPE(*LOCALE) parameter on the CRTCMOD or
CRTBNDC command.
#include <stdio.h>
#include <locale.h>
char *string;
int main(void)
  string = setlocale(LC ALL, "POSIX");
  if (string != NULL)
  printf(" %s \n", string);
}
```

## **Related Information**

- "getenv() Search for Environment Variables" on page 154
- "localeconv() Retrieve Information from the Environment" on page 181
- "nl\_langinfo() —Retrieve Locale Information" on page 224
- "<locale.h>" on page 7

## setvbuf() — Control Buffering

#### **Format**

```
#include <stdio.h>
int setvbuf(FILE *stream, char *buf, int type, size t size);
```

Language Level: ANSI

Threadsafe: Yes.

## Description

The setvbuf() function allows control over the buffering strategy and buffer size for a specified stream. The setvbuf() function only works in ILE C when using the integrated file system. The stream must refer to a file that has been opened, but not read or written to.

The array pointed to by *buf* designates an area that you provide that the C library may choose to use as a buffer for the stream. A *buf* value of NULL indicates that no such area is supplied and that the C library is to assume responsibility for managing its own buffers for the stream. If you supply a buffer, it must exist until the stream is closed.

The *type* must be one of the following:

## Value Meaning

### **IONBF**

No buffer is used.

## **IOFBF**

Full buffering is used for input and output. Use *buf* as the buffer and *size* as the size of the buffer.

# **IOLBF**

Line buffering is used. The buffer is deleted when a new-line character is written, when the buffer is full, or when input is requested.

If *type* is \_IOFBF or \_IOLBF, *size* is the size of the supplied buffer. If *buf* is NULL, the C library takes *size* as the suggested size for its own buffer. If *type* is \_IONBF, both *buf* and *size* are ignored.

The value for *size* must be greater than 0.

# Return Value

The setvbuf() function returns 0 if successful. It returns nonzero if a value that is not valid was specified in the parameter list, or if the request cannot be performed.

The setvbuf() function has no effect on stdout, stdin, or stderr.

**Warning:** The array that is used as the buffer must still exist when the specified *stream* is closed. For example, if the buffer is declared within the scope of a function block, the *stream* must be closed before the function is ended and frees the storage allocated to the buffer.

### Example that uses setvbuf()

This example sets up a buffer of buf for stream1 and specifies that input to stream2 is to be unbuffered.

```
#include <stdio.h>
#define BUF_SIZE 1024

char buf[BUF_SIZE];
FILE *stream1, *stream2;

int main(void)
{
    stream1 = fopen("myfile1.dat", "r");
        stream2 = fopen("myfile2.dat", "r");

    /* stream1 uses a user-assigned buffer of BUF_SIZE bytes */
    if (setvbuf(stream1, buf, _IOFBF, sizeof(buf)) != 0)
        printf("Incorrect type or size of buffer\n");

    /* stream2 is unbuffered
    if (setvbuf(stream2, NULL, _IONBF, 0) != 0)
        printf("Incorrect type or size of buffer\n");

/* This is a program fragment and not a complete function example */
}
```

### **Related Information**

- "fclose() Close Stream" on page 91
- "fflush() Write Buffer to File" on page 96
- "fopen() Open Files" on page 109
- "setbuf() Control Buffering" on page 336
- "<stdio.h>" on page 15

# signal() — Handle Interrupt Signals

## **Format**

```
#include <signal.h>
void ( *signal (int sig, void(*func)(int)) )(int);
```

Language Level: ANSI

Threadsafe: Yes.

## Description

The signal() function allows a program to choose one of several ways to handle an interrupt signal from the operating system or from the raise() function. If compiled with the SYSIFCOPT(\*ASYNCSIGNAL) option, this function uses asynchronous signals. The asynchronous version of this function behaves like sigaction() with SA\_NODEFER and SA\_RESETHAND options. Asynchronous signal handlers may not call abort() or exit(). The remainder of this function description will describe synchronous signals.

The *sig* argument must be one of the macros SIGABRT, SIGALL, SIGILL, SIGINT, SIGFPE, SIGIO, SIGOTHER, SIGSEGV, SIGTERM, SIGUSR1, or SIGUSR2, defined in the signal.h include file. SIGALL, SIGIO, and SIGOTHER are only supported by the ILE C/C++ runtime library. The *func* argument must be one of the macros SIG DFL or SIG IGN, defined in the <signal.h> include file, or a function address.

The meaning of the values of *sig* is as follows:

## Value Meaning

#### **SIGABRT**

Abnormal termination

## **SIGALL**

Catch-all for signals whose current handling action is SIG\_DFL.

When SYSIFCOPT(\*ASYNCSIGNAL) is specified, SIGALL is not a catch-all signal. A signal handler for SIGALL is only invoked for a user-raised SIGALL signal.

## **SIGILL**

Detection of a function image that was not valid

### **SIGFPE**

Arithmetic exceptions that are not masked, such as overflow, division by zero, and operations that are not valid

### **SIGINT**

Interactive attention

#### **SIGIO**

Record file I/O error

### **SIGOTHER**

ILE C signal

### **SIGSEGV**

Access to memory that was not valid

### **SIGTERM**

End request sent to the program

### SIGUSR1

Intended for use by user applications. (extension to ANSI)

# SIGUSR2

Intended for use by user applications. (extension to ANSI)

The action that is taken when the interrupt signal is received depends on the value of func.

### Value Meaning

## SIG\_DFL

Default handling for the signal will occur.

# SIG\_IGN

The signal is to be ignored.

### Return Value

A return value of SIG\_ERR indicates an error in the call to signal(). If successful, the call to signal() returns the most recent value of *func*. The value of errno may be set to EINVAL (the signal is not valid).

# Example that uses signal()

This example shows you how to establish a signal handler.

```
#include <signal.h>
#include <stdio.h>
#include <stdlib.h>
#define ONE K 1024
#define OUT OF STORAGE
                             (SIGUSR1)
/* The SIGNAL macro does a signal() checking the return code */
#define SIGNAL(SIG, StrCln)
  if (signal((SIG), (StrCln)) == SIG_ERR) {
    perror("Could not signal user signal");
    abort();
void StrCln(int);
void DoWork(char **, int);
int main(int argc, char *argv[]) {
 int size;
  char *buffer;
  SIGNAL(OUT_OF_STORAGE, StrCln);
  if (argc != 2) {
    printf("Syntax: %s size \n", argv[0]);
   return(-1);
 size = atoi(argv[1]);
 DoWork(&buffer, size);
 return(0);
void StrCln(int SIG_TYPE) {
 printf("Failed trying to malloc storage\n");
 SIGNAL(SIG_TYPE, SIG_DFL);
 exit(0);
void DoWork(char **buffer, int size) {
  int rc;
  *buffer = malloc(size*ONE K);
                                   /* get the size in number of K */
  if (*buffer == NULL) {
     if (raise(OUT OF STORAGE)) {
       perror("Could not raise user signal");
       abort();
    }
 return;
/* This is a program fragment and not a complete function example */
Related Information

    "abort() — Stop a Program" on page 36

    "atexit() — Record Program Ending Function" on page 45
```

- "exit() End Program" on page 88
- "raise() Send Signal" on page 255
- "<signal.h>" on page 13
- signal() API in the APIs topic in the i5/OS Information Center.

# sin() — Calculate Sine

## **Format**

```
#include <math.h>
double sin(double x);
```

# Language Level: ANSI

Threadsafe: Yes.

## Description

The sin() function calculates the sine of x, with x expressed in radians. If x is too large, a partial loss of significance in the result may occur.

## Return Value

The sin() function returns the value of the sine of x. The value of errno may be set to either EDOM or ERANGE.

## Example that uses sin()

This example computes y as the sine of  $\pi/2$ .

### **Related Information**

- "acos() Calculate Arccosine" on page 38
- "asin() Calculate Arcsine" on page 42
- "atan() atan2() Calculate Arctangent" on page 44
- "cos() Calculate Cosine" on page 64
- "cosh() Calculate Hyperbolic Cosine" on page 65
- "sinh() Calculate Hyperbolic Sine"
- "tan() Calculate Tangent" on page 409
- "tanh() Calculate Hyperbolic Tangent" on page 410
- "<math.h>" on page 8

# sinh() — Calculate Hyperbolic Sine

# **Format**

```
#include <math.h>
double sinh(double x);
```

## Language Level: ANSI

Threadsafe: Yes.

## Description

The sinh() function calculates the hyperbolic sine of x, with x expressed in radians.

### Return Value

The sinh() function returns the value of the hyperbolic sine of x. If the result is too large, the sinh() function sets error to ERANGE and returns the value HUGE\_VAL (positive or negative, depending on the value of x).

# Example that uses sinh()

This example computes y as the hyperbolic sine of  $\pi/2$ .

### **Related Information**

- "acos() Calculate Arccosine" on page 38
- "asin() Calculate Arcsine" on page 42
- "atan() atan2() Calculate Arctangent" on page 44
- "cos() Calculate Cosine" on page 64
- "cosh() Calculate Hyperbolic Cosine" on page 65
- "sin() Calculate Sine" on page 348
- "tan() Calculate Tangent" on page 409
- "tanh() Calculate Hyperbolic Tangent" on page 410
- "<math.h>" on page 8

# snprintf() — Print Formatted Data to Buffer

# **Format**

Language Level: ANSI

Threadsafe: Yes.

Locale Sensitive: The behavior of this function might be affected by the LC\_CTYPE and LC\_NUMERIC categories of the current locale. The behavior might also be affected by the LC\_UNI\_CTYPE category of the current locale if LOCALETYPE(\*LOCALEUCS2) or LOCALETYPE(\*LOCALEUTF) is specified on the compilation command. For more information, see "Understanding CCSIDs and Locales" on page 524.

## Description

The snprintf() function formats and stores a series of characters and values in the array *buffer*. Any *argument-list* is converted and put out according to the corresponding format specification in the *format-string*. The snprintf() function is identical to the sprintf() function with the addition of the *n* argument, which indicates the maximum number of characters (including the ending null character) to be written to *buffer*.

The *format-string* consists of ordinary characters and has the same form and function as the format string for the printf() function.

#### Return Value

The snprintf() function returns the number of bytes that are written in the array, not counting the ending null character.

## Example that uses snprintf()

This example uses snprintf() to format and print various data.

```
#include <stdio.h>
char buffer[200];
int i, j;
double fp;
char *s = "baltimore";
char c;
int main(void)
   c = '1':
   i = 35;
   fp = 1.7320508;
   /* Format and print various data */
   j = snprintf(buffer, 6, "%s\n", s);
  j += snprintf(buffer+j, 6, "%c\n", c);
j += snprintf(buffer+j, 6, "%d\n", i);
j += snprintf(buffer+j, 6, "%f\n", fp);
   printf("string:\n%s\ncharacter count = %d\n", buffer, j);
/******* Output should be similar to: ********
string:
baltil
35
1.732
character count = 15
                                    */
```

# **Related Information**

- "fprintf() Write Formatted Data to a Stream" on page 116
- "printf() Print Formatted Characters" on page 229
- "sprintf() Print Formatted Data to Buffer" on page 352
- "vsnprintf() Print Argument Data to Buffer" on page 435

# sprintf() — Print Formatted Data to Buffer

### **Format**

#include <stdio.h> int sprintf(char \*buffer, const char \*format-string, argument-list);

Language Level: ANSI

Threadsafe: Yes.

Locale Sensitive: The behavior of this function might be affected by the LC\_CTYPE and LC\_NUMERIC categories of the current locale. The behavior might also be affected by the LC\_UNI\_CTYPE category of the current locale if LOCALETYPE(\*LOCALEUCS2) or LOCALETYPE(\*LOCALEUTF) is specified on the compilation command. For more information, see "Understanding CCSIDs and Locales" on page 524.

## Description

The sprintf() function formats and stores a series of characters and values in the array buffer. Any argument-list is converted and put out according to the corresponding format specification in the format-string.

The format-string consists of ordinary characters and has the same form and function as the format-string argument for the printf() function.

### Return Value

The sprintf() function returns the number of bytes that are written in the array, not counting the ending null character.

## Example that uses sprintf()

This example uses sprintf() to format and print various data.

```
#include <stdio.h>
char buffer[200];
int i, j;
double fp;
char *s = "baltimore";
char c;
int main(void)
   c = '1';
   i = 35;
   fp = 1.7320508;
   /* Format and print various data */
   j = sprintf(buffer, "%s\n", s);
   j - sprintr(buffer+j, "%c\n", c);
j += sprintf(buffer+j, "%d\n", i);
j += sprintf(buffer+j, "%f\n", fp);
   printf("string:\n%s\ncharacter count = %d\n", buffer, j);
/******** Output should be similar to: *******
string:
baltimore
35
1.732051
                                   */
character count = 24
```

### **Related Information**

- "fprintf() Write Formatted Data to a Stream" on page 116
- "printf() Print Formatted Characters" on page 229
- "sscanf() Read Data" on page 355
- "swprintf() Format and Write Wide Characters to Buffer" on page 406
- "vfprintf() Print Argument Data to Stream" on page 425
- "vprintf() Print Argument Data" on page 432
- "vsprintf() Print Argument Data to Buffer" on page 436
- "<stdio.h>" on page 15

# sqrt() — Calculate Square Root

# Format

```
#include <math.h>
double sqrt(double x);
```

Language Level: ANSI

Threadsafe: Yes.

# Description

The sqrt() function calculates the nonnegative value of the square root of x.

### Return Value

The sqrt() function returns the square root result. If *x* is negative, the function sets errno to EDOM, and returns 0.

## Example that uses sqrt()

This example computes the square root of the quantity that is passed as the first argument to main. It prints an error message if you pass a negative value.

### **Related Information**

- "exp() Calculate Exponential Function" on page 89
- "hypot() Calculate Hypotenuse" on page 168
- "log() Calculate Natural Logarithm" on page 191
- "log10() Calculate Base 10 Logarithm" on page 191
- "pow() Compute Power" on page 228
- "<math.h>" on page 8

# srand() — Set Seed for rand() Function

### **Format**

```
#include <stdlib.h>
void srand(unsigned int seed);
```

# Language Level: ANSI

Threadsafe: No.

## Description

The srand() function sets the starting point for producing a series of pseudo-random integers. If srand() is not called, the rand() seed is set as if srand(1) were called at program start. Any other value for *seed* sets the generator to a different starting point.

The rand() function generates the pseudo-random numbers.

### Return Value

There is no return value.

## Example that uses srand()

This example first calls srand() with a value other than 1 to initiate the random value sequence. Then the program computes five random values for the array of integers that are called **ranvals**.

## Related Information

- "rand(), rand\_r() Generate Random Number" on page 256
- "<stdlib.h>" on page 17

# sscanf() — Read Data

#### **Format**

```
#include <stdio.h>
int sscanf(const char *buffer, const char *format, argument-list);
```

### Language Level: ANSI

Threadsafe: Yes.

Locale Sensitive: The behavior of this function might be affected by the LC\_CTYPE and LC\_NUMERIC categories of the current locale. The behavior might also be affected by the LC\_UNI\_CTYPE category of the current locale if LOCALETYPE(\*LOCALEUCS2) or LOCALETYPE(\*LOCALEUTF) is specified on the compilation command. For more information, see "Understanding CCSIDs and Locales" on page 524.

# Description

The sscanf() function reads data from *buffer* into the locations that are given by *argument-list*. Each *argument* must be a pointer to a variable with a type that corresponds to a type specifier in the *format-string*.

### Return Value

The sscanf() function returns the number of fields that were successfully converted and assigned. The return value does not include fields that were read but not assigned.

The return value is EOF when the end of the string is encountered before anything is converted.

## Example that uses sscanf()

```
This example uses sscanf() to read various data from the string tokenstring, and then displays that data.
#include <stdio.h>
#include <stddef.h>
int main(void)
         *tokenstring = "15 12 14";
   char
   char *string = "ABC Z";
   wchar t ws[81];
   wchar_t wc;
   int i;
   float fp;
   char s[81];
   char c;
   /* Input various data
   /* In the first invocation of sscanf, the format string is
   /* "%s %c%d%f". If there were no space between %s and %c,
   /* sscanf would read the first character following the
   /* string, which is a blank space.
   sscanf(tokenstring, "%s %c%d%f", s, &c, &i, &fp);
   sscanf(string, "%ls %lc", ws,&wc);
   /* Display the data */
   printf("\nstring = %s\n",s);
   printf("character = %c\n",c);
   printf("integer = %d\n",i);
   printf("floating-point number = %f\n",fp);
   printf("wide-character string = %S\n",ws);
   printf("wide-character = %C\n",wc);
/****** Output should be similar to: *********
string = 15
character = 1
integer = 2
floating-point number = 14.000000
wide-character string = ABC
wide-character = Z
```

# **Related Information**

- "fscanf() Read Formatted Data" on page 132
- "scanf() Read Data" on page 330
- "swscanf() Read Wide Character Data" on page 407
- "fwscanf() Read Data from Stream Using Wide Character" on page 147
- "wscanf() Read Data Using Wide-Character Format String" on page 504
- "sprintf() Print Formatted Data to Buffer" on page 352

# strcasecmp() — Compare Strings without Case Sensitivity

#### **Format**

```
#include <strings.h>
int srtcasecmp(const char *string1, const char *string2);
```

Language Level: XPG4

Threadsafe: Yes.

**Locale Sensitive**: The behavior of this function might be affected by the LC\_CTYPE category of the current locale. This function is not available when LOCALETYPE(\*CLD) is specified on the compilation command. For more information, see "Understanding CCSIDs and Locales" on page 524.

# Description

The strcasecmp() function compares *string1* and *string2* without sensitivity to case. All alphabetic characters in *string1* and *string2* are converted to lowercase before comparison.

The strcasecmp() function operates on null terminated strings. The string arguments to the function are expected to contain a null character ('\0') marking the end of the string.

### Return Value

The strcasecmp() function returns a value indicating the relationship between the two strings, as follows:

Table 6. Return values of strcasecmp()

| Value          | Meaning                       |
|----------------|-------------------------------|
| Less than 0    | string1 less than string2     |
| 0              | string1 equivalent to string2 |
| Greater than 0 | string1 greater than string2  |

### Example that usesstrcasecmp()

```
This example uses strcasecmp() to compare two strings.
#include <stdio.h>
#include <strings.h>

int main(void)
{
    char_t *str1 = "STRING";
    char_t *str2 = "string";
    int result;

    result = strcasecmp(str1, str2);

    if (result == 0)
        printf("Strings compared equal.\n");
    else if (result < 0)
        printf("\"%s\" is less than \"%s\".\n", str1, str2);
    else
        printf("\"%s\" is greater than \"%s\".\n", str1, str2);
    return 0;
}</pre>
```

### **Related Information**

- "strncasecmp() Compare Strings without Case Sensitivity" on page 376
- "strncmp() Compare Strings" on page 379
- "stricmp() Compare Strings without Case Sensitivity" on page 374
- "wcscmp() Compare Wide-Character Strings" on page 453
- "wcsncmp() Compare Wide-Character Strings" on page 464
- "\_wcsicmp() Compare Wide Character Strings without Case Sensitivity" on page 460
- "\_wcsnicmp() Compare Wide Character Strings without Case Sensitivity" on page 467
- "<strings.h>" on page 17

# strcat() — Concatenate Strings

### **Format**

```
#include <string.h>
char *strcat(char *string1, const char *string2);
```

Language Level: ANSI

Threadsafe: Yes.

# Description

The strcat() function concatenates *string2* to *string1* and ends the resulting string with the null character.

The strcat() function operates on null-ended strings. The string arguments to the function should contain a null character (\0) that marks the end of the string. No length checking is performed. You should not use a literal string for a *string1* value, although *string2* may be a literal string.

If the storage of *string1* overlaps the storage of *string2*, the behavior is undefined.

### Return Value

The strcat() function returns a pointer to the concatenated string (string1).

## Example that uses strcat()

This example creates the string "computer program" using strcat().

### **Related Information**

- "strchr() Search for Character"
- "strcmp() Compare Strings" on page 360
- "strcpy() Copy Strings" on page 364
- "strcspn() Find Offset of First Character Match" on page 365
- "strncat() Concatenate Strings" on page 377
- "wcscat() Concatenate Wide-Character Strings" on page 451
- "wcsncat() Concatenate Wide-Character Strings" on page 463
- "<string.h>" on page 17

# strchr() — Search for Character

#### **Format**

```
#include <string.h>
char *strchr(const char *string, int c);
```

Language Level: ANSI

Threadsafe: Yes.

Locale Sensitive: The behavior of this function might be affected by the LC\_CTYPE category of the current locale. For more information, see "Understanding CCSIDs and Locales" on page 524.

## Description

The strchr() function finds the first occurrence of a character in a string. The character c can be the null character (0); the ending null character of *string* is included in the search.

The strchr() function operates on null-ended strings. The string arguments to the function should contain a null character (\0) that marks the end of the string.

# Return Value

The strchr() function returns a pointer to the first occurrence of *c* that is converted to a character in *string*. The function returns NULL if the specified character is not found.

# Example that uses strchr()

This example finds the first occurrence of the character "p" in "computer program".

### **Related Information**

- "strcat() Concatenate Strings" on page 358
- "strcmp() Compare Strings"
- "strcpy() Copy Strings" on page 364
- "strcspn() Find Offset of First Character Match" on page 365
- "strncmp() Compare Strings" on page 379
- "strpbrk() Find Characters in String" on page 384
- "strrchr() Locate Last Occurrence of Character in String" on page 389
- "strspn() —Find Offset of First Non-matching Character" on page 390
- "wcschr() Search for Wide Character" on page 452
- "wcsspn() Find Offset of First Non-matching Wide Character" on page 474
- "<string.h>" on page 17

# strcmp() — Compare Strings

#### **Format**

```
#include <string.h>
int strcmp(const char *string1, const char *string2);
```

Language Level: ANSI

Threadsafe: Yes.

# Description

The strcmp() function compares *string1* and *string2*. The function operates on null-ended strings. The string arguments to the function should contain a null character (\0) that marks the end of the string.

## Return Value

The strcmp() function returns a value indicating the relationship between the two strings, as follows:

| Value          | Meaning                      |
|----------------|------------------------------|
| Less than 0    | string1 less than string2    |
| 0              | string1 identical to string2 |
| Greater than 0 | string1 greater than string2 |

## Example that uses strcmp()

This example compares the two strings that are passed to main() using strcmp().

```
#include <stdio.h>
#include <string.h>
int main(int argc, char ** argv)
 int result;
 if ( argc != 3 )
   printf( "Usage: %s string1 string2\n", argv[0] );
 else
   result = strcmp( argv[1], argv[2] );
   if (result == 0)
    printf( "\"s\" is identical to \"s\"\n", argv[1], argv[2] );
   else if ( result < 0 )
    printf( "\"%s\" is less than \"%s\"\n", argv[1], argv[2] );
    printf( "\"s\" is greater than \"s\"\n", argv[1], argv[2] );
******* "is this first?" and "is this before that one?", *******
******* then the expected output is: **********
"is this first?" is greater than "is this before that one?"
```

#### **Related Information**

- "strcat() Concatenate Strings" on page 358
- "strchr() Search for Character" on page 359
- "strcpy() Copy Strings" on page 364
- "strcspn() Find Offset of First Character Match" on page 365
- "strncmp() Compare Strings" on page 379
- "strpbrk() Find Characters in String" on page 384
- "strrchr() Locate Last Occurrence of Character in String" on page 389
- "strspn() —Find Offset of First Non-matching Character" on page 390
- "wcschr() Search for Wide Character" on page 452
- "wcsspn() Find Offset of First Non-matching Wide Character" on page 474
- "<string.h>" on page 17

# strcmpi() - Compare Strings Without Case Sensitivity

### **Format**

```
#include <string.h>
int strcmpi(const char *string1, const char *string2);
```

**Note:** The strcmpi function is available for C++ programs. It is available for C only when the program defines the \_\_cplusplus\_strings\_ macro.

Language Level: Extension

Threadsafe: Yes.

Locale Sensitive: The behavior of this function might be affected by the LC\_CTYPE category of the current locale. For more information, see "Understanding CCSIDs and Locales" on page 524.

# Description

strcmpi compares *string1* and *string2* without sensitivity to case. All alphabetic characters in the two arguments *string1* and *string2* are converted to lowercase before the comparison.

The function operates on null-ended strings. The string arguments to the function are expected to contain a null character (\0) marking the end of the string.

### Return Value

strcmpi returns a value indicating the relationship between the two strings, as follows:

| Value          | Meaning                       |
|----------------|-------------------------------|
| Less than 0    | string1 less than string2     |
| 0              | string1 equivalent to string2 |
| Greater than 0 | string1 greater than string2  |

\*/

## Example that uses strcmpi()

This example uses strcmpi to compare two strings.

```
#include <stdio.h>
#include <string.h>
int main(void)
{
    /* Compare two strings without regard to case
    if (0 == strcmpi("hello", "HELLO"))
        printf("The strings are equivalent.\n");
    else
        printf("The strings are not equivalent.\n");
    return 0;
}
```

The output should be:

The strings are equivalent.

## **Related Information:**

- "strcoll() Compare Strings" on page 363
- "strcspn() Find Offset of First Character Match" on page 365
- "strdup Duplicate String" on page 366

- "stricmp() Compare Strings without Case Sensitivity" on page 374
- "strncmp() Compare Strings" on page 379
- "strnicmp Compare Substrings Without Case Sensitivity" on page 382
- "wcscmp() Compare Wide-Character Strings" on page 453
- "wcsncmp() Compare Wide-Character Strings" on page 464
- "strcasecmp() Compare Strings without Case Sensitivity" on page 357
- "strncasecmp() Compare Strings without Case Sensitivity" on page 376
- "<string.h>" on page 17

# strcoll() — Compare Strings

### **Format**

#include <string.h>
int strcoll(const char \*string1, const char \*string2);

Language Level: ANSI

Threadsafe: Yes.

**Locale Sensitive**: The behavior of this function might be affected by the LC\_COLLATE category of the current locale. For more information, see "Understanding CCSIDs and Locales" on page 524.

## Description

The strcoll() function compares two strings using the collating sequence that is specified by the program's locale.

### Return Value

The strcoll() function returns a value indicating the relationship between the strings, as listed below:

| Value          | Meaning                       |
|----------------|-------------------------------|
| Less than 0    | string1 less than string2     |
| 0              | string1 equivalent to string2 |
| Greater than 0 | string1 greater than string2  |

If strcoll() is unsuccessful, errno is changed. The value of errno may be set to EINVAL (the *string1* or *string2* arguments contain characters that are not available in the current locale).

### Example that uses strcoll()

This example compares the two strings that are passed to main() using strcoll():

```
#include <stdio.h>
#include <string.h>
int main(int argc, char ** argv)
 int result;
 if ( argc != 3 )
   printf( "Usage: %s string1 string2\n", argv[0] );
 else
   result = strcoll( argv[1], argv[2] );
   if (result == 0)
     printf( "\"%s\" is identical to \"%s\"\n", argv[1], argv[2] );
   else if ( result < 0 )</pre>
     printf( "\"%s\" is less than \"%s\"\n", argv[1], argv[2] );
     printf( "\"s\" is greater than \"s\"\n", argv[1], argv[2] );
}
/************* If the input is the strings *****************
****** "firststring" and "secondstring", ***********
****** then the expected output is: *********
"firststring" is less than "secondstring"
```

### **Related Information**

- "setlocale() Set Locale" on page 339
- "strcmp() Compare Strings" on page 360
- "strncmp() Compare Strings" on page 379
- "wcscoll() —Language Collation String Comparison" on page 455
- "<string.h>" on page 17

# strcpy() — Copy Strings

#### **Format**

```
#include <string.h>
char *strcpy(char *string1, const char *string2);
```

Language Level: ANSI

Threadsafe: Yes.

# Description

The strcpy() function copies *string*2, including the ending null character, to the location that is specified by *string*1.

The strcpy() function operates on null-ended strings. The string arguments to the function should contain a null character (\0) that marks the end of the string. No length checking is performed. You should not use a literal string for a *string1* value, although *string2* may be a literal string.

#### Return Value

The strcpy() function returns a pointer to the copied string (*string1*).

## Example that uses strcpy()

This example copies the contents of source to destination.

### **Related Information**

- "strcat() Concatenate Strings" on page 358
- "strchr() Search for Character" on page 359
- "strcmp() Compare Strings" on page 360
- "strcspn() Find Offset of First Character Match"
- "strncpy() Copy Strings" on page 380
- "strpbrk() Find Characters in String" on page 384
- "strrchr() Locate Last Occurrence of Character in String" on page 389
- "strspn() —Find Offset of First Non-matching Character" on page 390
- "wcscpy() Copy Wide-Character Strings" on page 456
- "wcsncpy() Copy Wide-Character Strings" on page 466
- "<string.h>" on page 17

# strcspn() — Find Offset of First Character Match

### **Format**

```
#include <string.h>
size_t strcspn(const char *string1, const char *string2);
```

Language Level: ANSI

Threadsafe: Yes.

Locale Sensitive: The behavior of this function might be affected by the LC\_CTYPE category of the current locale. For more information, see "Understanding CCSIDs and Locales" on page 524.

## Description

The strcspn() function finds the first occurrence of a character in *string1* that belongs to the set of characters that is specified by string2. Null characters are not considered in the search.

The strcspn() function operates on null-ended strings. The string arguments to the function should contain a null character (\0) marking the end of the string.

### Return Value

The strcspn() function returns the index of the first character found. This value is equivalent to the length of the initial substring of *string1* that consists entirely of characters not in *string2*.

## Example that uses strcspn()

This example uses strcspn() to find the first occurrence of any of the characters "a", "x", "l", or "e" in string.

```
#include <stdio.h>
#include <string.h>
#define SIZE 40
int main(void)
 char string[SIZE] = "This is the source string";
 char * substring = "axle";
 printf( "The first %i characters in the string \"%s\" "
          "are not in the string \"%s\" \n",
           strcspn(string, substring), string, substring);
/***** Output should be similar to: ********
The first 10 characters in the string "This is the source string"
are not in the string "axle"
```

### **Related Information**

- "strcat() Concatenate Strings" on page 358
- "strchr() Search for Character" on page 359
- "strcmp() Compare Strings" on page 360
- "strcpy() Copy Strings" on page 364
- "strncmp() Compare Strings" on page 379
- "strpbrk() Find Characters in String" on page 384
- "strrchr() Locate Last Occurrence of Character in String" on page 389
- "strspn() —Find Offset of First Non-matching Character" on page 390
- "<string.h>" on page 17

# strdup - Duplicate String

#### **Format**

```
#include <string.h>
char *strdup(const char *string);
```

**Note:** The strdup function is available for C++ programs. It is available for C only when the program defines the \_\_cplusplus\_\_strings\_\_ macro.

Language Level: XPG4, Extension

Threadsafe: Yes.

# Description

strdup reserves storage space for a copy of *string* by calling malloc. The string argument to this function is expected to contain a null character ( $\setminus$ 0) marking the end of the string. Remember to free the storage reserved with the call to strdup.

### Return Value

strdup returns a pointer to the storage space containing the copied string. If it cannot reserve storage strdup returns NULL.

## Example that uses strdup()

```
This example uses strdup to duplicate a string and print the copy.
```

```
#include <stdio.h>
#include <string.h>
int main(void)
{
    char *string = "this is a copy";
    char *newstr;
    /* Make newstr point to a duplicate of string
    if ((newstr = strdup(string)) != NULL)
        printf("The new string is: %s\n", newstr);
    return 0;
}
```

The output should be:

The new string is: this is a copy

#### **Related Information:**

- "strcpy() Copy Strings" on page 364
- "strncpy() Copy Strings" on page 380
- "wcscpy() Copy Wide-Character Strings" on page 456
- "wcsncpy() Copy Wide-Character Strings" on page 466
- "wcscspn() Find Offset of First Wide-Character Match" on page 457
- "<string.h>" on page 17

# strerror() — Set Pointer to Runtime Error Message

# Format

```
#include <string.h>
char *strerror(int errnum);
```

Language Level: ANSI

Threadsafe: Yes.

## Description

The strerror() function maps the error number in errnum to an error message string.

### Return Value

The strerror() function returns a pointer to the string. It does not return a NULL value. The value of errno may be set to **ECONVERT** (conversion error).

# Example that uses strerror()

This example opens a file and prints a runtime error message if an error occurs.

```
#include <stdlib.h>
#include <string.h>
#include <errno.h>

int main(void)
{
    FILE *stream;
    if ((stream = fopen("mylib/myfile", "r")) == NULL)
        printf(" %s \n", strerror(errno));
}
/* This is a program fragment and not a complete function example */
```

### **Related Information**

- "clearerr() Reset Error Indicators" on page 62
- "ferror() Test for Read/Write Errors" on page 95
- "perror() Print Error Message" on page 227
- "<string.h>" on page 17

# strfmon() — Convert Monetary Value to String

## **Format**

```
#include <monetary.h>
int strfmon(char *s, size_t maxsize, const char *format, argument_list);
Language Level: XPG4
```

Threadsafe: Yes.

Locale Sensitive: The behavior of this function might be affected by the LC\_CTYPE and LC\_MONETARY categories of the current locale. This function is not available when LOCALETYPE(\*CLD) is specified on the compilation command. For more information, see "Understanding CCSIDs and Locales" on page 524.

### Description

The strfmon() function places characters into the array pointed to by s as controlled by the string pointed to by *format*. No more than *maxsize* characters are placed into the array.

The character string *format* contains two types of objects: plain characters, which are copied to the output stream, and directives, each of which results in the fetching of zero or more arguments, which are converted and formatted. The results are undefined if there are insufficient arguments for the format. If the format is exhausted while arguments remain, the excess arguments are simply ignored. Only 15 significant digits are guaranteed on conversions involving double values.

A directive consists of a % character, optional conversion specifications, and a ending character that determines the directive's behavior.

A directive consists of the following sequence:

- · A % character.
- · Optional flags.
- Optional field width.
- Optional left precision.
- Optional right precision.
- A required conversion character indicating the type of conversion to be performed.

Table 7. Flags

| Flag   | Meaning                                                                                                    |
|--------|----------------------------------------------------------------------------------------------------|
| =f     | An = followed by a single character f which is used as the numeric fill character. By default the numeric fill character is a space character. This flag does not affect field width filling, which always uses a space character. This flag is ignored unless left precision is specified. |
| ^      | Do not use grouping characters when formatting the currency value. Default is to insert grouping characters as defined in the current locale.                                                                                                    |
| + or ( | Specify the style representing positive and negative currency amounts. If + is specified, the locale's equivalent of + and – for monetary quantities will be used. If ( is specified, negative amounts are enclosed within parenthesis. Default is +.                                       |
| !      | Do not output the currency symbol. Default is to output the currency symbol.                                                                                                    |
| -      | Use left justification for double arguments. Default is right justification.                                                                                                    |

## Field Width

w A decimal digit string w specifying a minimum field width in bytes in which the result of the conversion is right-justified (or left-justified if the flag - is specified). The default is 0.

### **Left Precision**

#n A # followed by a decimal digit string n specifying a maximum number of digits expected to be formatted to the left of the radix character. This option can be used to keep the formatted output from multiple calls to strfmon() aligned in the same columns. It can also be used to fill unused positions with a special character as in \$\*\*\*123.45. This option causes an amount to be formatted as if it has the number of digits specified by n. If more than n digit positions are required, this conversion specification is ignored. Digit positions in excess of those actually required are filled with the numeric fill character (see the =f flag above).

If grouping has not been suppressed with the ^ flag, and it is defined for the current locale, grouping separators are inserted before the fill characters (if any) are added. Grouping separators are not applied to fill characters even if the fill character is a digit. To ensure alignment, any characters appearing before or after the number in the formatted output, such as currency or sign symbols, are padded as necessary with space characters to make their positive and negative formats an equal length.

## **Right Precision**

**.p** A period followed by a decimal digit string p specifies the number of digits after the radix character. If the value of the right precision p is 0, no radix character appears. If a right precision is not specified, a default specified by the current locale is used. The amount being formatted is rounded to the specified number of digits prior to formatting.

Table 8. Conversion Characters

| Specifier | Meaning                                                                                   |
|-----------|-------------------------------------------------------------------------------------------|
| %i        | The double argument is formatted according to the locale's international currency format. |
|           | The double argument is formatted according to the locale's national currency format.      |
| %%        | Is replaced by %. No argument is converted.                                               |

### Return Value

If the total number of resulting bytes including the ending null character is not more than *maxsize*, the strfmon() function returns the number of bytes placed into the array pointed to by *s*, but excludes the ending null character. Otherwise, zero is returned, and the contents of the array are undefined.

The value of errno may be set to:

**E2BIG** Conversion stopped due to lack of space in the buffer.

```
Example that uses strfmon()
```

```
#include <stdio.h>
#include <monetary.h>
#include <locale.h>
int main(void)
   char string[100];
   double money = 1234.56;
   if (setlocale(LC_ALL, "/qsys.lib/en_us.locale") == NULL) {
      printf("Unable to setlocale().\n");
      exit(1);
   }
   strfmon(string, 100, "%i", money); /* USD 1,234.56 */
   printf("%s\n", string);
   strfmon(string, 100, "%n", money); /* $1,234.56 */
   printf("%s\n", string);
/***********************
       The output should be similar to:
       USD 1,234.56
       $1,234.56
```

### **Related Information**

- "localeconv() Retrieve Information from the Environment" on page 181
- "<monetary.h>" on page 8

# strftime() — Convert Date/Time to String

# **Format**

Language Level: ANSI

Threadsafe: Yes.

- Locale Sensitive: The behavior of this function might be affected by the LC\_CTYPE, LC\_TIME, and
- LC\_TOD categories of the current locale. For more information, see "Understanding CCSIDs and Locales" on page 524.

# Description

The strftime() function places bytes into the array pointed to by *s* as controlled by the string pointed to by *format*. The format string consists of zero or more conversion specifications and ordinary characters. A conversion specification consists of a % character and a terminating conversion character that determines the behavior of the conversion. All ordinary characters (including the terminating null byte, and multi-byte chars) are copied unchanged into the array. If copying takes place between objects that overlap, then the behavior is undefined. No more than *maxsize* bytes are placed in the array. The appropriate characters are determined by the values contained in the structure pointed to by *timeptr*, and by the values stored in the current locale.

Each standard conversion specification is replaced by appropriate characters as described in the following table:

| Specifier | Meaning                                                                                                    |  |
|-----------|----------------------------------------------------------------------------------------------------|--|
| %a        | Abbreviated weekday name.                                                                                                    |  |
| %A        | Full weekday name.                                                                                                    |  |
| %b        | Abbreviated month name.                                                                                                    |  |
| %B        | Full month name.                                                                                                    |  |
| %c        | Date/Time in the format of the locale.                                                                                                |  |
| %C        | Century number [00-99], the year divided by 100 and truncated to an integer.                                                          |  |
| %d        | Day of the month [01-31].                                                                                                    |  |
| %D        | Date Format, same as %m/%d/%y.                                                                                                    |  |
| %e        | Same as %d, except single digit is preceded by a space [1-31].                                                                        |  |
| %g        | 2 digit year portion of ISO week date [00,99].                                                                                        |  |
| %G        | 4 digit year portion of ISO week date. Can be negative.                                                                               |  |
| %h        | Same as %b.                                                                                                    |  |
| %Н        | Hour in 24-hour format [00-23].                                                                                                    |  |
| %I        | Hour in 12-hour format [01-12].                                                                                                    |  |
| %j        | Day of the year [001-366].                                                                                                    |  |
| %m        | Month [01-12].                                                                                                    |  |
| %M        | Minute [00-59].                                                                                                    |  |
| %n        | Newline character.                                                                                                    |  |
| %p        | AM or PM string.                                                                                                    |  |
| %r        | Time in AM/PM format of the locale. If not available in the locale time format, defaults to the POSIX time AM/PM format: %I:%M:%S %p. |  |
| %R        | 24-hour time format without seconds, same as %H:%M.                                                                                   |  |
| %S        | Second [00-61]. The range for seconds allows for a leap second and a double leap second.                                              |  |
| %t        | Tab character.                                                                                                    |  |
| %T        | 24-hour time format with seconds, same as %H:%M:%S.                                                                                   |  |
| %u        | Weekday [1,7]. Monday is 1 and Sunday is 7.                                                                                           |  |
| %U        | Week number of the year [00-53]. Sunday is the first day of the week.                                                                 |  |

| Specifier | Meaning                                                                                                    |  |
|-----------|----------------------------------------------------------------------------------------------------|--|
| %V        | ISO week number of the year [01-53]. Monday is the first day of the week. If the week containing January 1st has four or more days in the new year then it is considered week 1. Otherwise, it is the last week of the previous year, and the next year is week 1 of the new year. |  |
| %w        | Weekday [0,6], Sunday is 0.                                                                                                    |  |
| %W        | Week number of the year [00-53]. Monday is the first day of the week.                                                                                                    |  |
| %x        | Date in the format of the locale.                                                                                                    |  |
| %X        | Time in the format of the locale.                                                                                                    |  |
| %y        | 2 digit year [00,99].                                                                                                    |  |
| %Y        | 4-digit year. Can be negative.                                                                                                    |  |
| %z        | UTC offset. Output is a string with format +HHMM or -HHMM, where + indicates east of GMT, - indicates west of GMT, HH indicates the number of hours from GMT, and MM indicates the number of minutes from GMT.                                                                     |  |
| %Z        | Time zone name.                                                                                                    |  |
| %%        | % character.                                                                                                    |  |

# **Modified Conversion Specifiers**

Some conversion specifiers can be modified by the E or O modifier characters to indicate that an alternate format or specification should be used rather than the one normally used by the unmodified conversion specifier. If a modified conversion specifier uses a field in the current locale that is unavailable, then the behavior will be as if the unmodified conversion specification were used. For example, if the era string is the empty string "", which means that the string is unavailable, then %EY would act like %Y.

| Specifier | Meaning                                                                                        |  |
|-----------|------------------------------------------------------------------------------------------------|--|
| %Ec       | Date/time for current era.                                                                     |  |
| %EC       | Era name.                                                                                      |  |
| %Ex       | Date for current era.                                                                          |  |
| %EX       | Time for current era.                                                                          |  |
| %Ey       | Era year. This is the offset from the base year.                                               |  |
| %EY       | Year for current era.                                                                          |  |
| %Od       | Day of the month using alternate digits.                                                       |  |
| %Oe       | Same as %Od.                                                                                   |  |
| %ОН       | Hour in 24 hour format using alternate digits.                                                 |  |
| %OI       | Hour in 12 hour format using alternate digits.                                                 |  |
| %Om       | Month using alternate digits.                                                                  |  |
| %OM       | Minutes using alternate digits.                                                                |  |
| %OS       | Seconds using alternate digits.                                                                |  |
| %Ou       | Weekday using alternate digits. Monday is 1 and Sunday is 7.                                   |  |
| %OU       | Week number of the year using alternate digits. Sunday is the first day of the week.           |  |
| %OV       | ISO week number of the year using alternate digits. See %V for explanation of ISO week number. |  |
| %Ow       | Weekday using alternate digits. Sunday is 0.                                                   |  |
| %OW       | Week number of the year using alternate digits. Monday is the first day of the week.           |  |

| Specifier | Meaning                                                                                                    |
|-----------|----------------------------------------------------------------------------------------------------|
| %Oy       | 2-digit year using alternate digits.                                                                                                    |
| %OZ       | If the time zone name exists in the current locale, this is the same as %Z; otherwise, the abbreviated time zone name of the current job is returned. |

**Note:** %C, %D, %e, %h, %n, %r, %R, %t, %T, %u, %V, and the modified conversion specifiers are not available when LOCALETYPE(\*CLD) is specified on the compilation command.

### Return Value

Ī

If the total number of resulting bytes including the terminating null byte is not more than maxsize, strftime() returns the number of bytes placed into the array pointed to by *s*, not including the terminating null byte. Otherwise, 0 is returned and the contents of the array are indeterminate.

If a conversion error occurs, errno may be set to ECONVERT.

# Example that uses strftime()

```
#include <stdio.h>
#include <time.h>
int main(void)
    char s[100];
    int rc;
    time t temp;
    struct tm *timeptr;
    temp = time(NULL);
    timeptr = localtime(&temp);
    rc = strftime(s,sizeof(s),"Today is %A, %b %d.\nTime: %r", timeptr);
    printf("%d characters written.\n%s\n",rc,s);
    return 0;
/***************
    The output should be similar to:
    46 characters written
   Today is Wednesday, Oct 24.
    Time: 01:01:15 PM
```

### **Related Information**

- "asctime() Convert Time to Character String" on page 39
- "asctime\_r() Convert Time to Character String (Restartable)" on page 41
- "ctime() Convert Time to Character String" on page 71
- "ctime64() Convert Time to Character String" on page 73
- "ctime64\_r() Convert Time to Character String (Restartable)" on page 76
  - "ctime\_r() Convert Time to Character String (Restartable)" on page 74
  - "gmtime() Convert Time" on page 161
- "gmtime64() Convert Time" on page 163
- "gmtime64\_r() Convert Time (Restartable)" on page 167
  - "gmtime\_r() Convert Time (Restartable)" on page 165
  - "localtime() Convert Time" on page 185

- "localtime64() Convert Time" on page 187
- "localtime64\_r() Convert Time (Restartable)" on page 189
  - "localtime\_r() Convert Time (Restartable)" on page 188
  - "setlocale() Set Locale" on page 339
  - "strptime()— Convert String to Date/Time" on page 385
  - "time() Determine Current Time" on page 411
- "time64() Determine Current Time" on page 412
  - "<time.h>" on page 18

# stricmp() - Compare Strings without Case Sensitivity

#### **Format**

```
#include <string.h>
int stricmp(const char *string1, const char *string2);
```

**Note:** The stricmp function is available for C++ programs. It is available for C only when the program defines the \_\_cplusplus\_\_strings\_\_ macro.

Language Level: Extension

Threadsafe: Yes.

Locale Sensitive: The behavior of this function might be affected by the LC\_CTYPE category of the current locale. For more information, see "Understanding CCSIDs and Locales" on page 524.

## Description

stricmp compares *string1* and *string2* without sensitivity to case. All alphabetic characters in the two arguments string1 and string2 are converted to lowercase before the comparison.

The function operates on null-ended strings. The string arguments to the function are expected to contain a null character (\0) marking the end of the string.

### Return Value

stricmp returns a value indicating the relationship between the two strings, as follows:

| Value          | Meaning                       |
|----------------|-------------------------------|
| Less than 0    | string1 less than string2     |
| 0              | string1 equivalent to string2 |
| Greater than 0 | string1 greater than string2  |

## Example that uses stricmp()

```
This example uses stricmp to compare two strings.
#include <stdio.h>
#include <string.h>
int main(void)
   /* Compare two strings as lowercase
                                                                    */
   if (0 == stricmp("hello", "HELLO"))
      printf("The strings are equivalent.\n");
```

```
else
printf("The strings are not equivalent.\n");
return 0;
```

The output should be:

The strings are equivalent.

### **Related Information:**

- "strcmpi() Compare Strings Without Case Sensitivity" on page 362
- "strcoll() Compare Strings" on page 363
- "strcspn() Find Offset of First Character Match" on page 365
- "strdup Duplicate String" on page 366
- "strncmp() Compare Strings" on page 379
- "strcasecmp() Compare Strings without Case Sensitivity" on page 357
- "strncasecmp() Compare Strings without Case Sensitivity" on page 376
- "strnicmp Compare Substrings Without Case Sensitivity" on page 382
- "wcscmp() Compare Wide-Character Strings" on page 453
- "wcsncmp() Compare Wide-Character Strings" on page 464
- "<string.h>" on page 17

# strlen() — Determine String Length

### **Format**

```
#include <string.h>
size t strlen(const char *string);
```

Language Level: ANSI

Threadsafe: Yes.

## Description

The strlen() function determines the length of *string* excluding the ending null character.

### Return Value

The strlen() function returns the length of *string*.

## Example that uses strlen()

This example determines the length of the string that is passed to main().

### **Related Information**

- "mblen() Determine Length of a Multibyte Character" on page 197
- "strncat() Concatenate Strings" on page 377
- "strncmp() Compare Strings" on page 379
- "strncpy() Copy Strings" on page 380
- "wcslen() Calculate Length of Wide-Character String" on page 461
- "<string.h>" on page 17

# strncasecmp() — Compare Strings without Case Sensitivity

### **Format**

```
#include <strings.h>
int strncasecmp(const char *string1, const char *string2, size t count);
```

Language Level: XPG4

Threadsafe: Yes.

Locale Sensitive: The behavior of this function might be affected by the LC\_CTYPE category of the current locale. This function is not available when LOCALETYPE(\*CLD) is specified on the compilation command. For more information, see "Understanding CCSIDs and Locales" on page 524.

# Description

The strncasecmp() function compares up to *count* characters of *string1* and *string2* without sensitivity to case. All alphabetic characters in *string1* and *string2* are converted to lowercase before comparison.

The strncasecmp() function operates on null terminated strings. The string arguments to the function are expected to contain a null character (' $\0$ ') marking the end of the string.

#### Return Value

Thestrncasecmp() function returns a value indicating the relationship between the two strings, as follows:

Table 9. Return values of strncasecmp()

| Value       | Meaning                       |
|-------------|-------------------------------|
| Less than 0 | string1 less than string2     |
| 0           | string1 equivalent to string2 |

Greater than 0

string1 greater than string2

# Example that uses strncasecmp()

```
This example uses strncasecmp() to compare two strings.
#include <stdio.h>
#include <strings.h>
int main(void)
 char t *str1 = "STRING ONE";
 char t *str2 = "string TWO";
 int result;
 result = strncasecmp(str1, str2, 6);
 if (result == 0)
   printf("Strings compared equal.\n");
 else if (result < 0)
   printf("\"%s\" is less than \"%s\".\n", str1, str2);
   printf("\"%s\" is greater than \"%s\".\n", str1, str2);
 return 0;
/***** The output should be similar to: ********
Strings compared equal.
************
```

## **Related Information**

- "strcasecmp() Compare Strings without Case Sensitivity" on page 357
- "strncmp() Compare Strings" on page 379
- "stricmp() Compare Strings without Case Sensitivity" on page 374
- "wcscmp() Compare Wide-Character Strings" on page 453
- "wcsncmp() Compare Wide-Character Strings" on page 464
- "\_wcsicmp() Compare Wide Character Strings without Case Sensitivity" on page 460
- "\_wcsnicmp() Compare Wide Character Strings without Case Sensitivity" on page 467
- "<strings.h>" on page 17

# strncat() — Concatenate Strings

### **Format**

```
#include <string.h>
char *strncat(char *string1, const char *string2, size_t count);
```

Language Level: ANSI

Threadsafe: Yes.

Description

The strncat() function appends the first *count* characters of *string2* to *string1* and ends the resulting string with a null character (\0). If *count* is greater than the length of *string2*, the length of *string2* is used in place of *count*.

The strncat() function operates on null-ended strings. The string argument to the function should contain a null character (\0) marking the end of the string.

### Return Value

The strncat() function returns a pointer to the joined string (string1).

## Example that uses strncat()

This example demonstrates the difference between strcat() and strncat(). The strcat() function appends the entire second string to the first, whereas strncat() appends only the specified number of characters in the second string to the first.

```
#include <stdio.h>
#include <string.h>
#define SIZE 40
int main(void)
 char buffer1[SIZE] = "computer";
 char * ptr;
 /* Call strcat with buffer1 and " program" */
 ptr = strcat( buffer1, " program" );
 printf( "strcat : buffer1 = \"%s\"\n", buffer1 );
 /* Reset buffer1 to contain just the string "computer" again */
 memset( buffer1, '\0', sizeof( buffer1 ));
 ptr = strcpy( buffer1, "computer" );
 /* Call strncat with buffer1 and " program" */
 ptr = strncat( buffer1, " program", 3 );
 printf( "strncat: buffer1 = \"%s\"\n", buffer1 );
/****** Output should be similar to: *********
strcat : buffer1 = "computer program"
strncat: buffer1 = "computer pr"
```

# **Related Information**

- "strcat() Concatenate Strings" on page 358
- "strncmp() Compare Strings" on page 379
- "strncpy() Copy Strings" on page 380
- "strpbrk() Find Characters in String" on page 384
- "strrchr() Locate Last Occurrence of Character in String" on page 389
- "strspn() —Find Offset of First Non-matching Character" on page 390
- "wcscat() Concatenate Wide-Character Strings" on page 451
- "wcsncat() Concatenate Wide-Character Strings" on page 463
- "<string.h>" on page 17

# strncmp() — Compare Strings

## **Format**

#include <string.h>
int strncmp(const char \*string1, const char \*string2, size\_t count);

Language Level: ANSI

Threadsafe: Yes.

# Description

The strncmp() function compares *string1* and *string2* to the maximum of *count*.

### Return Value

The strncmp() function returns a value indicating the relationship between the strings, as follows:

| Value          | Meaning                       |
|----------------|-------------------------------|
| Less than 0    | string1 less than string2     |
| 0              | string1 equivalent to string2 |
| Greater than 0 | string1 greater than string2  |

# Example that uses strncmp()

This example demonstrates the difference between the strcmp() function and the strncmp() function.

```
#include <stdio.h>
#include <string.h>
#define SIZE 10
int main(void)
  int result;
 int index = 3;
 char buffer1[SIZE] = "abcdefg";
 char buffer2[SIZE] = "abcfg";
 void print result( int, char *, char * );
 result = strcmp( buffer1, buffer2 );
 printf( "Comparison of each character\n" );
 printf( " strcmp: " );
 print_result( result, buffer1, buffer2 );
 result = strncmp( buffer1, buffer2, index);
 printf( "\nComparison of only the first %i characters\n", index );
 printf( " strncmp: " );
 print result( result, buffer1, buffer2 );
void print result( int res, char * p buffer1, char * p buffer2 )
 if (res == 0)
   printf( "\"%s\" is identical to \"%s\"\n", p_buffer1, p_buffer2);
 else if (res < 0)
   printf( "\"%s\" is less than \"%s\"\n", p_buffer1, p_buffer2 );
   printf( "\"%s\" is greater than \"%s\"\n", p buffer1, p buffer2 );
/******* Output should be similar to: *********
Comparison of each character
 strcmp: "abcdefg" is less than "abcfg"
Comparison of only the first 3 characters
 strncmp: "abcdefg" is identical to "abcfg"
Related Information

    "strcmp() — Compare Strings" on page 360

    "strcspn() — Find Offset of First Character Match" on page 365

• "strncat() — Concatenate Strings" on page 377

    "strncpy() — Copy Strings"

    "strpbrk() — Find Characters in String" on page 384

    "strrchr() — Locate Last Occurrence of Character in String" on page 389

• "strspn() —Find Offset of First Non-matching Character" on page 390
• "wcscmp() — Compare Wide-Character Strings" on page 453
• "wcsncmp() — Compare Wide-Character Strings" on page 464
"<string.h>" on page 17

    "_wcsicmp() — Compare Wide Character Strings without Case Sensitivity" on page 460

    "_wcsnicmp() — Compare Wide Character Strings without Case Sensitivity" on page 467
```

# strncpy() — Copy Strings

### Format

```
#include <string.h>
char *strncpy(char *string1, const char *string2, size t count);
```

## Language Level: ANSI

Threadsafe: Yes.

## Description

The strncpy() function copies *count* characters of *string2* to *string1*. If *count* is less than or equal to the length of *string2*, a null character (\0) is *not* appended to the copied string. If *count* is greater than the length of *string2*, the *string1* result is padded with null characters (\0) up to length *count*.

#### Return Value

The strncpy() function returns a pointer to *string1*.

# Example that uses strncpy()

This example demonstrates the difference between strcpy() and strncpy().

```
#include <stdio.h>
#include <string.h>
#define SIZE
int main(void)
 char source[ SIZE ] = "123456789";
 char source1[ SIZE ] = "123456789";
  char destination[ SIZE ] = "abcdefg";
 char destination1[ SIZE ] = "abcdefg";
 char * return_string;
int    index = 5;
  /* This is how strcpy works */
 printf( "destination is originally = '%s'\n", destination );
  return_string = strcpy( destination, source );
 printf( "After strcpy, destination becomes '%s'\n\n", destination );
  /* This is how strncpy works */
 printf( "destination1 is originally = '%s'\n", destination1 );
 return_string = strncpy( destination1, source1, index );
 printf( "After strncpy, destination1 becomes '%s'\n", destination1 );
/******* Output should be similar to: *********
destination is originally = 'abcdefg'
After strcpy, destination becomes '123456789'
destination1 is originally = 'abcdefg'
After strncpy, destination1 becomes '12345fg'
```

#### **Related Information**

- "strcpy() Copy Strings" on page 364
- "strcspn() Find Offset of First Character Match" on page 365
- "strncat() Concatenate Strings" on page 377
- "strncmp() Compare Strings" on page 379

- "strpbrk() Find Characters in String" on page 384
- "strrchr() Locate Last Occurrence of Character in String" on page 389
- "strspn() —Find Offset of First Non-matching Character" on page 390
- "<string.h>" on page 17

# strnicmp - Compare Substrings Without Case Sensitivity

#### **Format**

```
#include <string.h>
int strnicmp(const char *string1, const char *string2, int n);
```

**Note:** The strnset and strset functions are available for C++ programs. They are available for C only when the program defines the \_\_cplusplus\_\_strings\_\_ macro.

Language Level: Extension

Threadsafe: Yes.

**Locale Sensitive**: The behavior of this function might be affected by the LC\_CTYPE category of the current locale. For more information, see "Understanding CCSIDs and Locales" on page 524.

# Description

strnicmp compares, at most, the first *n* characters of *string1* and *string2* without sensitivity to case.

The function operates on null terminated strings. The string arguments to the function are expected to contain a null character (\0) marking the end of the string.

\*/

#### Return Value

strnicmp returns a value indicating the relationship between the substrings, as follows:

Value Meaning Less than 0 substring1 less than substring2 0 substring1 equivalent to substring2 Greater than 0 substring1 greater than substring2

# Example that uses strnicmp()

This example uses strnicmp to compare two strings.

```
#include <stdio.h>
#include <string.h>
int main(void)
  char *str1 = "THIS IS THE FIRST STRING";
  char *str2 = "This is the second string";
   int numresult;
     /* Compare the first 11 characters of str1 and str2
       without regard to case
   numresult = strnicmp(str1, str2, 11);
   if (numresult < 0)</pre>
      printf("String 1 is less than string2.\n");
   else
      if (numresult > 0)
         printf("String 1 is greater than string2.\n");
```

```
else
    printf("The two strings are equivalent.\n");
  return 0;
}
```

The output should be:

The two strings are equivalent.

## **Related Information:**

- "strcmp() Compare Strings" on page 360
- "strcmpi() Compare Strings Without Case Sensitivity" on page 362
- "stricmp() Compare Strings without Case Sensitivity" on page 374
- "strncmp() Compare Strings" on page 379
- "wcscmp() Compare Wide-Character Strings" on page 453
- "wcsncmp() Compare Wide-Character Strings" on page 464
- "<string.h>" on page 17

# strnset - strset - Set Characters in String

#### **Format**

```
#include <string.h>
char *strnset(char *string, int c, size_t n);
char *strset(char *string, int c);
```

**Note:** The strnset and strset functions are available for C++ programs. They are available for C only when the program defines the \_\_cplusplus\_\_strings\_\_ macro.

Language Level: Extension

Threadsafe: Yes.

#### Description

strnset sets, at most, the first n characters of string to c (converted to a char). If n is greater than the length of string, the length of string is used in place of n. strset sets all characters of string, except the ending null character ( $\setminus 0$ ), to c (converted to a char). For both functions, the string is a null-terminated string.

#### Return Value

Both strset and strnset return a pointer to the altered string. There is no error return value.

# Example that uses strnset() and strset()

In this example, strnset sets not more than four characters of a string to the character 'x'. Then the strset function changes any non-null characters of the string to the character 'k'.

```
#include <stdio.h>
#include <string.h>
int main(void)
{
   char str[] = "abcdefghi";
   printf("This is the string: %s\n", str);
   printf("This is the string after strnset: %s\n", strnset((char*)str, 'x', 4));
   printf("This is the string after strset: %s\n", strset((char*)str, 'k'));
   return 0;
}
```

The output should be:

```
This is the string: abcdefghi
This is the string after strnset: xxxxefghi
This is the string after strset: kkkkkkkkk
```

#### **Related Information:**

- "strchr() Search for Character" on page 359
- "strpbrk() Find Characters in String"
- "wcschr() Search for Wide Character" on page 452
- "wcspbrk() Locate Wide Characters in String" on page 468
- "<string.h>" on page 17

# strpbrk() — Find Characters in String

#### **Format**

```
#include <string.h>
char *strpbrk(const char *string1, const char *string2);
```

Language Level: ANSI

Threadsafe: Yes.

**Locale Sensitive**: The behavior of this function might be affected by the LC\_CTYPE category of the current locale. For more information, see "Understanding CCSIDs and Locales" on page 524.

# Description

The strpbrk() function locates the first occurrence in the string pointed to by *string1* of any character from the string pointed to by *string2*.

#### Return Value

The strpbrk() function returns a pointer to the character. If *string1* and *string2* have no characters in common, a NULL pointer is returned.

## Example that uses strpbrk()

This example returns a pointer to the first occurrence in the array string of either a or b.

#### Related Information

- "strchr() Search for Character" on page 359
- "strcmp() Compare Strings" on page 360
- "strcspn() Find Offset of First Character Match" on page 365
- "strncmp() Compare Strings" on page 379
- "strrchr() Locate Last Occurrence of Character in String" on page 389
- "strspn() —Find Offset of First Non-matching Character" on page 390
- "wcschr() Search for Wide Character" on page 452
- "wcscspn() Find Offset of First Wide-Character Match" on page 457
- "wcspbrk() Locate Wide Characters in String" on page 468
- "wcsrchr() Locate Last Occurrence of Wide Character in String" on page 471
- "wcswcs() Locate Wide-Character Substring" on page 488
- "<string.h>" on page 17

# strptime()— Convert String to Date/Time

#### **Format**

#include <time.h>
char \*strptime(const char \*buf, const char \*format, struct tm \*tm);

Language Level: XPG4

Threadsafe: Yes.

Locale Sensitive: The behavior of this function might be affected by the LC\_CTYPE, LC\_TIME, and LC\_TOD categories of the current locale. This function is not available when LOCALETYPE(\*CLD) is specified on the compilation command. For more information, see "Understanding CCSIDs and Locales" on page 524.

# Description

The strptime() function converts the character string pointed to by *buf* to values that are stored in the *tm* structure pointed to by *tm*, using the format specified by *format*.

The *format* contains zero or more directives. A directive contains either an ordinary character (not % or a white space), or a conversion specification. Each conversion specification is composed of a % character followed by one or more conversion characters, which specify the replacement required. There must be a white space or other delimiter in both *buf* and *format* to be guaranteed that the function will behave as expected. There must be a delimiter between two string-to-number conversions, or the first number conversion may convert characters that belong to the second conversion specifier.

Any whitespace (as specified by isspace()) encountered before a directive is scanned in either the format string or the input string will be ignored. A directive that is an ordinary character must exactly match the next scanned character in the input string. Case is relevant when matching ordinary character directives. If the ordinary character directive in the format string does not match the character in the input string, strptime is not successful. No more characters will be scanned.

Any other conversion specification is matched by scanning characters in the input string until a character that is not a possible character for that specification is found or until no more characters can be scanned. If the specification was string-to-number, the possible character range is +,- or a character specified by isdigit(). Number specifiers do not require leading zeros. If the specification needs to match a field in the current locale, scanning is repeated until a match is found. Case is ignored when matching fields in

the locale. If a match is found, the structure pointed to by tm will be updated with the corresponding locale information. If no match is found, strptime is not successful. No more characters will be scanned.

Missing fields in the tm structure may be filled in by strftime if given enough information. For example, if a date is given, tm\_yday can be calculated.

Each standard conversion specification is replaced by appropriate characters as described in the following table:

| Specifier | Meaning                                                                                                    |
|-----------|----------------------------------------------------------------------------------------------------|
| %a        | Name of day of the week, can be either the full name or an abbreviation.                                                                                                    |
| %A        | Same as %a.                                                                                                    |
| %b        | Month name, can be either the full name or an abbreviation.                                                                                                    |
| %B        | Same as %b.                                                                                                    |
| %с        | Date/time, in the format of the locale.                                                                                                    |
| %C        | Century number [00–99]. Calculates the year if a two-digit year is used.                                                                                                    |
| %d        | Day of the month [1–31].                                                                                                    |
| %D        | Date format, same as %m/%d/%y.                                                                                                    |
| %e        | Same as %d.                                                                                                    |
| %g        | 2 digit year portion of ISO week date [00–99].                                                                                                    |
| %G        | 4 digit year portion of ISO week date. Can be negative.                                                                                                    |
| %h        | Same as %b.                                                                                                    |
| %Н        | Hour in 24-hour format [0–23].                                                                                                    |
| %I        | Hour in 12-hour format [1-12].                                                                                                    |
| %j        | Day of the year [1-366].                                                                                                    |
| %m        | Month [1-12].                                                                                                    |
| %M        | Minute [0-59].                                                                                                    |
| %n        | Skip all whitespaces until a newline character is found.                                                                                                    |
| %p        | AM or PM string, used for calculating the hour if 12-hour format is used.                                                                                                    |
| %r        | Time in AM/PM format of the locale. If not available in the locale time format, defaults to the POSIX time AM/PM format: %I:%M:%S %p.                                                                                                    |
| %R        | 24-hour time format without seconds, same as %H:%M.                                                                                                    |
| %S        | Second [00-61]. The range for seconds allows for a leap second and a double leap second.                                                                                                    |
| %t        | Skip all whitespaces until a tab character is found.                                                                                                    |
| %T        | 24 hour time format with seconds, same as %H:%M:%S.                                                                                                    |
| %u        | Weekday [1–7]. Monday is 1 and Sunday is 7.                                                                                                    |
| %U        | Week number of the year [0-53], Sunday is the first day of the week. Used in calculating the day of the year.                                                                                                    |
| %V        | ISO week number of the year [1-53]. Monday is the first day of the week. If the week containing January 1st has four or more days in the new year, it is considered week 1. Otherwise, it is the last week of the previous year, and the next week is week 1 of the new year. Used in calculating the day of the year. |
| %w        | Weekday [0 -6]. Sunday is 0.                                                                                                    |
| %W        | Week number of the year [0-53]. Monday is the first day of the week. Used in calculating the day of the year.                                                                                                    |
| %x        | Date in the format of the locale.                                                                                                    |

| Specifier | Meaning                                                                                                    |
|-----------|----------------------------------------------------------------------------------------------------|
| %X        | Time in the format of the locale.                                                                                                    |
| %y        | 2-digit year [0-99].                                                                                                    |
| %Y        | 4-digit year. Can be negative.                                                                                                    |
| %z        | UTC offset. Output is a string with format +HHMM or -HHMM, where + indicates east of GMT, - indicates west of GMT, HH indicates the number of hours from GMT, and MM indicates the number of minutes from GMT. |
| %Z        | Time zone name.                                                                                                    |
| %%        | % character.                                                                                                    |

# **Modified Conversion Specifiers**

Some conversion specifiers can be modified by the E or O modifier characters to indicate that an alternate format or specification should be used. If a modified conversion specifier uses a field in the current locale that is unavailable, then the behavior will be as if the unmodified conversion specification were used. For example, if the *era* string is the empty string "", which means that *era* is unavailable, then "EY would act like "Y.

| Specifier | Meaning                                                                                        |
|-----------|------------------------------------------------------------------------------------------------|
| %Ec       | Date/time for current era.                                                                     |
| %EC       | Era name.                                                                                      |
| %Ex       | Date for current era.                                                                          |
| %EX       | Time for current era.                                                                          |
| %Ey       | Era year. This is the offset from the base year.                                               |
| %EY       | Year for the current era.                                                                      |
| %Od       | Day of the month using alternate digits.                                                       |
| %Oe       | Same as %Od.                                                                                   |
| %OH       | Hour in 24-hour format using alternate digits.                                                 |
| %OI       | Hour in 12-hour format using alternate digits.                                                 |
| %Om       | Month using alternate digits.                                                                  |
| %OM       | Minutes using alternate digits.                                                                |
| %OS       | Seconds using alternate digits.                                                                |
| %Ou       | Day of the week using alternate digits. Monday is 1 and Sunday is 7.                           |
| %OU       | Week number of the year using alternate digits. Sunday is the first day of the week.           |
| %OV       | ISO week number of the year using alternate digits. See %V for explanation of ISO week number. |
| %Ow       | Weekday using alternate digit. Sunday is 0 and Saturday is 6.                                  |
| %OW       | Week number of the year using alternate digits. Monday is the first day of the week.           |
| %Оу       | 2-digit year using alternate digits.                                                           |
| %OZ       | Abbreviated time zone name.                                                                    |

# Return Value

On successful completion, the strptime() function returns a pointer to the character following the last character parsed. Otherwise, a null pointer is returned. The value of errno may be set to **ECONVERT** (conversion error).

```
Example that uses strptime()
  #include <stdio.h>
  #include <locale.h>
  #include <time.h>
  int main(void)
      char buf[100];
      time_t t;
      struct tm *timeptr,result;
      setlocale(LC ALL,"/QSYS.LIB/EN US.LOCALE");
      t = time(NUL\overline{L});
      timeptr = localtime(&t);
      strftime(buf,sizeof(buf), "%a %m/%d/%Y %r", timeptr);
      if(strptime(buf, "%a %m/%d/%Y %r",&result) == NULL)
           printf("\nstrptime failed\n");
     else
           printf("tm_hour: %d\n",result.tm_hour);
           printf("tm min: %d\n",result.tm min);
           printf("tm sec: %d\n",result.tm sec);
           printf("tm mon: %d\n",result.tm mon);
           printf("tm_mday: %d\n",result.tm_mday);
           printf("tm_year: %d\n",result.tm_year);
           printf("tm_yday: %d\n",result.tm_yday);
           printf("tm_wday: %d\n",result.tm_wday);
     }
     return 0;
  }
  /*********************
       The output should be similar to:
       Tue 10/30/2001 10:59:10 AM
       tm hour: 10
       tm min: 59
       tm sec: 10
       tm_mon: 9
       tm_mday: 30
       tm year: 101
       tm yday: 302
       tm wday: 2
  Related Information
  • "asctime() — Convert Time to Character String" on page 39
  • "asctime_r() — Convert Time to Character String (Restartable)" on page 41
  • "ctime() — Convert Time to Character String" on page 71
• "ctime64() — Convert Time to Character String" on page 73
• "ctime64_r() — Convert Time to Character String (Restartable)" on page 76
  • "ctime_r() — Convert Time to Character String (Restartable)" on page 74
  • "gmtime() — Convert Time" on page 161
  • "gmtime64() — Convert Time" on page 163
• "gmtime64_r() — Convert Time (Restartable)" on page 167
  • "gmtime_r() — Convert Time (Restartable)" on page 165
  • "localtime() — Convert Time" on page 185
  • "localtime64() — Convert Time" on page 187
  • "localtime64_r() — Convert Time (Restartable)" on page 189
```

- "localtime\_r() Convert Time (Restartable)" on page 188
- "setlocale() Set Locale" on page 339
- "strftime() Convert Date/Time to String" on page 370
- "time() Determine Current Time" on page 411
- "time64() Determine Current Time" on page 412
  - "<time.h>" on page 18
  - "wcsptime()— Convert Wide Character String to Date/Time" on page 469

# strrchr() — Locate Last Occurrence of Character in String

#### **Format**

#include <string.h>
char \*strrchr(const char \*string, int c);

Language Level: ANSI

Threadsafe: Yes.

Locale Sensitive: The behavior of this function might be affected by the LC\_CTYPE category of the current locale. For more information, see "Understanding CCSIDs and Locales" on page 524.

# Description

The strrchr() function finds the last occurrence of c (converted to a character) in *string*. The ending null character is considered part of the *string*.

#### Return Value

The strrchr() function returns a pointer to the last occurrence of c in string. If the given character is not found, a NULL pointer is returned.

# Example that uses strrchr()

This example compares the use of strchr() and strrchr(). It searches the string for the first and last occurrence of p in the string.

```
#include <stdio.h>
#include <string.h>
#define SIZE 40
int main(void)
 char buf[SIZE] = "computer program";
 char * ptr;
 int ch = 'p';
 /* This illustrates strchr */
 ptr = strchr( buf, ch );
 printf( "The first occurrence of %c in '%s' is '%s'\n", ch, buf, ptr );
 /* This illustrates strrchr */
 ptr = strrchr( buf, ch );
 printf( "The last occurrence of %c in '%s' is '%s'\n", ch, buf, ptr );
/****** Output should be similar to: *********
The first occurrence of p in 'computer program' is 'puter program'
The last occurrence of p in 'computer program' is 'program'
```

#### **Related Information**

- "strchr() Search for Character" on page 359
- "strcmp() Compare Strings" on page 360
- "strcspn() Find Offset of First Character Match" on page 365
- "strncmp() Compare Strings" on page 379
- "strpbrk() Find Characters in String" on page 384
- "strspn() —Find Offset of First Non-matching Character"
- "<string.h>" on page 17

# strspn() —Find Offset of First Non-matching Character

#### Format

```
#include <string.h>
size_t strspn(const char *string1, const char *string2);
```

Language Level: ANSI

Threadsafe: Yes.

Locale Sensitive: The behavior of this function might be affected by the LC\_CTYPE category of the current locale. For more information, see "Understanding CCSIDs and Locales" on page 524.

# Description

The strspn() function finds the first occurrence of a character in *string1* that is not contained in the set of characters that is specified by *string2*. The null character (\0) that ends *string2* is not considered in the matching process.

#### Return Value

The strspn() function returns the index of the first character found. This value is equal to the length of the initial substring of *string1* that consists entirely of characters from *string2*. If *string1* begins with a character not in *string2*, the strspn() function returns 0. If all the characters in *string1* are found in *string2*, the length of *string1* is returned.

## Example that uses strspn()

This example finds the first occurrence in the array *string* of a character that is not an a, b, or c. Because the string in this example is cabbage, the strspn() function returns 5, the length of the segment of cabbage before a character that is not an a, b, or c.

#### **Related Information**

- "strcat() Concatenate Strings" on page 358
- "strchr() Search for Character" on page 359
- "strcmp() Compare Strings" on page 360
- "strcpy() Copy Strings" on page 364
- "strcspn() Find Offset of First Character Match" on page 365
- "strpbrk() Find Characters in String" on page 384
- "strrchr() Locate Last Occurrence of Character in String" on page 389
- "wcschr() Search for Wide Character" on page 452
- "wcscspn() Find Offset of First Wide-Character Match" on page 457
- "wcspbrk() Locate Wide Characters in String" on page 468
- "wcsspn() Find Offset of First Non-matching Wide Character" on page 474
- "wcswcs() Locate Wide-Character Substring" on page 488
- "wcsrchr() Locate Last Occurrence of Wide Character in String" on page 471
- "<string.h>" on page 17

# strstr() — Locate Substring

#### **Format**

```
#include <string.h>
char *strstr(const char *string1, const char *string2);
```

Language Level: ANSI

Threadsafe: Yes.

# Description

The strstr() function finds the first occurrence of *string2* in *string1*. The function ignores the null character (\0) that ends *string2* in the matching process.

#### Return Value

The strstr() function returns a pointer to the beginning of the first occurrence of *string2* in *string1*. If *string2* does not appear in *string1*, the strstr() function returns NULL. If *string2* points to a string with zero length, the strstr() function returns *string1*.

## Example that uses strstr()

This example locates the string "haystack" in the string "needle in a haystack".

#### **Related Information**

- "strchr() Search for Character" on page 359
- "strcmp() Compare Strings" on page 360
- "strcspn() Find Offset of First Character Match" on page 365
- "strncmp() Compare Strings" on page 379
- "strpbrk() Find Characters in String" on page 384
- "strrchr() Locate Last Occurrence of Character in String" on page 389
- "strspn() —Find Offset of First Non-matching Character" on page 390
- "wcschr() Search for Wide Character" on page 452
- "wcscspn() Find Offset of First Wide-Character Match" on page 457
- "wcspbrk() Locate Wide Characters in String" on page 468
- "wcsrchr() Locate Last Occurrence of Wide Character in String" on page 471
- "wcsspn() Find Offset of First Non-matching Wide Character" on page 474
- "wcswcs() Locate Wide-Character Substring" on page 488
- "<string.h>" on page 17

# strtod() — strtof() — strtold — Convert Character String to Double, Float, and Long Double

#### Format

- | #include <stdlib.h>
  | double strtod(const char \*nptr, char \*\*endptr);
  | float strtof(const char \*nptr, char \*\*endptr);
  | long double strtold(const char \*nptr, char \*\*endptr);
- Language Level: ANSI
- | Threadsafe: Yes.
- Locale Sensitive: The behavior of these functions might be affected by the LC\_CTYPE and
- LC\_NUMERIC categories of the current locale. For more information, see "Understanding CCSIDs and
- I Locales" on page 524.

## | Description

- The strtod(), strtof(), and strtold() functions convert a character string to a double, float, or long
- I double value. The parameter *nptr* points to a sequence of characters that can be interpreted as a numeric
- I binary floating-point value. These functions stop reading the string at the first character that is not
- I recognized as part of a number. This character can be the null character at the end of the string.
- The strtod(), strtof(), and strtold() functions expect *nptr* to point to a string with the following form:

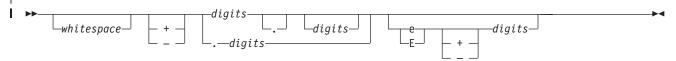

The first character that does not fit this form stops the scan. In addition, a sequence of INFINITY or NAN (ignoring case) is allowed.

# | Return Value

- The strtod(), strtof(), and strtold() functions return the value of the floating-point number, except
- I when the representation causes an underflow or overflow. For an overflow, strtof() returns
- HUGE\_VALF or -HUGE\_VALF; strtod() and strtold() return HUGE\_VAL or -HUGE\_VAL. For an
- underflow, all functions return 0.
- In both cases, errno is set to ERANGE. If the string pointed to by *nptr* does not have the expected form,
- I no conversion is performed and the value of *nptr* is stored in the object pointed to by *endptr*, provided
- I that *endptr* is not a NULL pointer.
- The strtod(), strtof(), and strtold() functions do not fail if a character other than a digit follows an E or e that is read as an exponent. For example, 100elf is converted to the floating-point value 100.0.
- A character sequence of INFINITY (ignoring case) yields a value of INFINITY. A character value of NAN yields a Quiet Not-A-Number (NAN) value.
- Example that uses strtod(), strtof(), and strtold()
- This example converts the strings to double, float, and long double values. It prints the converted values and the substring that stopped the conversion.

```
#include <stdlib.h>
  #include <stdio.h>
  int main(void)
{
     char *string, *stopstring;
     double x;
     float f;
     long double ld;
     string = "3.1415926This stopped it";
     f = strtof(string, &stopstring);
    printf("string = %s\n", string);
    printf(" strtof = %f\n", f);
    printf("Stopped scan at \"%s\"\n\n", stopstring);
    string = "3.1415926This stopped it";
     x = strtod(string, &stopstring);
     printf("string = %s\n", string);
     printf(" strtod = %f\n", x);
     printf("
               Stopped scan at %s\n\n", stopstring);
     string = "100ergs";
     x = strtod(string, &stopstring);
     printf("string = \"%s\"\n", string);
     printf(" strtod = %f\n", x);
     printf("
               Stopped scan at \"%s\"\n\n", stopstring);
    string = "3.1415926This stopped it";
     ld = strtold(string, &stopstring);
     printf("string = %s\n", string);
     printf(" strtold = %lf\n", ld);
printf(" Stopped scan at %s\n\n", stopstring);
     string = "100ergs";
     ld = strtold(string, &stopstring);
     printf("string = \"%s\"\n", string);
     printf("
               strtold = %lf\n", ld);
     printf("
                Stopped scan at \"%s\"\n\n", stopstring);
  /****** Output should be similar to: *********
  string = 3.1415926This stopped it
     strtof = 3.141593
     Stopped scan at This stopped it
  string = "100ergs
     strtof = 100.000000
     Stopped scan at "erg
  string = 3.1415926This stopped it
     strtod = 3.141593
     Stopped scan at This stopped it
  string = "100ergs
     strtod = 100.000000
     Stopped scan at "erg
  string = 3.1415926This stopped it
     strtold = 3.141593
     Stopped scan at This stopped it
  string = "100ergs
     strtold = 100.000000
     Stopped scan at "erg
```

#### Related Information

- "atof() Convert Character String to Float" on page 46
- "atoi() Convert Character String to Integer" on page 48
- "atol() atoll() Convert Character String to Long or Long Long Integer" on page 49
- "strtod32() strtod64() strtod128() Convert Character String to Decimal Floating-Point"
- "strtol() strtol() Convert Character String to Long and Long Long Integer" on page 400
- "strtoul() strtoull() Convert Character String to Unsigned Long and Unsigned Long Long Integer"
   on page 403
- "wcstod() Convert Wide-Character String to Double" on page 476
- "wcstod32() wcstod64() wcstod128()— Convert Wide-Character String to Decimal Floating-Point" on page 478
- "<stdlib.h>" on page 17

# strtod32() — strtod64() — strtod128() — Convert Character String to Decimal Floating-Point

#### | Format

```
| #include <stdlib.h>
| Decimal32 strtod32(const char *nptr, char **endptr);
| Decimal64 strtod64(const char *nptr, char **endptr);
| Decimal128 strtod132(const char *nptr, char **endptr);
```

## Language Level: ANSI

- Threadsafe: Yes.
- Locale Sensitive: The behavior of these functions might be affected by the LC\_CTYPE and
- LC\_NUMERIC categories of the current locale. For more information, see "Understanding CCSIDs and
- I Locales" on page 524.

# | Description

ı

- The strtod32(), strtod64(), and strtod128() functions convert a character string to a single-precision, double-precision, or quad-precision decimal floating-point value. The parameter *nptr* points to a sequence
- I of characters that can be interpreted as a numeric decimal floating-point value. These functions stop
- reading the string at the first character that is not recognized as part of a number. This character can be
- I the null character at the end of the string. The *endptr* parameter is updated to point to this character,
- provided that *endptr* is not a NULL pointer.

The strtod32(), strtod64(), and strtod128() functions expect *nptr* to point to a string with the following form:

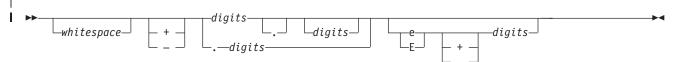

The first character that does not fit this form stops the scan. In addition, a sequence of INFINITY or NAN (ignoring case) is allowed.

#### Return Value

- The strtod32(), strtod64(), and strtod128() functions return the value of the floating-point number,
- except when the representation causes an underflow or overflow. For an overflow, strtod32() returns
- HUGE\_VAL\_D32 or -HUGE\_VAL\_D32; strtod64() returns HUGE\_VAL\_D64 or -HUGE\_VAL\_D64;
- strtod128() returns HUGE\_VAL\_D128 or -HUGE\_VAL\_D128. For an underflow, all functions return
- +0.E0.
- In both the overflow and underflow cases, errno is set to ERANGE. If the string pointed to by *nptr* does
- not have the expected form, a value of +0.E0 is returned and the value of nptr is stored in the object
- pointed to by endptr, provided that endptr is not a NULL pointer.
- The strtod32(), strtod64(), and strtod128() functions do not fail if a character other than a digit
- follows an E or e that is read as an exponent. For example, 100elf is converted to the floating-point value
- 100.0.
- A character sequence of INFINITY (ignoring case) yields a value of INFINITY. A character value of NAN
- yields a Quiet Not-A-Number (NaN) value.
- If necessary, the return value is rounded using the rounding mode Round to Nearest, Ties to Even.
- Example that uses strtod32(), strtod64(), and strtod128()
- This example converts the strings to single-precision, double-precision, and quad-precision decimal
- floating-point values. It prints the converted values and the substring that stopped the conversion.

```
#include <stdlib.h>
  #include <stdio.h>
  int main(void)
1
Ι
       char *string, *stopstring;
       Decimal32 d32;
       Decimal64 d64;
      Decimal128 d128;
     string = "3.1415926This stopped it";
     d32 = strtod32(string, &stopstring);
     printf("string = %s\n", string);
     printf(" strtod32 = %Hf\n", d32);
     printf(" Stopped scan at %s\n\n", stopstring);
     string = "100ergs";
     d32 = strtod32(string, &stopstring);
     printf("string = \"%s\"\n", string);
     printf(" strtof = %Hf\n", d32);
     printf(" Stopped scan at \"%s\"\n\n", stopstring);
     string = "3.1415926This stopped it";
     d64 = strtod64(string, &stopstring);
     printf("string = %s\n", string);
     printf(" strtod = %Df\n", d64);
     printf(" Stopped scan at %s\n\n", stopstring);
      string = "100ergs";
     d64 = strtod64(string, &stopstring);
      printf("string = \"%s\"\n", string);
     printf(" strtod = %Df\n", d64);
     printf(" Stopped scan at \"%s\"\n\n", stopstring);
    string = "3.1415926This stopped it";
     d128 = strtod128(string, &stopstring);
     printf("string = %s\n", string);
     printf(" strtold = %DDf\n", d128);
     printf(" Stopped scan at %s\n\n", stopstring);
     string = "100ergs";
     d128 = strtod128(string, &stopstring);
     printf("string = \"%s\"\n", string);
     printf(" strtold = %DDf\n", d128);
     printf(" Stopped scan at \"%s\"\n\n", stopstring);
  }
  /******* Output should be similar to: *********
string = 3.1415926This stopped it
strtof = 3.141593
   Stopped scan at This stopped it
l string = "100ergs"
  strtof = 100.000000
  Stopped scan at "ergs"
string = 3.1415926This stopped it
   strtod= 3.141593
   Stopped scan at This stopped it
| string = "100ergs"
  strtod = 100.000000
   Stopped scan at "ergs"
```

```
I string = 3.1415926This stopped it
strtold = 3.141593
I Stopped scan at This stopped it
I string = "100ergs"
I strtold = 100.000000
I Stopped scan at "ergs"
I */
```

#### **Related Information**

- "atof() Convert Character String to Float" on page 46
- "atoi() Convert Character String to Integer" on page 48
- "atol() atoll() Convert Character String to Long or Long Long Integer" on page 49
- "strtod() strtof() strtold Convert Character String to Double, Float, and Long Double" on page 392
- "strtol() strtoll() Convert Character String to Long and Long Long Integer" on page 400
- "strtoul() strtoull() Convert Character String to Unsigned Long and Unsigned Long Long Integer" on page 403
- "wcstod() Convert Wide-Character String to Double" on page 476
- "wcstod32() wcstod64() wcstod128()— Convert Wide-Character String to Decimal Floating-Point" on page 478
- "<stdlib.h>" on page 17

# strtok() — Tokenize String

#### **Format**

```
#include <string.h>
char *strtok(char *string1, const char *string2);
```

Language Level: ANSI

Threadsafe: No. Use strtok r() instead.

**Locale Sensitive**: The behavior of this function might be affected by the LC\_CTYPE category of the current locale. For more information, see "Understanding CCSIDs and Locales" on page 524.

## Description

The strtok() function reads *string1* as a series of zero or more tokens, and *string2* as the set of characters serving as delimiters of the tokens in *string1*. The tokens in *string1* can be separated by one or more of the delimiters from *string2*. The tokens in *string1* can be located by a series of calls to the strtok() function.

In the first call to the strtok() function for a given *string1*, the strtok() function searches for the first token in *string1*, skipping over leading delimiters. A pointer to the first token is returned.

When the strtok() function is called with a NULL *string1* argument, the next token is read from a stored copy of the last non-null *string1* parameter. Each delimiter is replaced by a null character. The set of delimiters can vary from call to call, so *string2* can take any value. Note that the initial value of *string1* is not preserved after the call to the strtok() function.

Note that the strtok() function writes data into the buffer. The function should be passed to a non-critical buffer containing the string to be tokenized because the buffer will be damaged by the strtok() function.

#### Return Value

The first time the strtok() function is called, it returns a pointer to the first token in *string1*. In later calls with the same token string, the strtok() function returns a pointer to the next token in the string. A NULL pointer is returned when there are no more tokens. All tokens are null-ended.

Note: The strtok() function uses an internal static pointer to point to the next token in the string being tokenized. A reentrant version of the strtok() function, strtok\_r(), which does not use any internal static storage, can be used in place of the strtok() function.

## Example that uses strtok()

Using a loop, this example gathers tokens, separated by commas, from a string until no tokens are left. The example prints the tokens, a string, of, and tokens.

```
#include <stdio.h>
#include <string.h>
int main(void)
  char *token, *string = "a string, of, ,tokens\0,after null terminator";
  /* the string pointed to by string is broken up into the tokens
      "a string", " of", " ", and "tokens"; the null terminator (\setminus 0)
     is encountered and execution stops after the token "tokens"
  token = strtok(string, ",");
  dο
     printf("token: %s\n", token);
  while (token = strtok(NULL, ","));
/****** Output should be similar to: ********
token: a string
token: of
token:
token: tokens
```

#### **Related Information**

- "strcat() Concatenate Strings" on page 358
- "strchr() Search for Character" on page 359
- "strcmp() Compare Strings" on page 360
- "strcpy() Copy Strings" on page 364
- "strcspn() Find Offset of First Character Match" on page 365
- "strspn() —Find Offset of First Non-matching Character" on page 390
- "strtok\_r() Tokenize String (Restartable)"
- "<string.h>" on page 17

# strtok\_r() — Tokenize String (Restartable)

#### **Format**

```
#include <string.h>
char *strtok r(char *string, const char *seps,
               char **lasts);
```

Language Level: XPG4

Threadsafe: Yes.

Locale Sensitive: The behavior of this function might be affected by the LC\_CTYPE category of the current locale. For more information, see "Understanding CCSIDs and Locales" on page 524.

# Description

This function is the restartable version of strtok().

The strtok r() function reads string as a series of zero or more tokens, and seps as the set of characters serving as delimiters of the tokens in *string*. The tokens in *string* can be separated by one or more of the delimiters from seps. The arguments lasts points to a user-provided pointer, which points to stored information necessary for the strtok\_r() function to continue scanning the same string.

In the first call to the strtok\_r() function for a given null-ended string, it searches for the first token in string, skipping over leading delimiters. It returns a pointer to the first character of the first token, writes a null character into string immediately following the returned token, and updates the pointer to which lasts points.

To read the next token from string, call the strtok r() function with a NULL string argument. This causes the strtok r() function to search for the next token in the previous token string. Each delimiter is replaced in the original string is replaced by a null character, and the pointer to which lasts points is updated. The set of delimiters in seps can vary from call to call, but lasts must remain unchanged from the previous call. When no tokens remain in string, a NULL pointer is returned.

## Return Value

The first time the strtok r() function is called, it returns a pointer to the first token in *string*. In later calls with the same token string, the strtok r() function returns a pointer to the next token in the string. A NULL pointer is returned when there are no more tokens. All tokens are null-ended.

#### **Related Information**

- "strcat() Concatenate Strings" on page 358
- "strchr() Search for Character" on page 359
- "strcmp() Compare Strings" on page 360
- "strcpy() Copy Strings" on page 364
- "strcspn() Find Offset of First Character Match" on page 365
- "strspn() —Find Offset of First Non-matching Character" on page 390
- "strtok() Tokenize String" on page 398
- "<string.h>" on page 17

# strtol() — strtoll() — Convert Character String to Long and Long Long Integer

Format (strtol())

```
#include <stdlib.h>
long int strtol(const char *nptr, char **endptr, int base);

Format (strtoll())
#include <stdlib.h>
long long int strtoll(char *string, char **endptr, int base);
```

Language Level: ANSI

Threadsafe: Yes.

Locale Sensitive: The behavior of these functions might be affected by the LC\_CTYPE category of the current locale. For more information, see "Understanding CCSIDs and Locales" on page 524.

#### Description

The strtol() function converts a character string to a long integer value. The parameter *nptr* points to a sequence of characters that can be interpreted as a numeric value of type long int.

The strtoll() function converts a character string to a long long integer value. The parameter *nptr* points to a sequence of characters that can be interpreted as a numeric value of type long long int.

When you use these functions, the *nptr* parameter should point to a string with the following form:

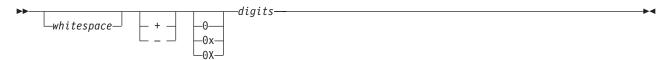

If the *base* parameter is a value between 2 and 36, the subject sequence's expected form is a sequence of letters and digits representing an integer whose radix is specified by the *base* parameter. This sequence is optionally preceded by a positive (+) or negative (-) sign. Letters from a to z inclusive (either upper or lower case) are ascribed the values 10 to 35; only letters whose ascribed values are less than that of the base parameter are permitted. If the base parameter has a value of 16, the characters 0x or 0X optionally precede the sequence of letters and digits, following the positive (+) or negative (-) sign, if present.

If the value of the base parameter is 0, the string determines the base. After an optional leading sign a leading 0 indicates octal conversion, a leading  $\theta x$  or  $\theta x$  indicates hexadecimal conversion, and all other leading characters result in decimal conversion.

These functions scan the string up to the first character that is inconsistent with the *base* parameter. This character may be the null character (' $\0$ ') at the end of the string. Leading white-space characters are ignored, and an optional sign may precede the digits.

If the value of the *endptr* parameter is not null a pointer, a pointer to the character that ended the scan is stored in the value pointed to by *endptr*. If a value cannot be formed, the value pointed to by *endptr* is set to the *nptr* parameter

## Return Value

If base has an invalid value (less than 0, 1, or greater than 36), errno is set to EINVAL and 0 is returned. The value pointed to by the *endptr* parameter is set to the value of the *nptr* parameter.

If the value is outside the range of representable values, errno is set to ERANGE. If the value is positive, the strtol() function will return LONG MAX, and the strtoll() function will return LONGLONG\_MAX. If the value is negative, the strtol() function will return LONG\_MIN, and the strtoll() function will return LONGLONG\_MIN.

If no characters are converted, the strtoll() and strtol() functions will set errno to EINVAL and 0 is returned. For both functions, the value pointed to by *endptr* is set to the value of the *nptr* parameter. Upon successful completion, both functions return the converted value.

# Example that uses strtol()

This example converts the strings to a long value. It prints out the converted value and the substring that stopped the conversion.

```
#include <stdlib.h>
#include <stdio.h>
int main(void)
  char *string, *stopstring;
  long 1;
   int bs;
  string = "10110134932";
  printf("string = %s\n", string);
   for (bs = 2; bs <= 8; bs *= 2)
     1 = strtol(string, &stopstring, bs);
     printf(" strtol = %ld (base %d)\n", 1, bs);
     printf(" Stopped scan at %s\n\n", stopstring);
/****** Output should be similar to: *********
string = 10110134932
  strtol = 45 (base 2)
  Stopped scan at 34932
   strtol = 4423 (base 4)
  Stopped scan at 4932
```

#### **Related Information**

- "atof() Convert Character String to Float" on page 46
- "atoi() Convert Character String to Integer" on page 48
- "atol() atoll() Convert Character String to Long or Long Long Integer" on page 49
- "strtod() strtof() strtold Convert Character String to Double, Float, and Long Double" on page
- "strtod32() strtod64() strtod128() Convert Character String to Decimal Floating-Point" on page
  - "strtoul() strtoull() Convert Character String to Unsigned Long and Unsigned Long Long Integer" on page 403
  - "wcstol() wcstoll() Convert Wide Character String to Long and Long Long Integer" on page 481
  - "<stdlib.h>" on page 17

# strtoul() — strtoull() — Convert Character String to Unsigned Long and Unsigned Long Integer

```
Format (strtoul())
#include <stdlib.h>
unsigned long int strtoul(const char *nptr, char **endptr, int base);

Format (strtoull())
#include <stdlib.h>
unsigned long long int strtoull(char *string, char **endptr, int base);

Language Level: ANSI
```

Threadsafe: Yes.

Locale Sensitive: The behavior of these functions might be affected by the LC\_CTYPE category of the current locale. For more information, see "Understanding CCSIDs and Locales" on page 524.

# Description

The strtoul() function converts a character string to an unsigned long integer value. The parameter *nptr* points to a sequence of characters that can be interpreted as a numeric value of type unsigned long int.

The strtoull() function converts a character string to an unsigned long long integer value. The parameter *nptr* points to a sequence of characters that can be interpreted as a numeric value of type unsigned long long int.

When you use these functions, the *nptr* parameter should point to a string with the following form:

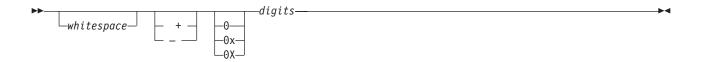

If the *base* parameter is a value between 2 and 36, the subject sequence's expected form is a sequence of letters and digits representing an integer whose radix is specified by the base parameter. This sequence is optionally preceded by a positive (+) or negative (-) sign. Letters from a to z inclusive (either upper or lower case) are ascribed the values 10 to 35. Only letters whose ascribed values are less than that of the base parameter are permitted. If the *base* parameter has a value of 16 the characters 0x or 0X optionally precede the sequence of letters and digits, following the positive (+) or negative (-) sign, if present.

If the value of the *base* parameter is 0, the string determines the *base*. After an optional leading sign a leading 0 indicates octal conversion, a leading 0x or 0X indicates hexadecimal conversion, and all other leading characters result in decimal conversion.

These functions scan the string up to the first character that is inconsistent with the base parameter. This character may be the null character ('\0') at the end of the string. Leading white-space characters are ignored, and an optional sign may precede the digits.

If the value of the *endptr* parameter is not null a pointer, a pointer to the character that ended the scan is stored in the value pointed to by *endptr* is set to the *nptr* parameter.

## Return Value

If *base* has an invalid value (less than 0, 1, or greater than 36), errno is set to EINVAL and 0 is returned. The value pointed to by the *endptr* parameter is set to the value of the *nptr* parameter.

If the value is outside the range of representable values, errno is set to ERANGE. The strtoul() function will return ULONG\_MAX and the strtoull() function will return ULONGLONG\_MAX.

If no characters are converted, the strtoull() function will set errno to EINVAL and 0 is returned. The strtoul() function will return 0 but will not set errno to EINVAL. In both cases the value pointed to by *endptr* is set to the value of the *nptr* parameter. Upon successful completion, both functions return the converted value.

## Example that uses strtoul()

This example converts the string to an unsigned long value. It prints out the converted value and the substring that stopped the conversion.

```
#include <stdio.h>
#include <stdlib.h>
#define BASE 2
int main(void)
  char *string, *stopstring;
  unsigned long ul;
  string = "1000e13 e";
  printf("string = %s\n", string);
  ul = strtoul(string, &stopstring, BASE);
  printf(" strtoul = %ld (base %d)\n", ul, BASE);
  printf("
            Stopped scan at %s\n\n", stopstring);
/****** Output should be similar to: *********
string = 1000e13 e
  strtoul = 8 (base 2)
  Stopped scan at e13 e
```

#### **Related Information**

- "atof() Convert Character String to Float" on page 46
- "atoi() Convert Character String to Integer" on page 48
- "atol() atoll() Convert Character String to Long or Long Long Integer" on page 49
- "strtod() strtof() strtold Convert Character String to Double, Float, and Long Double" on page 392
- "strtod32() strtod64() strtod128() Convert Character String to Decimal Floating-Point" on page 395
  - "strtol() strtoll() Convert Character String to Long and Long Long Integer" on page 400
  - "wcstoul() wcstoull() Convert Wide Character String to Unsigned Long and Unsigned Long Long Integer" on page 486
  - "<stdlib.h>" on page 17

# strxfrm() — Transform String

#### **Format**

```
#include <string.h>
size_t strxfrm(char *string1, const char *string2, size_t count);
```

Language Level: ANSI

Threadsafe: Yes.

Locale Sensitive: The behavior of this function might be affected by the LC\_CTYPE and LC\_COLLATE categories of the current locale. For more information, see "Understanding CCSIDs and Locales" on page 524.

## Description

The strxfrm() function transforms the string pointed to by *string2* and places the result into the string pointed to by *string1*. The transformation is determined by the program's current locale. The transformed string is not necessarily readable, but can be used with the strcmp() or the strncmp() functions.

#### Return Value

The strxfrm() function returns the length of the transformed string, excluding the ending null character. If the returned value is greater than or equal to *count*, the contents of the transformed string are indeterminate.

If strxfrm() is unsuccessful, errno is changed. The value of errno may be set to EINVAL (the *string1* or *string2* arguments contain characters which are not available in the current locale).

# Example that uses strxfrm()

This example prompts the user to enter a string of characters, then uses strxfrm()to transform the string and return its length.

```
#include <stdio.h>
#include <string.h>

int main(void)
{
    char *string1, buffer[80];
    int length;

    printf("Type in a string of characters.\n ");
    string1 = gets(buffer);
    length = strxfrm(NULL, string1, 0);
    printf("You would need a %d element array to hold the string\n",length);
    printf("\n\n%s\n\n transformed according",string1);
    printf(" to this program's locale. \n");
}
```

## **Related Information**

- "localeconv() Retrieve Information from the Environment" on page 181
- "setlocale() Set Locale" on page 339
- "strcmp() Compare Strings" on page 360
- "strcoll() Compare Strings" on page 363
- "strncmp() Compare Strings" on page 379
- "<string.h>" on page 17

# swprintf() — Format and Write Wide Characters to Buffer

#### **Format**

Language Level: ANSI

Threadsafe: Yes.

- Locale Sensitive: The behavior of this function might be affected by the LC\_CTYPE and LC\_NUMERIC
- I categories of the current locale. The behavior might also be affected by the LC\_UNI\_CTYPE and
- LC\_UNI\_NUMERIC categories of the current locale if LOCALETYPE(\*LOCALEUCS2) or
- LOCALETYPE(\*LOCALEUTF) is specified on the compilation command. This function is not available
- when LOCALETYPE(\*CLD) is specified on the compilation command. For more information, see
- "Understanding CCSIDs and Locales" on page 524.
- Wide Character Function: See "Wide Characters" on page 527 for more information.

## Description

The swprintf() function formats and stores a series of wide characters and values into the wide-character buffer *wcsbuffer*. The swprintf() function is equivalent to the sprintf() function, except that it operates on wide characters.

The value *n* specifies the maximum number of wide characters to be written, including the ending null character. The swprintf()function converts each entry in the argument-list according to the corresponding wide-character format specifier in format. The format has the same form and function as the format string for the printf() function, with the following exceptions:

- %c (without an l prefix) converts a character argument to wchar\_t, as if by calling the mbtowc() function.
- %lc and %C copy a wchar\_t to wchar\_t. %#lc and %#C are equivalent to %lc and %C, respectively.
- %s (without an l prefix) converts an array of multibyte characters to an array of wchar\_t, as if by calling the mbstowcs() function. The array is written up to, but not including, the ending null character, unless the precision specifies a shorter output.
- %ls and %S copy an array of wchar\_t (no conversion). The array is written up to, but not including, the ending NULL character, unless the precision specifies a shorter output. %#ls and %#S are equivalent to %ls and %S, respectively.

Width and precision always are wide characters.

A null wide character is added to the end of the wide characters written; the null wide character is not counted as part of the returned value. If copying takes place between objects that overlap, the behavior is undefined.

# Return Value

- The swprintf() function returns the number of wide characters that are written to the output buffer, not
- I counting the ending null wide character or a negative value if an error is encountered. If n or more wide
- I characters are requested to be written, a negative value is returned.

The value of errno may be set to EINVAL, invalid argument.

#### Example that uses swprintf()

This example uses the swprintf() function to format and print several values to buffer.

#### **Related Information**

- "printf() Print Formatted Characters" on page 229
- "sprintf() Print Formatted Data to Buffer" on page 352
- "vswprintf() Format and Write Wide Characters to Buffer" on page 439
- "<wchar.h>" on page 18

# swscanf() — Read Wide Character Data

#### **Format**

```
#include <wchar.h>
int swscanf(const wchar_t *buffer, const wchar_t *format, argument-list);
```

Language Level: ANSI

Threadsafe: Yes.

- Locale Sensitive: The behavior of this function might be affected by the LC\_CTYPE and LC\_NUMERIC
- I categories of the current locale. The behavior might also be affected by the LC UNI CTYPE and
- LC\_UNI\_NUMERIC categories of the current locale if LOCALETYPE(\*LOCALEUCS2) or
- LOCALETYPE(\*LOCALEUTF) is specified on the compilation command. This function is not available
- when LOCALETYPE(\*CLD) is specified on the compilation command. For more information, see
- "Understanding CCSIDs and Locales" on page 524.
- Wide Character Function: See "Wide Characters" on page 527 for more information.

#### Description

The swscanf() function is equivalent of the fwscanf() function, except that the argument buffer specifies a wide string from which the input is to be obtained, rather than from a stream. Reaching the end of the wide string is equivalent to encountering end-of-file for the fwscanf() function.

#### Return Value

The swscanf() function returns the number of fields that were successfully converted and assigned. The return value does not include fields that were read but not assigned. The return value is EOF when the end of the string is encountered before anything is converted.

The value of errno may be set EINVAL, invalid argument.

# Example that uses swscanf()

This example uses the swscanf() function to read various data from the string ltokenstring, and then displays that data.

```
#include <wchar.h>
#include <stdio.h>
wchar t *ltokenstring = L"15 12 14";
int i;
float fp;
char s[10];
char c;
int main(void)
                                                                    */
   /* Input various data
  swscanf(ltokenstring, L"%s %c%d%f", s, &c, &i, &fp);
   /* If there were no space between %s and %c,
   /* swscanf would read the first character following */
   /* the string, which is a blank space.
   printf("string = %s\n",s);
  printf("character = %c\n",c);
  printf("integer = %d\n",i);
  printf("floating-point number = %f\n",fp);
}
```

#### **Related Information**

- "fscanf() Read Formatted Data" on page 132
- "scanf() Read Data" on page 330
- "fwscanf() Read Data from Stream Using Wide Character" on page 147
- "wscanf() Read Data Using Wide-Character Format String" on page 504
- "sscanf() Read Data" on page 355
- "sprintf() Print Formatted Data to Buffer" on page 352
- "<wchar.h>" on page 18

# system() — Execute a Command

#### **Format**

```
#include <stdlib.h>
int system(const char *string);
```

## Language Level: ANSI

Threadsafe: Yes. However, the CL command processor and all CL commands are NOT threadsafe. Use this function with caution.

#### Description

The system() function passes the given string to the CL command processor for processing.

#### Return Value

If passed a non-NULL pointer to a string, the system() function passes the argument to the CL command processor. The system() function returns zero if the command is successful. If passed a NULL pointer to a string, system() returns -1, and the command processor is not called. If the command fails, system() returns 1. If the system() function fails, the global variable \_EXCP\_MSGID in <stddef.h> is set with the exception message ID. The exception message ID set within the \_EXCP\_MSGID variable is in job CCSID.

# Example that uses system()

```
#include <stdlib.h>
int main(void)
{
  int result;

  /* A data area is created, displayed and deleted: */
  result = system("CRTDTAARA QTEMP/TEST TYPE(*CHAR) VALUE('Test')");
  result = system("DSPDTAARA TEST");
  result = system("DLTDTAARA TEST");
}
```

#### **Related Information**

- "exit() End Program" on page 88
- "<stdlib.h>" on page 17

# tan() — Calculate Tangent

#### **Format**

```
#include <math.h>
double tan(double x);
```

Language Level: ANSI

Threadsafe: Yes.

#### Description

The tan() function calculates the tangent of x, where x is expressed in radians. If x is too large, a partial loss of significance in the result can occur and sets errno to ERANGE. The value of errno may also be set to EDOM.

#### Return Value

The tan() function returns the value of the tangent of x.

# Example that uses tan()

This example computes x as the tangent of  $\pi/4$ .

#### **Related Information**

- "acos() Calculate Arccosine" on page 38
- "asin() Calculate Arcsine" on page 42
- "atan() atan2() Calculate Arctangent" on page 44
- "cos() Calculate Cosine" on page 64
- "cosh() Calculate Hyperbolic Cosine" on page 65
- "sin() Calculate Sine" on page 348
- "sinh() Calculate Hyperbolic Sine" on page 349
- "tanh() Calculate Hyperbolic Tangent"
- "<math.h>" on page 8

# tanh() — Calculate Hyperbolic Tangent

## **Format**

#include <math.h>
double tanh(double x);

Language Level: ANSI

Threadsafe: Yes.

# Description

The tanh() function calculates the hyperbolic tangent of x, where x is expressed in radians.

#### Return Value

The tanh() function returns the value of the hyperbolic tangent of x. The result of tanh() cannot have a range error.

#### Example that uses tanh()

This example computes x as the hyperbolic tangent of  $\pi/4$ .

#### **Related Information**

- "acos() Calculate Arccosine" on page 38
- "asin() Calculate Arcsine" on page 42
- "atan() atan2() Calculate Arctangent" on page 44
- "cos() Calculate Cosine" on page 64
- "cosh() Calculate Hyperbolic Cosine" on page 65
- "sin() Calculate Sine" on page 348
- "sinh() Calculate Hyperbolic Sine" on page 349
- "tan() Calculate Tangent" on page 409
- "<math.h>" on page 8

# time() — Determine Current Time

## **Format**

```
#include <time.h>
time_t time(time_t *timeptr);
```

Language Level: ANSI

Threadsafe: Yes.

## Description

The time() function determines the current calendar time, in seconds.

**Note:** Calendar time is the number of seconds that have elapsed since EPOCH, which is 00:00:00, January 1, 1970 Universal Coordinate Time (UTC).

#### Return Value

The time() function returns the current calendar time. The return value is also stored in the location that is given by *timeptr*. If *timeptr* is NULL, the return value is not stored. If the calendar time is not available, the value (time\_t)(-1) is returned.

# Example that uses time()

This example gets the time and assigns it to *ltime*. The ctime() function then converts the number of seconds to the current date and time. This example then prints a message giving the current time.

```
#include <time.h>
  #include <stdio.h>
  int main(void)
     time t ltime;
     if(time(\&ltime) == -1)
     printf("Calendar time not available.\n");
     exit(1);
     printf("The time is %s\n", ctime(&ltime));
  /******* Output should be similar to: ********
  The time is Mon Mar 22 19:01:41 2004
  Related Information
  • "asctime() — Convert Time to Character String" on page 39
  • "asctime_r() — Convert Time to Character String (Restartable)" on page 41
  • "ctime() — Convert Time to Character String" on page 71
  • "ctime64() — Convert Time to Character String" on page 73
• "ctime64_r() — Convert Time to Character String (Restartable)" on page 76
  • "ctime_r() — Convert Time to Character String (Restartable)" on page 74
  • "gmtime() — Convert Time" on page 161
• "gmtime64() — Convert Time" on page 163
• "gmtime64_r() — Convert Time (Restartable)" on page 167
  • "gmtime_r() — Convert Time (Restartable)" on page 165
  • "localtime() — Convert Time" on page 185
 • "localtime64() — Convert Time" on page 187
• "localtime64_r() — Convert Time (Restartable)" on page 189
  • "localtime_r() — Convert Time (Restartable)" on page 188

    "mktime() — Convert Local Time" on page 218

• "mktime64() — Convert Local Time" on page 220
• "time64() — Determine Current Time"
  • "<time.h>" on page 18
```

# time64() — Determine Current Time

```
Format
  #include <time.h>
  time64 t time64(time64 t *timeptr);
Language Level: ILE C Extension.
  Threadsafe: Yes.
| Description
```

The time64() function determines the current calendar time, in seconds.

Note: Calendar time is the number of seconds that have elapsed since EPOCH, which is 00:00:00, January 1, 1970 Universal Coordinate Time (UTC).

#### Return Value

The time64() function returns the current calendar time. The return value is also stored in the location that is given by *timeptr*. If *timeptr* is NULL, the return value is not stored. If the calendar time is not available, the value (time\_t)(-1) is returned.

## | Example that uses time64()

This example gets the time and assigns it to *ltime*. The ctime64() function then converts the number of seconds to the current date and time. This example then prints a message giving the current time.

#### **Related Information**

- "asctime() Convert Time to Character String" on page 39
- "asctime\_r() Convert Time to Character String (Restartable)" on page 41
  - "ctime() Convert Time to Character String" on page 71
- "ctime64() Convert Time to Character String" on page 73
- "ctime\_r() Convert Time to Character String (Restartable)" on page 74
- "ctime() Convert Time to Character String" on page 71
- "gmtime() Convert Time" on page 161
- "gmtime64() Convert Time" on page 163
- "gmtime64\_r() Convert Time (Restartable)" on page 167
- "gmtime\_r() Convert Time (Restartable)" on page 165
- "localtime() Convert Time" on page 185
- "localtime64() Convert Time" on page 187
- "localtime64 r() Convert Time (Restartable)" on page 189
- "localtime\_r() Convert Time (Restartable)" on page 188
- "mktime() Convert Local Time" on page 218
- "mktime64() Convert Local Time" on page 220
- "time() Determine Current Time" on page 411
- "<time.h>" on page 18

# tmpfile() — Create Temporary File

#### **Format**

```
#include <stdio.h>
FILE *tmpfile(void);
```

Language Level: ANSI

Threadsafe: Yes.

# Description

The tmpfile() function creates a temporary binary file. The file is automatically removed when it is closed or when the program is ended.

The tmpfile() function opens the temporary file in wb+ mode.

#### Return Value

The tmpfile() function returns a stream pointer, if successful. If it cannot open the file, it returns a NULL pointer. On normal end (exit()), these temporary files are removed.

On the i5/OS Data Management system, the tmpfile() function creates a new file that is named QTEMP/QACXxxxx. If you specify the SYSIFCOPT(\*IFSIO) option on the compilation command, the tmpfile() function creates a new file that is named /tmp/QACXaaaaaaaa. At the end of the job, the file that is created with the filename from the tmpfile() function is discarded. You can use the remove() function to remove files.

#### Example that uses tmpfile()

This example creates a temporary file, and if successful, writes tmpstring to it. At program end, the file is removed.

```
#include <stdio.h>
FILE *stream;
char tmpstring[] = "This is the string to be temporarily written";
int main(void)
   if((stream = tmpfile()) == NULL)
     perror("Cannot make a temporary file");
      fprintf(stream, "%s", tmpstring);
```

#### **Related Information**

- "fopen() Open Files" on page 109
- "<stdio.h>" on page 15

# tmpnam() — Produce Temporary File Name

#### **Format**

```
#include <stdio.h>
char *tmpnam(char *string);
```

# Language Level: ANSI

Threadsafe: Yes. However, using tmpnam(NULL) is NOT threadsafe.

## Description

The tmpnam() function produces a valid file name that is not the same as the name of any existing file. It stores this name in *string*. If *string* is NULL, the tmpnam() function leaves the result in an internal static buffer. Any subsequent calls destroy this value. If *string* is not NULL, it must point to an array of at least L\_tmpnam bytes. The value of L\_tmpnam is defined in <stdio.h>.

The tmpnam() function produces a different name each time it is called within an activation group up to at least TMP\_MAX names. For ILE C, TMP\_MAX is 32 767. This is a theoretical limit; the actual number of files that can be opened at the same time depends on the available space in the system.

#### Return Value

The tmpnam() function returns a pointer to the name. If it cannot create a unique name then it returns NULL.

## Example that uses tmpnam()

This example calls tmpnam() to produce a valid file name.

```
#include <stdio.h>
int main(void)
{
   char *name1;
   if ((name1 = tmpnam(NULL)) !=NULL)
        printf("%s can be used as a file name.\n", name1);
   else printf("Cannot create a unique file name\n");
}
```

#### **Related Information**

- "fopen() Open Files" on page 109
- "remove() Delete File" on page 274
- "<stdio.h>" on page 15

# toascii() — Convert Character to Character Representable by ASCII

#### **Format**

```
#include <ctype.h>
int toascii(int c);
```

# Threadsafe: Yes.

Locale Sensitive: The behavior of this function might be affected by the LC\_CTYPE category of the current locale. This function is not available when LOCALETYPE(\*CLD) is specified on the compilation command. For more information, see "Understanding CCSIDs and Locales" on page 524.

#### Description

The toascii() function determines to what character *c* would be mapped to in a 7–bit US-ASCII locale and returns the corresponding character encoding in the current locale.

#### Return Value

The toascii() function maps the character *c* according to a 7–bit US-ASCII locale and returns the corresponding character encoding in the current locale.

# Example that uses toascii()

This example prints encodings of the 7-bit US-ASCII characters 0x7c to 0x82 are mapped to by toascii().

# **Related Information**

- "isascii() Test for Character Representable as ASCII Value" on page 171
- "<ctype.h>" on page 3

# tolower() - toupper() - Convert Character Case

#### **Format**

```
#include <ctype.h>
int tolower(int C);
int toupper(int c);
```

Language Level: ANSI

Threadsafe: Yes.

Locale Sensitive: The behavior of these functions might be affected by the LC\_CTYPE category of the current locale. For more information, see "Understanding CCSIDs and Locales" on page 524.

## Description

The tolower() function converts the uppercase letter C to the corresponding lowercase letter.

The toupper() function converts the lowercase letter c to the corresponding uppercase letter.

#### Return Value

Both functions return the converted character. If the character c does not have a corresponding lowercase or uppercase character, the functions return c unchanged.

Example that uses toupper() and tolower()

This example uses the toupper() and tolower() functions to change characters between code 0 and code 7f.

```
#include <stdio.h>
#include <ctype.h>

int main(void)
{
   int ch;
   for (ch = 0; ch <= 0x7f; ch++)
    {
      printf("toupper=%#04x\n", toupper(ch));
      printf("tolower=%#04x\n", tolower(ch));
      putchar('\n');
      }
}</pre>
```

#### **Related Information**

- "isalnum() isxdigit() Test Integer Value" on page 169
- "towlower() -towupper() Convert Wide Character Case" on page 418
- "<ctype.h>" on page 3

# towctrans() — Translate Wide Character

## **Format**

```
#include <wctype.h>
wint_t towctrans(wint_t wc, wctrans_t desc);
```

Language Level: ANSI

Threadsafe: Yes.

- Locale Sensitive: The behavior of this function might be affected by the LC\_CTYPE category of the current locale if LOCALETYPE(\*LOCALE) is specified on the compilation command. It might also be affected by the LC\_UNI\_CTYPE category of the current locale if either the
- LOCALETYPE(\*LOCALEUCS2) or LOCALETYPE(\*LOCALEUTF) option is specified on the compilation
- command. This function is not available when LOCALETYPE(\*CLD) is specified on the compilation
- I command. For more information, see "Understanding CCSIDs and Locales" on page 524.
- Wide Character Function: See "Wide Characters" on page 527 for more information.

# Description

The towctrans() function maps the wide character wc using the mapping that is described by desc.

A towctrans(wc, wctrans("tolower")) behaves in the same way as the call to the wide-character, case-mapping function towlower().

A towctrans (wc, wctrans ("toupper")) behaves in the same way as the call to the wide-character, case-mapping function towupper().

#### Return Value

The towctrans() function returns the mapped value of wc using the mapping that is described by desc.

# Example that uses towctrans()

```
#include <stdio.h>
#include <stdlib.h>
#include <string.h>
#include <wchar.h>
#include <wctype.h>
int main()
   char *alpha = "abcdefghijklmnopqrstuvwxyz";
  char *tocase[2] = {"toupper", "tolower"};
  wchar t *wcalpha;
   int i, j;
  size t alphalen;
   alphalen = strlen(alpha)+1;
   wcalpha = (wchar_t *)malloc(sizeof(wchar_t)*alphalen);
  mbstowcs(wcalpha, alpha, 2*alphalen);
   for (i=0; i<2; ++i) {
     printf("Input string: %ls\n", wcalpha);
      for (j=0; j
      for (j=0; j
```

#### **Related Information**

- "wctrans() —Get Handle for Character Mapping" on page 493
- "<wchar.h>" on page 18

# towlower() -towupper() - Convert Wide Character Case

#### Format

```
#include <wctype.h>
wint_t towlower(wint_t wc);
wint_t towupper(wint_t wc);
```

Language Level: ANSI

Threadsafe: Yes.

- Locale Sensitive: The behavior of these functions might be affected by the LC\_CTYPE category of the
- current locale if LOCALETYPE(\*LOCALE) is specified on the compilation command. The behavior of
- these functions might also be affected by the LC\_UNI\_CTYPE category of the current locale if either the
- LOCALETYPE(\*LOCALEUCS2) or LOCALETYPE(\*LOCALEUTF) option is specified on the compilation
- command. These functions are not available when LOCALETYPE(\*CLD) is specified on the compilation
- I command. For more information, see "Understanding CCSIDs and Locales" on page 524.
- **Wide Character Function**: See "Wide Characters" on page 527 for more information.

## Description

The towupper() function converts the lowercase character wc to the corresponding uppercase letter. The towlower() function converts the uppercase character wc to the corresponding lowercase letter.

#### Return Value

If wc is a wide character for which iswupper() (or iswlower()) is true and there is a corresponding wide character for which iswlower() (or iswupper()) is true, towlower() (or towupper()) returns the corresponding wide character. Otherwise, the argument is returned unchanged.

# Example that uses towlower() and towupper()

This example uses towlower() and towupper() to convert characters between 0 and 0x7f.

```
#include <wctype.h>
#include <stdio.h>
int main(void)
    wint t w ch;
    for (w ch = 0; w_ch <= 0xff; w_ch++) {
        printf ("towupper : %#04x %#04x, ", w_ch, towupper(w_ch));
        printf ("towlower : %#04x %#04x\n", w_ch, towlower(w_ch));
    return 0;
The output should be similar to:
towupper: 0xc1 0xc1, towlower: 0xc1 0x81
towupper: 0xc2 0xc2, towlower: 0xc2 0x82
towupper: 0xc3 0xc3, towlower: 0xc3 0x83
towupper: 0xc4 0xc4, towlower: 0xc4 0x84
towupper: 0xc5 0xc5, towlower: 0xc5 0x85
towupper : 0x81 0xc1, towlower : 0x81 0x81
towupper: 0x82 0xc2, towlower: 0x82 0x82
towupper: 0x83 0xc3, towlower: 0x83 0x83
towupper: 0x84 0xc4, towlower: 0x84 0x84
towupper: 0x85 0xc5, towlower: 0x85 0x85
```

#### Related Information

- "iswalnum() to iswxdigit() Test Wide Integer Value" on page 173
- "tolower() toupper() Convert Character Case" on page 416
- "<wctype.h>" on page 19

# \_ultoa - Convert Unsigned Long Integer to String

## Format

```
#include <stdlib.h>
char *_ultoa(unsigned long value, char *string, int radix);
```

**Note:** The ultoa function is supported only for C++, not for C.

Language Level: Extension

Threadsafe: Yes.

# Description

\_ultoa converts the digits of the given unsigned long *value* to a character string that ends with a null character and stores the result in *string*. The *radix* argument specifies the base of *value*; it must be in the range 2 to 36.

**Note:** The space allocated for *string* must be large enough to hold the returned string. The function can return up to 33 bytes including the null character (\0).

#### Return Value

\_ultoa returns a pointer to *string*. There is no error return value.

When the string argument is NULL or the *radix* is outside the range 2 to 36, errno will be set to EINVAL.

# Example that uses \_ultoa()

This example converts the integer value 255 to a decimal, binary, and hexadecimal representation.

```
#include <stdio.h>
#include <stdlib.h>
int main(void)
   char buffer[35];
   char *p;
   p = ultoa(255UL, buffer, 10);
   printf("The result of _ultoa(255) with radix of 10 is %s\n", p);
   p = ultoa(255UL, buffer, 2);
   printf("The result of ultoa(255) with radix of 2\n
   p = ultoa(255UL, buffer, 16);
   printf("The result of _ultoa(255) with radix of 16 is %s\n", p);
   return 0;
The output should be:
      The result of \_ultoa(255) with radix of 10 is 255 The result of \_ultoa(255) with radix of 2
          is 11111111
      The result of ultoa(255) with radix of 16 is ff
```

#### **Related Information**

- "\_gcvt Convert Floating-Point to String" on page 151
- "\_itoa Convert Integer to String" on page 176
- "\_ltoa Convert Long Integer to String" on page 192
- "<stdlib.h>" on page 17

# ungetc() — Push Character onto Input Stream

## **Format**

```
#include <stdio.h>
int ungetc(int c, FILE *stream);
```

Language Level: ANSI

Threadsafe: Yes.

# Description

The ungetc() function pushes the unsigned character c back onto the given input stream. However, only one consecutive character is guaranteed to be pushed back onto the input stream if you call ungetc() consecutively. The stream must be open for reading. A subsequent read operation on the stream starts with c. The character c cannot be the EOF character.

Characters placed on the stream by ungetc() will be erased if fseek(), fsetpos(), rewind(), or fflush() is called before the character is read from the *stream*.

## Return Value

The ungetc() function returns the integer argument c converted to an unsigned char, or EOF if c cannot be pushed back.

The value of errno may be set to:

# Value Meaning

#### **ENOTREAD**

The file is not open for read operations.

#### **EIOERROR**

A non-recoverable I/O error occurred.

#### **EIORECERR**

A recoverable I/O error occurred.

The ungetc() function is not supported for files opened with type=record.

# Example that uses ungetc()

In this example, the while statement reads decimal digits from an input data stream by using arithmetic statements to compose the numeric values of the numbers as it reads them. When a non-digit character appears before the end of the file, ungetc() replaces it in the input stream so that later input functions can process it.

# **Related Information**

- "getc() getchar() Read a Character" on page 152
- "fflush() Write Buffer to File" on page 96
- "fseek() fseeko() Reposition File Position" on page 134
- "fsetpos() Set File Position" on page 136
- "putc() putchar() Write a Character" on page 239

- "rewind() Adjust Current File Position" on page 276
- "<stdio.h>" on page 15

# ungetwc() — Push Wide Character onto Input Stream

## **Format**

```
#include <wchar.h>
#include <stdio.h>
wint t ungetwc(wint t wc, FILE *stream);
```

Language Level: ANSI

Threadsafe: Yes.

- Locale Sensitive: The behavior of this function might be affected by the LC CTYPE category of the
- I current locale. The behavior might also be affected by the LC\_UNI\_CTYPE category of the current locale
- if LOCALETYPE(\*LOCALEUCS2) or LOCALETYPE(\*LOCALEUTF) is specified on the compilation
- I command. This function is not available when LOCALETYPE(\*CLD) is specified on the compilation
- command. For more information, see "Understanding CCSIDs and Locales" on page 524.
- Integrated File System Interface: This function is not available when SYSIFCOPT(\*NOIFSIO) is specified on the compilation command.
- Wide Character Function: See "Wide Characters" on page 527 for more information.

# Description

The ungetwc() function pushes the wide character wc back onto the input stream. The pushed-back wide characters will be returned by subsequent reads on that stream in the reverse order of their pushing. A successful intervening call (on the stream) to a file positioning function (fseek(), fsetpos(), or rewind()) discards any pushed-back wide characters for the stream. The external storage corresponding to the stream is unchanged. There is always at least one wide character of push-back. If the value of wc is WEOF, the operation fails and the input stream is unchanged.

A successful call to the ungetwc() function clears the EOF indicator for the stream. The value of the file position indicator for the stream after reading or discarding all pushed-back wide characters is the same as it was before the wide characters were pushed back. However, only one consecutive wide character is guaranteed to be pushed back onto the input stream if you call ungetwc() consecutively.

For a text stream, the file position indicator is backed up by one wide character. This affects the ftell(), fflush(), fseek() (with SEEK\_CUR), and fgetpos() function. For a binary stream, the position indicator is unspecified until all characters are read or discarded, unless the last character is pushed back, in which case the file position indicator is backed up by one wide character. This affects the ftell(), fseek() (with SEEK CUR), fgetpos(), and fflush() function.

## Return Value

The ungetwc() function returns the wide character pushed back after conversion, or WEOF if the operation fails.

# Example that uses ungetwc()

```
#include <wchar.h>
#include <wctype.h>
#include <stdio.h>
#include <stdlib.h>
```

```
int main(void)
  FILE
             *stream;
  wint t
             WC;
  wint_t
             wc2;
  unsigned int result = 0;
  if (NULL == (stream = fopen("ungetwc.dat", "r+"))) {
     printf("Unable to open file.\n");
     exit(EXIT_FAILURE);
  while (WEOF != (wc = fgetwc(stream)) && iswdigit(wc))
     result = result * 10 + wc - L'0';
  if (WEOF != wc)
     ungetwc(wc, stream); /* Push the nondigit wide character back */
  /* get the pushed back character */
  if (WEOF != (wc2 = fgetwc(stream))) {
     if (wc != wc2) {
       printf("Subsequent fgetwc does not get the pushed back character.\n");
       exit(EXIT_FAILURE);
     printf("The digits read are '%i'\n"
           "The character being pushed back is '%lc'", result, wc2);
  return 0;
  Assuming the file ungetwc.dat contains:
     12345ABCDE67890XYZ
     The output should be similar to:
     The digits read are '12345'
     The character being pushed back is 'A'
  Related Information
• "fflush() — Write Buffer to File" on page 96
• "fseek() — fseeko() — Reposition File Position" on page 134

    "fsetpos() — Set File Position" on page 136

• "getwc() — Read Wide Character from Stream" on page 157
• "putwc() — Write Wide Character" on page 242
• "ungetc() — Push Character onto Input Stream" on page 420
```

# va\_arg() - va\_end() - va\_start() — Access Function Arguments

#### **Format**

```
#include <stdarg.h>
var_type va_arg(va_list arg_ptr, var_type);
void va_end(va_list arg_ptr);
void va_start(va_list arg_ptr, variable_name);
```

Language Level: ANSI

• "<wchar.h>" on page 18

Threadsafe: Yes.

# Description

The va\_arg(), va\_end(), and va\_start() functions access the arguments to a function when it takes a fixed number of required arguments and a variable number of optional arguments. You declare required arguments as ordinary parameters to the function and access the arguments through the parameter names.

va\_start() initializes the *arg\_ptr* pointer for subsequent calls to va\_arg() and va\_end().

The argument variable\_name is the identifier of the rightmost named parameter in the parameter list (preceding, ...). Use va start() before va arg(). Corresponding va start() and va end() macros must be in the same function.

The va\_arg() function retrieves a value of the given var\_type from the location given by arg\_ptr, and increases *arg\_ptr* to point to the next argument in the list. The va\_arg() function can retrieve arguments from the list any number of times within the function. The var\_type argument must be one of int, long, decimal, double, struct, union, or pointer, or a typedef of one of these types.

The va end() function is needed to indicate the end of parameter scanning.

- Because it is not always possible for the called routine to determine how many arguments there are, the I calling routine should communicate the number of arguments to the called routine. To determine the
- I number of arguments, a routine can use a null pointer to signal the end of the list or pass the count of
- the optional arguments as one of the required arguments. The printf() function, for instance, can tell
- how many arguments there are through the format-string argument.

#### Return Value

The va arg() function returns the current argument. The va end and va start() functions do not return a value.

Example that uses va\_arg() - va\_end() - va\_start()

This example passes a variable number of arguments to a function, stores each argument in an array, and prints each argument.

```
#include <stdio.h>
#include <stdarg.h>
int vout(int max, ...);
int main(void)
  vout(3, "Sat", "Sun", "Mon");
  printf("\n");
  vout(5, "Mon", "Tues", "Wed", "Thurs", "Fri");
int vout(int max, ...)
  va list arg ptr;
  int args = 0;
  char *days[7];
  va_start(arg_ptr, max);
  while(args < max)
     days[args] = va_arg(arg_ptr, char *);
     printf("Day: %s \n", days[args++]);
  va_end(arg_ptr);
/****** Output should be similar to: ********
Day: Sat
Day: Sun
Day: Mon
Day: Mon
Day: Tues
Day: Wed
Day: Thurs
Day: Fri
```

- "vfprintf() Print Argument Data to Stream"
- "vprintf() Print Argument Data" on page 432
- "vfwprintf() Format Argument Data as Wide Characters and Write to a Stream" on page 428
- "vsprintf() Print Argument Data to Buffer" on page 436
- "<stdarg.h>" on page 13

# vfprintf() — Print Argument Data to Stream

#### **Format**

```
#include <stdarg.h>
#include <stdio.h>
int vfprintf(FILE *stream, const char *format, va_list arg_ptr);
```

Language Level: ANSI

Threadsafe: Yes.

Locale Sensitive: The behavior of this function might be affected by the LC\_CTYPE and LC\_NUMERIC categories of the current locale. The behavior might also be affected by the LC\_UNI\_CTYPE category of the current locale if LOCALETYPE(\*LOCALEUCS2) or LOCALETYPE(\*LOCALEUTF) is specified on the

compilation command. This function is not available when LOCALETYPE(\*CLD) is specified on the compilation command. For more information, see "Understanding CCSIDs and Locales" on page 524.

# Description

The vfprintf() function formats and writes a series of characters and values to the output stream. The vfprintf() function works just like the fprintf() function, except that arg\_ptr points to a list of arguments whose number can vary from call to call in the program. These arguments should be initialized by va\_start for each call. In contrast, the fprintf() function can have a list of arguments, but the number of arguments in that list is fixed when you compile the program.

The vfprintf() function converts each entry in the argument list according to the corresponding format specifier in format. The format has the same form and function as the format string for the printf() function.

#### Return Value

If successful, vfprintf() returns the number of bytes written to stream. If an error occurs, the function returns a negative value.

# Example that uses vfprintf()

This example prints out a variable number of strings to the file myfile.

```
#include <stdarg.h>
#include <stdio.h>
void vout(FILE *stream, char *fmt, ...);
char fmt1 [] = "%s %s %s\n";
int main(void)
  FILE *stream;
  stream = fopen("mylib/myfile", "w");
  vout(stream, fmt1, "Sat", "Sun", "Mon");
void vout(FILE *stream, char *fmt, ...)
  va list arg ptr;
  va start(arg ptr, fmt);
  vfprintf(stream, fmt, arg_ptr);
  va_end(arg_ptr);
/******* Output should be similar to: ********
Sat Sun Mon
```

#### **Related Information**

- "fprintf() Write Formatted Data to a Stream" on page 116
- "printf() Print Formatted Characters" on page 229
- "va\_arg() va\_end() va\_start() Access Function Arguments" on page 423
- "vprintf() Print Argument Data" on page 432
- "vsprintf() Print Argument Data to Buffer" on page 436

- "vwprintf() Format Argument Data as Wide Characters and Print" on page 443
- "<stdarg.h>" on page 13
- "<stdio.h>" on page 15

# vfscanf() — Read Formatted Data

#### **Format**

#include <stdarg.h>
#include <stdio.h>
int vfscanf(FILE \*stream, const char \*format, va list arg ptr);

Language Level: ANSI

Threadsafe: Yes.

Locale Sensitive: The behavior of this function might be affected by the LC\_CTYPE and LC\_NUMERIC categories of the current locale. The behavior might also be affected by the LC\_UNI\_CTYPE category of the current locale if LOCALETYPE(\*LOCALEUCS2) or LOCALETYPE(\*LOCALEUTF) is specified on the compilation command. This function is not available when LOCALETYPE(\*CLD) is specified on the compilation command. For more information, see "Understanding CCSIDs and Locales" on page 524.

# Description

The vfscanf() function reads data from a stream into locations specified by a variable number of arguments. The vfscanf() function works just like the fscanf() function, except that *arg\_ptr* points to a list of arguments whose number can vary from call to call in the program. These arguments should be initialized by va\_start for each call. In contrast, the fscanf() function can have a list of arguments, but the number of arguments in that list is fixed when you compile the program.

Each argument must be a pointer to a variable with a type that corresponds to a type specifier in format-string. The *format* has the same form and function as the format string for the scanf() function.

## Return Value

The vfscanf() function returns the number of fields that were successfully converted and assigned. The return value does not include fields that were read but not assigned. The return value is EOF for an attempt to read at end-of-file if no conversion was performed. A return value of 0 means that no fields were assigned.

#### Example that uses vfscanf()

This example opens the file *myfile* for input, and then scans this file for a string, a long integer value, and a floating-point value.

```
#include <stdio.h>
#include <stdarg.h>
int vread(FILE *stream, char *fmt, ...)
int rc;
va list arg ptr;
va start(arg ptr, fmt);
rc = vfscanf(stream, fmt, arg_ptr);
va_end(arg_ptr);
return(rc);
#define MAX LEN 80
int main(void)
FILE *stream;
long 1;
 float fp;
char s[MAX_LEN + 1];
stream = fopen("mylib/myfile", "r");
 /* Put in various data. */
vread(stream, "%s", &s[0]);
vread(stream, "%ld", &1);
vread(stream, "%c", &c);
vread(stream, "%f", &fp);
printf("string = %s\n", s);
printf("long double = %ld\n", 1);
printf("char = %c\n", c);
printf("float = %f\n", fp);
/****** If myfile contains *************
****** abcdefghijklmnopgrstuvwxyz 343.2 ********
****** expected output is: *********
string = abcdefghijklmnopqrstuvwxyz
long double = 343
char = .
float = 2.000000
Related Information
• "fprintf() — Write Formatted Data to a Stream" on page 116
```

- "fscanf() Read Formatted Data" on page 132
- "fwscanf() Read Data from Stream Using Wide Character" on page 147
- "scanf() Read Data" on page 330
- "sscanf() Read Data" on page 355
- "swscanf() Read Wide Character Data" on page 407
- "wscanf() Read Data Using Wide-Character Format String" on page 504
- "<stdio.h>" on page 15

# vfwprintf() — Format Argument Data as Wide Characters and Write to a Stream

## **Format**

```
#include <stdarg.h>
#include <stdio.h>
#include <wchar.h>
int vfwprintf(FILE *stream, const wchar_t *format, va_list arg);
```

# Language Level: ANSI

Threadsafe: Yes.

- Locale Sensitive: The behavior of this function might be affected by the LC\_CTYPE and LC\_NUMERIC
- I categories of the current locale. The behavior might also be affected by the LC\_UNI\_CTYPE and
- LC\_UNI\_NUMERIC categories of the current locale if LOCALETYPE(\*LOCALEUCS2) or
- LOCALETYPE(\*LOCALEUTF) is specified on the compilation command. This function is not available
- when LOCALETYPE(\*CLD) is specified on the compilation command. For more information, see
- "Understanding CCSIDs and Locales" on page 524.
- Integrated File System Interface: This function is not available when SYSIFCOPT(\*NOIFSIO) is specified on the compilation command.
- Wide Character Function: See "Wide Characters" on page 527 for more information.

# Description

The vfwprintf() function is equivalent to the fwprintf() function, except that the variable argument list is replaced by *arg*, which the va\_start macro (and possibly subsequent va\_arg calls) will have initialized. The vfwprintf() function does not invoke the va\_end macro.

Because the functions vfwprintf(), vswprintf(), and vwprintf()invoke the va\_arg macro, the value of arg after the return is unspecified.

#### Return Value

The vfwprintf() function returns the number of wide characters that are written to the output buffer, not counting the ending null wide character or a negative value if an error was encountered. If n or more wide characters are requested to be written, a negative value is returned.

# Example that uses vfwprintf()

This example prints the wide character *a* to a file. The printing is done from the vout() function, which takes a variable number of arguments and uses vfwprintf() to print them to a file.

```
#include <wchar.h>
#include <stdarg.h>
#include <locale.h>
void vout (FILE *stream, wchar_t *fmt, ...);
const char ifs_path [] = "tmp/myfile";
int main(void) {
 FILE *stream;
 wchar_t format [] = L"%1c";
 setlocale(LC ALL, "POSIX");
 if ((stream = fopen (ifs_path, "w")) == NULL) {
   printf("Could not open file.\n");
   return (-1);
 vout (stream, format, L'a');
 fclose (stream);
 /***************
   The contents of output file tmp/myfile.dat should
   be a wide char 'a' which in the "POSIX" locale
   is '0081'x.
```

```
*/
return (0);

void vout (FILE *stream, wchar_t *fmt, ...)

va_list arg_ptr;
va_start (arg_ptr, fmt);
vfwprintf (stream, fmt, arg_ptr);
va_end (arg_ptr);
}
```

- "printf() Print Formatted Characters" on page 229
- "fprintf() Write Formatted Data to a Stream" on page 116
- "vfprintf() Print Argument Data to Stream" on page 425
- "vprintf() Print Argument Data" on page 432
- "btowc() Convert Single Byte to Wide Character" on page 53
- "mbrtowc() Convert a Multibyte Character to a Wide Character (Restartable)" on page 201
- "fwprintf() Format Data as Wide Characters and Write to a Stream" on page 143
- "vswprintf() Format and Write Wide Characters to Buffer" on page 439
- "vwprintf() Format Argument Data as Wide Characters and Print" on page 443
- "<stdarg.h>" on page 13
- "<stdio.h>" on page 15
- "<wchar.h>" on page 18

# vfwscanf() — Read Formatted Wide Character Data

# **Format**

```
#include <stdarg.h>
#include <stdio.h>
int vfwscanf(FILE *stream, const wchar_t *format, va_list arg_ptr);
```

Language Level: ANSI

Threadsafe: Yes.

- Locale Sensitive: The behavior of this function might be affected by the LC\_CTYPE and LC\_NUMERIC
- I categories of the current locale. The behavior might also be affected by the LC\_UNI\_CTYPE and
- LC UNI NUMERIC categories of the current locale if LOCALETYPE(\*LOCALEUCS2) or
- LOCALETYPE(\*LOCALEUTF) is specified on the compilation command. This function is not available
- when LOCALETYPE(\*CLD) is specified on the compilation command. For more information, see
- "Understanding CCSIDs and Locales" on page 524.
- Integrated File System Interface: See "Wide Characters" on page 527 for more information.
- Wide Character Function: This function is not available when SYSIFCOPT(\*NOIFSIO) is specified on the compilation command.
- 1

#### Description

The vfwscanf() function reads wide data from a stream into locations specified by a variable number of arguments. The vfwscanf() function works just like the fwscanf() function, except that *arg\_ptr* points to a list of arguments whose number can vary from call to call in the program. These arguments should be initialized by va\_start for each call. In contrast, the fwscanf() function can have a list of arguments, but the number of arguments in that list is fixed when you compile the program.

Each argument must be a pointer to a variable with a type that corresponds to a type specifier in format-string. The *format* has the same form and function as the format string for the fwscanf() function.

#### Return Value

The vfwscanf() function returns the number of fields that were successfully converted and assigned. The return value does not include fields that were read but not assigned. The return value is EOF for an attempt to read at end-of-file if no conversion was performed. A return value of 0 means that no fields were assigned.

# Example that uses vfwscanf()

This example opens the file *myfile* for input, and then scans this file for a string, a long integer value, and a floating-point value.

```
#include <stdio.h>
#include <stdarg.h>
#include <wchar.h>
int vread(FILE *stream, wchar t *fmt, ...)
int rc;
va list arg ptr;
va start(arg ptr, fmt);
rc = vfwscanf(stream, fmt, arg_ptr);
va end(arg ptr);
return(rc);
#define MAX LEN 80
int main(void)
FILE *stream;
long 1;
float fp;
char s[MAX LEN + 1];
char c;
stream = fopen("mylib/myfile", "r");
/* Put in various data. */
vread(stream, L"%s", &s [0]);
vread(stream, L"%ld", &1);
vread(stream, L"%c", &c);
vread(stream, L"%f", &fp);
printf("string = %s\n", s);
printf("long double = %ld\n", 1);
printf("char = %c\n", c);
printf("float = %f\n", fp);
/****** If myfile contains ***********
****** abcdefghijklmnopqrstuvwxyz 343.2 ********
******* expected output is: *********
string = abcdefghijklmnopqrstuvwxyz
long double = 343
char = .
float = 2.000000
```

- "fscanf() Read Formatted Data" on page 132
- "fwprintf() Format Data as Wide Characters and Write to a Stream" on page 143
- "fwscanf() Read Data from Stream Using Wide Character" on page 147
- "scanf() Read Data" on page 330
- "sscanf() Read Data" on page 355
- "swprintf() Format and Write Wide Characters to Buffer" on page 406
- "swscanf() Read Wide Character Data" on page 407
- "vfscanf() Read Formatted Data" on page 427
- "vfwscanf() Read Formatted Wide Character Data" on page 430
- "vscanf() Read Formatted Data" on page 433
- "vsscanf() Read Formatted Data" on page 437
- "vswscanf() Read Formatted Wide Character Data" on page 441
- "vwscanf() Read Formatted Wide Character Data" on page 445
- "wprintf() Format Data as Wide Characters and Print" on page 503
- "wscanf() Read Data Using Wide-Character Format String" on page 504
- "<wchar.h>" on page 18

# vprintf() — Print Argument Data

# **Format**

#include <stdarg.h> #include <stdio.h> int vprintf(const char \*format, va list arg ptr);

Language Level: ANSI

Threadsafe: Yes.

Locale Sensitive: The behavior of this function might be affected by the LC\_CTYPE and LC\_NUMERIC I categories of the current locale. The behavior might also be affected by the LC\_UNI\_CTYPE category of the current locale if LOCALETYPE(\*LOCALEUCS2) or LOCALETYPE(\*LOCALEUTF) is specified on the compilation command. For more information, see "Understanding CCSIDs and Locales" on page 524.

## Description

The vprintf() function formats and prints a series of characters and values to stdout. The vprintf() function works just like the printf()function, except that arg\_ptr points to a list of arguments whose number can vary from call to call in the program. These arguments should be initialized by va\_start for each call. In contrast, the printf() function can have a list of arguments, but the number of arguments in that list is fixed when you compile the program.

The vprintf() function converts each entry in the argument list according to the corresponding format specifier in *format*. The *format* has the same form and function as the format string for the printf() function.

## Return Value

If successful, the vprintf() function returns the number of bytes written to stdout. If an error occurs, the vprintf() function returns a negative value. The value of errno may be set to ETRUNC.

## Example that uses vprintf()

This example prints out a variable number of strings to stdout.

#### **Related Information**

- "printf() Print Formatted Characters" on page 229
- "va\_arg() va\_end() va\_start() Access Function Arguments" on page 423
- "vfprintf() Print Argument Data to Stream" on page 425
- "vsprintf() Print Argument Data to Buffer" on page 436
- "<stdarg.h>" on page 13
- "<stdio.h>" on page 15

# vscanf() — Read Formatted Data

# **Format**

```
#include <stdarg.h>
#include <stdio.h>
int vscanf(const char *format, va_list arg_ptr);
```

Language Level: ANSI

Threadsafe: Yes.

Locale Sensitive: The behavior of this function might be affected by the LC\_CTYPE and LC\_NUMERIC categories of the current locale. The behavior might also be affected by the LC\_UNI\_CTYPE category of the current locale if LOCALETYPE(\*LOCALEUCS2) or LOCALETYPE(\*LOCALEUTF) is specified on the compilation command. For more information, see "Understanding CCSIDs and Locales" on page 524.

# Description

The vscanf() function reads data from stdin into locations specified by a variable number of arguments. The vscanf() function works just like the scanf()function, except that *arg\_ptr* points to a list of arguments whose number can vary from call to call in the program. These arguments should be

initialized by va\_start for each call. In contrast, the scanf() function can have a list of arguments, but the number of arguments in that list is fixed when you compile the program.

Each argument must be a pointer to a variable with a type that corresponds to a type specifier in format-string. The *format* has the same form and function as the format string for the scanf() function.

#### Return Value

The vscanf() function returns the number of fields that were successfully converted and assigned. The return value does not include fields that were read but not assigned. The return value is EOF for an attempt to read at end-of-file if no conversion was performed. A return value of 0 means that no fields were assigned.

# Example that uses vscanf()

This example uses the vscanf() function to read an integer, a floating-point value, a character, and a string from stdin and then displays these values.

```
#include <stdio.h>
#include <stdarg.h>
int vread(char *fmt, ...)
int rc;
va list arg_ptr;
va_start(arg_ptr, fmt);
rc = vscanf(fmt, arg_ptr);
va end(arg ptr);
return(rc);
int main(void)
int i, rc;
float fp;
char c, s[81];
printf("Enter an integer, a real number, a character "
 "and a string : \n");
rc = vread("%d %f %c %s", &i, &fp, &c, s);
if (rc != 4)
 printf("Not all fields are assigned\n");
 printf("integer = %d\n", i);
 printf("real number = %f\n", fp);
 printf("character = %c\n", c);
 printf("string = %s\n",s);
/******* If input is: 12 2.5 a yes, ***********
****** then output should be similar to: ********
Enter an integer, a real number, a character and a string :
integer = 12
real number = 2.500000
character = a
string = yes
*/
```

#### **Related Information**

- "fscanf() Read Formatted Data" on page 132
- "fwprintf() Format Data as Wide Characters and Write to a Stream" on page 143
- "fwscanf() Read Data from Stream Using Wide Character" on page 147

- "scanf() Read Data" on page 330
- "sscanf() Read Data" on page 355
- "swprintf() Format and Write Wide Characters to Buffer" on page 406
- "swscanf() Read Wide Character Data" on page 407
- "vfscanf() Read Formatted Data" on page 427
- "vfwscanf() Read Formatted Wide Character Data" on page 430
- "vscanf() Read Formatted Data" on page 433
- "vsscanf() Read Formatted Data" on page 437
- "vswscanf() Read Formatted Wide Character Data" on page 441
- "vwscanf() Read Formatted Wide Character Data" on page 445
- "wprintf() Format Data as Wide Characters and Print" on page 503
- "wscanf() Read Data Using Wide-Character Format String" on page 504
- "<wchar.h>" on page 18

# vsnprintf() — Print Argument Data to Buffer

#### **Format**

```
#include <stdarg.h>
#include <stdio.h>
int vsnprintf(char *target-string, size_t n, const char *format, va_list arg_ptr);
```

Language Level: ANSI

Threadsafe: Yes.

Locale Sensitive: The behavior of this function might be affected by the LC\_CTYPE and LC\_NUMERIC categories of the current locale. The behavior might also be affected by the LC\_UNI\_CTYPE category of the current locale if LOCALETYPE(\*LOCALEUCS2) or LOCALETYPE(\*LOCALEUTF) is specified on the compilation command. For more information, see "Understanding CCSIDs and Locales" on page 524.

#### Description

The vsnprintf() function formats and stores a series of characters and values in the buffer target-string. The vsnprintf() function works just like the snprintf() function, except that  $arg\_ptr$  points to a list of arguments whose number can vary from call to call in the program. These arguments should be initialized by the va\_start function for each call. In contrast, the snprintf() function can have a list of arguments, but the number of arguments in that list is fixed when you compile the program.

The vsnprintf() function converts each entry in the argument list according to the corresponding format specifier in *format*. The *format* has the same form and function as the format string for the printf() function.

#### Return Value

The vsnprintf() function returns the number of bytes that are written in the array, not counting the ending null character.

# Example that uses vsnprintf()

This example assigns a variable number of strings to *string* and prints the resultant string. #include <stdarg.h> #include <stdio.h>

- "printf() Print Formatted Characters" on page 229
- "sprintf() Print Formatted Data to Buffer" on page 352
- "snprintf() Print Formatted Data to Buffer" on page 350
- "va\_arg() va\_end() va\_start() Access Function Arguments" on page 423
- "vfprintf() Print Argument Data to Stream" on page 425
- "vsprintf() Print Argument Data to Buffer"
- "<stdarg.h>" on page 13
- "<stdio.h>" on page 15

# vsprintf() — Print Argument Data to Buffer

## **Format**

```
#include <stdarg.h>
#include <stdio.h>
int vsprintf(char *target-string, const char *format, va_list arg_ptr);
```

Language Level: ANSI

Threadsafe: Yes.

Locale Sensitive: The behavior of this function might be affected by the LC\_CTYPE and LC\_NUMERIC categories of the current locale. The behavior might also be affected by the LC\_UNI\_CTYPE category of the current locale if LOCALETYPE(\*LOCALEUCS2) or LOCALETYPE(\*LOCALEUTF) is specified on the compilation command. For more information, see "Understanding CCSIDs and Locales" on page 524.

## Description

The vsprintf() function formats and stores a series of characters and values in the buffer *target-string*. The vsprintf() function works just like the sprintf() function, except that *arg\_ptr* points to a list of arguments whose number can vary from call to call in the program. These arguments should be initialized by the va\_start function for each call. In contrast, the sprintf() function can have a list of arguments, but the number of arguments in that list is fixed when you compile the program.

The vsprintf() function converts each entry in the argument list according to the corresponding format specifier in *format*. The *format* has the same form and function as the format string for the printf() function.

#### Return Value

If successful, the vsprintf() function returns the number of bytes written to *target-string*. If an error occurs, the vsprintf() function returns a negative value.

# Example that uses vsprintf()

This example assigns a variable number of strings to string and prints the resultant string.

# **Related Information**

- "printf() Print Formatted Characters" on page 229
- "sprintf() Print Formatted Data to Buffer" on page 352
- "va\_arg() va\_end() va\_start() Access Function Arguments" on page 423
- "vfprintf() Print Argument Data to Stream" on page 425
- "vprintf() Print Argument Data" on page 432
- "vswprintf() Format and Write Wide Characters to Buffer" on page 439
- "<stdarg.h>" on page 13
- "<stdio.h>" on page 15

# vsscanf() — Read Formatted Data

#### **Format**

```
#include <stdarg.h>
#include <stdio.h>
int vsscanf(const char *buffer, const char *format, va_list arg_ptr);
```

#### Language Level: ANSI

#### Threadsafe: Yes.

- Locale Sensitive: The behavior of this function might be affected by the LC\_CTYPE and LC\_NUMERIC
- I categories of the current locale. The behavior might also be affected by the LC\_UNI\_CTYPE category of
- the current locale if LOCALETYPE(\*LOCALEUCS2) or LOCALETYPE(\*LOCALEUTF) is specified on the
- I compilation command. For more information, see "Understanding CCSIDs and Locales" on page 524.

# Description

The vsscanf() function reads data from a buffer into locations specified by a variable number of arguments. The vsscanf() function works just like the sscanf() function, except that arg\_ptr points to a list of arguments whose number can vary from call to call in the program. These arguments should be initialized by va\_start for each call. In contrast, the sscanf() function can have a list of arguments, but the number of arguments in that list is fixed when you compile the program.

Each argument must be a pointer to a variable with a type that corresponds to a type specifier in format-string. The *format* has the same form and function as the format string for the scanf() function.

#### Return Value

The vsscanf() function returns the number of fields that were successfully converted and assigned. The return value does not include fields that were read but not assigned. The return value is EOF for an attempt to read at end-of-file if no conversion was performed. A return value of 0 means that no fields were assigned.

# Example that uses vsscanf()

This example uses vsscanf() to read various data from the string tokenstring and then displays that data.

```
#include <stdio.h>
#include <stdarg.h>
#include <stddef.h>
int vread(const char *buffer, char *fmt, ...)
int rc;
va list arg_ptr;
va_start(arg_ptr, fmt);
rc = vsscanf(buffer, fmt, arg_ptr);
va end(arg_ptr);
return(rc);
int main(void)
char *tokenstring = "15 12 14";
wchar_t * idestring = L"ABC Z";
wchar_t ws[81];
wchar_t wc;
int i;
float fp;
char s[81];
char c;
/* Input various data */
/* In the first invocation of vsscanf, the format string is */
/* "%s %c%d%f". If there were no space between %s and %c, */
/* vsscanf would read the first character following the */
/* string, which is a blank space. */
vread(tokenstring, "%s %c%d%f", s, &c, &i, &fp);
vread((char *) idestring, "%S %C", ws,&wc);
/* Display the data */
printf("\nstring = %s\n",s);
printf("character = %c\n",c);
printf("integer = %d\n",i);
printf("floating-point number = %f\n",fp);
printf("wide-character string = %S\n", ws);
printf("wide-character = %C\n", wc);
/******* Output should be similar to: *********
string = 15
character = 1
integer = 2
floating-point number = 14.000000
wide-character string = ABC
wide-character = Z
```

- "fscanf() Read Formatted Data" on page 132
- "fwscanf() Read Data from Stream Using Wide Character" on page 147
- "scanf() Read Data" on page 330
- "sscanf() Read Data" on page 355
- "sprintf() Print Formatted Data to Buffer" on page 352
- "<stdio.h>" on page 15
- "swscanf() Read Wide Character Data" on page 407
- "wscanf() Read Data Using Wide-Character Format String" on page 504

# vswprintf() — Format and Write Wide Characters to Buffer

## **Format**

```
#include <stdarg.h>
#include <wchar.h>
int vswprintf(wchar t *wcsbuffer, size t n, const wchar t
              *format, va_list argptr);
```

Language Level: ANSI

Threadsafe: Yes.

- Locale Sensitive: The behavior of this function might be affected by the LC\_CTYPE and LC\_NUMERIC categories of the current locale. It might also be affected by the LC\_UNI\_CTYPE and LC\_UNI\_NUMERIC categories of the current locale if LOCALETYPE(\*LOCALEUCS2) or LOCALETYPE(\*LOCALEUTF) is
- specified on the compilation command. This function is not available when LOCALETYPE(\*CLD) is
- I specified on the compilation command. For more information, see "Understanding CCSIDs and Locales" I on page 524.
- Wide Character Function: See "Wide Characters" on page 527 for more information.

# Description

The vswprintf() function formats and stores a series of wide characters and values in the buffer wcsbuffer. The vswprintf() function works just like the swprintf() function, except that argptr points to a list of wide-character arguments whose number can vary from call to call. These arguments should be initialized by va\_start for each call. In contrast, the swprintf() function can have a list of arguments, but the number of arguments in that list are fixed when you compile in the program.

The value *n* specifies the maximum number of wide characters to be written, including the ending null character. The vswprintf() function converts each entry in the argument list according to the corresponding wide-character format specifier in format. The format has the same form and function as the format string for the printf() function, with the following exceptions:

- %c (without an l prefix) converts an integer argument to wchar\_t, as if by calling the mbtowc() function.
- %lc converts a wint\_t to wchar\_t.
- %s (without an 1 prefix) converts an array of multibyte characters to an array of wchar\_t, as if by calling the mbrtowc() function. The array is written up to, but not including, the ending null character, unless the precision specifies a shorter output.
- · %ls writes an array of wchar\_t. The array is written up to, but not including, the ending null character, unless the precision specifies a shorter output.

A null wide character is added to the end of the wide characters written; the null wide character is not counted as part of the returned value. If copying takes place between objects that overlap, the behavior is undefined.

#### Return Value

The vswprintf() function returns the number of bytes written in the array, not counting the ending null wide character.

# Example that uses vswprintf()

This example creates a function vout () that takes a variable number of wide-character arguments and uses vswprintf() to print them to wcstr.

```
#include <stdio.h>
#include <stdarg.h>
#include <wchar.h>
wchar t *format3 = L"%ls %d %ls";
wchar t *format5 = L"%1s %d %1s %d %1s";
void vout(wchar t *wcs, size t n, wchar t *fmt, ...)
  va_list arg_ptr;
  va start(arg ptr, fmt);
  vswprintf(wcs, n, fmt, arg ptr);
  va_end(arg_ptr);
  return;
int main(void)
  wchar t wcstr[100];
  vout(wcstr, 100, format3, L"ONE", 2L, L"THREE");
  printf("%ls\n", wcstr);
  vout(wcstr, 100, format5, L"ONE", 2L, L"THREE", 4L, L"FIVE");
  printf("%1s\n", wcstr);
  return 0;
  /***********************
     The output should be similar to:
     ONE 2 THREE
     ONE 2 THREE 4 FIVE
  *************************
}
Related Information
```

- "swprintf() Format and Write Wide Characters to Buffer" on page 406
- "vfprintf() Print Argument Data to Stream" on page 425
- "vprintf() Print Argument Data" on page 432
- "vsprintf() Print Argument Data to Buffer" on page 436
- "<stdarg.h>" on page 13
- "<wchar.h>" on page 18

# vswscanf() — Read Formatted Wide Character Data

# **Format**

```
#include <stdarg.h>
#include <wchar.h>
int vswscanf(const wchar t *buffer, const wchar t *format, va list arg ptr);
```

Language Level: ANSI

Threadsafe: Yes.

Locale Sensitive: The behavior of this function might be affected by the LC\_CTYPE and LC\_NUMERIC I categories of the current locale. It might also be affected by the LC\_UNI\_CTYPE and LC\_UNI\_NUMERIC categories of the current locale if LOCALETYPE(\*LOCALEUCS2) or LOCALETYPE(\*LOCALEUTF) is

- I specified on the compilation command. This function is not available when LOCALETYPE(\*CLD) is
- I specified on the compilation command. For more information, see "Understanding CCSIDs and Locales"
- I on page 524.
- Wide Character Function: See "Wide Characters" on page 527 for more information.

# Description

The vswscanf() function reads wide data from a buffer into locations specified by a variable number of arguments. The vswscanf() function works just like the swscanf() function, except that arg\_ptr points to a list of arguments whose number can vary from call to call in the program. These arguments should be initialized by va\_start for each call. In contrast, the swscanf() function can have a list of arguments, but the number of arguments in that list is fixed when you compile the program.

Each argument must be a pointer to a variable with a type that corresponds to a type specifier in format-string. The *format* has the same form and function as the format string for the swscanf() function.

#### Return Value

The vswscanf() function returns the number of fields that were successfully converted and assigned. The return value does not include fields that were read but not assigned. The return value is EOF for an attempt to read at end-of-file if no conversion was performed. A return value of 0 means that no fields were assigned.

# Example that uses vswscanf()

This example uses the vswscanf() function to read various data from the string tokenstring and then displays that data.

```
#include <stdio.h>
#include <stdarg.h>
#include <wchar.h>
int vread(const wchar_t *buffer, wchar_t *fmt, ...)
int rc;
va list arg ptr;
va start(arg ptr, fmt);
rc = vswscanf(buffer, fmt, arg_ptr);
va_end(arg_ptr);
return(rc);
int main(void)
wchar t *tokenstring = L"15 12 14";
char s[81];
char c;
int i;
float fp;
/* Input various data */
vread(tokenstring, L"%s %c%d%f", s, &c, &i, &fp);
/* Display the data */
printf("\nstring = %s\n",s);
printf("character = %c\n",c);
printf("integer = %d\n",i);
printf("floating-point number = %f\n",fp);
/****** Output should be similar to: ********
string = 15
character = 1
integer = 2
floating-point number = 14.000000
```

- "fscanf() Read Formatted Data" on page 132
- "scanf() Read Data" on page 330
- "fwscanf() Read Data from Stream Using Wide Character" on page 147
- "wscanf() Read Data Using Wide-Character Format String" on page 504
- "sscanf() Read Data" on page 355
- "sprintf() Print Formatted Data to Buffer" on page 352
- "swscanf() Read Wide Character Data" on page 407
- "<wchar.h>" on page 18

# vwprintf() — Format Argument Data as Wide Characters and Print

#### **Format**

```
#include <stdarg.h>
#include <wchar.h>
int vwprintf(const wchar_t *format, va_list arg);
```

Language Level: ANSI

Threadsafe: Yes.

- Locale Sensitive: The behavior of this function might be affected by the LC\_CTYPE and LC\_NUMERIC categories of the current locale. It might also be affected by the LC\_UNI\_CTYPE and LC\_UNI\_NUMERIC categories of the current locale if LOCALETYPE(\*LOCALEUCS2) or LOCALETYPE(\*LOCALEUTF) is
- I specified on the compilation command. This function is not available when LOCALETYPE(\*CLD) is
- specified on the compilation command. For more information, see "Understanding CCSIDs and Locales" on page 524.
- Integrated File System Interface: This function is not available when SYSIFCOPT(\*NOIFSIO) is specified on the compilation command.
- Wide Character Function: See "Wide Characters" on page 527 for more information.

# Description

The vwprintf() function is equivalent to the wprintf() function, except that the variable argument list is replaced by *arg*, which the va\_start macro (and possibly subsequent va\_arg calls) will have initialized. The vwprintf() function does not invoke the va\_end macro.

#### Return Value

The vwprintf() function returns the number of wide characters transmitted. If an output error occurred, thevwprintf() returns a negative value.

# Example that uses vwprintf()

This example prints the wide character *a*. The printing is done from the vout() function, which takes a variable number of arguments and uses the vwprintf()function to print them to stdout.

```
#include <wchar.h>
#include <stdarg.h>
#include <locale.h>
void vout (wchar t *fmt, ...);
const char ifs path[] = "tmp/mytest";
int main(void)
FILE *stream;
wchar t format[] = L"%1c";
setlocale(LC_ALL, "POSIX");
vout (format, L'a');
return(0);
/* A long a is written to stdout, if stdout is written to the screen
   it may get converted back to a single byte 'a'. */
void vout (wchar t *fmt, ...) {
va list arg_ptr;
va_start (arg_ptr, fmt);
vwprintf (fmt, arg ptr);
va end (arg ptr);
```

#### **Related Information**

- "printf() Print Formatted Characters" on page 229
- "vfprintf() Print Argument Data to Stream" on page 425
- "vprintf() Print Argument Data" on page 432

- "btowc() Convert Single Byte to Wide Character" on page 53
- "mbrtowc() Convert a Multibyte Character to a Wide Character (Restartable)" on page 201
- "fwprintf() Format Data as Wide Characters and Write to a Stream" on page 143
- "vswprintf() Format and Write Wide Characters to Buffer" on page 439
- "vfwprintf() Format Argument Data as Wide Characters and Write to a Stream" on page 428
- "<stdarg.h>" on page 13
- "<wchar.h>" on page 18

# vwscanf() — Read Formatted Wide Character Data

#### **Format**

#include <stdarg.h>
#include <stdio.h>
int vwscanf(const wchar\_t \*format, va\_list arg\_ptr);

Language Level: ANSI

Threadsafe: Yes.

- Locale Sensitive: The behavior of this function might be affected by the LC\_CTYPE and LC\_NUMERIC
- categories of the current locale. It might also be affected by the LC\_UNI\_CTYPE and LC\_UNI\_NUMERIC
- l categories of the current locale if LOCALETYPE(\*LOCALEUCS2) or LOCALETYPE(\*LOCALEUTF) is
- I specified on the compilation command. This function is not available when LOCALETYPE(\*CLD) is
- specified on the compilation command. For more information, see "Understanding CCSIDs and Locales"
- I on page 524.
- Integrated File System Interface: This function is not available when SYSIFCOPT(\*NOIFSIO) is specified on the compilation command.
- Wide Character Function: See "Wide Characters" on page 527 for more information.

# Description

The vwscanf() function reads data from stdin into locations specified by a variable number of arguments. The vwscanf() function works just like the wscanf() function, except that *arg\_ptr* points to a list of arguments whose number can vary from call to call in the program. These arguments should be initialized by va\_start for each call. In contrast, the wscanf() function can have a list of arguments, but the number of arguments in that list is fixed when you compile the program.

Each argument must be a pointer to a variable with a type that corresponds to a type specifier in format-string. The *format* has the same form and function as the format string for the wscanf() function.

# Return Value

The vwscanf() function returns the number of fields that were successfully converted and assigned. The return value does not include fields that were read but not assigned. The return value is EOF for an attempt to read at end-of-file if no conversion was performed. A return value of 0 means that no fields were assigned.

# Example that uses vwscanf()

This example scans various types of data from stdin.

```
#include <stdio.h</pre>
#include <stdarg.h</pre>
int vread(wchar_t *fmt, ...)
int rc;
va list arg ptr;
va_start(arg_ptr, fmt);
rc = vwscanf(fmt, arg_ptr);
va_end(arg_ptr);
return(rc);
int main(void)
int i, rc;
float fp;
char c, s[81];
printf("Enter an integer, a real number, a character "
 "and a string : \n");
rc = vread(L"%d %f %c %s",&i,&fp,&c, s);
if (rc != 4)
 printf("Not all fields are assigned\n");
else
 printf("integer = %d\n", i);
 printf("real number = %f\n", fp);
 printf("character = %c\n", c);
 printf("string = %s\n",s);
/******* If input is: 12 2.5 a yes, ***********
****** then output should be similar to: ********
Enter an integer, a real number, a character and a string :
integer = 12
real number = 2.500000
character = a
string = yes
*/
```

- "fscanf() Read Formatted Data" on page 132
- "scanf() Read Data" on page 330
- "sscanf() Read Data" on page 355
- "swscanf() Read Wide Character Data" on page 407
- "fwscanf() Read Data from Stream Using Wide Character" on page 147
- "wscanf() Read Data Using Wide-Character Format String" on page 504
- "sprintf() Print Formatted Data to Buffer" on page 352
- "<stdio.h>" on page 15

# wcrtomb() — Convert a Wide Character to a Multibyte Character (Restartable)

#### **Format**

```
#include <wchar.h>
size_t wcrtomb (char *s, wchar_t wc, mbstate_t *ps);
```

Language Level: ANSI

**Threadsafe:** Yes, except when *ps* is NULL.

- Locale Sensitive: The behavior of this function might be affected by the LC\_CTYPE category of the
- current locale. The behavior might also be affected by the LC\_UNI\_CTYPE category of the current locale
- if LOCALETYPE(\*LOCALEUCS2) or LOCALETYPE(\*LOCALEUTF) is specified on the compilation
- I command. This function is not available when LOCALETYPE(\*CLD) is specified on the compilation
- I command. For more information, see "Understanding CCSIDs and Locales" on page 524.
- Wide Character Function: See "Wide Characters" on page 527 for more information.

# Description

This function is the restartable version of the wctomb() function.

The wcrtomb() function converts a wide character to a multibyte character.

If *s* is a null pointer, the wcrtomb() function determines the number of bytes necessary to enter the initial shift state (zero if encodings are not state-dependent or if the initial conversion state is described). The resulting state described will be the initial conversion stated.

If s is not a null pointer, the wcrtomb() function determines the number of bytes needed to represent the multibyte character that corresponds to the wide character given by wc (including any shift sequences), and stores the resulting bytes in the array whose first element is pointed to by s. At most MB\_CUR\_MAX bytes will be stored. If wc is a null wide character, the resulting state described will be the initial conversions state.

This function differs from its corresponding internal-state multibyte character function in that it has an extra parameter, *ps* of type pointer to mbstate\_t that points to an object that can completely describe the current conversion state of the associated multibyte character sequence. If ps is NULL, an internal static variable will be used to keep track of the conversion state. Using the internal static variable is not threadsafe.

#### Return Value

If *s* is a null pointer, the wcrtomb() function returns the number of bytes needed to enter the initial shift state. The value returned will not be greater than that of the MB\_CUR\_MAX macro.

If s is not a null pointer, the wcrtomb() function returns the number of bytes stored in the array object (including any shift sequences) when wc is a valid wide character; otherwise (when wc is not a valid wide character), an encoding error occurs, the value of the macro EILSEQ shall be stored in errno and -1 will be returned, but the conversion state will be unchanged.

If a conversion error occurs, errno may be set to ECONVERT.

## Examples that use wcrtomb()

This program is compiled with LOCALETYPE(\*LOCALE) and SYSIFCOPT(\*IFSIO):

```
wchar_t wc = 0x4171;
wchar_t wc2 = 0x00C1;
wchar_t wc_string[10];
mbsta\overline{t}e\_t ps = 0;
memset(string, '\0', STRLENGTH);
wc string[0] = 0x00C1;
wc string[1] = 0x4171;
wc string[2] = 0x4172;
wc_string[3] = 0x00C2;
wc_string[4] = 0x0000;
/* In this first example we will convert a wide character */
/* to a single byte character. We first set the locale */
/* to a single byte locale. We choose a locale with
/* CCSID 37. For single byte cases the state will always */
/* remain in the initial state 0
if (setlocale(LC_ALL, LOCNAME_EN) == NULL)
    printf("setlocale failed.\n");
length = wcrtomb(string, wc, &ps);
/* In this case since wc > 256 hex, lenth is -1 and */
/* errno is set to EILSEQ (3492) */
printf("errno = %d, length = %d\n\n", errno, length);
length = wcrtomb(string, wc2, &ps);
/* In this case wc2 00C1 is converted to C1 */
printf("string = %s\n\n", string);
/* Now lets try a multibyte example. We first must set the */
/* locale to a multibyte locale. We choose a locale with
/* CCSID 5026 */
if (setlocale(LC_ALL, LOCNAME) == NULL)
    printf("setlocale failed.\n");
length = wcrtomb(string, wc string[0], &ps);
/* The first character is < 256 hex so is converted to */
/* single byte and the state is still the initial state 0 */
printf("length = %d, state = %d\n\n", length, ps);
sl += length;
length = wcrtomb(&string[s1], wc string[1], &ps);
/* The next character is > 256 hex so we get a shift out
/* 0x0e followed by the double byte character. State is
/* changed to double byte state. Length is 3.
printf("length = %d, state = %d\n\n", length, ps);
sl += length;
length = wcrtomb(&string[s1], wc_string[2], &ps);
/* The next character is > 256 hex so we get another
/* double byte character. The state is left in
/* double byte state. Length is 2.
printf("length = %d, state = %d\n\n", length, ps);
sl += length;
```

```
length = wcrtomb(&string[s1], wc string[3], &ps);
    /* The next character is < 256 hex so we close off the
    /\ast double byte characters with a shift in 0x0f and then
    /* get a single byte character. Length is 2.
                                                               */
    /* The hex look at string would now be:
                                                               */
    /* C10E417141720FC2
                                                               */
    /* You would need a device capable of displaying multibyte */
    /* characters to see this string.
    printf("length = %d, state = %d\n\n", length, ps);
    /* In the last example we will show what happens if NULL
    /* is passed in for the state.
   memset(string, '\0', STRLENGTH);
    length = wcrtomb(string, wc string[1], NULL);
    /* The second character is > 256 hex so a shift out
    /* followed by the double character is produced but since */
    /* the state is NULL, the double byte character is closed
                                                              */
    /* off with a shift in right away. So string we look
                                                               */
    /* like this: OE41710F and length is 4 and the state is
    /* left in the initial state.
    printf("length = %d, state = %d\n\n", length, ps);
/* The output should look like this:
errno = 3492, length = -1
string = A
length = 1, state = 0
length = 3, state = 2
length = 2, state = 2
length = 2, state = 0
length = 4, state = 0
                                   */
This program is compiled with LOCALETYPE(*LOCALEUCS2) and SYSIFCOPT(*IFSIO):
#include <stdio.h>
#include <locale.h>
#include <wchar.h>
#include <errno.h>
#define STRLENGTH
#define LOCNAME
                     "qsys.lib/JA JP.locale"
#define LOCNAME_EN "qsys.lib/EN_US.locale"
int main(void)
             string[STRLENGTH];
    char
    int length, sl = 0;
    wchar t wc = 0x4171;
    wchar_t
             wc2 = 0x0041;
    wchar t wc string[10];
   mbstate_t ps = 0;
   memset(\overline{string}, '\0', STRLENGTH);
   wc string[0] = 0x0041;
    wc string[1] = 0xFF31;
```

```
wc string[2] = 0xFF32;
wc string[3] = 0x0042;
wc string[4] = 0x0000;
/* In this first example we will convert a UNICODE character */
/* to a single byte character. We first set the locale */
/* to a single byte locale. We choose a locale with
/* CCSID 37. For single byte cases the state will always */
/* remain in the initial state 0
if (setlocale(LC_ALL, LOCNAME_EN) == NULL)
    printf("setlocale failed.\n");
length = wcrtomb(string, wc2, &ps);
/* In this case wc2 0041 is converted to C1 */
/* 0041 is UNICODE A, C1 is CCSID 37 A
printf("string = %s\n\n", string);
/* Now lets try a multibyte example. We first must set the */
/* locale to a multibyte locale. We choose a locale with
/* CCSID 5026 */
if (setlocale(LC ALL, LOCNAME) == NULL)
    printf("setlocale failed.\n");
length = wcrtomb(string, wc_string[0], &ps);
/* The first character UNICODE character is converted to a */
/* single byte and the state is still the initial state 0 */
printf("length = %d, state = %d\n\n", length, ps);
sl += length;
length = wcrtomb(&string[s1], wc_string[1], &ps);
/* The next UNICODE character is converted to a shift out
/* 0x0e followed by the double byte character. State is
/* changed to double byte state. Length is 3.
printf("length = %d, state = %d\n\n", length, ps);
sl += length;
length = wcrtomb(&string[s1], wc string[2], &ps);
/* The UNICODE character is converted to another
/* double byte character. The state is left in
/* double byte state. Length is 2.
printf("length = %d, state = %d\n\n", length, ps);
sl += length;
length = wcrtomb(&string[s1], wc string[3], &ps);
/* The next UNICODE character converts to single byte so
/* we close off the
/* double byte characters with a shiftin 0x0f and then
/* get a single byte character. Length is 2.
/* The hex look at string would now be:
/* C10E42D842D90FC2
/* You would need a device capable of displaying multibyte */
/* characters to see this string.
printf("length = %d, state = %d\n\n", length, ps);
```

```
}
/* The output should look like this:
string = A
length = 1, state = 0
length = 3, state = 2
length = 2, state = 2
length = 2, state = 0
*/
```

- "mblen() Determine Length of a Multibyte Character" on page 197
- "mbrlen() Determine Length of a Multibyte Character (Restartable)" on page 199
- "mbrtowc() Convert a Multibyte Character to a Wide Character (Restartable)" on page 201
- "mbsrtowcs() Convert a Multibyte String to a Wide Character String (Restartable)" on page 206
- "wcsrtombs() Convert Wide Character String to Multibyte String (Restartable)" on page 473
- "wctomb() Convert Wide Character to Multibyte Character" on page 492
- "<wchar.h>" on page 18

# wcscat() — Concatenate Wide-Character Strings

#### **Format**

```
| #include <wchar.h>
| wchar_t *wcscat(wchar_t *string1, const wchar_t *string2);
```

Language Level: XPG4

Threadsafe: Yes.

Wide Character Function: See "Wide Characters" on page 527 for more information.

# Description

The wcscat() function appends a copy of the string pointed to by *string2* to the end of the string pointed to by *string1*.

The wcscat() function operates on null-ended wchar\_t strings. The string arguments to this function should contain a wchar\_t null character marking the end of the string. Boundary checking is not performed.

#### Return Value

The wcscat() function returns a pointer to the concatenated *string1*.

# Example that uses wcscat()

This example creates the wide character string "computer program" using the wcscat() function.

```
#include <stdio.h>
#include <wchar.h>
#define SIZE 40
int main(void)
 wchar t buffer1[SIZE] = L"computer";
 wchar_t * string = L" program";
 wchar t * ptr;
 ptr = wcscat( buffer1, string );
 printf( "buffer1 = %ls\n", buffer1 );
/****** Output should be similar to: *********
buffer1 = computer program
```

- "strcat() Concatenate Strings" on page 358
- "strncat() Concatenate Strings" on page 377
- "wcschr() Search for Wide Character"
- "wcscmp() Compare Wide-Character Strings" on page 453
- "wcscpy() Copy Wide-Character Strings" on page 456
- "wcscspn() Find Offset of First Wide-Character Match" on page 457
- "wcslen() Calculate Length of Wide-Character String" on page 461
- "wcsncat() Concatenate Wide-Character Strings" on page 463
- "<wchar.h>" on page 18

# wcschr() — Search for Wide Character

#### **Format**

```
#include <wchar.h>
wchar t *wcschr(const wchar t *string, wchar t character);
```

Language Level: XPG4

Threadsafe: Yes.

Wide Character Function: See "Wide Characters" on page 527 for more information.

# Description

The wcschr() function searches the wide-character string for the occurrence of character. The character can be a wchar\_t null character (\0); the wchar\_t null character at the end of *string* is included in the search.

The wcschr() function operates on null-ended wchar\_t strings. The string argument to this function should contain a wchar\_t null character marking the end of the string.

# Return Value

The wcschr() function returns a pointer to the first occurrence of *character* in *string*. If the character is not found, a NULL pointer is returned.

# Example that uses wcschr()

This example finds the first occurrence of the character "p" in the wide-character string "computer program".

#### **Related Information**

- "strchr() Search for Character" on page 359
- "strcspn() Find Offset of First Character Match" on page 365
- "strpbrk() Find Characters in String" on page 384
- "strrchr() Locate Last Occurrence of Character in String" on page 389
- "strspn() —Find Offset of First Non-matching Character" on page 390
- "wcscat() Concatenate Wide-Character Strings" on page 451
- "wcscmp() Compare Wide-Character Strings"
- "wcscpy() Copy Wide-Character Strings" on page 456
- "wcscspn() Find Offset of First Wide-Character Match" on page 457
- "wcslen() Calculate Length of Wide-Character String" on page 461
- "wcsncmp() Compare Wide-Character Strings" on page 464
- "wcspbrk() Locate Wide Characters in String" on page 468
- "wcsrchr() Locate Last Occurrence of Wide Character in String" on page 471
- "wcsspn() Find Offset of First Non-matching Wide Character" on page 474
- "wcswcs() Locate Wide-Character Substring" on page 488
- "<wchar.h>" on page 18

# wcscmp() — Compare Wide-Character Strings

## **Format**

```
| #include <wchar.h>
| int wcscmp(const wchar_t *string1, const wchar_t *string2);
```

Language Level: ANSI

Threadsafe: Yes.

Wide Character Function: See "Wide Characters" on page 527 for more information.

# Description

The wcscmp() function compares two wide-character strings. The wcscmp()function operates on null-ended wchar\_t strings; string arguments to this function should contain a wchar\_t null character marking the end of the string. Boundary checking is not performed when a string is added to or copied.

## Return Value

The wcscmp() function returns a value indicating the relationship between the two strings, as follows:

# Value Meaning

#### Less than 0

string1 less than string2

**0** *string1* identical to *string2* 

#### Greater than 0

string1 greater than string2.

# Example that uses wcscmp()

This example compares the wide-character string *string1* to *string2* using wcscmp().

# **Related Information**

- "strcmp() Compare Strings" on page 360
- "strncmp() Compare Strings" on page 379
- "wcscat() Concatenate Wide-Character Strings" on page 451
- "wcschr() Search for Wide Character" on page 452
- "wcscpy() Copy Wide-Character Strings" on page 456
- "wcscspn() Find Offset of First Wide-Character Match" on page 457
- "wcslen() Calculate Length of Wide-Character String" on page 461
- "wcsncmp() Compare Wide-Character Strings" on page 464
- "\_wcsicmp() Compare Wide Character Strings without Case Sensitivity" on page 460

- "\_wcsnicmp() Compare Wide Character Strings without Case Sensitivity" on page 467
- "<wchar.h>" on page 18

# wcscoll() —Language Collation String Comparison

## **Format**

#include <wchar.h>
int wcscoll (const wchar t \*wcs1, const wchar t \*wcs2);

Language Level: XPG4

Threadsafe: Yes.

- **Locale Sensitive**: The behavior of this function might be affected by the LC\_COLLATE category of the current locale if LOCALETYPE(\*LOCALE) is specified on the compilation command. The behavior of this
- I function might also be affected by the LC\_UNI\_COLLATE category of the current locale if
- LOCALETYPE(\*LOCALEUCS2) or LOCALETYPE(\*LOCALEUTF) is specified on the compilation
- command. This function is not available when LOCALETYPE(\*CLD) is specified on the compilation
- I command. For more information, see "Understanding CCSIDs and Locales" on page 524.
- Wide Character Function: See "Wide Characters" on page 527 for more information.

## Description

The wcscoll() function compares the wide-character strings pointed to by *wcs1* and *wcs2*, both interpreted as appropriate to the LC\_COLLATE category of the current locale (or the LC\_UNI\_COLLATE category if a UNICODE LOCALETYPE was specified).

#### Return Value

The wcscoll() function returns an integer value indicating the relationship between the strings, as follows:

# Value Meaning

#### Less than 0

wcs1 less than wcs2

**0** *wcs1* equivalent to *wcs2* 

## Greater than 0

wcs1 greater than wcs2

If *wcs1* or *wcs2* contain characters outside the domain of the collating sequence, the wcscoll() function sets errno to EINVAL. If an error occurs, the wcscoll() function sets errno to an nonzero value. There is no error return value.

#### Example that uses wcscoll()

This example uses the default locale.

```
#include <stdio.h>
#include <wchar.h>

int main(void)
{
    int result;
    wchar_t *wcs1 = L"first_wide_string";
    wchar_t *wcs2 = L"second_wide_string";

    result = wcscoll(wcs1, wcs2);

    if ( result == 0)
        printf("\"%S\" is identical to \"%S\"\n", wcs1, wcs2);
    else if ( result < 0)
        printf("\"%S\" is less than \"%S\"\n", wcs1, wcs2);
    else
        printf("\"%S\" is greater than \"%S\"\n", wcs1, wcs2);
}</pre>
```

- "strcoll() Compare Strings" on page 363
- "setlocale() Set Locale" on page 339
- "<wchar.h>" on page 18

# wcscpy() — Copy Wide-Character Strings

#### **Format**

```
| #include <wchar.h>
| wchar_t *wcscpy(wchar_t *string1, const wchar_t *string2);
```

Language Level: XPG4

Threadsafe: Yes.

Wide Character Function: See "Wide Characters" on page 527 for more information.

#### Description

The wcscpy() function copies the contents of *string2* (including the ending wchar\_t null character) into *string1*.

The wcscpy() function operates on null-ended wchar\_t strings; string arguments to this function should contain a wchar\_t null character marking the end of the string. Only *string2* needs to contain a null character. Boundary checking is not performed.

## Return Value

The wcscpy() function returns a pointer to *string1*.

## Example that uses wcscpy()

This example copies the contents of source to destination.

- "strcpy() Copy Strings" on page 364
- "strncpy() Copy Strings" on page 380
- "wcscat() Concatenate Wide-Character Strings" on page 451
- "wcschr() Search for Wide Character" on page 452
- "wcscmp() Compare Wide-Character Strings" on page 453
- "wcscspn() Find Offset of First Wide-Character Match"
- "wcslen() Calculate Length of Wide-Character String" on page 461
- "wcsncpy() Copy Wide-Character Strings" on page 466
- "<wchar.h>" on page 18

# wcscspn() — Find Offset of First Wide-Character Match

#### **Format**

```
| #include <wchar.h>
| size_t wcscspn(const wchar_t *string1, const wchar_t *string2);
```

Language Level: XPG4

Threadsafe: Yes.

Wide Character Function: See "Wide Characters" on page 527 for more information.

# Description

The wcscspn() function determines the number of wchar\_t characters in the initial segment of the string pointed to by *string1* that do not appear in the string pointed to by *string2*.

The wcscspn() function operates on null-ended wchar\_t strings; string arguments to this function should contain a wchar\_t null character marking the end of the string.

# Return Value

The wcscspn() function returns the number of wchar\_t characters in the segment.

# Example that uses wcscspn()

This example uses wcscspn() to find the first occurrence of any of the characters a, x, l, or e in string.

# **Related Information**

- "strcspn() Find Offset of First Character Match" on page 365
- "strspn() —Find Offset of First Non-matching Character" on page 390
- "wcscat() Concatenate Wide-Character Strings" on page 451
- "wcschr() Search for Wide Character" on page 452
- "wcscmp() Compare Wide-Character Strings" on page 453
- "wcscpy() Copy Wide-Character Strings" on page 456
- "wcslen() Calculate Length of Wide-Character String" on page 461
- "wcsspn() Find Offset of First Non-matching Wide Character" on page 474
- "wcswcs() Locate Wide-Character Substring" on page 488
- "<wchar.h>" on page 18

# wcsftime() — Convert to Formatted Date and Time

#### **Format**

Language Level: ANSI

Threadsafe: Yes.

- Locale Sensitive: The behavior of this function might be affected by the LC\_CTYPE, LC\_TIME, and
- LC\_TOD categories of the current locale if LOCALETYPE(\*LOCALE) is specified on the compilation
- I command. The behavior of this function might also be affected by the LC UNI CTYPE, LC UNI TIME,
- and LC\_UNI\_TOD categories of the current locale if LOCALETYPE(\*LOCALEUCS2) or
- LOCALETYPE(\*LOCALEUTF) is specified on the compilation command. This function is not available
- when LOCALETYPE(\*CLD) is specified on the compilation command. For more information, see
- "Understanding CCSIDs and Locales" on page 524.
- Wide Character Function: See "Wide Characters" on page 527 for more information.

# Description

The wcsftime() function converts the time and date specification in the *timeptr* structure into a wide-character string. It then stores the null-ended string in the array pointed to by *wdest* according to the format string pointed to by format. The *maxsize* value specifies the maximum number of wide characters that can be copied into the array. This function is equivalent to strftime(), except that it uses wide characters.

The wcsftime() function works just like the strftime() function, except that it uses wide characters. The format string is a wide-character character string that contains:

- Conversion-specification characters.
- · Ordinary wide characters, which are copied into the array unchanged.

This function uses the time structure pointed to by *timeptr*, and if the specifier is locale sensitive, then it will also use the LC\_TIME category of the current locale to determine the appropriate replacement value of each valid specifier. The time structure pointed to by *timeptr* is usually obtained by calling the gmtime() or localtime() function.

#### Return Value

If the total number of wide characters in the resulting string, including the ending null wide character, does not exceed *maxsize*, wcsftime() returns the number of wide characters placed into *wdest*, not including the ending null wide character. Otherwise, the wcsftime() function returns 0 and the contents of the array are indeterminate.

If a conversion error occurs, errno may be set to ECONVERT.

#### Example that uses wcsftime()

This example obtains the date and time using localtime(), formats the information with the wcsftime(), and prints the date and time.

```
#include <stdio.h>
#include <time.h>
#include <wchar.h>
int main(void)
  struct tm *timeptr;
  wchar t dest[100];
  time t
          temp;
  size_t
          rc;
  temp = time(NULL);
  timeptr = localtime(&temp);
  rc = wcsftime(dest, sizeof(dest), L" Today is %A,"
             L" %b %d.\n Time: %I:%M %p", timeptr);
  printf("%d characters placed in string to make:\n\n%ls\n", rc, dest);
  return 0;
  /***********************************
     The output should be similar to:
    43 characters placed in string to make:
     Today is Thursday, Nov 10.
     Time: 04:56 PM
```

- "ctime() Convert Time to Character String" on page 71
- "ctime64() Convert Time to Character String" on page 73
- "ctime64\_r() Convert Time to Character String (Restartable)" on page 76
- "ctime\_r() Convert Time to Character String (Restartable)" on page 74
  - "gmtime() Convert Time" on page 161
- "gmtime64() Convert Time" on page 163
- "gmtime64\_r() Convert Time (Restartable)" on page 167
- "gmtime\_r() Convert Time (Restartable)" on page 165
  - "localtime() Convert Time" on page 185
- "localtime64() Convert Time" on page 187
- "localtime64\_r() Convert Time (Restartable)" on page 189
- "localtime\_r() Convert Time (Restartable)" on page 188
  - "strftime() Convert Date/Time to String" on page 370
  - "strptime()— Convert String to Date/Time" on page 385
- "time() Determine Current Time" on page 411
- "time64() Determine Current Time" on page 412
  - "<wchar.h>" on page 18

# \_wcsicmp() — Compare Wide Character Strings without Case Sensitivity

#### **Format**

#include <wchar.h>
int wcsicmp(const wchar t \*string1, const wchar t \*string2);

Language Level: Extension

Threadsafe: Yes.

- Locale Sensitive: The behavior of this function might be affected by the LC\_CTYPE category of the
- I current locale if LOCALETYPE(\*LOCALE) is specified on the compilation command. The behavior of this
- I function might also be affected by the LC\_UNI\_CTYPE category of the current locale if
- LOCALETYPE(\*LOCALEUCS2) or LOCALETYPE(\*LOCALEUTF) is specified on the compilation
- I command. This function is not available when LOCALETYPE(\*CLD) is specified on the compilation
- I command. For more information, see "Understanding CCSIDs and Locales" on page 524.
- **Wide Character Function**: See "Wide Characters" on page 527 for more information.

# Description

The \_wcsicmp() function compares *string1* and *string2* without sensitivity to case. All alphabetic wide characters in *string1* and *string2* are converted to lowercase before comparison. The function operates on null terminated wide character strings. The string arguments to the function are expected to contain a wchar\_t null character (L'\0') marking the end of the string.

## Return Value

The \_wcsicmp() function returns a value indicating the relationship between the two strings as follows:

Table 10. Return values of wcsicmp()

| Value | Meaning |
|-------|---------|
|-------|---------|

Table 10. Return values of wcsicmp() (continued)

| Less than 0    | string1 less than string2     |
|----------------|-------------------------------|
| 0              | string1 equivalent to string2 |
| Greater than 0 | string1 greater than string2  |

.

```
Example that uses __wcsicmp()
```

```
This example uses _wcsicmp() to compare two wide character strings.
#include <stdio.h>
#include <wchar.h>
int main(void)
 wchar t *str1 = L"STRING";
 wchar t *str2 = L"string";
 int result;
 result = wcsicmp(str1, str2);
 if (result == 0)
   printf("Strings compared equal.\n");
 else if (result < 0)
   printf("\"%ls\" is less than \"%ls\".\n", str1, str2);
   printf("\"%ls\" is greater than \"%ls\".\n", str1, str2);
 return 0;
/***** The output should be similar to: *******
Strings compared equal.
************
```

#### **Related Information**

- "strcmp() Compare Strings" on page 360
- "strncmp() Compare Strings" on page 379
- "wcscat() Concatenate Wide-Character Strings" on page 451
- "wcschr() Search for Wide Character" on page 452
- "wcscspn() Find Offset of First Wide-Character Match" on page 457
- "wcslen() Calculate Length of Wide-Character String"
- "wcsncmp() Compare Wide-Character Strings" on page 464
- "\_wcsnicmp() Compare Wide Character Strings without Case Sensitivity" on page 467
- "<wchar.h>" on page 18

# wcslen() — Calculate Length of Wide-Character String

## **Format**

```
| #include <wchar.h>
| size_t wcslen(const wchar_t *string);
```

Language Level: XPG4

Threadsafe: Yes.

**Wide Character Function**: See "Wide Characters" on page 527 for more information.

# Description

The wcslen() function computes the number of wide characters in the string pointed to by string.

#### Return Value

The wcslen() function returns the number of wide characters in string, excluding the ending wchar\_t null character.

# Example that uses wcslen()

This example computes the length of the wide-character string string.

```
#include <stdio.h>
#include <wchar.h>
int main(void)
  wchar t * string = L"abcdef";
  printf( "Length of \"%ls\" is %i\n", string, wcslen( string ));
/****** Output should be similar to: *********
Length of "abcdef" is 6
```

#### **Related Information**

- "mblen() Determine Length of a Multibyte Character" on page 197
- "strlen() Determine String Length" on page 375
- "wcsncat() Concatenate Wide-Character Strings" on page 463
- "wcsncmp() Compare Wide-Character Strings" on page 464
- "wcsncpy() Copy Wide-Character Strings" on page 466
- "<wchar.h>" on page 18

# wcslocaleconv() — Retrieve Wide Locale Information

#### **Format**

```
#include <locale.h>
struct wcslconv *wcslocaleconv(void);
```

Language Level: Extended

Threadsafe: Yes.

- Locale Sensitive: The behavior of this function might be affected by the LC\_UNI\_NUMERIC and
- LC\_UNI\_MONETARY categories of the current locale. This function is only available when
- LOCALETYPE(\*LOCALEUCS2) or LOCALETYPE(\*LOCALEUTF) is specified on the compilation
- command. For more information, see "Understanding CCSIDs and Locales" on page 524.
- Wide Character Function: See "Wide Characters" on page 527 for more information.

# Description

The wcslocaleconv() function is the same as the localeconv function, except that it returns a pointer to a *wcslconv* structure, which is the wide version of a *lconv* structure. These elements are determined by the LC\_UNI\_MONETARY and LC\_UNI\_NUMERIC categories of the current locale.

## Return Value

The wcslocaleconv() function returns a pointer to a wcslconv structure.

# Example that uses wcslocaleconv()

This example prints out the Unicode currency symbol for a French locale.

```
This example prints out the Unicode currency symbol for a French
locale. You first must create a Unicode French locale. You can do
this with this command:
CRTLOCALE LOCALE('QSYS.LIB/MYLIB.LIB/LC UNI FR.LOCALE') +
SRCFILE('QSYS.LIB/QSYSLOCALE.LIB/QLOCALESRC.FILE/ +
FR FR.MBR') CCSID(13488)
Then you must compile your c program with LOCALETYPE(*LOCALEUCS2)
#include <stdio.h>
#include <locale.h>
int main(void) {
char * string;
struct wcslconv * mylocale;
if (NULL != (string = setlocale(LC UNI ALL,
"QSYS.LIB/MYLIB.LIB/LC UNI FR.LOCALE"))) {
mylocale = wcslocaleconv();
/* Display the Unicode currency symbol in a French locale */
printf("French Unicode currency symbol is a %ls\n", mylocale->currency symbol);
} else {
printf("setlocale(LC UNI ALL, \"QSYS.LIB/MYLIB.LIB/LC UNI FR.LOCALE\") \
returned <NULL>\n");
return 0;
```

#### Related Information

- "setlocale() Set Locale" on page 339
- "<locale.h>" on page 7
- "localeconv() Retrieve Information from the Environment" on page 181

# wcsncat() — Concatenate Wide-Character Strings

#### **Format**

```
| #include <wchar.h>
| wchar_t *wcsncat(wchar_t *string1, const wchar_t *string2, size_t count);
```

Language Level: XPG4

Threadsafe: Yes.

**Wide Character Function**: See "Wide Characters" on page 527 for more information.

## Description

The wcsncat() function appends up to *count* wide characters from *string2* to the end of *string1*, and appends a wchar\_t null character to the result.

The wcsncat() function operates on null-ending wide-character strings; string arguments to this function should contain a wchar\_t null character marking the end of the string.

#### Return Value

The wcsncat() function returns *string1*.

## Example that uses wcsncat()

This example demonstrates the difference between the wcscat() and wcsncat()functions. The wcscat() function appends the entire second string to the first; the wcsncat()function appends only the specified number of characters in the second string to the first.

```
#include <stdio.h>
#include <wchar.h>
#include <string.h>
#define SIZE 40
int main(void)
  wchar t buffer1[SIZE] = L"computer";
  wchar t * ptr;
  /* Call wcscat with buffer1 and " program" */
  ptr = wcscat( buffer1, L" program" );
  printf( "wcscat : buffer1 = \"%ls\"\n", buffer1 );
  /* Reset buffer1 to contain just the string "computer" again */
  memset( buffer1, L'\setminus 0', sizeof( buffer1 ));
  ptr = wcscpy( buffer1, L"computer" );
  /* Call wcsncat with buffer1 and " program" */
  ptr = wcsncat( buffer1, L" program", 3 );
  printf( "wcsncat: buffer1 = \"%1s\"\n", buffer1 );
/****** Output should be similar to: *********
wcscat : buffer1 = "computer program"
wcsncat: buffer1 = "computer pr"
```

#### **Related Information**

- "strcat() Concatenate Strings" on page 358
- "strncat() Concatenate Strings" on page 377
- "wcscat() Concatenate Wide-Character Strings" on page 451
- "wcsncmp() Compare Wide-Character Strings"
- "wcsncpy() Copy Wide-Character Strings" on page 466
- "<wchar.h>" on page 18

# wcsncmp() — Compare Wide-Character Strings

## Format

```
| #include <wchar.h>
| int wcsncmp(const wchar_t *string1, const wchar_t *string2, size_t count);
```

Language Level: XPG4

Threadsafe: Yes.

Wide Character Function: See "Wide Characters" on page 527 for more information.

# Description

The wcsncmp() function compares up to *count* wide characters in *string1* to *string2*.

The wcsncmp() function operates on null-ended wide-character strings; string arguments to this function should contain a wchar\_t null character marking the end of the string.

## Return Value

The wcsncmp() function returns a value indicating the relationship between the two strings, as follows:

# Value Meaning

#### Less than 0

string1 less than string2

**0** *string1* identical to *string2* 

## Greater than 0

string1 greater than string2.

# Example that uses wcsncmp()

This example demonstrates the difference between the wcscmp() function, which compares the entire strings, and the wcsncmp() function, which compares only a specified number of wide characters in the strings.

```
#include <stdio.h>
  #include <wchar.h>
  #define SIZE 10
  int main(void)
    int result;
    int index = 3;
    wchar_t buffer1[SIZE] = L"abcdefg";
    wchar t buffer2[SIZE] = L"abcfg";
    void print result( int, wchar t *, wchar t * );
    result = wcscmp( buffer1, buffer2 );
    printf( "Comparison of each character\n" );
    printf( " wcscmp: " );
    print_result( result, buffer1, buffer2 );
    result = wcsncmp( buffer1, buffer2, index);
    printf( "\nComparison of only the first %i characters\n", index );
    printf( " wcsncmp: " );
    print result( result, buffer1, buffer2 );
  void print result( int res, wchar t * p buffer1, wchar t * p buffer2 )
    if ( res == 0 )
      printf( "\"%ls\" is identical to \"%ls\"\n", p_buffer1, p_buffer2);
    else if (res < 0)
      printf( "\"%ls\" is less than \"%ls\"\n", p buffer1, p buffer2 );
      printf( "\"%ls\" is greater than \"%ls\"\n", p_buffer1, p_buffer2 );
  /******* Output should be similar to: **********
  Comparison of each character
    wcscmp: "abcdefg" is less than "abcfg"
  Comparison of only the first 3 characters
    wcsncmp: "abcdefg" is identical to "abcfg"
  Related Information
  • "strcmp() — Compare Strings" on page 360
  • "strcoll() — Compare Strings" on page 363
  • "strncmp() — Compare Strings" on page 379
  • "wcscmp() — Compare Wide-Character Strings" on page 453
  • "wcsncat() — Concatenate Wide-Character Strings" on page 463

    "wcsncpy() — Copy Wide-Character Strings"

• "<wchar.h>" on page 18
```

# wcsncpy() — Copy Wide-Character Strings

# Format

```
| #include <wchar.h>
| wchar_t *wcsncpy(wchar_t *string1, const wchar_t *string2, size_t count);
Language Level: XPG4
```

Threadsafe: Yes

Wide Character Function: See "Wide Characters" on page 527 for more information.

# Description

The wcsncpy() function copies up to *count* wide characters from *string2* to *string1*. If *string2* is shorter than *count* characters, *string1* is padded out to *count* characters with wchar\_t null characters.

The wcsncpy() function operates on null-ended wide-character strings; string arguments to this function should contain a wchar\_t null character marking the end of the string. Only *string2* needs to contain a null character.

#### Return Value

The wcsncpy() returns a pointer to *string1*.

# **Related Information**

- "strcpy() Copy Strings" on page 364
- "strncpy() Copy Strings" on page 380
- "wcscpy() Copy Wide-Character Strings" on page 456
- "wcsncat() Concatenate Wide-Character Strings" on page 463
- "wcsncmp() Compare Wide-Character Strings" on page 464
- "<wchar.h>" on page 18

# \_wcsnicmp() — Compare Wide Character Strings without Case Sensitivity

## **Format**

#include <wchar.h>;
int \_\_wcsnicmp(const wchar\_t \*string1, const wchar\_t \*string2, size\_t count);

Language Level: Extension

Threadsafe: Yes.

- Locale Sensitive: The behavior of this function might be affected by the LC\_CTYPE category of the
- I current locale if LOCALETYPE(\*LOCALE) is specified on the compilation command. The behavior of this
- I function might also be affected by the LC\_UNI\_CTYPE category of the current locale if
- I LOCALETYPE(\*LOCALEUCS2) or LOCALETYPE(\*LOCALEUTF) is specified on the compilation
- command. This function is not available when LOCALETYPE(\*CLD) is specified on the compilation
- command. For more information, see "Understanding CCSIDs and Locales" on page 524.
- **Wide Character Function**: See "Wide Characters" on page 527 for more information.

# Description

The \_wcsnicmp() function compares up to count characters of *string1* and *string2* without sensitivity to case. All alphabetic wide characters in *string1* and *string2* are converted to lowercase before comparison.

The \_wcsnicmp() function operates on null terminated wide character strings. The string arguments to the function are expected to contain a wchar\_t null character (L'\0') marking the end of the string.

# Return Value

The wcsnicmp() function returns a value indicating the relationship between the two strings, as follows:

Table 11. Return values of \_\_wcsicmp()

| Value          | Meaning                       |
|----------------|-------------------------------|
| Less than 0    | string1 less than string2     |
| 0              | string1 equivalent to string2 |
| Greater than 0 | string1 greater than string2  |

.

# Example that uses \_\_wcsnicmp()

```
This example uses __wcsnicmp() to compare two wide character strings.
#include <stdio.h>
#include <wchar.h>
int main(void)
 wchar t *str1 = L"STRING ONE";
 wchar t *str2 = L"string TW0";
 int result:
 result = __wcsnicmp(str1, str2, 6);
 if (result == 0)
   printf("Strings compared equal.\n");
 else if (result < 0)
   printf("\"%ls\" is less than \"%ls\".\n", str1, str2);
   printf("\"%ls\" is greater than \"%ls\".\n", str1, str2);
 return 0;
/***** The output should be similar to: ********
Strings compared equal.
****************************
```

## **Related Information**

- "strcmp() Compare Strings" on page 360
- "strncmp() Compare Strings" on page 379
- "wcscat() Concatenate Wide-Character Strings" on page 451
- "wcschr() Search for Wide Character" on page 452
- "wcscspn() Find Offset of First Wide-Character Match" on page 457
- "wcslen() Calculate Length of Wide-Character String" on page 461
- "wcsncmp() Compare Wide-Character Strings" on page 464
- "\_wcsicmp() Compare Wide Character Strings without Case Sensitivity" on page 460
- "<wchar.h>" on page 18

# wcspbrk() — Locate Wide Characters in String

# **Format**

```
| #include <wchar.h>
| wchar_t *wcspbrk(const wchar_t *string1, const wchar_t *string2);
```

## Language Level: XPG4

Threadsafe: Yes.

Wide Character Function: See "Wide Characters" on page 527 for more information.

# Description

The wcspbrk() function locates the first occurrence in the string pointed to by *string1* of any wide character from the string pointed to by *string2*.

#### Return Value

The wcspbrk() function returns a pointer to the character. If *string1* and *string2* have no wide characters in common, the wcspbrk() function returns NULL.

# Example that uses wcspbrk()

This example uses wcspbrk() to find the first occurrence of either "a" or "b" in the array string.

#### **Related Information**

- "strchr() Search for Character" on page 359
- "strcspn() Find Offset of First Character Match" on page 365
- "strpbrk() Find Characters in String" on page 384
- "strspn() —Find Offset of First Non-matching Character" on page 390
- "wcschr() Search for Wide Character" on page 452
- "wcscmp() Compare Wide-Character Strings" on page 453
- "wcscspn() Find Offset of First Wide-Character Match" on page 457
- "wcsncmp() Compare Wide-Character Strings" on page 464
- "wcsrchr() Locate Last Occurrence of Wide Character in String" on page 471
- "wcswcs() Locate Wide-Character Substring" on page 488
- "<wchar.h>" on page 18

# wcsptime()— Convert Wide Character String to Date/Time

#### **Format**

```
#include <wchar.h>
wchar t *wcsptime(const wchar t *buf, const wchar t *format, struct tm *tm);
```

Language Level: Extended.

Threadsafe: Yes.

- **Locale Sensitive**: The behavior of this function might be affected by the LC\_UNI\_CTYPE, LC\_UNI\_TIME,
- and LC\_UNI\_TOD categories of the current locale. This function is only available when
- LOCALETYPE(\*LOCALEUTF) is specified on the compilation command. For more information, see
- "Understanding CCSIDs and Locales" on page 524.
- Wide Character Function: See "Wide Characters" on page 527 for more information.

## Description

The wcsptime() function converts the wide character string pointed to by buf to values that are stored in the tm structure pointed to by tm, using the format specified by format. This function is equivalent to strptime(), except that it uses wide characters.

See "strptime()— Convert String to Date/Time" on page 385 for a description of the format string.

#### Return Value

On successful completion, the wcsptime() function returns a pointer to the character following the last wide character parsed. Otherwise, a null pointer is returned. The value of errno may be set to **ECONVERT** (conversion error).

```
Example that uses wcsptime()
```

```
#include <stdio.h>
#include <time.h>
#include <wchar.h>
int main(void)
    wchar_t buf[100];
    time \bar{t} t;
    struct tm *timeptr,result;
    t = time(NULL);
    timeptr = localtime(&t);
   wcsftime(buf, 100, L"%a %m/%d/%Y %r", timeptr);
    if (wcsptime(buf, L"%a %m/%d/%Y %r", &result) == NULL)
          printf("\nwcsptime failed\n");
   else
          printf("tm hour: %d\n",result.tm hour);
          printf("tm_min: %d\n",result.tm_min);
          printf("tm sec: %d\n",result.tm sec);
          printf("tm mon: %d\n",result.tm mon);
          printf("tm mday: %d\n",result.tm mday);
          printf("tm year: %d\n",result.tm year);
          printf("tm_yday: %d\n",result.tm_yday);
          printf("tm_wday: %d\n",result.tm_wday);
   }
   return 0;
```

/\*\*\*\*\*\*\*\*\*\*\*\*\*\*\*\*\*\*\*\*\*

```
The output should be similar to:

tm_hour: 14

tm_min: 25

tm_sec: 34

tm_mon: 7

tm_mday: 19

tm_year: 103

tm_yday: 230

tm_wday: 2
```

- "asctime() Convert Time to Character String" on page 39
- "asctime\_r() Convert Time to Character String (Restartable)" on page 41
- "ctime() Convert Time to Character String" on page 71
- "ctime64() Convert Time to Character String" on page 73
- "ctime64\_r() Convert Time to Character String (Restartable)" on page 76
  - "ctime\_r() Convert Time to Character String (Restartable)" on page 74
  - "gmtime() Convert Time" on page 161
  - "gmtime64() Convert Time" on page 163
  - "gmtime64\_r() Convert Time (Restartable)" on page 167
  - "gmtime\_r() Convert Time (Restartable)" on page 165
  - "localtime() Convert Time" on page 185
  - "localtime64() Convert Time" on page 187
  - "localtime64\_r() Convert Time (Restartable)" on page 189
  - "localtime\_r() Convert Time (Restartable)" on page 188
  - "setlocale() Set Locale" on page 339
  - "strftime() Convert Date/Time to String" on page 370
  - "strptime()— Convert String to Date/Time" on page 385
  - "time() Determine Current Time" on page 411
  - "time64() Determine Current Time" on page 412
  - "<time.h>" on page 18

# wcsrchr() — Locate Last Occurrence of Wide Character in String

# **Format**

```
| #include <wchar.h>
| wchar_t *wcsrchr(const wchar_t *string, wchar_t character);
```

Language Level: ANSI

Threadsafe: Yes

Wide Character Function: See "Wide Characters" on page 527 for more information.

# Description

The wcsrchr() function locates the last occurrence of *character* in the string pointed to by *string*. The ending wchar\_t null character is considered to be part of the string.

# Return Value

The wcsrchr() function returns a pointer to the character, or a NULL pointer if *character* does not occur in the string.

# Example that uses wcsrchr()

This example compares the use of wcschr() and wcsrchr(). It searches the string for the first and last occurrence of p in the wide character string.

```
#include <stdio.h>
#include <wchar.h>
#define SIZE 40
int main(void)
  wchar t buf[SIZE] = L"computer program";
  wchar_t * ptr;
  int ch = 'p';
  /* This illustrates wcschr */
  ptr = wcschr( buf, ch );
  printf( "The first occurrence of %c in '%ls' is '%ls'\n", ch, buf, ptr );
  /* This illustrates wcsrchr */
  ptr = wcsrchr( buf, ch );
  printf( "The last occurrence of %c in '%ls' is '%ls'\n", ch, buf, ptr );
/****** Output should be similar to: *********
The first occurrence of p in 'computer program' is 'puter program'
The last occurrence of p in 'computer program' is 'program'
```

# **Related Information**

- "strchr() Search for Character" on page 359
- "strrchr() Locate Last Occurrence of Character in String" on page 389
- "strcspn() Find Offset of First Character Match" on page 365
- "strspn() —Find Offset of First Non-matching Character" on page 390
- "wcschr() Search for Wide Character" on page 452
- "wcscmp() Compare Wide-Character Strings" on page 453
- "wcscspn() Find Offset of First Wide-Character Match" on page 457
- "wcsncmp() Compare Wide-Character Strings" on page 464
- "wcswcs() Locate Wide-Character Substring" on page 488
- "wcspbrk() Locate Wide Characters in String" on page 468
- "<wchar.h>" on page 18

# wcsrtombs() — Convert Wide Character String to Multibyte String (Restartable)

#### **Format**

Language Level: ANSI

**Threadsafe**: Yes, if the fourth parameter, ps, is not NULL.

- Locale Sensitive: The behavior of this function might be affected by the LC\_CTYPE category of the current locale. The behavior might also be affected by the LC\_UNI\_CTYPE category of the current locale
- if LOCALETYPE(\*LOCALEUCS2) or LOCALETYPE(\*LOCALEUTF) is specified on the compilation
- command. This function is not available when LOCALETYPE(\*CLD) is specified on the compilation
- I command. For more information, see "Understanding CCSIDs and Locales" on page 524.
- Wide Character Function: See "Wide Characters" on page 527 for more information.

# Description

This function is the restartable version of wcstombs().

The wcsrtombs() function converts a sequence of wide characters from the array indirectly pointed to by *src* into a sequence of corresponding multibyte characters that begins in the shift state described by *ps*, which, if *dst* is not a null pointer, are then stored into the array pointed to by *dst*. Conversion continues up to and including the ending null wide character, which is also stored. Conversion will stop earlier in two cases: when a code is reached that does not correspond to a valid multibyte character, or (if *dst* is not a null pointer) when the next multibyte element would exceed the limit of *len* total bytes to be stored into the array pointed to by *dst*. Each conversion takes place as if by a call to wcrtomb().

If *dst* is not a null pointer, the object pointed to by *src* will be assigned either a null pointer (if conversion stopped due to reaching a ending null character) or the address of the code just past the last wide character converted. If conversion stopped due to reaching a ending null wide character, the resulting state described will be the initial conversion state.

#### Return Value

If the first code is not a valid wide character, an encoding error will occur. wcsrtombs() stores the value of the macro EILSEQ in error and returns (size\_t) -1, but the conversion state will be unchanged. Otherwise it returns the number of bytes in the resulting multibyte character sequence, which is the same as the number of array elements changed when *dst* is not a null pointer.

If a conversion error occurs, errno may be set to ECONVERT.

Example that uses wcsrtombs()

```
#include <stdio.h>
#include <wchar.h>
#include <string.h>
#define SIZE 20
int main(void)
          dest[SIZE];
  char
  wchar_t *wcs = L"string";
  wchar t *ptr;
  size_t count = SIZE;
size_t length;
  mbstate_t ps = 0;
  ptr = (wchar t *) wcs;
   length = wcsrtombs(dest, ptr, count, &ps);
   printf("%d characters were converted.\n", length);
  printf("The converted string is \"%s\"\n\n", dest);
   /* Reset the destination buffer */
  memset(dest, '\0', sizeof(dest));
   /* Now convert only 3 characters */
  ptr = (wchar t *) wcs;
   length = wcsrtombs(dest, ptr, 3, &ps);
  printf("%d characters were converted.\n", length);
  printf("The converted string is \"%s\"\n\n", dest);
/****** Output should be similar to: ***********
6 characters were converted.
The converted string is "string"
3 characters were converted.
The converted string is "str"
```

- "mblen() Determine Length of a Multibyte Character" on page 197
- "mbrlen() Determine Length of a Multibyte Character (Restartable)" on page 199
- "mbrtowc() Convert a Multibyte Character to a Wide Character (Restartable)" on page 201
- "mbsrtowcs() Convert a Multibyte String to a Wide Character String (Restartable)" on page 206
- "wcrtomb() Convert a Wide Character to a Multibyte Character (Restartable)" on page 446
- "wcstombs() Convert Wide-Character String to Multibyte String" on page 483
- "<wchar.h>" on page 18

# wcsspn() — Find Offset of First Non-matching Wide Character

```
Format
```

```
#include <wchar.h>
size t wcsspn(const wchar t *string1, const wchar t *string2);
```

Language Level: ANSI

Threadsafe: Yes

**Wide Character Function**: See "Wide Characters" on page 527 for more information.

# Description

The wcsspn() function computes the number of wide characters in the initial segment of the string pointed to by *string1*, which consists entirely of wide characters from the string pointed to by *string2*.

#### Return Value

The wcsspn() function returns the number of wide characters in the segment.

# Example that uses wcsspn()

This example finds the first occurrence in the array string of a wide character that is not an a, b, or c. Because the string in this example is cabbage, the wcsspn() function returns 5, the index of the segment of cabbage before a character that is not an a, b, or c.

# **Related Information**

- "strchr() Search for Character" on page 359
- "strcspn() Find Offset of First Character Match" on page 365
- "strpbrk() Find Characters in String" on page 384
- "strrchr() Locate Last Occurrence of Character in String" on page 389
- "strspn() —Find Offset of First Non-matching Character" on page 390
- "wcscat() Concatenate Wide-Character Strings" on page 451
- "wcschr() Search for Wide Character" on page 452
- "wcscmp() Compare Wide-Character Strings" on page 453
- "wcscspn() Find Offset of First Wide-Character Match" on page 457
- "wcsncmp() Compare Wide-Character Strings" on page 464
- "wcspbrk() Locate Wide Characters in String" on page 468
- "wcsrchr() Locate Last Occurrence of Wide Character in String" on page 471
- "wcsspn() Find Offset of First Non-matching Wide Character" on page 474
- "wcswcs() Locate Wide-Character Substring" on page 488
- "<wchar.h>" on page 18

# wcsstr() — Locate Wide-Character Substring

#### **Format**

```
#include <wchar.h>
wchar_t *wcsstr(const wchar_t *wcs1, const wchar_t *wcs2);
```

Language Level: ANSI

Threadsafe: Yes.

Wide Character Function: See "Wide Characters" on page 527 for more information.

## Description

The wcsstr() function locates the first occurrence of wcs2 in wcs1.

#### Return Value

The wcsstr() function returns a pointer to the beginning of the first occurrence of wcs2 in wcs1. If wcs2 does not appear in wcs1, the wcsstr() function returns NULL. If wcs2 points to a wide-character string with zero length, it returns wcs1.

# Example that uses wcsstr()

This example uses the wcsstr() function to find the first occurrence of "hay" in the wide-character string "needle in a haystack".

## **Related Information**

- "strstr() Locate Substring" on page 391
- "wcschr() Search for Wide Character" on page 452
- "wcsrchr() Locate Last Occurrence of Wide Character in String" on page 471
- "wcswcs() Locate Wide-Character Substring" on page 488
- "<wchar.h>" on page 18

# wcstod() — Convert Wide-Character String to Double

# Format

```
#include <wchar.h>
double wcstod(const wchar t *nptr, wchar t **endptr);
```

Language Level: XPG4

Threadsafe: Yes.

Locale Sensitive: The behavior of this function might be affected by the LC\_CTYPE and LC\_NUMERIC categories of the current locale if LOCALETYPE(\*LOCALE) is specified on the compilation command. The behavior of this function might also be affected by the LC\_UNI\_CTYPE and LC\_UNI\_NUMERIC categories of the current locale if LOCALETYPE(\*LOCALEUCS2) or LOCALETYPE(\*LOCALEUTF) is specified on the compilation command. This function is not available when LOCALETYPE(\*CLD) is specified on the compilation command. For more information, see "Understanding CCSIDs and Locales" on page 524.

Wide Character Function: See "Wide Characters" on page 527 for more information.

## Description

The wcstod() function converts the initial portion of the wide-character string pointed to by *nptr* to a double value. The *nptr* parameter points to a sequence of characters that can be interpreted as a numeric binary floating-point value. The wcstod() function stops reading the string at the first character that it cannot recognize as part of a number. This character can be the wchar\_t null character at the end of the string.

The wcstod() function expects *nptr* to point to a string with the following form:

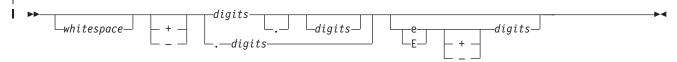

The first character that does not fit this form stops the scan. In addition, a sequence of INFINITY or NAN (ignoring case) is allowed.

#### Return Value

The wcstod() function returns the converted double value. If no conversion could be performed, the wcstod() function returns 0. If the correct value is outside the range of representable values, the wcstod() function returns +HUGE\_VAL or -HUGE\_VAL (according to the sign of the value), and sets errno to ERANGE. If the correct value would cause underflow, the wcstod() function returns 0 and sets errno to ERANGE. If the string *nptr* points to is empty or does not have the expected form, no conversion is performed, and the value of *nptr* is stored in the object pointed to by *endptr*, provided that *endptr* is not a null pointer.

The wcstod() function does not fail if a character other than a digit follows an E or e that is read as an exponent. For example, 100elf is converted to the floating-point value 100.0.

The value of errno may be set to ERANGE, range error.

A character sequence of INFINITY (ignoring case) yields a value of INFINITY. A character value of NAN yields a Quiet Not-A-Number (NAN) value.

## Example that uses wcstod()

This example uses the wcstod() function to convert the string wcs to a binary floating-point value.

```
#include <stdio.h>
#include <wchar.h>
int main(void)
{
   wchar_t *wcs = L"3.1415926This stopped it";
   wchar_t *stopwcs;
```

- "strtod() strtof() strtold Convert Character String to Double, Float, and Long Double" on page 392
- "strtod32() strtod64() strtod128() Convert Character String to Decimal Floating-Point" on page 395
  - "strtol() strtoll() Convert Character String to Long and Long Long Integer" on page 400
- "wcstod32() wcstod64() wcstod128()— Convert Wide-Character String to Decimal Floating-Point"
  - "wcstol() wcstoll() Convert Wide Character String to Long and Long Long Integer" on page 481
  - "wcstoul() wcstoull() Convert Wide Character String to Unsigned Long and Unsigned Long Long Integer" on page 486
  - "<wchar.h>" on page 18

# wcstod32() — wcstod64() — wcstod128()— Convert Wide-Character String to Decimal Floating-Point

#### Format

```
| #include <wchar.h>
| _Decimal32 wcstod32(const wchar_t *nptr, wchar_t **endptr);
| _Decimal64 wcstod64(const wchar_t *nptr, wchar_t **endptr);
| _Decimal128 wcstod128(const wchar_t *nptr, wchar_t **endptr);
```

| Language Level: XPG4

Threadsafe: Yes.

- Locale Sensitive: The behavior of these functions might be affected by the LC\_CTYPE and
- LC\_NUMERIC categories of the current locale if LOCALETYPE(\*LOCALE) is specified on the
- compilation command. The behavior of these functions might also be affected by the LC\_UNI\_CTYPE
- and LC\_UNI\_NUMERIC categories of the current locale if LOCALETYPE(\*LOCALEUCS2) or
- LOCALETYPE(\*LOCALEUTF) is specified on the compilation command. These functions are not
- available when LOCALETYPE(\*CLD) is specified on the compilation command. For more information,
- I see "Understanding CCSIDs and Locales" on page 524.
- Wide Character Function: See "Wide Characters" on page 527 for more information.

## Description

- The wcstod32(), wcstod64(), and wcstod128() functions convert the initial portion of the wide-character
- string pointed to by *nptr* to a single-precision, double-precision, or quad-precision decimal floating-point
- I value. The parameter *nptr* points to a sequence of characters that can be interpreted as a numeric decimal
- I floating-point value. The wcstod32(), wcstod64(), and wcstod128() functions stop reading the string at

the first character that is not recognized as part of a number. This character can be the wchar\_t null character at the end of the string. The *endptr* parameter is updated to point to this character, provided that *endptr* is not a NULL pointer.

The wcstod32(), wcstod64(), and wcstod128() functions expect *nptr* to point to a string with the following form:

```
whitespace + digits e digits E + digits
```

The first character that does not fit this form stops the scan. In addition, a sequence of INFINITY or NAN (ignoring case) is allowed.

#### Return Value

| |

|

- The wcstod32(), wcstod64(), and wcstod128() functions return the value of the floating-point number, except when the representation causes an underflow or overflow. For an overflow, wcstod32() returns HUGE\_VAL\_D32 or -HUGE\_VAL\_D32; wcstod64() returns HUGE\_VAL\_D64 or -HUGE\_VAL\_D64; wcstod128() returns HUGE\_VAL\_D128 or -HUGE\_VAL\_D128. For an underflow, all functions return +0.E0.
- In both the overflow and underflow cases, errno is set to ERANGE. If the string pointed to by *nptr* does not have the expected form, a value of +0.E0 is returned and the value of *nptr* is stored in the object pointed to by *endptr*, provided that *endptr* is not a NULL pointer.
- The wcstod32(), wcstod64(), and wcstod128() functions do not fail if a character other than a digit follows an E or e that is read as an exponent. For example, 100elf is converted to the floating-point value 100.0.
- A character sequence of INFINITY (ignoring case) yields a value of INFINITY. A character value of NAN (ignoring case) yields a Quiet Not-A-Number (NaN) value.
- If necessary, the return value is rounded using the rounding mode Round to Nearest, Ties to Even.
- Example that uses wcstod32(), wcstod64(), and wcstod128()

This example converts the string wcs to single-precision, double-precision, and quad-precision decimal floating-point values.

```
#include <stdio.h>
   #include <wchar.h>
   int main(void)
       wchar t *wcs = L"3.1415926This stopped it";
       wchar t *stopwcs;
       printf("wcs = \"%ls\"\n", wcs);
      printf("wcstod32 = %Hf\n", wcstod32(wcs, &stop)
printf(" Stopped scan at \"%1s\"\n", stopwcs);
                                  , wcstod32(wcs, &stopwcs));
      printf("wcs = \"%ls\"\n", wcs);
      printf("wcstod64 = %Df\n", wcstod64(wcs, &stopwcs));
      printf(" Stopped scan at \"%ls\"\n", stopwcs);
      printf("wcs = \"%ls\"\n", wcs);
      printf("wcstod128 = %DDf\n", wcstod128(wcs, &stopwcs));
      printf(" Stopped scan at \"%1s\"\n", stopwcs);
}
```

- "strtod() strtof() strtold Convert Character String to Double, Float, and Long Double" on page 392
- "strtod32() strtod64() strtod128() Convert Character String to Decimal Floating-Point" on page 395
- "strtol() strtoll() Convert Character String to Long and Long Long Integer" on page 400
- "wcstod() Convert Wide-Character String to Double" on page 476
- "wcstol() wcstoll() Convert Wide Character String to Long and Long Long Integer" on page 481
- "wcstoul() wcstoull() Convert Wide Character String to Unsigned Long and Unsigned Long Long Integer" on page 486
- "<wchar.h>" on page 18

# wcstok() — Tokenize Wide-Character String

#### **Format**

```
#include <wchar.h>
wchar_t *wcstok(wchar_t *wcs1, const wchar_t *wcs2, wchar_t **ptr);
```

Language Level: ANSI

Threadsafe: Yes.

Wide Character Function: See "Wide Characters" on page 527 for more information.

# Description

The wcstok() function reads wcs1 as a series of zero or more tokens and wcs2 as the set of wide characters serving as delimiters for the tokens in wcs1. A sequence of calls to the wcstok() function locates the tokens inside wcs1. The tokens can be separated by one or more of the delimiters from wcs2. The third argument points to a wide-character pointer that you provide where the wcstok() function stores information necessary for it to continue scanning the same string.

When the wcstok() function is first called for the wide-character string wcs1, it searches for the first token in wcs1, skipping over leading delimiters. The wcstok() function returns a pointer to the first token. To read the next token from wcs1, call the wcstok() function with NULL as the first parameter (wcs1). This NULL parameter causes the wcstok() function to search for the next token in the previous token string. Each delimiter is replaced by a null character to end the token.

The wcstok() function always stores enough information in the pointer *ptr* so that subsequent calls, with NULL as the first parameter and the unmodified pointer value as the third, will start searching right after the previously returned token. You can change the set of delimiters (*wcs*2) from call to call.

#### Return Value

The wcstok() function returns a pointer to the first wide character of the token, or a null pointer if there is no token. In later calls with the same token string, the wcstok() function returns a pointer to the next token in the string. When there are no more tokens, the wcstok() function returns NULL.

## Example that uses wcstok()

```
This example uses the wcstok() function to locate the tokens in the wide-character string str1.
```

```
#include <wchar.h>
int main(void)
  static wchar t str1[] = L"?a??b,,,#c";
  static wchar t str2[] = L"\t \t";
  wchar_t *t, *ptr1, *ptr2;
  t = wcstok(str1, L"?", &ptr1); /* t points to the token L"a" */
  printf("t = '%1s'\n", t);
t = wcstok(NULL, L",", &ptr1);  /* t points to the token L"?b"*/
printf("t = '%1s'\n", t);
  t = wcstok(str2, L" \t,", &ptr2); /* t is a null pointer
  printf("t = '%1s'\n", t);

t = wcstok(NULL, L"#,", \&ptr1); /* t points to the token L"c" */
  printf("t = '%1s'\n", t);
  t = wcstok(NULL, L"?", &ptr1);
                                 /* t is a null pointer
                                                                  */
  printf("t = '%ls'\n", t);
  return 0;
  /************************
     The output should be similar to:
         t = 'a'
         t = '?b'
         t = ''
         t = 'c'
```

#### **Related Information**

}

- "strtok() Tokenize String" on page 398
- "<wchar.h>" on page 18

# wcstol() — wcstoll() — Convert Wide Character String to Long and **Long Long Integer**

```
Format (wcstol())
#include <wchar.h>
long int wcstol(const wchar t *nptr, wchar t **endptr, int base);
Format (wcstoll())
#include <wchar.h>
long long int wcstoll(const wchar t *nptr, wchar t **endptr, int base);
Language Level: ANSI
```

Threadsafe: Yes.

- Locale Sensitive: The behavior of these functions might be affected by the LC\_CTYPE category of the
- current locale if LOCALETYPE(\*LOCALE) is specified on the compilation command. The behavior of
- I these functions might also be affected by the LC\_UNI\_CTYPE category of the current locale if
- LOCALETYPE(\*LOCALEUCS2) or LOCALETYPE(\*LOCALEUTF) is specified on the compilation
- I command. These functions are not available when LOCALETYPE(\*CLD) is specified on the compilation
- command. For more information, see "Understanding CCSIDs and Locales" on page 524.
- Wide Character Function: See "Wide Characters" on page 527 for more information.

# Description

The wcstol () function converts the initial portion of the wide-character string pointed to by *nptr* to a long integer value. The *nptr* parameter points to a sequence of wide characters that can be interpreted as a numerical value of type long int. The wcstol () function stops reading the string at the first wide character that it cannot recognize as part of a number. This character can be the wchar\_t null character at the end of the string. The ending character can also be the first numeric character greater than or equal to the base.

The wcstoll() subroutine converts a wide-character string to a long long integer. The wide-character string is parsed to skip the initial space characters (as determined by the iswspace subroutine). Any non-space character signifies the start of a subject string that may form a long long int in the radix specified by the base parameter. The subject sequence is defined to be the longest initial substring that is a long long int of the expected form.

If the value of the endptr parameter is not null, then a pointer to the character that ended the scan is stored in endptr. If a long long integer cannot be formed, the value of the endptr parameter is set to that of the *nptr* parameter.

If the base parameter is a value between 2 and 36, the subject sequence's expected form is a sequence of letters and digits representing a long long integer whose radix is specified by the base parameter. This sequence optionally is preceded by a positive (+) or negative (-) sign. Letters from a (or A) to z (or Z) inclusive are ascribed the values 10 to 35; only letters whose ascribed values are less than that of the base parameter are permitted. If the base parameter has a value of 16, the characters 0x or 0X optionally precede the sequence of letters and digits, following the positive (+) or negative (-) sign, if present.

If the value of the base parameter is 0, the string determines the base. Therefore, after an optional leading sign, a leading 0 indicates octal conversion, and a leading 0x or 0X indicates hexadecimal conversion.

#### Return Value

The wcstol() function returns the converted long integer value. If no conversion could be performed, the wcstol() function returns 0. If the correct value is outside the range of representable values, the wcstol()function returns LONG\_MAX or LONG\_MIN (according to the sign of the value), and sets errno to ERANGE. If the string *nptr* points to is empty or does not have the expected form, no conversion is performed, and the value of nptr is stored in the object pointed to by endptr, provided that endptr is not a null pointer.

Upon successful completion, the wcstoll() subroutine returns the converted value. If no conversion could be performed, 0 is returned, and the errno global variable is set to indicate the error. If the correct value is outside the range of representable values, the wcstoll() subroutine returns a value of LONG LONG MAX or LONG LONG MIN.

The value of errno may be set to ERANGE (range error), or EINVAL (invalid argument).

#### Example that uses wcstol()

This example uses the wcstol() function to convert the wide-character string wcs to a long integer value.

```
#include <stdio.h>
#include <wchar.h>
int main(void)
  wchar t *wcs = L"10110134932";
  wchar_t *stopwcs;
  long
         1;
         base;
  printf("wcs = \"%1s\"\n", wcs);
  for (base=2; base<=8; base*=2) {
    1 = wcstol(wcs, &stopwcs, base);
    printf(" wcstol = %ld\n"
             Stopped scan at \"%1s\"\n\n", 1, stopwcs);
  return 0;
  /****************
    The output should be similar to:
    wcs = "10110134932"
       wcstol = 45
       Stopped scan at "34932"
       wcstol = 4423
       Stopped scan at "4932"
       wcstol = 2134108
       Stopped scan at "932"
  }
```

# **Related Information**

- "strtod() strtof() strtold Convert Character String to Double, Float, and Long Double" on page 392
- "strtod32() strtod64() strtod128() Convert Character String to Decimal Floating-Point" on page 395
  - "strtol() strtoll() Convert Character String to Long and Long Long Integer" on page 400
  - "strtoul() strtoull() Convert Character String to Unsigned Long and Unsigned Long Long Integer" on page 403
  - "wcstod() Convert Wide-Character String to Double" on page 476
- "wcstod32() wcstod64() wcstod128()— Convert Wide-Character String to Decimal Floating-Point" on page 478
  - "wcstoul() wcstoull() Convert Wide Character String to Unsigned Long and Unsigned Long Long Integer" on page 486
  - "<wchar.h>" on page 18

# wcstombs() — Convert Wide-Character String to Multibyte String

#### **Format**

```
#include <stdlib.h>
size_t wcstombs(char *dest, const wchar_t *string, size_t count);
```

Language Level: ANSI

Threadsafe: Yes.

- Locale Sensitive: The behavior of this function might be affected by the LC\_CTYPE category of the current locale. The behavior might also be affected by the LC UNI CTYPE category of the current locale if LOCALETYPE(\*LOCALEUCS2) or LOCALETYPE(\*LOCALEUTF) is specified on the compilation command. For more information, see "Understanding CCSIDs and Locales" on page 524.
- **Wide Character Function**: See "Wide Characters" on page 527 for more information.

# Description

The wcstombs() function converts the wide-character string pointed to by string into the multibyte array pointed to by dest. The converted string begins in the initial shift state. The conversion stops after count bytes in *dest* are filled up or a wchar\_t null character is encountered.

Only complete multibyte characters are stored in dest. If the lack of space in dest would cause a partial multibyte character to be stored, wcstombs() stores fewer than n bytes and discards the invalid character.

#### Return Value

The wcstombs() function returns the length in bytes of the multibyte character string, not including a ending null character. The value (size\_t)-1 is returned if an invalid multibyte character is encountered.

The value of errno may be set to EILSEQ (conversion stopped due to input character), or ECONVERT (conversion error).

# Examples that use wcstombs()

This program is compiled with LOCALETYPE(\*LOCALE) and SYSIFCOPT(\*IFSIO):

```
#include <stdio.h>
#include <stdlib.h>
#include <locale.h>
#include <wchar.h>
#define STRLENGTH 10
#define LOCNAME
                    "qsys.lib/JA_JP.locale"
#define LOCNAME_EN "qsys.lib/EN_US.locale"
int main(void)
             string[STRLENGTH];
    char
    int length, s1 = 0;
   wchar t wc2[] = L"ABC";
   wchar_t wc_string[10];
   mbstate_t ps = 0;
   memset(string, '\0', STRLENGTH);
    wc string[0] = 0x00C1;
    wc string[1] = 0x4171;
    wc string[2] = 0x4172;
   wc_string[3] = 0x00C2;
    wc string[4] = 0x0000;
    /* In this first example we will convert a wide character string */
    /* to a single byte character string. We first set the locale */
    /* to a single byte locale. We choose a locale with
                                                                     */
    /* CCSID 37.
                                                                     */
    if (setlocale(LC ALL, LOCNAME EN) == NULL)
        printf("setlocale failed.\n");
    length = wcstombs(string, wc2, 10);
    /* In this case wide characters ABC are converted to */
```

```
/* single byte characters ABC, length is 3. */
    printf("string = %s, length = %d\n\n", string, length);
    /* Now lets try a multibyte example. We first must set the */
    /* locale to a multibyte locale. We choose a locale with
    /* CCSID 5026 */
    if (setlocale(LC_ALL, LOCNAME) == NULL)
       printf("setlocale failed.\n");
    length = wcstombs(string, wc string, 10);
    /* The hex look at string would now be:
    /* C10E417141720FC2 length will be 8
                                                               */
    /* You would need a device capable of displaying multibyte */
    /* characters to see this string.
    printf("length = %d\n\n", length);
/* The output should look like this:
string = ABC, length = 3
length = 8
                                  */
This program is compiled with LOCALETYPE(*LOCALEUCS2) and SYSIFCOPT(*IFSIO):
#include <stdio.h>
#include <stdlib.h>
#include <locale.h>
#include <wchar.h>
#define STRLENGTH
#define LOCNAME
                    "qsys.lib/JA JP.locale"
#define LOCNAME_EN "qsys.lib/EN_US.locale"
int main(void)
             string[STRLENGTH];
   int length, sl = 0;
wchar_t wc2[] = L"ABC";
   wchar_t wc_string[10];
   mbstate t ps = 0;
   memset(string, '\0', STRLENGTH);
    wc_string[0] = 0x0041;
                           /* UNICODE A */
   wc_string[1] = 0xFF41;
   wc string[2] = 0xFF42;
    wc string[3] = 0x0042;
                                /* UNICODE B */
   wc string[4] = 0x0000;
    /* In this first example we will convert a wide character string */
    /* to a single byte character string. We first set the locale */
    /* to a single byte locale. We choose a locale with
    /* CCSID 37.
    if (setlocale(LC_ALL, LOCNAME_EN) == NULL)
        printf("setlocale failed.\n");
    length = wcstombs(string, wc2, 10);
    /* In this case wide characters ABC are converted to */
    /* single byte characters ABC, length is 3. */
    printf("string = %s, length = %d\n\n", string, length);
```

- "mbstowcs() Convert a Multibyte String to a Wide Character String" on page 207
- "wcslen() Calculate Length of Wide-Character String" on page 461
- "wcsrtombs() Convert Wide Character String to Multibyte String (Restartable)" on page 473
- "wctomb() Convert Wide Character to Multibyte Character" on page 492
- "<stdlib.h>" on page 17

# wcstoul() — wcstoull() — Convert Wide Character String to Unsigned Long and Unsigned Long Integer

```
Format (wcstoul())
```

```
#include <wchar.h>
unsigned long int wcstoul(const wchar_t *nptr, wchar_t **endptr, int base);
```

#### Format (wcstoull())

```
#include <wchar.h>
unsigned long long int wcstoull(const wchar_t *nptr, wchar_t **endptr, int base);
```

Language Level: ANSI

Threadsafe: Yes.

- Locale Sensitive: The behavior of these functions might be affected by the LC\_CTYPE category of the
- current locale if LOCALETYPE(\*LOCALE) is specified on the compilation command. The behavior of
- I these functions might also be affected by the LC\_UNI\_CTYPE category of the current locale if
- LOCALETYPE(\*LOCALEUCS2) or LOCALETYPE(\*LOCALEUTF) is specified on the compilation
- I command. These functions are not available when LOCALETYPE(\*CLD) is specified on the compilation
- I command. For more information, see "Understanding CCSIDs and Locales" on page 524.
- **Wide Character Function**: See "Wide Characters" on page 527 for more information.

## Description

The wcstoul () function converts the initial portion of the wide-character string pointed to by *nptr* to an unsigned long integer value. The *nptr* parameter points to a sequence of wide characters that can be interpreted as a numerical value of type unsigned long int. The wcstoul () function stops reading the string at the first wide character that it cannot recognize as part of a number. This character can be the wchar\_t null character at the end of the string. The ending character can also be the first numeric character greater than or equal to the base.

The wcstoull() subroutine converts a wide-character string to an unsigned long long integer. The wide-character string is parsed to skip the initial space characters (as determined by the iswspace subroutine). Any non-space character signifies the start of a subject string that may form an unsigned long long int in the radix specified by the *base* parameter. The subject sequence is defined to be the longest initial substring that is an unsigned long long int of the expected form.

If the value of the *endptr* parameter is not null, then a pointer to the character that ended the scan is stored in *endptr*. If an unsigned long long integer cannot be formed, the value of the *endptr* parameter is set to that of the *nptr* parameter.

If the *base* parameter is a value between 2 and 36, the subject sequence's expected form is a sequence of letters and digits representing an unsigned long long integer whose radix is specified by the *base* parameter. This sequence optionally is preceded by a positive (+) or negative (-) sign. Letters from a (or A) to z (or Z) inclusive are ascribed the values 10 to 35; only letters whose ascribed values are less than that of the *base* parameter are permitted. If the *base* parameter has a value of 16, the characters 0x or 0X optionally precede the sequence of letters and digits, following the positive (+) or negative (-) sign, if present.

If the value of the *base* parameter is 0, the string determines the base. Therefore, after an optional leading sign, a leading 0 indicates octal conversion, and a leading 0x or 0X indicates hexadecimal conversion.

The value of errno may be set to **EINVAL** (*endptr* is null, no numbers are found, or base is invalid), or **ERANGE** (converted value is outside the range).

#### Return Value

The wcstoul() function returns the converted unsigned long integer value. If no conversion could be performed, the wcstoul() function returns 0. If the correct value is outside the range of representable values, The wcstoul() function returns ULONG\_MAX and sets errno to ERANGE. If the string *nptr* points to is empty or does not have the expected form, no conversion is performed, and the value of *nptr* is stored in the object pointed to by *endptr*, provided that *endptr* is not a null pointer.

Upon successful completion, the wcstoull() subroutine returns the converted value. If no conversion could be performed, 0 is returned, and the errno global variable is set to indicate the error. If the correct value is outside the range of representable values, wcstoull() subroutine returns a value of ULONG\_LONG\_MAX.

# Example that uses wcstoul()

This example uses the wcstoul () function to convert the string wcs to an unsigned long integer value.

```
#include <stdio.h>
#include <wchar.h>

#define BASE 2

int main(void)
{
   wchar_t *wcs = L"1000e13 camels";
   wchar_t *endptr;
   unsigned long int answer;
```

}

- "strtod() strtof() strtold Convert Character String to Double, Float, and Long Double" on page 392
- "strtod32() strtod64() strtod128() Convert Character String to Decimal Floating-Point" on page 395
  - "strtol() strtoll() Convert Character String to Long and Long Long Integer" on page 400
  - "wcstod() Convert Wide-Character String to Double" on page 476
  - "wcstod32() wcstod64() wcstod128()— Convert Wide-Character String to Decimal Floating-Point" on page 478
  - "wcstol() wcstoll() Convert Wide Character String to Long and Long Long Integer" on page 481
  - "<wchar.h>" on page 18

# wcswcs() — Locate Wide-Character Substring

## **Format**

```
| #include <wchar.h>
| wchar_t *wcswcs(const wchar_t *string1, const wchar_t *string2);
```

Language Level: XPG4

Threadsafe: Yes.

Wide Character Function: See "Wide Characters" on page 527 for more information.

# Description

The wcswcs() function locates the first occurrence of *string2* in the wide-character string pointed to by *string1*. In the matching process, the wcswcs() function ignores the wchar\_t null character that ends *string2*.

# Return Value

The wcswcs() function returns a pointer to the located string or NULL if the string is not found. If *string2* points to a string with zero length, wcswcs() returns *string1*.

Example that uses wcswcs()

This example finds the first occurrence of the wide character string pr in buffer1.

#### **Related Information**

- "strchr() Search for Character" on page 359
- "strcspn() Find Offset of First Character Match" on page 365
- "strpbrk() Find Characters in String" on page 384
- "strrchr() Locate Last Occurrence of Character in String" on page 389
- "strspn() —Find Offset of First Non-matching Character" on page 390
- "strstr() Locate Substring" on page 391
- "wcschr() Search for Wide Character" on page 452
- "wcscmp() Compare Wide-Character Strings" on page 453
- "wcscspn() Find Offset of First Wide-Character Match" on page 457
- "wcspbrk() Locate Wide Characters in String" on page 468
- "wcsrchr() Locate Last Occurrence of Wide Character in String" on page 471
- "wcsspn() Find Offset of First Non-matching Wide Character" on page 474
- "<wchar.h>" on page 18

## wcswidth() — Determine the Display Width of a Wide Character String

#### **Format**

```
#include <wchar.h>
int wcswidth (const wchar_t *wcs, size_t n);
```

Language Level: XPG4

Threadsafe: Yes.

- Locale Sensitive: The behavior of this function might be affected by the LC\_CTYPE category of the current locale if LOCALETYPE(\*LOCALE) is specified on the compilation command. The behavior of this
- I function might also be affected by the LC\_UNI\_CTYPE category of the current locale if
- LOCALETYPE(\*LOCALEUCS2) or LOCALETYPE(\*LOCALEUTF) is specified on the compilation
- command. This function is not available when LOCALETYPE(\*CLD) is specified on the compilation
- I command. For more information, see "Understanding CCSIDs and Locales" on page 524.
- Wide Character Function: See "Wide Characters" on page 527 for more information.

The wcswidth() function determines the number of printing positions that a graphic representation of n wide characters (or fewer that n wide characters if a null wide character is encountered before n wide characters have been exhausted) in the wide string pointed to by wcs occupies on a display device. The number is independent of its location on the device.

The value of errno may be set to EINVAL (non-printing wide character).

#### Return Value

The wcswidth() function either returns:

- 0, if wcs points to a null wide character; or
- the number of printing positions occupied by the wide string pointed to by wcs; or
- -1, if any wide character in the wide string pointed to by wcs is not a printing wide character.

## Example that uses wcswidth()

#### **Related Information**

- "wcswidth() Determine the Display Width of a Wide Character String" on page 489
- "<wchar.h>" on page 18

## wcsxfrm() — Transform a Wide-Character String

#### **Format**

```
#include <wchar.h>
size_t wcsxfrm (wchar_t *wcs1, const wchar_t *wcs2, size_t n);
```

Language Level: XPG4

Threadsafe: Yes.

Locale Sensitive: The behavior of this function might be affected by the LC\_COLLATE category of the current locale if LOCALETYPE(\*LOCALE) is specified on the compilation command. The behavior of this function might also be affected by the LC\_UNI\_COLLATE category of the current locale if LOCALETYPE(\*LOCALEUTF) is specified on the compilation command. This function is not supported when LOCALETYPE(\*LOCALEUCS2) is specified on the compilation command. This function is not available when LOCALETYPE(\*CLD) is specified on the compilation command. For more information, see "Understanding CCSIDs and Locales" on page 524.

**Wide Character Function**: See "Wide Characters" on page 527 for more information.

## Description

The wcsxfrm() function transforms the wide-character string pointed to by wcs2 to values which represent character collating weights and places the resulting wide-character string into the array pointed to by wcs1.

### Return Value

The wcsxfrm() function returns the length of the transformed wide-character string (not including the ending null wide character code). If the value returned is n or more, the contents of the array pointed to by wcs1 are indeterminate.

If wcsxfrm() is unsuccessful, errno is changed. The value of errno may be set to EINVAL (the wcs1 or wcs2 arguments contain characters which are not available in the current locale).

## Example that uses wcsxfrm()

```
#include <stdio.h>
#include <wchar.h>
int main(void)
  wchar t *wcs;
  wchar t buffer[80];
  int length;
   printf("Type in a string of characters.\n ");
  wcs = fgetws(buffer, 80, stdin);
   length = wcsxfrm(NULL, wcs, 0);
  printf("You would need a %d element array to hold the wide string\n", length);
  printf("\n\n%S\n\n transformed according", wcs);
  printf(" to this program's locale. \n");
```

#### **Related Information**

- "strxfrm() Transform String" on page 404
- "<wchar.h>" on page 18

## wctob() — Convert Wide Character to Byte

#### Format

```
#include <stdio.h>
#include <wchar.h>
int wctob(wint_t wc);
```

Language Level: ANSI

Threadsafe: Yes.

- Locale Sensitive: The behavior of this function might be affected by the LC\_CTYPE category of the
- current locale. The behavior might also be affected by the LC\_UNI\_CTYPE category of the current locale
- if LOCALETYPE(\*LOCALEUCS2) or LOCALETYPE(\*LOCALEUTF) is specified on the compilation
- command. This function is not available when LOCALETYPE(\*CLD) is specified on the compilation
- command. For more information, see "Understanding CCSIDs and Locales" on page 524.
- Wide Character Function: See "Wide Characters" on page 527 for more information.

The wctob() function determines whether wc corresponds to a member of the extended character set, whose multibyte character has a length of 1 byte when in the initial shift state.

#### Return Value

If c corresponds to a multibyte character with a length of 1 byte, the wctob() function returns the single-byte representation. Otherwise, it returns EOF.

If a conversion error occurs, errno may be set to ECONVERT.

## Example that uses wctob()

This example uses the wctob() function to test if the wide character A is a valid single-byte character.

### **Related Information**

- "mbtowc() Convert Multibyte Character to a Wide Character" on page 211
- "wctomb() Convert Wide Character to Multibyte Character"
- "wcstombs() Convert Wide-Character String to Multibyte String" on page 483
- "<wchar.h>" on page 18

## wctomb() — Convert Wide Character to Multibyte Character

#### **Format**

```
#include <stdlib.h>
int wctomb(char *string, wchar_t character);
```

Language Level: ANSI

Threadsafe: No. Use wcrtomb() instead.

- Locale Sensitive: The behavior of this function might be affected by the LC\_CTYPE category of the
- I current locale. The behavior might also be affected by the LC\_UNI\_CTYPE category of the current locale
- if LOCALETYPE(\*LOCALEUCS2) or LOCALETYPE(\*LOCALEUTF) is specified on the compilation
- I command. For more information, see "Understanding CCSIDs and Locales" on page 524.
- **Wide Character Function**: See "Wide Characters" on page 527 for more information.

The wctomb() function converts the wchar\_t value of *character* into a multibyte array pointed to by *string*. If the value of *character* is 0, the function is left in the initial shift state. At most, the wctomb() function stores MB\_CUR\_MAX characters in *string*.

The conversion of the wide character is the same as described in wcstombs(). See this function for a Unicode example.

#### Return Value

The wctomb() function returns the length in bytes of the multibyte character. The value -1 is returned if *character* is not a valid multibyte character. If *string* is a NULL pointer, the wctomb() function returns nonzero if shift-dependent encoding is used, or 0 otherwise.

If a conversion error occurs, errno may be set to ECONVERT.

### Example that uses wctomb()

This example converts the wide character c to a multibyte character.

## **Related Information**

- "mbtowc() Convert Multibyte Character to a Wide Character" on page 211
- "wcslen() Calculate Length of Wide-Character String" on page 461
- "wcrtomb() Convert a Wide Character to a Multibyte Character (Restartable)" on page 446
- "wcstombs() Convert Wide-Character String to Multibyte String" on page 483
- "wcsrtombs() Convert Wide Character String to Multibyte String (Restartable)" on page 473
- "<stdlib.h>" on page 17

## wctrans() —Get Handle for Character Mapping

#### **Format**

```
#include <wctvpe.h>
wctrans t wctrans(const char *property);
```

### Language Level: ANSI

Threadsafe: Yes.

### Description

- The wctrans() function returns a value with type wctrans\_t. This value describes a mapping between
- I wide characters. The string argument *property* is a wide character mapping name. The wctrans\_t
- I equivalent of the wide character mapping name is returned by this function. The toupper and tolower
- wide character mapping names are defined in all locales.

#### Return Value

If property is a valid wide character mapping name, the wctrans() function returns a nonzero value that is valid as the second argument to the towctrans() function. Otherwise, it returns 0.

### Example that uses wctrans()

This example translates the lowercase alphabet to uppercase, and back to lowercase.

```
#include <stdio.h>
#include <stdlib.h>
#include <string.h>
#include <wchar.h>
#include <wctype.h>
int main()
  char *alpha = "abcdefghijklmnopqrstuvwxyz";
  char *tocase[2] = {"toupper", "tolower"};
  wchar t *wcalpha;
  int i, j;
  size_t alphalen;
  alphalen = strlen(alpha)+1;
  wcalpha = (wchar t *)malloc(sizeof(wchar t)*alphalen);
  mbstowcs(wcalpha, alpha, 2*alphalen);
  for (i=0; i<2; ++i) {
     printf("Input string: %ls\n", wcalpha);
     for (j=0; j<strlen(alpha); ++j) {</pre>
  wcalpha[j] = (wchar_t)towctrans((wint_t)wcalpha[j], wctrans(tocase[i]));
 printf("Output string: %ls\n", wcalpha);
 printf("\n");
return 0;
/****** Output should be similar to: *********
Input string: abcdefghijklmnopqrstuvwxyz
Output string: ABCDEFGHIJKLMNOPQRSTUVWXYZ
Input string: ABCDEFGHIJKLMNOPQRSTUVWXYZ
Output string: abcdefghijklmnopqrstuvwxyz
```

### **Related Information**

- "towctrans() Translate Wide Character" on page 417
- "<wctype.h>" on page 19

## wctype() — Get Handle for Character Property Classification

### **Format**

#include <wctype.h>
wctype\_t wctype(const char \*property);

Language Level: XPG4

Threadsafe: Yes.

## Description

The wctype() function is defined for valid character class names. The *property* is a string that identifies a generic character class. These character class names are defined in all locales: alnum, alpha, blank, cntrl,

I digit, graph, lower, print, punct, space, upper, xdigit. The function returns a value of type wctype\_t,

I which can be used as the second argument to a call of the iswctype() function.

The wctype() function determines values of wctype\_t according to rules of the coded character set that are defined by character type information in the program's locale (category LC\_CTYPE). Values that are returned by the wctype() are valid until a call to setlocale() that changes the category LC\_CTYPE.

#### Return Value

The wctype() function returns zero if the given property name is not valid. Otherwise, it returns a value of type wctype\_t that can be used in calls to iswctype().

Example that uses wctype()

```
#include <wchar.h>
#define
          UPPER LIMIT
                         0xFF
           main(void)
      int
      {
         int
               WC;
                                        UPPER LIMIT;
               (wc
                     =
                               WC <=
                                                       wc++)
            printf("%#4x
                               wc);
            printf("%c",
                            iswctype(wc,
                                            wctype("print")) ?
                                                                   WC
");
            printf("%s",
                            iswctype(wc,
                                            wctype("alnum"))
                                                                   "AN"
");
            printf("%s",
                                            wctype("alpha"))
                                                                   "A"
                            iswctype(wc,
");
            printf("%s",
                            iswctype(wc,
                                            wctype("blank")) ?
");
            printf("%s",
                                            wctype("cntrl")) ?
                                                                   "C"
                            iswctype(wc,
");
            printf("%s",
                                            wctype("digit")) ?
                                                                         : "
                            iswctype(wc,
");
            printf("%s",
                                            wctype("graph")) ?
                                                                   "G"
                            iswctype(wc,
");
                                            wctype("lower"))
            printf("%s",
                            iswctype(wc,
");
            printf("%s",
                                                                   "PU"
                            iswctype(wc,
                                            wctype("punct")) ?
");
            printf("%s",
                                                                   "S"
                            iswctype(wc,
                                            wctype("space")) ?
");
            printf("%s",
                            iswctype(wc,
                                            wctype("print")) ?
                                                                   "PR"
");
            printf("%s",
                                                                   "U"
                                            wctype("upper")) ?
                            iswctype(wc,
");
            printf("%s",
                            iswctype(wc,
                                            wctype("xdigit")) ?
                                                                   "Х"
");
            putchar('\n');
         return
                  0;
            The
                            should
                                           similar
            0x1f
            0x20
                            В
                                                 S
                                                      PR
            0x21
                                       G
                                                PU
                                                        PR
                                                PU
                                                        PR
            0x22
                                       G
                   #
                                                PU
                                                        PR
            0x23
                                       G
                                                PU
                                                        PR
            0x24
                   $
                                       G
            0x25
                   %
                                       G
                                                PU
                                                        PR
            0x26
                                       G
                                                PU
                                                        PR
                                                PU
                                                        PR
            0x27
                                       G
            0x28
                                       G
                                                PU
                                                        PR
            0x29
                                                PU
                                                        PR
                                       G
            0x2a
                                                PU
                                                        PR
                                                PU
            0x2b
                                        G
                                                        PR
            0x2c
                                        G
                                                 PU
                                                         PR
                                                        PR
            0x2d
                                       G
            0x2e
                                        G
                                                 PU
                                                         PR
            0x2f
                                        G
                                                 PU
                                                         PR
                        AN
                                      D
                                                                   Χ
                   0
                                                          PR
            0x30
            0x31
                   1
                        AN
                                      D
                                           G
                                                          PR
                                                                   Χ
            0x32
                   2
                        AN
                                           G
                                                          PR
                                                                   Χ
                                                                   Χ
            0x33
                   3
                        AN
                                      D
                                            G
                                                          PR
            0x34
                   4
                        ΑN
                                      D
                                            G
                                                          PR
                                                                   Χ
                   5
                                            G
                                                          PR
                                                                   Χ
            0x35
                        AN
         ******
      }
```

### Related Information

- "<wchar.h>" on page 18
- "<wctype.h>" on page 19

## wcwidth() — Determine the Display Width of a Wide Character

#### **Format**

```
#include <wchar.h>
int wcwidth (const wint_t wc);
```

Language Level: XPG4

Threadsafe: Yes.

- Locale Sensitive: The behavior of this function might be affected by the LC\_CTYPE category of the current locale. The behavior might also be affected by the LC\_UNI\_CTYPE category of the current locale
- if LOCALETYPE(\*LOCALEUCS2) or LOCALETYPE(\*LOCALEUTF) is specified on the compilation
- I command. This function is not available when LOCALETYPE(\*CLD) is specified on the compilation
- I command. For more information, see "Understanding CCSIDs and Locales" on page 524.
- Wide Character Function: See "Wide Characters" on page 527 for more information.

## Description

The wcwidth() function determines the number of printing positions that a graphic representation of wc occupies on a display device. Each of the printing wide characters occupies its own number of printing positions on a display device. The number is independent of its location on the device.

The value of errno may be set to **EINVAL** (non-printing wide character).

### Return Value

The wcwidth() function either returns:

- 0, if wc is a null wide character; or
- the number of printing position occupied by wc; or
- -1, if wc is not a printing wide character.

### Example that uses wcwidth()

### **Related Information**

- "wcswidth() Determine the Display Width of a Wide Character String" on page 489
- "<wchar.h>" on page 18

## wfopen() —Open Files

### **Format**

```
#include <ifs.h>
FILE * wfopen(const wchar_t *filename,const wchar_t *mode);
```

Language Level: ILE C Extension

Threadsafe: Yes

- Locale Sensitive: This function is only available when LOCALETYPE(\*LOCALEUCS2) or
- LOCALETYPE(\*LOCALEUTF) is specified on the compilation command. For more information, see
- "Understanding CCSIDs and Locales" on page 524.
- Integrated File System Interface: This function is not available when SYSIFCOPT(\*NOIFSIO) is specified
- I on the compilation command.
- Wide Character Function: See "Wide Characters" on page 527 for more information.

## Description

The wfopen() function works like the fopen() function, except:

- wfopen() accepts file name and mode as wide characters.
- The default CCSID for files opened with wfopen() (used when the ccsid=value, o\_ccsid=value, and codepage=value keywords are not specified) is UCS2 when LOCALETYPE(\*LOCALEUCS2) is specified
- on the compilation command. The default CCSID is UTF-32 when LOCALETYPE(\*LOCALEUTF) is
- specified on the compilation command.

## wmemchr() —Locate Wide Character in Wide-Character Buffer

### **Format**

```
#include <wchar.h>
wchar_t *wmemchr(const wchar_t *s, wchar_t c, size_t n);
```

Language Level: ANSI

Threadsafe: Yes.

Wide Character Function: See "Wide Characters" on page 527 for more information.

## Description

The wmemchr() function locates the first occurrence of c in the initial n wide characters of the object pointed to by s. If n has the value 0, the wmemchr() function finds no occurrence of c, and returns a NULL pointer.

#### Return Value

The wmemchr() function returns a pointer to the located wide character, or a NULL pointer if the wide character does not occur in the object.

#### Example that uses wmemchr()

This example finds the first occurrence of 'A' in the wide-character string.

```
#include <stdio.h>
#include <wchar.h>

main()
{
    wchar_t *in = L"1234ABCD";
    wchar_t *ptr;
    wchar_t fnd = L'A';

    printf("\nEXPECTED: ABCD");
    ptr = wmemchr(in, L'A', 6);
    if (ptr == NULL)
        printf("\n** ERROR ** ptr is NULL, char L'A' not found\n");
    else
        printf("\nRECEIVED: %ls \n", ptr);
}
```

### **Related Information**

- "memchr() Search Buffer" on page 212
- "strchr() Search for Character" on page 359
- "wcschr() Search for Wide Character" on page 452
- "wmemcmp() —Compare Wide-Character Buffers"
- "wmemcpy() —Copy Wide-Character Buffer" on page 500
- "wmemmove() Copy Wide-Character Buffer" on page 501
- "wmemset() Set Wide Character Buffer to a Value" on page 502
- "<wchar.h>" on page 18

## wmemcmp() —Compare Wide-Character Buffers

#### **Format**

```
#include <wchar.h>
int wmemcmp(const wchar_t *s1, const wchar_t *s2, size t n);
```

Language Level: ANSI

Threadsafe: Yes.

Wide Character Function: See "Wide Characters" on page 527 for more information.

## Description

The wmemcmp() function compares the first n wide characters of the object pointed to by s1 to the first n wide characters of the object pointed to by s2. If n has the value 0, the wmemcmp() function returns 0.

#### Return Value

The wmemcmp() function returns a value according to the relationship between the two strings, s1 and s2:

| Integer Value  | Meaning            |
|----------------|--------------------|
| Less than 0    | s1 less than s2    |
| 0              | s1 equal to s2     |
| Greater than 0 | s1 greater than s2 |

## Example that uses wmemcmp()

This example compares the wide-character string in to out using the wmemcmp() function.

```
#include <wchar.h>
#include <stdio.h>
#include <locale.h>
main()
  int rc;
  wchar_t *in = L"12345678";
  wchar_t *out = L"12AAAAAB";
  setlocale(LC_ALL, "POSIX");
  printf("\nGREATER is the expected result");
  rc = wmemcmp(in, out, 3);
  if (rc == 0)
     printf("\nArrays are EQUAL %ls %ls \n", in, out);
  if (rc > 0)
    printf("\nArray %ls GREATER than %ls \n", in, out);
     printf("\nArray %ls LESS than %ls \n", in, out);
  /*****************
     The output should be:
     GREATER is the expected result
     Array 12345678 GREATER than 12AAAAAB
  }
```

## **Related Information**

- "memcmp() Compare Buffers" on page 213
- "strcmp() Compare Strings" on page 360
- "wcscmp() Compare Wide-Character Strings" on page 453
- "wcsncmp() Compare Wide-Character Strings" on page 464
- "wmemchr() —Locate Wide Character in Wide-Character Buffer" on page 498
- "wmemcpy() —Copy Wide-Character Buffer"
- "wmemmove() Copy Wide-Character Buffer" on page 501
- "wmemset() Set Wide Character Buffer to a Value" on page 502
- "<wchar.h>" on page 18

## wmemcpy() —Copy Wide-Character Buffer

## **Format**

```
#include <wchar.h>
wchar_t *wmemcpy(wchar_t *s1, const wchar_t *s2, size_t n);
Language Level: ANSI
```

Threadsafe: Yes.

Wide Character Function: See "Wide Characters" on page 527 for more information.

## Description

500 ILE C/C++ Runtime Library Functions V6R1

The wmemcpy() function copies n wide characters from the object pointed to by s2 to the object pointed to by s1. If s1 and s2 overlap, the result of the copy is unpredictable. If n has the value 0, the wmemcpy() function copies 0 wide characters.

#### Return Value

The wmemcpy() function returns the value of s1.

## Example that uses wmemcpy()

This example copies the first four characters from out to in. In the expected output, the first four characters in both strings will be "ABCD".

```
#include <wchar.h>
#include <stdio.h>

main()
{
    wchar_t *in = L"12345678";
    wchar_t *out = L"ABCDEFGH";
    wchar_t *ptr;

    printf("\nExpected result: First 4 chars of in change");
    printf(" and are the same as first 4 chars of out");
    ptr = wmemcpy(in, out, 4);
    if (ptr == in)
        printf("\nArray in %ls array out %ls \n", in, out);
    else
    {
        printf("\n*** ERROR ***");
        printf(" returned pointer wrong");
     }
}
```

#### **Related Information**

- "memcpy() Copy Bytes" on page 214
- "strcpy() Copy Strings" on page 364
- "strncpy() Copy Strings" on page 380
- "wcscpy() Copy Wide-Character Strings" on page 456
- "wcsncpy() Copy Wide-Character Strings" on page 466
- "wmemchr() —Locate Wide Character in Wide-Character Buffer" on page 498
- "wmemcmp() —Compare Wide-Character Buffers" on page 499
- "wmemmove() Copy Wide-Character Buffer"
- "wmemset() Set Wide Character Buffer to a Value" on page 502
- "<wchar.h>" on page 18

## wmemmove() — Copy Wide-Character Buffer

#### **Format**

```
#include <wchar.h>
wchar_t *wmemmove(wchar_t *s1, const wchar_t *s2, size_t n);
```

Language Level: ANSI

Threadsafe: Yes.

Wide Character Function: See "Wide Characters" on page 527 for more information.

The wmemmove() function copies n wide characters from the object pointed to by s2 to the object pointed to by s1. Copying takes place as if the n wide characters from the object pointed to by s2 are first copied into a temporary array, of n wide characters, that does not overlap the objects pointed to by s1 or s2. Then, the wmemmove() function copies the n wide characters from the temporary array into the object pointed to by s1. If n has the value 0, the wmemmove() function copies 0 wide characters.

### Return Value

The wmemmove() function returns the value of s1.

## Example that uses wmemmove()

This example copies the first five characters in a string to overlay the last five characters in the same string. Since the string is only nine characters long, the source and target overlap.

### **Related Information**

- "memmove() Copy Bytes" on page 217
- "wmemchr() —Locate Wide Character in Wide-Character Buffer" on page 498
- "wmemcpy() —Copy Wide-Character Buffer" on page 500
- "wmemcmp() —Compare Wide-Character Buffers" on page 499
- "wmemset() Set Wide Character Buffer to a Value"
- "<wchar.h>" on page 18

# wmemset() — Set Wide Character Buffer to a Value

#### **Format**

```
#include <wchar.h>
wchar_t *wmemset(wchar_t *s, wchar_t c, size_t n);
Language Level: ANSI
Threadsafe: Yes.
```

Wide Character Function: See "Wide Characters" on page 527 for more information.

The wmemset () function copies the value of c into each of the first n wide characters of the object pointed to by s. If n has the value 0, the wmemset () function copies 0 wide characters.

#### Return Value

The wmemset () function returns the value of *s*.

### Example that uses wmemset()

This example sets the first 6 wide characters to the wide character 'A'.

```
#include <wchar.h>
#include <stdio.h>
void main()
   wchar t * in = L"1234ABCD";
   wchar t *ptr;
   printf("\nEXPECTED: AAAAAACD");
   ptr = wmemset(in, L'A', 6);
   if (ptr == in)
      printf("\nResults returned - %ls \n", ptr);
      printf("\n** ERROR ** wrong pointer returned\n");
}
```

#### **Related Information**

- "memset() Set Bytes to Value" on page 218
- "wmemchr() —Locate Wide Character in Wide-Character Buffer" on page 498
- "wmemcpy() —Copy Wide-Character Buffer" on page 500
- "wmemcmp() —Compare Wide-Character Buffers" on page 499
- "wmemmove() Copy Wide-Character Buffer" on page 501
- "<wchar.h>" on page 18

# wprintf() — Format Data as Wide Characters and Print

#### **Format**

```
#include <stdio.h>
int wprintf(const wchar t *format,...);
```

Language Level: ANSI

Threadsafe: Yes.

- Locale Sensitive: The behavior of this function might be affected by the LC CTYPE and LC NUMERIC categories of the current locale. The behavior might also be affected by the LC\_UNI\_CTYPE and
- LC\_UNI\_NUMERIC categories of the current locale if LOCALETYPE(\*LOCALEUCS2) or
- LOCALETYPE(\*LOCALEUTF) is specified on the compilation command. This function is not available
- I when LOCALETYPE(\*CLD) is specified on the compilation command. For more information, see
- "Understanding CCSIDs and Locales" on page 524.

- Integrated File System Interface: This function is not available when SYSIFCOPT(\*NOIFSIO) is specified on the compilation command.
- Wide Character Function: See "Wide Characters" on page 527 for more information.

```
A wprintf(format, ...) is equivalent to fwprintf(stdout, format, ...).
```

#### Return Value

The wprintf() function returns the number of wide characters transmitted. If an output error occurred, the wprintf() function returns a negative value.

## Example that uses wprintf()

This example prints the wide character *a*. Date and time may be formatted according to your locale's representation. The output goes to stdout.

```
#include <wchar.h>
#include <stdarg.h>
#include <locale.h>

int main(void)

{
    setlocale(LC_ALL, "POSIX");
    wprintf (L"%c\n", L'a');
    return(0);
}

/* A long 'a' is written to stdout */
```

## **Related Information**

- "printf() Print Formatted Characters" on page 229
- "btowc() Convert Single Byte to Wide Character" on page 53
- "mbrtowc() Convert a Multibyte Character to a Wide Character (Restartable)" on page 201
- "vfwprintf() Format Argument Data as Wide Characters and Write to a Stream" on page 428
- "fwprintf() Format Data as Wide Characters and Write to a Stream" on page 143
- "vswprintf() Format and Write Wide Characters to Buffer" on page 439
- "<wchar.h>" on page 18

## wscanf() — Read Data Using Wide-Character Format String

#### **Format**

```
#include <stdio.h>
int wscanf(const wchar_t *format,...);
Language Level: ANSI
```

Threadsafe: Yes.

- Locale Sensitive: The behavior of this function might be affected by the LC\_CTYPE and LC\_NUMERIC
- I categories of the current locale. The behavior might also be affected by the LC\_UNI\_CTYPE and
- LC\_UNI\_NUMERIC categories of the current locale if LOCALETYPE(\*LOCALEUCS2) or

- LOCALETYPE(\*LOCALEUTF) is specified on the compilation command. This function is not available
- when LOCALETYPE(\*CLD) is specified on the compilation command. For more information, see
- "Understanding CCSIDs and Locales" on page 524.
- Integrated File System Interface: This function is not available when SYSIFCOPT(\*NOIFSIO) is specified on the compilation command.
- Wide Character Function: See "Wide Characters" on page 527 for more information.

The wscanf() function is equivalent to the fwscanf() function with the argument stdin interposed before the arguments of the wscanf() function.

#### Return Value

If an input failure occurs before any conversion, the wscanf() function returns the value of the macro EOF.

Otherwise, the wscanf() function returns the number of input items assigned. It can be fewer than provided for, or even zero, in the event of an early matching failure.

### Example that uses wscanf()

This example scans various types of data.

```
#include <stdio.h>
#include <wchar.h>
int main(void)
  int i;
  float fp;
  char c,s[81];
  printf("Enter an integer, a real number, a character and a string : \n"); if (wscanf(L"%d %f %c %s", &i, &fp,&c, s) != 4)
     printf("Some fields were not assigned\n");
  else {
     printf("integer = %d\n", i);
     printf("real number = %f\n", fp);
     printf("character = %c\n", c);
     printf("string = %s\n", s);
  return 0;
  /*************************
     The output should be similar to:
     Enter an integer, a real number, a character and a string :
     12 2.5 a yes
     integer = 12
     real number = 2.500000
     character = a
     string = yes
```

#### **Related Information**

- "fscanf() Read Formatted Data" on page 132
- "fwprintf() Format Data as Wide Characters and Write to a Stream" on page 143

- "fwscanf() Read Data from Stream Using Wide Character" on page 147
- "scanf() Read Data" on page 330
- "sscanf() Read Data" on page 355
- "swprintf() Format and Write Wide Characters to Buffer" on page 406
- "swscanf() Read Wide Character Data" on page 407
- "vfscanf() Read Formatted Data" on page 427
- "vfwscanf() Read Formatted Wide Character Data" on page 430
- "vscanf() Read Formatted Data" on page 433
- "vsscanf() Read Formatted Data" on page 437
- "vswscanf() Read Formatted Wide Character Data" on page 441
- "vwscanf() Read Formatted Wide Character Data" on page 445
- "wprintf() Format Data as Wide Characters and Print" on page 503
- "<wchar.h>" on page 18

# **Chapter 3. Runtime Considerations**

This chapter provides the following information:

- Exception and condition management
- Interlanguage data type compatibility
- CCSID (Coded Character Set Identifier) source file conversion

## errno Macros

The following table lists which error macros the ILE C library functions can set.

Table 12. errno Macros

| Error Macro | Description                                                                                                    | Set by Function                                                                                         |
|-------------|----------------------------------------------------------------------------------------------------|----------------------------------------------------------------------------------------------------|
| EBADDATA    | The message data is not valid.                                                                                                    | perror, strerror                                                                                        |
| EBADF       | The catalog descriptor is not valid.                                                                                                    | catclose, catgets, clearerr, fgetc,<br>fgetpos, fgets, fileno, freopen, fseek,<br>fsetpos, getc, rewind |
| EBADKEYLN   | The key length specified is not valid.                                                                                                    | _Rreadk, _Rlocate                                                                                       |
| EBADMODE    | The file mode specified is not valid.                                                                                                    | fopen, freopen, _Ropen                                                                                  |
| EBADNAME    | Bad file name specified.                                                                                                    | fopen, freopen, _Ropen                                                                                  |
| EBADPOS     | The position specified is not valid.                                                                                                    | fsetpos                                                                                                 |
| EBADSEEK    | Bad offset for a seek operation.                                                                                                    | fgetpos, fseek                                                                                          |
| EBUSY       | The record or file is in use.                                                                                                    | perror, strerror                                                                                        |
| ECONVERT    | Conversion error.                                                                                                    | wcstomb, wcswidth                                                                                       |
| EDOM        | Domain error in math function.  acos, asin, atan2, cos, e gamma, hypot, j0, j1, jr log, log10, pow, sin, str sqrt, tan                                                                                                    |                                                                                                    |
| EGETANDPUT  | An illegal read operation occurred after a write operation.                                                                                                    | fgetc, fread, getc, getchar                                                                             |
| EILSEQ      | The character sequence does not form a valid multibyte character.  fgetwc, fgetws, getwc, r mbrtowc, mbsrtowcs, m mbtowc, printf, scanf, u wcrtomb, wcsrtombs, w wctomb, wcswidth, wcv                                                                                                    |                                                                                                    |
| EINVAL      | The signal is not valid.  printf, scanf, signal, swprintf, swscanf, wcstol, wcstoll, wcstoll wcstoll                                                                                                    |                                                                                                    |
| EIO         | Consecutive calls of I/O occurred.                                                                                                    | I/O                                                                                                    |
| EIOERROR    | A non-recoverable I/O error All I/O functions occurred.                                                                                                    |                                                                                                    |
| EIORECERR   | A recoverable I/O error occurred.                                                                                                    | All I/O functions                                                                                       |
| ENODEV      | Operation attempted on a wrong device. fgetpos, fsetpos, fseek, ftell, revided fgetpos, fseek, ftell, revided fgetpos, fseek |                                                                                                    |
| ENOENT      | File or library is not found.                                                                                                    | perror, strerror                                                                                        |
| ENOPOS      | No record at specified position. fsetpos                                                                                                    |                                                                                                    |

Table 12. errno Macros (continued)

| Error Macro | Description                                                                                                    | Set by Function                                                                                                    |
|-------------|----------------------------------------------------------------------------------------------------|----------------------------------------------------------------------------------------------------|
| ENOREC      | Record not found.                                                                                                    | fread, perror, strerror                                                                                             |
| ENOTDLT     | File is not opened for delete operations.                                                                                                    | _Rdelete                                                                                                    |
| ENOTOPEN    | File is not opened.                                                                                                    | clearerr, fclose, fflush, fgetpos, fopen,<br>freopen, fseek, ftell, setbuf, setvbuf,<br>_Ropen, _Rclose             |
| ENOTREAD    | File is not opened for read operations.                                                                                                    | fgetc, fread, ungetc, _Rreadd, _Rreadf, _Rreadindv, _Rreadk, _Rreadl, _Rreadn, _Rreadnc, _Rreadp, _Rreads, _Rlocate |
| ENOTUPD     | File is not opened for update operations.                                                                                                    | _Rrlslck, _Rupdate                                                                                                  |
| ENOTWRITE   | File is not opened for write operations.                                                                                                    | fputc, fwrite, _Rwrite, _Rwrited, _Rwriterd                                                                         |
| ENUMMBRS    | More than 1 member.                                                                                                    | ftell                                                                                                    |
| ENUMRECS    | Too many records.                                                                                                    | ftell                                                                                                    |
| EPAD        | Padding occurred on a write operation.                                                                                                    | fwrite                                                                                                    |
| EPERM       | Insufficient authorization for access.                                                                                                    | perror, strerror                                                                                                    |
| EPUTANDGET  | An illegal write operation occurred after a read operation.                                                                                                    | fputc, fwrite, fputs, putc, putchar                                                                                 |
| ERANGE      | Range error in math function.  cos, cosh, gamma, exp, j0, y1, yn, log, log10, ldexp, p sinh, strtod, strtol, strtol, wcstol, wcstol, wcstoll, wcstoll, wcstoll, wcstod |                                                                                                    |
| ERECIO      | File is opened for record I/O, so character-at-a-time processing functions cannot be used.  fgetc, fgetpos, fputc, fread, fse fsetpos, ftell                           |                                                                                                    |
| ESTDERR     | stderr cannot be opened.                                                                                                    | feof, ferror, fgetpos, fputc, fseek, fsetpos, ftell, fwrite                                                         |
| ESTDIN      | stdin cannot be opened.                                                                                                    | fgetc, fgetpos, fread, fseek, fsetpos, ftell                                                                        |
| ESTDOUT     | stdout cannot be opened.                                                                                                    | fgetpos, fputc, fseek, fsetpos, ftell, fwrite                                                                       |
| ETRUNC      | RUNC Truncation occurred on I/O Any I/O function operation.  Any I/O function writes a record sets ETRUNC.                                                             |                                                                                                    |

# errno Values for Integrated File System Enabled C Stream I/O

The following table describes the possible settings when using integrated file system enabled stream I/O.

Table 13. errno Values for Integrated File System Enabled C Stream I/O

| C Stream Function | Possible errno Values                      |  |
|-------------------|--------------------------------------------|--|
| clearerr          | EBADF                                      |  |
| fclose            | EAGAIN, EBADF, EIO, ESCANFAILURE, EUNKNOWN |  |

Table 13. errno Values for Integrated File System Enabled C Stream I/O (continued)

| C Stream Function | Possible errno Values                                                                                                    |  |  |
|-------------------|----------------------------------------------------------------------------------------------------|--|--|
| feof              | EBADF                                                                                                    |  |  |
| ferror            | EBADF                                                                                                    |  |  |
| fflush            | EACCES, EAGAIN, EBADF, EBUSY, EDAMAGE, EFAULT, EFBIG, EINVAL, EIO, ENOMEM, ENOSPC, ETRUNC, EUNKNOWN, EPUTANDGET, ENOTWRITE, EPAD                                                      |  |  |
| fgetc             | EBADF, EACCES, EAGAIN, EBUSY, EDAMAGE, EFAULT, EINVAL, EIO, ENOMEM, EUKNOWN, EGETANDPUT, EDOM, ENOTREAD,                                                                              |  |  |
| fgetpos           | EACCESS, EAGAIN, EBADF, EBUSY, EDAMAGE, EFAULT, EINVAL, EIO, ENOSYSRSC, EUNATCH, EUNKNOWN                                                                                             |  |  |
| fgets             | EBADF, EACCES, EAGAIN, EBUSY, EDAMAGE, EFAULT, EINVAL, EIO, ENOMEM, EUKNOWN, EGETANDPUT, EDOM, ENOTREAD                                                                               |  |  |
| fgetwc            | EBADF, EILSEQ                                                                                                    |  |  |
| fgetws            | EBADF, EILSEQ                                                                                                    |  |  |
| fopen             | EAGAIN, EBADNAME, EBADF, ECONVERT, EDAMAGE, EEXITS, EFAULT, EINVAL, EIO, EISDIR, ELOOP, ENOENT, ENOMEM, ENOSPC, ENOSYS, ENOSYSRSC, ENOTDIR, ESCANFAILURE                              |  |  |
| fprintf           | EACCES, EAGAIN, EBADF, EBUSY, EDAMAGE, EFAULT, EFBIG, EINVAL, EIO, ENOMEM, ENOSPC, ETRUNC, EUNKNOWN, EPUTANDGET, ENOTWRITE, EPAD                                                      |  |  |
| fputc             | EACCES, EAGAIN, EBADF, EBUSY, EDAMAGE, EFAULT, EFBIG, EINVAL, EIO, ENOMEM, ENOSPC, ETRUNC, EUNKNOWN, EPUTANDGET, ENOTWRITE, EPAD                                                      |  |  |
| fputs             | EACCES, EAGAIN, EBADF, EBUSY, EDAMAGE, EFAULT, EFBIG, EINVAL, EIO, ENOMEM, ENOSPC, ETRUNC, EUNKNOWN, EPUTANDGET, ENOTWRITE, EPAD                                                      |  |  |
| fread             | EBADF, EACCES, EAGAIN, EBUSY, EDAMAGE, EFAULT, EINVAL, EIO, ENOMEM, EUKNOWN, EGETANDPUT, EDOM, ENOTREAD                                                                               |  |  |
| freopen           | EACCES, EAGAIN, EBADNAME, EBADF, EBUSY, ECONVERT, EDAMAGE, EEXITS, EFAUL EINVAL, EIO, EISDIR, ELOOP, EMFILE, ENAMETOOLONG, ENFILE, ENOENT, ENOMEM, ENOSPC, ENOSYS, ENOSYSRSC, ENOTDIR |  |  |
| fscanf            | EBADF, EACCES, EAGAIN, EBUSY, EDAMAGE, EFAULT, EINVAL, EIO, ENOMEM, EUKNOWN, EGETANDPUT, EDOM, ENOTREAD                                                                               |  |  |
| fseek             | EACCES, EAGAIN, EBADF, EBUSY, EDAMAGE, EINVAL, EIO, ENOENT, ENOSPC, ENOSYSRSC, ESPIPE, EUNKNOWN, EFAULT, EPERM, EUNATCH, EUNKNOWN                                                     |  |  |
| fsetpos           | EACCES, EAGAIN, ABADF, EBUSY, EDAMAGE, EINVAL, EIO, ENOENT, ENOSPC, ENOSYSRSC, ESPIPE, EUNKNOWN, EFAULT, EPERM, EUNATCH, EUNKNOWN                                                     |  |  |
| ftell             | EACCESS, EAGAIN, EBADF, EBUSY, EDAMAGE, EFAULT, EINVAL, EIO, ENOSYSRSC, EUNATCH, EUNKNOWN                                                                                             |  |  |
| fwrite            | EACCESS, EAGAIN, EBADF, EBUSY, EDAMAGE, EFAULT, EINVAL, EIO, ENOSYSRSC, EUNATCH, EUNKNOWN                                                                                             |  |  |
| getc              | EBADF, EACCES, EAGAIN, EBUSY, EDAMAGE, EFAULT, EINVAL, EIO, ENOMEM, EUKNOWN, EGETANDPUT, EDOM, ENOTREAD                                                                               |  |  |
| getchar           | EBADF, EACCES, EAGAIN, EBUSY, EDAMAGE, EFAULT, EINVAL, EIO, ENOMEM, EUKNOWN, EGETANDPUT, EDOM, ENOTREAD                                                                               |  |  |
| gets              | EBADF, EACCES, EAGAIN, EBUSY, EDAMAGE, EFAULT, EINVAL, EIO, ENOMEM, EUKNOWN, EGETANDPUT, EDOM, ENOTREAD                                                                               |  |  |
| getwc             | EBADF, EILSEQ                                                                                                    |  |  |
| perror            | EBADF                                                                                                    |  |  |
| printf            | EACCES, EAGAIN, EBADF, EBUSY, EDAMAGE, EFAULT, EFBIG, EILSEQ, EINVAL, EIO, ENOMEM, ENOSPC, ETRUNC, EUNKNOWN, EPUTANDGET, ENOTWRITE, EPAD                                              |  |  |

Table 13. errno Values for Integrated File System Enabled C Stream I/O (continued)

| C Stream Function | Possible errno Values                                                                                                    |
|-------------------|----------------------------------------------------------------------------------------------------|
| putc              | EACCES, EAGAIN, EBADF, EBUSY, EDAMAGE, EFAULT, EFBIG, EINVAL, EIO, ENOMEM, ENOSPC, ETRUNC, EUNKNOWN, EPUTANDGET, ENOTWRITE, EPAD                                                                                         |
| putchar           | EACCES, EAGAIN, EBADF, EBUSY, EDAMAGE, EFAULT, EFBIG, EINVAL, EIO, ENOMEM, ENOSPC, ETRUNC, EUNKNOWN, EPUTANDGET, ENOTWRITE, EPAD                                                                                         |
| puts              | EACCES, EAGAIN, EBADF, EBUSY, EDAMAGE, EFAULT, EFBIG, EINVAL, EIO, ENOMEM, ENOSPC, ETRUNC, EUNKNOWN, EPUTANDGET, ENOTWRITE, EPAD                                                                                         |
| remove            | EACCES, EAGAIN, EBADNAME, EBADF, EBUSY, ECONVERT, EDAMAGE, EEXITS, EFAULT, EINVAL, EIO, EISDIR, ELOOP, ENAMETOOLONG, ENOENT, ENOMEM, ENOSPC, ENOTDIR, EPERM, EROOBJ, EUNKNOWN, EXDEV                                     |
| rename            | EACCES, EAGAIN, EBADNAME, EBUSY, ECONVERT, EDAMAGE, EEXIST, EFAULT, EINVAL, EIO, EISDIR, ELOOP, ENAMETOOLONG, ENOTEMPTY, ENOENT, ENOMEM, ENOSPC, ENOTDIR, EMLINK, EPERM, EUNKNOWN, EXDEV                                 |
| rewind            | EACCES, EAGAIN, EBADF, EBUSY, EDAMAGE, EINVAL, EIO, ENOENT, ENOSPC, ENOSYSRSC, ESPIPE, EUNKNOWN, EFAULT, EPERM, EUNATCH, EUNKNOWN                                                                                        |
| scanf             | EBADF, EACCES, EAGAIN, EBUSY, EDAMAGE, EFAULT, EILSEQ, EINVAL, EIO, ENOMEM, EUKNOWN, EGETANDPUT, EDOM, ENOTREAD                                                                                                    |
| setbuf            | EBADF, EINVAL, EIO                                                                                                    |
| setvbuf           | EBADF, EINVAL, EIO                                                                                                    |
| tmpfile           | EACCES, EAGAIN, EBADNAME, EBADF, EBUSY, ECONVERT, EDAMAGE, EEXITS, EFAULT, EINVAL, EIO, EISDIR, ELOOP, EMFILE, ENAMETOOLONG, ENFILE, ENOENT, ENOMEM, ENOSPC, ENOSYS, ENOSYSRSC, ENOTDIR, EPERM, EROOBJ, EUNKNOW N, EXDEV |
| tmpnam            | EACCESS, EAGAIN, EBADF, EBUSY, EDAMAGE, EFAULT, EINVAL, EIO, ENOENT, ENOSYSRSC, EUNATCH, EUNKNOWN                                                                                                    |
| ungetc            | EBADF, EIO                                                                                                    |
| ungetwc           | EBADF, EILSEQ                                                                                                    |
| vfprintf          | EACCES, EAGAIN, EBADF, EBUSY, EDAMAGE, EFAULT, EFBIG, EINVAL, EIO, ENOMEM, ENOSPC, ETRUNC, EUNKNOWN, EPUTANDGET, ENOTWRITE, EPAD                                                                                         |
| vprintf           | EACCES, EAGAIN, EBADF, EBUSY, EDAMAGE, EFAULT, EFBIG, EINVAL, EIO, ENOMEM, ENOSPC, ETRUNC, EUNKNOWN, EPUTANDGET, ENOTWRITE, EPAD                                                                                         |

# **Record Input and Output Error Macro to Exception Mapping**

The following table describes what occurs if the signal SIGIO is raised. Only \*ESCAPE, \*NOTIFY, and \*STATUS messages are monitored.

Table 14. Record Input and Output Error Macro to Exception Mapping

| Description           | Messages (_EXCP_MSGID)                                                          | errno setting                                                          |
|-----------------------|---------------------------------------------------------------------------------|------------------------------------------------------------------------|
| *STATUS and *NOTIFY   | CPF4001 to CPF40FF, CPF4401 to CPF44FF, CPF4901 to CPF49FF, CPF5004             | errno is not set, a default reply is returned to the operating system. |
| Recoverable I/O error | CPF4701 to CPF47FF, CPF4801 to CPF48FF, CPF5001 to CPF5003, CPF5005 to CPF50FF, | EIORECERR                                                              |

Table 14. Record Input and Output Error Macro to Exception Mapping (continued)

| Description                              | Messages (_EXCP_MSGID)                                                                                                    | errno setting |
|------------------------------------------|----------------------------------------------------------------------------------------------------|---------------|
| Non-recoverable I/O error <sup>2</sup>   | CPF4101 to CPF41FF, CPF4201 to CPF42FF, CPF4301 to CPF43FF, CPF4501 to CPF45FF, CPF4601 to CPF46FF, CPF5101 to CPF51FF, CPF5201 to CPF52FF, CPF5301 to CPF53FF, CPF5401 to CPF55FF, CPF5601 to CPF56FF | EIOERROR      |
| Truncation occurred at I/O operation     | C2M3003                                                                                                    | ETRUNC        |
| File is not opened                       | C2M3004                                                                                                    | ENOTOPEN      |
| File is not opened for read operations   | C2M3005                                                                                                    | ENOTREAD      |
| File is not opened for write operations  | C2M3009                                                                                                    | ENOTWRITE     |
| Bad file name specified                  | C2M3014                                                                                                    | EBADNAME      |
| The file mode specified is not valid     | C2M3015                                                                                                    | EBADMODE      |
| File is not opened for update operations | C2M3041                                                                                                    | ENOTUPD       |
| File is not opened for delete operations | C2M3042                                                                                                    | ENOTDLT       |
| The key length specified is not valid    | C2M3044                                                                                                    | EBADKEYLN     |
| A non-recoverable I/O error occurred     | C2M3101                                                                                                    | EIOERROR      |
| A recoverable I/O error occurred         | C2M3102                                                                                                    | EIORECERR     |
|                                          |                                                                                                    |               |

#### Note:

- ¹ The error is percolated to the user, therefore the user's direct monitor handlers, ILE C condition handlers and signal handler may get control. The initial setting for SIGIO is SIG\_IGN.
- <sup>2</sup> The type of device determines whether the error is recoverable or not recoverable. The following IBM publications contain information about recoverable and non-recoverable system exceptions for each specific file type:
  - ICF Programming
  - ADTS/400: Advanced Printer Function
  - Application Display Programming
  - Database Programming

## **Signal Handling Action Definitions**

The following table shows the initial state of the C signal values and their handling action definitions when SYSIFCOPT(\*NOASYNCSIGNAL) is specified on the compilation command. SIG\_DFL always percolates the condition to the handler. Resume indicates the exception is handled, and the application continues.

Table 15. Handling Action Definitions for Signal Values

| Signal Value         | Initial State | SIG_DFL   | SIG_IGN             | Return from Handler |
|----------------------|---------------|-----------|---------------------|---------------------|
| SIGABRT <sup>1</sup> | SIG_DFL       | Percolate | Ignore              | Resume              |
| SIGALL <sup>2</sup>  | SIG_DFL       | Percolate | Ignore              | Resume              |
| SIGFPE               | SIG_DFL       | Percolate | Ignore <sup>3</sup> | Resume <sup>4</sup> |
| SIGILL               | SIG_DFL       | Percolate | Ignore <sup>3</sup> | Resume <sup>4</sup> |

Table 15. Handling Action Definitions for Signal Values (continued)

| Signal Value | Initial State | SIG_DFL   | SIG_IGN             | Return from Handler |
|--------------|---------------|-----------|---------------------|---------------------|
| SIGINT       | SIG_DFL       | Percolate | Ignore              | Resume              |
| SIGIO        | SIG_IGN       | Percolate | Ignore              | Resume              |
| SIGOTHER     | SIG_DFL       | Percolate | Ignore <sup>3</sup> | Resume <sup>4</sup> |
| SIGSEGV      | SIG_DFL       | Percolate | Ignore <sup>3</sup> | Resume <sup>4</sup> |
| SIGTERM      | SIG_DFL       | Percolate | Ignore              | Resume              |
| SIGUSR1      | SIG_DFL       | Percolate | Ignore              | Resume              |
| SIGUSR2      | SIG_DFL       | Percolate | Ignore              | Resume              |

## Note:

- ¹ Can only be signaled by the raise() function or the abort() function
- <sup>2</sup> SIGALL cannot be signaled by the raise() function.
- <sup>3</sup> If the value of the signal is SIGFPE, SIGILL or SIGSEGV the behavior is undefined.
- 4 If the signal is hardware-generated, then the behavior undefined.

The following table shows the initial state of the C signal values and their handling action definitions with SYSIFCOPT(\*ASYNCSIGNAL) is specified on the compilation command.

Table 16. Default Actions for Signal Values

| Value   | <b>Default Action</b> | Meaning                                                                                                 |
|---------|-----------------------|----------------------------------------------------------------------------------------------------|
| SIGABRT | 2                     | Abnormal termination.                                                                                   |
| SIGFPE  | 2                     | Arithmetic exceptions that are not masked, such as overflow, division by zero, and incorrect operation. |
| SIGILL  | 2                     | Detection of an incorrect function image.                                                               |
| SIGINT  | 2                     | Interactive attention.                                                                                  |
| SIGSEGV | 2                     | Incorrect access to storage.                                                                            |
| SIGTERM | 2                     | Termination request sent to the program.                                                                |
| SIGUSR1 | 2                     | Intended for use by user applications.                                                                  |
| SIGUSR2 | 2                     | Intended for use by user applications.                                                                  |
| SIGALRM | 2                     | A timeout signal that is sent by alarm().                                                               |
| SIGHUP  | 2                     | A controlling terminal is hung up, or the controlling process ended.                                    |
| SIGKILL | 1                     | A termination signal that cannot be caught or ignored.                                                  |
| SIGPIPE | 3                     | A write to a pipe that is not being read.                                                               |
| SIGQUIT | 2                     | A quit signal for a terminal.                                                                           |
| SIGCHLD | 3                     | An ended or stopped child process. SIGCLD is an alias name for this signal.                             |
| SIGCONT | 5                     | If stopped, continue.                                                                                   |
| SIGSTOP | 4                     | A stop signal that cannot be caught or ignored.                                                         |
| SIGTSTP | 4                     | A stop signal for a terminal.                                                                           |
| SIGTTIN | 4                     | A background process attempted to read from a controlling terminal.                                     |
| SIGTTOU | 4                     | A background process attempted to write to a controlling terminal.                                      |
| SIGIO   | 3                     | Completion of input or output.                                                                          |

Table 16. Default Actions for Signal Values (continued)

| SIGURG     | 3 | High bandwidth data is available at a socket.               |
|------------|---|-------------------------------------------------------------|
| SIGPOLL    | 2 | Pollable event.                                             |
| SIGBUS     | 2 | Specification exception.                                    |
| SIGPRE     | 2 | Programming exception.                                      |
| SIGSYS     | 2 | Bad system call.                                            |
| SIGTRAP    | 2 | Trace or breakpoint trap.                                   |
| SIGPROF    | 2 | Profiling timer expired.                                    |
| SIGVTALRM  | 2 | Virtual timer expired.                                      |
| SIGXCPU    | 2 | Processor time limit exceeded.                              |
| SIGXFSZ    | 2 | File size limit exceeded.                                   |
| SIGDANGER  | 2 | System crash is imminent.                                   |
| SIGPCANCEL | 2 | Thread termination signal that cannot be caught or ignored. |

## Default Actions:

- 1 End the process immediately.
- 2 End the request.
- 3 Ignore the signal.
- 4 Stop the process.
- 5 Continue the process if it is currently stopped. Otherwise, ignore the signal.

## Signal to i5/OS Exception Mapping

The following table shows the system exception messages that are mapped to a signal. All \*ESCAPE exception messages are mapped to signals. The \*STATUS and \*NOTIFY messages that map to SIGIO as defined in Table 14 on page 510 are mapped to signals.

Table 17. Signal to i5/OS Exception Mapping

| Signal   | Message                                                                                                    |
|----------|----------------------------------------------------------------------------------------------------|
| SIGABRT  | C2M1601                                                                                                    |
| SIGALL   | C2M1610 (if explicitly raised)                                                                                                    |
| SIGFPE   | C2M1602, MCH1201 to MCH1204, MCH1206 to MCH1215, MCH1221 to MCH1224, MCH1838 to MCH1839                                                                                                    |
| SIGILL   | C2M1603, MCH0401, MCH1002, MCH1004, MCH1205, MCH1216 to MCH1219, MCH1801 to MCH1802, MCH1807 to MCH1808, MCH1819 to MCH1820, MCH1824 to MCH1825, MCH1832, MCH1837, MCH1852, MCH1854 to MCH1857, MCH1867, MCH2003 to MCH2004, MCH2202, MCH2602, MCH2604, MCH2808, MCH2810 to MCH2811, MCH3201 to MCH3203, MCH4201 to MCH4211, MCH4213, MCH4296 to MCH4298, MCH4401 to MCH4403, MCH4406 to MCH4408, MCH4421, MCH4427 to MCH4428, MCH4801, MCH4804 to MCH4805, MCH5001 to MCH5003, MCH5401 to MCH5402, MCH5601, MCH6001 to MCH6002, MCH6201, MCH6208, MCH6216, MCH6220, MCH6403, MCH6601 to MCH6602, MCH6609 to MCH6612 |
| SIGINT   | C2M1604                                                                                                    |
| SIGIO    | C2M1609, See Table 14 on page 510 for the exception mappings.                                                                                                    |
| SIGOTHER | C2M1611 (if explicitly raised)                                                                                                    |

Table 17. Signal to i5/OS Exception Mapping (continued)

| Signal  | Message                                                                                                    |
|---------|----------------------------------------------------------------------------------------------------|
| SIGSEGV | C2M1605, MCH0201, MCH0601 to MCH0606, MCH0801 to MCH0803, MCH1001, MCH1003, MCH1005 to MCH1006, MCH1220, MCH1401 to MCH1402, MCH1602, MCH1604 to MCH1605, MCH1668, MCH1803 to MCH1806, MCH1809 to MCH1811, MCH1813 to MCH1815, MCH1821 to MCH1823, MCH1826 to MCH1829, MCH1833, MCH1836, MCH1848, MCH1850, MCH1851, MCH1864 to MCH1866, MCH1898, MCH2001 to MCH2002, MCH2005 to MCH2006, MCH2201, MCH2203 to MCH2205, MCH2401, MCH2601, MCH2603, MCH2605, MCH2801 to MCH2804, MCH2806 to MCH2809, MCH3001, MCH3401 to MCH3408, MCH3410, MCH3601 to MCH3602, MCH3603 to MCH3604, MCH3802, MCH4001 to MCH4002, MCH4010, MCH4212, MCH4404 to MCH4405, MCH4416 to MCH4420, MCH4422 to MCH4426, MCH4429 to MCH4437, MCH4601, MCH4802 to MCH4803, MCH4806 to MCH4812, MCH5201 to MCH5204, MCH5602 to MCH5603, MCH5801 to MCH5804, MCH6203 to MCH6206, MCH6217 to MCH6219, MCH6221 to MCH6222, MCH6401 to MCH6402, MCH6404, MCH6603 to MCH6608, MCH6801 |
| SIGTERM | C2M1606                                                                                                    |
| SIGUSR1 | C2M1607                                                                                                    |
| SIGUSR2 | C2M1608                                                                                                    |

## **Cancel Handler Reason Codes**

The following table lists the bits that are set in the reason code. If the activation group is to be stopped, then the activation group is stopped bit is also set in the reason code. These bits must be correlated to \_CNL\_MASK\_T in \_CNL\_Hndlr\_Parms\_T in <except.h>. Column 2 contains the macro constant defined for the cancel reason mask in <except.h>.

Table 18. Determining Canceled Invocation Reason Codes

| Function                 | Bits set in reason code           | Rationale                                                                                                    |
|--------------------------|-----------------------------------|----------------------------------------------------------------------------------------------------|
| Library routines         |                                   |                                                                                                    |
| exit                     | _EXIT_VERB                        | The definition of exit is normal end of processing, and therefore invocations canceled by this function is done with a reason code of <i>normal</i> .                                                                                                    |
| abort                    | _ABNORMAL_TERM<br>_EXIT_VERB      | The definition of abort is abnormal end of processing, and therefore invocations canceled by this function are done with a reason code of <i>abnormal</i> .                                                                                                    |
| longjmp                  | _JUMP                             | The general use of the longjmp() function is to return from an exception handler, although it may be used in non-exception situations as well. It is used as part of the "normal" path for a program, and therefore any invocations canceled because of it are cancelled with a reason code of <i>normal</i> .                                                                 |
| Unhandled function check | _ABNORMAL_TERM_<br>UNHANDLED_EXCP | Not handling an exception which is an abnormal situation.                                                                                                    |
| System APIs              |                                   |                                                                                                    |
| CEEMRCR                  | _ABNORMAL_TERM<br>_EXCP_SENT      | This API is only used during exception processing. It is typically used to cancel invocations where a resume is not possible, or at least the behavior would be undefined if control was resumed in them. Also, these invocations have had a chance to handle the exception but did not do so. Invocations canceled by this API are done with reason code of <i>abnormal</i> . |

Table 18. Determining Canceled Invocation Reason Codes (continued)

| Function                                                              | Bits set in reason code                            | Rationale                                                                                                    |
|-----------------------------------------------------------------------|----------------------------------------------------|----------------------------------------------------------------------------------------------------|
| QMHSNDPM<br>/QMHRSNEM<br>(escape messages)<br>Message Handler<br>APIs | _ABNORMAL_TERM _EXCP_SENT                          | All invocations down to the target invocation are canceled without any chance of handling the exception. The API topic contains information about these APIs. |
| i5/OS commands                                                        |                                                    |                                                                                                    |
| Process end                                                           | _ABNORMAL_TERM<br>_PROCESS_TERM<br>_AG_TERMINATING | Any externally initiated shutdown of an activation group is considered abnormal.                                                                              |
| RCLACTGRP                                                             | _ABNORMAL_TERM _RCLRSC                             | The default is abnormal termination. The termination could be normal if a normal/abnormal flag is added to the command.                                       |

Table 19. Common Reason Code for Cancelling Invocations

| Bit        | Description                                                        | Header File Constant <except.h></except.h> |
|------------|--------------------------------------------------------------------|--------------------------------------------|
| Bits 0     | Reserved                                                           |                                            |
| Bits 1     | Invocation canceled due to sending exception message               | _EXCP_SENT                                 |
| Bits 2-15  | Reserved                                                           |                                            |
| Bit 16     | 0 - normal end of process 1 - abnormal end of process              | _ABNORMAL_TERM                             |
| Bit 17     | Activation Group is ending.                                        | _AG_TERMINATING                            |
| Bit 18     | Initiated by Reclaim Activation Group (RCLACTGRP)                  | _RCLRSC                                    |
| Bit 19     | Initiated by the process end.                                      | _PROCESS_TERM                              |
| Bit 20     | Initiated by an exit() function.                                   | _EXIT_VERB                                 |
| Bit 21     | Initiated by an unhandled function check.                          | _UNHANDLED_EXCP                            |
| Bit 22     | Invocation canceled due to a longjmp() function.                   | _JUMP                                      |
| Bit 23     | Invocation canceled due to a jump because of exception processing. | _JUMP_EXCP                                 |
| Bits 24-31 | Reserved (0)                                                       |                                            |

## **Exception Classes**

In a CL program, you can monitor for a selected group of exceptions, or a single exception, based on the **exception identifier**. The only class2 values the exception handler will monitor for are \_C2\_MH\_ESCAPE, \_C2\_MH\_STATUS, \_C2\_MH\_NOTIFY, and \_C2\_MH\_FUNCTION\_CHECK. For more information about using the #pragma exception handler directive, see the *WebSphere Development Studio: ILE C/C++ Compiler Reference*. This table defines all the exception classes you can specify.

Table 20. Exception Classes

| Bit position | Header File Constant in <except.h></except.h> | Exception class                           |
|--------------|-----------------------------------------------|-------------------------------------------|
| 0            | _C1_BINARY_OVERFLOW                           | Binary overflow or divide by zero         |
| 1            | _C1_DECIMAL_OVERFLOW                          | Decimal overflow or divide by zero        |
| 2            | _C1_DECIMAL_DATA_ERROR                        | Decimal data error                        |
| 3            | _C1_FLOAT_OVERFLOW                            | Floating-point overflow or divide by zero |

Table 20. Exception Classes (continued)

| Bit position | Header File Constant in <except.h></except.h> | Exception class                                               |
|--------------|-----------------------------------------------|---------------------------------------------------------------|
| 4            | _C1_FLOAT_UNDERFLOW                           | Floating-point underflow or inexact result                    |
| 5            | _C1_INVALID_FLOAT_OPERAND                     | Floating-point invalid operand or conversion error            |
| 6            | _C1_OTHER_DATA_ERROR                          | Other data error, for example edit mask                       |
| 7            | _C1_SPECIFICATION_ERROR                       | Specification (operand alignment) error                       |
| 8            | _C1_POINTER_NOT_VALID                         | Pointer not set/pointer type invalid                          |
| 9            | _C1_OBJECT_NOT_FOUND                          | Object not found                                              |
| 10           | _C1_OBJECT_DESTROYED                          | Object destroyed                                              |
| 11           | _C1_ADDRESS_COMP_ERROR                        | Address computation underflow or overflow                     |
| 12           | _C1_SPACE_ALLOC_ERROR                         | Space not allocated at specified offset                       |
| 13           | _C1_DOMAIN_OR_STATE_VIOLATION                 | Domain/State protection violation                             |
| 14           | _C1_AUTHORIZATION_VIOLATION                   | Authorization violation                                       |
| 15           | _C1_JAVA_THROWN_CLASS                         | Exception thrown for a Java class.                            |
| 16-28        | _C1_VLIC_RESERVED                             | VLIC reserved                                                 |
| 29           | _C1_OTHER_MI_EXCEPTION                        | Remaining MI-generated exceptions (other than function check) |
| 30           | _C1_MI_GEN_FC_OR_MC                           | MI-generated function check or machine check                  |
| 31           | _C1_MI_SIGEXP_EXCEPTION                       | Message generated via Signal Exception instruction            |
| 32-39        | n/a                                           | reserved                                                      |
| 40           | _C2_MH_ESCAPE                                 | *ESCAPE                                                       |
| 41           | _C2_MH_NOTIFY                                 | *NOTIFY                                                       |
| 42           | _C2_MH_STATUS                                 | *STATUS                                                       |
| 43           | _C2_MH_FUNCTION_CHECK                         | function check                                                |
| 44-63        | n/a                                           | reserved                                                      |

# **Data Type Compatibility**

Each high-level language has different data types. When you want to pass data between programs that are written in different languages, you must be aware of these differences.

Some data types in the ILE C programming language have no direct equivalent in other languages. However, you can simulate data types in other languages that use ILE C data types.

The following table shows the ILE C data type compatibility with ILE RPG.

Table 21. ILE C Data Type Compatibility with ILE RPG

| ILE C declaration in prototype    | ILE RPG D spec, columns 33 to 39                  | Length            | Comments                                                                                  |
|-----------------------------------|---------------------------------------------------|-------------------|-------------------------------------------------------------------------------------------|
| char[n]<br>char *                 | nA                                                | n                 | An array of characters where n=1 to 32766.                                                |
| char                              | 1A                                                | 1                 | An Indicator that is a variable starting with *IN.                                        |
| char[n]                           | nS 0                                              | n                 | A zoned decimal.                                                                          |
| char[2n]                          | nG                                                | 2n                | A graphic added.                                                                          |
| char[2n+2]                        | Not supported.                                    | 2n+2              | A graphic data type.                                                                      |
| _Packed struct {short i; char[n]} | Not supported.                                    | n+2               | A variable length field where i is<br>the intended length and n is the<br>maximum length. |
| char[n]                           | D                                                 | 8, 10             | A date field.                                                                             |
| char[n]                           | Т                                                 | 8                 | A time field.                                                                             |
| char[n]                           | Z                                                 | 26                | A timestamp field.                                                                        |
| short int                         | 51 0                                              | 2                 | An integer field.                                                                         |
| short unsigned int                | 5U 0                                              | 2                 | An unsigned integer field.                                                                |
| int                               | 101 0                                             | 4                 | An integer field.                                                                         |
| unsigned int                      | 10U 0                                             | 4                 | An unsigned integer field                                                                 |
| long int                          | 101 0                                             | 4                 | An integer field.                                                                         |
| long unsigned int                 | 10U 0                                             | 4                 | An unsigned integer field.                                                                |
| struct {unsigned int : n}x;       | Not supported.                                    | 4                 | A 4-byte unsigned integer, a bitfield.                                                    |
| float                             | Not supported.                                    | 4                 | A 4-byte floating point.                                                                  |
| double                            | Not supported.                                    | 8                 | An 8-byte double.                                                                         |
| long double                       | Not supported.                                    | 8                 | An 8-byte long double.                                                                    |
| enum                              | Not supported.                                    | 1, 2, 4           | Enumeration.                                                                              |
| *                                 | *                                                 | 16                | A pointer.                                                                                |
| decimal(n,p)                      | nP p                                              | n/2+1             | A packed decimal. n must be less than or equal to 30.                                     |
| union.element                     | <type> with keyword OVERLAY(longest field)</type> | element<br>length | An element of a union.                                                                    |
| data_type[n]                      | <type> with keyword DIM(n)</type>                 | 16                | An array to which C passes a pointer.                                                     |
| struct                            | data structure                                    | n                 | A structure. Use the _Packed qualifier on the struct.                                     |
| pointer to function               | *                                                 | 16                | A 16-byte pointer.                                                                        |
|                                   | with keyword PROCPTR                              |                   |                                                                                           |

The following table shows the ILE C data type compatibility with ILE COBOL.

Table 22. ILE C Data Type Compatibility with ILE COBOL

| ILE C declaration in prototype       | ILE COBOL LINKAGE<br>SECTION                                   | Length            | Comments                                                                            |
|--------------------------------------|----------------------------------------------------------------|-------------------|-------------------------------------------------------------------------------------|
| char[n]<br>char *                    | PIC X(n).                                                      | n                 | An array of characters where n=1 to 3,000,000                                       |
| char                                 | PIC 1 INDIC                                                    | 1                 | An indicator.                                                                       |
| char[n]                              | PIC S9(n) DISPLAY                                              | n                 | A zoned decimal.                                                                    |
| wchar_t[n]                           | PIC G(n)                                                       | 2n                | A graphic data type.                                                                |
| _Packed struct {short i;<br>char[n]} | 05 VL-FIELD.<br>10 i PIC S9(4)<br>COMP-4.<br>10 data PIC X(n). | n+2               | A variable length field where i is the intended length and n is the maximum length. |
| char[n]                              | PIC X(n).                                                      | 6                 | A date field.                                                                       |
| char[n]                              | PIC X(n).                                                      | 5                 | A day field.                                                                        |
| char                                 | PIC X.                                                         | 1                 | A day-of-week field.                                                                |
| char[n]                              | PIC X(n).                                                      | 8                 | A time field.                                                                       |
| char[n]                              | PIC X(n).                                                      | 26                | A time stamp field.                                                                 |
| short int                            | PIC S9(4) COMP-4.                                              | 2                 | A 2-byte signed integer with a range of -9999 to +9999.                             |
| short int                            | PIC S9(4) BINARY.                                              | 2                 | A 2-byte signed integer with a range of -9999 to +9999.                             |
| int                                  | PIC S9(9) COMP-4.                                              | 4                 | A 4-byte signed integer with a range of -999999999 to +99999999.                    |
| int                                  | PIC S9(9) BINARY.                                              | 4                 | A 4-byte signed integer with a range of -999999999 to +99999999.                    |
| int                                  | USAGE IS INDEX                                                 | 4                 | A 4-byte integer.                                                                   |
| long int                             | PIC S9(9) COMP-4.                                              | 4                 | A 4-byte signed integer with a range of -999999999 to +99999999.                    |
| long int                             | PIC S9(9) BINARY.                                              | 4                 | A 4-byte signed integer with a range of -999999999 to +99999999.                    |
| struct {unsigned int : n}x;          | PIC 9(9) COMP-4.<br>PIC X(4).                                  | 4                 | Bitfields can be manipulated using hex literals.                                    |
| float                                | Not supported.                                                 | 4                 | A 4-byte floating point.                                                            |
| double                               | Not supported.                                                 | 8                 | An 8-byte double.                                                                   |
| long double                          | Not supported.                                                 | 8                 | An 8-byte long double.                                                              |
| enum                                 | Not supported.                                                 | 1, 2, 4           | Enumeration.                                                                        |
| *                                    | USAGE IS POINTER                                               | 16                | A pointer.                                                                          |
| decimal(n,p)                         | PIC S9(n-p)V9(p) COMP-3                                        | n/2+1             | A packed decimal.                                                                   |
| decimal(n,p)                         | PIC S9(n-p) 9(p)<br>PACKED-DECIMAL                             | n/2+1             | A packed decimal.                                                                   |
| union.element                        | REDEFINES                                                      | element<br>length | An element of a union.                                                              |
| data_type[n]                         | OCCURS                                                         | 16                | An array to which C passes a pointer.                                               |
|                                      | +                                                              |                   |                                                                                     |

Table 22. ILE C Data Type Compatibility with ILE COBOL (continued)

| ILE C declaration in prototype | ILE COBOL LINKAGE<br>SECTION        | Length | Comments                                                                                                    |
|--------------------------------|-------------------------------------|--------|----------------------------------------------------------------------------------------------------|
| struct                         | 01 record<br>05 field1<br>05 field2 | n      | A structure. Use the _Packed qualifier on the struct. Structures passed should be passed as a pointer to the structure if you want to change the contents of the structure. |
| pointer to function            | PROCEDURE-POINTER                   | 16     | A 16 byte pointer to a procedure.                                                                                                    |
| Not supported.                 | PIC S9(18) COMP-4.                  | 8      | An 8 byte integer.                                                                                                    |
| Not supported.                 | PIC S9(18) BINARY.                  | 8      | An 8 byte integer.                                                                                                    |

The following table shows the ILE  $\ensuremath{\text{C}}$  data type compatibility with ILE  $\ensuremath{\text{CL}}.$ 

Table 23. ILE C Data Type Compatibility with ILE CL

| ILE C declaration in prototype    | CL                 | Length            | Comments                                                                                                    |
|-----------------------------------|--------------------|-------------------|----------------------------------------------------------------------------------------------------|
| char[n]<br>char *                 | *CHAR LEN(&N)      | n                 | An array of characters where n=1 to 32766. A null-terminated string. For example, CHGVAR &V1 VALUE (&V *TCAT X'00') where &V1 is one byte bigger than &V. |
| char                              | *LGL               | 1                 | Holds '1' or '0'.                                                                                                    |
| _Packed struct {short i; char[n]} | Not supported.     | n+2               | A variable length field where i is the intended length and n is the maximum length.                                                                       |
| integer types                     | Not supported.     | 1, 2, 4           | A 1-, 2-, or 4- byte signed or unsigned integer.                                                                                                    |
| float constants                   | CL constants only. | 4                 | A 4- or 8- byte floating point.                                                                                                    |
| decimal(n,p)                      | *DEC               | n/2+1             | A packed decimal. The limit of n is 15 and p is 9.                                                                                                    |
| union.element                     | Not supported.     | element<br>length | An element of a union.                                                                                                    |
| struct                            | Not supported.     | n                 | A structure. Use the _Packed qualifier on the struct.                                                                                                    |
| pointer to function               | Not supported.     | 16                | A 16-byte pointer.                                                                                                    |

The following table shows the ILE C data type compatibility with OPM RPG/400<sup>®</sup>.

Table 24. ILE C Data Type Compatibility with OPM RPG/400

| ILE C declaration in prototype | OPM RPG/400 I spec, DS subfield columns spec | Length | Comments                                           |
|--------------------------------|----------------------------------------------|--------|----------------------------------------------------|
| char[n]<br>char *              | 1 10                                         | n      | An array of characters where n=1 to 32766.         |
| char                           | *INxxxx                                      | 1      | An Indicator that is a variable starting with *IN. |
| char[n]                        | 1 nd (d>=0)                                  | n      | A zoned decimal. The limit of n is 30.             |
| char[2n+2]                     | Not supported.                               | 2n+2   | A graphic data type.                               |

Table 24. ILE C Data Type Compatibility with OPM RPG/400 (continued)

| ILE C declaration in prototype    | OPM RPG/400 I spec, DS subfield columns spec | Length            | Comments                                                                            |
|-----------------------------------|----------------------------------------------|-------------------|-------------------------------------------------------------------------------------|
| _Packed struct {short i; char[n]} | Not supported.                               | n+2               | A variable length field where i is the intended length and n is the maximum length. |
| char[n]                           | Not supported.                               | 6, 8, 10          | A date field.                                                                       |
| char[n]                           | Not supported.                               | 8                 | A time field.                                                                       |
| char[n]                           | Not supported.                               | 26                | A time stamp field.                                                                 |
| short int                         | B 1 20                                       | 2                 | A 2-byte signed integer with a range of -9999 to +9999.                             |
| int                               | B 1 40                                       | 4                 | A 4-byte signed integer with a range of -999999999 to +99999999.                    |
| long int                          | B 1 40                                       | 4                 | A 4-byte signed integer with a range of -999999999 to +99999999.                    |
| struct {unsigned int : n}x;       | Not supported.                               | 4                 | A 4-byte unsigned integer, a bitfield.                                              |
| float                             | Not supported.                               | 4                 | A 4-byte floating point.                                                            |
| double                            | Not supported.                               | 8                 | An 8-byte double.                                                                   |
| long double                       | Not supported.                               | 8                 | An 8-byte long double.                                                              |
| enum                              | Not supported.                               | 1, 2, 4           | Enumeration.                                                                        |
| *                                 | Not supported.                               | 16                | A pointer.                                                                          |
| decimal(n,p)                      | P 1 n/2+1d                                   | n/2+1             | A packed decimal. n must be less than or equal to 30.                               |
| union.element                     | data structure subfield                      | element<br>length | An element of a union.                                                              |
| data_type[n]                      | E-SPEC array                                 | 16                | An array to which C passes a pointer.                                               |
| struct                            | data structure                               | n                 | A structure. Use the _Packed qualifier on the struct.                               |
| pointer to function               | Not supported.                               | 16                | A 16 byte pointer.                                                                  |

The following table shows the ILE C data type compatibility with OPM COBOL/400<sup>®</sup>.

Table 25. ILE C Data Type Compatibility with OPM COBOL/400

| ILE C declaration in prototype    | OPM COBOL LINKAGE<br>SECTION                                   | Length   | Comments                                                                            |
|-----------------------------------|----------------------------------------------------------------|----------|-------------------------------------------------------------------------------------|
| char[n]<br>char *                 | PIC X(n).                                                      | n        | An array of characters where n=1 to 3,000,000                                       |
| char                              | PIC 1 INDIC                                                    | 1        | An indicator.                                                                       |
| char[n]                           | PIC S9(n) USAGE IS DISPLAY                                     | n        | A zoned decimal. The limit of n is 18.                                              |
| _Packed struct {short i; char[n]} | 05 VL-FIELD.<br>10 i PIC S9(4)<br>COMP-4.<br>10 data PIC X(n). | n+2      | A variable length field where i is the intended length and n is the maximum length. |
| char[n]                           | PIC X(n).                                                      | 6, 8, 10 | A date field.                                                                       |
| char[n]                           | PIC X(n).                                                      | 8        | A time field.                                                                       |
| char[n]                           | PIC X(n).                                                      | 26       | A time stamp field.                                                                 |

Table 25. ILE C Data Type Compatibility with OPM COBOL/400 (continued)

| ILE C declaration in prototype | OPM COBOL LINKAGE<br>SECTION  | Length            | Comments                                                                                                    |
|--------------------------------|-------------------------------|-------------------|----------------------------------------------------------------------------------------------------|
| short int                      | PIC S9(4) COMP-4.             | 2                 | A 2 byte signed integer with a range of -9999 to +9999.                                                                                                    |
| int                            | PIC S9(9) COMP-4.             | 4                 | A 4-byte signed integer with a range of -999999999 to +99999999.                                                                                                    |
| long int                       | PIC S9(9) COMP-4.             | 4                 | A 4-byte signed integer with a range of -999999999 to +999999999.                                                                                                    |
| struct {unsigned int : n}x;    | PIC 9(9) COMP-4.<br>PIC X(4). | 4                 | Bitfields can be manipulated using hex literals.                                                                                                    |
| float                          | Not supported.                | 4                 | A 4-byte floating point.                                                                                                    |
| double                         | Not supported.                | 8                 | An 8-byte double.                                                                                                    |
| long double                    | Not supported.                | 8                 | An 8-byte long double.                                                                                                    |
| enum                           | Not supported.                | 1, 2, 4           | Enumeration.                                                                                                    |
| *                              | USAGE IS POINTER              | 16                | A pointer.                                                                                                    |
| decimal(n,p)                   | PIC S9(n-p)V9(p) COMP-3       | n/2+1             | A packed decimal. The limits of n and p are 18.                                                                                                    |
| union.element                  | REDEFINES                     | element<br>length | An element of a union.                                                                                                    |
| data_type[n]                   | OCCURS                        | 16                | An array to which C passes a pointer.                                                                                                    |
| struct                         | 01 record                     | n                 | A structure. Use the _Packed qualifier on the struct. Structures passed should be passed as a pointer to the structure if you want to change the contents of the structure. |
| pointer to function            | Not supported.                | 16                | A 16-byte pointer.                                                                                                    |
| Not supported.                 | PIC S9(18) COMP-4.            | 8                 | An 8 byte integer.                                                                                                    |

The following table shows the ILE C data type compatibility with CL.

Table 26. ILE C Data Type Compatibility with CL

| ILE C declaration in prototype    | CL                 | Length  | Comments                                                                                                    |  |  |  |
|-----------------------------------|--------------------|---------|----------------------------------------------------------------------------------------------------|--|--|--|
| char[n]<br>char *                 | *CHAR LEN(&N)      | n       | An array of characters where n=1 to 32766. A null terminated string. For example, CHGVAR &V1 VALUE (&V *TCAT X'00') where &V1 is one byte bigger than &V. The limit of n is 9999. |  |  |  |
| char                              | *LGL               | 1       | Holds '1' or '0'.                                                                                                    |  |  |  |
| _Packed struct {short i; char[n]} | Not supported.     | n+2     | A variable length field where i is the intended length and n is the maximum length.                                                                                               |  |  |  |
| integer types                     | Not supported.     | 1, 2, 4 | A 1-, 2- or 4- byte signed or unsigned integer.                                                                                                    |  |  |  |
| float constants                   | CL constants only. | 4       | A 4- or 8- byte floating point.                                                                                                    |  |  |  |
| decimal(n,p)                      | *DEC               | n/2+1   | A packed decimal. The limit of n is 15 and p is 9.                                                                                                    |  |  |  |

Table 26. ILE C Data Type Compatibility with CL (continued)

| ILE C declaration in prototype | CL             | Length            | Comments                                              |
|--------------------------------|----------------|-------------------|-------------------------------------------------------|
| union.element                  | Not supported. | element<br>length | An element of a union.                                |
| struct                         | Not supported. | n                 | A structure. Use the _Packed qualifier on the struct. |
| pointer to function            | Not supported. | 16                | A 16-byte pointer.                                    |

The following table shows how arguments are passed from a command line CL call to an ILE C program.

Table 27. Arguments Passed From a Command Line CL Call to an ILE C Program

| Command Line Argument | Argv Array | ILE C Arguments   |
|-----------------------|------------|-------------------|
|                       | argv[0]    | "LIB/PGMNAME"     |
|                       | argv[1255] | normal parameters |
| ′123.4′               | argv[1]    | "123.4"           |
| 123.4                 | argv[2]    | 0000000123.40000D |
| 'Hi'                  | argv[3]    | "Hi"              |
| Lo                    | argv[4]    | "LO"              |

A CL character array (string) will not be NULL-ended when passed to an ILE C program. A C program that will receive such arguments from a CL program should not expect the strings to be NULL-ended. You can use the QCMDEXC to ensure that all the arguments will be NULL-ended.

The following table shows how CL constants are passed from a compiled CL program to an ILE C program.

Table 28. CL Constants Passed from a Compiled CL Program to an ILE C Program

| Compile CL Program Argument | Argv Array | ILE C Arguments   |  |  |  |
|-----------------------------|------------|-------------------|--|--|--|
|                             | argv[0]    | "LIB/PGMNAME"     |  |  |  |
|                             | argv[1255] | normal parameters |  |  |  |
| ′123.4′                     | argv[1]    | "123.4"           |  |  |  |
| 123.4                       | argv[2]    | 0000000123.40000D |  |  |  |
| 'Hi'                        | argv[3]    | "Hi"              |  |  |  |
| Lo                          | argv[4]    | "LO"              |  |  |  |

A command processing program (CPP) passes CL constants as defined in Table 28. You define an ILE C program as a command processing program when you create your own CL command with the Create Command (CRTCMD) command to call the ILE C program.

The following table shows how CL variables are passed from a compiled CL program to an ILE C program. All arguments are passed by reference from CL to C.

Table 29. CL Variables Passed from a Compiled CL Program to an ILE C Program

| CL Variables                                   | ILE C Arguments   |
|------------------------------------------------|-------------------|
| DCL VAR(&v) TYPE(*CHAR) LEN(10) VALUE('123.4') | 123.4             |
| DCL VAR(&d) TYPE(*DEC) LEN(10) VALUE(123.4)    | 0000000123.40000D |

Table 29. CL Variables Passed from a Compiled CL Program to an ILE C Program (continued)

| CL Variables                                | ILE C Arguments |
|---------------------------------------------|-----------------|
| DCL VAR(&h) TYPE(*CHAR) LEN(10) VALUE('Hi') | Hi              |
| DCL VAR(&i) TYPE(*CHAR) LEN(10) VALUE(Lo)   | LO              |
| DCL VAR(&j) TYPE(*LGL) LEN(1) VALUE('1')    | 1               |

CL variables and numeric constants are not passed to an ILE C program with null-ended strings. Character constants and logical literals are passed as null-ended strings, but are not padded with blanks. Numeric constraints such as packed decimals are passed as 15,5 (8 bytes).

## **Runtime Character Set**

Each EBCDIC CCSID consists of two character types: invariant characters and variant characters.

The following table identifies the hexadecimal representation of the invariant characters in the C character set.

Table 30. Invariant Characters

|                       | <                     | (                     | +            | &                     | *                     | )                     | ;                     |
|-----------------------|-----------------------|-----------------------|--------------|-----------------------|-----------------------|-----------------------|-----------------------|
| 0x4b                  | 0x4c                  | 0x4d                  | 0x4e         | 0x50                  | 0x5c                  | 0x5d                  | 0x5e                  |
| -<br>0x60             | 1<br>0x6a             | ,<br>0x6b             | %<br>0x6c    | _<br>0x6d             | ><br>0x6e             | ?<br>0x6f             | :<br>0x7a             |
| @<br>0x7c             | 0x7d                  | =<br>0x7e             | "<br>0x7f    | a-i<br>0x81 -<br>0x89 | j-r<br>0x91 -<br>0x99 | s-z<br>0xa2 -<br>0xa9 | A-I<br>0xc1 -<br>0xc9 |
| J-R<br>0xd1 -<br>0xd9 | S-Z<br>0xe2 -<br>0xe9 | 0-9<br>0xf0 -<br>0xf9 | '\a'<br>0x2f | '\b'<br>0x16          | '\t'<br>0x05          | '\v'<br>0x0b          | '\f'<br>0x0c          |
| '\r'<br>0x0d          | '\n'<br>0x15          | 0x40                  |              |                       |                       |                       |                       |

**Note:** Not all EBCDIC character sets have all invariant characters at the invariant code points. Here are the exceptions:

- Code page 290, used in Japanese CCSIDs 290, 930, and 5026, has the lowercase Latin characters a-z in a nonstandard position.
- Code page 420, used in some Arabic CCSIDs, does not have the back quotation mark (`) whose hexadecimal value is 0x7a.
- Code page 423, used in some older Greek CCSIDs, does not have the ampersand (&) whose hexadecimal value is 0x50.
- Code pages 905 and 1026, both used in some Turkish CCSIDs, have a hexadecimal value of 0xfc for the double quotation mark instead of the invariant hexadecimal value of 0x7f.

The following table identifies the hexadecimal representation of the variant characters in the C character set for the most commonly used CCSIDs.

Table 31. Variant Characters in Different CCSIDs

| CC-<br>SID | I    | !    | -    | \    |      | #    | ~    | [    | ]    | ^    | {    | }    | /    | ¢    | \$   |
|------------|------|------|------|------|------|------|------|------|------|------|------|------|------|------|------|
| 037        | 0x4f | 0x5a | 0x5f | 0xe0 | 0x79 | 0x7b | 0xa1 | 0xba | 0xbb | 0xb0 | 0xc0 | 0xd0 | 0x61 | 0x4a | 0x5b |
| 256        | 0xbb | 0x4f | 0xba | 0xe0 | 0x79 | 0x7b | 0xa1 | 0x4a | 0x5a | 0x5f | 0xc0 | 0xd0 | 0x61 | 0xb0 | 0x5b |

Table 31. Variant Characters in Different CCSIDs (continued)

| CC-<br>SID | I    | !    | -    | \    |      | #    | ~    | [    | ]    | ^    | {    | }    | /    | ¢    | \$   |
|------------|------|------|------|------|------|------|------|------|------|------|------|------|------|------|------|
| 273        | 0xbb | 0x4f | 0xba | 0xec | 0x79 | 0x7b | 0x59 | 0x63 | 0xfc | 0x5f | 0x43 | 0xdc | 0x61 | 0xb0 | 0x5b |
| 277        | 0xbb | 0x4f | 0xba | 0xe0 | 0x79 | 0x4a | 0xdc | 0x9e | 0x9f | 0x5f | 0x9c | 0x47 | 0x61 | 0xb0 | 0x67 |
| 278        | 0xbb | 0x4f | 0xba | 0x71 | 0x51 | 0x63 | 0xdc | 0xb5 | 0x9f | 0x5f | 0x43 | 0x47 | 0x61 | 0xb2 | 0x67 |
| 280        | 0xbb | 0x4f | 0xba | 0x48 | 0xdd | 0xb1 | 0x58 | 0x90 | 0x51 | 0x5f | 0x44 | 0x45 | 0x61 | 0xb0 | 0x5b |
| 284        | 0x4f | 0xbb | 0x5f | 0xe0 | 0x79 | 0x69 | 0xbd | 0x4a | 0x5a | 0xba | 0xc0 | 0xd0 | 0x61 | 0xb0 | 0x5b |
| 285        | 0x4f | 0x5a | 0x5f | 0xe0 | 0x79 | 0x7b | 0xbc | 0xb1 | 0xbb | 0xba | 0xc0 | 0xd0 | 0x61 | 0xb0 | 0x4a |
| 297        | 0xbb | 0x4f | 0xba | 0x48 | 0xa0 | 0xb1 | 0xbd | 0x90 | 0x65 | 0x5f | 0x51 | 0x54 | 0x61 | 0xb0 | 0x5b |
| 500        | 0xbb | 0x4f | 0xba | 0xe0 | 0x79 | 0x7b | 0xa1 | 0x4a | 0x5a | 0x5f | 0xc0 | 0xd0 | 0x61 | 0xb0 | 0x5b |

See the i5/OS globalization topic for more information about coding variant characters in the other IBM CCSIDs.

## **Understanding CCSIDs and Locales**

## CCSIDs of Characters and Character Strings

- Levery character or character string has a CCSID associated with it. The CCSID of the character or
- I character string depends on the origin of the data. You need to pay attention to the CCSID of a character
- or character string. It is also important that values are converted to the appropriate CCSID when
- required.
- If LOCALETYPE(\*LOCALEUTF) is not specified on the compilation command, the following assumptions
- The CCSID of the job is the same as the CCSID of the LC\_CTYPE category of the current locale.
- The CCSID of character literal values matches the CCSID of the LC\_CTYPE category of the current
- The CCSID of the LC\_CTYPE category of the current locale is an EBCDIC CCSID.
- The CCSID that is used has all of the invariant characters in the proper positions, and some functions assume that certain variant characters have the same hexadecimal value as they would in CCSID 37.
- When LOCALETYPE(\*LOCALEUTF) is specified, most functions (unless otherwise specified) expect
- I character data input in the CCSID of the LC\_CTYPE category of the current locale, regardless of the
- source of the character data. See "Unicode Support" on page 530 for more information.
- I For more information about variant and invariant characters, see "Runtime Character Set" on page 523.
- For more information about CCSIDs, code pages, and other globalization concepts, see the i5/OS
- globalization topic.

## Character Literal CCSID

- I Character literal CCSID is the CCSID of the character and character string literals in compiled source
- I code. If a programmer does not take special action, the CCSID of these literals is set to the CCSID of the
- I source file. The CCSID of all the literals in a compilation unit can be changed by using the TGTCCSID
- option on the compilation command. The #pragma convert directive can be used to change the CCSID of
- I character and character string literals within C or C++ source code. See WebSphere Development Studio: ILE
- □ *C*/*C*++ *Compiler Reference* for more information.
- If LOCALETYPE(\*CLD) or LOCALETYPE(\*LOCALE) is specified on the compilation command, all wide
- character literals will be wide EBCDIC literals in the CCSID of the source file. If

- LOCALETYPE(\*LOCALEUCS2) is specified on the compilation command, all wide character literals will
- be UCS-2 literals. If LOCALETYPE(\*LOCALEUTF) is specified on the compilation command, all wide
- I characters will be UTF-32 literals.
- The programmer must be aware of the CCSID of character literal values. The character literal CCSID
- I cannot be retrieved at run time.

#### Job CCSID

- I The CCSID of the job is always an EBCDIC CCSID. ASCII and Unicode job CCSIDs are not supported.
- Data read from files is sometimes in the job CCSID. Some functions (for example, getenv()) produce job
- CCSID output; some functions (for example, putenv()) expect job CCSID input. The CCSID used most
- often by the C runtime is the CCSID of the LC\_CTYPE category of the current locale. If the job CCSID
- I does not match the locale CCSID, conversion might be necessary.
- Using the JOBI0400 receiver variable format, the job CCSID value can be retrieved at run time using the
- USRJOBI API. The Default Coded Character Set ID field contains the job CCSID value.

#### File CCSID

- When a file is opened, a CCSID is associated with it. Read operations of character and string values
- return data in the CCSID of the file. Write operations to the file expect the data in the CCSID of the file.
- The CCSID associated with a file when it is opened is dependent on the function that is used to open the file:
- catopen function
- The CCSID associated with a catalog file that is opened using catopen depends on the content of the oflag parameter. Two of the flags that can be specified for the oflag parameter are
- NL\_CAT\_JOB\_MODE and NL\_CAT\_CTYPE\_MODE. These flags are mutually exclusive.
- If NL\_CAT\_JOB\_MODE is specified, the job CCSID is associated with the file.
- If NL\_CAT\_CTYPE\_MODE is specified, the CCSID of the LC\_CTYPE category of the current locale is associated with the file.
- If neither flag is specified, no conversion takes place and the CCSID of the returned messages is the same CCSID as that of the message file.
- fdopen() function

ı

I

ı

- If LOCALETYPE(\*LOCALEUTF) is not specified, then the default CCSID for a file is the job CCSID.
   The keyword ccsid=value, o\_ccsid=value, or codepage=value can be used in the mode string on the file open command to change the CCSID associated with the file. o\_ccsid=value is the recommended keyword. The standard files are always associated with the default file CCSID, so they are associated with the job CCSID.
- If LOCALETYPE(\*LOCALEUTF) is specified, then the default CCSID for a file is the CCSID of the LC\_CTYPE category of the current locale when the fopen() function is called. The keywords described in the previous paragraph can still be used to override the CCSID associated with the file. The standard files are always associated with the default file CCSID, so they are associated with the CCSID of the LC\_CTYPE category of the current locale when they are opened.
- fopen() and freopen() functions
  - If LOCALETYPE(\*LOCALEUTF) is not specified, the default CCSID for a file is the job CCSID.
    - If SYSIFCOPT(\*NOIFSIO) is specified on the compilation command, the keyword ccsid=value can be used in the mode string on the file open command to change the CCSID of data read from or written to the file.
    - If SYSIFCOPT(\*NOIFSIO) is not specified on the compilation command, the keyword ccsid=value, o\_ccsid=value, or codepage=value can be used in the mode string on the file open command to change the CCSID associated with the file. o\_ccsid=value is the recommended keyword.
- The standard files are always associated with the default file CCSID, so they are associated with the job CCSID.

- If LOCALETYPE(\*LOCALEUTF) is specified, then the default CCSID for a file is the CCSID of the LC\_CTYPE category of the current locale when the fopen() or freopen() function is called. The keyword ccsid=value, o\_ccsid=value, or codepage=value can still be used to override the CCSID associated with the file. The standard files are always associated with the default file CCSID, so they are associated with the CCSID of the LC\_CTYPE category of the current locale when they are opened.
- Ropen() function
- The default CCSID associated with a file opened with the \_Ropen() function is the job CCSID. The ccsid=value keyword can be used in the mode parameter on the \_Ropen() function to change the CCSID associated with the file.
- wfopen() function
  - If LOCALETYPE(\*LOCALEUCS2) is specified, the default CCSID for a file is UCS-2. The keyword ccsid=value, o\_ccsid=value, or codepage=value can be used in the mode string on the file open command to change the CCSID associated with the file. o\_ccsid=value is the recommended keyword.
- If LOCALETYPE(\*LOCALEUTF) is specified, then the default CCSID for a file is UTF-32. The
  keywords described in the previous paragraph can still be used to override the CCSID associated
  with the file.

#### Locale CCSID

- A CCSID is associated with each category of the locale (see "setlocale() Set Locale" on page 339 for a
- list of locale categories). The most commonly used CCSID from the locale is the CCSID associated with
- the LC\_CTYPE category of the locale. Confusion might arise if different locale categories have different
- CCSID values, so it is recommended that all locale categories have the same CCSID value. You can
- retrieve the CCSID of the LC\_CTYPE category of the current locale by using the nl\_langinfo() function
- and specifying CODESET as the nl\_item. Here are some additional locale CCSID details, broken down by LOCALETYPE option specified on the compilation command:
- LOCALETYPE(\*CLD)
- LOCALETYPE(\*CLD) is only supported by the ILE C compiler. Many POSIX functions are not
- supported when LOCALETYPE(\*CLD) is specified. One benefit of the LOCALETYPE(\*CLD) option is
- that all \*CLD locales are CCSID 37. A limited number of locale objects are shipped with the system that
- can be used with LOCALETYPE(\*CLD). These objects all have the object type \*CLD. To get a list of
- \*CLD locale objects, use the following command:
- WRKOBJ OBJ(QSYS/\*ALL) OBJTYPE(\*CLD)
- For more information about \*CLD locales, see *WebSphere Development Studio: ILE C/C++ Compiler Reference*.
- LOCALETYPE(\*LOCALE)
- This is the default LOCALETYPE setting for the ILE C compiler and ILE C++ compiler. The default
- locale value usually has a CCSID that is equal to the job CCSID. A wide variety of locale objects exists
- for this setting. These locale objects have the \*LOCALE object type. The LOCALETYPE(\*LOCALE)
- option supports a larger number of CCSIDs and a larger number of functions than the
- LOCALETYPE(\*CLD) option.
- LOCALETYPE(\*LOCALEUCS2)
- This setting introduces a new set of locale categories for UCS-2 characters. These locale category names
- begin with the LC\_UNI\_ substring. The original locale categories are still present, and all the preceding
- notes for LOCALETYPE(\*LOCALE) apply to LOCALETYPE(\*LOCALEUCS2). This setting causes wide
- characters to be interpreted as UCS-2 characters instead of wide EBCDIC characters. For more
- information, see "Unicode Support" on page 530.
- LOCALETYPE(\*LOCALEUTF)
- The CCSID of the non-wide locale categories is UTF-8 (CCSID 1208) by default, but it can be changed
- to have any single-byte or multibyte CCSID. The CCSID of the wide character (LC\_UNI\_\*) locale

- categories is UTF-32. This setting includes limited CCSID neutrality. LOCALETYPE(\*LOCALEUTF)
- uses locale objects of type \*LOCALE. For more information, see "Unicode Support" on page 530.

#### Wide Characters

- The ILE C/C++ compilers support the following:
- If LOCALETYPE(\*CLD) or LOCALETYPE(\*LOCALE) is specified on the compilation command, wide characters are treated as 2-byte wide EBCDIC characters.
- If LOCALETYPE(\*LOCALEUCS2) is specified on the compilation command, wide characters are treated as 2-byte UCS-2 characters.
- If LOCALETYPE(\*LOCALEUTF) is specified on the compilation command, wide characters are treated as 4-byte UTF-32 characters.
- When EBCDIC wide characters are used, the CCSID of the EBCDIC characters depends on the CCSID of
- I the LC\_CTYPE category of the current locale. See "Unicode Support" on page 530 for more information
- I about Unicode characters.

#### Wide Character Conversions to and from Single-Byte or Multibyte Characters

- The character conversion routines examine the CCSID setting for the LC\_CTYPE category of the current
- I locale to determine whether single-byte or multibyte characters are expected for the conversion from or to
- I wide characters.
- The handling of wide character conversions (to and from single-byte or multibyte character strings) is
- I dependent on the LOCALETYPE parameter value specified on the compilation command. The handling
- I depends on the shift state of the single-byte or multibyte character string. The mbtowc, mbstowcs, wctomb,
- I and westombs functions maintain an internal shift state variable. The mbrtowe, mbsrtowes, wertomb, and
- I westombs functions allow the shift state variable to be passed as a parameter. The second set of functions
- I is recommended because they are more versatile and are also threadsafe.
- LOCALETYPE(\*CLD) and LOCALETYPE(\*LOCALE) behavior: When converting from a single-byte
- CCSID to wide EBCDIC, the wide EBCDIC character is constructed by adding a zero byte to the
- I single-byte character. For example, the single-byte CCSID 37 character A (hexadecimal value 0xC1) would
- I have the hexadecimal value 0x00C1 when it is converted to a wide EBCDIC character.
- When converting from a multibyte CCSID to wide EBCDIC, the conversion method depends on the shift
- I state of the input string. In the initial shift state, characters are read exactly as if they were single-byte
- I characters until a shift-out character (hexadecimal value 0x0E) is read. This character indicates a shift to
- I double-byte shift state. In the double-byte shift state, 2 bytes are read at a time: the first byte makes up
- I the first byte of the EBCDIC wide character and the second byte will be the second byte of the EBCDIC
- wide character. If the shift-in character (hexadecimal value 0x0F) is encountered, the function returns to
- the initial shift state parsing. For example, the multibyte string represented by the hexadecimal value
- I C10E43DA0FC2 is translated to the EBCDIC wide character string with the hexadecimal value
- I 00C143DA00C2.
- When converting from wide EBCDIC to a single-byte CCSID, if the character has a hexadecimal value
- I greater than 0x00FF, EOF is returned; otherwise, the top byte is truncated and the lower byte is returned.
- I For example, the wide EBCDIC character with the hexadecimal value 0x00C1 is converted to the
- single-byte character whose hexadecimal value is 0xC1.
- When converting from wide EBCDIC to a multibyte CCSID, the conversion method is determined by the
- I shift state of the output string:
- If the output string is in the initial shift state, any EBCDIC wide character with a hexadecimal value
- that is less than or equal to 0x00FF is truncated to 1 byte and placed in the output string.

- If the output string is in the initial shift state, any EBCDIC wide character with a value that is greater than 0x00FF causes a shift-out character (hexadecimal value 0x0E) to be generated in the output string.
- The shift state of the output string is updated to double-byte, and both bytes of the EBCDIC wide
- character are copied to the output string.
- If the output string is in the double-byte shift state and an EBCDIC wide character whose hexadecimal
- value is less than or equal to 0x00FF is encountered, a shift-in character (hexadecimal value 0x0F) is
- placed in the output string. The shift-in character is followed by the value of the EBCDIC wide
- character that is truncated to 1 byte. The shift state of the output string is changed to single-byte.
- If the output string is in the double-byte shift state and an EBCDIC wide character whose value is
- greater than 0x00FF is encountered, the 2 bytes of the EBCDIC wide character are copied to the output
- string.
- For example, the EBCDIC wide character string with the hexadecimal value 00C143DA00C2 is translated
- to a multibyte string with the hexadecimal value C10E43DA0FC2.

#### LOCALETYPE(\*LOCALEUCS2) and LOCALETYPE(\*LOCALEUTF) behavior: If

- LOCALETYPE(\*LOCALEUCS2) is specified on the compilation command, wide character values are
- 1 2-byte UCS-2 values. All conversions between UCS-2 strings and single-byte or multibyte strings are
- conducted as if the iconv() function were used. CCSID 13488 is used for the UCS-2 string, and the
- CCSID of the LC\_CTYPE category of the current locale is used for the single-byte or multibyte string.
- If LOCALETYPE(\*LOCALEUTF) is specified on the compilation command, wide character values are
- 4-byte UTF-32 values. All conversions between UTF-32 strings and single-byte or multibyte strings are
- conducted as if the iconv() function were used. UTF-32 is not supported by the iconv() function.
- Therefore, in conversions between a UTF-32 string and a single-byte or multibyte string, UTF-16 (CCSID
- 1 1200) is used as an intermediary data type. Transformations between UTF-32 and UTF-16 are
- accomplished using the QlgTransformUCSData() API. The iconv() API is used for the conversion between
- UTF-16 and the CCSID of the LC\_CTYPE category of the current locale.

#### Wide Characters and File I/O

- Wide character write routines: Several routines, including fwprintf, vwprintf, vfwprintf, wprintf,
- I fputwc, fputws, putwc, putwchar, and ungetwc can be used to write wide characters to a file. These
- I routines are not available when either LOCALETYPE(\*CLD) or SYSIFCOPT(\*NOIFSIO) is specified on the
- compilation command.
- If LOCALETYPE(\*LOCALE) is specified on the compilation command, the wide characters that are
- I written are assumed to be wide character equivalents of the code points in the file CCSID. The CCSID of
- the file is assumed to be a single or multibyte EBCDIC CCSID.
- If LOCALETYPE(\*LOCALEUCS2) or LOCALETYPE(\*LOCALEUTF) is specified on the compilation
- I command, the wide characters that are being written are assumed to be Unicode characters. For
- LOCALETYPE(\*LOCALEUCS2), they are assumed to be 2-byte UCS-2 characters. For
- LOCALETYPE(\*LOCALEUTF), they are assumed to be 4-byte UTF-32 characters. If the file that is being
- I written to is not one of the standard files, the Unicode characters are then written directly to the file as if
- I the file had been opened for writing in binary mode. The CCSID of the file is assumed to be a Unicode
- CCSID that matches the locale setting. If the file that is being written to is a standard file, the Unicode
- input is converted to the CCSID of the job before being written to the file.
- Non-wide character write routines: The non-wide character write routines (fprintf, vfprintf, vprintf,
- and printfcan) can take a wide character as input.
- In all cases, the wide characters are converted to multibyte character strings in the CCSID of the
- I LC\_CTYPE category of the current locale as if the wctomb function or the wcstombs function were used.
- The file CCSID is assumed to match the CCSID of the LC CTYPE category of the current locale.

- If LOCALETYPE(\*LOCALEUTF) is specified on the compilation command and the file that is being
- written to is a standard file, the output will automatically be converted from the CCSID of the
- LC\_CTYPE category of the current locale to the CCSID of the file (which usually matches the job CCSID).
- Wide character read routines: The routines that can read wide characters from a file include fgetwc,
- fgetws, fwscanf, getwc, getwchar, vfwscanf, vwscanf, and wscanf. These routines are not available when
- either LOCALETYPE(\*CLD) or SYSIFCOPT(\*NOIFSIO) is specified on the compilation command.
- If LOCALETYPE(\*LOCALE) is specified on the compilation command, the wide characters read from the
- file are assumed to be EBCDIC wide character equivalents of the code points in the file CCSID.
- If LOCALETYPE(\*LOCALEUCS2) or LOCALETYPE(\*LOCALEUTF) is specified on the compilation
- command, the input wide characters and the characters in the file are assumed to be Unicode characters.
- For LOCALETYPE(\*LOCALEUCS2), they are assumed to be 2-byte UCS-2 characters. For
- LOCALETYPE(\*LOCALEUTF), they are assumed to be 4-byte UTF-32 characters. If the file that is being
- read is not one of the standard files, the Unicode characters are read directly from the file as if the file
- had been opened in binary mode. The CCSID of the file is assumed to be a Unicode CCSID that matches
- the locale setting. If the file that is being read is a standard file, then the job CCSID input that is read
- from the file is converted to the appropriate Unicode CCSID.
- Non-wide character read routines: The non-wide character read routines (fscanf, scanf, vfscanf, and
- vscanf) can produce a wide character as output.
- In all cases, the wide characters are converted from multibyte character strings in the CCSID of the
- LC\_CTYPE category of the current locale to the appropriate wide character type for the locale setting as if
- I the mbtowc function or the mbstowcs function were used.

### **Asynchronous Signal Model**

- The Asynchronous Signal Model (ASM) is used when the SYSIFCOPT(\*ASYNCSIGNAL) option is
- specified on the Create C Module (CRTCMOD) or Create Bound C Program (CRTBNDC) compilation
- command. The ASM is also used when the RTBND(\*LLP64) option is specified on the Create C++
- | Module (CRTCPPMOD) or Create Bound C++ Program (CRTBNDCPP) compilation command. It is
- intended for compatibility with applications ported from the UNIX operating system. For modules that
- 1 use the ASM, the signal() and raise() functions are implemented using the i5/OS Signal APIs
- described in the Application programming interfaces topic under the Programming heading in the i5/OS
- Information Center.
- i5/OS exceptions sent to an ASM module or program are converted to asynchronous signals. The
- exceptions are processed by an asynchronous signal handler.
- Modules compiled to use the ASM can be intermixed with modules using the Original Signal Model
- (OSM) in the same processes, programs, and service programs. There are several differences between the
- I two signal models:
- The OSM is based on exceptions, while the ASM is based on asynchronous signals.
- Under the OSM, the signal vector and signal mask are scoped to the activation group. Under the ASM, there is one signal vector per process and one signal mask per thread. Both types of signal vectors and signal masks are maintained at run time.
- The same asynchronous signal vector and signal masks are operated on by all ASM modules in a
- thread, regardless of the activation group the signal vector and signal masks belong to. You must save
- and restore the state of the signal vector and signal masks to ensure that they are not changed by any
- ASM modules. The OSM does not use the asynchronous signal vector and signal masks.
- Signals that are raised by OSM modules are sent as exceptions. Under the OSM, the exceptions are
- received and handled by the \_C\_exception\_router function, which directly calls the OSM signal
- handler of the user.

Asynchronous signals are not mapped to exceptions, and are not handled by signal handlers that are registered under the OSM. Under the ASM, the exceptions are received and handled by the

\_C\_async\_exception\_router function, which maps the exception to an asynchronous signal. An ASM signal handler receives control from the i5/OS asynchronous signal component.

When an OSM module raises a signal, the generated exception percolates up the call stack until it finds an exception monitor. If the previous call is an OSM function, the \_C\_exception\_router catches the exception and performs the OSM signal action. The ASM signal handler does not receive the signal.

If the previous call is an ASM function, the \_C\_async\_exception\_router handles the exception and maps it to an asynchronous signal. The handling of the asynchronous signal then depends on the asynchronous signal vector and mask state of the thread, as defined in the i5/OS Signal management topic.

If the previous call is an ASM function within a different program or service program, one of two actions occurs. If the OSM program that raises the signal is running in the same activation group with the ASM program, the exception is mapped to an asynchronous signal using the mapping described previously. The signal ID is preserved when the exception is mapped to a signal. So, signal handlers that are registered with the asynchronous signal model are able to receive signals generated under the original signal model. This approach can be used to integrate two programs with different signal models.

If the OSM program that raises the signal is running in a different activation group than the ASM program, any signal that is unmonitored in that activation group causes the termination of that program and activation group. The unmonitored signal is then percolated to the calling program as a CEE9901 exception. The CEE9901 exception is mapped to a SIGSEGV asynchronous signal.

- Under the ASM, the C functions raise() and signal() are integrated with the system signal functions, such as kill() and sigaction(). These two sets of APIs can be used interchangeably. This cannot be done under the OSM.
- A user-specified exception monitor established with #pragma exception handler has precedence over the compiler-generated monitor, which calls C async exception router. In some situations, this precedence enables you to bypass the compiler-generated monitor, which invokes \_C\_async\_exception\_router.
- The GetExcData() function is not available under the ASM to retrieve the exception ID associated with the signal. However, if an extended signal handler is established using the sigaction() function, it can access the exception information from the signal-specific data structure. For more information, see "\_GetExcData() — Get Exception Data" on page 154.

# **Unicode Support**

The Unicode Standard is a standardized character code designed to encode international texts for display and storage. It uses a unique 16- or 32-bit value to represent each individual character, regardless of platform, language, or program. Using Unicode, you can develop a software product that will work with various platforms, languages, and countries or regions. Unicode also allows data to be transported through many different systems.

There are two different forms of Unicode support available from the compiler and run time. This section describes the two forms of Unicode support as well as some of the features of and considerations for using that support. To obtain additional information about Unicode, visit the Unicode Home Page at www.unicode.org.

The first type of Unicode support is UCS-2 support. When the LOCALETYPE(\*LOCALEUCS2) option is specified on the compilation command, the compiler and run time use wide characters (that is, characters of the wchar\_t type) and wide character strings (that is, strings of the wchar\_t \* type) that represent 2-byte Unicode characters. Narrow (non-wide) characters and narrow character strings represent EBCDIC characters, just as they do when the UCS-2 support is not enabled. The Unicode characters represent codepoints in CCSID 13488.

The second type of Unicode support is UTF-8 or UTF-32 support (also known as UTF support). When the LOCALETYPE(\*LOCALEUTF) option is specified on the compilation command, the compiler and run time use wide characters and wide character strings that represent 4-byte Unicode characters. Each 4-byte character represents a single UTF-32 character. Narrow characters and narrow character strings represent UTF-8 characters. Each UTF-8 character is from 1 to 4 bytes in size. Most normal characters are a single byte in size, and, in fact, all 7-bit ASCII characters map directly to UTF-8 and are 1 byte in size. The UTF-8 characters represent codepoints in CCSID 1208.

When the UTF support is enabled, not only do the wide characters become UTF-32 Unicode, but the narrow characters become UTF-8 Unicode as well. As an example, consider the following HelloWorld program.

```
#include <stdio.h>
int main() {
   printf("Hello World\n");
   return 0;
}
```

When this program is compiled with UTF support, the character string is stored within the program as UTF-8 characters and not EBCDIC characters. The printf() function knows this and is able to parse the UTF-8 characters and generate the output as expected. However, if this program called some other user-supplied routine that did not know how to handle UTF-8 characters, the other routine might yield incorrect results or behavior.

### **Reasons to Use Unicode Support**

You might want to use Unicode support for your application in two situations. The first situation is if your application is an international application and requires support for several different languages. The Unicode character set provides an easy way to allow a single application to handle any language or character set. The application can perform all input, processing, and output using Unicode characters.

Another situation for using Unicode support is for porting a 7-bit ASCII application. Because the UTF-8 character set is a superset of 7-bit ASCII, an ASCII application can be ported more easily to a UTF-8 environment than to an EBCDIC environment.

### **Pseudo-CCSID Neutrality**

When a program is compiled with UTF support, the run time allows more than just UTF-8 characters, and it essentially becomes CCSID neutral. The run time handles whatever CCSID is contained within the current locale. By default, when a program is compiled with UTF support, the locale that is loaded is a UTF-8 (CCSID 1208) locale. This allows the run time to handle CCSID 1208. If the setlocale() routine is called to set the locale to an EBCDIC locale (for example, a CCSID 37 locale), the run time handles CCSID 37. This, along with the #pragma convert support within the compiler, can be used to provide international application support. Here is an example:

### Unicode from Other ILE Languages

- The Unicode routines are easily accessible in the C and C++ languages if you include the appropriate
- header files and use the appropriate LOCALETYPE option on the C or C++ compilation command. The
- Unicode routines are accessible from other ILE languages, such as RPG, COBOL, and CL, although no
- header files are provided for these languages.
- The following table shows the routines added for UCS-2 support. The support routines have a prefix of \_UCS2\_ or \_C\_UCS2\_ added to the standard routine name. The Unicode routine has the same parameters as the standard (non-Unicode) routine.

| - 1 | C UCCO btour     | 0.000             | C UCCO wfraintf       | C UCC2t           |
|-----|------------------|-------------------|-----------------------|-------------------|
| !   | _C_UCS2_btowc    | _C_UCS2_iswspace  | _C_UCS2_vfprintf      | _C_UCS2_wcstod128 |
| ı   | _C_UCS2_fgetwc   | _C_UCS2_iswupper  | _C_UCS2_vfscanf       | _C_UCS2_wctob     |
| -   | _C_UCS2_fgetws   | _C_UCS2_iswxdigit | _C_UCS2_vfwprintf     | _C_UCS2_wprintf   |
| -   | _C_UCS2_fprintf  | _C_UCS2_mblen     | _C_UCS2_vfwscanf      | _C_UCS2_wscanf    |
| - [ | C UCS2 fputwc    | C UCS2 mbrlen     | C UCS2 vprintf        | UCS2 mbstowcs     |
| -   | _C_UCS2_fputws   | _C_UCS2_mbrtowc   | _C_UCS2_vscanf        | _UCS2_mbtowc      |
| -   | _C_UCS2_fscanf   | _C_UCS2_mbsinit   | _C_UCS2_vsnprintf     | _UCS2_setlocale   |
| -   | _C_UCS2_fwprintf | _C_UCS2_mbsrtowcs | _C_UCS2_vsprintf      | _UCS2_wcrtomb     |
|     | _C_UCS2_fwscanf  | _C_UCS2_printf    | _C_UCS2_vsscanf       | _UCS2_wcstod      |
| -   | _C_UCS2_getwc    | _C_UCS2_putwc     | _C_UCS2_vswprintf     | _UCS2_wcstol      |
| -   | _C_UCS2_getwchar | _C_UCS2_putwchar  | _C_UCS2_vswscanf      | _UCS2_wcstoll     |
| -   | _C_UCS2_iswalnum | _C_UCS2_scanf     | _C_UCS2_vwprintf      | _UCS2_wcstombs    |
| -   | _C_UCS2_iswalpha | _C_UCS2_snprintf  | _C_UCS2_vwscanf       | _UCS2_wcstoul     |
| -   | _C_UCS2_iswcntrl | _C_UCS2_sprintf   | _C_UCS2_wcsftime      | _UCS2_wcstoull    |
|     | _C_UCS2_iswctype | _C_UCS2_sscanf    | _C_UCS2_wcsicmp       | _UCS2_wcswidth    |
|     | _C_UCS2_iswdigit | _C_UCS2_swprintf  | _C_UCS2_wcslocaleconv | _UCS2_wctomb      |
|     | _C_UCS2_iswgraph | _C_UCS2_swscanf   | _C_UCS2_wcsnicmp      | _UCS2_wcwidth     |
|     | _C_UCS2_iswlower | _C_UCS2_towlower  | _C_UCS2_wcsrtombs     |                   |
| -   | _C_UCS2_iswprint | _C_UCS2_towupper  | _C_UCS2_wcstod32      |                   |
| -   | _C_UCS2_iswpunct | _C_UCS2_ungetwc   | _C_UCS2_wcstod64      |                   |
| - 1 |                  |                   |                       |                   |

- When you use the LOCALETYPE(\*LOCALEUCS2) option with either the C or C++ compiler, the default
- UCS-2 locale is loaded when the program starts. When you use any of the Unicode routines in the
- preceding table from a different language, a call to \_UCS2\_setlocale(LC\_ALL, "") should be added when
- the application starts to ensure that the default UCS2 locale is loaded.
- The following table shows the routines added for CCSID neutral and UTF-8 support. The routines have a
- prefix of C NEU DM (for data management I/O functions), C NEU IFS or C UTF IFS (for IFS I/O
- functions), or \_C\_NEU\_ or \_C\_UTF\_ added to the standard routine name. The Unicode routine has the same
- parameters as the standard (non-Unicode) routine.
- Routines that operate on wide characters have UTF in the prefix. Routines that do not operate on wide
- characters have NEU in the prefix.

| C NEW acatima                   | C NEW IES factors                             | C NEU local+imo n    |
|---------------------------------|-----------------------------------------------|----------------------|
| C_NEU_asctime                   | _C_NEU_IFS_fgetpos                            | _C_NEU_localtime_r   |
| l _C_NEU_asctime_r              | _C_NEU_IFS_fgetpos64                          | _C_NEU_localtime64   |
| _C_NEU_atof                     | _C_NEU_IFS_fgets                              | _C_NEU_localtime64_r |
| l _C_NEU_atoi                   | _C_NEU_IFS_fopen                              | _C_NEU_1toa          |
| <pre>I _C_NEU_catopen</pre>     | _C_NEU_IFS_fopen64                            | _C_NEU_memicmp       |
| <pre>I _C_NEU_ctime</pre>       | _C_NEU_IFS_fprintf                            | _C_NEU_mktime        |
| <pre>I _C_NEU_ctime_r</pre>     | _C_NEU_IFS_fputc                              | _C_NEU_mktime64      |
| C NEU ctime64                   | _C_NEU_IFS_fputs                              | _C_NEU_nl_langinfo   |
| l C NEU ctime64 r               | C NEU IFS fread                               | C NEU snprintf       |
| <pre>I _C_NEU_DM_clearerr</pre> | _C_NEU_IFS_freopen                            | <br>_C_NEU_sprintf   |
| I _C_NEU_DM_feof                | _C_NEU_IFS_freopen64                          | _C_NEU_sscanf        |
| I _C_NEU_DM_ferror              | _C_NEU_IFS_fscanf                             | _C_NEU_strcasecmp    |
| I C NEU DM fflush               | C NEU IFS fseek                               | C NEU strchr         |
| I C NEU DM fgetc                | C NEU IFS fseeko                              | C NEU strcspn        |
| I C NEU DM fgetpos              | _C_NEU_IFS_fseek0<br>_C_NEU_IFS_fseek064      |                      |
|                                 |                                               | _C_NEU_strerror      |
| l _C_NEU_DM_fgets               | _C_NEU_IFS_fsetpos                            | _C_NEU_strfmon       |
| l _C_NEU_DM_fopen               | _C_NEU_IFS_fsetpos64                          | _C_NEU_strftime      |
| _C_NEU_DM_fprintf               | _C_NEU_IFS_ftell                              | _C_NEU_strncasecmp   |
| _C_NEU_DM_fputc                 | _C_NEU_IFS_ftello                             | _C_NEU_strpbrk       |
| <pre>I _C_NEU_DM_fputs</pre>    | _C_NEU_IFS_ftello64                           | _C_NEU_strptime      |
| <pre>I _C_NEU_DM_fread</pre>    | _C_NEU_IFS_fwrite                             | _C_NEU_strrchr       |
| <pre>I _C_NEU_DM_freopen</pre>  | _C_NEU_IFS_getc                               | _C_NEU_strspn        |
| <pre>I _C_NEU_DM_fscanf</pre>   | _C_NEU_IFS_getchar                            | _C_NEU_strtod        |
| I C NEU DM fseek                | _C_NEU_IFS_gets                               | _C_NEU_strtod32      |
| I C NEU DM fsetpos              | _C_NEU_IFS_perror                             | C NEU strtod64       |
| I C NEU DM ftell                | <br>_C_NEU_IFS_printf                         | C NEU strtod128      |
| <pre>I _C_NEU_DM_fwrite</pre>   | <br>_C_NEU_IFS_putc                           | _C_NEU_strtof        |
| I _C_NEU_DM_getc                | <br>_C_NEU_IFS_putchar                        | <br>_C_NEU_strtok    |
| I _C_NEU_DM_getchar             | _C_NEU_IFS_puts                               | _C_NEU_strtok_r      |
| I _C_NEU_DM_gets                | _C_NEU_IFS_remove                             | _C_NEU_strtol        |
| I _C_NEU_DM_perror              | _C_NEU_IFS_rename_keep                        | _C_NEU_strtold       |
| C NEU DM printf                 | C NEIL IES rename unlink                      | C NEU strtoll        |
| I _C_NEU_DM_putc                | _C_NEU_IFS_rename_unlink<br>_C_NEU_IFS_rewind | _C_NEU_strtoul       |
|                                 |                                               |                      |
|                                 | _C_NEU_IFS_scanf                              | _C_NEU_strtoull      |
| I _C_NEU_DM_puts                | _C_NEU_IFS_setbuf                             | _C_NEU_system        |
| _C_NEU_DM_remove                | _C_NEU_IFS_setvbuf                            | _C_NEU_toascii       |
| _C_NEU_DM_rename                | _C_NEU_IFS_tmpfile                            | _C_NEU_tolower       |
| _C_NEU_DM_rewind                | _C_NEU_IFS_tmpfile64                          | _C_NEU_toupper       |
| l _C_NEU_DM_ropen               | _C_NEU_IFS_tmpnam                             | _C_NEU_ultoa         |
| C_NEU_DM_scanf                  | _C_NEU_IFS_ungetc                             | _C_NEU_vsnprintf     |
| IC_NEU_DM_setbuf                | _C_NEU_IFS_vfprintf                           | _C_NEU_vsprintf      |
| C_NEU_DM_setvbuf                | _C_NEU_IFS_vfscanf                            | _C_NEU_vsscanf       |
| <pre>l _C_NEU_DM_tmpfile</pre>  | _C_NEU_IFS_vprintf                            | _C_NEU_wctrans       |
| <pre>I _C_NEU_DM_tmpnam</pre>   | _C_NEU_IFS_vscanf                             | _C_NEU_wctype        |
| <pre>I _C_NEU_DM_ungetc</pre>   | _C_NEU_isalnum                                | _C_UTF_btowc         |
| <pre>I _C_NEU_DM_vfprintf</pre> | _C_NEU_isalpha                                | _C_UTF_IFS_fgetwc    |
| I C NEU DM vfscanf              | _C_NEU_iscntrl                                | _C_UTF_IFS_fgetws    |
| I C NEU DM vprintf              | C NEU isdigit                                 | C UTF IFS fputwc     |
| I C NEU DM vscanf               | C NEU isgraph                                 | C UTF IFS fputws     |
| I C NEU gcvt                    | C NEU islower                                 | C UTF IFS fwprintf   |
| I C NEU gmtime                  | _C_NEU_isprint                                | C UTF IFS fwscanf    |
| I _C_NEU_gmtime_r               | _C_NEU_ispunct                                | _C_UTF_IFS_getwc     |
| C NEU IFS clearerr              | _C_NEU_isspace                                | _C_UTF_IFS_getwchar  |
| C NEU IFS fdopen                | C NEU isupper                                 | C UTF IFS putwc      |
| C NEU IFS feof                  | C NEU isxdigit                                | C UTF IFS putwchar   |
| C NEU IFS ferror                | C NEU itoa                                    | C UTF IFS ungetwo    |
| C NEU IFS fflush                | C NEU localeconv                              | C UTF IFS vfwprintf  |
| C NEU IFS fgetc                 | C NEU localtime                               | C UTF IFS vfwscanf   |
| _c_nro_113_19ecc                | _C_NEO_TOCATCTILE                             | _c_011_113_v1w2ca111 |
| 1                               |                                               |                      |

\_C\_UTF\_mbsinit C UTF IFS vwprintf C UTF wcsncmp \_C\_UTF\_IFS\_vwscanf \_C\_UTF\_mbsrtowcs C UTF\_wcsncpy \_C\_UTF\_mbstowcs C UTF IFS wfopen C UTF wcsnicmp \_C\_UTF\_mbtowc \_C\_UTF\_WCS\_nl\_langinfo C\_UTF\_IFS\_wfopen64 \_C\_UTF\_regcomp \_C\_UTF\_wcspbrk \_C\_UTF\_IFS\_wprintf \_C\_UTF\_regerror \_C\_UTF\_wcsptime \_C\_UTF\_IFS\_wscanf \_C\_UTF\_regexec \_C\_UTF\_wcsrchr \_C\_UTF\_isalnum \_C\_UTF\_setlocale \_C\_UTF\_wcsrtombs I \_C\_UTF\_isalpha \_C\_UTF\_strcoll \_C\_UTF\_wcsspn I \_C\_UTF\_isascii \_C\_UTF\_strxfrm \_C\_UTF\_wcsstr L \_C\_UTF\_iscntrl \_C\_UTF\_swprintf \_C\_UTF\_wcstod I C UTF isdigit \_C\_UTF\_swscanf \_C\_UTF\_wcstod32 I C UTF isgraph \_C\_UTF\_toascii \_C\_UTF wcstod64 | C UTF islower \_C\_UTF\_tolower \_C\_UTF\_wcstod128 I C UTF isprint \_C\_UTF\_toupper \_C\_UTF\_ispunct \_C\_UTF\_wcstok \_C\_UTF\_towctrans C UTF isspace \_C\_UTF\_wcstol \_C\_UTF\_towlower \_C\_UTF\_wcstoll C UTF isupper \_C\_UTF\_towupper \_C\_UTF\_iswalnum \_C\_UTF\_wcstombs \_C\_UTF\_wcstoul \_C\_UTF\_vswprintf \_C\_UTF\_iswalpha \_C\_UTF\_vswscanf \_C\_UTF\_wcstoull \_C\_UTF\_iswcntrl \_C\_UTF\_wcrtomb \_C\_UTF\_wcswcs I \_C\_UTF\_iswctype \_C\_UTF\_wcscat I \_C\_UTF\_iswdigit C UTF wcswidth \_C\_UTF\_wcschr I \_C\_UTF\_iswgraph \_C\_UTF\_wcsxfrm \_C\_UTF\_wcscmp \_C\_UTF\_wctob C UTF iswlower \_C\_UTF\_wcscoll \_C\_UTF\_wctomb C UTF iswprint \_C\_UTF\_wcscpy C UTF iswpunct \_C\_UTF wcwidth \_C\_UTF\_wcscspn \_C\_UTF\_wmemchr C UTF iswspace \_C\_UTF\_wcsfmon C UTF iswupper C UTF wmemcmp \_C\_UTF\_wcsftime \_C\_UTF\_wmemcpy C UTF iswxdigit \_C\_UTF\_wcsicmp C UTF isxdigit \_C\_UTF\_wmemmove \_C\_UTF\_wcslen \_C\_UTF\_mblen  $_{\rm C\_UTF\_wmemset}$ \_C\_UTF\_wcslocaleconv \_C\_UTF\_mbrlen \_C\_UTF\_mbrtowc \_C\_UTF\_wcsncat

- When you use the LOCALETYPE(\*LOCALEUTF) option with either the C or C++ compiler, the default
- UTF locale is loaded at program startup time. If you use any of the Unicode routines in the preceding
- I table from a different language, a call to C UTF setlocale(LC\_ALL, "") should be added when the
- application starts to ensure that the default UTF locale is loaded.

#### Standard Files

When using the UTF support, the default standard input and output files stdin, stdout, and stderr have some special processing done for them by the run time. Since a program using UTF support contains data in UTF-8 and the standard files interact with the screen and spool files, there is a potential mismatch in data. The screen and spool file routines are provided by the operating system and thus expect EBCDIC. For stdout and stderr, the run time will automatically convert UTF-8 data to EBCDIC. For stdin, the run time will automatically convert the incoming EBCDIC to UTF-8 data.

#### Considerations

I Because the default environment for i5/OS is primarily an EBCDIC environment, you must be aware of the situations described in this topic when you use UTF support in an application.

If a program or service program has some modules compiled with the UTF support and some modules compiled without the UTF support, care must be taken to ensure that unexpected mismatches do not occur. The wide characters and wide character strings are two bytes in size for a non-UTF module and four bytes in size for a UTF module, so sharing wide characters between the modules may not work

correctly. The narrow (non-wide) characters and character strings are in job CCSID for a non-UTF module and in CCSID 1208 for a UTF module, so sharing narrow characters between the modules may not work correctly either.

Whenever a setlocale() is performed to set the locale to a different CCSID, the standard output files should be flushed to avoid buffering problems with character data containing multiple CCSIDs. Since stdout is line buffered by default, if each output line ends in a newline character, the problem will not occur. However, if this is not done, the output may not be shown as intended. The following example illustrates the problem.

```
#include <stdio>
#include <locale.h>

int main() {
    /* This string is in CCSID 1208 */
    printf("Hello World");

    /* Change locale to a CCSID 37 locale */
    setlocale(LC_ALL, "/QSYS.LIB/EN_US.LOCALE");
    #pragma convert(37)

    /* This string is in CCSID 37 */
    printf("Hello World\n");

    return 0;
}
```

In this case, the first printf() causes the CCSID 1208 string "Hello World" to be copied to the stdout buffer. Before the setlocale() is done, stdout should be flushed to copy that string to the screen. The second printf() causes the CCSID 37 string "Hello World\n" to be copied to the stdout buffer. Because of the trailing newline character, the buffer is flushed at that point and the whole buffer is copied to the screen. Because the CCSID of the current locale is 37 and the screen can handle CCSID 37 without problems, the whole buffer is copied without conversion. The CCSID 1208 characters are displayed as unreadable characters. If a flush had been done, the CCSID 1208 characters would have been converted to CCSID 37 and would have been displayed correctly.

Nearly all of the runtime routines have been modified to support UTF, but there are a handful of them that have not. Routines and structures that deal with exception handling, such as the \_GetExcData() function, the \_EXCP\_MSGID variable, and the exception handler structure \_INTRPT\_Hndlr\_Parms\_T are provided by the operating system, not the run time. They are strictly EBCDIC. The getenv() and putenv() functions handle only EBCDIC. The QXXCHGDA() and QXXRTVDA() functions handle only EBCDIC. The argy and envp parameters are also EBCDIC only.

Some of the record I/O routines (that is, functions beginning with \_R) do not completely support UTF. The routines that do not support UTF are \_Rformat(), \_Rcommit(), \_Racquire(), \_Rrelease(), \_Rpgmdev(), \_Rindara(), and \_Rdevatr(). They are available when compiling with the UTF option, but they accept and generate only EBCDIC. In addition, any character data within the structures returned by the \_R functions will be in EBCDIC rather than UTF.

- Other operating system routines have not been modified to support UTF. For example, the integrated file
- system routines, such as open(), still accept the job CCSID. Other operating system APIs still accept the job CCSID. For UTF applications, the characters and character strings provided to these routines need to
- be converted to the job CCSID using QTQCVRT, iconv(), #pragma convert, or some other method.

#### **Default File CCSID**

When the fopen() function is used to open files , the default CCSID of the file is different depending on whether or not UTF support is used. If UTF support is not used (that is, if LOCALETYPE(\*CLD), LOCALETYPE(\*LOCALEUCS2) are specified on the compilation

command), the file CCSID defaults to the current job CCSID. Usually this works well because the job CCSID is set correctly and the current locale is set to match the job CCSID.

- With UTF support, the job CCSID cannot be set to UTF-8 because of system limitations. When
- LOCALETYPE(\*LOCALEUTF) is specified, the file CCSID defaults to the CCSID of the current locale. If
- the default locale is being used, the CCSID defaults to UTF-8 (CCSID 1208). If this default is not desired,
- the *ccsid* or *o\_ccsid* keyword can be specified in the second parameter of the fopen() call. However,
- database files are an exception, because DB2® for i5/OS does not completely support UTF-8. When
- SYSIFCOPT(\*NOIFSIO) is specified, and the CCSID of the current locale is 1208, the CCSID of the file
- defaults to CCSID 65535 (no conversion) rather than CCSID 1208. This allows CCSID 1208 to be used
- with database files. For more information about file CCSIDs, see "fopen() Open Files" on page 109.

#### **Newline Character**

When the UTF support is not used, the hexadecimal value generated by the compiler for the character \n and used by the run time has two different values. The hexadecimal value 0x15 is used if SYSIFCOPT(\*NOIFSIO) is specified on the compilation command. The hexadecimal value 0x25 is used if SYSIFCOPT(\*IFSIO) or SYSIFCOPT(\*IFS64IO) is specified on the compilation command. When the UTF support is used, the newline character in UTF-8 will be hexadecimal 0x0a regardless of what SYSIFCOPT value is used.

#### **Conversion Errors**

Some runtime routines perform a CCSID conversion from UTF-8 to an EBCDIC CCSID when required to interface with an operating system function that does not support UTF-8. When a conversion error occurs in these cases, a C2M1217 message is generated to the job log with the conversion information.

# **Appendix A. Library Functions and Extensions**

This chapter summarizes all the standard C library functions and the ILE C library extensions.

### Standard C Library Functions Table, By Name

This table briefly describes the C library functions, listed in alphabetical order. This table provides the include file name and the function prototype for each function.

Table 32. Standard C Library Functions

| Function              | System Include<br>File | Function Prototype                                                                                                    | Description                                                                                                    |
|-----------------------|------------------------|----------------------------------------------------------------------------------------------------|----------------------------------------------------------------------------------------------------|
| abort                 | stdlib.h               | void abort(void);                                                                                                    | Stops a program abnormally.                                                                                                    |
| abs                   | stdlib.h               | int abs(int n);                                                                                                    | Calculates the absolute value of an integer argument <i>n</i> .                                                                                                    |
| acos                  | math.h                 | double acos(double <i>x</i> );                                                                                                    | Calculates the arc cosine of <i>x</i> .                                                                                                    |
| asctime               | time.h                 | char *asctime(const struct tm *time);                                                                                                    | Converts the <i>time</i> that is stored as a structure to a character string.                                                                                                    |
| asctime_r             | time.h                 | char *asctime_r (const struct tm *tm, char *buf);                                                                                                   | Converts <i>tm</i> that is stored as a structure to a character string. (Restartable version of asctime.)                                                                          |
| asin                  | math.h                 | double asin(double <i>x</i> );                                                                                                    | Calculates the arc sine of <i>x</i> .                                                                                                    |
| assert                | assert.h               | void assert(int expression);                                                                                                    | Prints a diagnostic message and ends the program if the expression is false.                                                                                                    |
| atan                  | math.h                 | double atan(double x);                                                                                                    | Calculates the arc tangent of <i>x</i> .                                                                                                    |
| atan2                 | math.h                 | double atan2(double <i>y</i> , double <i>x</i> );                                                                                                   | Calculates the arc tangent of $y/x$ .                                                                                                    |
| atexit                | stdlib.h               | int atexit(void (*func)(void));                                                                                                    | Registers a function to be called at normal termination.                                                                                                    |
| atof                  | stdlib.h               | double atof(const char *string);                                                                                                    | Converts <i>string</i> to a double-precision floating-point value.                                                                                                    |
| atoi                  | stdlib.h               | int atoi(const char *string);                                                                                                    | Converts string to an integer.                                                                                                    |
| atol                  | stdlib.h               | long int atol(const char *string);                                                                                                    | Converts string to a long integer.                                                                                                    |
| bsearch               | stdlib.h               | void *bsearch(const void *key,<br>const void *base, size_t num,<br>size_t size, int (*compare) (const<br>void *element1, const void<br>*element2)); | Performs a binary search on an array of <i>num</i> elements, each of <i>size</i> bytes. The array must be sorted in ascending order by the function pointed to by <i>compare</i> . |
| btowc                 | stdio.h<br>wchar.h     | wint_t btowc(int c);                                                                                                    | Determines whether <i>c</i> constitues a valid multibyte character in the initial shift state.                                                                                     |
| calloc                | stdlib.h               | void *calloc(size_t num, size_t size);                                                                                                    | Reserves storage space for an array of <i>num</i> elements, each of size <i>size</i> , and initializes the values of all elements to 0.                                            |
| catclose <sup>6</sup> | nl_types.h             | int catclose (nl_catd catd);                                                                                                    | Closes a previously opened message catalog.                                                                                                    |

Table 32. Standard C Library Functions (continued)

| Function             | System Include<br>File | Function Prototype                                                  | Description                                                                                               |
|----------------------|------------------------|---------------------------------------------------------------------|----------------------------------------------------------------------------------------------------|
| catgets <sup>6</sup> | nl_types.h             | char *catgets(nl_catd catd, int set_id, int msg_id, const char *s); | Retrieves a message from an open message catalog.                                                         |
| catopen <sup>6</sup> | nl_types.h             | nl_catd catopen (const char<br>*name, int oflag);                   | Opens a message catalog, which must be done before a message can be retrieved.                            |
| ceil                 | math.h                 | double ceil(double <i>x</i> );                                      | Calculates the double value representing the smallest integer that is greater than or equal to <i>x</i> . |
| clearerr             | stdio.h                | void clearerr(FILE *stream);                                        | Resets the error indicators and the end-of-file indicator for <i>stream</i> .                             |
| clock                | time.h                 | clock_t clock(void);                                                | Returns the processor time that has elapsed since the job was started.                                    |
| cos                  | math.h                 | double cos(double <i>x</i> );                                       | Calculates the cosine of <i>x</i> .                                                                       |
| cosh                 | math.h                 | double cosh(double x);                                              | Calculates the hyperbolic cosine of <i>x</i> .                                                            |
| ctime                | time.h                 | char *ctime(const time_t *time);                                    | Converts <i>time</i> to a character string.                                                               |
| ctime64              | time.h                 | char *ctime64(const time64_t *time);                                | Converts time to a character string.                                                                      |
| ctime_r              | time.h                 | char *ctime_r(const time_t *time, char *buf);                       | Converts <i>time</i> to a character string. (Restartable version of ctime.)                               |
| ctime64_r            | time.h                 | char *ctime64_r(const time64_t *time, char *buf);                   | Converts <i>time</i> to a character string. (Restartable version of ctime64.)                             |
| difftime             | time.h                 | double difftime(time_t time2, time_t time1);                        | Computes the difference between <i>time2</i> and <i>time1</i> .                                           |
| difftime64           | time.h                 | double difftime64(time64_t time2, time64_t time1);                  | Computes the difference between <i>time2</i> and <i>time1</i> .                                           |
| div                  | stdlib.h               | div_t div(int numerator, int denominator);                          | Calculates the quotient and remainder of the division of <i>numerator</i> by <i>denominator</i> .         |
| erf                  | math.h                 | double erf(double <i>x</i> );                                       | Calculates the error function of <i>x</i> .                                                               |
| erfc                 | math.h                 | double erfc(double <i>x</i> );                                      | Calculates the error function for large values of <i>x</i> .                                              |
| exit                 | stdlib.h               | void exit(int status);                                              | Ends a program normally.                                                                                  |
| exp                  | math.h                 | double exp(double <i>x</i> );                                       | Calculates the exponential function of a floating-point argument <i>x</i> .                               |
| fabs                 | math.h                 | double fabs(double <i>x</i> );                                      | Calculates the absolute value of a floating-point argument <i>x</i> .                                     |
| fclose               | stdio.h                | int fclose(FILE *stream);                                           | Closes the specified stream.                                                                              |
| fdopen <sup>5</sup>  | stdio.h                | FILE *fdopen(int handle, const char *type);                         | Associates an input or output stream with the file identified by handle.                                  |
| feof                 | stdio.h                | int feof(FILE *stream);                                             | Tests whether the end-of-file flag is set for a given <i>stream</i> .                                     |
| ferror               | stdio.h                | int ferror(FILE *stream);                                           | Tests for an error indicator in reading from or writing to <i>stream</i> .                                |
| fflush <sup>1</sup>  | stdio.h                | int fflush(FILE *stream);                                           | Writes the contents of the buffer associated with the output <i>stream</i> .                              |

Table 32. Standard C Library Functions (continued)

| Function             | System Include<br>File | Function Prototype                                                         | Description                                                                                                    |
|----------------------|------------------------|----------------------------------------------------------------------------|----------------------------------------------------------------------------------------------------|
| fgetc <sup>1</sup>   | stdio.h                | int fgetc(FILE *stream);                                                   | Reads a single unsigned character from the input <i>stream</i> .                                                                                       |
| fgetpos <sup>1</sup> | stdio.h                | <pre>int fgetpos(FILE *stream, fpos_t *pos);</pre>                         | Stores the current position of the file pointer associated with <i>stream</i> into the object pointed to by <i>pos</i> .                               |
| fgets <sup>1</sup>   | stdio.h                | char *fgets(char *string, int n, FILE *stream);                            | Reads a string from the input stream.                                                                                                    |
| fgetwc <sup>6</sup>  | stdio.h<br>wchar.h     | wint_t fgetwc(FILE *stream);                                               | Reads the next multibyte character from the input stream pointed to by <i>stream</i> .                                                                 |
| fgetws <sup>6</sup>  | stdio.h<br>wchar.h     | wchar_t *fgetws(wchar_t *wcs, int n, FILE *stream);                        | Reads wide characters from the stream into the array pointed to by <i>wcs</i> .                                                                        |
| fileno <sup>5</sup>  | stdio.h                | int fileno(FILE *stream);                                                  | Determines the file handle currently associated with <i>stream</i> .                                                                                   |
| floor                | math.h                 | double floor(double <i>x</i> );                                            | Calculates the floating-point value representing the largest integer less than or equal to <i>x</i> .                                                  |
| fmod                 | math.h                 | double fmod(double <i>x</i> , double <i>y</i> );                           | Calculates the floating-point remainder of $x/y$ .                                                                                                    |
| fopen                | stdio.h                | FILE *fopen(const char *filename, const char *mode);                       | Opens the specified file.                                                                                                    |
| fprintf              | stdio.h                | <pre>int fprintf(FILE *stream, const char *format-string, arg-list);</pre> | Formats and prints characters and values to the output <i>stream</i> .                                                                                 |
| fputc <sup>1</sup>   | stdio.h                | int fputc(int c, FILE *stream);                                            | Prints a character to the output stream.                                                                                                    |
| fputs <sup>1</sup>   | stdio.h                | int fputs(const char *string,<br>FILE *stream);                            | Copies a string to the output stream.                                                                                                    |
| fputwc <sup>6</sup>  | stdio.h<br>wchar.h     | wint_t fputwc(wchar_t wc,<br>FILE *stream);                                | Converts the wide character <i>wc</i> to a multibyte character and writes it to the output stream pointed to by <i>stream</i> at the current position. |
| fputws <sup>6</sup>  | stdio.h<br>wchar.h     | <pre>int fputws(const wchar_t *wcs, FILE *stream);</pre>                   | Converts the wide-character string <i>wcs</i> to a multibyte-character string and writes it to <i>stream</i> as a multibyte character string.          |
| fread                | stdio.h                | size_t fread(void *buffer, size_t size, size_t count, FILE *stream);       | Reads up to <i>count</i> items of <i>size</i> length from the input <i>stream</i> , and stores them in <i>buffer</i> .                                 |
| free                 | stdlib.h               | void free(void *ptr);                                                      | Frees a block of storage.                                                                                                    |
| freopen              | stdio.h                | FILE *freopen(const char *filename, const char *mode, FILE *stream);       | Closes <i>stream</i> , and reassigns it to the file specified.                                                                                         |
| frexp                | math.h                 | double frexp(double <i>x</i> , int * <i>expptr</i> );                      | Separates a floating-point number into its mantissa and exponent.                                                                                      |
| fscanf               | stdio.h                | int fscanf(FILE *stream, const char *format-string, arg-list);             | Reads data from <i>stream</i> into locations given by <i>arg-list</i> .                                                                                |
| fseek <sup>1</sup>   | stdio.h                | <pre>int fseek(FILE *stream, long int   offset, int origin);</pre>         | Changes the current file position associated with <i>stream</i> to a new location.                                                                     |

Table 32. Standard C Library Functions (continued)

| Function              | System Include<br>File | Function Prototype                                                               | Description                                                                                                    |
|-----------------------|------------------------|----------------------------------------------------------------------------------|----------------------------------------------------------------------------------------------------|
| fsetpos <sup>1</sup>  | stdio.h                | <pre>int fsetpos(FILE *stream, const fpos_t *pos);</pre>                         | Moves the current file position to a new location determined by <i>pos</i> .                                                                                    |
| ftell <sup>1</sup>    | stdio.h                | long int ftell(FILE *stream);                                                    | Gets the current position of the file pointer.                                                                                                    |
| fwide <sup>6</sup>    | stdio.h<br>wchar.h     | int fwide(FILE *stream, int mode);                                               | Determines the orientation of the stream pointed to by <i>stream</i> .                                                                                          |
| fwprintf <sup>6</sup> | stdio.h<br>wchar.h     | <pre>int fwprintf(FILE *stream, const wchar_t *format, arg-list);</pre>          | Writes output to the stream pointed to by <i>stream</i> .                                                                                                    |
| fwrite                | stdio.h                | size_t fwrite(const void *buffer,<br>size_t size,size_t count, FILE<br>*stream); | Writes up to <i>count</i> items of <i>size</i> length from <i>buffer</i> to <i>stream</i> .                                                                     |
| fwscanf <sup>6</sup>  | stdio.h<br>wchar.h     | int fwscanf(FILE *stream, const wchar_t *format, arg-list)                       | Reads input from the stream pointed to by <i>stream</i> .                                                                                                    |
| gamma                 | math.h                 | double gamma(double x);                                                          | Computes the Gamma Function                                                                                                    |
| getc <sup>1</sup>     | stdio.h                | int getc(FILE *stream);                                                          | Reads a single character from the input stream.                                                                                                    |
| getchar <sup>1</sup>  | stdio.h                | int getchar(void);                                                               | Reads a single character from stdin.                                                                                                    |
| getenv                | stdlib.h               | char *getenv(const char *varname);                                               | Searches environment variables for varname.                                                                                                    |
| gets                  | stdio.h                | char *gets(char *buffer);                                                        | Reads a string from <i>stdin</i> , and stores it in <i>buffer</i> .                                                                                             |
| getwc <sup>6</sup>    | stdio.h<br>wchar.h     | wint_t getwc(FILE *stream);                                                      | Reads the next multibyte character from <i>stream</i> , converts it to a wide character and advances the associated file position indicator for <i>stream</i> . |
| getwchar <sup>6</sup> | wchar.h                | wint_t getwchar(void);                                                           | Reads the next multibyte character from stdin, converts it to a wide character, and advances the associated file position indicator for stdin.                  |
| gmtime                | time.h                 | struct tm *gmtime(const time_t *time);                                           | Converts a <i>time</i> value to a structure of type tm.                                                                                                    |
| gmtime64              | time.h                 | struct tm *gmtime64(const time64_t *time);                                       | Converts a <i>time</i> value to a structure of type tm.                                                                                                    |
| gmtime_r              | time.h                 | struct tm *gmtime_r (const time_t *time, struct tm *result);                     | Converts a <i>time</i> value to a structure of type tm. (Restartable version of gmtime.)                                                                        |
| gmtime64_r            | time.h                 | struct tm *gmtime64_r (const time64_t *time, struct tm *result);                 | Converts a <i>time</i> value to a structure of type tm. (Restartable version of gmtime64.)                                                                      |
| hypot                 | math.h                 | double hypot(double side1, double side2);                                        | Calculates the hypotenuse of a right-angled triangle with sides of length <i>side1</i> and <i>side2</i> .                                                       |
| isalnum               | ctype.h                | int isalnum(int c);                                                              | Tests if $c$ is alphanumeric.                                                                                                    |
| isalpha               | ctype.h                | int isalpha(int c);                                                              | Tests if $c$ is alphabetic.                                                                                                    |
| isascii               | ctype.h                | int isascii(int c);                                                              | Tests if <i>c</i> is within the 7-bit US-ASCII range.                                                                                                    |
| iscntrl               | ctype.h                | int iscntrl(int c);                                                              | Tests if <i>c</i> is a control character.                                                                                                    |

Table 32. Standard C Library Functions (continued)

| Function               | System Include<br>File | Function Prototype                               | Description                                                                                                    |
|------------------------|------------------------|--------------------------------------------------|----------------------------------------------------------------------------------------------------|
| isdigit                | ctype.h                | int isdigit(int c);                              | Tests if $c$ is a decimal digit.                                                                                                |
| isgraph                | ctype.h                | int isgraph(int c);                              | Tests if <i>c</i> is a printable character excluding the space.                                                                 |
| islower                | ctype.h                | int islower(int <i>c</i> );                      | Tests if <i>c</i> is a lowercase letter.                                                                                        |
| isprint                | ctype.h                | int isprint(int c);                              | Tests if <i>c</i> is a printable character including the space.                                                                 |
| ispunct                | ctype.h                | int ispunct(int <i>c</i> );                      | Tests if <i>c</i> is a punctuation character.                                                                                   |
| isspace                | ctype.h                | int isspace(int c);                              | Tests if $c$ is a whitespace character.                                                                                         |
| isupper                | ctype.h                | int isupper(int c);                              | Tests if $c$ is an uppercase letter.                                                                                            |
| iswalnum <sup>4</sup>  | wctype.h               | int iswalnum (wint_t wc);                        | Checks for any alphanumeric wide character.                                                                                     |
| iswalpha <sup>4</sup>  | wctype.h               | int iswalpha (wint_t wc);                        | Checks for any alphabetic wide character.                                                                                       |
| iswcntrl <sup>4</sup>  | wctype.h               | int iswcntrl (wint_t wc);                        | Tests for any control wide character.                                                                                           |
| iswctype <sup>4</sup>  | wctype.h               | int iswctype(wint_t wc, wctype_t wc_prop);       | Determines whether or not the wide character wc has the property wc_prop.                                                       |
| iswdigit <sup>4</sup>  | wctype.h               | int iswdigit (wint_t wc);                        | Checks for any decimal-digit wide character.                                                                                    |
| iswgraph <sup>4</sup>  | wctype.h               | int iswgraph (wint_t wc);                        | Checks for any printing wide character except for the wide-character space.                                                     |
| iswlower <sup>4</sup>  | wctype.h               | int iswlower (wint_t wc);                        | Checks for any lowercase wide character.                                                                                        |
| iswprint <sup>4</sup>  | wctype.h               | int iswprint (wint_t wc);                        | Checks for any printing wide character.                                                                                         |
| iswpunct <sup>4</sup>  | wctype.h               | int iswpunct (wint_t wc);                        | Test for a wide non-alphanumeric, non-space character.                                                                          |
| iswspace <sup>4</sup>  | wctype.h               | int iswspace (wint_t wc);                        | Checks for any wide character that corresponds to an implementation-defined set of wide characters for which iswalnum is false. |
| iswupper <sup>4</sup>  | wctype.h               | int iswupper (wint_t wc);                        | Checks for any uppercase wide character.                                                                                        |
| iswxdigit <sup>4</sup> | wctype.h               | int iswxdigit (wint_t wc);                       | Checks for any hexadecimal digit character.                                                                                     |
| isxdigit <sup>4</sup>  | wctype.h               | int isxdigit(int c);                             | Tests if <i>c</i> is a hexadecimal digit.                                                                                       |
| j0                     | math.h                 | double j0(double x);                             | Calculates the Bessel function value of the first kind of order 0.                                                              |
| j1                     | math.h                 | double j1(double <i>x</i> );                     | Calculates the Bessel function value of the first kind of order 1.                                                              |
| jn                     | math.h                 | double jn(int <i>n</i> , double <i>x</i> );      | Calculates the Bessel function value of the first kind of order $n$ .                                                           |
| labs                   | stdlib.h               | long int labs(long int n);                       | Calculates the absolute value of $n$ .                                                                                          |
| ldexp                  | math.h                 | double ldexp(double <i>x</i> , int <i>exp</i> ); | Returns the value of $x$ multiplied by (2 to the power of $exp$ ).                                                              |

Table 32. Standard C Library Functions (continued)

| Function               | System Include<br>File | Function Prototype                                                           | Description                                                                                                    |
|------------------------|------------------------|------------------------------------------------------------------------------|----------------------------------------------------------------------------------------------------|
| ldiv                   | stdlib.h               | ldiv_t ldiv(long int numerator, long int denominator);                       | Calculates the quotient and remainder of <i>numerator/denominator</i> .                                                                          |
| localeconv             | locale.h               | struct lconv *localeconv(void);                                              | Formats numeric quantities in struct lconv according to the current locale.                                                                      |
| localtime              | time.h                 | struct tm *localtime(const time_t *timeval);                                 | Converts <i>timeval</i> to a structure of type tm.                                                                                               |
| localtime64            | time.h                 | struct tm *localtime64(const time64_t *timeval);                             | Converts <i>timeval</i> to a structure of type tm.                                                                                               |
| localtime_r            | time.h                 | struct tm *localtime_r (const<br>time_t *timeval, struct tm<br>*result);     | Converts a <i>time</i> value to a structure of type <i>tm</i> . (Restartable version of localtime.)                                              |
| localtime64_r          | time.h                 | struct tm *localtime64_r (const time64_t *timeval, struct tm *result);       | Converts a <i>time</i> value to a structure of type <i>tm</i> . (Restartable version of localtime64.)                                            |
| log                    | math.h                 | double log(double x);                                                        | Calculates the natural logarithm of <i>x</i> .                                                                                                   |
| log10                  | math.h                 | double log10(double x);                                                      | Calculates the base 10 logarithm of <i>x</i> .                                                                                                   |
| longjmp                | setjmp.h               | <pre>void longjmp(jmp_buf env, int value);</pre>                             | Restores a stack environment previously set in <i>env</i> by the setjmp function.                                                                |
| malloc                 | stdlib.h               | void *malloc(size_t size);                                                   | Reserves a block of storage.                                                                                                    |
| mblen                  | stdlib.h               | <pre>int mblen(const char *string, size_t n);</pre>                          | Determines the length of a multibyte character <i>string</i> .                                                                                   |
| mbrlen <sup>4</sup>    | wchar.h                | int mbrlen (const char *s, size_t n, mbstate_t *ps);                         | Determines the length of a multibyte character. (Restartable version of mblen.)                                                                  |
| mbrtowc <sup>4</sup>   | wchar.h                | int mbrtowc (wchar_t *pwc,<br>const char *s, size_t n,<br>mbstate_t *ps);    | Convert a multibyte character to a wide character (Restartable version of mbtowc.)                                                               |
| mbsinit <sup>4</sup>   | wchar.h                | int mbsinit (const mbstate_t *ps);                                           | Test state object *ps for initial state.                                                                                                    |
| mbsrtowcs <sup>4</sup> | wchar.h                | size_t mbsrtowc (wchar_t *dst, const char **src, size_t len, mbstate_t *ps); | Convert multibyte string to a wide character string. (Restartable version of mbstowcs.)                                                          |
| mbstowcs               | stdlib.h               | size_t mbstowcs(wchar_t *pwc, const char *string, size_t n);                 | Converts the multibyte characters in <i>string</i> to their corresponding wchar_t codes, and stores not more than <i>n</i> codes in <i>pwc</i> . |
| mbtowc                 | stdlib.h               | <pre>int mbtowc(wchar_t *pwc, const char *string, size_t n);</pre>           | Stores the wchar_t code corresponding to the first <i>n</i> bytes of multibyte character <i>string</i> into the wchar_t character <i>pwc</i> .   |
| memchr                 | string.h               | <pre>void *memchr(const void *buf, int c, size_t count);</pre>               | Searches the first <i>count</i> bytes of <i>buf</i> for the first occurrence of <i>c</i> converted to an unsigned character.                     |
| memcmp                 | string.h               | <pre>int memcmp(const void *buf1, const void *buf2, size_t count);</pre>     | Compares up to <i>count</i> bytes of <i>buf1</i> and <i>buf2</i> .                                                                               |
| memcpy                 | string.h               | <pre>void *memcpy(void *dest, const void *src, size_t count);</pre>          | Copies count bytes of src to dest.                                                                                                    |

Table 32. Standard C Library Functions (continued)

| Function                 | System Include<br>File | Function Prototype                                                                                           | Description                                                                                                    |
|--------------------------|------------------------|----------------------------------------------------------------------------------------------------|----------------------------------------------------------------------------------------------------|
| memmove                  | string.h               | void *memmove(void *dest, const void *src, size_t count);                                                    | Copies <i>count</i> bytes of <i>src</i> to <i>dest</i> .<br>Allows copying between objects that overlap.             |
| memset                   | string.h               | <pre>void *memset(void *dest, int c, size_t count);</pre>                                                    | Sets <i>count</i> bytes of <i>dest</i> to a value <i>c</i> .                                                         |
| mktime                   | time.h                 | time_t mktime(struct tm *time);                                                                              | Converts local time into calendar time.                                                                              |
| mktime64                 | time.h                 | time64_t mktime64(struct tm *time);                                                                          | Converts local <i>time</i> into calendar time.                                                                       |
| modf                     | math.h                 | <pre>double modf(double x, double *intptr);</pre>                                                            | Breaks down the floating-point value a into fractional and integral parts.                                           |
| nextafter                | math.h                 | double nextafter(double <i>x</i> , double <i>y</i> );                                                        | Calculates the next representable value after $x$ in the direction of $y$ .                                          |
| nextafterl               | math.h                 | long double nextafterl(long double <i>x</i> , long double <i>y</i> );                                        | Calculates the next representable value after $x$ in the direction of $y$ .                                          |
| nexttoward               | math.h                 | double nexttoward(double <i>x</i> , long double <i>y</i> );                                                  | Calculates the next representable value after $x$ in the direction of $y$ .                                          |
| nexttowardl              | math.h                 | long double nexttowardl(long double <i>x</i> , long double <i>y</i> );                                       | Calculates the next representable value after $x$ in the direction of $y$ .                                          |
| nl_langinfo <sup>4</sup> | langinfo.h             | char *nl_langinfo(nl_item item);                                                                             | Retrieve from the current locale the string that describes the requested information specified by <i>item</i> .      |
| perror                   | stdio.h                | void perror(const char *string);                                                                             | Prints an error message to stderr.                                                                                   |
| pow                      | math.h                 | double pow(double <i>x</i> , double <i>y</i> );                                                              | Calculates the value $x$ to the power $y$ .                                                                          |
| printf                   | stdio.h                | <pre>int printf(const char *format-string, arg-list);</pre>                                                  | Formats and prints characters and values to stdout.                                                                  |
| putc <sup>1</sup>        | stdio.h                | int putc(int c, FILE *stream);                                                                               | Prints <i>c</i> to the output <i>stream</i> .                                                                        |
| putchar <sup>1</sup>     | stdio.h                | int putchar(int c);                                                                                          | Prints <i>c</i> to stdout.                                                                                           |
| putenv                   | stdlib.h               | int *putenv(const char *varname);                                                                            | Sets the value of an environment variable by altering an existing variable or creating a new one.                    |
| puts                     | stdio.h                | int puts(const char *string);                                                                                | Prints a string to stdout.                                                                                           |
| putwc <sup>6</sup>       | stdio.h<br>wchar.h     | wint_t putwchar(wchar_t wc, FILE *stream);                                                                   | Converts the wide character <i>wc</i> to a multibyte character, and writes it to the stream at the current position. |
| putwchar <sup>6</sup>    | wchar.h                | wint_t putwchar(wchar_t wc);                                                                                 | Converts the wide character <i>wc</i> to a multibyte character and writes it to stdout.                              |
| qsort                    | stdlib.h               | void qsort(void *base, size_t num, size_t width, int(*compare)(const void *element1, const void *element2)); | Performs a quick sort of an array of <i>num</i> elements, each of <i>width</i> bytes in size.                        |
| raise                    | signal.h               | int raise(int sig);                                                                                          | Sends the signal <i>sig</i> to the running program.                                                                  |
| rand                     | stdlib.h               | int rand(void);                                                                                              | Returns a pseudo-random integer.                                                                                     |

1

Table 32. Standard C Library Functions (continued)

| Function            | System Include<br>File | Function Prototype                                                                                            | Description                                                                                                    |
|---------------------|------------------------|----------------------------------------------------------------------------------------------------|----------------------------------------------------------------------------------------------------|
| rand_r              | stdlib.h               | int rand_r(void);                                                                                             | Returns a pseudo-random integer.<br>(Restartable version)                                                                                                |
| realloc             | stdlib.h               | <pre>void *realloc(void *ptr, size_t size);</pre>                                                             | Changes the <i>size</i> of a previously reserved storage block.                                                                                          |
| regcomp             | regex.h                | int regcomp(regex_t *preg, const char *pattern, int cflags);                                                  | Compiles the source regular expression pointed to by <i>pattern</i> into an executable version and stores it in the location pointed to by <i>preg</i> . |
| regerror            | regex.h                | size_t regerror(int errcode, const<br>regex_t *preg, char *errbuf,<br>size_t errbuf_size);                    | Finds the description for the error code <i>errcode</i> for the regular expression <i>preg</i> .                                                         |
| regexec             | regex.h                | int regexec(const regex_t *preg,<br>const char *string, size_t<br>nmatch, regmatch_t *pmatch, int<br>eflags); | Compares the null-ended string string against the compiled regular expression <i>preg</i> to find a match between the two.                               |
| regfree             | regex.h                | void regfree(regex_t *preg);                                                                                  | Frees any memory that was allocated by regcomp to implement the regular expression <i>preg</i> .                                                         |
| remove              | stdio.h                | <pre>int remove(const char *filename);</pre>                                                                  | Deletes the file specified by <i>filename</i> .                                                                                                    |
| rename              | stdio.h                | int rename(const char *oldname, const char *newname);                                                         | Renames the specified file.                                                                                                    |
| rewind <sup>1</sup> | stdio.h                | void rewind(FILE *stream);                                                                                    | Repositions the file pointer associated with <i>stream</i> to the beginning of the file.                                                                 |
| scanf               | stdio.h                | <pre>int scanf(const char *format-string, arg-list);</pre>                                                    | Reads data from stdin into locations given by arg-list.                                                                                                  |
| setbuf              | stdio.h                | void setbuf(FILE *stream, char *buffer);                                                                      | Controls buffering for stream.                                                                                                    |
| setjmp              | setjmp.h               | int setjmp(jmp_buf env);                                                                                      | Saves a stack environment that can be subsequently restored by longjmp.                                                                                  |
| setlocale           | locale.h               | char *setlocale(int category, const char *locale);                                                            | Changes or queries variables defined in the <i>locale</i> .                                                                                              |
| setvbuf             | stdio.h                | int setvbuf(FILE *stream, char *buf, int type, size_t size);                                                  | Controls buffering and buffer size for stream.                                                                                                    |
| signal              | signal.h               | void(*signal (int sig, void(*func)(int))) (int);                                                              | Registers func as a signal handler for the signal sig.                                                                                                   |
| sin                 | math.h                 | double sin(double <i>x</i> );                                                                                 | Calculates the sine of <i>x</i> .                                                                                                    |
| sinh                | math.h                 | double sinh(double <i>x</i> );                                                                                | Calculates the hyperbolic sine of $x$ .                                                                                                    |
| snprintf            | stdio.h                | int snprintf(char *outbuf, size_t n, const char*,)                                                            | Same as sprintf except that the function will stop after n characters have been written to outbuf.                                                       |
| sprintf             | stdio.h                | int sprintf(char *buffer, const char *format-string, arg-list);                                               | Formats and stores characters and values in <i>buffer</i> .                                                                                              |
| sqrt                | math.h                 | double sqrt(double <i>x</i> );                                                                                | Calculates the square root of <i>x</i> .                                                                                                    |
| srand               | stdlib.h               | void srand(unsigned int seed);                                                                                | Sets the <i>seed</i> for the pseudo-random number generator.                                                                                             |

Table 32. Standard C Library Functions (continued)

| Function              | System Include<br>File | Function Prototype                                                                          | Description                                                                                                    |
|-----------------------|------------------------|---------------------------------------------------------------------------------------------|----------------------------------------------------------------------------------------------------|
| sscanf                | stdio.h                | int sscanf(const char *buffer, const char *format, arg-list);                               | Reads data from <i>buffer</i> into the locations given by <i>arg-list</i> .                                              |
| strcasecmp            | strings.h              | <pre>int srtcasecmp(const char *string1, const char *string2);</pre>                        | Compares strings without case sensitivity.                                                                               |
| strcat                | string.h               | <pre>char *strcat(char *string1, const char *string2);</pre>                                | Concatenates string2 to string1.                                                                                         |
| strchr                | string.h               | <pre>char *strchr(const char *string, int c);</pre>                                         | Locates the first occurrence of <i>c</i> in <i>string</i> .                                                              |
| strcmp                | string.h               | int strcmp(const char *string1, const char *string2);                                       | Compares the value of <i>string1</i> to <i>string2</i> .                                                                 |
| strcoll               | string.h               | int strcoll(const char *string1, const char *string2);                                      | Compares two strings using the collating sequence in the current locale.                                                 |
| strcpy                | string.h               | char *strcpy(char *string1, const char *string2);                                           | Copies string2 into string1.                                                                                             |
| strcspn               | string.h               | size_t strcspn(const char *string1, const char *string2);                                   | Returns the length of the initial substring of <i>string1</i> consisting of characters not contained in <i>string2</i> . |
| strerror              | string.h               | char *strerror(int errnum);                                                                 | Maps the error number in <i>errnum</i> to an error message string.                                                       |
| strfmon <sup>4</sup>  | wchar.h                | int strfmon (char *s, size_t maxsize, const char *format,);                                 | Converts monetary value to string.                                                                                       |
| strftime              | time.h                 | size_t strftime (char *dest, size_t maxsize, const char *format, const struct tm *timeptr); | Stores characters in an array pointed to by <i>dest</i> , according to the string determined by <i>format</i> .          |
| strlen                | string.h               | size_t strlen(const char *string);                                                          | Calculates the length of string.                                                                                         |
| strncasecmp           | strings.h              | int strncasecmp(const char<br>*string1, const char *string2,<br>size_t count);              | Compares strings without case sensitivity.                                                                               |
| strncat               | string.h               | char *strncat(char *string1,<br>const char *string2, size_t<br>count);                      | Concatenates up to <i>count</i> characters of <i>string2</i> to <i>string1</i> .                                         |
| strncmp               | string.h               | <pre>int strncmp(const char *string1,   const char *string2, size_t   count);</pre>         | Compares up to <i>count</i> characters of <i>string1</i> and <i>string2</i> .                                            |
| strncpy               | string.h               | char *strncpy(char *string1,<br>const char *string2, size_t<br>count);                      | Copies up to <i>count</i> characters of <i>string2</i> to <i>string1</i> .                                               |
| strpbrk               | string.h               | char *strpbrk(const char *string1, const char *string2);                                    | Locates the first occurrence in <i>string1</i> of any character in <i>string2</i> .                                      |
| strptime <sup>4</sup> | time.h                 | char *strptime (const char *buf, const char *format, struct tm *tm);                        | Date and time conversion                                                                                                 |
| strrchr               | string.h               | <pre>char *strrchr(const char *string, int c);</pre>                                        | Locates the last occurrence of <i>c</i> in <i>string</i> .                                                               |
| strspn                | string.h               | size_t strspn(const char *string1, const char *string2);                                    | Returns the length of the initial substring of <i>string1</i> consisting of characters contained in <i>string2</i> .     |

Table 32. Standard C Library Functions (continued)

| Function  | System Include<br>File | Function Prototype                                                                      | Description                                                                                                    |
|-----------|------------------------|-----------------------------------------------------------------------------------------|----------------------------------------------------------------------------------------------------|
| strstr    | string.h               | char *strstr(const char *string1, const char *string2);                                 | Returns a pointer to the first occurrence of <i>string2</i> in <i>string1</i> .                                                 |
| strtod    | stdlib.h               | double strtod(const char *nptr, char **endptr);                                         | Converts <i>nptr</i> to a double precision value.                                                                               |
| strtod32  | stdlib.h               | _Decimal32 strtod32(const char *nptr, char **endptr);                                   | Converts <i>nptr</i> to a single-precision decimal floating-point value.                                                        |
| strtod64  | stdlib.h               | _Decimal64 strtod64(const char *nptr, char **endptr);                                   | Converts <i>nptr</i> to a double-precision decimal floating-point value.                                                        |
| strtod128 | stdlib.h               | _Decimal128 strtod128(const char *nptr, char **endptr);                                 | Converts <i>nptr</i> to a quad-precision decimal floating-point value.                                                          |
| strtof    | stdlib.h               | float strtof(const char *nptr, char **endptr);                                          | Converts <i>nptr</i> to a float value.                                                                                          |
| strtok    | string.h               | char *strtok(char *string1, const char *string2);                                       | Locates the next token in <i>string1</i> delimited by the next character in <i>string2</i> .                                    |
| strtok_r  | string.h               | char *strtok_r(char *string,<br>const char *seps, char **lasts);                        | Locates the next token in <i>string</i> delimited by the next character in <i>seps</i> . (Restartable version of strtok.)       |
| strtol    | stdlib.h               | long int strtol(const char *nptr, char **endptr, int base);                             | Converts <i>nptr</i> to a signed long integer.                                                                                  |
| strtold   | stdlib.h               | long double strtold(const char *nptr, char **endptr);                                   | Converts <i>nptr</i> to a long double value.                                                                                    |
| strtoul   | stdlib.h               | unsigned long int strtoul(const char *string1, char **string2, int base);               | Converts <i>string1</i> to an unsigned long integer.                                                                            |
| strxfrm   | string.h               | size_t strxfrm(char *string1,<br>const char *string2, size_t<br>count);                 | Converts <i>string2</i> and places the result in <i>string1</i> . The conversion is determined by the program's current locale. |
| swprintf  | wchar.h                | <pre>int swprintf(wchar_t *wcsbuffer, size_t n, const wchar_t *format, arg-list);</pre> | Formats and stores a series of wide characters and values into the wide-character buffer wcsbuffer.                             |
| swscanf   | wchar.h                | int swscanf (const wchar_t *buffer, const wchar_t *format, arg-list)                    | Reads data from <i>buffer</i> into the locations given by <i>arg-list</i> .                                                     |
| system    | stdlib.h               | int system(const char *string);                                                         | Passes <i>string</i> to the system command analyzer.                                                                            |
| tan       | math.h                 | double tan(double x);                                                                   | Calculates the tangent of <i>x</i> .                                                                                            |
| tanh      | math.h                 | double tanh(double x);                                                                  | Calculates the hyperbolic tangent of $x$ .                                                                                      |
| time      | time.h                 | time_t time(time_t *timeptr);                                                           | Returns the current calendar time.                                                                                              |
| time64    | time.h                 | time64_t time64(time64_t *timeptr);                                                     | Returns the current calendar time.                                                                                              |
| tmpfile   | stdio.h                | FILE *tmpfile(void);                                                                    | Creates a temporary binary file and opens it.                                                                                   |
| tmpnam    | stdio.h                | char *tmpnam(char *string);                                                             | Generates a temporary file name.                                                                                                |
| toascii   | ctype.h                | int toascii(int c);                                                                     | Converts <i>c</i> to a character in the 7-bit US-ASCII character set.                                                           |

Table 32. Standard C Library Functions (continued)

| Function               | System Include<br>File         | Function Prototype                                                                 | Description                                                                                         |
|------------------------|--------------------------------|------------------------------------------------------------------------------------|----------------------------------------------------------------------------------------------------|
| tolower                | ctype.h                        | int tolower(int c);                                                                | Converts <i>c</i> to lowercase.                                                                     |
| toupper                | ctype.h                        | int toupper(int c);                                                                | Converts <i>c</i> to uppercase.                                                                     |
| towctrans              | wctype.h                       | wint_t towctrans(wint_t wc, wctrans_t desc);                                       | Translates the wide character <i>wc</i> based on the mapping described by <i>desc</i> .             |
| towlower <sup>4</sup>  | wctype.h                       | wint_t towlower (wint_t wc);                                                       | Converts uppercase letter to lowercase letter.                                                      |
| towupper <sup>4</sup>  | wctype.h                       | wint_t towupper (wint_t wc);                                                       | Converts lowercase letter to uppercase letter.                                                      |
| ungetc <sup>1</sup>    | stdio.h                        | int ungetc(int c, FILE *stream);                                                   | Pushes <i>c</i> back onto the input <i>stream</i> .                                                 |
| ungetwc <sup>6</sup>   | stdio.h<br>wchar.h             | wint_t ungetwc(wint_t wc, FILE *stream);                                           | Pushes the wide character <i>wc</i> back onto the input stream.                                     |
| va_arg                 | stdarg.h                       | <pre>var_type va_arg(va_list arg_ptr, var_type);</pre>                             | Returns the value of one argument and modifies <i>arg_ptr</i> to point to the next argument.        |
| va_end                 | stdarg.h                       | void va_end(va_list arg_ptr);                                                      | Facilitates normal return from variable argument list processing.                                   |
| va_start               | stdarg.h                       | void va_start(va_list arg_ptr, variable_name);                                     | Initializes arg_ptr for subsequent use by va_arg and va_end.                                        |
| vfprintf               | stdio.h stdarg.h               | int vfprintf(FILE *stream, const char *format, va_list arg_ptr);                   | Formats and prints characters to the output <i>stream</i> using a variable number of arguments.     |
| vfscanf                | stdio.h stdarg.h               | int vfscanf(FILE *stream, const char *format, va_list arg_ptr);                    | Reads data from a specified stream into locations given by a variable number of arguments.          |
| vfwprintf <sup>6</sup> | stdarg.h<br>stdio.h<br>wchar.h | <pre>int vfwprintf(FILE *stream, const wchar_t *format, va_list arg);</pre>        | Equivalent to fwprintf, except that the variable argument list is replaced by <i>arg</i> .          |
| vfwscanf               | stdio.h stdarg.h               | <pre>int vfwscanf(FILE *stream, const wchar_t *format, va_list arg_ptr);</pre>     | Reads wide data from a specified stream into locations given by a variable number of arguments.     |
| vprintf                | stdio.h stdarg.h               | int vprintf(const char *format, va_list arg_ptr);                                  | Formats and prints characters to stdout using a variable number of arguments.                       |
| vscanf                 | stdio.h stdarg.h               | <pre>int vscanf(const char *format, va_list arg_ptr);</pre>                        | Reads data from stdin into locations given by a variable number of arguments.                       |
| vsprintf               | stdio.h stdarg.h               | <pre>int vsprintf(char *target-string, const char *format, va_list arg_ptr);</pre> | Formats and stores characters in a buffer using a variable number of arguments.                     |
| vsnprintf              | stdio.h                        | <pre>int vsnprintf(char *outbuf, size_t n, const char*, va_list);</pre>            | Same as vsprintf except that the function will stop after n characters have been written to outbuf. |
| vsscanf                | stdio.h stdarg.h               | int vsscanf(const char*buffer,<br>const char *format, va_list<br>arg_ptr);         | Reads data from a buffer into locations given by a variable number of arguments.                    |
| vswprintf              | stdarg.h<br>wchar.h            | int vswprintf(wchar_t *wcsbuffer, size_t n, const wchar_t *format, va_list arg);   | Formats and stores a series of wide characters and values in the buffer wcsbuffer.                  |

Table 32. Standard C Library Functions (continued)

|   | Function              | System Include<br>File | Function Prototype                                                                                         | Description                                                                                                    |
|---|-----------------------|------------------------|----------------------------------------------------------------------------------------------------|----------------------------------------------------------------------------------------------------|
|   | vswscanf              | stdio.h wchar.h        | int vswscanf(const wchar_t *buffer, const wchar_t *format, va_list arg_ptr);                               | Reads wide data from a buffer into locations given by a variable number of arguments.                                                                            |
|   | vwprintf <sup>6</sup> | stdarg.h<br>wchar.h    | <pre>int vwprintf(const wchar_t *format, va_list arg);</pre>                                               | Equivalent to wprintf, except that the variable argument list is replaced by <i>arg</i> .                                                                        |
|   | vwscanf               | stdio.h wchar.h        | int vwscanf(const wchar_t *format, va_list arg_ptr);                                                       | Reads wide data from stdin into locations given by a variable number of arguments.                                                                               |
|   | wcrtomb <sup>4</sup>  | wchar.h                | int wcrtomb (char *s, wchar_t wchar, mbstate_t *pss);                                                      | Converts a wide character to a multibyte character. (Restartable version of wctomb.)                                                                             |
| l | wcscat                | wchar.h                | <pre>wchar_t *wcscat(wchar_t *string1, const wchar_t *string2);</pre>                                      | Appends a copy of the string pointed to by <i>string2</i> to the end of the string pointed to by <i>string1</i> .                                                |
| l | wcschr                | wchar.h                | wchar_t *wcschr(const wchar_t *string, wchar_t character);                                                 | Searches the wide-character string pointed to by <i>string</i> for the occurrence of <i>character</i> .                                                          |
| l | wcscmp                | wchar.h                | <pre>int wcscmp(const wchar_t *string1, const wchar_t *string2);</pre>                                     | Compares two wide-character strings, *string1 and *string2.                                                                                                    |
|   | wcscoll <sup>4</sup>  | wchar.h                | int wcscoll (const wchar_t *wcs1, const wchar_t *wcs2);                                                    | Compares two wide-character strings using the collating sequence in the current locale.                                                                          |
| I | wcscpy                | wchar.h                | <pre>wchar_t *wcscpy(wchar_t *string1, const wchar_t *string2);</pre>                                      | Copies the contents of *string2 (including the ending wchar_t null character) into *string1.                                                                     |
| l | wcscspn               | wchar.h                | size_t wcscspn(const wchar_t *string1, const wchar_t *string2);                                            | Determines the number of wchar_t characters in the initial segment of the string pointed to by *string1 that do not appear in the string pointed to by *string2. |
|   | wcsftime              | wchar.h                | size_t wcsftime(wchar_t *wdest,<br>size_t maxsize, const wchar_t<br>*format, const struct tm<br>*timeptr); | Converts the time and date specification in the <i>timeptr</i> structure into a wide-character string.                                                           |
| I | wcslen                | wchar.h                | <pre>size_t wcslen(const wchar_t *string);</pre>                                                           | Computes the number of wide-characters in the string pointed to by <i>string</i> .                                                                               |
|   | wcslocaleconv         | locale.h               | struct wcslconv<br>*wcslocaleconv(void);                                                                   | Formats numeric quantities in struct wcslconv according to the current locale.                                                                                   |
| I | wcsncat               | wchar.h                | <pre>wchar_t *wcsncat(wchar_t *string1, const wchar_t *string2, size_t count);</pre>                       | Appends up to <i>count</i> wide characters from <i>string2</i> to the end of <i>string1</i> , and appends a wchar_t null character to the result.                |
| l | wcsncmp               | wchar.h                | <pre>int wcsncmp(const wchar_t *string1, const wchar_t *string2, size_t count);</pre>                      | Compares up to <i>count</i> wide characters in <i>string1</i> to <i>string2</i> .                                                                                |

Table 32. Standard C Library Functions (continued)

|

| Function               | System Include<br>File | Function Prototype                                                                    | Description                                                                                                    |
|------------------------|------------------------|---------------------------------------------------------------------------------------|----------------------------------------------------------------------------------------------------|
| wcsncpy                | wchar.h                | <pre>wchar_t *wcsncpy(wchar_t *string1, const wchar_t *string2, size_t count);</pre>  | Copies up to <i>count</i> wide characters from <i>string2</i> to <i>string1</i> .                                                                                                    |
| wcspbrk                | wchar.h                | <pre>wchar_t *wcspbrk(const wchar_t *string1, const wchar_t *string2);</pre>          | Locates the first occurrence in the string pointed to by <i>string1</i> of any wide characters from the string pointed to by <i>string2</i> .                                                        |
| wcsptime               | wchar.h                | wchar_t *wcsptime ( const<br>wchar_t *buf, const wchar_t<br>*format, struct tm *tm ); | Date and time conversion. Equivalent to strptime(), except that it uses wide characters.                                                                                                    |
| wcsrchr                | wchar.h                | <pre>wchar_t *wcsrchr(const wchar_t *string, wchar_t character);</pre>                | Locates the last occurrence of <i>character</i> in the string pointed to by <i>string</i> .                                                                                                    |
| wcsrtombs <sup>4</sup> | wchar.h                | size_t wcsrtombs (char *dst,<br>const wchar_t **src, size_t len,<br>mbstate_t *ps);   | Converts wide character string to multibyte string. (Restartable version of wcstombs.)                                                                                                    |
| wcsspn                 | wchar.h                | <pre>size_t wcsspn(const wchar_t *string1, const wchar_t *string2);</pre>             | Computes the number of wide characters in the initial segment of the string pointed to by <i>string1</i> , which consists entirely of wide characters from the string pointed to by <i>string2</i> . |
| wcsstr                 | wchar.h                | wchar_t *wcsstr(const wchar_t *wcs1, const wchar_t *wcs2);                            | Locates the first occurrence of <i>wcs2</i> in <i>wcs1</i> .                                                                                                    |
| wcstod                 | wchar.h                | double wcstod(const wchar_t *nptr, wchar_t **endptr);                                 | Converts the initial portion of the wide-character string pointed to by <i>nptr</i> to a double value.                                                                                               |
| wcstod32               | wchar.h                | _Decimal32 wcstod32(const wchar_t *nptr, wchar_t **endptr);                           | Converts the initial portion of the wide-character string pointed to by <i>nptr</i> to a single-precision decimal floating-point value.                                                              |
| wcstod64               | wchar.h                | _Decimal64 wcstod64(const wchar_t *nptr, wchar_t **endptr);                           | Converts the initial portion of the wide-character string pointed to by <i>nptr</i> to a double-precision decimal floating-point value.                                                              |
| wcstod128              | wchar.h                | _Decimal128 wcstod128(const wchar_t *nptr, wchar_t **endptr);                         | Converts the initial portion of the wide-character string pointed to by <i>nptr</i> to a quad-precision decimal floating-point value.                                                                |
| wcstok                 | wchar.h                | wchar_t *wcstok(wchar_t *wcs1,<br>const wchar_t *wcs2, wchar_t<br>**ptr)              | Breaks <i>wcs1</i> into a sequence of tokens each of which is delimited by a wide character from the wide string pointed to by <i>wcs2</i> .                                                         |
| wcstol                 | wchar.h                | long int wcstol(const wchar_t *nptr, wchar_t **endptr, int base);                     | Converts the initial portion of the wide-character string pointed to by <i>nptr</i> to a long integer value.                                                                                         |
| wcstombs               | stdlib.h               | size_t wcstombs(char *dest,<br>const wchar_t *string, size_t<br>count);               | Converts the wchar_t <i>string</i> into a multibyte string <i>dest</i> .                                                                                                    |

Table 32. Standard C Library Functions (continued)

| Function             | System Include<br>File | Function Prototype                                                                | Description                                                                                                    |
|----------------------|------------------------|-----------------------------------------------------------------------------------|----------------------------------------------------------------------------------------------------|
| wcstoul              | wchar.h                | unsigned long int<br>wcstoul(const wchar_t *nptr,<br>wchar_t **endptr, int base); | Converts the initial portion of the wide-character string pointed to by <i>nptr</i> to an unsigned long integer value.                                                        |
| wcsxfrm <sup>4</sup> | wchar.h                | size_t wcsxfrm (wchar_t *wcs1, const wchar_t *wcs2, size_t n);                    | Transforms a wide-character string to values which represent character collating weights and places the resulting wide-character string into an array.                        |
| wctob                | stdarg.h<br>wchar.h    | int wctob(wint_t wc);                                                             | Determines whether <i>wc</i> corresponds to a member of the extended character set whose multibyte character representation is a single byte when in the initial shift state. |
| wctomb               | stdlib.h               | <pre>int wctomb(char *string,   wchar_t character);</pre>                         | Converts the wchar_t value of <i>character</i> into a multibyte <i>string</i> .                                                                                               |
| wctrans              | wctype.h               | <pre>wctrans_t wctrans(const char *property);</pre>                               | Constructs a value with type wctrans_t that describes a mapping between wide characters identified by the string argument property.                                           |
| wctype <sup>4</sup>  | wchar.h                | <pre>wctype_t wctype (const char *property);</pre>                                | Obtains handle for character property classification.                                                                                                    |
| wcwidth              | wchar.h                | int wcswidth(const wchar_t *pwcs, size_t n);                                      | Determine the display width of a wide character string.                                                                                                    |
| wmemchr              | wchar.h                | wchar_t *wmemchr(const wchar_t *s, wchar_t c, size_t n);                          | Locates the first occurrence of $c$ in the initial $n$ wide characters of the object pointed to by $s$ .                                                                      |
| wmemcmp              | wchar.h                | <pre>int wmemcmp(const wchar_t *s1, const wchar_t *s2, size_t n);</pre>           | Compares the first <i>n</i> wide characters of the object pointed to by <i>s</i> 1 to the first <i>n</i> characters of the object pointed to by <i>s</i> 2.                   |
| wmemcpy              | wchar.h                | <pre>wchar_t *wmemcpy(wchar_t *s1, const wchar_t *s2, size_t n);</pre>            | Copies <i>n</i> wide characters from the object pointed to by <i>s</i> 2 to the object pointed to by <i>s</i> 1.                                                              |
| wmemmove             | wchar.h                | <pre>wchar_t *wmemmove(wchar_t *s1, const wchar_t *s2, size_t n);</pre>           | Copies $n$ wide characters from the object pointed to by $s2$ to the object pointed to by $s1$ .                                                                              |
| wmemset              | wchar.h                | wchar_t *wmemset(wchar_t *s, wchar_t c, size_t n);                                | Copies the value of $c$ into each of the first $n$ wide characters of the object pointed to by $s$ .                                                                          |
| wprintf <sup>6</sup> | wchar.h                | <pre>int wprintf(const wchar_t *format, arg-list);</pre>                          | Equivalent to fwprintf with the argument stdout interposed before the arguments to wprintf.                                                                                   |
| wscanf <sup>6</sup>  | wchar.h                | <pre>int wscanf(const wchar_t *format, arg-list);</pre>                           | Equivalent to fwscanf with the argument stdin interposed before the arguments of wscanf.                                                                                      |
| y0                   | math.h                 | double y0(double x);                                                              | Calculates the Bessel function value of the second kind of order 0.                                                                                                    |
| y1                   | math.h                 | double y1(double x);                                                              | Calculates the Bessel function value of the second kind of order 1.                                                                                                    |

Table 32. Standard C Library Functions (continued)

| Function | System Include<br>File |   | Description                                                                 |
|----------|------------------------|---|-----------------------------------------------------------------------------|
| yn       | math.h                 | 1 | Calculates the Bessel function value of the second kind of order <i>n</i> . |

**Note:** <sup>1</sup> This function is not supported for files opened with type=record.

Note: <sup>2</sup> This function is not supported for files opened with type=record and mode=ab+, rb+, or wb+.

**Note:** <sup>3</sup> The ILE C compiler only supports fully buffered and line-buffered streams. Since a block and a line are equal to the record length of the opened file, fully buffered and line-buffered streams are supported in the same way. The setbuf() and setvbuf() functions have no effect.

**Note:** <sup>4</sup> This function is not available when LOCALETYPE(\*CLD) is specified on the compilation command. **Note:** <sup>5</sup> This function is available only when SYSIFCOPT(\*IFSIO) is specified on the CRTCMOD or CRTBNDC

**Note:** <sup>5</sup> This function is available only when SYSIFCOPT(\*IFSIO) is specified on the CRTCMOD or CRTBNDC command.

**Note:** <sup>6</sup> This function is not available when either LOCALETYPE(\*CLD) or SYSIFCOPT(\*NOIFSIO) is specified on the compilation command.

# **ILE C Library Extensions to C Library Functions Table**

This table briefly describes all the ILE C library extensions, listed in alphabetical order. This table provides the include file name, and the function prototype for each function.

Table 33. ILE C Library Extensions

| Function                | System<br>Include file | Function prototype                                                                                                    | Description                                                                                                    |
|-------------------------|------------------------|----------------------------------------------------------------------------------------------------|----------------------------------------------------------------------------------------------------|
| _C_Get<br>_Ssn_Handle   | stdio.h                | _SSN_Handle_T _C_Get_Ssn_Handle (void);                                                                                               | Returns a handle to the C session for use with DSM APIs.                                                                                                    |
| _C_Quickpool<br>_Debug  | stdio.h                | _C_Quickpool_Debug_T<br>_C_Quickpool_Debug(_C_Quickpool_Debug_T *newval);                                                             | Modifies Quick Pool memory characteristics.                                                                                                    |
| _C_Quickpool<br>_Init   | stdio.h                | int _C_Quickpool_Init(unsigned int numpools, unsigned int *cell_sizes, unsigned int *num_cells);                                      | Initializes the use of the Quick Pool memory management algorithm.                                                                                              |
| _C_Quickpool<br>_Report | stdio.h                | void _C_Quickpool_Report(void);                                                                                                    | Generates a spooled file that contains a snapshot of the memory used by the Quick Pool memory management algorithm in the current activation group.             |
| _C_TS<br>_malloc64      | stdlib.h               | void *_C_TS_malloc64(unsigned long long int);                                                                                         | Same as _C_TS_malloc, but takes an unsigned long long int so the user can ask for more than 2 GB of storage on a single request.                                |
| _C_TS<br>_malloc_info   | mallocinfo.h           | <pre>int _C_TS_malloc_info(struct _C_mallinfo_t *output_record, size_t sizeofoutput);</pre>                                           | Returns current memory usage information.                                                                                                    |
| _C_TS<br>_malloc_debug  | mallocinfo.h           | int _C_TS_malloc_debug(unsigned int dump_level, unsigned int verify_level, struct _C_mallinfo_t *output_record, size_t sizeofoutput); | Returns the same information as _C_TS_malloc_info, plus produces a spool file of detailed information about the memory structure used by C_TS_malloc functions. |
| _GetExcData             | signal.h               | void _GetExcData (_INTRPT_Hndlr_Parms_T *parms);                                                                                      | Retrieves information about an exception from within a signal handler.                                                                                          |
| QXXCHGDA                | xxdtaa.h               | void QXXCHGDA(_DTAA_NAME_T dtaname, short int offset, short int len, char *dtaptr);                                                   | Changes the i5/OS data area specified on <i>dtaname</i> using the data pointed to by <i>dtaptr</i> .                                                            |
| QXXDTOP                 | xxcvt.h                | void QXXDTOP(unsigned char *pptr, int digits, int fraction, double value);                                                            | Converts a double value to a packed decimal value with <i>digits</i> total digits and <i>fraction</i> fractional digits.                                        |

Table 33. ILE C Library Extensions (continued)

| Function  | System<br>Include file | Function prototype                                                                  | Description                                                                                                    |
|-----------|------------------------|-------------------------------------------------------------------------------------|----------------------------------------------------------------------------------------------------|
| QXXDTOZ   | xxcvt.h                | void QXXDTOZ(unsigned char *zptr, int digits, int fraction, double value);          | Converts a double value to a zoned decimal value with <i>digits</i> total digits and <i>fraction</i> fractional digits.                     |
| QXXITOP   | xxcvt.h                | void QXXITOP(unsigned char *pptr, int digits, int fraction, int value);             | Converts an integer value to a packed decimal value.                                                                                        |
| QXXITOZ   | xxcvt.h                | void QXXITOZ(unsigned char *zptr, int digits, int fraction, int value);             | Converts an integer value to a zoned decimal value.                                                                                         |
| QXXPTOD   | xxcvt.h                | double QXXPTOD(unsigned char *pptr, int digits, int fraction );                     | Converts a packed decimal number to a double value with <i>digits</i> total digits and <i>fraction</i> fractional digits.                   |
| QXXPTOI   | xxcvt.h                | int QXXPTOI(unsigned char *pptr, int digits, int fraction );                        | Converts a packed decimal number to an integer value with <i>digits</i> total digits and <i>fraction</i> fractional digits.                 |
| QXXRTVDA  | xxdtaa.h               | void QXXRTVDA(_DTAA_NAME_T dtaname, short int offset, short int len, char *dtaptr); | Retrieves a copy of the i5/OS data area specified on <i>dtaname</i> .                                                                       |
| QXXZTOD   | xxcvt.h                | double QXXZTOD(unsigned char *zptr, int digits, int fraction );                     | Converts a zoned decimal number to a double value with <i>digits</i> total digits and <i>fraction</i> fractional digits.                    |
| QXXZTOI   | xxcvt.h                | int QXXZTOI(unsigned char *zptr, int digits, int fraction );                        | Converts a zoned decimal value to an integer value with <i>digits</i> total digits and <i>fraction</i> fractional digits.                   |
| _Racquire | recio.h                | int _Racquire(_RFILE *fp, char *dev);                                               | Prepares a device for record I/O operations.                                                                                                |
| _Rclose   | recio.h                | int _Rclose(_RFILE *fp);                                                            | Closes a file that is opened for record I/O operations.                                                                                     |
| _Rcommit  | recio.h                | int _Rcommit(char *cmtid);                                                          | Completes the current transaction, and establishes a new commitment boundary.                                                               |
| _Rdelete  | recio.h                | _RIOFB_T *_Rdelete(_RFILE *fp);                                                     | Deletes the currently locked record.                                                                                                    |
| _Rdevatr  | xxfdbk.h<br>recio.h    | _XXDEV_ATR_T *_Rdevatr(_RFILE *fp, char *pgmdev);                                   | Returns a pointer to a copy of the device attributes feedback area for the file referenced by <i>fp</i> and the device <i>pgmdev</i> .      |
| _Rfeod    | recio.h                | int _Rfeod(_RFILE *fp);                                                             | Forces an end-of-file condition for the file referenced by <i>fp</i> .                                                                      |
| _Rfeov    | recio.h                | int _Rfeov(_RFILE *fp);                                                             | Forces an end-of-volume condition for the tape file referenced by <i>fp</i> .                                                               |
| _Rformat  | recio.h                | void Rformat(_RFILE *fp, char *fmt);                                                | Sets the record format to <i>fmt</i> for the file referenced by <i>fp</i> .                                                                 |
| _Rindara  | recio.h                | void _Rindara (_RFILE *fp, char *indic_buf);                                        | Sets up the separate indicator area to be used for subsequent record I/O operations.                                                        |
| _Riofbk   | recio.h<br>xxfdbk.h    | _XXIOFB_T *_Riofbk(_RFILE *fp);                                                     | Returns a pointer to a copy of the I/O feedback area for the file referenced by <i>fp</i> .                                                 |
| _Rlocate  | recio.h                | _RIOFB_T *_Rlocate(_RFILE *fp, void *key, int klen_rrn, int opts);                  | Positions to the record in the file associated with <i>fp</i> and specified by the <i>key</i> , <i>klen_rrn</i> and <i>opt parameters</i> . |
| _Ropen    | recio.h                | _RFILE *_Ropen(const char *filename, const char *mode);                             | Opens a file for record I/O operations                                                                                                    |
| _Ropnfbk  | recio.h<br>xxfdbk.h    | _XXOPFB_T *_Ropnfbk(_RFILE *fp);                                                    | Returns a pointer to a copy of the open feedback area for the file referenced by <i>fp</i> .                                                |
| _Rpgmdev  | recio.h                | int _Rpgmdev(_RFILE *fp, char *dev);                                                | Sets the default program device.                                                                                                    |

Table 33. ILE C Library Extensions (continued)

| Function   | System<br>Include file | Function prototype                                                                                   | Description                                                                                 |
|------------|------------------------|----------------------------------------------------------------------------------------------------|---------------------------------------------------------------------------------------------|
| _Rreadd    | recio.h                | _RIOFB_T *_Rreadd(_RFILE *fp, void *buf, size_t size, int opts, long rrn);                           | Reads a record by relative record number.                                                   |
| _Rreadf    | recio.h                | _RIOFB_T *_Rreadf(_RFILE *fp, void *buf, size_t size, int opts);                                     | Reads the first record.                                                                     |
| _Rreadindv | recio.h                | _RIOFB_T *_Rreadindv(_RFILE *fp, void *buf, size_t size, int opts);                                  | Reads a record from an invited device                                                       |
| _Rreadk    | recio.h                | _RIOFB_T *_Rreadk(_RFILE *fp, void *buf, size_t size, int opts, void *key, int klen);                | Reads a record by key.                                                                      |
| _Rreadl    | recio.h                | _RIOFB_T *_Rreadl(_RFILE *fp, void *buf, size_t size, int opts);                                     | Reads the last record.                                                                      |
| _Rreadn    | recio.h                | _RIOFB_T *_Rreadn(_RFILE *fp, void *buf, size_t size, int opts);                                     | Reads the next record.                                                                      |
| _Rreadnc   | recio.h                | _RIOFB_T *_Rreadnc(_RFILE *fp, void *buf, size_t size);                                              | Reads the next changed record in the subfile.                                               |
| _Rreadp    | recio.h                | _RIOFB_T *_Rreadp(_RFILE *fp, void *buf, size_t size, int opts);                                     | Reads the previous record.                                                                  |
| _Rreads    | recio.h                | _RIOFB_T *_Rreads(_RFILE *fp, void *buf, size_t size, int opts);                                     | Reads the same record.                                                                      |
| _Rrelease  | recio.h                | int _Rrelease(_RFILE *fp, char *dev);                                                                | Makes the specified device ineligible for record I/O operations.                            |
| _Rrlslck   | recio.h                | int _Rrlslck(_RFILE *fp);                                                                            | Releases the currently locked record.                                                       |
| _Rrollbck  | recio.h                | int _Rrollbck(void);                                                                                 | Reestablishes the last commitment boundary as the current commitment boundary.              |
| _Rupdate   | recio.h                | _RIOFB_T *_Rupdate(_RFILE *fp, void *buf, size_t size);                                              | Writes to the record that is currently locked for update.                                   |
| _Rupfb     | recio.h                | _RIOFB_T *_Rupfb(_RFILE *fp);                                                                        | Updates the feedback structure with information about the last record I/O operation.        |
| _Rwrite    | recio.h                | _RIOFB_T *_Rwrite(_RFILE *fp, void *buf, size_t size);                                               | Writes a record to the end of the file.                                                     |
| _Rwrited   | recio.h                | _RIOFB_T *_Rwrited(_RFILE *fp, void *buf, size_t size, unsigned long rrn);                           | Writes a record by relative record number. It only writes over deleted records.             |
| _Rwriterd  | recio.h                | _RIOFB_T *_Rwriterd(_RFILE *fp, void *buf, size_t size);                                             | Reads and writes a record.                                                                  |
| _Rwrread   | recio.h                | _RIOFB_T *_Rwrread(_RFILE *fp, void *inbuf, size_t in_buf_size, void *out_buf, size_t out_buf_size); | Functions as _Rwriterd, except separate buffers may be specified for input and output data. |
| _wcsicmp   | wchar.h                | <pre>intwcsicmp(const wchar_t *string1, const wchar_t *string2);</pre>                               | Compares wide character strings without case sensitivity.                                   |
| _wcsnicmp  | wchar.h                | <pre>intwcsnicmp(const wchar_t *string1, const wchar_t *string2, size_t count);</pre>                | Compares wide character strings without case sensitivity.                                   |

# **Appendix B. Notices**

This information was developed for products and services offered in the U.S.A.

IBM may not offer the products, services, or features discussed in this document in other countries. Consult your local IBM representative for information on the products and services currently available in your area. Any reference to an IBM product, program, or service is not intended to state or imply that only that IBM product, program, or service may be used. Any functionally equivalent product, program, or service that does not infringe any IBM intellectual property right may be used instead. However, it is the user's responsibility to evaluate and verify the operation of any non-IBM product, program, or service.

IBM may have patents or pending patent applications covering subject matter described in this document. The furnishing of this document does not give you any license to these patents. You can send license inquiries, in writing, to:

IBM Director of Licensing IBM Corporation North Castle Drive Armonk, NY 10504-1785 U.S.A.

For license inquiries regarding double-byte (DBCS) information, contact the IBM Intellectual Property Department in your country or send inquiries, in writing, to:

IBM World Trade Asia Corporation Licensing 2-31 Roppongi 3-chome, Minato-ku Tokyo 106-0032, Japan

The following paragraph does not apply to the United Kingdom or any other country where such provisions are inconsistent with local law: INTERNATIONAL BUSINESS MACHINES CORPORATION PROVIDES THIS PUBLICATION "AS IS" WITHOUT WARRANTY OF ANY KIND, EITHER EXPRESS OR IMPLIED, INCLUDING, BUT NOT LIMITED TO, THE IMPLIED WARRANTIES OF NON-INFRINGEMENT, MERCHANTABILITY OR FITNESS FOR A PARTICULAR PURPOSE. Some states do not allow disclaimer of express or implied warranties in certain transactions, therefore, this statement may not apply to you.

This information could include technical inaccuracies or typographical errors. Changes are periodically made to the information herein; these changes will be incorporated in new editions of the publication. IBM may make improvements and/or changes in the product(s) and/or the program(s) described in this publication at any time without notice.

Any references in this information to non-IBM Web sites are provided for convenience only and do not in any manner serve as an endorsement of those Web sites. The materials at those Web sites are not part of the materials for this IBM product and use of those Web sites is at your own risk.

IBM may use or distribute any of the information you supply in any way it believes appropriate without incurring any obligation to you.

Licensees of this program who wish to have information about it for the purpose of enabling: (i) the exchange of information between independently created programs and other programs (including this one) and (ii) the mutual use of the information which has been exchanged, should contact:

IBM Corporation

Software Interoperability Coordinator, Department YBWA 3605 Highway 52 N Rochester, MN 55901 U.S.A.

Such information may be available, subject to appropriate terms and conditions, including in some cases, payment of a fee.

The licensed program described in this document and all licensed material available for it are provided by IBM under terms of the IBM Customer Agreement, IBM International Program License Agreement, IBM License Agreement for Machine Code, or any equivalent agreement between us.

Any performance data contained herein was determined in a controlled environment. Therefore, the results obtained in other operating environments may vary significantly. Some measurements may have been made on development-level systems and there is no guarantee that these measurements will be the same on generally available systems. Furthermore, some measurements may have been estimated through extrapolation. Actual results may vary. Users of this document should verify the applicable data for their specific environment.

Information concerning non-IBM products was obtained from the suppliers of those products, their published announcements or other publicly available sources. IBM has not tested those products and cannot confirm the accuracy of performance, compatibility or any other claims related to non-IBM products. Questions on the capabilities of non-IBM products should be addressed to the suppliers of those products.

All statements regarding IBM's future direction or intent are subject to change or withdrawal without notice, and represent goals and objectives only.

This information contains examples of data and reports used in daily business operations. To illustrate them as completely as possible, the examples include the names of individuals, companies, brands, and products. All of these names are fictitious and any similarity to the names and addresses used by an actual business enterprise is entirely coincidental.

#### COPYRIGHT LICENSE:

This information contains sample application programs in source language, which illustrate programming techniques on various operating platforms. You may copy, modify, and distribute these sample programs in any form without payment to IBM, for the purposes of developing, using, marketing or distributing application programs conforming to the application programming interface for the operating platform for which the sample programs are written. These examples have not been thoroughly tested under all conditions. IBM, therefore, cannot guarantee or imply reliability, serviceability, or function of these programs.

Each copy or any portion of these sample programs or any derivative work, must include a copyright notice as follows:

© (your company name) (year). Portions of this code are derived from IBM Corp. Sample Programs. © Copyright IBM Corp. \_enter the year or years\_. All rights reserved.

If you are viewing this information softcopy, the photographs and color illustrations may not appear.

# **Programming interface information**

This ILE C/C++ Runtime Library Functions publication documents intended Programming Interfaces that allow the customer to write programs to obtain the services of IBM i5/OS.

### **Trademarks**

The following terms are trademarks of International Business Machines Corporation in the United States, other countries, or both:

COBOL/400 DB2 i5/OS IBM IBM (logo) Integrated Language Environment RPG/400 System i WebSphere

Linux is a registered trademark of Linus Torvalds in the United States, other countries, or both.

Java and all Java-based trademarks are trademarks of Sun Microsystems, Inc. in the United States, other countries, or both.

UNIX is a registered trademark of The Open Group in the United States and other countries.

Other company, product, or service names may be trademarks or service marks of others.

# **Bibliography**

For additional information about topics related to ILE C/C++ programming on the System i platform, refer to the following IBM System i publications and i5/OS Information Center topics: (http://www.ibm.com/systems/i/infocenter/)

- The Application programming interfaces topic in the Programming category of the i5/OS Information Center provides information for experienced application and system programmers who want to use the i5/OS application programming interfaces (APIs).
  - Application Display Programming, SC41-5715-02, provides information about using DDS to create and maintain displays, creating and working with display files, creating online help information, using UIM to define displays, and using panel groups, records, and documents.
- The Backup and recovery topic in the Systems management category of the i5/OS Information Center includes information about how to plan a backup and recovery strategy, how to back up your system, how to manage tape libraries, and how to set up disk protection for your data. It also includes information about the Backup, Recovery and Media Services plug-in to System i Navigator, information about recovering your system, and answers to some frequently asked questions about backup and recovery.
- Recovering your system, SC41-5304-09 provides general information about recovery and availability options for the System i platform. It describes the options available on the system, compares and contrasts them, and tells where to find more information about them.
  - The Control language topic in the Programming category of the i5/OS Information Center provides a description of the i5/OS control language commands. It also provides a wide-ranging discussion of i5/OS programming topics including a general discussion on objects and libraries, CL programming, controlling flow and communicating between programs, working with objects in CL programs, and creating CL programs. Other topics include predefined and impromptu messages and message handling, defining and creating user-defined commands

- and menus, application testing, including debug mode, breakpoints, traces, and display functions.
- *Standard C/C++ Library Reference*, SC09-4949-01 contains reference information for the C/C++ languages.
- Communications Management, SC41-5406-02, provides information about work management in a communications environment, communications status, tracing and diagnosing communications problems, error handling and recovery, performance, and specific line speed and subsystem storage information.
- The Files and file systems category in the i5/OS Information Center provides information about using files in application programs.
- The i5/OS globalization topic in the Programming category of the i5/OS
   Information Center provides information for planning, installing, configuring, and using globalization and multilingual support of the System i product. It also provides an explanation of the database management of multilingual data and application considerations for a multilingual system.
- The *ICF Programming*, SC41-5442-00, manual provides information needed to write application programs that use i5/OS communications and the i5/OS intersystem communications function (i5/OS-ICF). It also contains information about data description specifications (DDS) keywords, system-supplied formats, return codes, file transfer support, and program examples.
- *ILE Concepts*, SC41-5606-08, explains concepts and terminology pertaining to the Integrated Language Environment architecture of the i5/OS licensed program. Topics covered include creating modules, binding, running programs, debugging programs, and handling exceptions.
  - ILE C/C++ for AS/400 MI Library Reference, SC09-2418-00, provides information about Machine Interface instructions available in the ILE C compiler that provide system-level programming capabilities.
- The Printing category of information in the i5/OS Information Center provides information about how to plan for and configure printing functions, as well as basic printing information.

- The Basic printing topic provides specific information about printing elements and concepts of the System i product, printer file and print spooling support, and printer connectivity.
- The Security category in the i5/OS Information
  Center provides information about how to set
  up and plan for your system security, how to
  secure network and communications
  applications, and how to add highly secure
  cryptographic processing capability to your
  System i product. It also includes information
  about object signing and signature validation,
  identity mapping, and solutions to Internet
  security risks.
  - ILE C/C++ for AS/400 MI Library Reference, SC09-2418-00 contains reference information for the C/C++ languages.
- Security reference, SC41-5302-10, tells how system security support can be used to protect the system and data from being used by people who do not have the proper authorization, protect data from intentional or unintentional damage or destruction, keep security information up-to-date, and set up security on the system.
  - The Systems management category in the i5/OS Information Center provides information about the system unit control panel, starting and stopping the system, using tapes and diskettes, working with program temporary fixes, as well as handling problems.
  - WebSphere Development Studio: ILE C/C++ Language Reference, SC09-7852-01, contains reference information for the C/C++ languages.
  - WebSphere Development Studio: ILE C/C++ Compiler Reference, SC09-4816-04, contains reference information about using preprocessor statements, macros defined by and pragmas recognized by the ILE C/C++ compiler, command line options for both System i and QShell working environments, and I/O considerations for the System i environment.
  - WebSphere Development Studio: ILE C/C++
     Programmer's Guide, SC09-2712-06, provides
     information about how to develop applications
     using the ILE C language. It includes
     information about creating, running and
     debugging programs. It also includes
     programming considerations for interlanguage
     program and procedure calls, locales, handling
     exceptions, database, externally described and
     device files. Some performance tips are also

described. An appendix includes information about migrating source code from EPM C or System C to ILE C.

For more information about programming utilities, see the following books at the IBM Publications Center:

- ADTS/400: Programming Development Manager, SC09-1771-00
- ADTS for AS/400: Screen Design Aid, SC09-2604-00
- ADTS for AS/400: Source Entry Utility, SC09-2605-00

## Index

| Special characters                                 | _wcsnicmp() function 467                                  | C                                                    |
|----------------------------------------------------|-----------------------------------------------------------|------------------------------------------------------|
| EXBDY built-in 6                                   |                                                           | calculating                                          |
| VBDY built-in 6                                    | Α                                                         | absolute value 37                                    |
| _C_Get_Ssn_Handle() function 55                    | A                                                         | absolute value of long integer 177                   |
| _C_Quickpool_Debug() function 66                   | abnormal program end 36                                   | arccosine 38                                         |
| Quick Pool Memory Management                       | abort() function 36                                       | arctangent 44                                        |
| Debug 66                                           | abs() function 37                                         | base 10 logarithm 191                                |
| _C_Quickpool_Init() function 68                    | absolute value                                            | calculate the next representable                     |
| Initialize Quick Pool Memory                       | abs() function 37                                         | floating-point value 223                             |
| Management 68                                      | fabs 90                                                   | cosine 64                                            |
| _C_Quickpool_Report() function 70                  | labs 177                                                  | error functions 87                                   |
| Generate Quick Pool Memory                         | access mode 92, 109                                       | exponential function 89                              |
| Management Report 70                               | acos() function 38                                        | floating-point absolute value 90                     |
| _C_TS_malloc 196, 551                              | acquire a program device 257<br>adding data to streams 92 | floating-point remainder 108                         |
| _C_TS_malloc_debug 551                             | append mode                                               | hyperbolic cosine 65                                 |
| _C_TS_malloc_debug() function 77                   | using fopen() function 109                                | hyperbolic sine 349                                  |
| _C_TS_malloc_info 551                              | appending data to files 92                                | hypotenuse 168                                       |
| _C_TS_malloc_info() function 79                    | arccosine 38                                              | logarithm 191                                        |
| _C_TS_malloc64 196, 551<br>EXBDY macro 6           | arcsine 42                                                | natural logarithm 191<br>quotient and remainder 86   |
| _fputchar() function 120                           | arctangent 44                                             | sine 348                                             |
| _gcvt() function 151                               | argument list functions 30                                | time difference 82, 84                               |
| _GetExcData() function 154                         | asctime_r() function 41                                   | calloc() function 55                                 |
| _INTRPT_Hndlr_Parms_T 4                            | asctime() function 39                                     | cancel handler reason codes 514                      |
| _itoa() function 176                               | asin() function 42                                        | case mapping functions 34                            |
| _ltoa() function 192                               | assert.h include file 3                                   | catclose() function 57                               |
| _Racquire() function 257                           | assert() function 43                                      | catgets() function 58                                |
| _Rclose() function 258                             | atan() function 44                                        | catopen() function 59                                |
| _Rcommit() function 259                            | atan2() function 44                                       | ceil() function 61                                   |
| _Rdelete() function 261                            | atexit() function 45                                      | ceiling function 61                                  |
| _Rdevatr() function 263                            | atof() function 46<br>atoi() function 48                  | changing                                             |
| _Rfeod() function 278                              | atol() function 49                                        | data area 247                                        |
| _Rfeov() function 279                              | atol() function                                           | environment variables 240                            |
| _Rformat() function 280<br>_Rindara() function 282 | strings to long long values 49                            | file position 134<br>reserved storage block size 264 |
| _Riofbk() function 284                             | 0 0 0                                                     | character                                            |
| _Rlocate() function 286                            |                                                           | converting                                           |
| _Ropen() function 289                              | В                                                         | to floating-point 49                                 |
| _Ropnfbk() function 293                            | bessel functions 23, 50                                   | to integer 48                                        |
| _Rpgmdev() function 294                            | binary files 111                                          | to long integer 49                                   |
| _Rreadd() function 295                             | binary search 51                                          | reading 98, 152                                      |
| _Rreadf() function 297                             | blksize 111                                               | setting 218                                          |
| _Rreadindv() function 299                          | block size 111                                            | ungetting 420                                        |
| _Rreadk() function 302                             | bsearch() function 51                                     | writing 118, 239                                     |
| _Rreadl() function 305                             | btowc() function 53                                       | character case mapping                               |
| _Rreadn() function 306                             | buffers                                                   | tolower 416                                          |
| _Rreadnc() function 308<br>_Rreadp() function 310  | assigning 336                                             | toupper 416<br>towlower 418                          |
| _Rreads() function 312                             | comparing 213                                             | townower 418                                         |
| _Rrelease() function 314                           | copying 214, 217                                          | character testing                                    |
| _Rrlslck() function 316                            | flushing 96                                               | ASCII value 171                                      |
| _Rrollbck() function 317                           | searching 212                                             | character property 172, 175                          |
| _Rupdate() function 319                            | setting characters 218<br>bufsiz constant 16              | isalnum 169                                          |
| _Rupfb() function 320                              | builtins                                                  | isalpha 169                                          |
| _Rwrite() function 322                             | _EXBDY 6                                                  | iscntrl 169                                          |
| _Rwrited() function 324                            | VBDY 6                                                    | isdigit 169                                          |
| _Rwriterd() function 327                           |                                                           | isgraph 169                                          |
| _Rwrread() function 328                            |                                                           | islower 169                                          |
| _ultoa() function 419                              |                                                           | isprint 169                                          |
| _VBDY macro 6                                      |                                                           | ispunct 169                                          |
| _wcsicmp() function 460                            |                                                           | isspace 169                                          |

| character testing (continued)                                 | converting (continued)                  | determining (continued)             |
|---------------------------------------------------------------|-----------------------------------------|-------------------------------------|
| isupper 169                                                   | string segment to unsigned              | length of a multibyte character 199 |
| isxdigit 169                                                  | integer 403                             | differential equations 23           |
| wide alphabetic character 173                                 | string to formatted date and            | difftime() function 82              |
| wide alphanumeric character 173                               | time 458                                | difftime64() function 84            |
| wide control character 173                                    |                                         | divf() function 86                  |
|                                                               | strings to floating-point values 46     | divi() function 86                  |
| wide decimal-digit character 173                              | strings to integer values 48            |                                     |
| wide hexadecimal digit 173                                    | strings to long values 49               | _                                   |
| wide lowercase character 173                                  | time 161, 163, 165, 167, 185, 187, 188, | E                                   |
| wide non-alphanumeric                                         | 189, 385, 469                           | and of file indicator 62.05         |
| character 173                                                 | time to character string 71, 73, 74, 76 | end-of-file indicator 62, 95        |
| wide non-space character 173                                  | wide character case 418                 | ending a program 36, 88             |
| wide printing character 173                                   | wide character string to multibyte      | environment                         |
| wide uppercase character 173                                  | string 473                              | functions 32                        |
| wide whitespace character 173                                 | wide character to a multibyte           | interaction 32                      |
|                                                               | character 446                           | retrieving information 181          |
| character testing functions 33                                |                                         | table 154                           |
| clear error indicators 62                                     | wide character to byte 491              | variables 154, 240                  |
| clearerr 62                                                   | wide character to long integer 481      | environment variables               |
| clock() function 63                                           | wide character to multibyte             | adding 240                          |
| CLOCKS_PER_SEC 63                                             | character 492                           | changing 240                        |
| closing                                                       | wide-character string to decimal        | searching 154                       |
| file 258                                                      | floating-point 478                      | 8                                   |
| message catalog 57                                            | wide-character string to double 476     | eofile                              |
| stream 91                                                     | wide-characterc string to unsigned      | clearing 276                        |
| comparing                                                     | long 486                                | macro 16                            |
| buffers 213                                                   | zoned decimal to double 254             | resetting error indicator 62        |
| strings 360, 363, 365, 379                                    |                                         | erf() function 87                   |
|                                                               | zoned decimal to integer 255            | erfc() function 87                  |
| comparing strings 357, 376                                    | copying                                 | errno 4                             |
| compile regular expression 267                                | bytes 214, 217                          | errno macros 507                    |
| concatenating strings 358, 377                                | strings 364, 380                        | errno values for Integrated File    |
| conversion functions                                          | cos() function 64                       | System 508                          |
| QXXDTOP 248                                                   | cosh() function 65                      | errno variable 227                  |
| QXXDTOZ 249                                                   | creating                                | errno.h include file 4              |
| QXXITOP() 250                                                 | a temporary file 414                    |                                     |
| QXXITOZ 250                                                   | ctime_r() function 74                   | error handling                      |
| QXXPTOD 251                                                   | ctime() function 71                     | assert 43                           |
| QXXPTOI 252                                                   | ctime64_r() function 76                 | clearerr 62                         |
| QXXZTOD 254                                                   | ctime64() function 73                   | ferror 95                           |
| QXXZTOI 255                                                   | ctype functions 169                     | functions 21                        |
| converting                                                    | ctype.h include file 3                  | perror 227                          |
| character case 416                                            | currency functions 24                   | stream I/O 95                       |
|                                                               | currency functions 24                   | strerror 367                        |
| character string to decimal                                   |                                         | error indicator 95                  |
| floating-point 395                                            | <b>D</b>                                | error macros, mapping stream I/O    |
| character string to double 392                                | D                                       | exceptions 510                      |
| character string to long integer 400                          | data conversion                         | error messages                      |
| date 385, 469                                                 | atof() function 46                      | printing 227                        |
| double to zoned decimal 249                                   | atoi() function 48                      | except.h include file 4             |
| floating-point numbers to integers and                        | · ·                                     |                                     |
| fractions 222                                                 | atol() function 49                      | exception class                     |
| floating-point to packed decimal 248                          | data items 126                          | listing 515                         |
| from structure to string 39                                   | data type compatibility                 | mapping 513                         |
| from structure to string (restartable                         | CL 519, 521, 522                        | EXIT_FAILURE 17, 88                 |
| version) 41                                                   | COBOL 520                               | EXIT_SUCCESS 17, 88                 |
|                                                               | ILE COBOL 518                           | exit() function 88                  |
| integer to a character in the ASCII                           | RPG 516, 519                            | exp() function 89                   |
| charactger set 415                                            | data type limits 7                      | exponential functions               |
| integer to packed decimal 250                                 | date and time conversion 385, 469       | exp 89                              |
| integer to zoned decimal 250                                  | decimal.h include file 3                | frexp 132                           |
| local time 218, 220                                           | deleting                                | ldexp 178                           |
| monetary value to string 368                                  | file 274                                | log 191                             |
| multibyte character to a wide                                 |                                         | 9                                   |
| character 201                                                 | record 261, 274                         | log10 191                           |
| multibyte character to wchar_t 211                            | determine the display width of a wide   | pow 228                             |
| multibyte string to a wide character                          | character 497                           | sqrt 353                            |
| string 206                                                    | determining                             |                                     |
| packed decimal to double 251                                  | display width of a wide character       |                                     |
| packed decimal to double 251<br>packed decimal to integer 252 | string 489                              |                                     |
| single byte to wide character 53                              | display width of a wide-character       |                                     |
| onigie byte to write character 33                             | string 490                              |                                     |

| F                                    | getting                                 | isblank() function 172      |
|--------------------------------------|-----------------------------------------|-----------------------------|
| -                                    | handle for character mapping 493        | iscntrl() function 169      |
| fabs() function 90                   | handle for character property           | isdigit() function 169      |
| fclose() function 91                 | classification 495                      | isgraph() function 169      |
| fdopen() function 92                 | wide character from stdin 159           | islower() function 169      |
| feof() function 95                   | getwc() function 157                    | isprint() function 169      |
| ferror() function 95                 | getwchar() function 159                 | ispunct() function 169      |
| fflush() function 96                 | gmtime_r() function 165                 | isspace()function 169       |
| fgetc() function 98                  | gmtime() function 161                   | isupper() function 169      |
| fgetpos() function 99                | gmtime64_r() function 167               | iswalnu() function 173      |
| fgets() function 101                 | gmtime64() function 163                 | iswcntrl() function 173     |
| fgetwc() function 102                | 8                                       | iswctype() function 175     |
| fgetws() function 104                |                                         | iswdigit() function 173     |
| file                                 | Н                                       | iswgraph() function 173     |
| appending to 92                      | <del></del>                             | iswlower() function 173     |
| handle 106                           | handling interrupt signals 346          | iswprint() function 173     |
| include 3                            | HUGE_VAL 8                              | iswpunct() function 173     |
| maximum opened 16                    | hypot() function 168                    | iswspace() function 173     |
| name length 16                       | hypotenuse 168                          | iswupper() function 173     |
| positioning 276                      |                                         | iswxdigit() function 173    |
| renaming 275                         | _                                       | isxdigit() function 169     |
| updating 92                          |                                         | isxuigit() function 109     |
| file errors 62                       | I/O errors 62                           |                             |
| file handling                        | •                                       | 1                           |
| remove 274                           | idate                                   | L                           |
| rename 275                           | correcting for local time 185, 187,     | labs() function 177         |
| tmpnam 414                           | 188, 189                                | langinfo.h include file 7   |
| file name length 16                  | functions 24                            | language collation string   |
| file names, temporary 16             | include files                           | comparison 455              |
| file positioning 99, 134, 136, 138   | assert.h 3                              | ldexp() function 178        |
| FILE type 16                         | ctype.h 3                               | ldiv() function 179         |
| fileno() function 106                | decimal.h 3                             | length function 375         |
| float.h include file 7               | errno.h 4                               | length of variables 516     |
| floor() function 107                 | except.h 4                              | library functions           |
| flushing buffers 96                  | float.h 7                               | absolute value              |
| fmod() function 108                  | inttypes.h 7                            | abs 37                      |
| fopen, maximum simultaneous files 16 | limits.h 7                              | fabs 90                     |
| fopen() function 109                 | locale.h 7                              | labs 177                    |
| format data as wide characters 143   | math.h 8                                | character case mapping      |
| formatted I/O 116                    | pointer.h 9                             | tolower 416                 |
|                                      | recio.h 9                               | toupper 416                 |
| fpos_t 16                            | regex.h 12                              | towlower 418                |
| fprintf() function 116               | setjmp.h 13                             | towupper 418                |
| fputc() function 118                 | signal.h 13                             | character testing           |
| fputs() function 121                 | stdarg.h 13                             | isalnum 169                 |
| fputwc() function 122                | stddef.h 13                             | isalpha 169                 |
| fputws() function 124                | stdint.h 14                             | isascii 171                 |
| fread() function 126                 | stdio.h 15                              | iscntrl 169                 |
| free() function 128                  | stdlib.h 17                             | isdigit 169                 |
| freopen() function 130               | string.h 17                             | isgraph 169                 |
| frexp() function 132                 | time.h 18                               | islower 169                 |
| fscanf() function 132                | xxcvt.h 19                              | isprint 169                 |
| fseek() function 134                 | xxdtaa.h 19                             | ispunct 169                 |
| fseeko() function 134                | xxenv.h 19                              | isspace 169                 |
| fsetpos() function 136               | xxfdbk.h 19                             | _                           |
| ftell() function 138                 | indicators, error 62                    | isupper 169<br>iswalnum 173 |
| fwide() function 140                 | initial strings 380                     |                             |
| fwprintf() function 143              | integer                                 | iswalpha 173                |
| fwrite() function 146                | pseudo-random 256                       | iswcntrl 173                |
| fwscanf() function 147               | Integrated File System errno values 508 | iswctype 175                |
|                                      | internationalization 7                  | iswdigit 173                |
|                                      | interrupt signal 346                    | iswgraph 173                |
| G                                    | inttypes.h include file 7               | iswlower 173                |
| gamma() function 150                 | invariant character                     | iswprint 173                |
| getc() function 150                  | hexadecimal representation 523          | iswpunct 173                |
| getchar() function 152               | isalnum() function 169                  | iswspace 173                |
| getenv() function 154                | isalpha()function 169                   | iswupper 173                |
| gets() function 156                  | isascii() function 171                  | iswxdigit 173               |
| gettly function 100                  | •                                       | isxdigit 169                |
|                                      |                                         |                             |

| library functions (continued) | library functions (continued) | library functions (continued) |
|-------------------------------|-------------------------------|-------------------------------|
| conversion                    | memory management             | multibyte (continued)         |
| QXXDTOP 248                   | _C_TS_malloc_debug 77         | wctrans 493                   |
| QXXDTOZ 249                   | _C_TS_malloc_info 79          | wctype 495                    |
| QXXITOP 250                   | calloc 55                     | wcwidth 497                   |
| QXXITOZ 250                   | free 128                      | program                       |
| QXXPTOD 251                   | malloc 195                    | abort 36                      |
| QXXPTOI 252                   | realloc 264                   | atexit 45                     |
| QXXZTOD 254                   | memory operations             | exit 88                       |
| QXXZTOI 255                   | memchr 212                    | signal 346                    |
| strfmon 368                   | memcmp 213                    | regular expression            |
| strptime 385                  | memcpy 214                    | regcomp 267                   |
| wcsftime 458                  | memmove 217                   | regerror 269                  |
| wcsptime 469                  | memset 218                    | regexec 271                   |
| data areas                    | wmemchr 498                   | regfree 273                   |
| QXXCHGDA 247                  | wmemcmp 499                   | searching                     |
| QXXRTVDA 252                  | wmemcpy 500                   | bsearch 51                    |
| error handling                | wmemmove 501                  | qsort 245                     |
| _GetExcData 154               | wmemset 502                   | stream input/output           |
| clearerr 62                   | message catalog               | fclose 91                     |
| raise 255                     | catclose 57                   | feof 95                       |
| strerror 367                  | catgets 58                    | ferror 95                     |
| exponential                   | catopen 59                    | fflush 96                     |
| exp 89                        | miscellaneous                 | fgetc 98                      |
| frexp 132                     | assert 43                     | fgetpos 99                    |
| ldexp 178                     | getenv 154                    | fgets 101                     |
| log 191                       | longjmp 193                   | fgetwc 102                    |
| log10 191                     | perror 227                    | fgetws 104                    |
| pow 228                       | putenv 240                    | fprintf 116                   |
| file handling                 | rand 256                      | fputc 118                     |
| fileno 106                    | rand_r 256                    | fputs 121                     |
| remove 274                    | setimp 338                    | fputwc 122                    |
| rename 275                    | srand 354                     | fputws 124                    |
| tmpfile 414                   | multibyte                     | fread 126                     |
| tmpnam 414                    | _wcsicmp 460                  | freopen 130                   |
| locale                        | _wesnicmp 467                 | fscanf 132                    |
| localecony 181                | btowc 53                      | fseek 134                     |
| nl_langinfo 224               | mblen 197                     | fsetpos 136                   |
| setlocale 339                 | mbrlen 199                    | ftell 138                     |
| strxfrm 404                   | mbrtowc 201                   | fwide 140                     |
| math                          | mbsinit 205                   | fwprintf 143                  |
| acos 38                       | mbsrtowcs 206                 | fwrite 146                    |
| asin 42                       | mbstowcs 207                  | fwscanf 147                   |
| atan 44                       | mbtowc 211                    | getc 152                      |
| atan2 44                      | towctrans 417                 | getchar 152                   |
| bessel 50                     | wcrtomb 446                   | gets 156                      |
| ceil 61                       | wescat 451                    | getwc 157                     |
| cos 64                        | weschr 452                    | getwc 159                     |
| cosh 65                       | wescmp 453                    | printf 229                    |
| div 86                        | wescall 455                   | putc 239                      |
| erf 87                        | wcscpy 456                    | putchar 239                   |
| erfc 87                       | wcscspn 457                   | puts 241                      |
| floor 107                     | weslen 461                    | putwc 242                     |
| fmod 108                      | wcslocalecony 462             | putwchar 244                  |
| frexp 132                     | wcsncat 463                   | scanf 330                     |
| gamma 150                     | wcsncmp 464                   | setbuf 336                    |
| hypot 168                     | wcsncpy 466                   | setvbuf 344                   |
| ldiv 179                      | wcspbrk 468                   | sprintf 352                   |
| log 191                       | wesrchr 471                   | sscanf 355                    |
| log10 191                     | western 473                   | swprintf 406                  |
| modf 222                      | westernes 178<br>wesspn 474   | swscanf 407                   |
| sin 348                       | westombs 483                  | ungetc 420                    |
| sinh 349                      | weswes 488                    | ungetwc 422                   |
| sqrt 353                      | wcswidth 489                  | vfprintf 425                  |
| tan 409                       | wcsxfrm 490                   | vfscanf 427                   |
| tanh 410                      | wctob 491                     | vfwprintf 428                 |
|                               | wctomb 492                    | vfwscanf 430                  |
|                               |                               |                               |

| library functions (continued)   | library functions (continued)       | math functions (continued) |
|---------------------------------|-------------------------------------|----------------------------|
| stream input/output (continued) | trigonometric (continued)           | acos 38                    |
| vprintf 432                     | tanh 410                            | asin 42                    |
| vscanf 433                      | type conversion                     | atan 44                    |
| vsnprintf 435                   | atof 46                             | atan2 44                   |
| vsprintf 436                    | atoi 48                             | bessel 50                  |
| vsscanf 437                     | atol 49                             | div 86                     |
| vswprintf 439                   | strol 400                           | erf 87                     |
| vswscanf 441                    | strtod 392                          | erfc 87                    |
|                                 | strtoul 403                         | exp 89                     |
| vwprintf 443                    | toascii 415                         | 1                          |
| vwscanf 445                     |                                     | fabs 90<br>floor 107       |
| wprintf 503                     | westod 476                          |                            |
| wscanf 504                      | wcstol 481                          | fmod 108                   |
| string manipulation             | wcstoul 486                         | frexp 132                  |
| strcat 358                      | variable argument handling          | gamma 150                  |
| strchr 359                      | va_arg 423                          | hypot 168                  |
| strcmp 360                      | va_end 423                          | labs 177                   |
| strcoll 363                     | va_start 423                        | ldexp 178                  |
| strcpy 364                      | vfprintf 425                        | ldiv 179                   |
| strcspn 365                     | vfscanf 427                         | log 191                    |
| strlen 375                      | vfwscanf 430                        | log10 191                  |
| strncmp 379                     | vprintf 432                         | modf 222                   |
| strncpy 380                     | vscanf 433                          | pow 228                    |
| strpbrk 384                     | vsnprintf 435                       | sin 348                    |
| strrchr 389                     | vsprintf 436                        | sinh 349                   |
|                                 | vsscanf 437                         |                            |
| strspn 390                      |                                     | sqrt 353                   |
| strstr 391                      | vswscanf 441                        | tan 409                    |
| strtod 392                      | vwscanf 445                         | tanh 410                   |
| strtok 398                      | library introduction 21             | math.h include file 8      |
| strtok_r 399                    | limits.h include file 7             | mathematical functions 22  |
| strtol 400                      | llabs() subroutine                  | maximum                    |
| strtoul 403                     | absolute value of long long         | file name 16               |
| strxfrm 404                     | integer 177                         | opened files 16            |
| wcsstr 475                      | lldiv() subroutine                  | temporary file name 16     |
| wcstok 480                      | perform long long division 179      | MB_CUR_MAX 17              |
| time                            | local time corrections 185, 187     | mblen() function 197       |
| asctime 39                      | local time corrections (restartable | mbrlen() function 199      |
| asctime_r 41                    | version) 188, 189                   | mbrtowc() function 201     |
| clock 63                        | locale functions                    | mbsinit() function 205     |
| ctime 71                        | localecony 181                      | mbsrtowcs() function 206   |
| ctime_r 74                      | setlocale 339                       | mbstowcs() function 207    |
| ctime64 73                      | strxfrm 404                         | mbtowc() function 211      |
| ctime64_r 76                    | locale.h include file 7             | memchr() function 212      |
| difftime 82                     | localecony() function 181           | memcmp() function 213      |
| difftime64 84                   | locales                             | memcpy() function 213      |
|                                 |                                     | 2 2                        |
| gmtime 161                      | retrieve information 224            | memicmp() function 215     |
| gmtime_r 165                    | setting 339                         | memmove() function 217     |
| gmtime64 163                    | localtime_r() function 188          | memory allocation          |
| gmtime64_r 167                  | localtime() function 185            | _C_TS_malloc_debug 77      |
| localtime 185                   | localtime64_r() function 189        | _C_TS_malloc_info 79       |
| localtime_r 188                 | localtime64() function 187          | calloc 55                  |
| localtime64 187                 | locating storage 128                | free 128                   |
| localtime64_r 189               | log() function 191                  | malloc 195                 |
| mktime 218                      | log10() function 191                | realloc 264                |
| mktime64 220                    | logarithmic functions               | memory management          |
| strftime 370                    | log 191                             | _C_TS_malloc_debug 77      |
| wcsftime 458                    | log10 191                           | _C_TS_malloc_info 79       |
| trigonometric                   | logic errors 43                     | calloc 55                  |
| acos 38                         | logical record length 111           | free 128                   |
| asin 42                         | longjmp() function 193              | malloc 195                 |
| atan 44                         | lrecl 111                           | realloc 264                |
| atan2 44                        | neer 111                            | memory object functions 31 |
| cos 64                          |                                     | memory operations          |
| cosh 65                         | NΛ                                  |                            |
|                                 | M                                   | memchr 212                 |
| sin 348                         | malloc() function 195               | memcmp 213                 |
| sinh 349                        | math functions                      | memcpy 214                 |
| tan 409                         |                                     | memmove 217                |
|                                 | abs 37                              |                            |

| memory operations (continued)    | nextafterl() function 223     | rand() function 256                 |
|----------------------------------|-------------------------------|-------------------------------------|
| memset 218                       | nexttoward() function 223     | random access 134, 138              |
| wmemchr 498                      | nexttowardl() function 223    | random number generator 256, 354    |
| wmemcmp 499                      | nl_langinfo() function 224    | read operations                     |
| wmemcpy 500                      | nltypes.h include file 9      | character from stdin 152            |
| wmemmove 501                     | nonlocal goto 193, 338        | character from stream 152           |
| wmemset 502                      | NULL pointer 14, 16, 17       | data items from stream 126          |
| memset() function 218            | 1                             | formatted 132, 330, 355             |
| miscellaneous functions          |                               | line from stdin 156                 |
| assert 43                        | 0                             | line from stream 101                |
| getenv 154                       |                               | reading a character 98              |
| longjmp 193                      | offsetof macro 14             | scanning 132                        |
| perror 227                       | opening                       | reading                             |
| putenv 240                       | message catalog 59            | character 152                       |
| rand 256                         |                               | data 330                            |
| rand_r 256                       | _                             | data from stream using wide         |
| setjmp 338                       | Р                             | character 147                       |
| srand 354                        | nassina                       | data using wide-character format    |
| mktime() function 218            | passing F22                   | 9                                   |
|                                  | constants 522                 | string 504                          |
| mktime64() function 220          | variables 522                 | formatted data 132                  |
| modf() function 222              | perror() function 227         | items 126                           |
| monetary functions 24            | pointer.h include file 9      | line 156                            |
| monetary.h include file 8        | pow() function 228            | messages 58                         |
| multibyte functions              | printf() function 229         | stream 101                          |
| _wcsicmp 460                     | printing                      | wide character from stream 102, 157 |
| _wcsnicmp 467                    | error messages 227            | wide-character string from          |
| btowc 53                         | process control               | stream 104                          |
| mblen 197                        | signal 346                    | realloc() function 264              |
| mbrlen 199                       | program termination           | reallocation 264                    |
| mbrtowc 201                      | abort 36                      | recfm 111                           |
| mbsinit 205                      | atexit 45                     | recio.h include file 9              |
| mbsrtowcs 206                    | exit 88                       | record format 111                   |
| mbstowcs 207                     | pseudo-random integers 256    | record input/ouput                  |
| mbtowc 211                       | pseudorandom number functions | _Racquire 257                       |
| towctrans 417                    | rand 256                      | _Rclose 258                         |
| wcrtomb 446                      | rand_r 256                    | _Rcommit 259                        |
| wcscat 451                       | srand 354                     | _Rdelete 261                        |
| wcschr 452                       | ptrdiff_t 13                  | _Rdevatr 263                        |
| wcscmp 453                       | pushing characters 420        | _Rfeod 278                          |
| wcscoll 455                      | putc() function 239           | _Rfeov 279                          |
| wcscpy 456                       | putchar() function 239        | _Rformat 280                        |
| wcscspn 457                      | putenv() function 240         | _Rindara 282                        |
| wesiemp 460                      | puts() function 241           | _Riofbk 284                         |
| weslen 461                       | putwc() function 242          | _Rlocate 286                        |
| wesleri 161<br>weslocalecony 462 | putwchar() function 244       | _Ropen 289                          |
| wesheed 463                      | patwentar() ranction 244      | _Ropnfbk 293                        |
| wesheld 464                      |                               | _Rpgmdev 294                        |
| wesherip 404<br>wesnepy 466      | Q                             | _Rreadd 295                         |
| weshiepy 466<br>wesniemp 467     | Q                             | _Rreadf 297                         |
| weshichtp 407<br>wespbrk 468     | qsort() function 245          | _Rreadindv 299                      |
| wespork 400<br>wesrchr 471       | quick sort 245                | _Rreadk 302                         |
| western 471<br>westernbs 473     | QXXCHGDA() function 247       | _Rreadl 305                         |
|                                  | QXXDTOP() function 248        | Rreadn 305                          |
| wcsspn 474                       | QXXDTOZ() function 249        | _                                   |
| wcstombs 483                     | QXXITOP() function 250        | _Rreadnc 308                        |
| wcswcs 488                       | QXXITOZ() function 250        | _Rreadp 310                         |
| wcswidth 489                     | QXXPTOD() function 251        | _Rreads 312                         |
| wcsxfrm 490                      | QXXPTOI() function 252        | _Rrelease 314                       |
| wctob 491                        | QXXRTVDA() function 252       | _Rrlslck 316                        |
| wctomb 492                       | QXXZTOD() function 254        | _Rrollbck 317                       |
| wctrans 493                      | QXXZTOI() function 255        | _Rupdate 319                        |
| wctype 495                       | ~                             | _Rupfb 320                          |
| wcwidth 497                      |                               | _Rwrite 322                         |
|                                  | R                             | _Rwrited 324                        |
|                                  |                               | _Rwriterd 327                       |
| N                                | raise() function 255          | _Rwrread 328                        |
| NDEBUG 3, 43                     | RAND_MAX 17                   | record program ending 45            |
| nextafter() function 223         | rand_r() function 256         | redirection 130                     |
| TOTAL OF THE CHOIL 440           |                               |                                     |

| regcomp() function 267             | strcspn() function 365              | streams (continued)                   |
|------------------------------------|-------------------------------------|---------------------------------------|
| regerror() function 269            | strdup() function 366               | changing file position 276            |
| 9                                  | ± "                                 | 0 0 1                                 |
| regex.h include file 12            | stream I/O functions 27             | formatted I/O 132, 229, 330, 352, 355 |
| regexec() function 271             | stream input/output                 | opening 109                           |
| regfree() function 273             | fclose 91                           | reading characters 98, 152            |
| remove() function 274              | feof 95                             | reading data items 126                |
| rename() function 275              | ferror 95                           | reading lines 101, 156                |
| reopening streams 130              | fflush 96                           | reopening 130                         |
|                                    |                                     | 1 0                                   |
| reserving storage                  | fgetc 98                            | rewinding 276                         |
| _C_TS_malloc_debug 77              | fgets 101                           | text mode 130                         |
| _C_TS_malloc_info 79               | fopen 109                           | translation mode 130                  |
| malloc 195                         | fprintf 116                         | ungetting characters 420              |
| realloc 264                        | fputc 118                           | updating 109, 130                     |
| retrieve data area 252             |                                     | 1 0                                   |
|                                    | fputs 121                           | writing characters 118, 239           |
| retrieve locale information 224    | fputwc 122                          | writing data items 146                |
| rewind() function 276              | fputws 124                          | writing lines 241                     |
|                                    | fread 126                           | writing strings 121                   |
|                                    | freopen 130                         | strerror() function 367               |
| S                                  | fscanf 132                          | strfmon() function 368                |
| 3                                  |                                     |                                       |
| scanf() function 330               | fseek 134                           | strftime() function 370               |
| searching                          | ftell 138                           | stricmp() function 374                |
|                                    | fwrite 146                          | string manipulation                   |
| bsearch function 51                | getc 152                            | strcasecmp 357                        |
| environment variables 154          | getchar 152                         | strcat 358                            |
| strings 359, 384, 390              | gets 156                            | strchr 359                            |
| strings for tokens 398, 399        |                                     |                                       |
| searching and sorting functions 22 | printf 229                          | strcmp 360                            |
| seed 354                           | putc 239                            | strcoll 363                           |
| send signal 255                    | putchar 239                         | strcpy 364                            |
| 9                                  | puts 241                            | strcspn 365                           |
| separate floating-point value 132  | rewind 276                          | strlen 375                            |
| setbuf() function 336              | scanf 330                           | strncasecmp 376                       |
| setjmp.h include file 13           |                                     | ±                                     |
| setjmp() function 338              | setbuf 336                          | strncat 377                           |
| setlocale() function 339           | setvbuf 344                         | strncmp 379                           |
|                                    | snprintf 350                        | strncpy 380                           |
| setting                            | sprintf 352                         | strpbrk 384                           |
| bytes to value 218                 | sscanf 355                          | strrchr 389                           |
| setvbuf() function 344             | swprintf 406                        | strspn 390                            |
| signal handling 511                | <u>.</u>                            |                                       |
| signal.h include file 13           | swscanf 407                         | strstr 391                            |
| signal() function 346              | tmpfile 414                         | strtod 392                            |
| sin() function 348                 | ungetc 420                          | strtok 398                            |
| V                                  | ungetwc 422                         | strtok_r 399                          |
| sine 348                           | va_arg 423                          | strtol 400                            |
| sinh() function 349                | va_end 423                          | strxfrm 404                           |
| size_t 13                          | _                                   | wcsstr 475                            |
| snprintf() function 350            | va_start 423                        |                                       |
| sorting                            | vfprintf 425                        | wcstok 480                            |
| quick sort 245                     | vfscanf 427                         | string.h include file 17              |
| sprintf() function 352             | vfwprintf 428                       | strings                               |
| 1 "                                | vfwscanf 430                        | comparing 365, 379                    |
| sqrt() function 353                | vprintf 432                         | concatenating 358                     |
| srand() function 354               | vscanf 433                          | converting                            |
| sscanf() function 355              |                                     | O                                     |
| standard types                     | vsnprintf 435                       | to floating-point 49                  |
| FILE 16                            | vsprintf 436                        | to integer 48                         |
| stdarg.h include file 13           | vsscanf 437                         | to long integer 49                    |
| 9                                  | vswprintf 439                       | copying 364                           |
| stddef.h include file 13           | vswscanf 441                        | ignoring case 360, 363, 365           |
| stdint.h include file 14           | vwprintf 443                        | initializing 380                      |
| stdio.h include file 15            | vwscanf 445                         | length of 375                         |
| stdlib.h include file 17           |                                     | 0                                     |
| stopping                           | wprintf 503                         | reading 101                           |
| program 36                         | wscanf 504                          | searching 359, 384, 390               |
|                                    | stream orientation 140              | searching for tokens 398, 399         |
| storage allocation 55              | streams                             | strstr 391                            |
| strcasecmp() function 357          | access mode 130                     | writing 121                           |
| strcat() function 358              |                                     | ĕ                                     |
| strchr() function 359              | appending 109, 130                  | strlen() function 375                 |
| strcmp() function 360              | binary mode 130                     | strncasecmp() function 376            |
| strcmpi() function 362             | buffering 336                       | strncat() function 377                |
| 1 7                                | changing current file position 134, | strncmp() function 379                |
| strcoll() function 363             | 138                                 | strncpy() function 380                |
| strcpy() function 364              |                                     | 170                                   |
|                                    |                                     |                                       |

| strnicmp() function 382                    | time (continued)                    | 11                                     |
|--------------------------------------------|-------------------------------------|----------------------------------------|
| strnset() function 383                     | correcting for local time 185, 187, | U                                      |
| 9                                          | 188, 189                            | ungetc() function 420                  |
| strpbrk() function 384                     |                                     | ungetwc() function 422                 |
| strptime() function 385                    | ctime 71                            | updating files 92                      |
| strrchr() function 389                     | ctime_r 74                          | apating mes >2                         |
| strset() function 383                      | ctime64 73                          |                                        |
| strspn() function 390                      | ctime64_r 76                        | \/                                     |
| strstr() function 391                      | difftime 82                         | V                                      |
| strtod() function 392                      | difftime64 84                       | va_arg() function 423                  |
| strtod128() function 395                   | function 185, 187, 188, 189         | va_end() function 423                  |
| strtod32() function 395                    | functions 24                        | va_start() function 423                |
| strtod64() function 395                    | gmtime 161                          |                                        |
| strtok_r() function 399                    | gmtime_r 165                        | variable argument functions 30         |
| strtok() function 398                      | gmtime64 163                        | verify condition 43                    |
|                                            | 8                                   | vfprintf() function 425                |
| strtol() function 400                      | gmtime64_r 167                      | vfscanf() function 427                 |
| strtoll() subroutine                       | localtime 185                       | vfwprintf() function 428               |
| character string to long long              | localtime_r 188                     | vfwscanf() function 430                |
| integer 400                                | localtime64 187                     | vprintf() function 432                 |
| strtoul() function 403                     | localtime64_r 189                   | vscanf() function 433                  |
| strtoull() subroutine                      | mktime 218                          | vsnprintf() function 435               |
| character string to unsigned long long     | mktime64 220                        |                                        |
| integer 403                                | strftime 370                        | vsprintf() function 436                |
| 0                                          | time 411                            | vsscanf() function 437                 |
| strxfrm() function 404                     |                                     | vswprintf() function 439               |
| swprintf() function 406                    | time64 412                          | vswscanf() function 441                |
| swscanf() function 407                     | time.h include file 18              | vwprintf() function 443                |
| system() function 408                      | time() function 411                 | vwscanf() function 445                 |
|                                            | time64() function 412               |                                        |
|                                            | tm structure 161, 163, 165, 167     |                                        |
| Т                                          | TMP_MAX 414                         | W                                      |
|                                            | tmpfile() function                  | VV                                     |
| tan() function 409                         | names 16                            | wchar.h include file 18                |
| tangent 409                                | number of 16                        | wcrtomb() function 446                 |
| tanh() function 410                        |                                     | wcscat() function 451                  |
| testing                                    | tmpnam() function                   | wcschr() function 452                  |
| ASCII value 171                            | file names 16                       | wcscmp() function 453                  |
| character property 172, 175                | tmpnam() 414                        | • "                                    |
| isalnum 169                                | toascii() function 415              | wcscoll() function 455                 |
|                                            | tokens                              | wcscpy() function 456                  |
| isalpha 169                                | strtok 398                          | wcscspn() function 457                 |
| iscntrl 169                                | strtok r 399                        | wcsftime() function 458                |
| isdigit 169                                | tokenize string 398                 | wcslen() function 461                  |
| isgraph 169                                | tolower() function 416              | wcslocaleconv() function 462           |
| islower 169                                |                                     | wcsncat() function 463                 |
| isprint 169                                | toupper() function 416              | wcsncmp() function 464                 |
| ispunct 169                                | towctrans() function 417            | wcsncpy() function 466                 |
| isspace 169                                | towlower() function 418             |                                        |
| isupper 169                                | towupper() function 418             | wcspbrk() function 468                 |
| isxdigit 169                               | trigonometric functions             | wcsptime() function 469                |
| 0                                          | acos 38                             | wcsrchr() function 471                 |
| state object for initial state 205         | asin 42                             | wcsrtombs() function 473               |
| wide alphabetic character 173              | atan 44                             | wcsspn() function 474                  |
| wide alphanumeric character 173            | atan2 44                            | wcsstr() function 475                  |
| wide control character 173                 | cos 64                              | wcstod() function 476                  |
| wide decimal-digit character 173           |                                     | wcstod128() function 478               |
| wide hexadecimal digit 173                 | cosh 65                             | wcstod32() function 478                |
| wide lowercase character 173               | sin 348                             | wcstod64() function 478                |
| wide non-alphanumeric                      | sinh 349                            | wcstok() function 480                  |
| character 173                              | tan 409                             |                                        |
| wide non-space character 173               | tanh 410                            | wcstol() function 481                  |
| *                                          | type conversion                     | wcstoll() subroutine                   |
| wide printing character 173                | atof 46                             | wide character to long long            |
| wide uppercase character 173               | atoi 48                             | integer 481                            |
| wide whitespace character 173              | atol 49                             | wcstombs() function 483                |
| testing state object for initial state 205 | strtod 392                          | wcstoul() function 486                 |
| time                                       | strtol 400                          | wcstoull() subroutine                  |
| asctime 39                                 |                                     | wide-character string to unsigned long |
| asctime_r 41                               | strtoul 403                         | long 486                               |
| converting from structure to               | toascii 415                         | wcswcs() function 488                  |
| string 39                                  | wcstod 476                          |                                        |
| converting from structure to string        | wcstol 481                          | wcswidth() function 489                |
|                                            | wcstoul 486                         | wcsxfrm() function 490                 |
| (restartable version) 41                   |                                     | wctob() function 491                   |

wctomb() function 492 wctrans() function 493 wctype.h include file 19 wctype() function 495 wewidth() function 497 wide character string functions 34 wmemchr() function 498 wmemcmp() function 499 wmemcpy() function 500 wmemmove() function 501 wmemset() function 502 wprintf() function 503 write operations character to stdout 118, 239 character to stream 118, 239, 420 data items from stream 146 formatted 116, 229, 352 line to stream 241 printing 146 string to stream 121 writing character 118, 239 data items from stream 146 formatted data to a stream 116 string 121, 241 wide character 122, 242, 244 wide characters to a stream 143 wide-character string 124 wscanf() function 504

#### X

xxcvt.h include file 19 xxdtaa.h include file 19 xxenv.h include file 19 xxfdbk.h include file 19

#### Readers' Comments — We'd Like to Hear from You

System i ILE C/C++ Runtime Library Functions Version 6 Release 1

Publication No. SC41-5607-03

We appreciate your comments about this publication. Please comment on specific errors or omissions, accuracy, organization, subject matter, or completeness of this book. The comments you send should pertain to only the information in this manual or product and the way in which the information is presented.

For technical questions and information about products and prices, please contact your IBM branch office, your IBM business partner, or your authorized remarketer.

When you send comments to IBM, you grant IBM a nonexclusive right to use or distribute your comments in any way it believes appropriate without incurring any obligation to you. IBM or any other organizations will only use the personal information that you supply to contact you about the issues that you state on this form.

Comments:

Thank you for your support.

Submit your comments using one of these channels:

- Send your comments to the address on the reverse side of this form.
- Send a fax to the following number: United States and Canada: 1-800-937-3430 Other countries or regions: 1-507-253-5192

Send your comments via e-mail to: RCHCLERK@us.ibm.com

If you would like a response from IBM, please fill in the following information:

| Name                    | Address        |  |  |
|-------------------------|----------------|--|--|
| Company or Organization |                |  |  |
| Phone No.               | F-mail address |  |  |

Readers' Comments — We'd Like to Hear from You SC41-5607-03

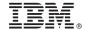

Cut or Fold Along Line

Fold and Tape

Please do not staple

Fold and Tape

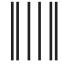

NO POSTAGE NECESSARY IF MAILED IN THE UNITED STATES

### **BUSINESS REPLY MAIL**

FIRST-CLASS MAIL PERMIT NO. 40 ARMONK, NEW YORK

POSTAGE WILL BE PAID BY ADDRESSEE

IBM CORPORATION ATTN DEPT 542 IDCLERK 3605 HWY 52 N ROCHESTER MN 55901-7829

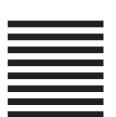

Iddaddddallaaalllaallaladdddaladdl

Fold and Tape Please do not staple

Fold and Tape

# IBM.

Printed in USA

SC41-5607-03

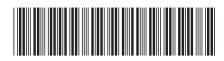